# MCMD

 ${\hbox{NYSOL}}\qquad \qquad : \; {\hbox{Ver. 3.0}}$ 

履歴:  $2017 \quad 4 \quad 30 \quad :$  Ver. 3.0  $2016$   $6$   $30$  :  $2015 \qquad 12 \qquad 24 \qquad : \; \mathrm{Ver.} \;\; 2.4 \qquad \qquad \mathrm{assert}$  $2014$  10 6 : Ver. 2.0  $2014$   $4$   $30$  : Error  $2014 \quad 3 \quad 10 \quad : \text{nysol}$  $2014$  2 15 :  $\text{mxml2csv}$ ,  $2013 \quad 11 \quad 2 \quad : \text{mpadding}, \text{mvanulto}, \text{mvdelnull} \qquad ,$  $2013 \quad 9 \quad 20 \quad :$ 

## 2017 9 24

Copyright  $\odot$ 2013-2017 by NYSOL CORPORATION

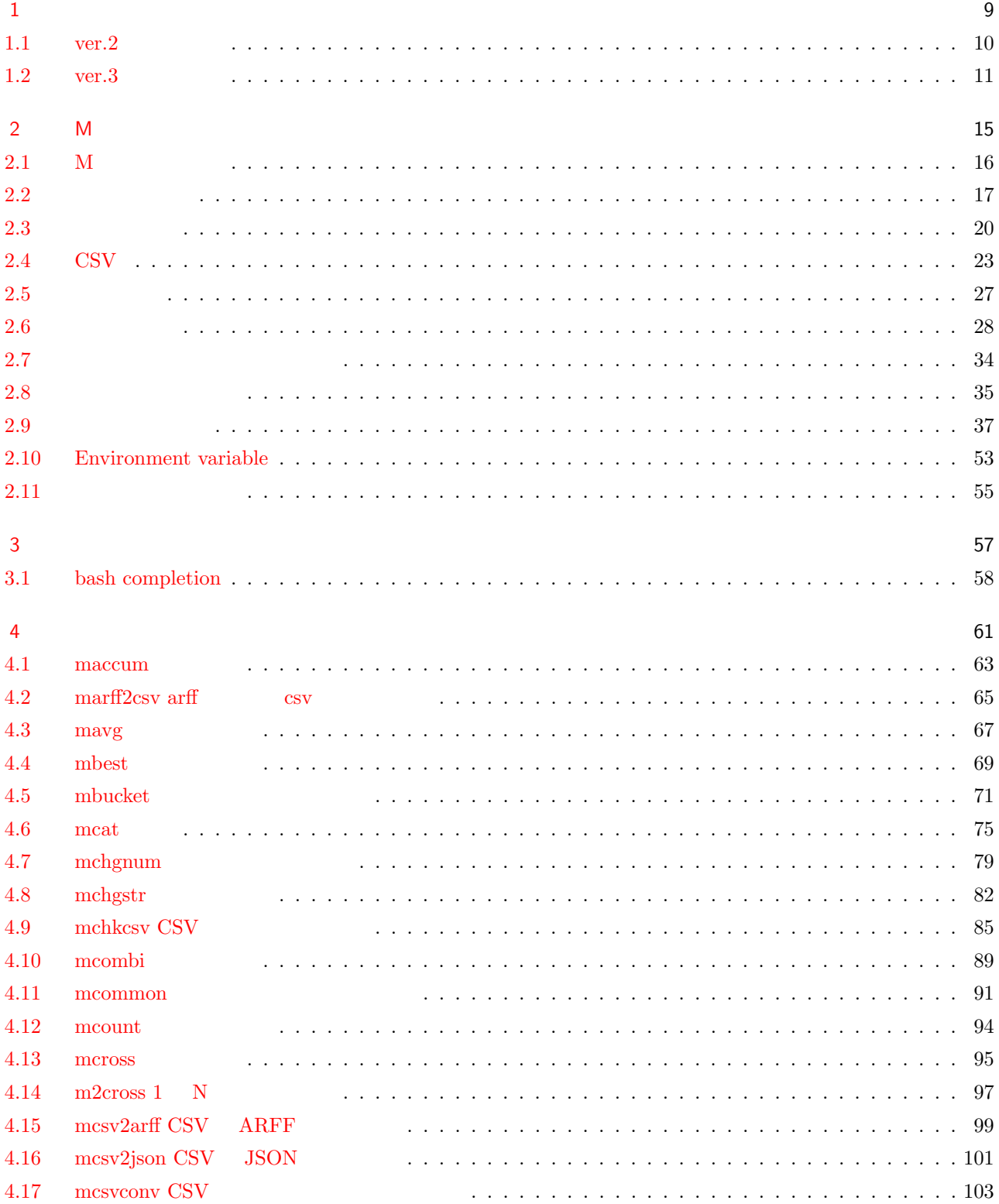

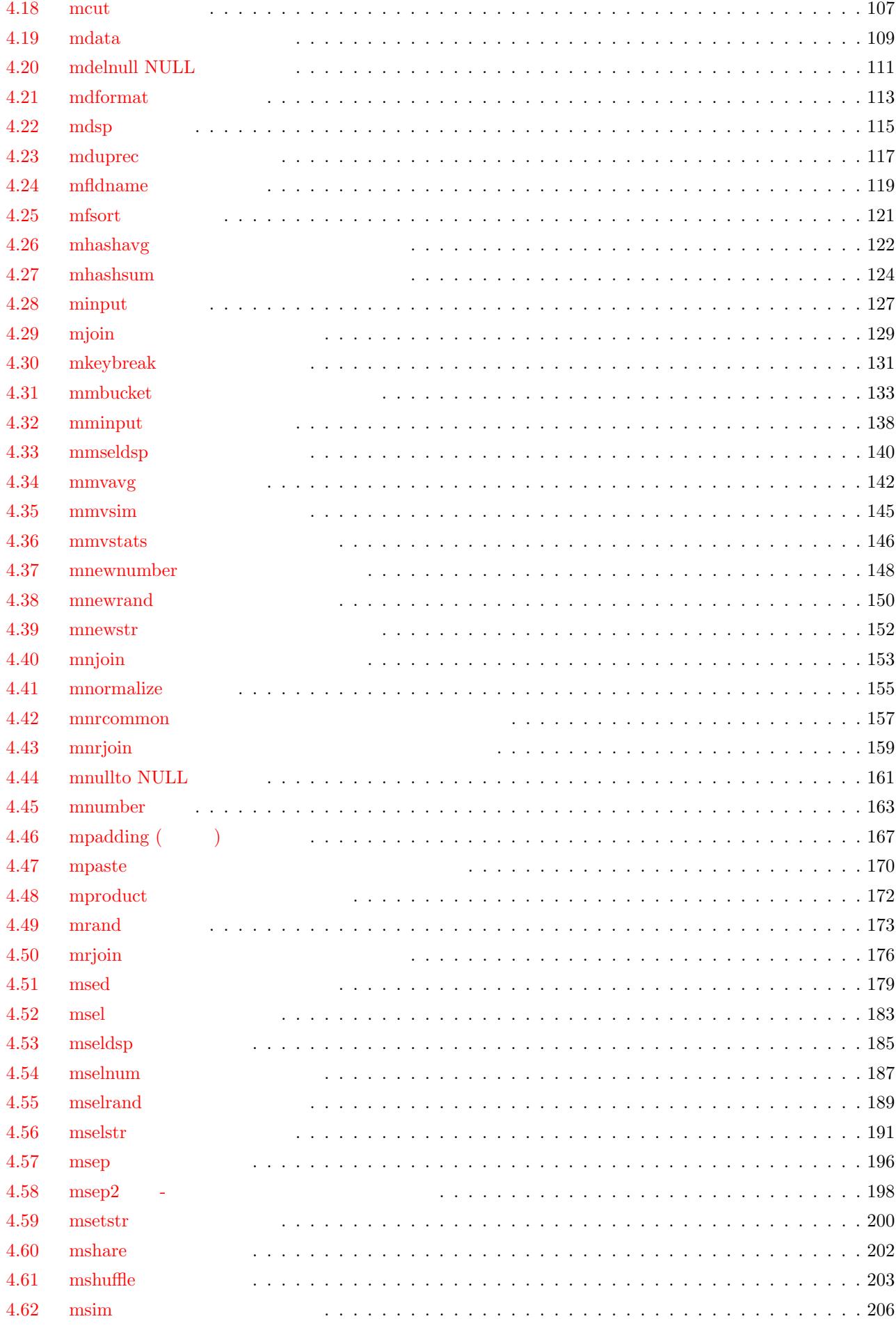

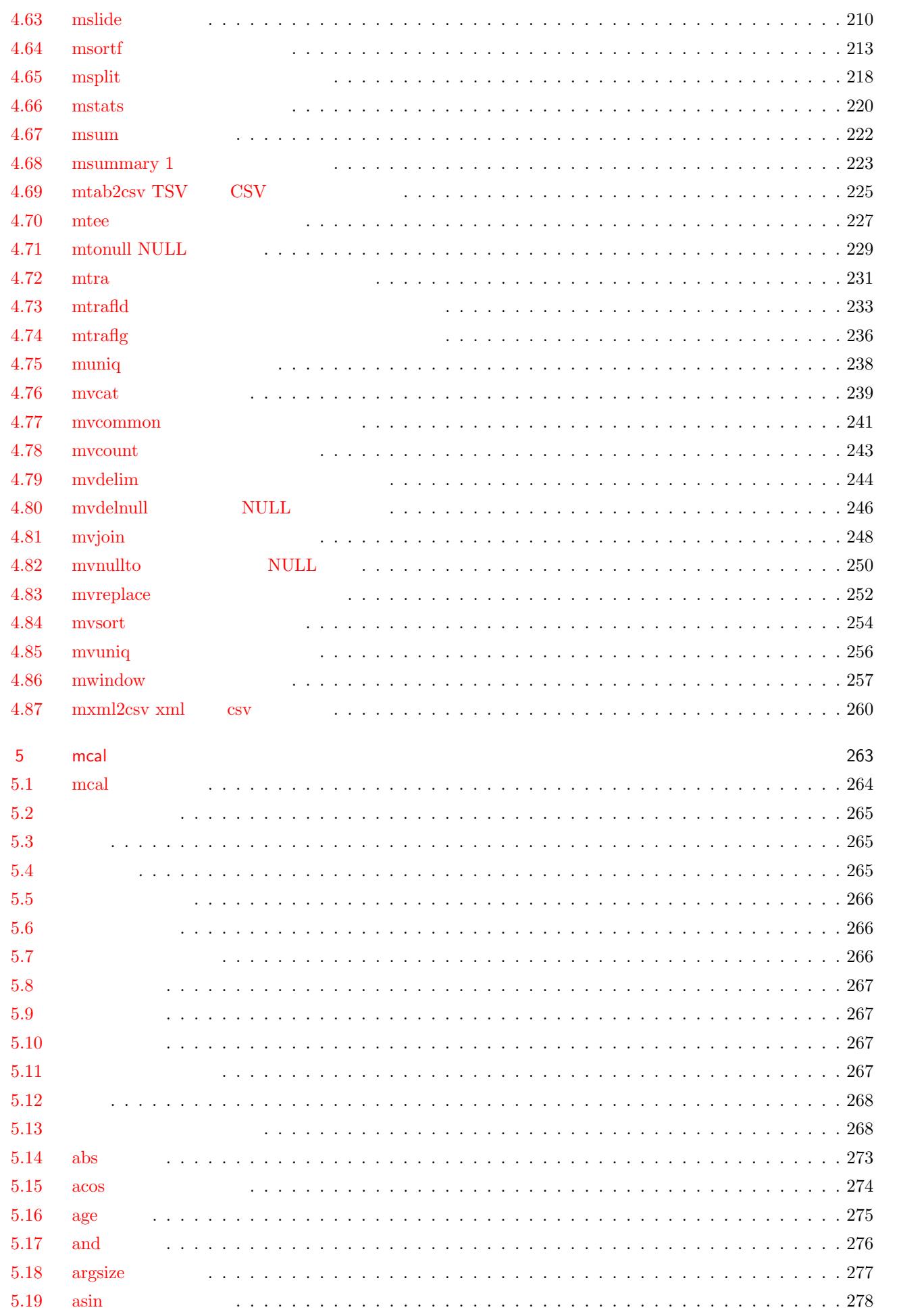

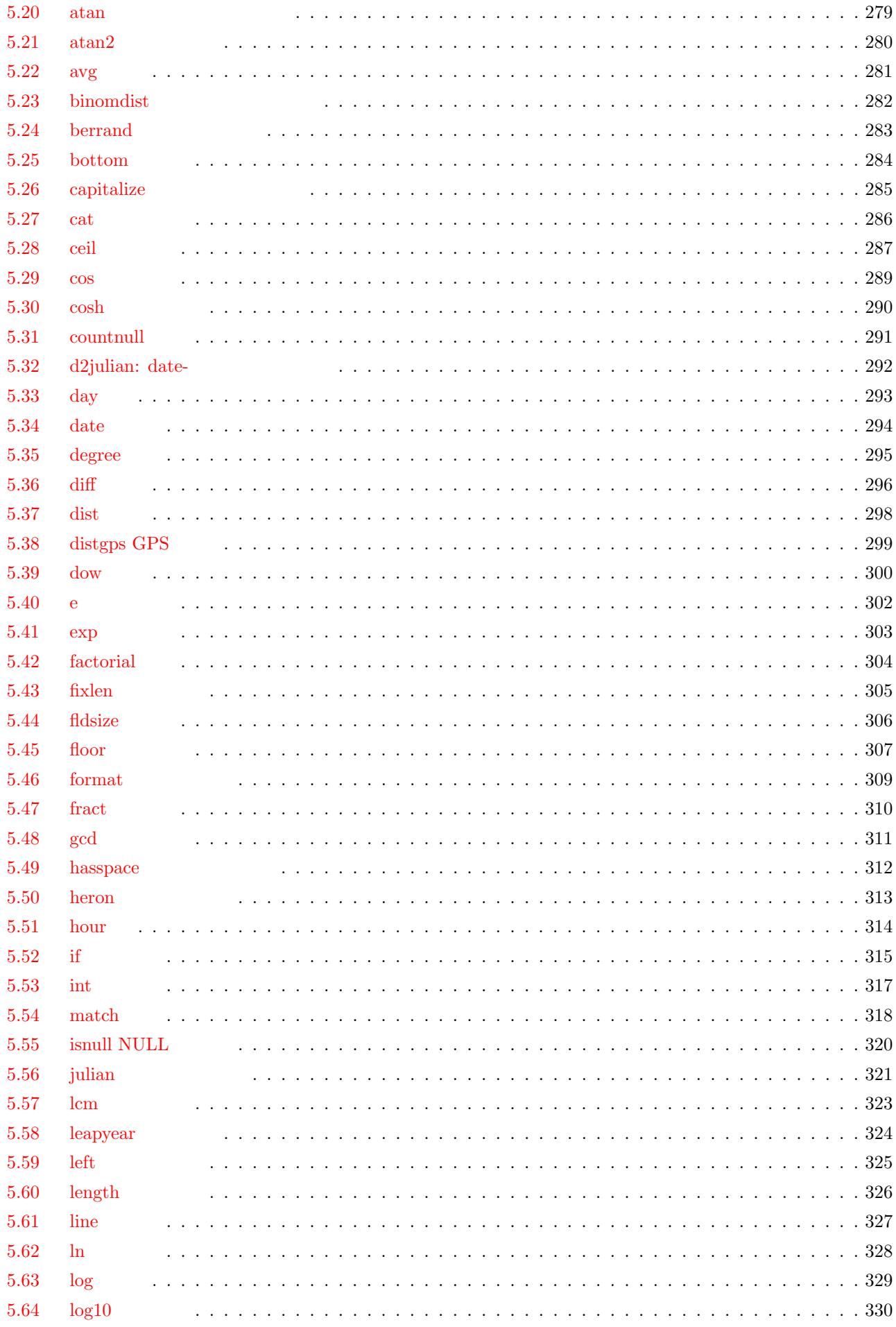

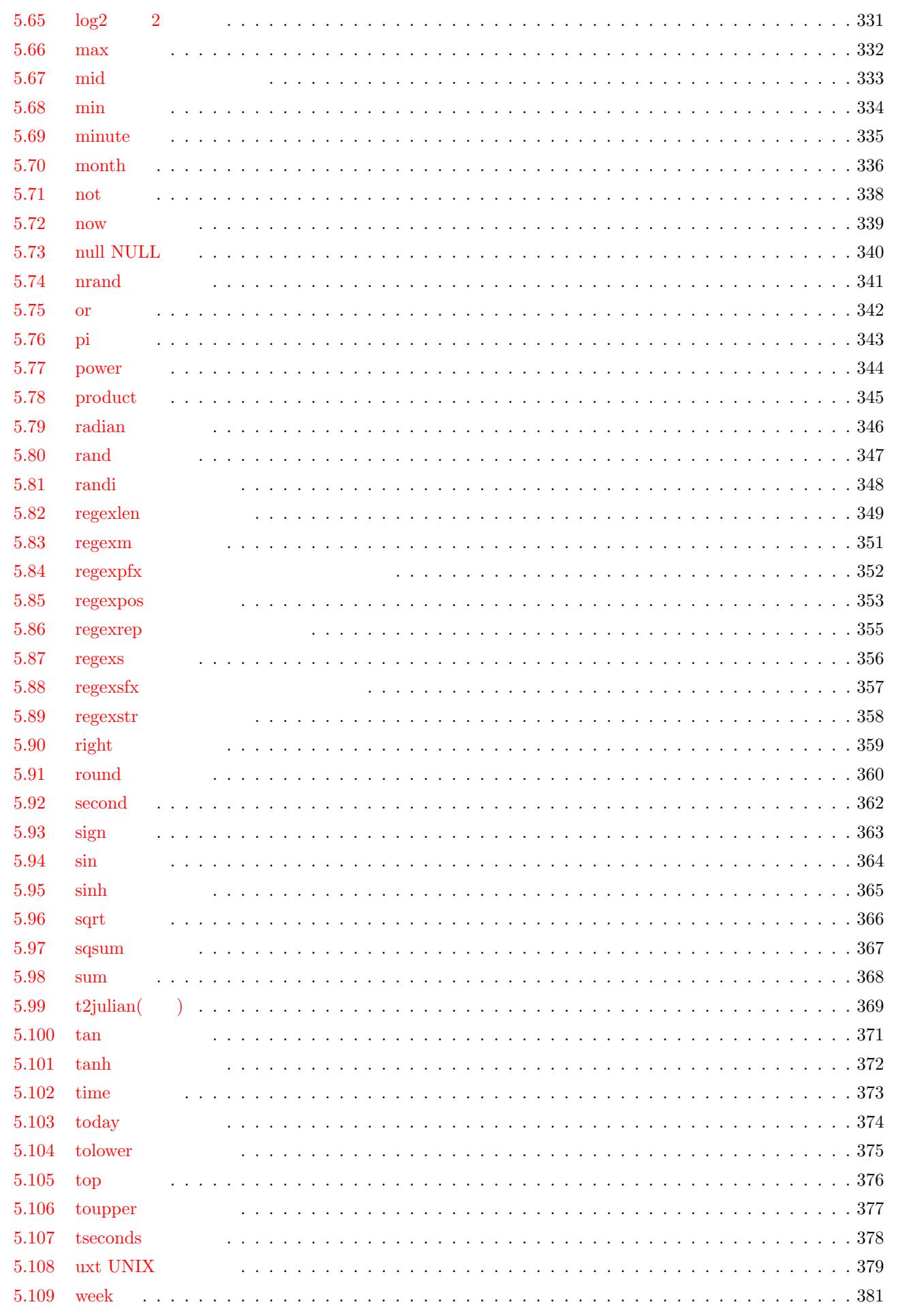

 $\overline{7}$ 

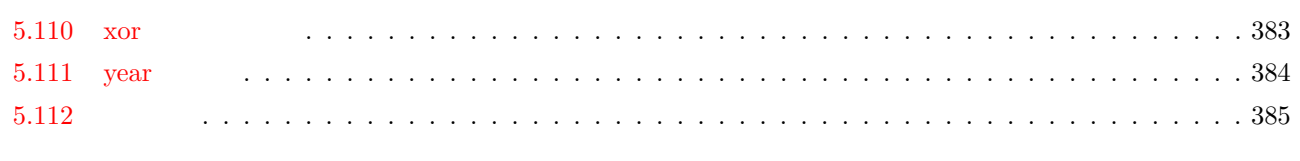

## $\frac{8}{1}$

<span id="page-8-0"></span>

**10** 1

## $1.1$  ver. $2$

### $1.1.1$

<span id="page-9-0"></span>MCMD Ver. 1.0 では、たとえば msum コマンドでキー項目を指定して集計する場合や、mjoin コマンドで複数の  $m$ sortf  $n = 1$  $k=$  $\rm Ver.~2.0$ 

 $\text{CSV}\phantom{1}\text{CSV}$ 

Ver.  $1.0$ 

 $m$ sum k= $\qquad$   $\qquad$   $\$ 

\$ more dat1.csv  $\overline{\phantom{a}}$ A,10  $|B,10\rangle$ A,20 B,15 B,20  $\text{\$ msortf i=dat1.csv f=}$  | msum k= f= :  $o=rs11.csv$ #END# kgsortf f=顧客 i=dat1.csv #END# kgsum f=金額:金額合計 k=顧客 o=rsl1.csv \$ more rsl1.csv 顧客, 金額合計 A,30 B,45

### Ver. 2.0

 $\texttt{msum}$  and  $\texttt{msum}$ 

 $\text{msum}$ 

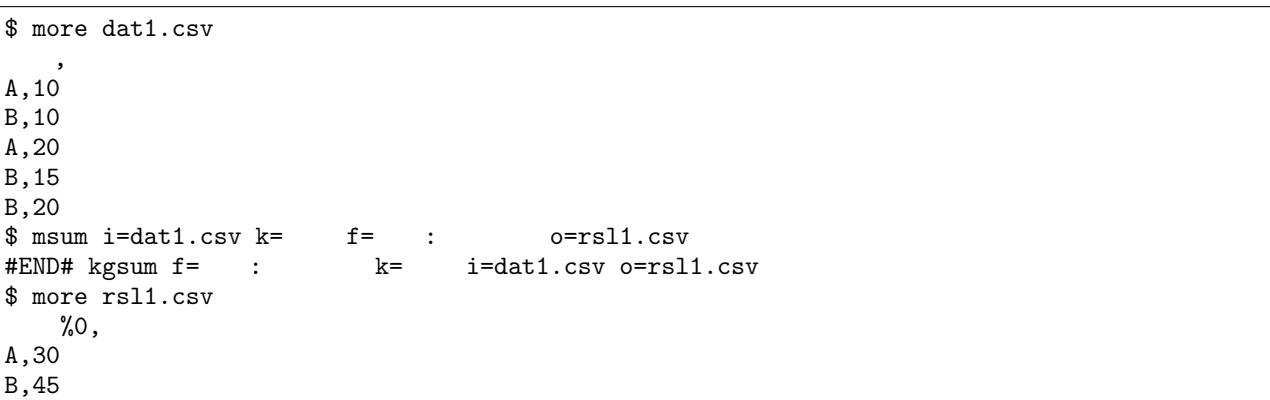

 $1.1.2$ 

1.1 Ver. 1.0  $(k=$  $\sim$   $s=$ 

<span id="page-10-1"></span>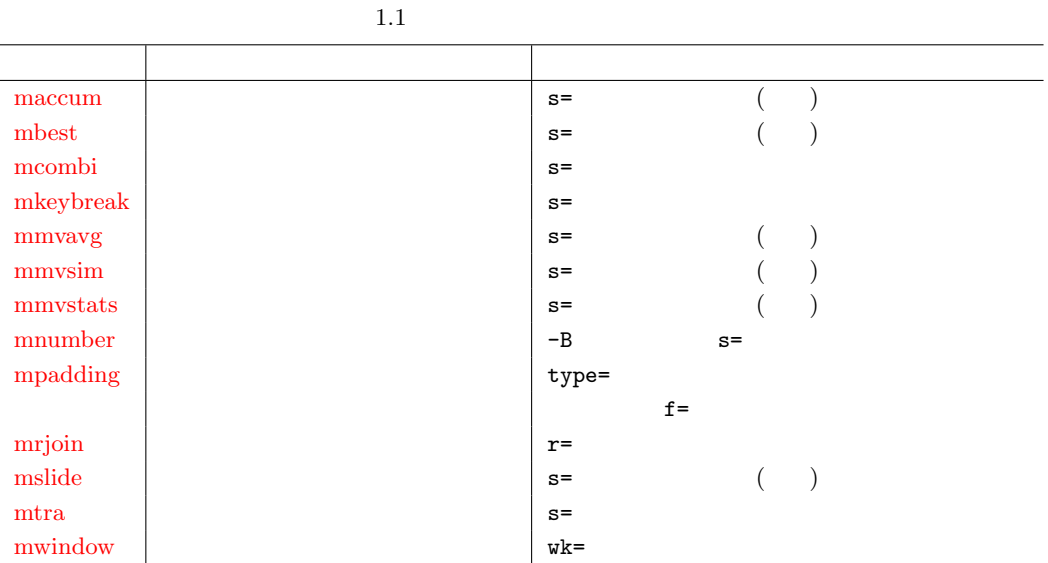

 $1.1.3$ 

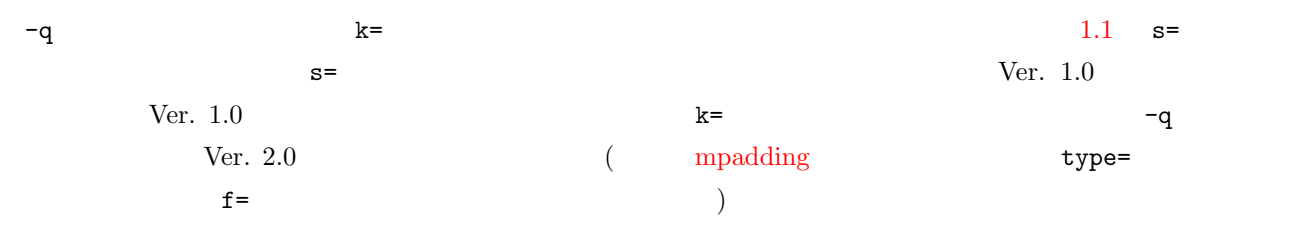

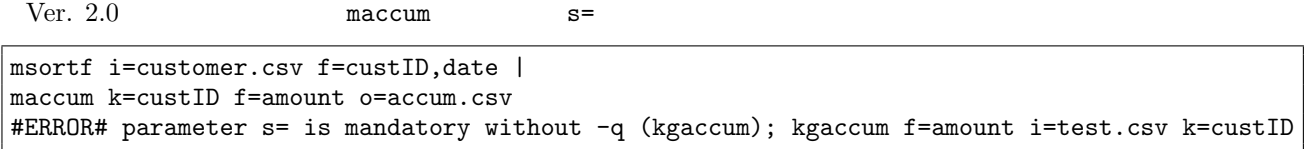

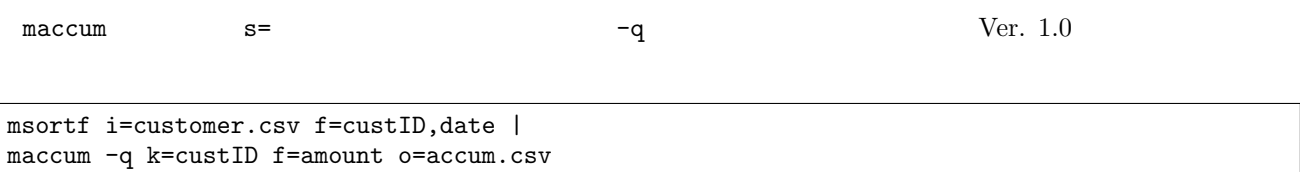

## $1.2$  ver.3

<span id="page-10-0"></span> $\begin{minipage}{0.9\linewidth} \begin{tabular}{lcccc} \multicolumn{2}{c}{\text{MCMD}} & $\text{NYSOL}$ & \multicolumn{2}{c}{\text{GittHuB}}\\ & $\text{GittHuB}$ & & $\text{2.x}$ & $\text{3.0}$ \end{tabular} \end{minipage}$ 

### $1.2.1$  -params

 $-$ params  $\mathcal{O}(\mathcal{O})$ 

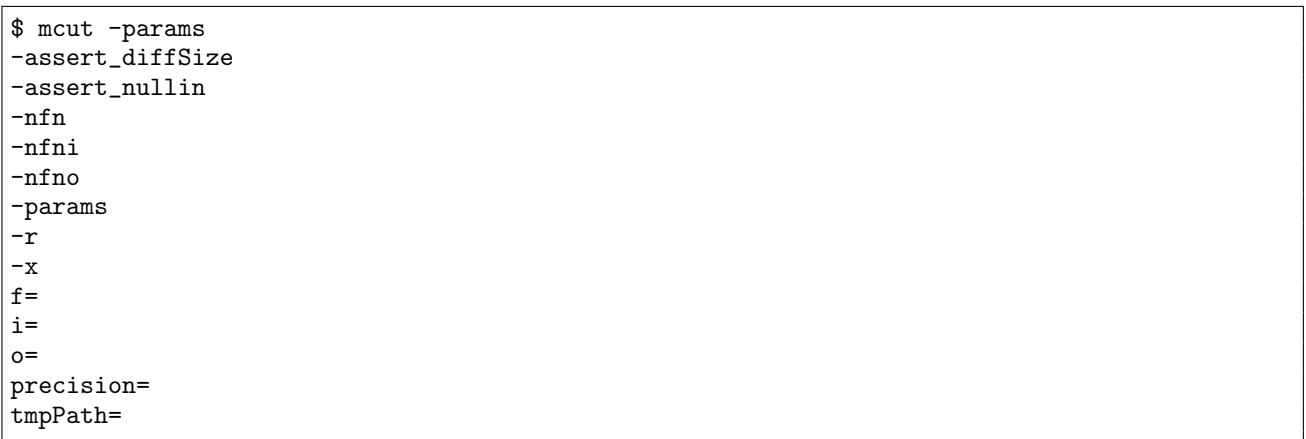

## 1.2.2 KG\_msgTimebyfsec

true true true  $\mathcal{L}$ 

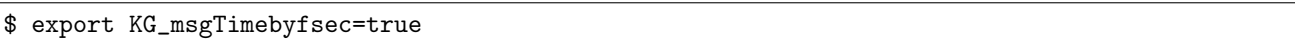

### 1.2.3 mchkcsv

- UTF BOM
- -diag  $\bullet$  -diagl

## $1.2.4$  mcal

- **c**=,a= **•**  $t\{+1\}$ ,  $\{+1\}$ ,  $\{0$  $diffusecond(T,T)$ ,tuseconds $(T)$ ,usecond $(T)$ ,useconds $(T)$ ,unow()
- $\bullet$  if(B,B,B)

### $1.2.5$  mcat

- *•* -skip\_zero を指定することで、-nfn を指定していない場合でも 0 バイトファイルでエラーにならない。
- flist=
<sup>•</sup> flist=
<sup>•</sup> flist=
<sup>•</sup> CSV  $\sim$  $f\text{list}=f\text{ileName}:f\text{IdName}$
- $\bullet~$  kv=  $\hfill ``\text{key-value}"$
- minput  $\colon$
- $\bullet \text{ } \mathit{mminput}$  :
- $\bullet \;\text{mdsp} :$
- $\bullet \hspace{0.1cm} \text{mseldsp}$  $\bullet \hspace{0.1cm} \text{mseldsp}$  $\bullet \hspace{0.1cm} \text{mseldsp}$  :
- $\bullet \,$  [mmseldsp](#page-137-0) :
- [mshuffle](#page-139-0) :
- mcsvconv : CSV
- mcsv2json : CSV json

<span id="page-14-0"></span> $\overline{2}$ 

 $\overline{\mathsf{M}}$ 

## <span id="page-15-0"></span> $2.1$  M

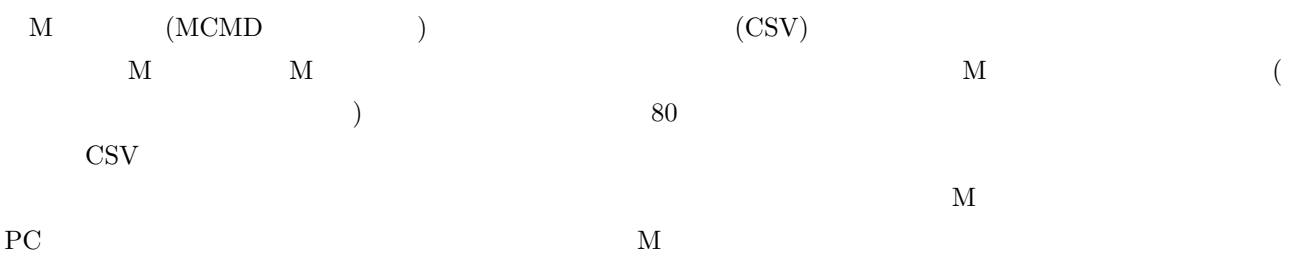

## <span id="page-16-0"></span>2.2

## $2.2.1$

MCMD Linux, MacOSX, Bash on Ubuntu on Windows OS その他にも、UNIX 系の OS であれば上記のツールさえあれば利用できるであろう。以下に動作が確認できている OS

- MacOS  $10.9.5$ (Marverics)
- *•* CentOS 7.3 1611
- *•* Ubuntu 16.04 LTS
- *•* Bash on Ubuntu on Windows(Windows 10)
- $c++$
- *•* autotools
- *•* boost C++ Library
- *•* lib2xml Library

## $2.2.2$

MacOS X

```
## autotools boost brew
$ brew install autoconf
$ brew install automake
$ brew install libtool
$ brew install boost
\# \#$ git clone https://github.com/nysol/mcmd.git
$ cd mcmd
\# \#$ aclocal
$ autoreconf -i
$ automake --add-mising
$ ./configure
$ make
$ sudo make install
```
#### CentOS

```
## autotools,boost,libxml2 を導入していなければ yum 等でインストールする。
$ sudo yum update
$ sudo yum groupinstall "Development Tools"
$ sudo yum install boost-devel
$ sudo yum install libxml2-devel
\# \#$ git clone https://github.com/nysol/mcmd.git
$ cd mcmd
```
 $\#$   $\#$ \$ aclocal \$ autoreconf -i \$ ./configure \$ make \$ sudo make install

Ubuntu,Bash on Windows

## autotools,boost,libxml2  $\overline{a}$ \$ sudo apt-get update \$ sudo apt-get upgrade \$ sudo apt-get install build-essential \$ sudo apt-get install libtool \$ sudo apt-get install automake \$ sudo apt-get install git \$ sudo apt-get install libboost-all-dev \$ sudo apt-get install libxml2-dev ## <sub>2</sub> \$ git clone https://github.com/nysol/mcmd.git \$ cd mcmd/  $\#$   $\#$ \$ aclocal \$ autoreconf -i \$ ./configure \$ make \$ sudo make install  $\#$  $\qquad \qquad \texttt{\#} \qquad \qquad \texttt{.bash\_profile}$ \$ export LD\_LIBRARY\_PATH=/usr/local/lib

## $2.2.3$

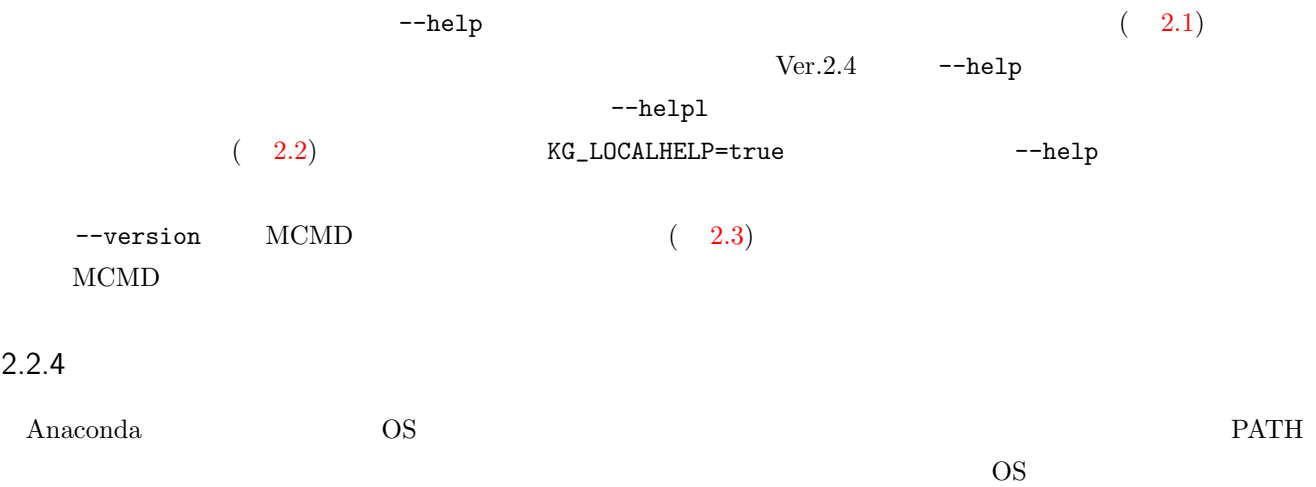

\$ mcut --help MCUT - SELECT COLUMN Extract the specified column(s). The specified column is removed with -r option. Format mcut f= [-r] [-nfni] [i=] [o=] [-assert\_diffSize] [-assert\_nullin] [-nfn] [-nfno] [-x] [-q] [tmpPath=] [--help] [--helpl] [--version] : :

<span id="page-18-0"></span> $2.1$  (

\$ mcut --helpl  $mcut$ ===============  $-r$ --- mcut f= [-r] [i=] [o=] [-nfn] [-nfno] [-x] [--help] [--helpl] [--version] ---------  $f =$ ex. f=a:A,b:B  $-r$   $\overline{r}$ f = -nfni  $-$ nfni  $\overline{a}$ f=0: ,2: ,3: : :

<span id="page-18-1"></span> $2.2$ 

\$ mcut --version lib Version 1:1:0:0

 $2.3\,$ 

# ~/.bash\_profile PATH  $#$ export PATH="/Users/username/anaconda/bin:\$PATH"  $\#$ export PATH="\$PATH:/Users/username/anaconda/bin" **20** 20 20

 $2.3$ 

<span id="page-19-1"></span><span id="page-19-0"></span>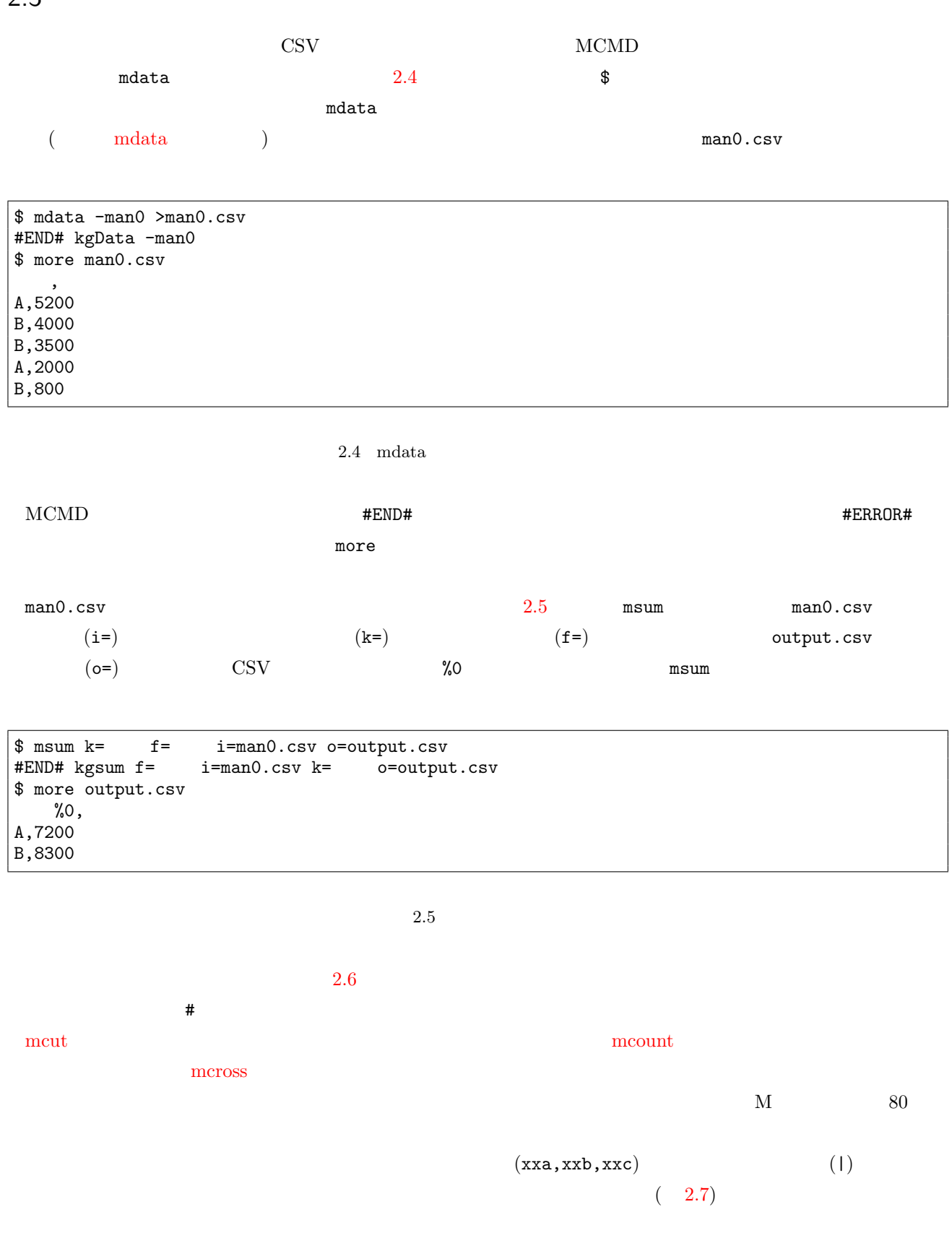

```
$ mdata -man1 >man1.csv
#END# kgData -man1
$ more man1.csv
顧客
, 日付
          ,A,20130916,a
A,20130916,c
A,20130917,a
A,20130917,e
B,20130916,d
B,20130917,a
B,20130917,d
B,20130917,f
$ mcut f=,
                   i=man1.csv o=xxa
#END# kgcut f=, i=man1.csv o=xxa
$ more xxa
    ,A,a
A,c
A,a
A,e
B,d
B,a
B,d
\vert \frac{\text{B},\text{f}}{\text{#}}\#\text{\$ mcount } k =, a = i = xxa o=xxb
#END# kgcount a=件数 i=xxa k=顧客
, 商品 o=xxb
$ more xxb
  \%0, \t\%1,A,a,2
A,c,1
A,e,1
B, a, 1B,d,2
B,f,1<br>#
\#\text{\$mcross k=} \quad \text{\$s=} \quad \text{f=} \quad \text{v=0} \quad \text{i=xxb} \quad \text{o=xxc}#END# \text{ kgcross } f = i=xxb \text{ k=} o=xxc \text{ s=} v=0$ more xxc
    %0,fld,a,c,d,e,f
\begin{vmatrix} A, & 2,1,0,1,0 \\ B, & 1,0,2,0,1 \end{vmatrix}B, ,1,0,2,0,1<br># "fld"
            \overline{\mathbf{f}} "fld"
$ mcut f=fld -r i=xxc o=output.csv
#END# kgcut -r f=fld i=xxc o=output.csv
$ more output.csv
   %0,a,c,d,e,fA,2,1,0,1,0
B,1,0,2,0,1
```
<span id="page-20-0"></span> $0\leq\cdots$ 

 $\text{\$}$  mdata -man1 | mcut f= ,  $\qquad$  | mcount k= ,  $\qquad$  a=  $\qquad$  | mcross k=  $\qquad$  s=  $\qquad$  f=  $\qquad$  v=0 mcut f=fld -r o=output.csv #END# mdata -man1 #END# kgcut  $f =$ ,<br>#END# kgcount  $a =$  k= #END# kgcount a= k=, #END# kgcross f=件数 k=顧客 s=商品 v=0 #END# kgcut -r f=fld o=output.csv \$ more output.csv  $%0$ ,a,c,d,e,f A,2,1,0,1,0 B,1,0,2,0,1

 $2.7$ 

## 2.4 CSV

<span id="page-22-0"></span>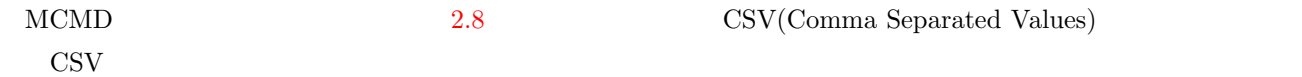

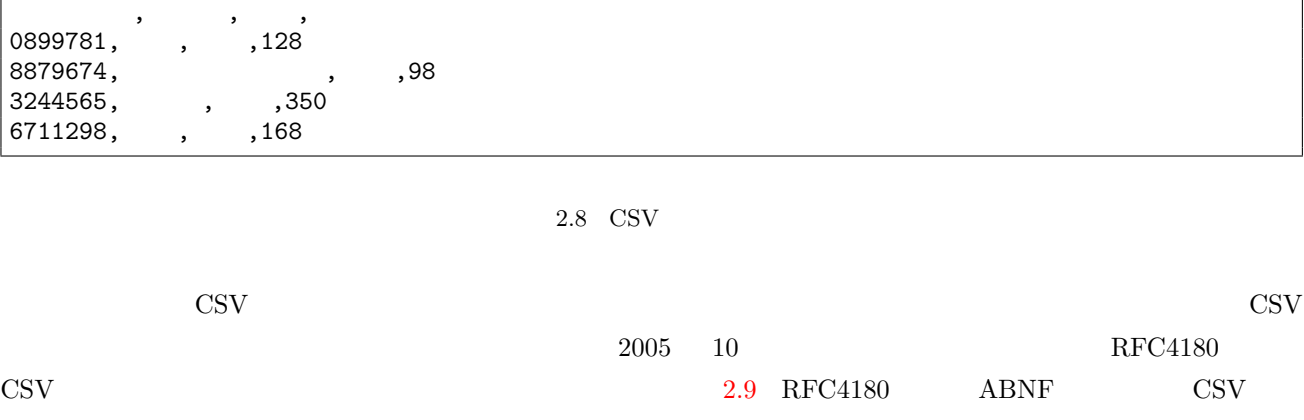

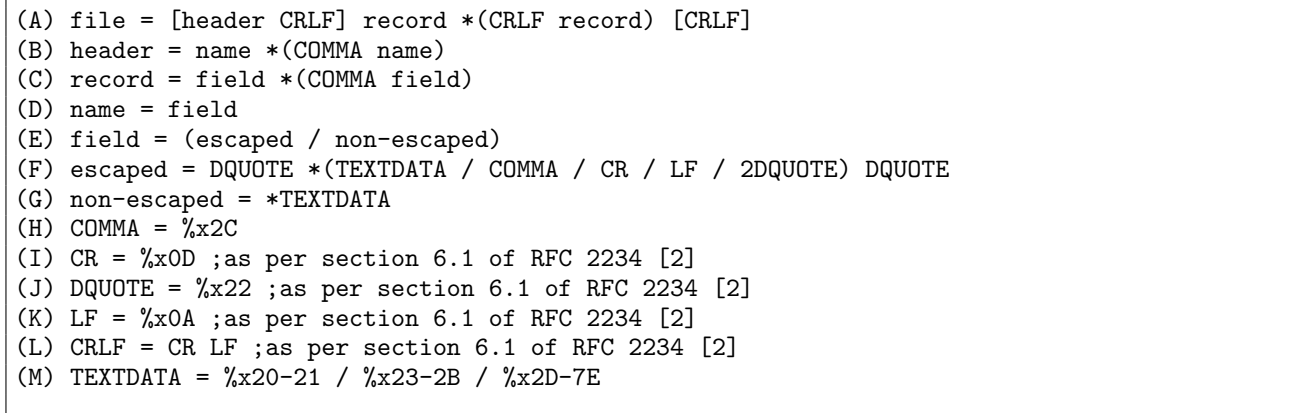

<span id="page-22-1"></span> $2.9\quad$  CSV  $\quad$  ABNF

 $2.9$ 

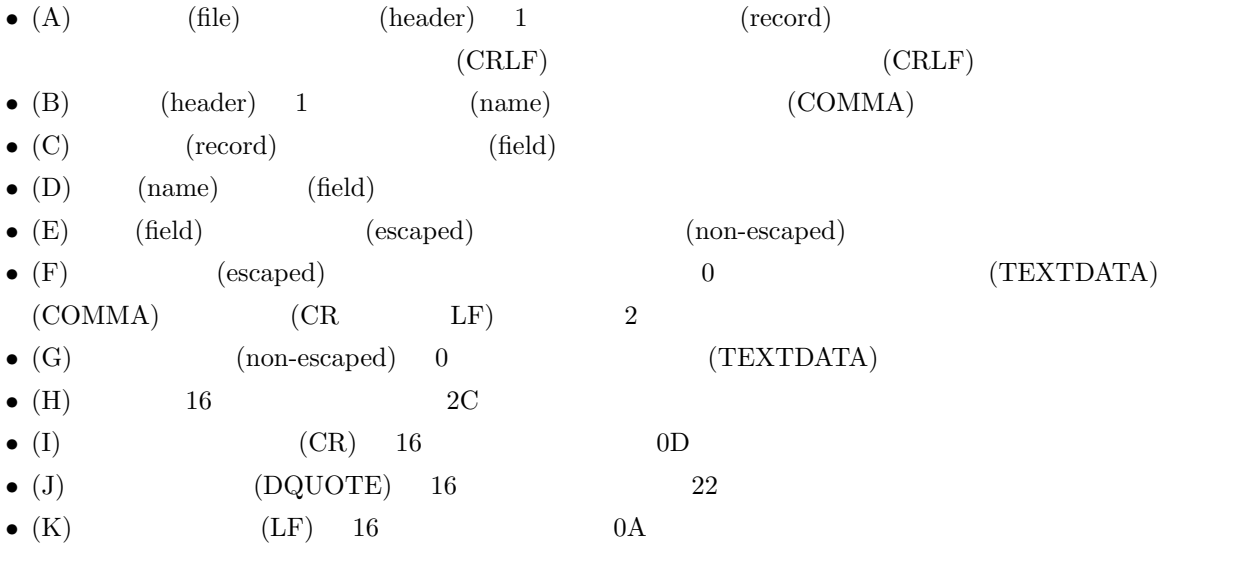

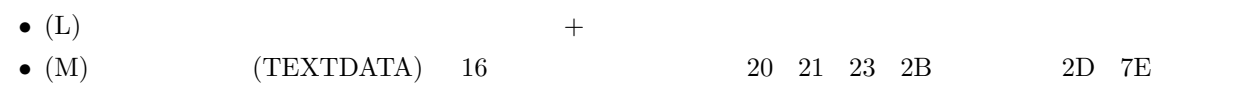

### $2.4.1 \quad M$

M CSV CSV 0

- *•* 項目数は全行同じでなければならない。
- **•** 1  $(1024000 \t (1MB),10MB,$
- $\texttt{kgConfig.h}\qquad \texttt{KG\_LimitRecLen} \qquad \qquad \texttt{)}$
- LF
- **•**  $\mathbf{r} = \mathbf{r} \cdot \mathbf{r} + \mathbf{r} \cdot \mathbf{r} + \mathbf{r} \cdot \mathbf{r} + \mathbf{r} \cdot \mathbf{r} + \mathbf{r} \cdot \mathbf{r} + \mathbf{r} \cdot \mathbf{r} + \mathbf{r} \cdot \mathbf{r} + \mathbf{r} \cdot \mathbf{r} + \mathbf{r} \cdot \mathbf{r} + \mathbf{r} \cdot \mathbf{r} + \mathbf{r} \cdot \mathbf{r} + \mathbf{r} \cdot \mathbf{r} + \mathbf{r} \cdot \mathbf{r} + \mathbf{r} \cdot \mathbf{r$
- **80 FF** ( $\qquad$ )

 $\mathrm{CSV}\qquad \qquad$ 

### $2.4.2$

 $\rm MCMD$   $\rm CSV$  $1.$  $2.$  $\begin{array}{ll} \text{3.} & \text{(DQUOTE} & \text{)} \\ \end{array}$  $4.$  $5.$  $6.$ 

### $2.4.3$

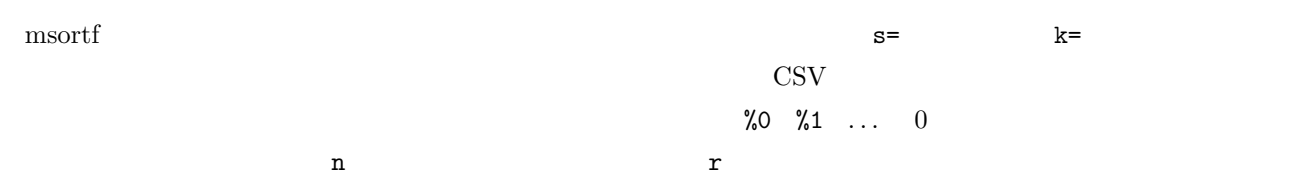

\$ cat dat1.csv id,item,price 2,b2,200 1,a1,100 2,b1,120 \$ msortf f=id,price%n i=dat1.csv id%0,item,price%1n 1,a1,100 2,b1,120  $2, b2, 200$ \$ msum k=id f=price i=dat1.csv id%0,item,price 1,a1,100 2,b1,320

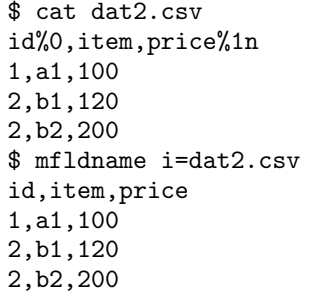

 $\%$ O

## $2.4.4$

CSV テー

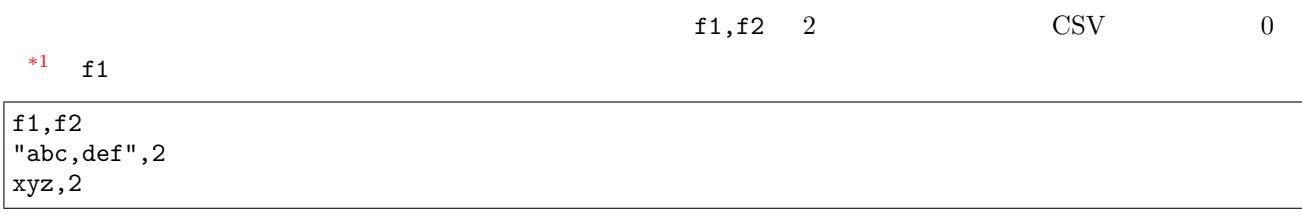

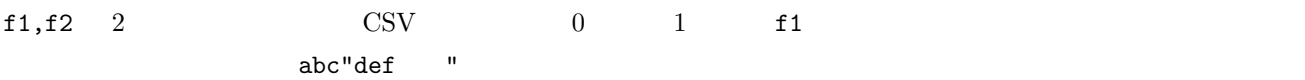

f1,f2 "abc""def",2 """",2

 $0 \qquad \quad \text{f1} \qquad \quad \text{abc}$ 

<span id="page-24-0"></span>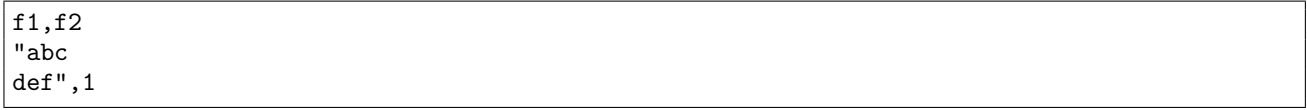

\$ more data.csv f1,f2 "abc",efg abc,"efg" \$ mcut f=f1,f2 i=data.csv  $|$ f1,f2 abc,efg abc,efg

2.5  $27$ 

## 2.5

MCMD CSV  $\sim$ 

<span id="page-26-0"></span>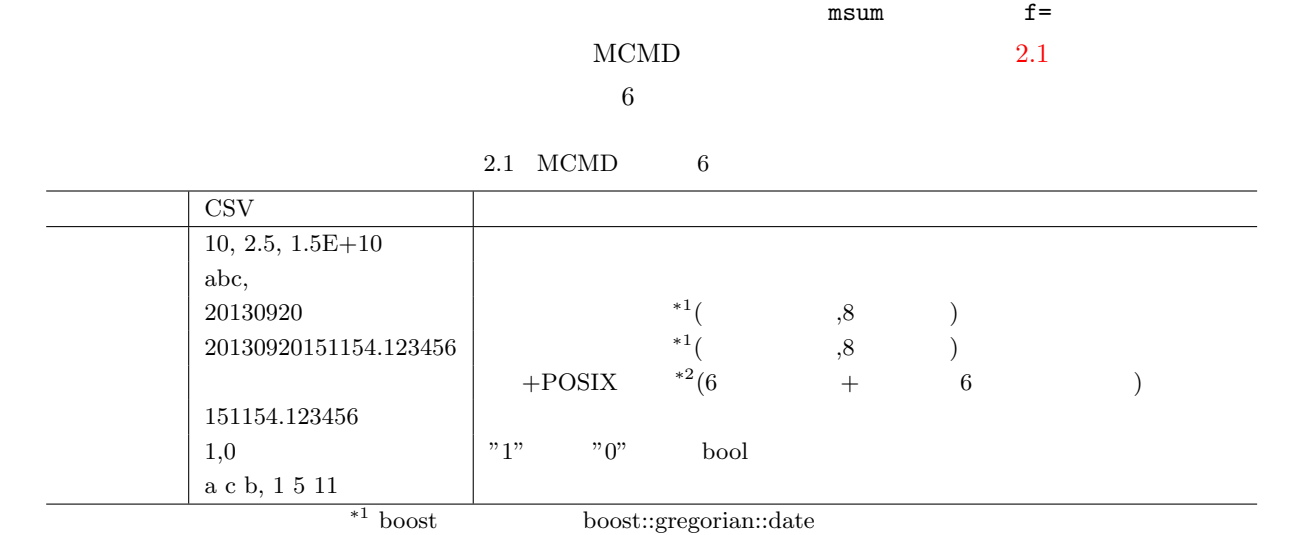

*\**<sup>2</sup> boost boost::posix\_time::ptime  $\overline{a}$ 

 $2.2$ 

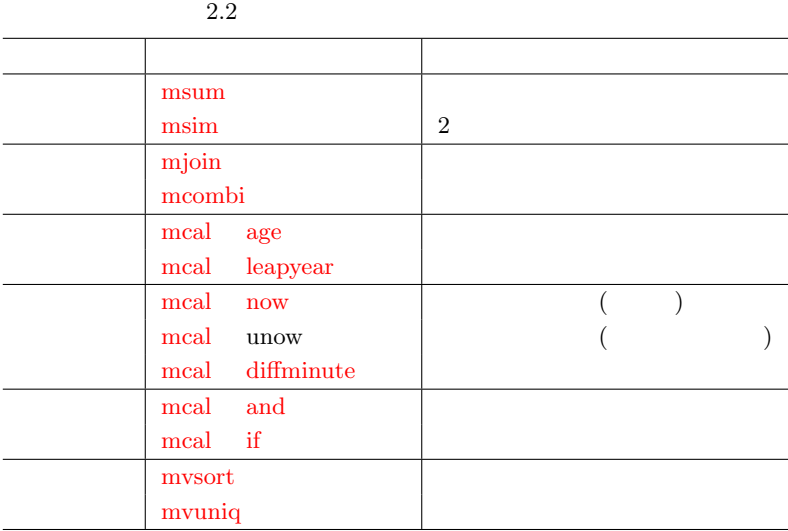

## <span id="page-27-0"></span> $2.6$

 $\rm{MCMD} \qquad \rm{CSV}$ 

-nfn,-nfno,-nfni,-x  $0,1,2$  0

 $1: -nfn$ 

 $-\text{nfn}(\text{no field names})$  (a)

から始まることに注意する)

\$ more dat2.csv a,2 b,5 b,4 \$ msum -nfn k=0 f=1 i=dat2.csv o=rsl1.csv #END# kgsum -nfn f=1 i=dat2.csv k=0 o=rsl1.csv \$ more rsl1.csv a,2 b,9

#### $2: -nfno$

 $-\n<sub>nfno</sub>(no field names for output)$ 

\$ more dat1.csv key,val a,2 b,5 b,4 \$ msum k=key f=val -nfno i=dat1.csv o=rsl2.csv #END# kgsum -nfno f=val i=dat1.csv k=key o=rsl2.csv \$ more rsl2.csv a,2 b,9

 $3: -nfni$ 

-nfni(no field name for input) oncut example matrix and  $\frac{1}{2}$  mcut example  $\frac{1}{2}$ 

 $\ldots$ 

\$ mcut f=0:key,1:val -nfni i=dat2.csv o=rsl3.csv #END# kgcut -nfni f=0:key,1:val i=dat2.csv o=rsl3.csv \$ more rsl3.csv key,val a,2  $b.5$ b,4

4:  $-x$ 

```
$ msum -x k=0 f=1 i=dat1.csv o=rsl4.csv
#END# kgsum -x f=1 i=dat1.csv k=0 o=rsl4.csv
$ more rsl4.csv
key%0,val
|a,2\rangle|b, 9|
```
### $2.6.1$

- $(a-z, A-Z)$
- (0-9)
- $(UTF-8)$
- *•* 記号

 $\overline{9}$ 

 $M\text{CMD}$ 

- *•* , カンマ
- *•* : コロン
- %
- \*
- ?
- *•* & アンド
- \
- *•* ] 四角括弧右
- $\bullet$  [

#### $2.6.2$

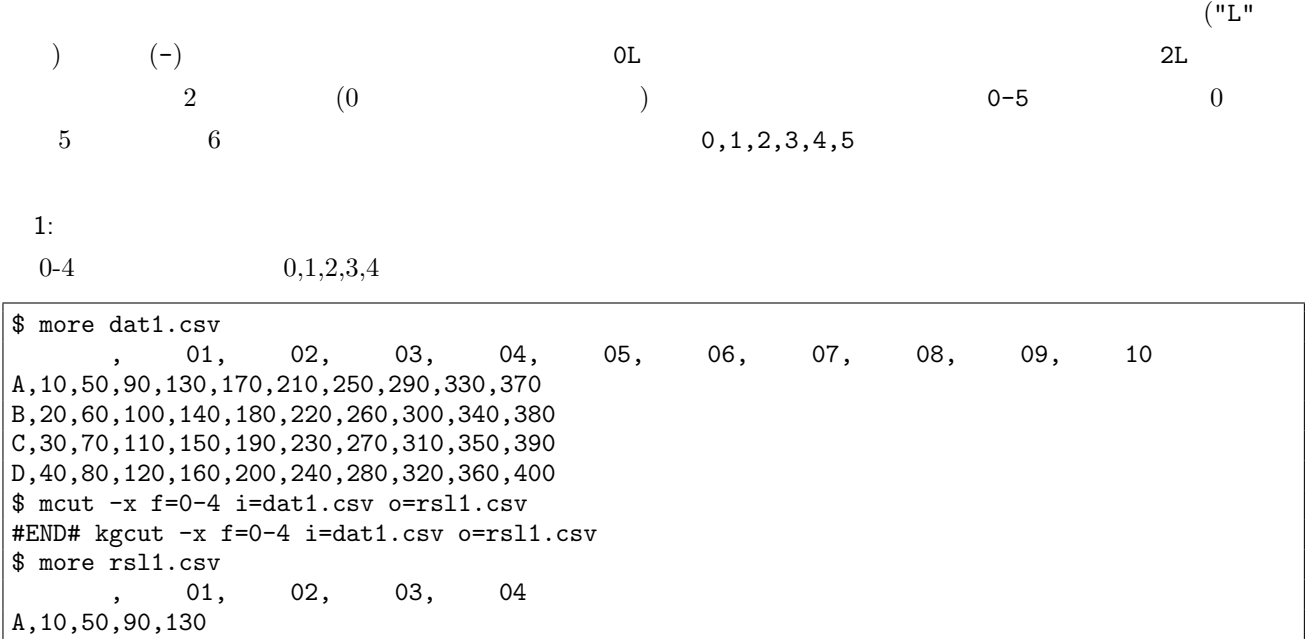

B,20,60,100,140 C,30,70,110,150 D,40,80,120,160

 $2:$ 

 $4-0$   $4.3.2.1.0$ 

\$ mcut -x f=4-0 i=dat1.csv o=rsl2.csv #END# kgcut -x f=4-0 i=dat1.csv o=rsl2.csv  $$ more rs12.csv$ <br>04, 03, 04, 03, 02, 01, 130,90,50,10,A 140,100,60,20,B 150,110,70,30,C 160,120,80,40,D

 $3:$ 

 $1-0,2-4$   $1,0,2,3,4$ 

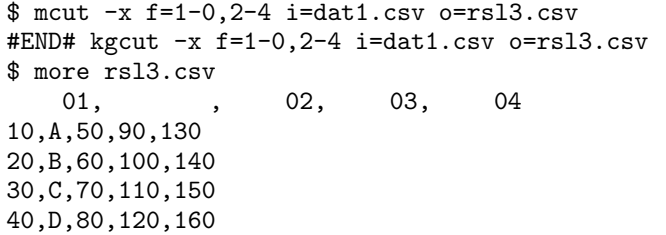

 $4:$ 

2L  $2 \qquad \qquad 2 \qquad \qquad ( \qquad 08)$ 

\$ mcut -x f=2L i=dat1.csv o=rsl4.csv #END# kgcut -x f=2L i=dat1.csv o=rsl4.csv \$ more rsl4.csv 数量 08 290 300 310 320

 $5:$  $5-3L$   $5$   $3$   $5,6,7$ \$ mcut -x f=5-3L i=dat1.csv o=rsl5.csv #END# kgcut -x f=5-3L i=dat1.csv o=rsl5.csv \$ more rsl5.csv 05, 06, 07 170,210,250 180,220,260 190,230,270 200,240,280

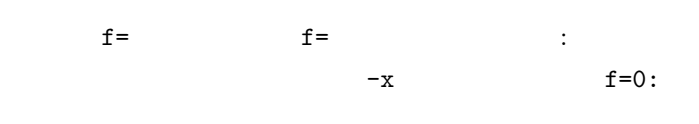

 $1:$ 

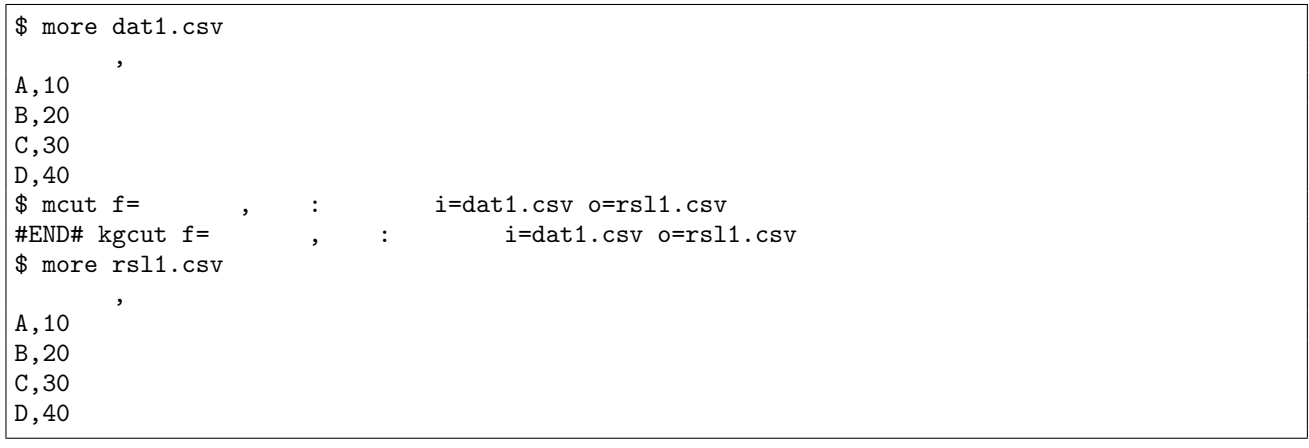

 $2:$ 

naccum  $\mathbf{C}$ 

 $f=\n$ 

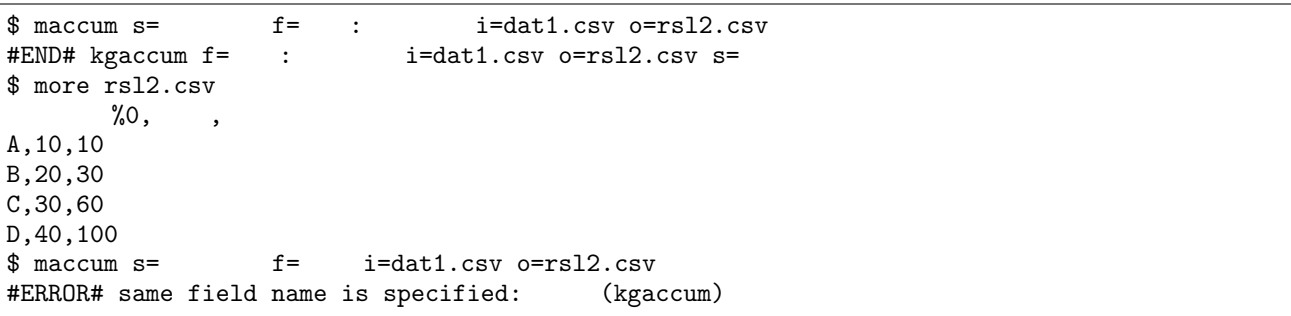

 $3:$ 

 $$$  mcut  $f=0,1$ :  $-x$  i=dat1.csv o=rsl3.csv #END# kgcut -x f=0,1: i=dat1.csv o=rsl3.csv \$ more rsl3.csv  $\overline{\phantom{a}}$ A,10 B,20 C,30 D,40

## $2.6.4$

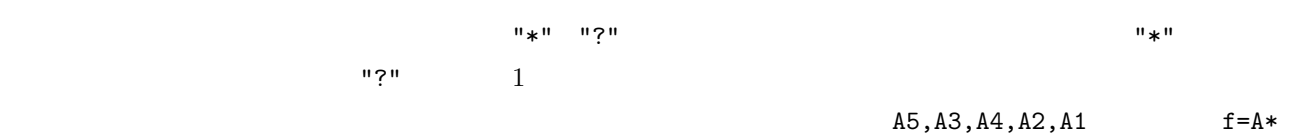

## $\verb|f=A5,A3,A4,A2,A1|$

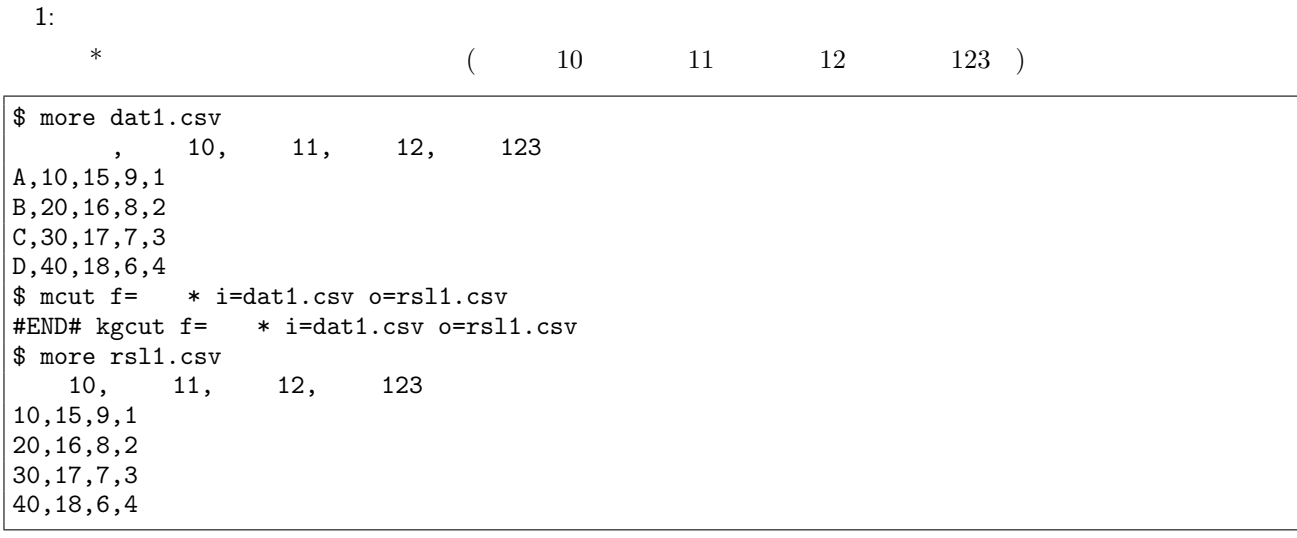

## $2: ?$

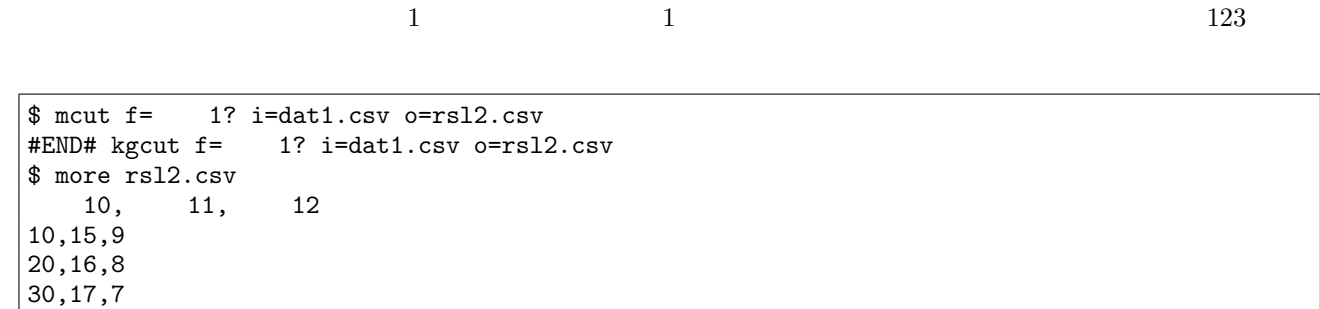

## $2.6.5$

40,18,6

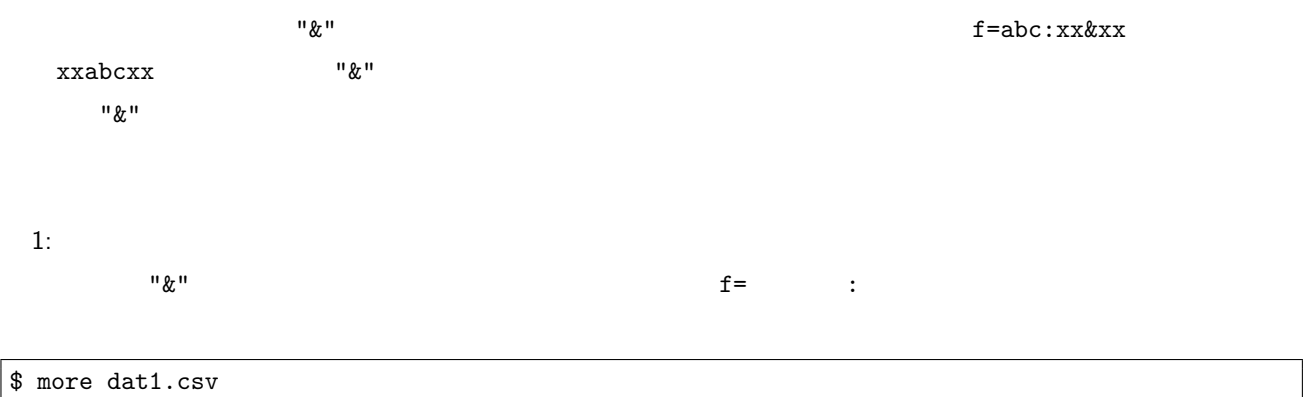

, 10, 11, 12, 123 A,10,15,9,1

 $|B, 20, 16, 8, 2$  $|c,30,17,7,3$ D,40,18,6,4 \$ mcut f=" :& " i=dat1.csv o=rsl1.csv #END# kgcut f= :& i=dat1.csv o=rsl1.csv \$ more rsl1.csv A B  $|c|$  $\vert$  D

 $2:$ 

 $\begin{array}{cccccccc}\n\& & \& & \& & \n\end{array} \qquad \qquad \begin{array}{cccccccc}\n\& & \& & \n\end{array} \qquad \qquad \begin{array}{cccccccc}\n\& & \& & \n\end{array}$ 

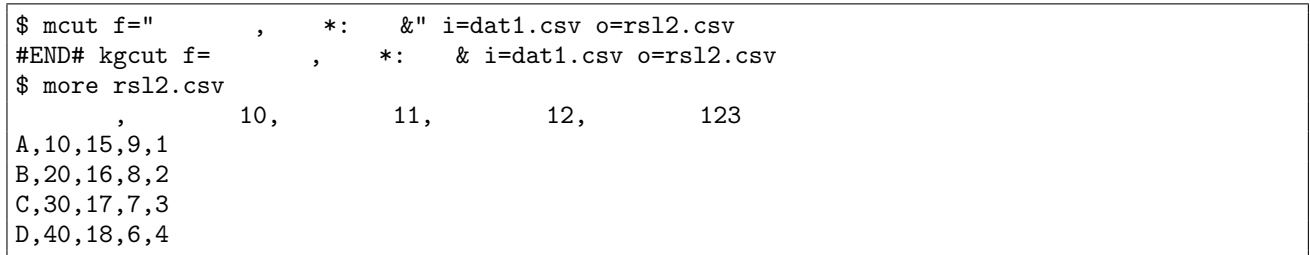

 $2.6.6$ 

 $\rm{msum}$  $\frac{d}{dt}$  msum  $k=$  f=

2.6 **33** 

## <span id="page-33-0"></span> $2.7$

データ本体 (項目名行を除いたデータ) がないデータに対する動作は、項目名行ありの CSV データが入力の場合は、  $\text{CSV}$  $\overline{0}$  0  $\overline{0}$ 

 $\overline{0}$ 

 $1:$ \$ more dat1.csv A,B,C \$ msetstr v="string" a=X i=dat1.csv o=rsl1.csv #END# kgsetstr a=X i=dat1.csv o=rsl1.csv v=string \$ more rsl1.csv A,B,C,X

2: 項目名行なしデータ \$ more dat2.csv \$ msetstr v="string" -nfn i=dat2.csv o=rsl2.csv #END# kgsetstr -nfn i=dat2.csv o=rsl2.csv v=string \$ more rsl2.csv

<span id="page-34-0"></span>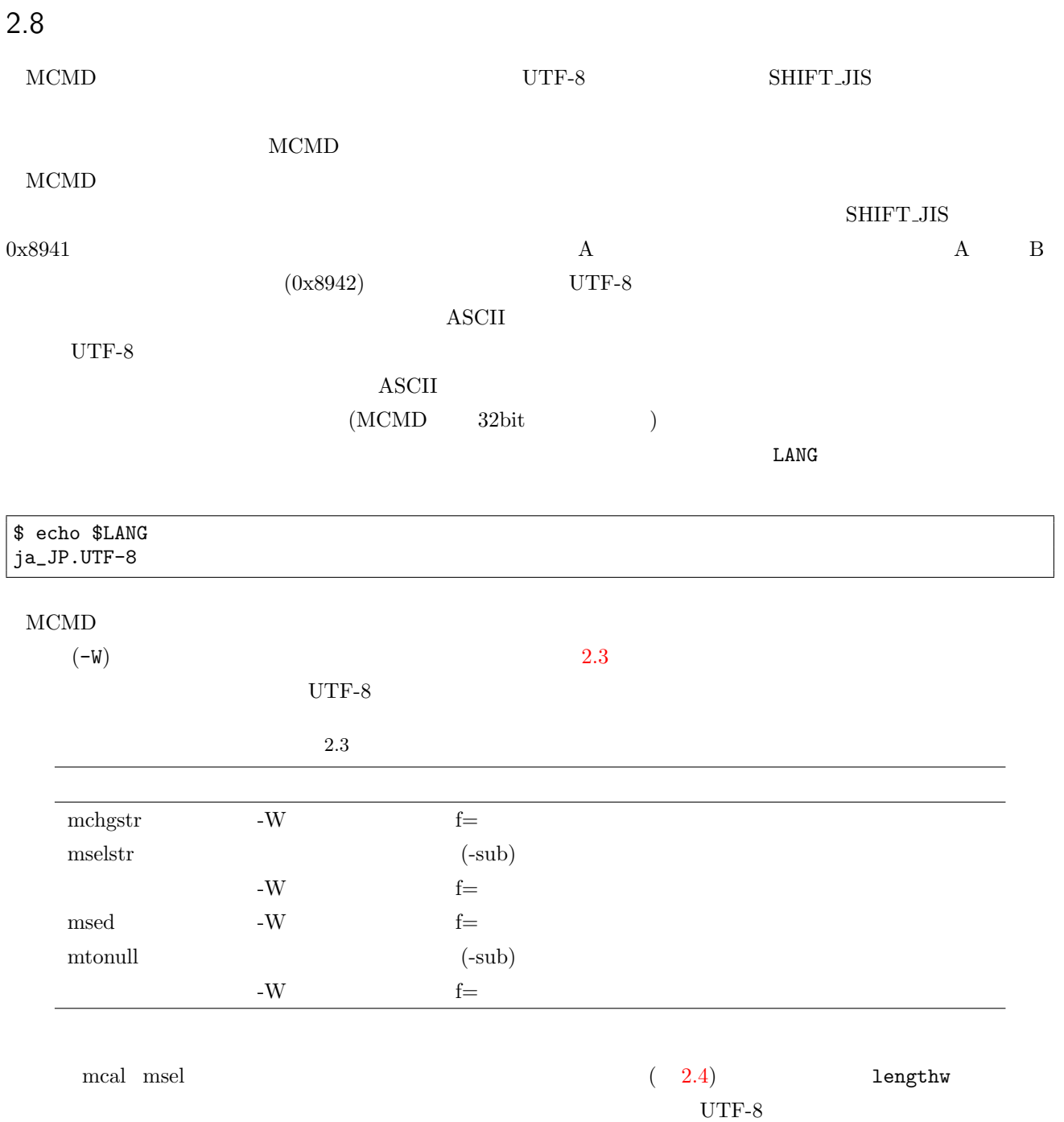

*•* ワイド文字への変換オーバーヘッドがかかるため処理速度は犠牲にな[る。](#page-35-0)

*•* 項目名については例外なくワイド文字に変換して処理を行っているために問題とはならない。

• **•** <u>• Transference</u>

<span id="page-35-0"></span>2.4 ワイド文字への変換処理機能を持つ mcal 関数一覧

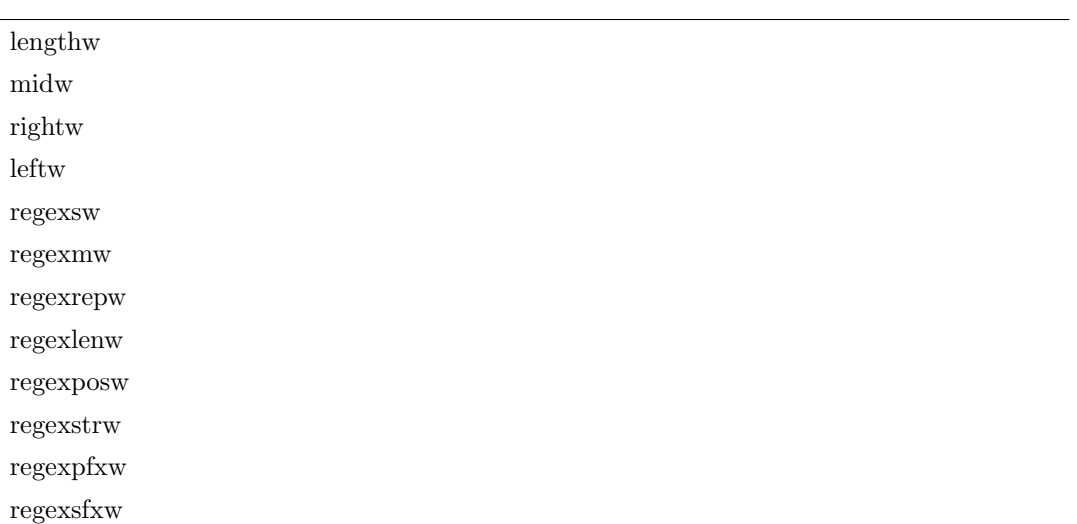
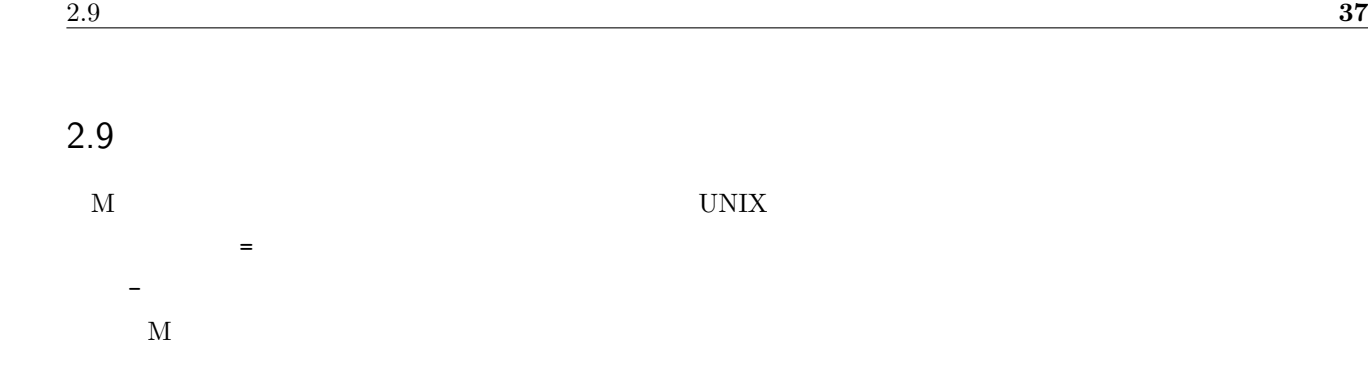

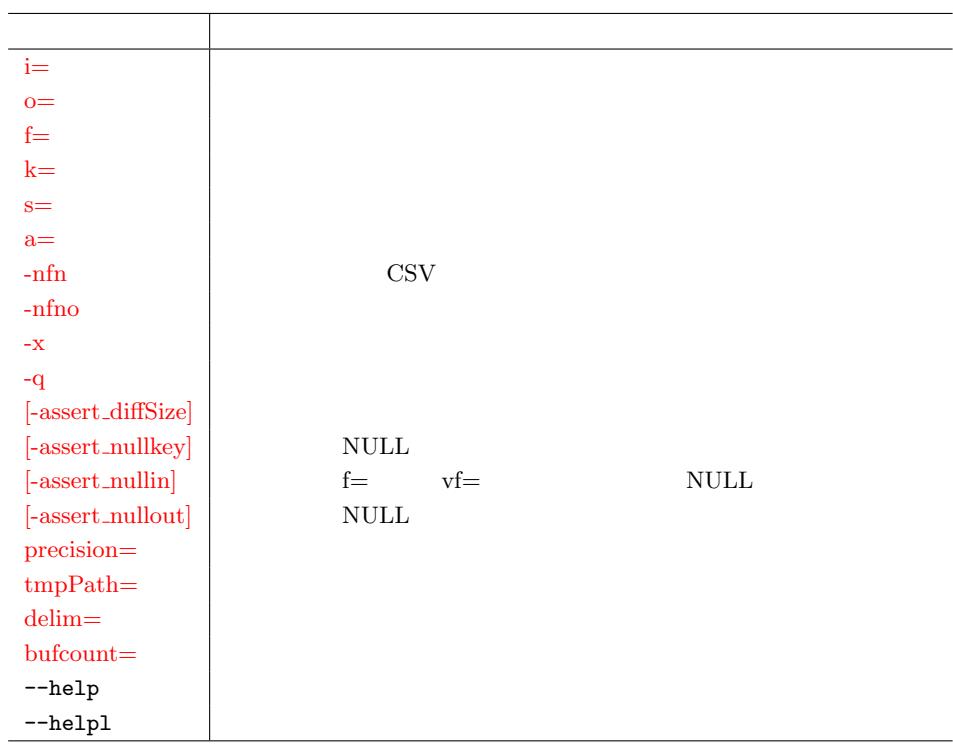

 $2.9.1$  i=

mnewnumber

入力ファイル名を指定する。多くのコマンドでは単一のファイルのみ指定可能で、例外として mcat コマンドは

<span id="page-36-0"></span> $m$ newrand  $m$ 

 $msum i =$ 

\$ msortf f=a i=dat.csv | msum k=a f=b o=rsl.csv

 $\text{msum} \quad \text{i} =$ 

 $\blacksquare$  sortf  $\blacksquare$ 

 $\begin{min} \texttt{msum} \hspace{1.5cm} \texttt{dat.csv} \hspace{1.5cm} \texttt{msortf} \end{min}$ 

 $1:$ 

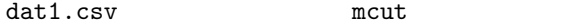

```
$ more dat1.csv
\qquad \qquadA,1,10
A,2,20
\text{\$ met f=}, \qquad i = \text{dat1.csv} \text{ o=rs11.csv}#END# kgcut f=顧客, 金額 i=dat1.csv o=rsl1.csv
$ more rsl1.csv
\overline{\phantom{a}}A,10
A,20
```
 $2:$ 

 $("<"")$ 

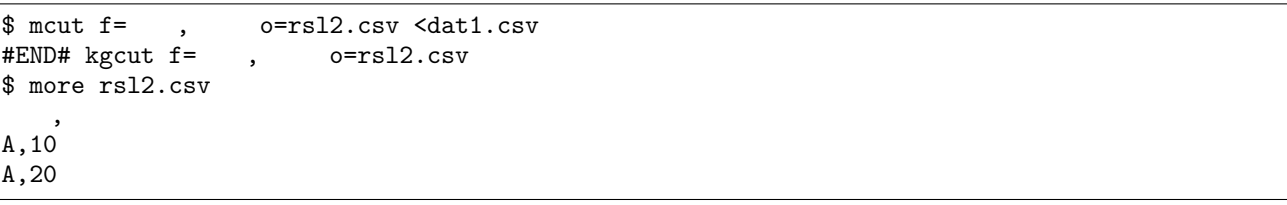

#### mnewnumber.mnewrand

<span id="page-37-0"></span> $2.9.2$  o=

 $m$ tee  $m$  $\rho_\text{max}$ 

 $\begin{minipage}[c]{0.03\textwidth} \begin{tabular}{l} \hbox{msort f} \end{tabular} \end{minipage} \begin{minipage}[c]{0.03\textwidth} \begin{tabular}{l} \hbox{msort f} \end{tabular} \end{minipage} \end{minipage}$ 

\$ msortf f=a i=dat.csv | msum k=a f=b o=rsl.csv

msortf o=

 $msortf$  tmp.csv

 $m$ sum  $m$ 

\$ msortf f=a i=dat.csv o=tmp.csv | msum k=a f=b o=rsl.csv

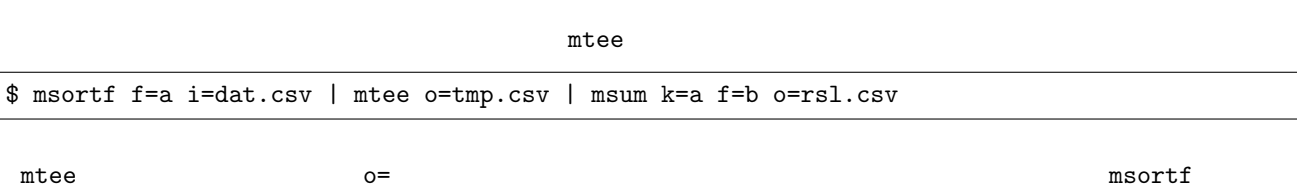

tmp.csv に書きこまれ、msum mtee よりパイプラインを通じてデータ供給を受け、最終結果を rsl.csv に書き出す。

 $1:$ 

 $\begin{array}{ccc} \texttt{mcut} & \hspace{1.5cm} & \hspace{1.5cm} & \hspace{1.5cm} \texttt{rsl1.csv} \end{array}$ 

\$ more dat1.csv  $\qquad \qquad$ A,1,10 A,2,20  $\text{\$ met f=}, \qquad \text{\it i=dat1.csv} \text{ o=rs11.csv}$ #END# kgcut f=顧客, 金額 i=dat1.csv o=rsl1.csv \$ more rsl1.csv  $\overline{\phantom{a}}$ A,10 A,20

 $2:$ 

 $(">")$ 

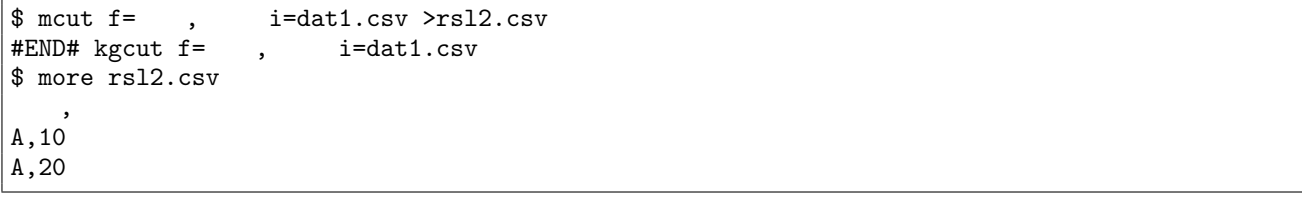

#### $\mathop{\rm sep}\nolimits$

<span id="page-38-0"></span>2.9.3  $f=$ 

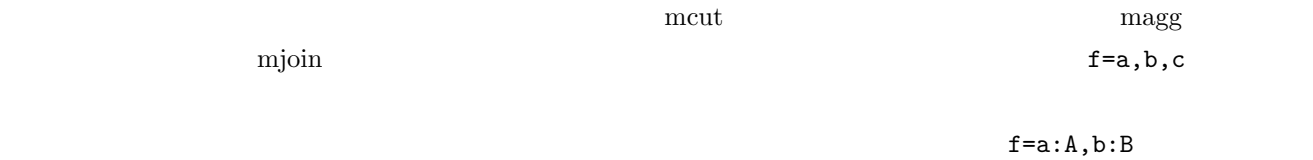

 $1:$ 

val1 val2

\$ more dat1.csv id,val1,val2 A,1,2  $|B, 2, 3$ C,3,4 \$ mcut f=val1,val2 i=dat1.csv o=rsl1.csv #END# kgcut f=val1,val2 i=dat1.csv o=rsl1.csv \$ more rsl1.csv val1,val2 1,2

**40** 2 M 2,3 3,4

 $2:$ 

val1, val2 sum1, sum2

\$ msum f=val1:sum1,val2:sum2 i=dat1.csv o=rsl2.csv #END# kgsum f=val1:sum1,val2:sum2 i=dat1.csv o=rsl2.csv \$ more rsl2.csv id,sum1,sum2 C,6,9

#### mcut, msum, mcat, mjoin

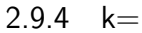

<span id="page-39-0"></span>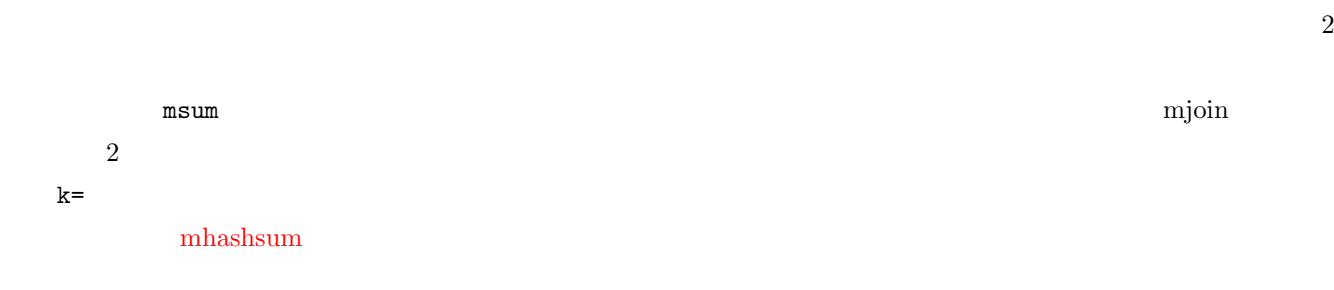

## $1:$

id val

\$ more dat1.csv id,val A,1 B,1 B,2 A,2 B,3 \$ msum i=dat1.csv k=id f=val o=rsl1.csv #END# kgsum f=val i=dat1.csv k=id o=rsl1.csv \$ more rsl1.csv id%0,val A,3 B,6

dat1.csv id ref1.csv name

 $2.9$   $41$ 

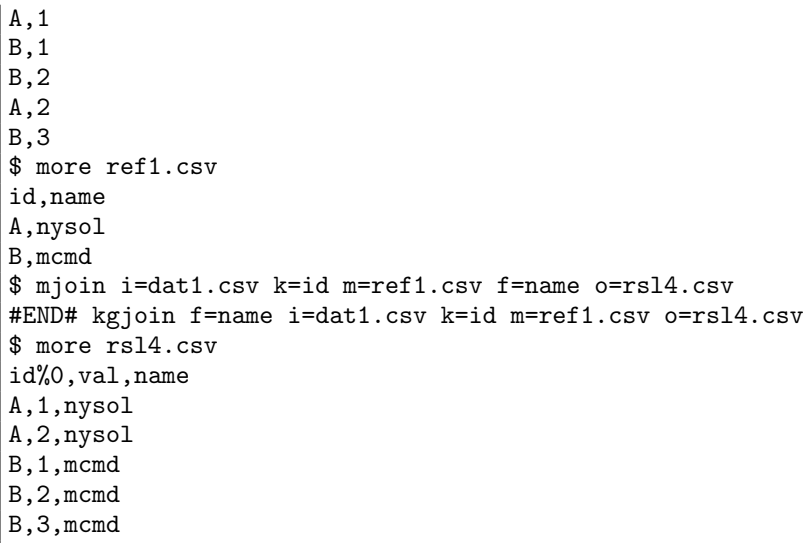

msum, mslide, mjoin, mrjoin, mcommon

 $2.9.5$  s=

<span id="page-40-0"></span>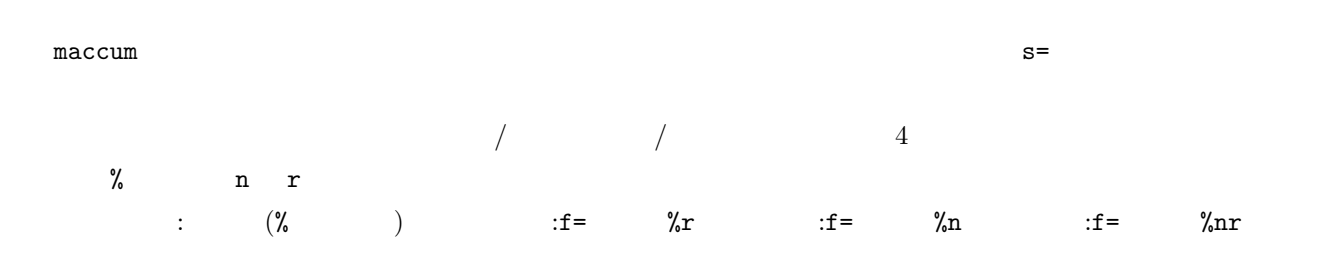

 $1:$   $\,$ 

id  $val$ 

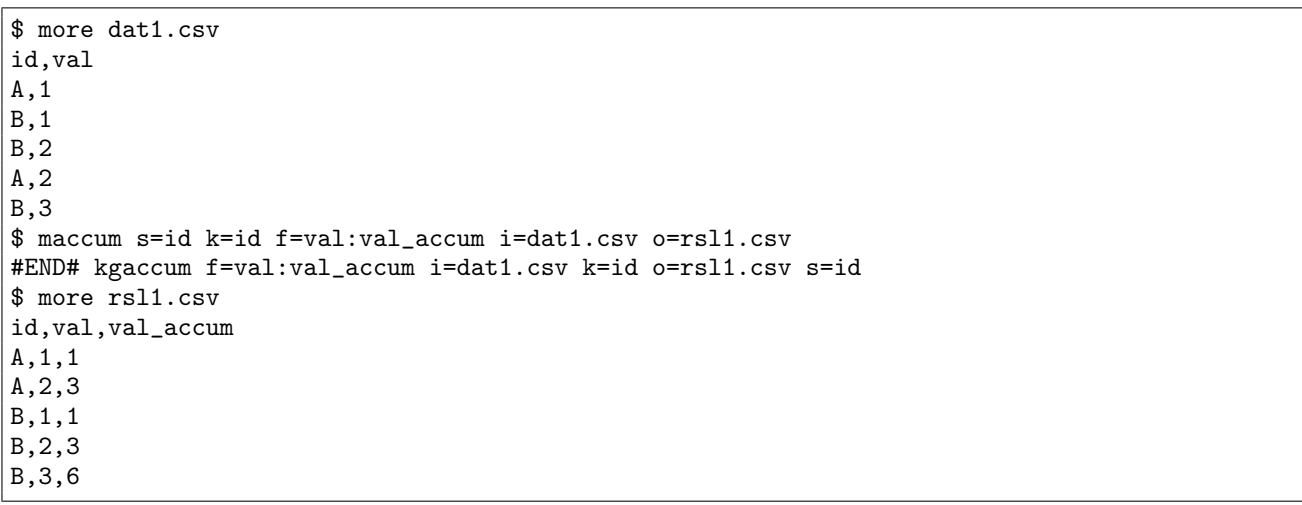

 $2:$ 

val  $val$ 

\$ more dat1.csv id,val A,1 B,1 B,2 A,2 B,3 \$ maccum s=id,val%nr k=id f=val:val\_accum i=dat1.csv o=rsl1.csv #END# kgaccum f=val:val\_accum i=dat1.csv k=id o=rsl1.csv s=id,val%nr \$ more rsl1.csv id,val,val\_accum A,2,2 A,1,3 B,3,3 B,2,5 B,1,6

maccum, mbest, mmvavg, mnumber, mslide

 $2.9.6 a=$ 

<span id="page-41-0"></span> $\mod$ 

 $1:$ 

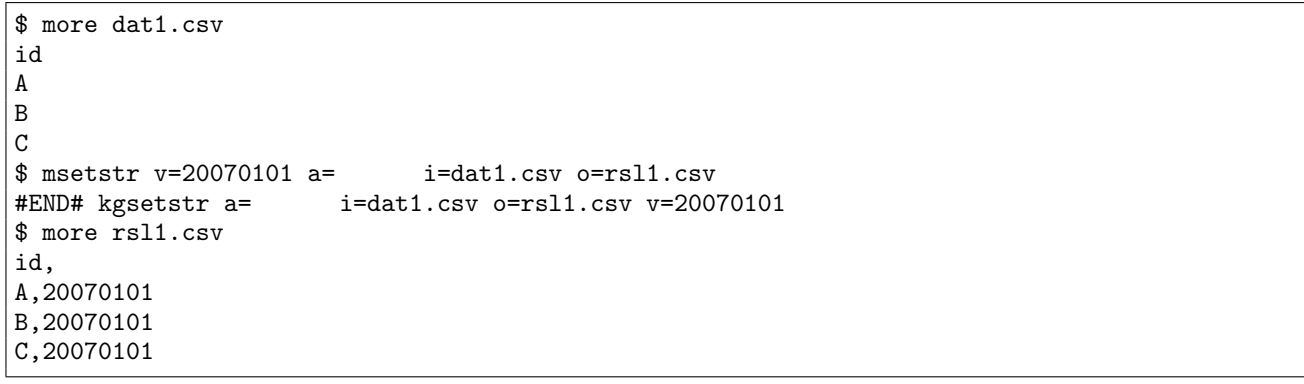

 $2:$ id  $A, B, C$  2  $2$   $(id1, id2)$ 

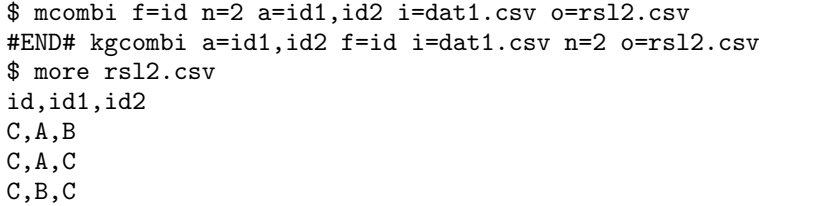

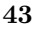

#### mcal, mcombi, mrand, msetstr

<span id="page-42-0"></span>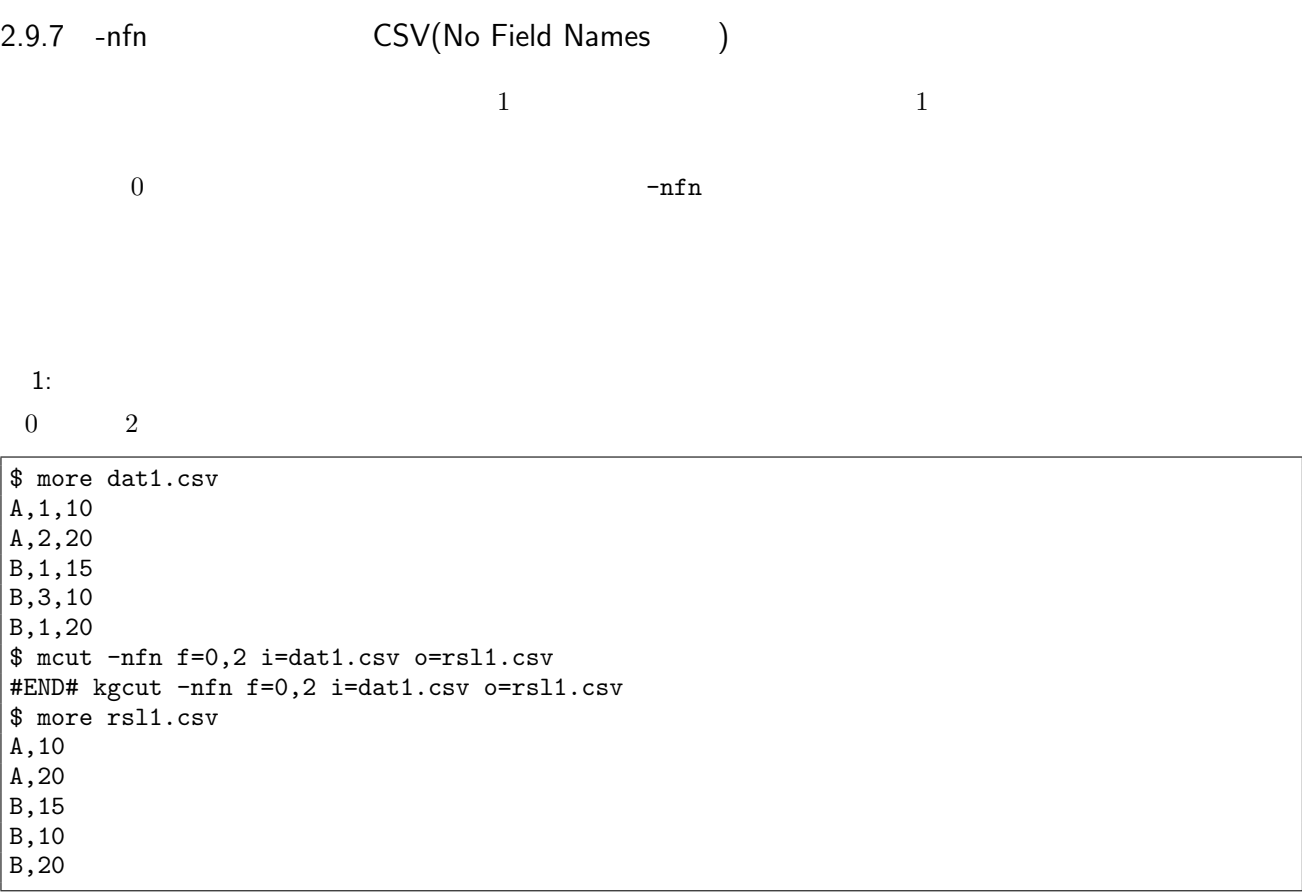

#### mchkcsv  $% \left\vert \cdot \right\vert$

<span id="page-42-1"></span>2.9.8 -nfno  $($ No Field Names for Output  $)$  $-nfn$  i= m=

 $1:$ 

\$ more dat1.csv  $\qquad \qquad$ A, 1, 10 A,2,20 B,1,15 B,3,10 B,1,20  $\text{\$ met -nfno f=}, \qquad \text{\i=dat1.csv o=rsl1.csv}$ #END# kgcut -nfno f=数量, 金額 i=dat1.csv o=rsl1.csv \$ more rsl1.csv

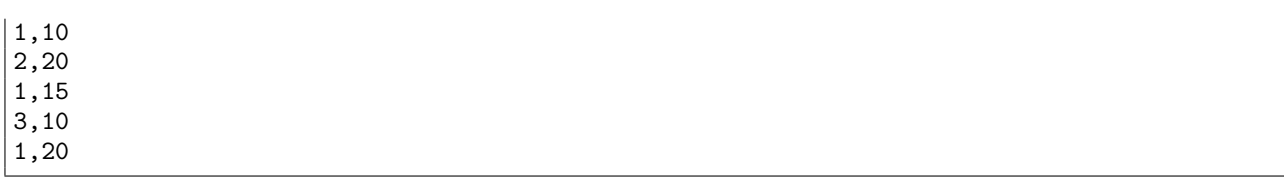

mchkcsv

<span id="page-43-0"></span> $2.9.9 - x$ 

 $1:$ 0  $1$   $2$ \$ more dat1.csv  $\qquad \qquad$ A,1,10 A,2,20  $|B, 1, 15$ B,3,10 B,1,20 \$ msum -x k=0 f=1,2 i=dat1.csv o=rsl1.csv #END# kgsum -x f=1,2 i=dat1.csv k=0 o=rsl1.csv \$ more rsl1.csv  $%0,$ ,  $A, 3, 30$ B,5,45

 $2:$ 

1  $2$  a,b

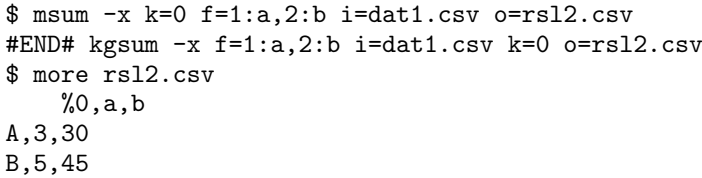

 $3: -nfn$ 

 $\texttt{-nfn}$ 

 $-x$   $-nfn$ 

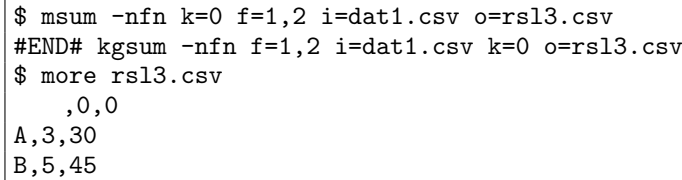

mchkcsv

# <span id="page-44-0"></span> $2.9.10 -q$

 $k=$   $s=$ 

MCMD Ver.  $1.0$ 

 $1:$ 

 $id$   $-q$   $k=$ 

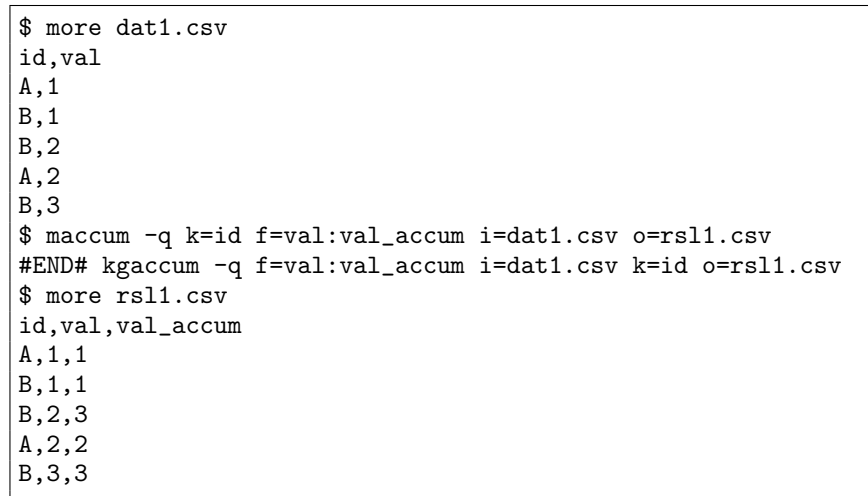

 $k=$ 

<span id="page-44-1"></span>2.9.11 -assert\_diffSize

#WARNING# ; the number of lines is different

 $($   $)$ 

 $mjoin$ 

 $K=$ 

mjoin  $\text{NULL}$  -n -N

-assert\_diffSize

#WARNING# ; the number of lines is different

\$ more dat1.csv item,date,price A,20081201,100 A,20081213,98 B,20081002,400 B,20081209,450 C,20081201,100 \$ more ref1.csv item,cost A,50 B,300 E,200 \$ mjoin k=item f=cost m=ref1.csv -assert\_diffSize i=dat1.csv o=rsl1.csv #WARNING# ; the number of lines is different #END# kgjoin -assert\_diffSize f=cost i=dat1.csv k=item m=ref1.csv o=rsl1.csv; IN=5 OUT=4 \$ more rsl1.csv item%0,date,price,cost A,20081201,100,50 A,20081213,98,50 B,20081002,400,300 B,20081209,450,300

marff2csv, mchkcsv, mcsv2arff, mnewnumber, mnewrand, mnewstr, msep, msep2, mtee, mxml2csv

<span id="page-45-0"></span>2.[9.12 -a](#page-64-0)s[sert](#page-84-0)\_nullkey [NULL](#page-147-0)  $(k=$   $k=$   $K=$   $NULL$ NULL #WARNING# ; exist NULL in key filed  $($  $\mathbf{R}$ = and  $\mathbf{R}$ = and  $\mathbf{R}$ =  $\mathbf{S}$  $k=$ 目の値に NULL 値が含まれている場合がある。-assert nullkey パラメータを指定すると、キー項目の値に NULL 値が含 NULL #WARNING# ; exist NULL in key filed というメッセージを表示するのでキー項目に NULL 値が含まれていたかどうかを確認することができる。 \$ more dat1.csv  $\qquad \qquad , \qquad \qquad , \qquad$ A,1,10 ,1,10 B,1,15 A,2,20 B,3,10 B,1,20 \$ msum k= f= : , : -assert\_nullkey i=dat1.csv o=rsl1.csv #WARNING# ; exist NULL in key filed

```
#END# kgsum -assert_nullkey f= : \qquad , \qquad : i=dat1.csv k= o=rsl1.csv
$ more rsl1.csv
   %0,, %0,,1,10
A,3,30
B,5,45
```
maccum, mavg, mbest, mbucket, mcal, mcommon, mcount, mcross, mdelnull, mhashavg, mhashsum, mjoin, mkeybreak, mmbucket, mmvavg, mmvsim, mstats, mnjoin, mnormalize, mnrcommon, mnrjoin, mnumber, mpadding, mrand, mrjoin, mselnum, mselrand, mselstr, msep2, mshare, msim, mslide, mstats, msum, msummary, [mtra](#page-62-0), [muni](#page-66-0)q, [mwin](#page-68-0)[dow](#page-70-0)

<span id="page-46-0"></span>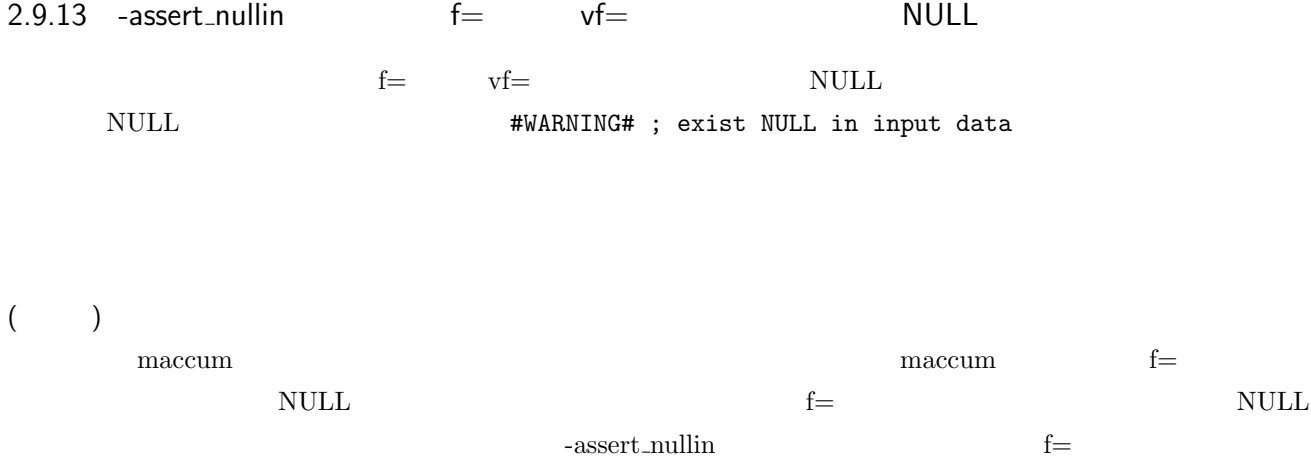

null multipliers and the set of the set of the set of the set of the set of the set of the set of the set of the set of the set of the set of the set of the set of the set of the set of the set of the set of the set of the #WARNING# ; exist NULL in input data  $\text{NULL}$ 

\$ more dat1.csv  $\qquad \qquad$ A,1, A,2,20 B,1,15 B,3,10 B,,20 \$ maccum s= f= : , : -assert\_nullin i=dat1.csv o=rsl1.csv #WARNING# ; exist NULL in input data #END# kgaccum -assert\_nullin f= : (a)  $\qquad$  ; (a) i=dat1.csv o=rsl1.csv s= \$ more rsl1.csv 顧客 %0, 数量, 金額, 数量累計, 金額累計 A,1,,1, A,2,20,3,20 B,1,15,4,35 B,3,10,7,45 B,,20,,65

marff2csv, mbest, mbucket, mchkcsv, mcommon, mcount, mdelnull, mfldname, mkeybreak, mnewnumber, mnewrand, mnewstr, mnrcommon, mnullto, mnumber, mrand, msel, mselrand, msep2, msetstr, msortf, mtee, muniq, mwindow, mxml2csv

<span id="page-47-0"></span>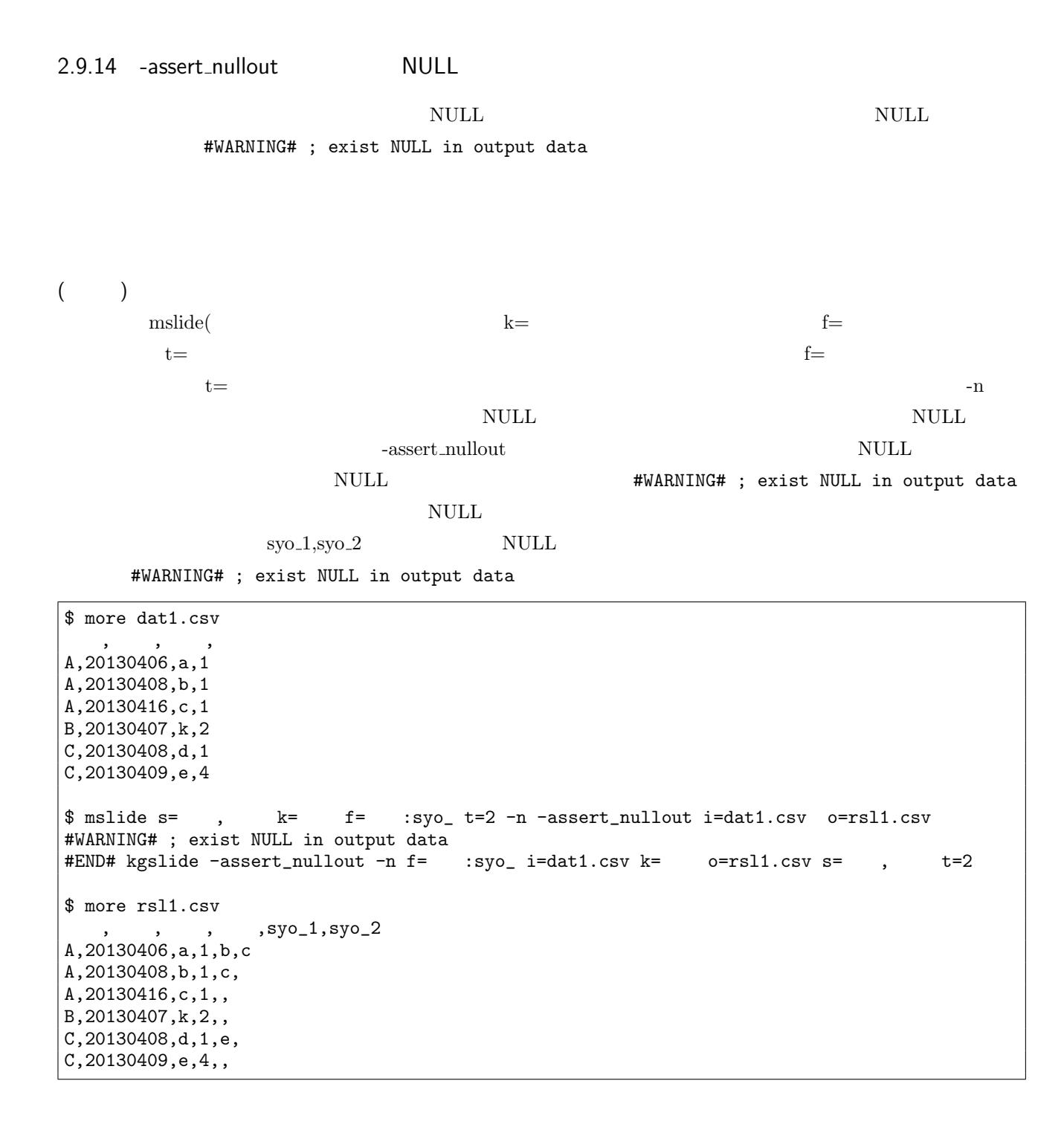

mbest, mcat, mcombi, mcommon, mcount, mcsv2arff, mcut, mdelnull, mduprec, mfldname, mfsort, mnewnumber, mnewrand, mnewstr, mnrcommon, mnullto, mnumber, mproduct, mrand, msel, mselnum, mselrand, mselstr, msep, msep2, msetstr, msortf, mtee, mtonull, muniq, mycount, mwindow, mxml2csv

<span id="page-48-0"></span>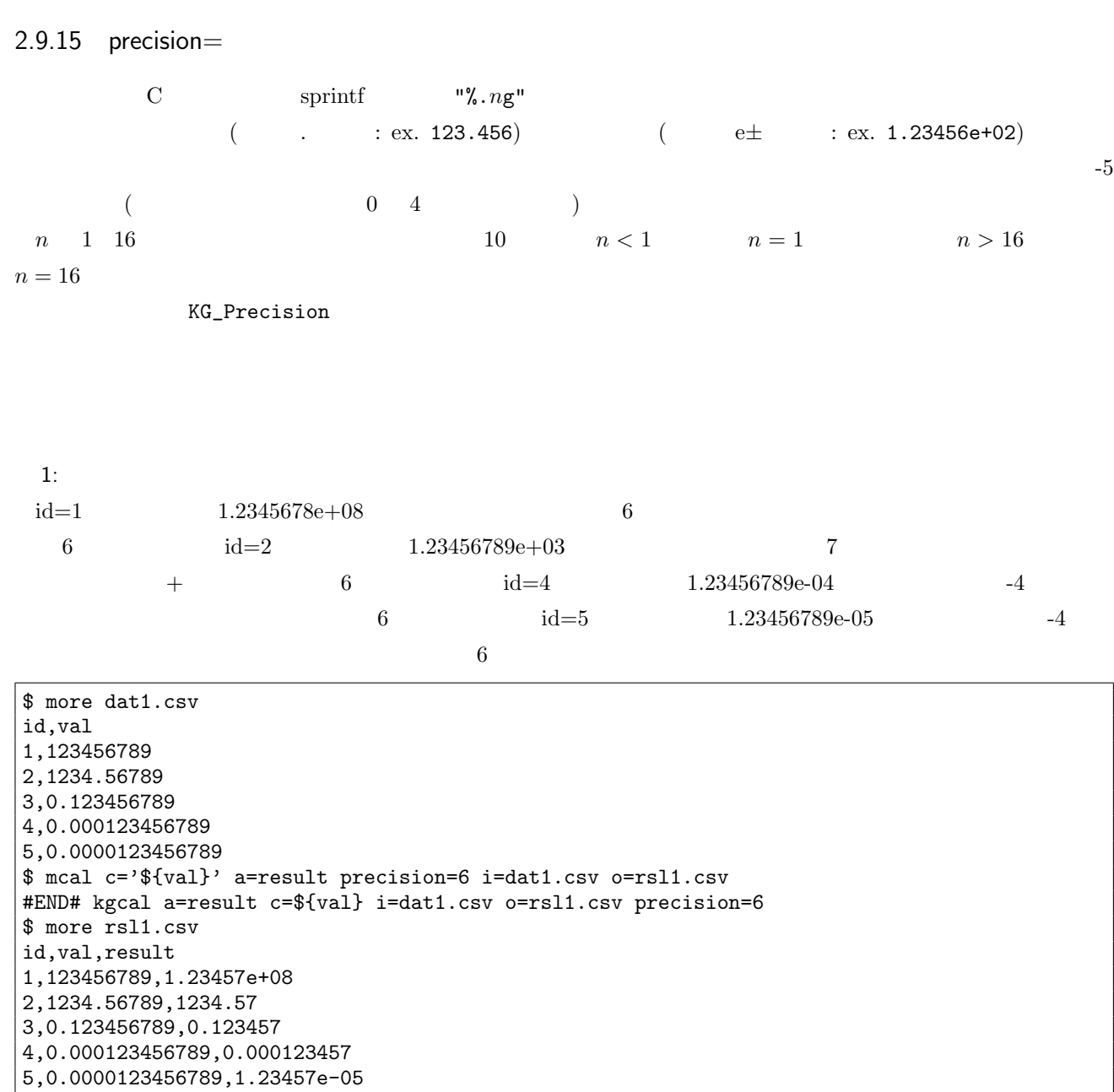

2: presicion=2 \$ mcal c='\${val}' a=result precision=2 i=dat1.csv o=rsl2.csv #END# kgcal a=result c=\${val} i=dat1.csv o=rsl2.csv precision=2 \$ more rsl2.csv id,val,result 1,123456789,1.2e+08 2,1234.56789,1.2e+03  $3,0.123456789,0.12$ 4,0.000123456789,0.00012 5,0.0000123456789,1.2e-05

```
$ export KG_Precision=4
$ mcal c='${val}' a=result i=dat1.csv o=rsl3.csv
#END# kgcal a=result c=${val} i=dat1.csv o=rsl3.csv
$ more rsl3.csv
id,val,result
1,123456789,1.235e+08
2,1234.56789,1235
3,0.123456789,0.1235
4,0.000123456789,0.0001235
5,0.0000123456789,1.235e-05
```
#### msum, mcal

#### $2.9.16$  tmpPath=

<span id="page-49-0"></span>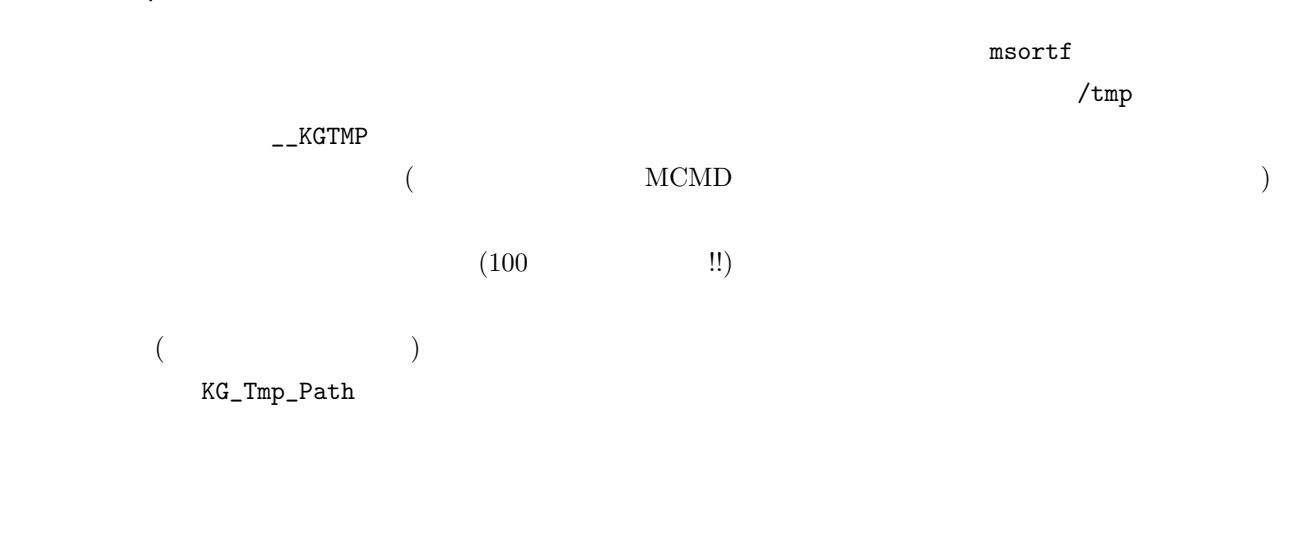

 $1:$ 

tmp  $t$ 

\$ msortf f=val tmpPath=./tmp i=dat1.csv o=rsl1.csv #END# kgsortf f=val i=dat1.csv o=rsl1.csv tmpPath=./tmp

 $2:$ 

\$ export KG\_TmpPath=~/tmp \$ msortf f=val i=dat1.csv o=rsl1.csv #END# kgsortf f=val i=dat1.csv o=rsl1.csv

msortf, mdelnull and the most of a series of the most of the most of the most of the most of the most of the most of the most of the most of the most of the most of the most of the most of the most of the most of the most

## $2.9.17$  delim=

 $\rm CSV$ 

 $1:$ 

Vec vec substitutions were also as a set of the set of the set of the set of the set of the set of the set of the set of the set of the set of the set of the set of the set of the set of the set of the set of the set of th

\$ more dat1.csv vec b:a:c x:p \$ mvsort vf=vec delim=: i=dat1.csv o=rsl1.csv #END# kgvsort delim=: i=dat1.csv o=rsl1.csv vf=vec \$ more rsl1.csv vec a:b:c p:x

 $2:$  delim

delim b:a:c x:p

\$ mvsort vf=vec i=dat1.csv o=rsl2.csv #END# kgvsort i=dat1.csv o=rsl2.csv vf=vec \$ more rsl2.csv vec b:a:c x:p

 $3:$ 

 $\rm CSV$ 

\$ more dat2.csv id,vec1,vec2 1,a,b 2,p,q \$ mvcat vf=vec1,vec2 a=vec3 delim=, i=dat2.csv o=rsl3.csv #END# kgvcat a=vec3 delim=, i=dat2.csv o=rsl3.csv vf=vec1,vec2 \$ more rsl3.csv id,vec3 1,"a,b" 2,"p,q"

mvcat, mvsort

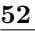

**52** 2 M

# $2.9.18$  bufcount=

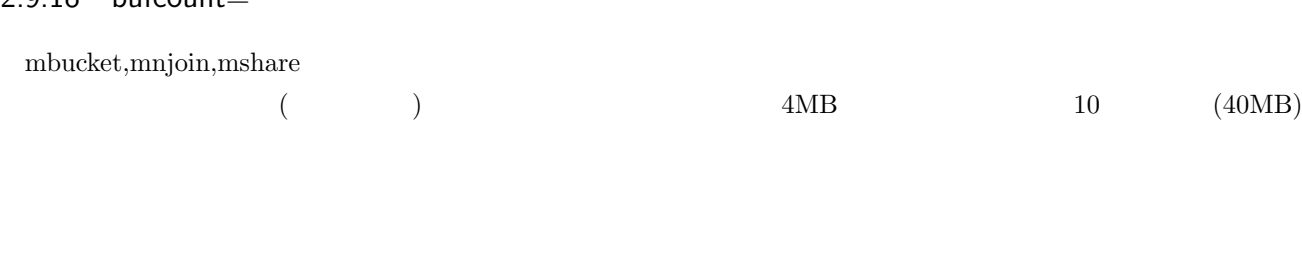

 $1:$   $\,$ 

 $80MB(4MB \times 20)$ 

\$ mnjoin k=id m=ref.csv f=name i=dat.csv o=rsl.csv bufcount=20 #END# kgnjoin bufcount=20 f=name i=dat.csv k=id m=ref.csv o=rsl.csv

mbucket, mnjoin, mshare

# 2.10 Environment variable

MCMD では、表 2.5 に示される環境変数の設定が可能で、その値に応じてコマンドの動作を変更することが可能で

 $2.5$  M

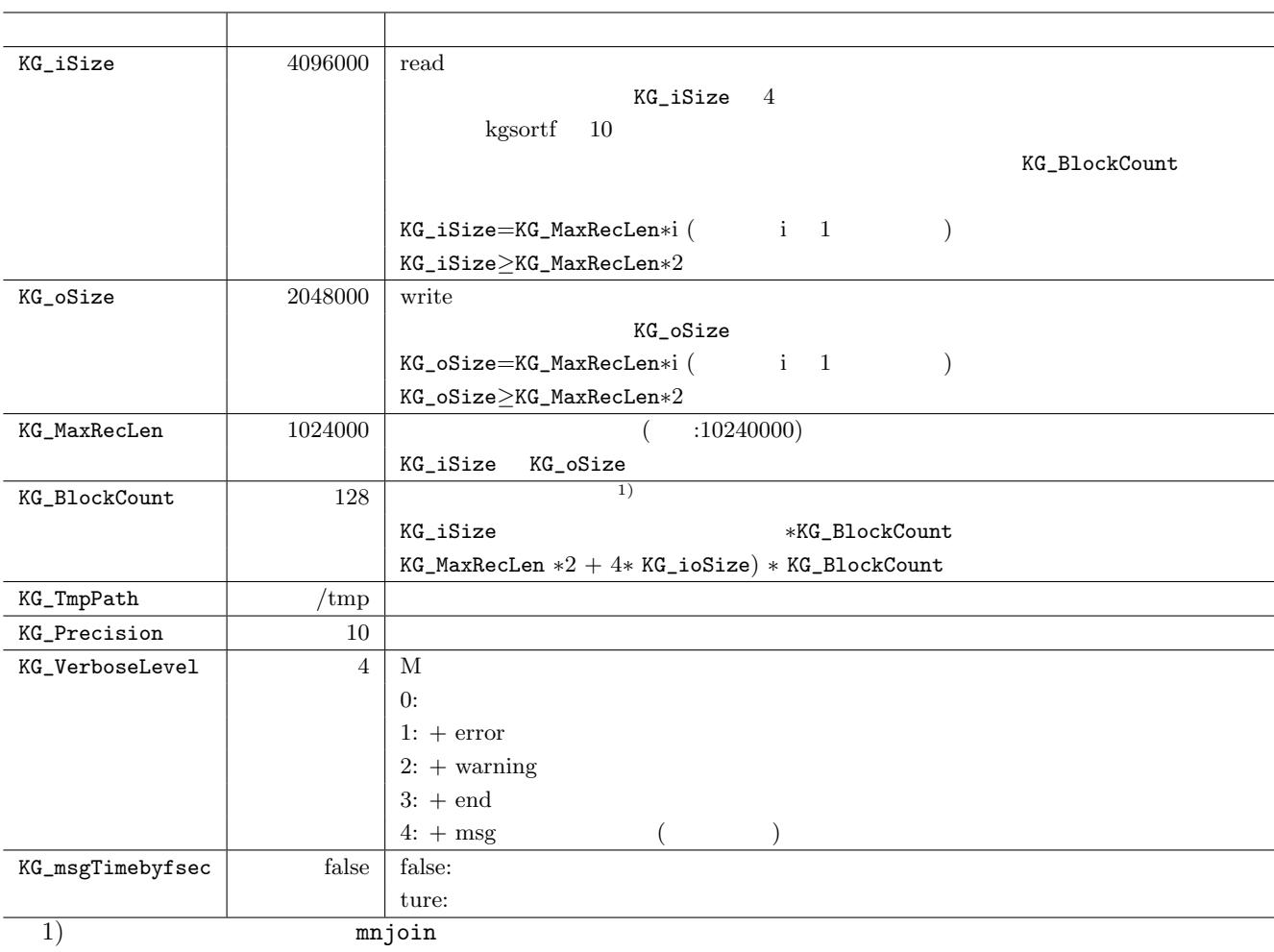

KG\_VerboseLevel

 $1:$ 

KG\_Verbose=4

\$ more dat.csv k,v A,1 B,2 \$ mcut f=k,v i=dat.csv o=out.csv #END# kgcut f=k,v i=dat.csv o=out.csv \$ mcut x=k,v i=dat.csv o=out.csv #ERROR# unknown parameter x= (kgcut)

 $2:$ 

KG\_Verbose=1

```
$ export KG_VerboseLevel=1
$ mcut f=k,v i=dat.csv o=out.csv
$ mcut x=k,v i=dat.csv o=out.csv
#ERROR# unknown parameter x= (kgcut)
```
 $3:$ 

KG\_Verbose=0

\$ export KG\_VerboseLevel=0 \$ mcut f=k,v i=dat.csv o=out.csv \$ mcut x=k,v i=dat.csv o=out.csv

mcut i=customer.csv f=id,name | msortf f=id o=xxcustomer mjoin i=xxcustomer m=address.csv k=id f=address o=cust\_address.csv mjoin i=xxcustomer m=phone.csv k=id f=phone o=cust\_phone.csv mjoin i=xxcustomer m=age.csv k=id f=age o=cust\_age.csv

 $xxcustone$  id  $3$  on join

msortf f=name o=xxcustomer mjoin i=xxcustomer m=address.csv k=id f=address o=cust\_address.csv mjoin i=xxcustomer m=phone.csv k=id f=phone o=cust\_phone.csv mjoin i=xxcustomer m=age.csv k=id f=age o=cust\_age.csv

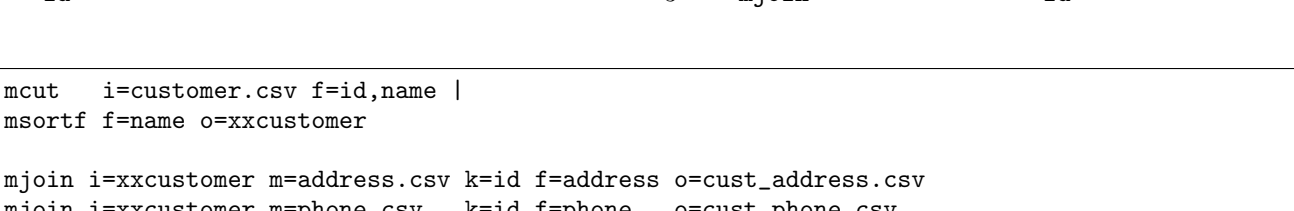

 $k=$ 

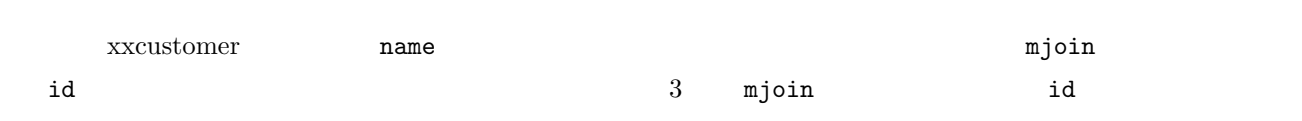

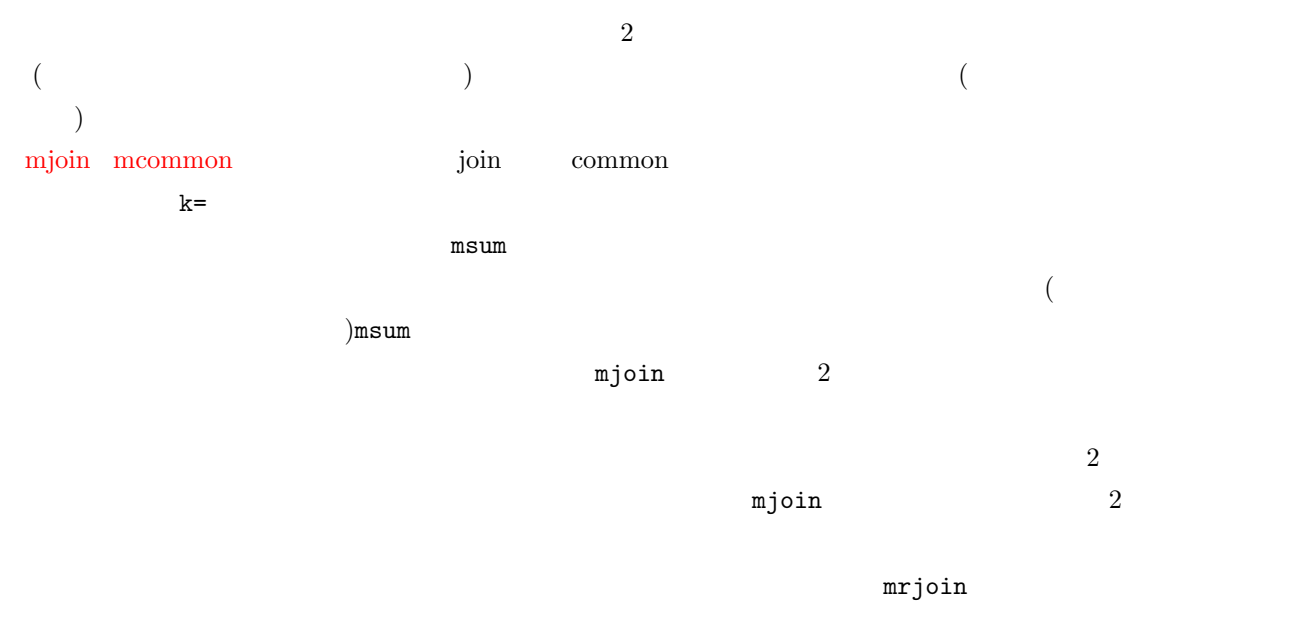

 $2.11$ 

# 3.1 bash completion

bash-completion MCMD

 $M\text{CMD}$ 

- コマンド コマンド <sub>1</sub>
- **•**  $\overline{\phantom{a}}$
- $\overline{\text{CSV}}$
- *•* 選択肢パラメータの値補完

# $3.1.1$

bash-completion  $\blacksquare$ 

 $\overline{\text{OS}}$ 

```
$ complete --help
-bash: complete: --: invalid option
complete: usage: complete [-abcdefgjksuv] [-pr] [-o option] [-A action]
[-G globpat] [-W wordlist] [-P prefix] [-S suffix] [-X filterpat] [-F function]
[-C command] [name ...]
```
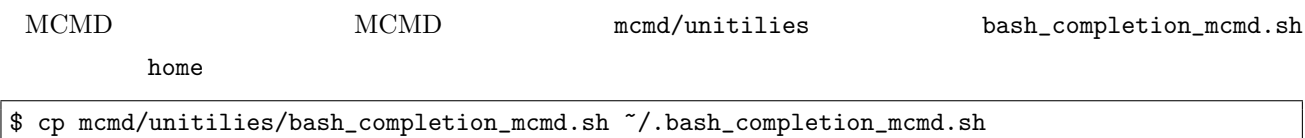

 $\tilde{}$  /.bash\_profile

. ~/.bash\_completion\_mcmd.sh

## $3.1.2$

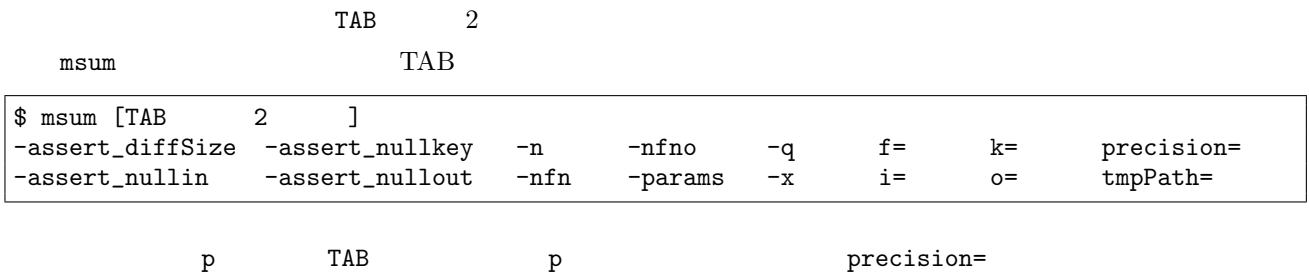

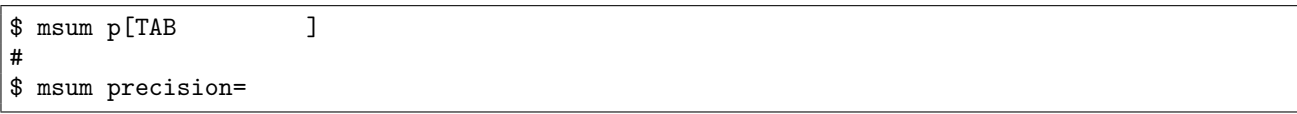

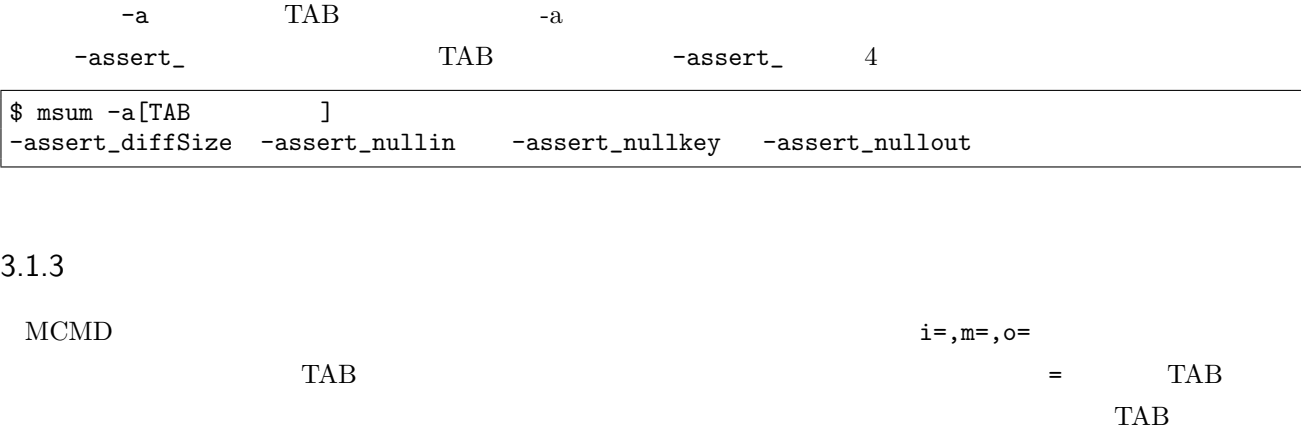

 $1$  mcat  $1$ 

 $$ msum i=[TAB 2 ]$ test1.csv test2.csv ...

 $$$  mcat i=test1.csv, [TAB 2 ] test1.csv test2.csv ...

#### $3.1.4$

 $MCMD$ 

```
$ cat test1.csv
codeA,codeB,date,value1,value2
A,aaa,20170101,3,120
A,bbb,20170102,6,100
$ msum i=test1.csv k=[TAB 2 ]
codeA codeB date value1 value2<br>
~ $ msum i=test1.csv k=c[TAB 1
~ \frac{2}{\pi} msum i=test1.csv k=c[TAB \frac{4}{\pi}\#\tilde{\phantom{a}} $ msum i=test1.csv k=code[TAB \phantom{a}]
codeA codeB
\tilde{\phantom{a}} $ msum i=test1.csv k=codeA f=value[TAB 2 ]
value1 value2
~ $ msum i=test1.csv k=codeA f=value*
codeA%0,codeB,date,value1,value2
A,bbb,20170102,9,220
#END# kgsum f=value* i=test1.csv k=codeA; IN=2 OUT=1; 2017/04/28 13:09:13
```
mjoin  $2$ 

\$ cat test1.csv codeA,codeB,date,value1,value2 A,aaa,20170101,3,120 A,bbb,20170102,6,100 \$ cat test2.csv code,name A,aaa  $|B$ , bbb

 $$ mjoin$  i=test1.csv m=test2.csv k=[TAB 2 ] codeA codeB date value1 value2 \$ mjoin i=test1.csv m=test2.csv k=codeA K=[TAB 2 ] codeA name \$ mjoin i=test1.csv m=test2.csv k=codeA K=code f=[TAB 2 ] codeA name \$ mjoin i=test1.csv m=test2.csv k=codeA K=code f=name codeA%0,codeB,date,value1,value2,name A,aaa,20170101,3,120,aaa A,bbb,20170102,6,100,aaa #END# kgjoin K=code f=name i=test1.csv k=codeA m=test2.csv; IN=2 OUT=2; 2017/04/28 13:46:08

#### $3.1.5$

 $m$ stats  $c=$ 

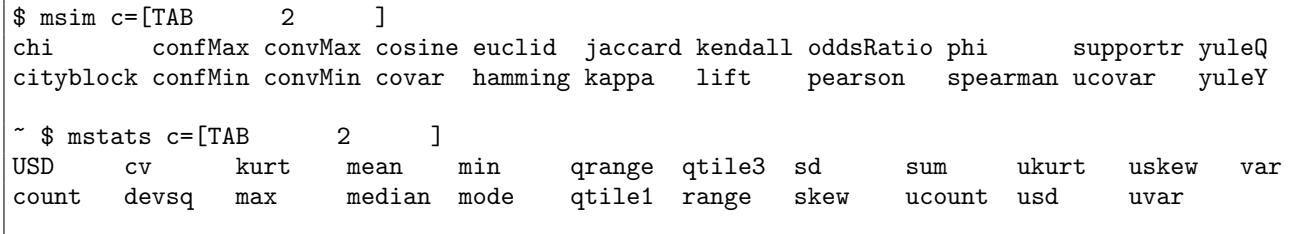

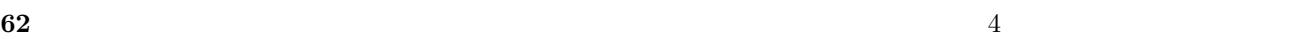

mjoin  $k=$  [f=] [K=] [-n] [-N] m=| i=  $[o=]$  [-nfn] [-nfno] [-x] [--help] [--helpl] [--version]

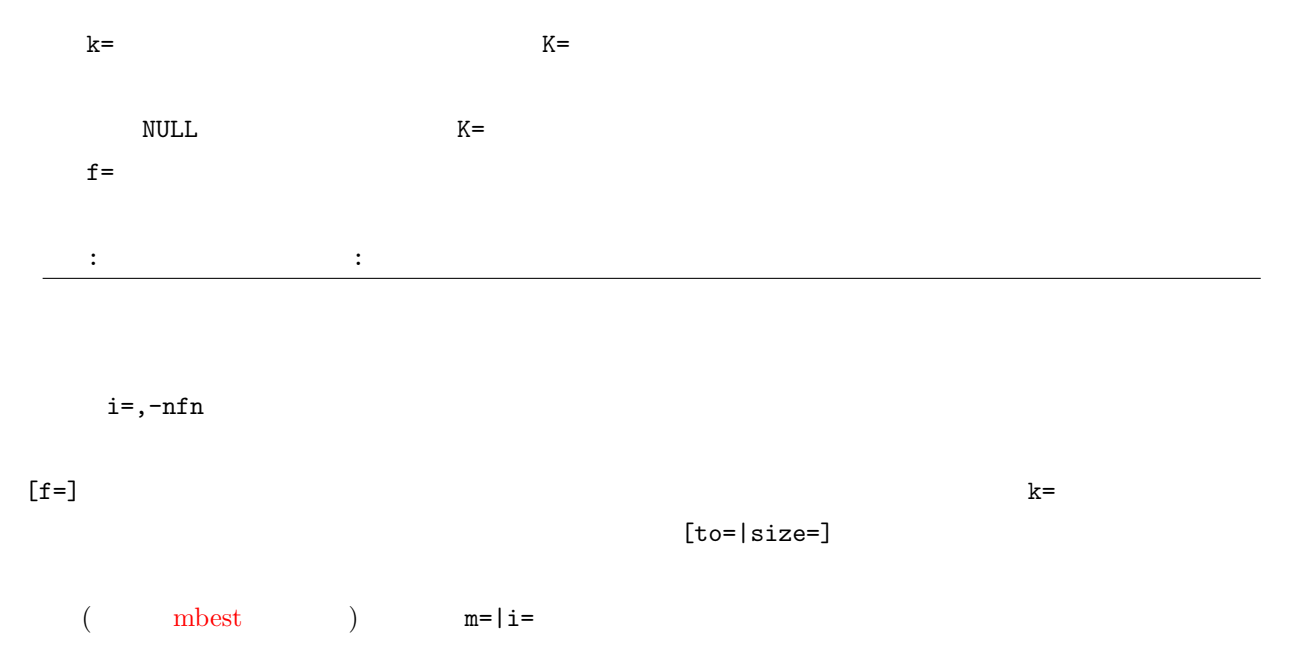

 $($  mjoin  $)$ 

# 4.1 maccum

<span id="page-62-0"></span> $f=$   $k=$ 

 $\texttt{maccum f= s= [k=]}$  [i=]  $\text{[o=]}$  [-assert\_diffSize] [-assert\_nullkey] [-assert\_nullin] [-assert\_nullout] [-nfn] [-nfno] [-x] [-q] [tmpPath=] [precision=] [--help] [--helpl] [--version]

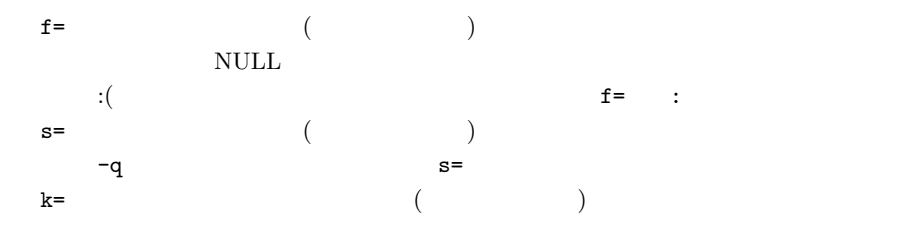

 $1: \quad$ 

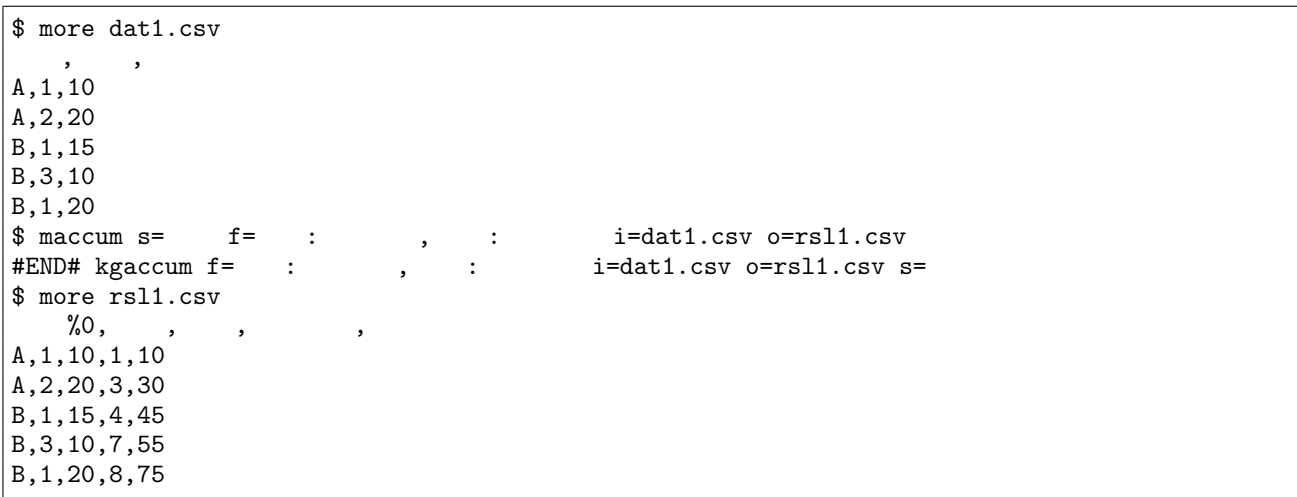

 $2:$ 

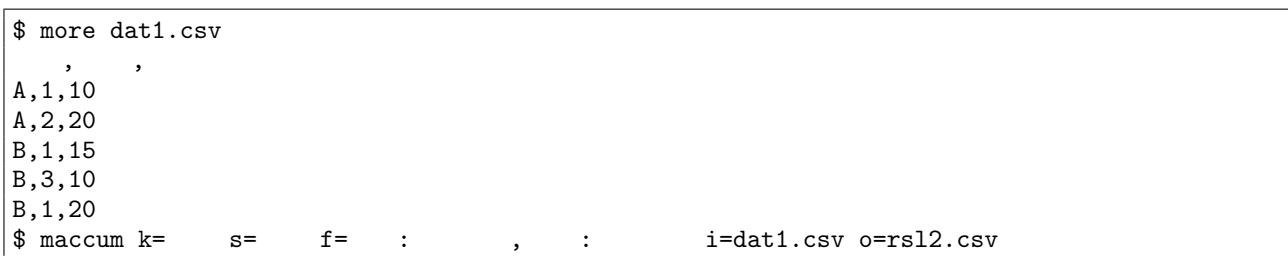

**64** 4 **1** 

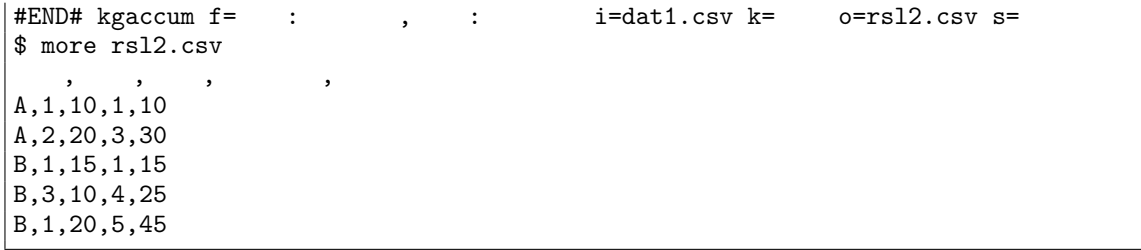

# 3: NULL

 $\mbox{NULL}$ 

 $\text{NULL}$ 

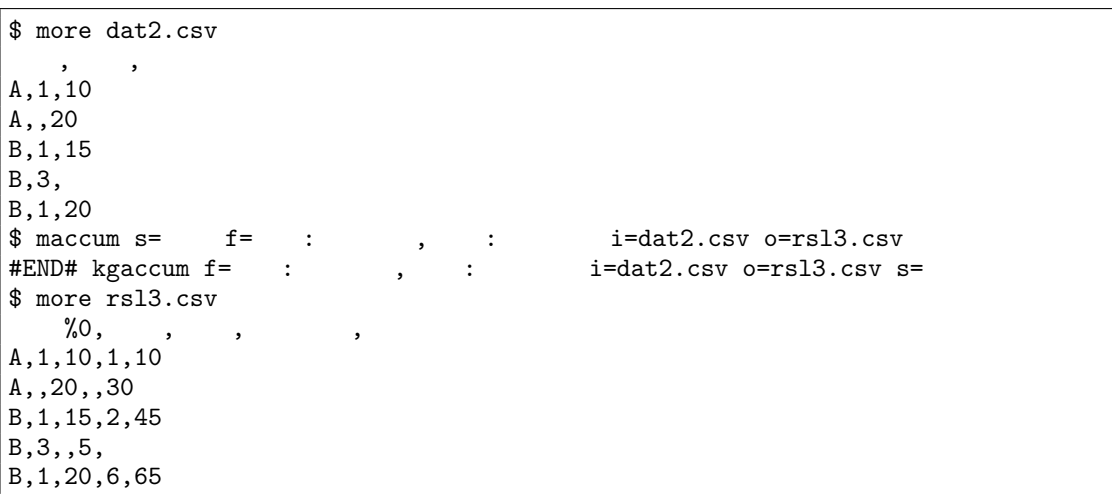

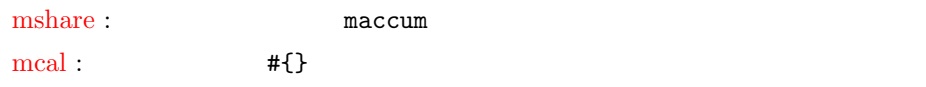

# 4.2 marff2csv arff csv

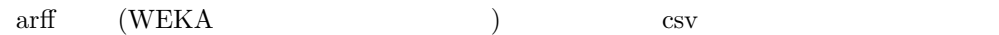

## <span id="page-64-0"></span>arff

arff states and the same states are the same states and the same states are the same states of  $\alpha$ 

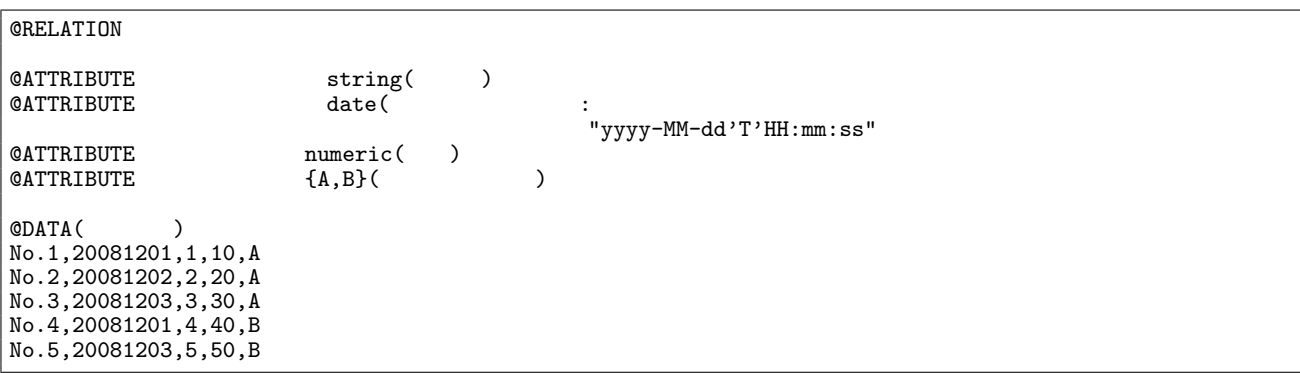

 $\texttt{marff2csv} \text{ [i=]} \text{ [o=]} \text{ [-assert_nullout]} \text{ [-nfn]} \text{ [-nfno]} \text{ [-x]} \text{ [tmpPath=]} \text{ [--helpl [--helpl] [--version]}$ 

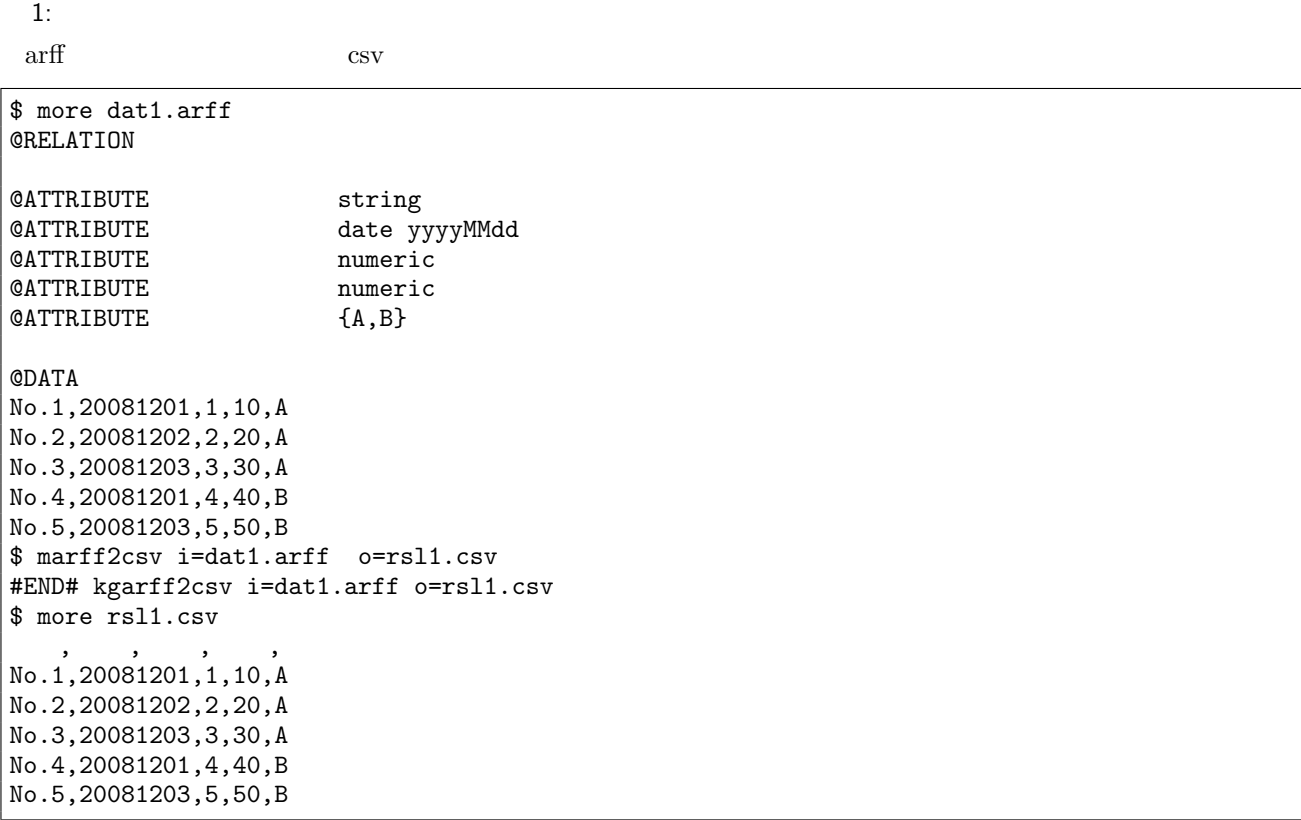

mcsv2arff

[http://we](#page-98-0)ka.wikispaces.com/ARFF

# 4.3 mavg

<span id="page-66-0"></span>f=  $( )k = \tfrac{1}{k}$  $\ddot{\iota}$ 

mavg f= [k=] [-n] [i=] [o=] [-assert diffSize] [-assert nullkey] [-assert nullin] [-assert nullout] [-nfn] [-nfno] [-x] [-q] [tmpPath=] [precision=] [--help] [--helpl] [--version]

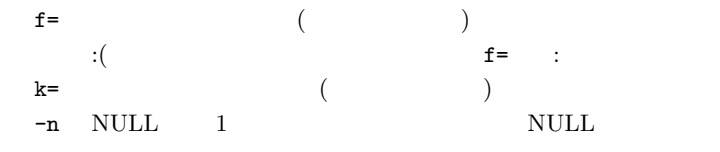

 $1:$ 

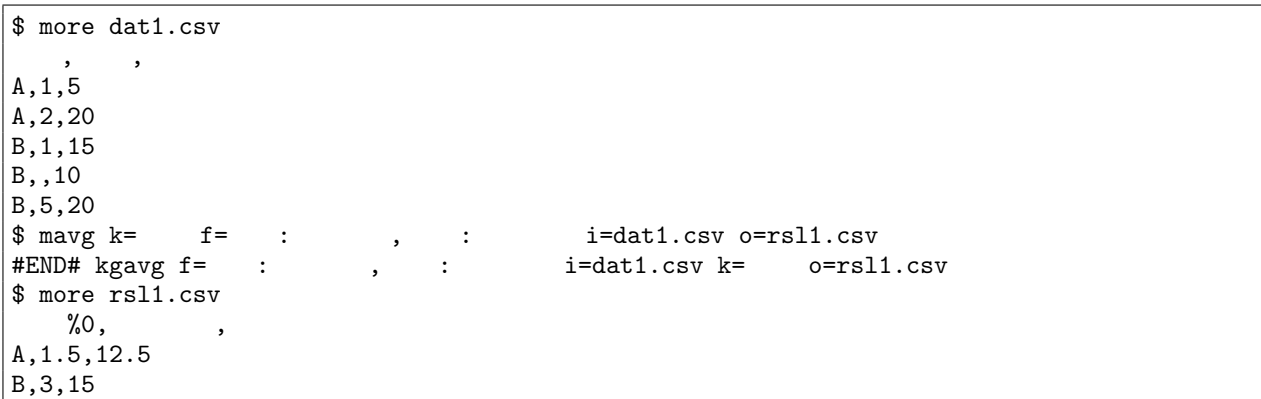

## 2: NULL

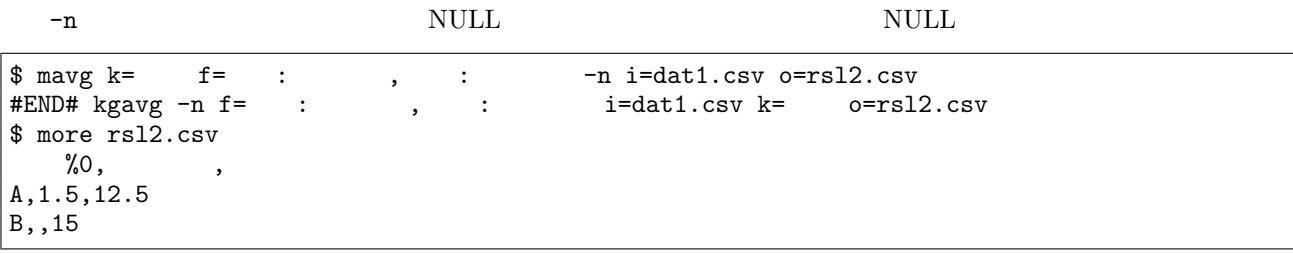

**68** 4 **4 1** 

 $3:$ 

%, : i=dat1.csv o=rsl3.csv<br>: , : i=dat1.csv o=rsl3. i=dat1.csv o=rsl3.csv  $\frac{1}{2}$  mavg  $f =$ <br>  $\frac{1}{2}$  =  $\frac{1}{2}$ <br>  $\frac{1}{2}$  more rsl3.csv  $\overline{\phantom{a}}$ ,  $\overline{\phantom{a}}$ ,  $\overline{\phantom{a}}$ B,2.25,14

mhashavg :

 $\rm{msum}$  :

 $\rm mstats$  :

# 4.4 mbest

A,20,5200

<span id="page-68-0"></span>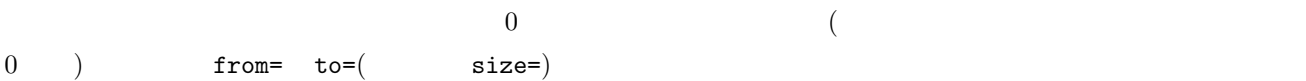

mbest s=  $[R=]$  [from=] [to=|size=]  $[k=]$   $[u=]$   $[-r]$   $[i=]$   $[o=]$   $[-assert\_diffSize]$   $[-assert\_nullkey]$   $[-nfn]$   $[-]$ nfno] [-x] [-q] [tmpPath=] [--help] [--helpl] [--version]

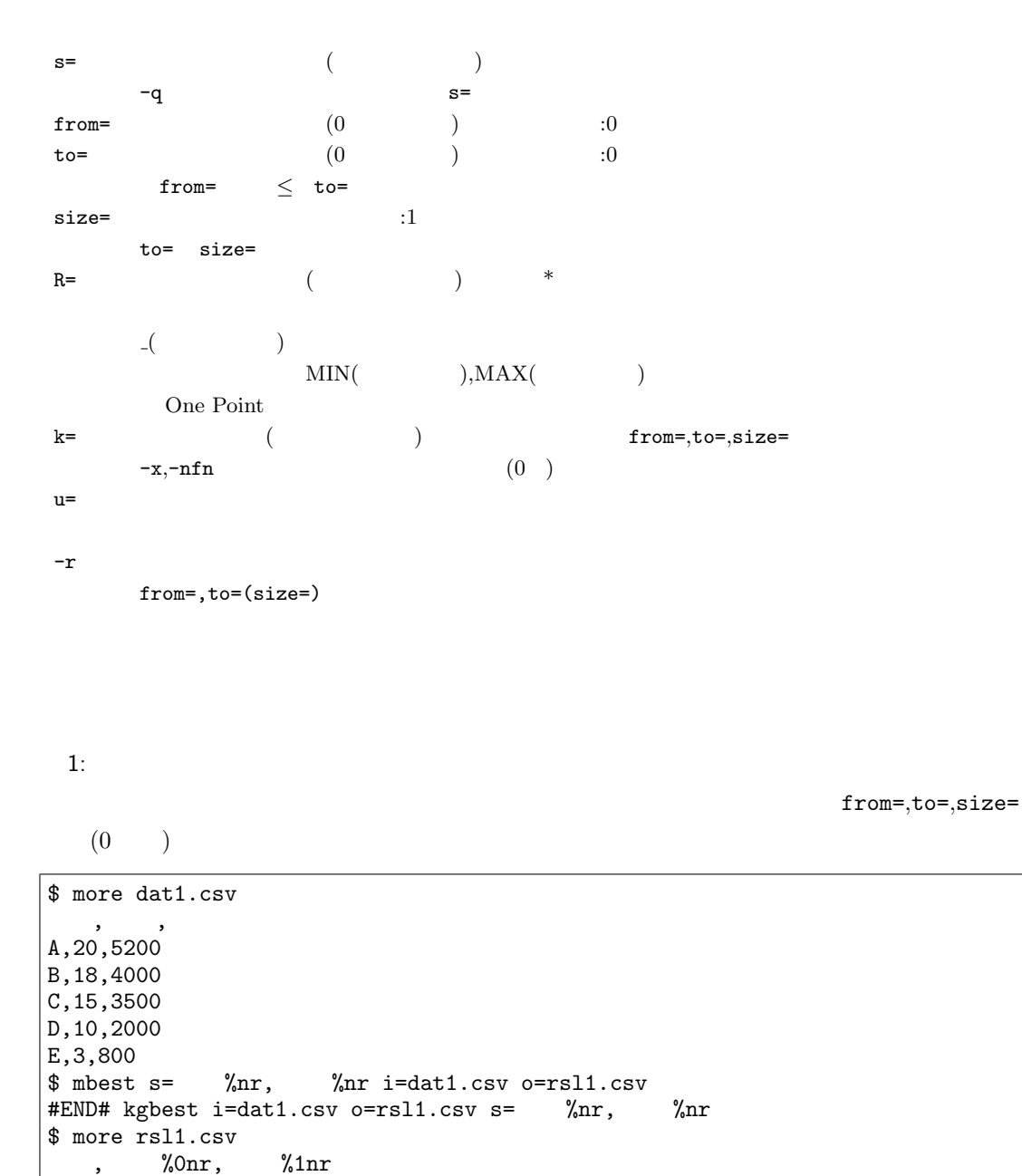

**70**  $\overline{a}$  **1** 

 $2: 2$ 

 $(0)$   $3$ 

\$ mbest s= from=0 size=3 i=dat1.csv o=rsl2.csv #END# kgbest from=0 i=dat1.csv o=rsl2.csv s= size=3 \$ more rsl2.csv %0, A,20,5200 B,18,4000 C,15,3500

 $3: 3$ 

 $($  (expected by  $($  expected by  $)$   $0$  for  $1$ 

\$ mbest -q from=0 to=1 i=dat1.csv o=rsl3.csv #END# kgbest -q from=0 i=dat1.csv o=rsl3.csv to=1 \$ more rsl3.csv  $\qquad \qquad$ A,20,5200 B,18,4000

 $4:$ 

 $r = r \cdot \text{d} \cdot \text{d}$ 

\$ more dat2.csv and  $\overline{a}$ ,  $\overline{a}$ ,  $\overline{a}$ A,20081201,10 A,20081207,20 A,20081213,30 B,20081002,40 B,20081209,50<br>\$ mbest s= ,  $k$  =  $r$  u=fvd.csv i=dat2.csv o=rsl4.csv #END# kgbest -r i=dat2.csv k=顧客 o=rsl4.csv s=顧客, 日付 u=fvd.csv \$ more rsl4.csv  $\overline{\phantom{a}}$ A,20081207,20 A,20081213,30 B,20081209,50 \$ more fvd.csv  $\qquad \qquad , \qquad \qquad , \qquad$ A,20081201,10 B,20081002,40

 $msel : line()$  $m$ uniq : mselnum :

# 4.5 mbucket

<span id="page-70-0"></span>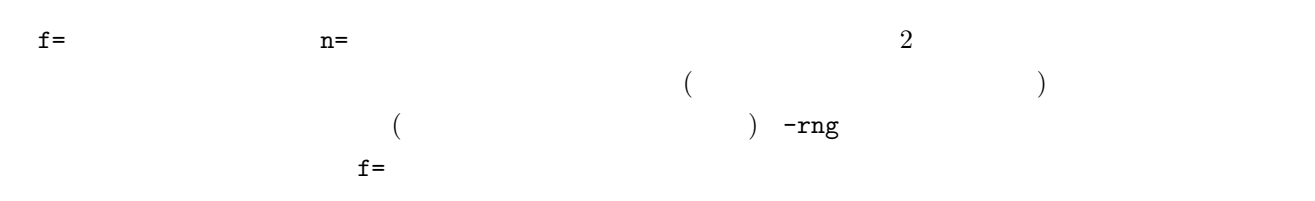

mbucket f= n= [-rng] [-r] [F=] [k=] [O=] [i=] [o=] [bufcount=] [-assert diffSize] [-assert nullkey] [ assert nullout] [-nfn] [-nfno] [-x] [-q] [tmpPath=] [precision=] [--help] [--helpl] [--version]

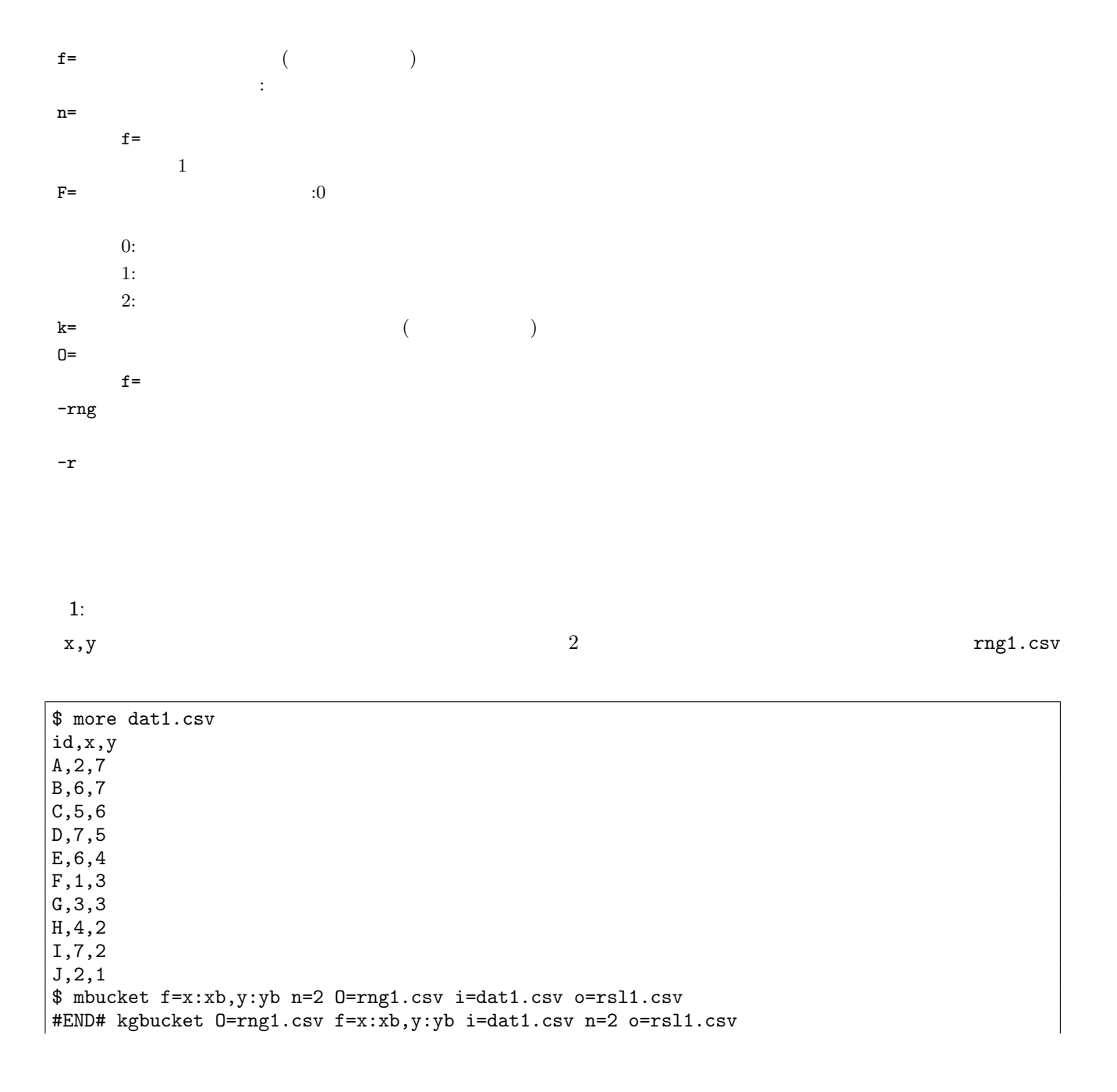

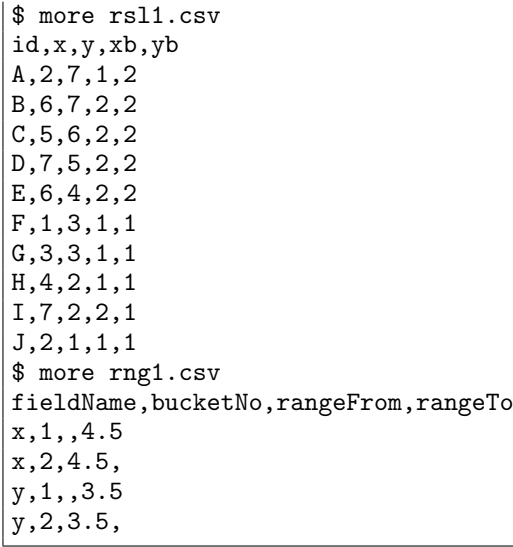

 $2:$ 

 $-{\rm rng}$ 

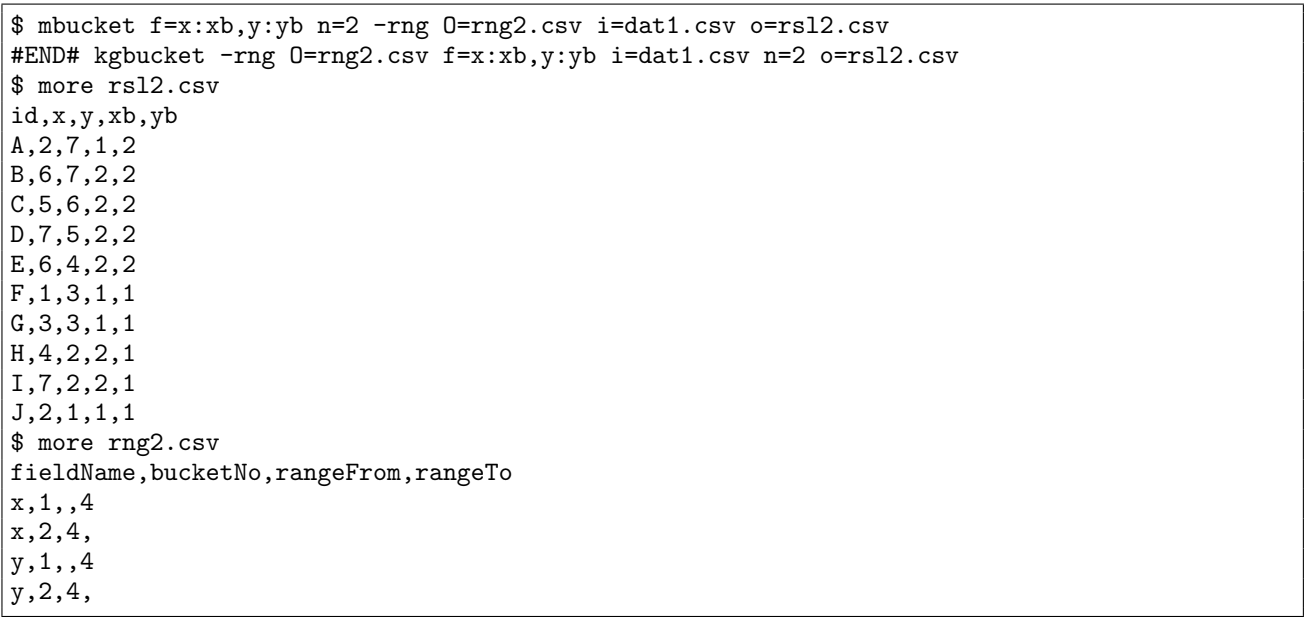

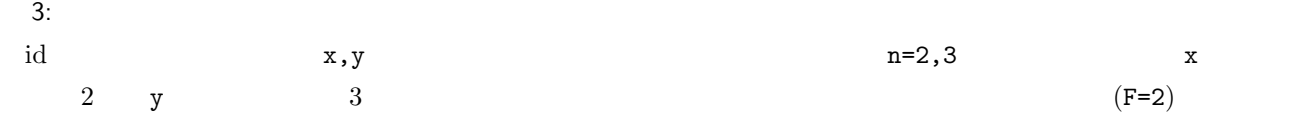

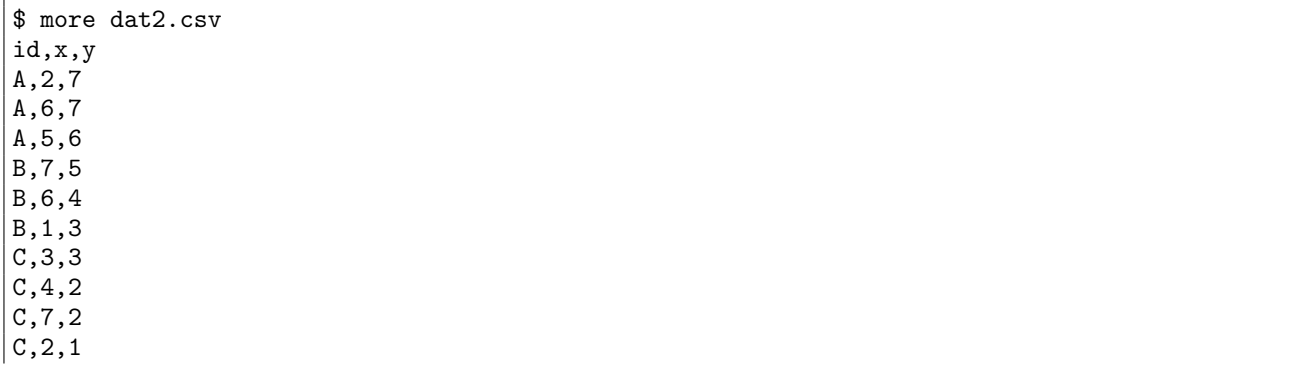
\$ mbucket k=id f=x:xb,y:yb n=2,3 F=2 i=dat2.csv o=rsl3.csv #END# kgbucket F=2 f=x:xb,y:yb i=dat2.csv k=id n=2,3 o=rsl3.csv \$ more rsl3.csv id%0,x,y,xb,yb A,2,7,1:\_3.5,2:6.5\_ A,6,7,2:3.5\_,2:6.5\_ A,5,6,2:3.5\_,1:\_6.5 B,7,5,2:3.5\_,3:4.5\_ B,6,4,2:3.5\_,2:3.5\_4.5 B,1,3,1:\_3.5,1:\_3.5 C,3,3,1:\_3.5,3:2.5\_ C,4,2,2:3.5\_,2:1.5\_2.5 C,7,2,2:3.5\_,2:1.5\_2.5 C,2,1,1:\_3.5,1:\_1.5

問題の定式化\*1

いま、*n* 個のデータ *x*1*, x*2*, · · · , xn*(このデータ集合を *D* とする) が与えられている。これらのデータを *k* 個のグルー (バケットと[呼ぶ](#page-72-0)) に分割し、得られる *k* 個のバケットに入っているデータの個数が一様になるようにしたい。一様

 $X = \{x_i \mid 1 \leq i \leq n, x_i \in D\}$  $X$   $\{v_1, v_2, \ldots, v_n\}$   $\{v_1, v_2, \ldots, v_n\}$  $I_1, I_2, \ldots, I_k$   $D_j$   $n_j$  $D_j = \{x_i \mid 1 \leq i \leq n, x_i \in I_j\}$  $n_j = |D_j|$ 

$$
Var = \sum_{j=1}^{k} (n_j - \bar{n})
$$

 $\bar{n} = n/k$ 

$$
Var = \sum_{j=1}^{k} (n_j^2 - 2n_j \bar{n} + \bar{n}^2) = \sum_{j=1}^{k} n_j^2 - k\bar{n}^2
$$
  

$$
Var = \sum_{j=1}^{k} n_j^2
$$

*j*=1

 $k\bar{n}^2$ 

$$
DP(m,h) \quad \ v_1,v_2,\ldots,v_m
$$

 $DP(n, k)$ 

$$
DP(m, h)
$$

 $h \t I_1, I_2, \ldots, I_h$ 

$$
DP(m, h) = \min_{g=h-1, \dots, m-1} \{ DP(g, h-1) + |\{ x_i \mid v_{g+1} \le x_i \le v_m \}|^2 \}
$$

*h*

 $n_i^2$ 

*j*=1

<span id="page-72-0"></span>

$$
DP(m, 1) = |\{ x_i \mid v_1 \le x_i \le v_m \}|^2, m = 1, ..., n
$$
  

$$
DP(m, 2)(m = 1, ..., n), DP(m, 3)(m = 1, ..., n), ..., DP(m, k - 1)(m = 1, ..., n)
$$

$$
DP(n, k) = \min_{g=k-1, ..., n-1} \{ DP(g, k-1) + |\{ x_i \mid v_{g+1} \le x_i \le v_n \}|^2 \}
$$
  

$$
DP(n, k)
$$

 $\mbox{mmbucket}$  :

### $4.6$  mcat

i=パラメータで指定した全ファイルのレコードを、指定した順に併合する。ワイルドカードでファイル名を指定した

```
mcat [f=] [-skip_fnf] [-nostop|-skip|-force] [i=] [o=] [-stdin] [-assert diffSize] [-assert nullin] [-nfn] [-
nfno] [-x] [-q] [tmpPath=] [--help] [--helpl] [--version]
```

```
i= \overline{\phantom{a}}f =
      i= 1 --skip_fnf i=-nostop -nostop,-skip,-force
      -nostop null and a multiple null and \frac{1}{2}\text{-nfn}-skip -skip -skip -skip -\text{-nfn}-force
                  null
-stdin-add_{1}fname/dev/stdin
          "fileName"
 • ({}^{\text{77}}\text{**}^{\text{77}} ){}^{\text{77}})
             • ホームディレクトリ記号 (~/) も利用可能。
 • • i=
```
1: 同一項目名ファイルの併合 \$ more dat1.csv and  $\overline{a}$ ,  $\overline{a}$ ,  $\overline{a}$ A,20081201,10 B,20081002,40 \$ more dat2.csv and  $\overline{a}$ ,  $\overline{a}$ ,  $\overline{a}$ A,20081207,20  $|A, 20081213, 30$ 

B,20081209,50 \$ mcat i=dat1.csv,dat2.csv o=rsl1.csv #END# kgcat i=dat1.csv,dat2.csv o=rsl1.csv \$ more rsl1.csv  $\qquad \qquad$ A,20081201,10 B,20081002,40 A,20081207,20 A,20081213,30 B,20081209,50

 $2:$ 

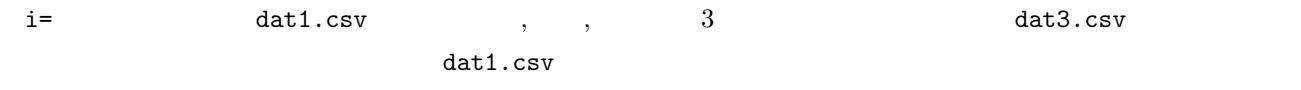

\$ more dat3.csv and  $\mathbf{a}$ ,  $\mathbf{b}$ A,20081201,3 B,20081002,1 \$ mcat i=dat1.csv,dat3.csv o=rsl2.csv #ERROR# field name [ ] not found on file [dat3.csv] (kgcat) \$ more rsl2.csv and  $\overline{a}$ ,  $\overline{a}$ ,  $\overline{a}$ A,20081201,10 B,20081002,40

 $3: 2$ 

 $-$ nostop  $\hbox{NULL}$ 

skip, force

\$ more dat3.csv and  $\mathbf{a}$ ,  $\mathbf{b}$ A,20081201,3 B,20081002,1 \$ mcat -nostop i=dat1.csv,dat3.csv o=rsl3.csv #END# kgcat -nostop i=dat1.csv,dat3.csv o=rsl3.csv \$ more rsl3.csv  $\qquad \qquad$ A,20081201,10 B,20081002,40 A,20081201, B,20081002,

 $4:$ 

f =

\$ mcat f=  $\int$ , i=dat2.csv,dat3.csv o=rsl4.csv<br>#END# kgcat f=  $\int$ , i=dat2.csv,dat3.csv o=rsl4 , i=dat2.csv,dat3.csv o=rsl4.csv \$ more rsl4.csv 顧客, 日付 A,20081207 A,20081213 B,20081209 A,20081201

B,20081002

5: 標準入力の併合

-stdin dat2.csv

```
$ mcat -stdin i=dat1.csv o=rsl5.csv <dat2.csv
#END# kgcat -stdin i=dat1.csv o=rsl5.csv
$ more rsl5.csv
\qquad \qquadA,20081207,20
A,20081213,30
B,20081209,50
A,20081201,10
B,20081002,40
```
 $6:$ 

-add\_fname を指定すると、元ファイルの名前を fileName 項目で追加する。標準入力のファイル名は/dev/stdin

```
$ mcat -add_fname -stdin i=dat1.csv o=rsl6.csv <dat2.csv
#END# kgcat -add_fname -stdin i=dat1.csv o=rsl6.csv
$ more rsl6.csv
        , fileName
A,20081207,20,/dev/stdin
A,20081213,30,/dev/stdin
B,20081209,50,/dev/stdin
A,20081201,10,dat1.csv
B,20081002,40,dat1.csv
```
 $7:$ 

 $dat1.csv, dat2.csv, dat3.csv 3  
 CSV$ 

dat\*.csv

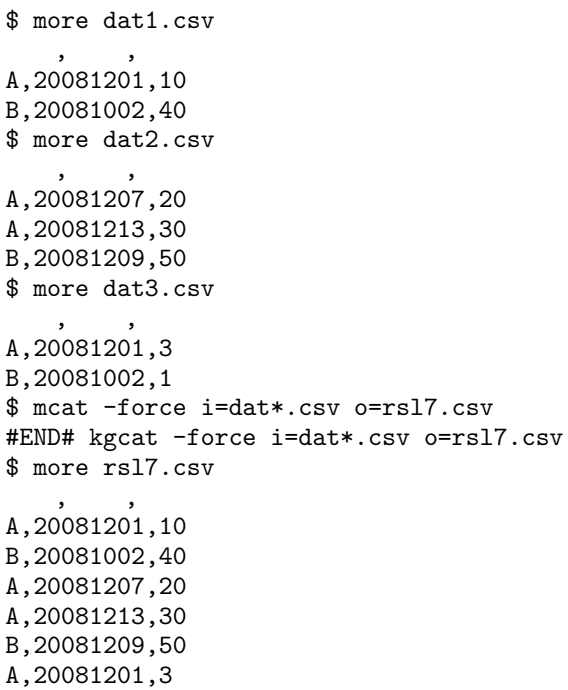

B,20081002,1

 $8:$ 

\$ mcat i=dat1.csv,dat1.csv,dat1.csv o=rsl8.csv #END# kgcat i=dat1.csv,dat1.csv,dat1.csv o=rsl8.csv \$ more rsl8.csv and  $\overline{a}$ ,  $\overline{a}$ ,  $\overline{a}$ A,20081201,10 B,20081002,40 A,20081201,10 B,20081002,40 A,20081201,10 B,20081002,40

 $\operatorname{msep}$  :

**78 4 4** 

# 4.7 mchgnum

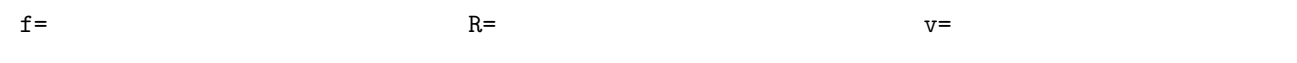

mchgnum f= R= [O=|-F] [v=] [-A] [-r] [i=] [o=] [-assert diffSize] [-assert nullin] [-assert nullout] [-nfn] [ nfno] [-x] [-q] [tmpPath=] [--help] [--helpl] [--version]

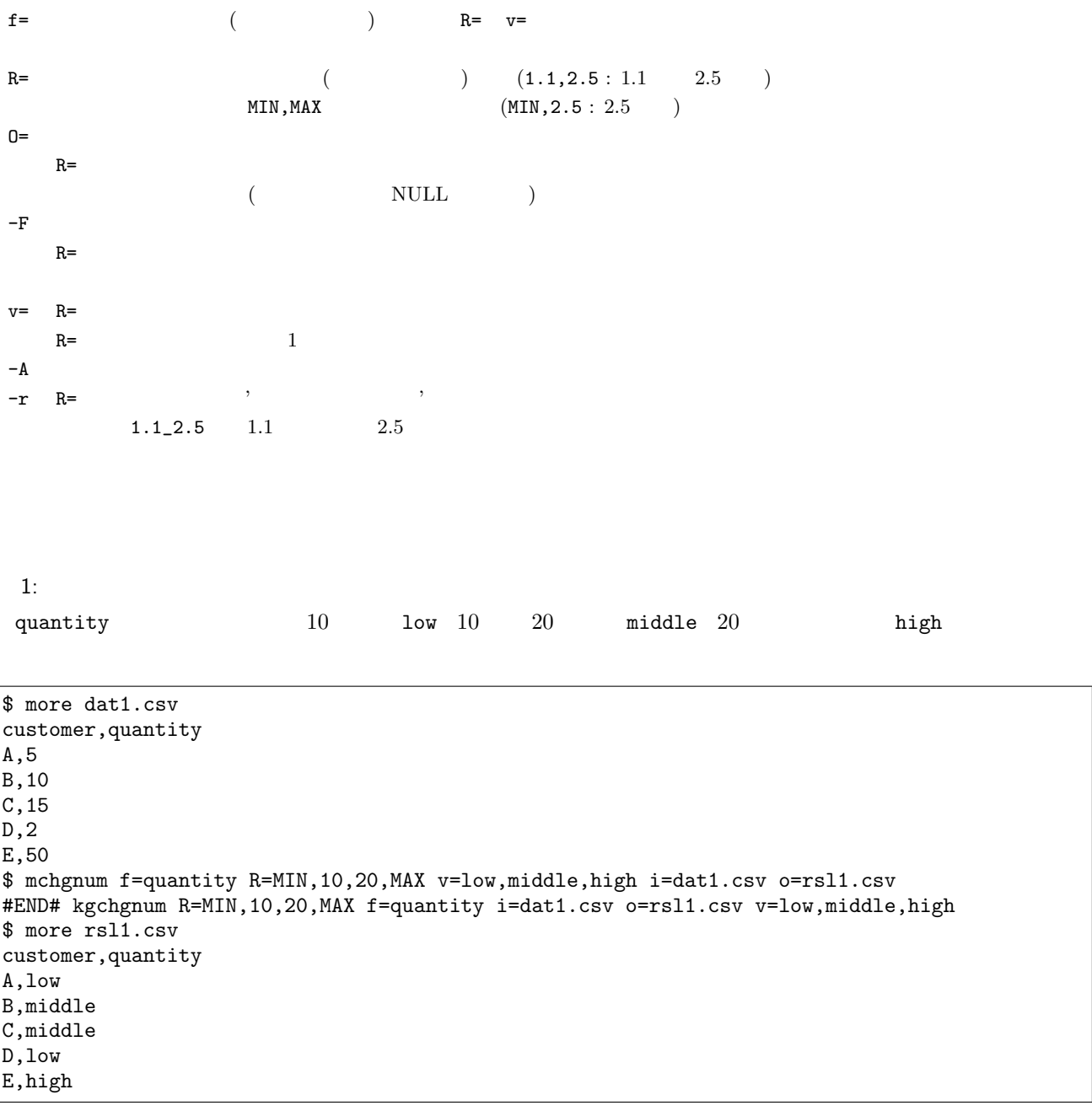

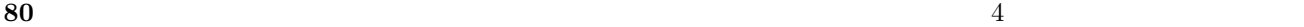

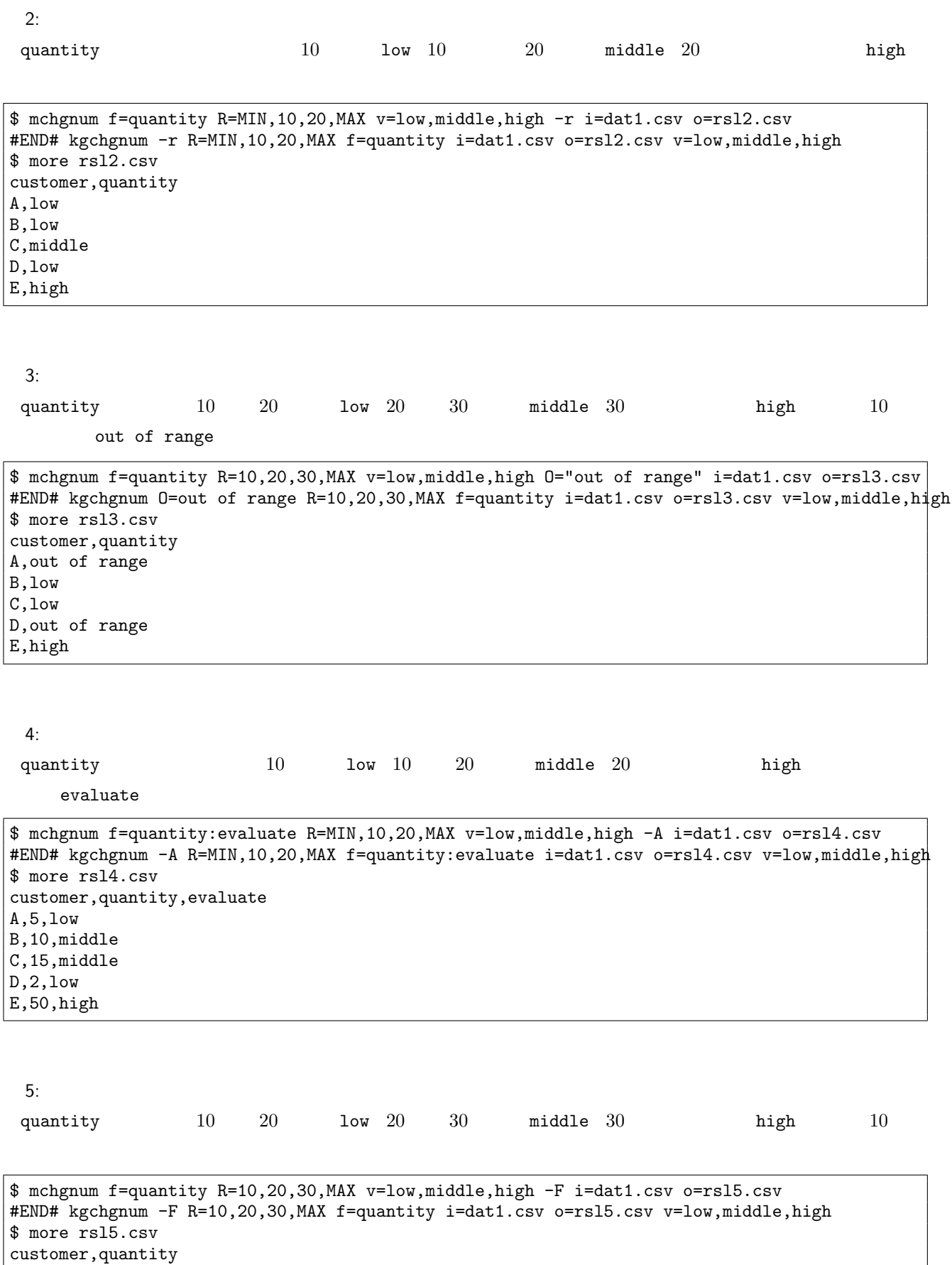

A,5

- B,low
- C,low
- D,2

4.7 mchgnum 数値範囲による置換 **81**

E,high

 ${\rm mchgstr}$  : : 文字列の置換であればこちら。

msed : :  $\mathbf{r} = \mathbf{r} \times \mathbf{r}$  **82** 4

# 4.8 mchgstr

 $f=$   $cc=$ 

mchgstr c= f= [O=] [-A] [-F] [-sub] [-W] [i=] [o=] [-assert diffSize] [-assert nullin] [-assert nullout] [ nfn] [-nfno] [-x] [-q] [tmpPath=] [--help] [--helpl] [--version]

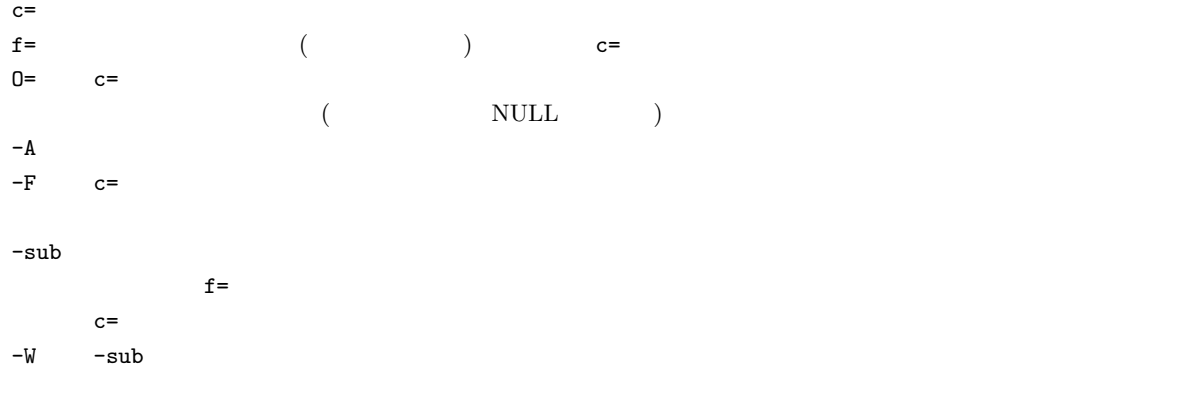

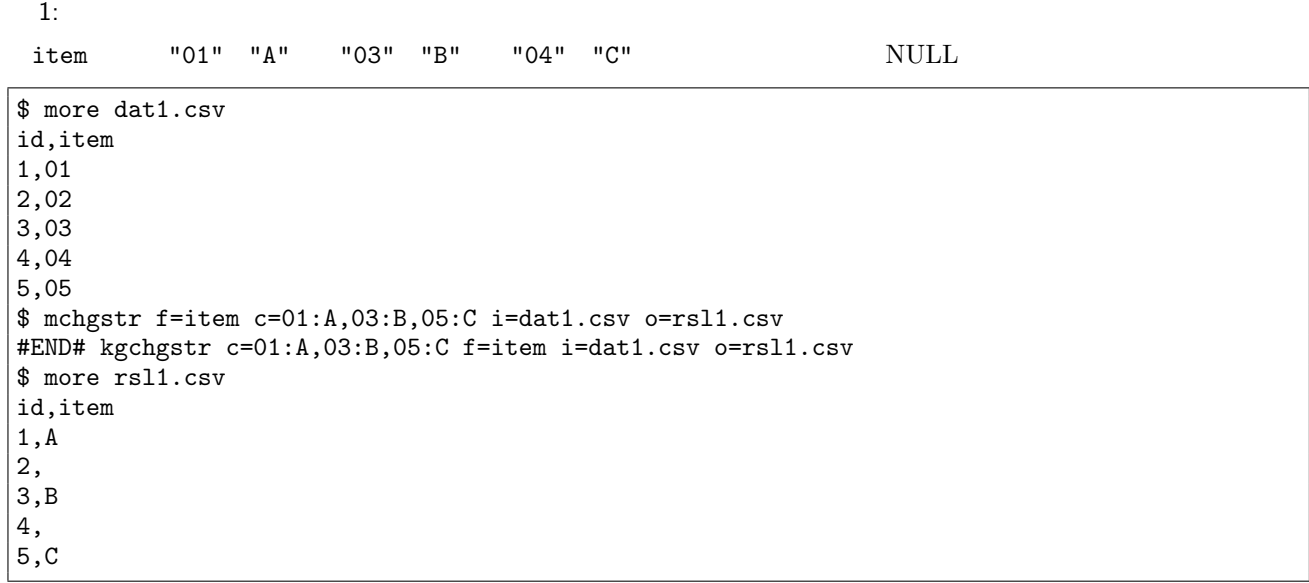

- $2:$
- 

O=

\$ mchgstr f=item c=01:A,03:B,05:C O="out of range" i=dat1.csv o=rsl2.csv #END# kgchgstr O=out of range c=01:A,03:B,05:C f=item i=dat1.csv o=rsl2.csv \$ more rsl2.csv

id,item  $|1, A$ 2,out of range  $|3,B|$ 4,out of range  $\vert$  5, C

 $3:$ 

 $-A$   $(item \; info)$ 

\$ mchgstr f=item:"item info" c=01:A,03:B,05:C O="out of range" -A i=dat1.csv o=rsl3.csv #END# kgchgstr -A O=out of range c=01:A,03:B,05:C f=item:item info i=dat1.csv o=rsl3.csv \$ more rsl3.csv id,item,item info 1,01,A 2,02,out of range 3,03,B 4,04,out of range 5,05,C

 $4:$ 

 $-F$ 

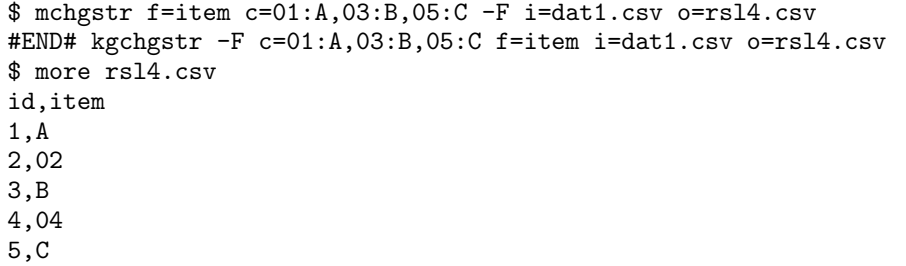

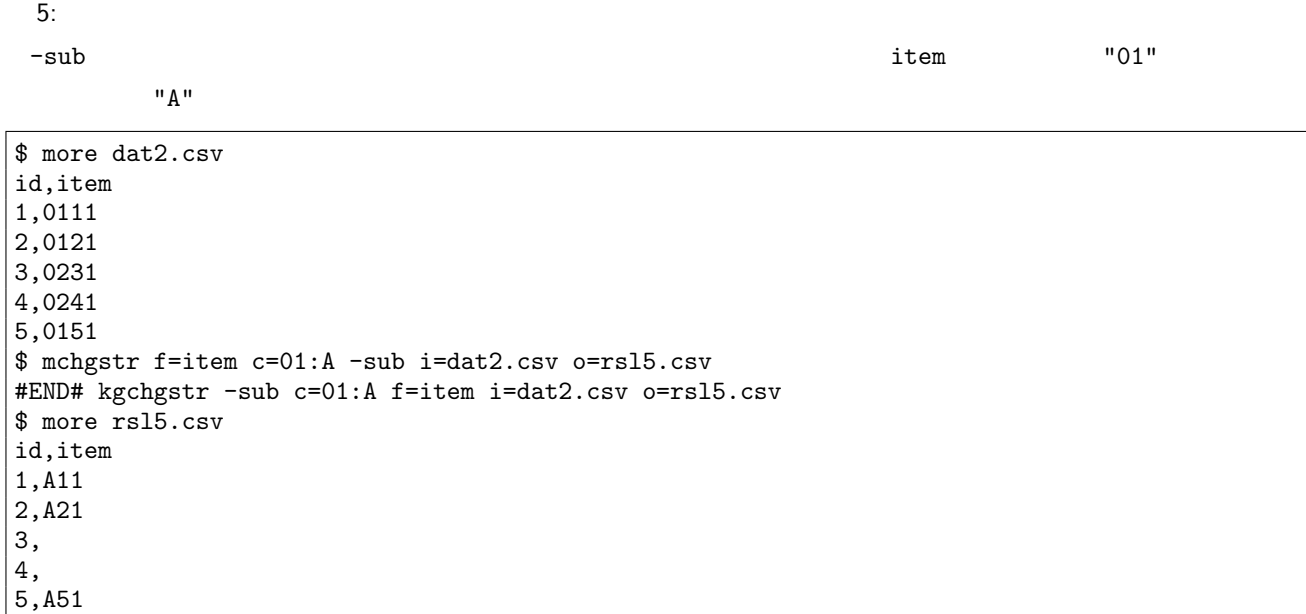

**84** 4 **1** 

 $6:$ 

 $-V$ 

 $-W$ 

\$ more dat3.csv id,city 1,  $2,$  $3,$  $4,$  $\overline{5}$ , \$ mchgstr f=city c= :01, :02, :02 -sub -W i=dat3.csv o=rsl6.csv #END# kgchgstr -W -sub c= :01, :02, :02 f=city i=dat3.csv o=rsl6.csv \$ more rsl6.csv id,city 1, 01 2, 0102  $\begin{array}{ccc} 3, & 02 \\ 4, & 01 \end{array}$ 

 $\begin{bmatrix} 4 \\ 4 \\ 5 \\ 02 \end{bmatrix}$  $\overline{5}$ ,

 $m<sub>ch</sub>gnum$ :

 $\rm{msed}$  :

# 4.9 mchkcsv CSV

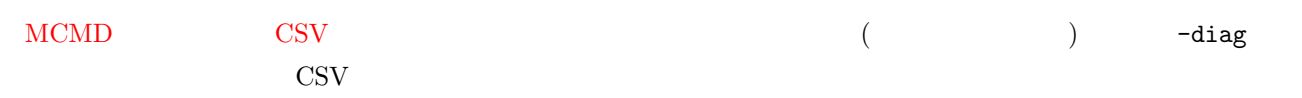

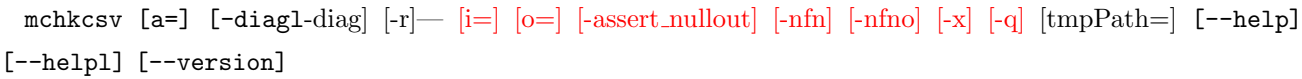

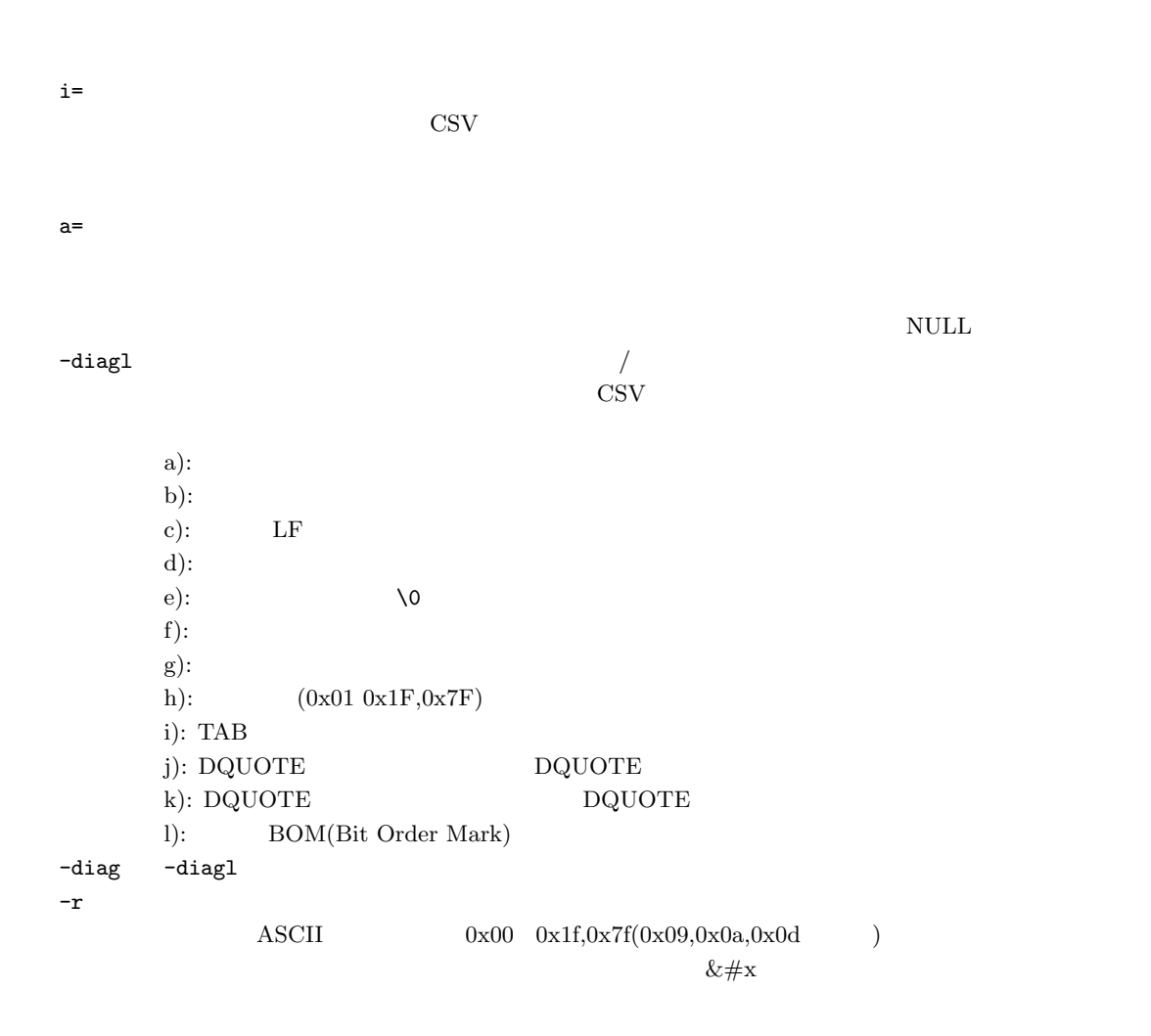

#### $1$ :

 $2,4$  3 and 1  $\overline{a}$  3 and 2  $\overline{a}$  3 and 2  $\overline{a}$  3 and 2  $\overline{a}$  3 and 2 and 2  $\overline{a}$  3 and 2 and 2 and 2 and 2 and 2 and 2 and 2 and 2 and 2 and 2 and 2 and 2 and 2 and 2 and 2 and 2 and 2 and 2 and 2 and 2 an

 $|A,*,3$ B,20081201,4,40 B,20081203,50 \$ mchkcsv i=dat1.csv o=rsl1.csv #END# kgchkcsv i=dat1.csv o=rsl1.csv \$ more rsl1.csv  $\,$ , , , , A,20081201,1,10 A,20081202,2, A,\*,3, B,20081201,4,40 B,20081203,50,

 $2:$ 

 $3,5$  3  $M$   $M$  $\blacksquare$ 

\$ more dat2.csv fld1,fld2,fld3,fld4 A,20081201,1,10 A,20081202,2, A,\*,3 B,20081201,4,40 B,20081203,50<br>\$ mchkcsv a=  $$$  mchkcsv a=
,
,
,
,
i=dat2.csv o=rsl2.csv o=rsl<br>  $$$  more  $=$  ,
,
,
,
i=dat2.csv o=rsl<br>  $$$  more  $=$  10 , i=dat2.csv o=rsl2.csv \$ more rsl2.csv  $\,$ , , , , A,20081201,1,10 A,20081202,2, A,\*,3, B,20081201,4,40 B,20081203,50,

 $3:$ 

CSV CSV  $\sim$ 

\$ mchkcsv -diagl i=dat1.csv o=rsl3.csv #END# kgchkcsv -diagl i=dat1.csv o=rsl3.csv \$ more rsl3.csv #=================================================== # CSV # file name : dat1.csv #---------------------------------------------------  $\#$  $# # : ( )$ # ? : KGMOD (?)<br># 0K #  $\rightarrow$  DK #=================================================== ############################ ヘッダー情報 (1 行目) ###  $#$  : 4<br># No.  $No.$  $# 1$  $# 2$  $# \; 3$ # 4 金額 # ############## EOL(End Of Line) 情報 (ヘッダー含む) ##

```
\frac{1}{4} LF : 6 (LineNo: 0 1 2 ... )
#
################# データ行情報
                                 (+) ###
\frac{4}{1} : 5<br>\frac{1}{10} : 66
\begin{array}{ccc} \text{\#} & \hspace{11.5mm} & \hspace{11.5mm} : \hspace{11.5mm} 66 \\ \text{\#} & \hspace{11.5mm} : \hspace{11.5mm} 13 \end{array}\frac{1}{4} : 13.2<br>
\frac{1}{4} : 16 (I)
# 最大長 : 16 (LineNo:2) \frac{4}{\pi} : 6 (LineNo:4)
\# : \vdots#
################################# 項目数の一貫性 ###
?g?g :3 (LineNo:4)
?g :3 (LineNo:6)
#
####################################### 項目情報 ### # [1] [ ]
# NULL : 0<br># DQUOTE : 5 (
# DQUOTE : 5 (LineNo: 1 2 3 ... )<br># DQUOTE : 0
# DQUOTE : 0<br>#
# [2] [ ]# NULL : 0<br># DQUOTE : 5 (
# DQUOTE : 5 (LineNo: 1 2 3 ... )<br># DQUOTE : 0
# DQUOTE<br>#
# [3] [ ]
# NULL : 0<br># DQUOTE : 5 (
# DQUOTE : 5 (LineNo: 1 2 3 ... )<br># DQUOTE : 0
# DQUOTE
# [4] [1] [3]# NULL : 1 (LineNo: 2 )<br># DQUOTE : 3 (LineNo: 1 2 4
# DQUOTE : 3 (LineNo: 1 2 4 )<br># DQUOTE : 0
    DQUOTE
#
################################### 問題点の解説 ###
# ?a :
# kgchkcsv a=x,y,z# ?b :
# 【対処方法】kgchkcsv a=x,y,z のように項目名を新たに指定する。
# ?c : KGMOD が扱う改行は高速化のため LF(UNIX 改行
                                LF(UNIX)# RFC4180 KGMOD
# kgchkcsv LF
#<br># ?d :
            \begin{array}{ccc} \textrm{LF} & \textrm{CR} & \textrm{(EOL)}\\ \end{array}# RFC4180<br># Rechkcsy
            kgchkcsv LF
#
# ?e : \sqrt{0'}\## RFC4180<br># k
# kgchkcsv "&#x00<br># kgchkcsv −r \0
              kgchkcsv -r \qquad \0#
# ?f : KGMOD<br>#
# 1024000 The state of the state of the state of the state of the state of the state of the state of the state of the state of the state of the state of the state of the state of the state of the state of the state of the 
\## ex) export KG_MaxRecLen=204800 # 10240000<br>
# RFC4180
# RFC4180 KGMOD
#
# ?g : KGMOD では全行同じ項目数を前提とする。 # RFC4180
```

```
\## 1) kgchkcsv HEADER .
\# null \## 2) kgchkcsv a=x,y,z HEADER<br># x,y,z 1)
                   x, y, z\# ?h :
# ?h : (0x01^{\circ}0x1F,0x7F)\## RFC4180 k# kgchkcsv "&#x01<br># kgchkcsv -r
             kgchkcsv -r
#
# ?i : TAB<br># RFC4
\begin{array}{ccc}\n# & & \text{RFC4180} \\
\text{\#} & & \text{k}\n\end{array}# kgchksv "&#x09<br># kgchkcsv -r TAB
             kgchkcsv -r TAB
#
\frac{47}{1} ?j : DQUOTE<br>
\frac{47}{1} ex) NG: xxx,00"00,xxx -> 0K:
# ex) NG: xxx,oo"oo,xxx -> OK: xxx,"oo""oo",xxx
# RFC4180<br># k
      kgchkcsv
#
# ?k : DQUOTE DQUOTE
# ex) NG: xxx,"oo"oo",xxx -> OK: xxx,"oo""oo",xxx
# RFC4180<br># k
          kgchkcsv<br>BOM
# ?l : BOM<br># kgchkcsv BOM
# kgchkcsv<br>#---------------------
     #-------------------------------------------------------------
```
## 4.10 mcombi

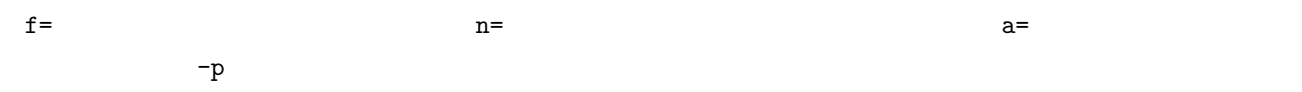

mcombi a= f= n= [s=]  $[k=]$   $[-p]$   $[-dup]$   $[i=]$   $[o=]$   $[-assert\_diffSize]$   $[-assert\_nullin]$   $[-nfn]$   $[-nfn]$   $[-x]$   $[-q]$ [tmpPath=] [--help] [--helpl] [--version]

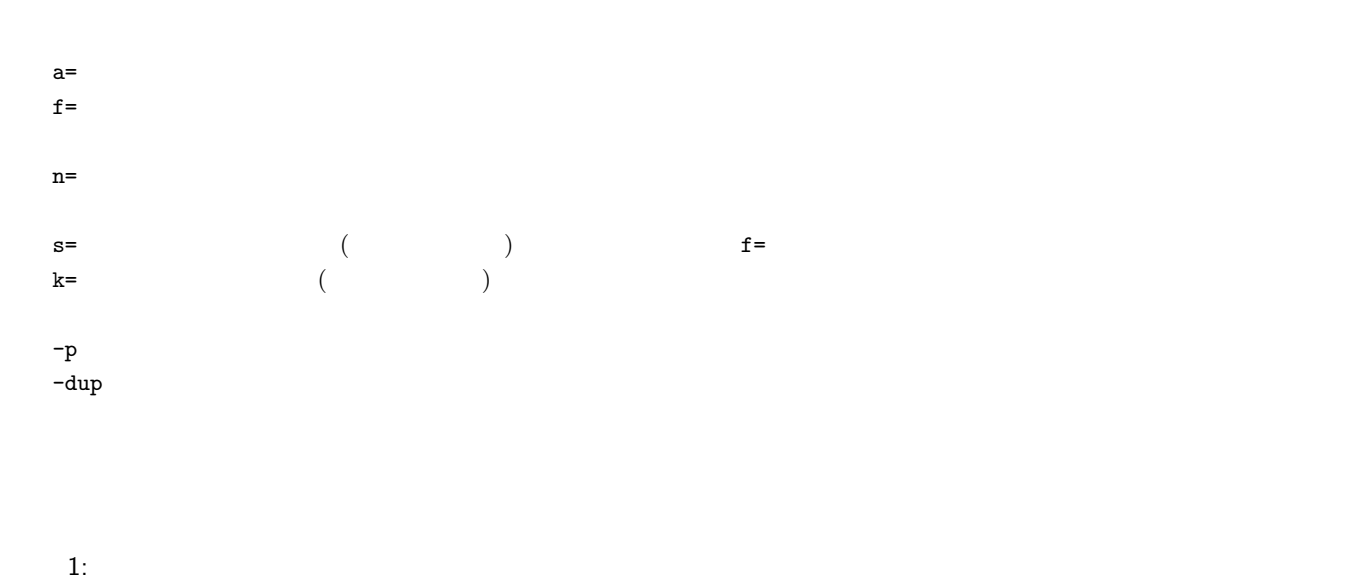

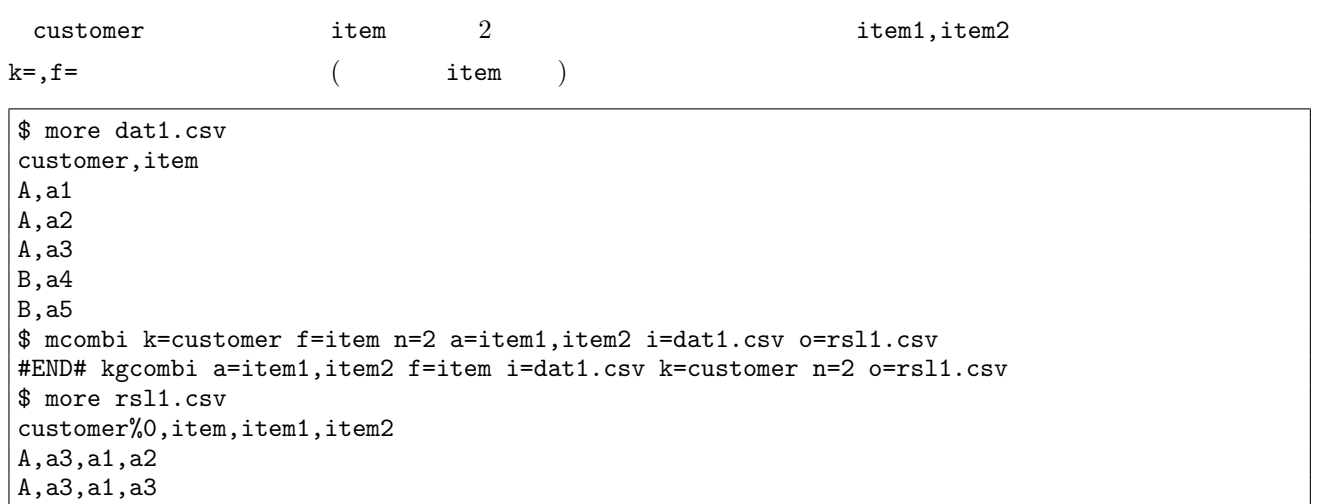

 $2: 2$ 

A,a3,a2,a3 B,a5,a4,a5

-dup  $-$ dup  $\frac{1}{2}$ 

customer%0,item,item1,item2 A,a3,a1,a1 A,a3,a1,a2 A,a3,a1,a3 A,a3,a2,a2 A,a3,a2,a3 A,a3,a3,a3 B,a5,a4,a4 B,a5,a4,a5 B,a5,a5,a5

 $3:$ 

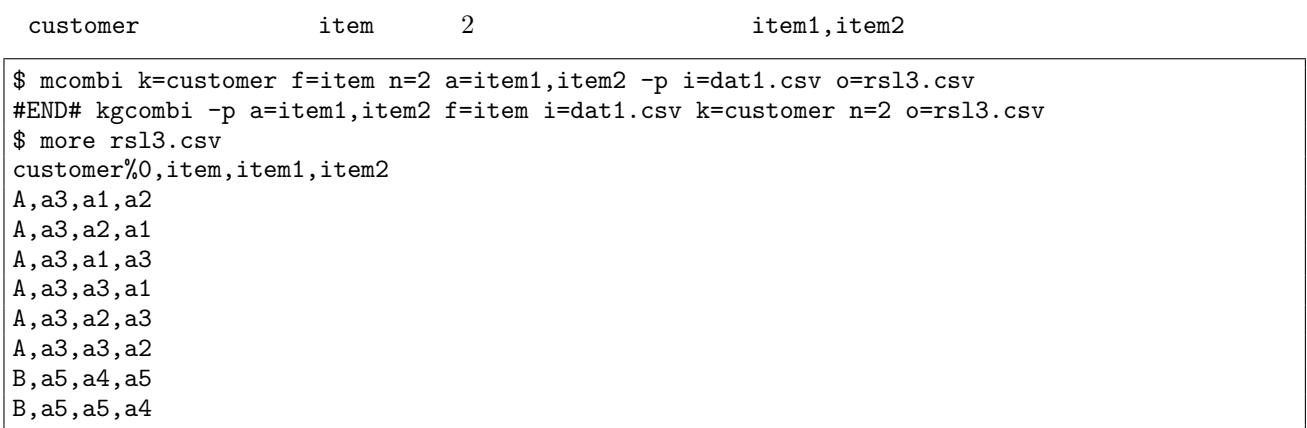

 $4:$ 

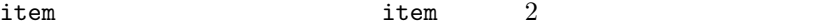

\$ mcombi k=customer f=item n=2 s=item%r a=item1,item2 -p i=dat1.csv o=rsl4.csv #END# kgcombi -p a=item1,item2 f=item i=dat1.csv k=customer n=2 o=rsl4.csv s=item%r \$ more rsl4.csv customer%0,item%1r,item1,item2 A,a1,a3,a2 A,a1,a2,a3 A,a1,a3,a1 A,a1,a1,a3 A,a1,a2,a1 A,a1,a1,a2 B,a4,a5,a4  $B$ ,a4,a4,a5

# 4.11 mcommon

 $k=$   $m=$ 

mcommon k=  $[K=]$   $[u=]$   $[-r]$  m= $|i=[o=]$   $[-assert\_diffSize]$   $[-assert\_nullkey]$   $[-nfn]$   $[-nfno]$   $[-x]$   $[-q]$   $[tmpPath=]$ [--help] [--helpl] [--version]

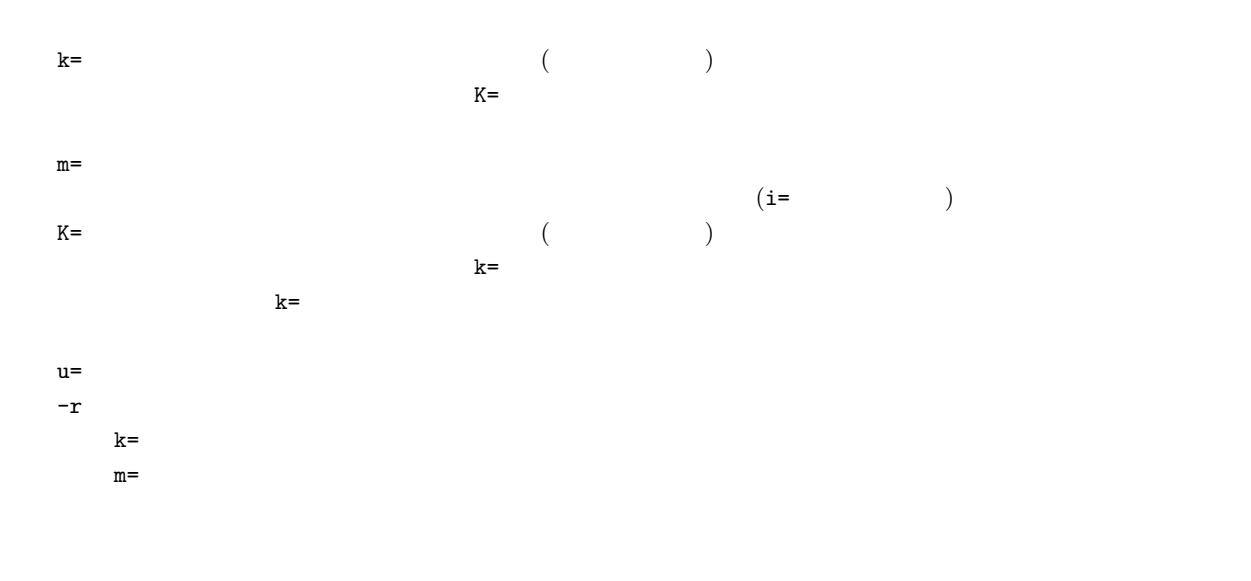

 $1:$ 

 $oth.csv$ 

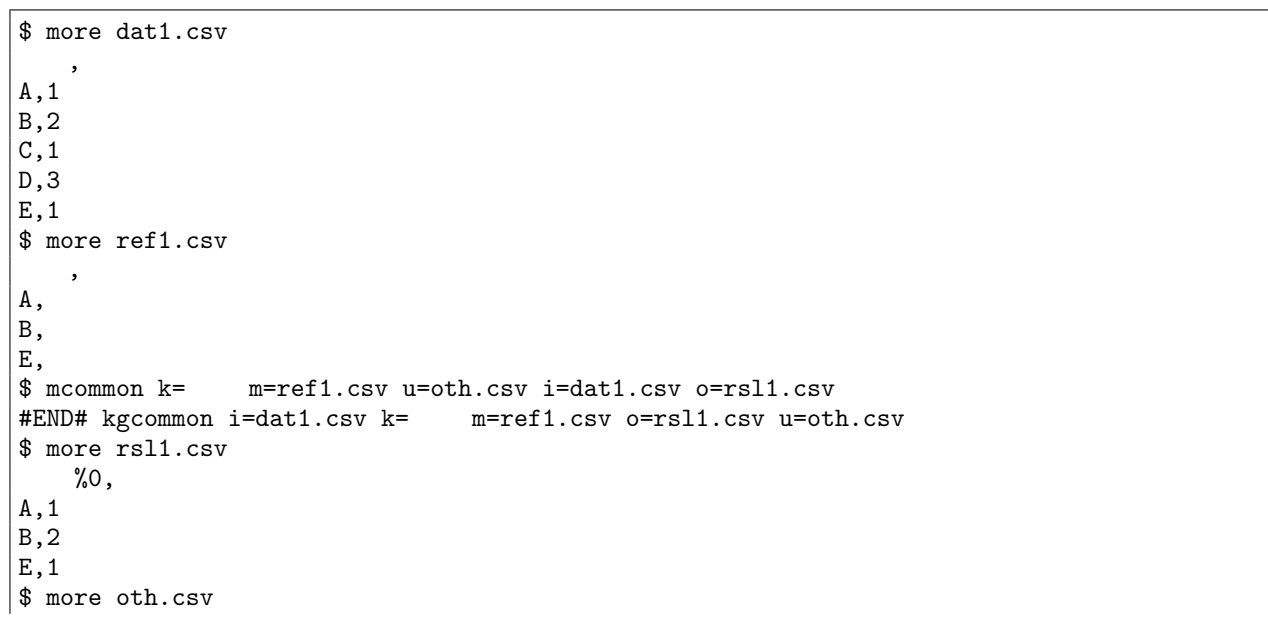

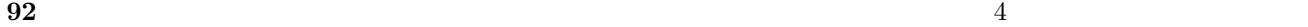

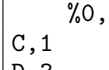

 $|D,3$ 

 $2:$ 

\$ mcommon k= m=ref1.csv -r i=dat1.csv o=rsl2.csv #END# kgcommon -r i=dat1.csv k= m=ref1.csv o=rsl2.csv \$ more rsl2.csv %0, C,1 D,3

 $-r$   $-$ r  $-$ 

 $3:$ 

 $K=$ 

\$ more ref2.csv ID, A,  $B,$ E,  $\text{\$}$  mcommon k= K= ID i=dat1.csv m=ref2.csv o=rsl3.csv #END# kgcommon K= ID i=dat1.csv k= m=ref2.csv o=rsl3.csv \$ more rsl3.csv  $%$  0, A,1 B,2 E,1

 $4:$ 

\$ more dat3.csv  $\overline{\phantom{a}}$ A,1  $\overline{A}$ , 2 A,3 B,1 D,1  $D, 2$ \$ more ref3.csv A A  $\mathbb D$ \$ mcommon k= m=ref3.csv -r i=dat3.csv o=rsl4.csv #END# kgcommon -r i=dat3.csv k= m=ref3.csv o=rsl4.csv \$ more rsl4.csv %0, B,1

 $\mathop{\mathrm{mnrcommon}}$  : : 参照ファイルの結合キーがユニークでなければこちらを使う。  $\mathop{\mathrm{mjoin}}$  : :  $\mathbb{R}^n$  is the distribution of  $\mathbb{R}^n$  in the distribution of  $\mathbb{R}^n$ 

**94 b**  $\frac{4}{5}$ 

#### 4.12 mcount

 $k=$ 

mcount a= [k=] [i=] [o=] [-assert diffSize] [-assert nullkey] [-nfn] [-nfno] [-x] [-q] [tmpPath=] [--help] [--helpl] [--version]

 $a=$   $k=$ 

 $a=$  $\inf$ n  $\{$ k=  $\qquad \qquad (\qquad \qquad )$ 

 $1:$ 

date count and  $\alpha$ 

\$ more dat1.csv date 20090109 20090109 20090110 20090109 20090110 \$ mcount k=date a=count i=dat1.csv o=rsl1.csv #END# kgcount a=count i=dat1.csv k=date o=rsl1.csv \$ more rsl1.csv date%0,count 20090109,3 20090110,2

 $2:$ 

\$ mcount a=count i=dat1.csv o=rsl2.csv #END# kgcount a=count i=dat1.csv o=rsl2.csv \$ more rsl2.csv date,count 20090110,5

### 4.13 mcross

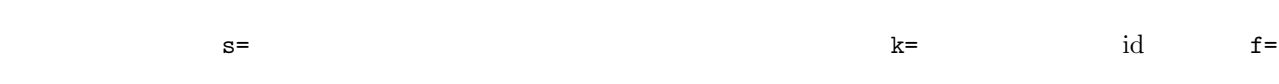

mcross f= s= [a=] [k=] [v=] [i=] [o=] [-assert diffSize] [-assert nullkey] [-assert nullin] [-assert nullout] [ nfn] [-nfno] [-x] [-q] [tmpPath=] [--help] [--helpl] [--version]

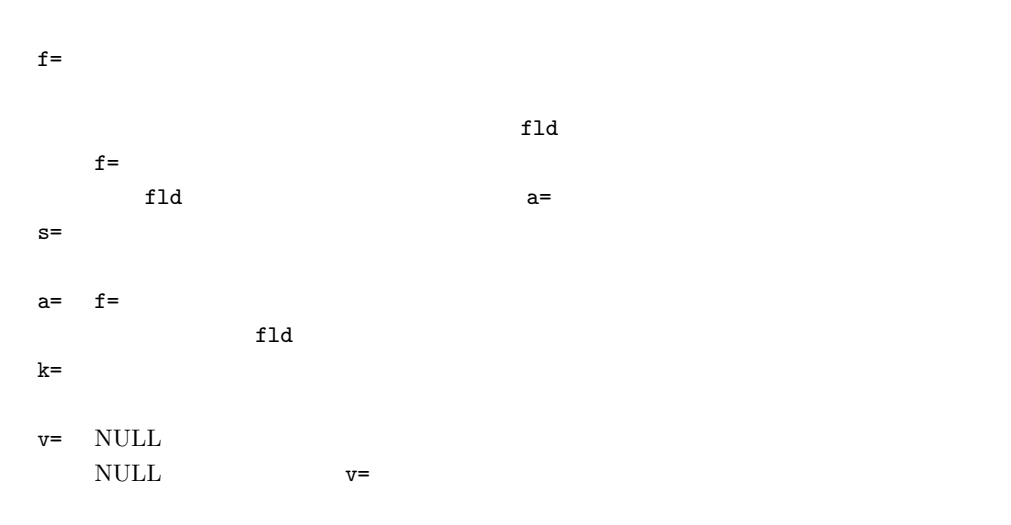

 $1:$ 

item date quantity \$ more dat1.csv item,date,quantity,price A,20081201,1,10 A,20081202,2,20 A,20081203,3,30 B,20081201,4,40 B,20081203,5,50 \$ mcross k=item f=quantity s=date i=dat1.csv o=rsl1.csv #END# kgcross f=quantity i=dat1.csv k=item o=rsl1.csv s=date \$ more rsl1.csv item%0,fld,20081201,20081202,20081203 A,quantity,1,2,3 B,quantity,4,,5

 $2:$ 

 $1$  mcross extended matrix  $\sim$ 

```
B,quantity,4,,5
$ mcross k=item f=2008* s=fld a=date i=rsl1.csv o=rsl2.csv
#END# kgcross a=date f=2008* i=rsl1.csv k=item o=rsl2.csv s=fld
$ more rsl2.csv
item%0,date,quantity
A,20081201,1
A,20081202,2
A,20081203,3
B,20081201,4
B,20081202,
B,20081203,5
```
 $3:$ 

quantity,  $price$   $2$ 

```
$ mcross k=item f=quantity,price s=date i=dat1.csv o=rsl3.csv
#END# kgcross f=quantity,price i=dat1.csv k=item o=rsl3.csv s=date
$ more rsl3.csv
item%0,fld,20081201,20081202,20081203
A,quantity,1,2,3
A,price,10,20,30
B,quantity,4,,5
B,price,40,,50
```
 $4:$ 

\$ mcross k=item f=quantity,price s=date%r i=dat1.csv o=rsl4.csv #END# kgcross f=quantity,price i=dat1.csv k=item o=rsl4.csv s=date%r \$ more rsl4.csv item%0,fld,20081203,20081202,20081201 A,quantity,3,2,1 A,price,30,20,10 B,quantity,5,,4 B,price,50,,40

mtra :  $mtr\mathbf{a}$  1

### 4.14  $m2$ cross 1  $N$

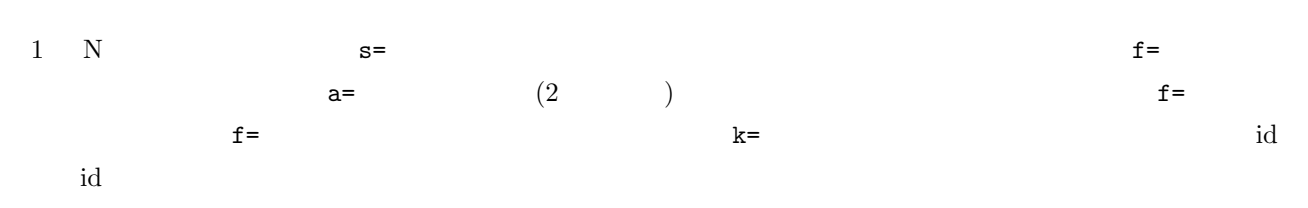

m2cross f= s=|a= [k=] [v=] [i=] [o=] [-assert diffSize] [-assert nullkey] [-assert nullin] [-assert nullout] [-nfn] [-nfno] [-x] [-q] [tmpPath=] [--help] [--helpl] [--version]

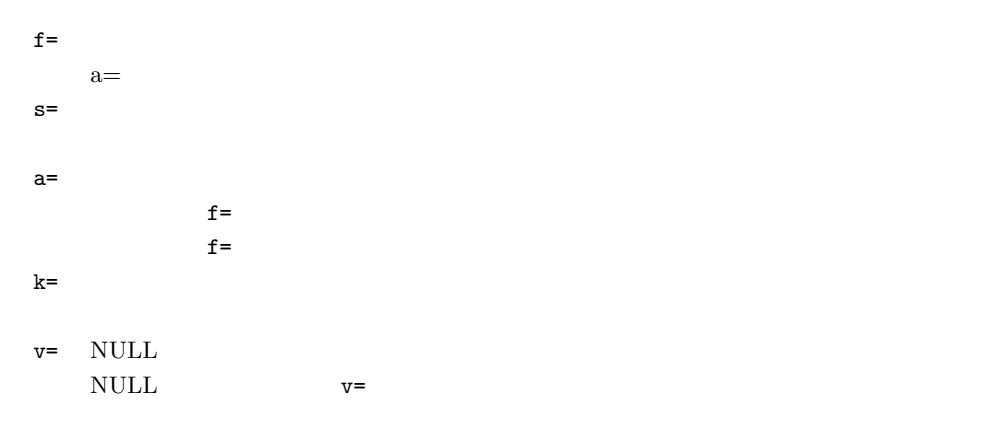

 $1:$ 

item date quantity \$ more dat1.csv item,date,quantity A,20081201,1 A,20081202,2 A,20081203,3 B,20081201,4 B,20081203,5 \$ m2cross k=item f=quantity s=date i=dat1.csv o=rsl1.csv #END# kg2cross f=quantity i=dat1.csv k=item o=rsl1.csv s=date \$ more rsl1.csv item%0,20081201,20081202,20081203 A,1,2,3

 $2:$ 

B,4,,5

 $1$  m2cross examples and  $2$  m2cross  $\overline{a}$ 

 $|A, 1, 2, 3$ B,4,,5 \$ m2cross f=2008\* a=date,quantity i=rsl1.csv o=rsl2.csv #END# kg2cross a=date,quantity f=2008\* i=rsl1.csv o=rsl2.csv \$ more rsl2.csv item%0,date,quantity A,20081201,1 A,20081202,2 A,20081203,3 B,20081201,4 B,20081202, B,20081203,5

 $3:$ 

\$ m2cross k=item f=quantity s=date%r i=dat1.csv o=rsl4.csv #END# kg2cross f=quantity i=dat1.csv k=item o=rsl4.csv s=date%r \$ more rsl4.csv item%0,20081203,20081202,20081201 A,3,2,1 B,5,,4

mcross :  $\qquad \qquad$  mcross N N

## 4.15 mcsv2arff CSV ARFF

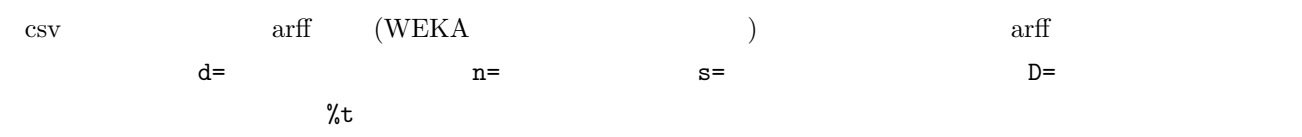

 $mcsv2arff$  n= $|d=|D=|s=$   $[T=]$   $i=[o=]$   $[-assert_nullin]$   $[-nfn]$   $[-nfno]$   $[-x]$   $[-q]$   $[tmpPath=]$   $[--help]$   $[--help]$ [--version]

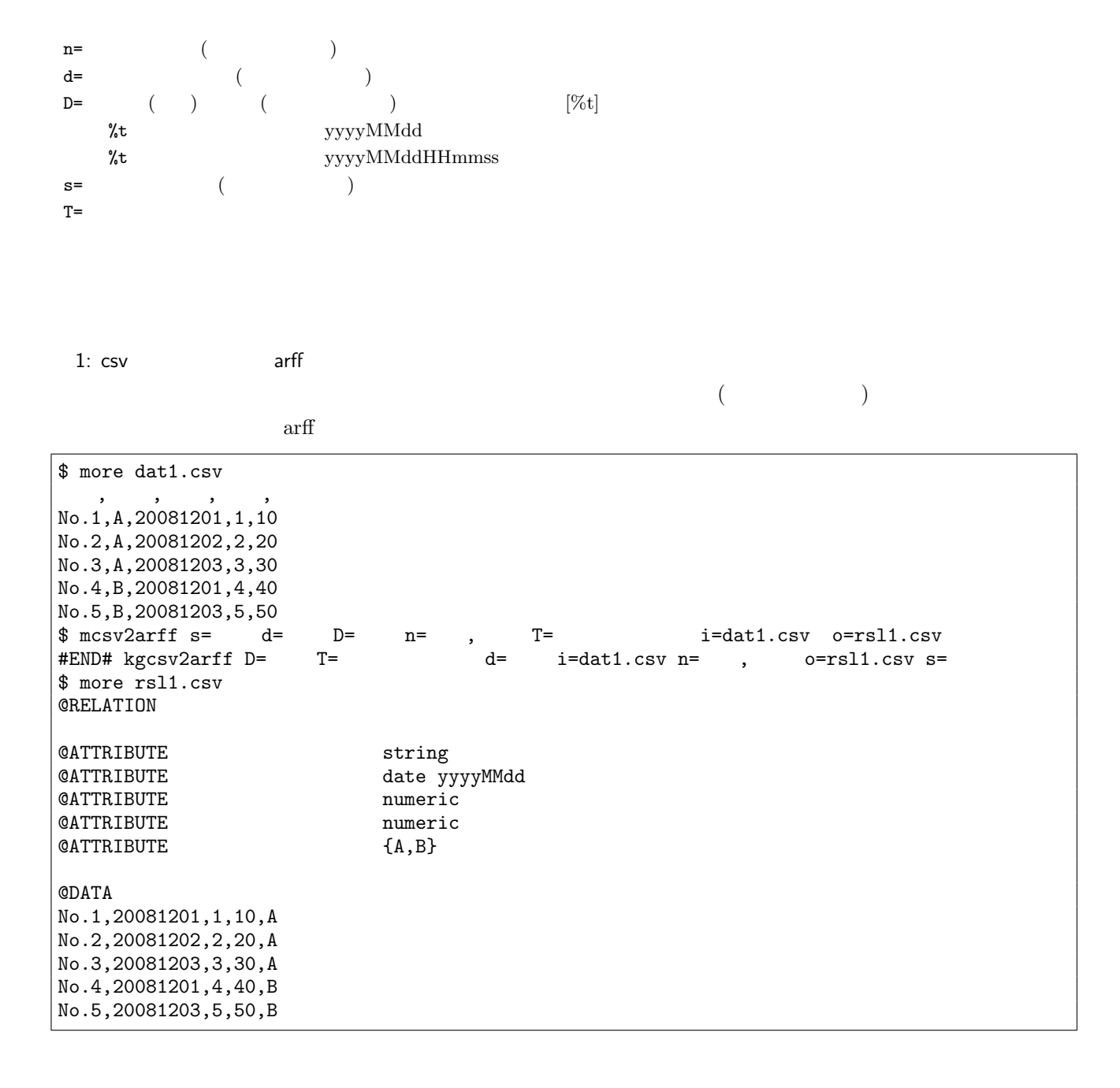

**100**  $\frac{4}{5}$ 

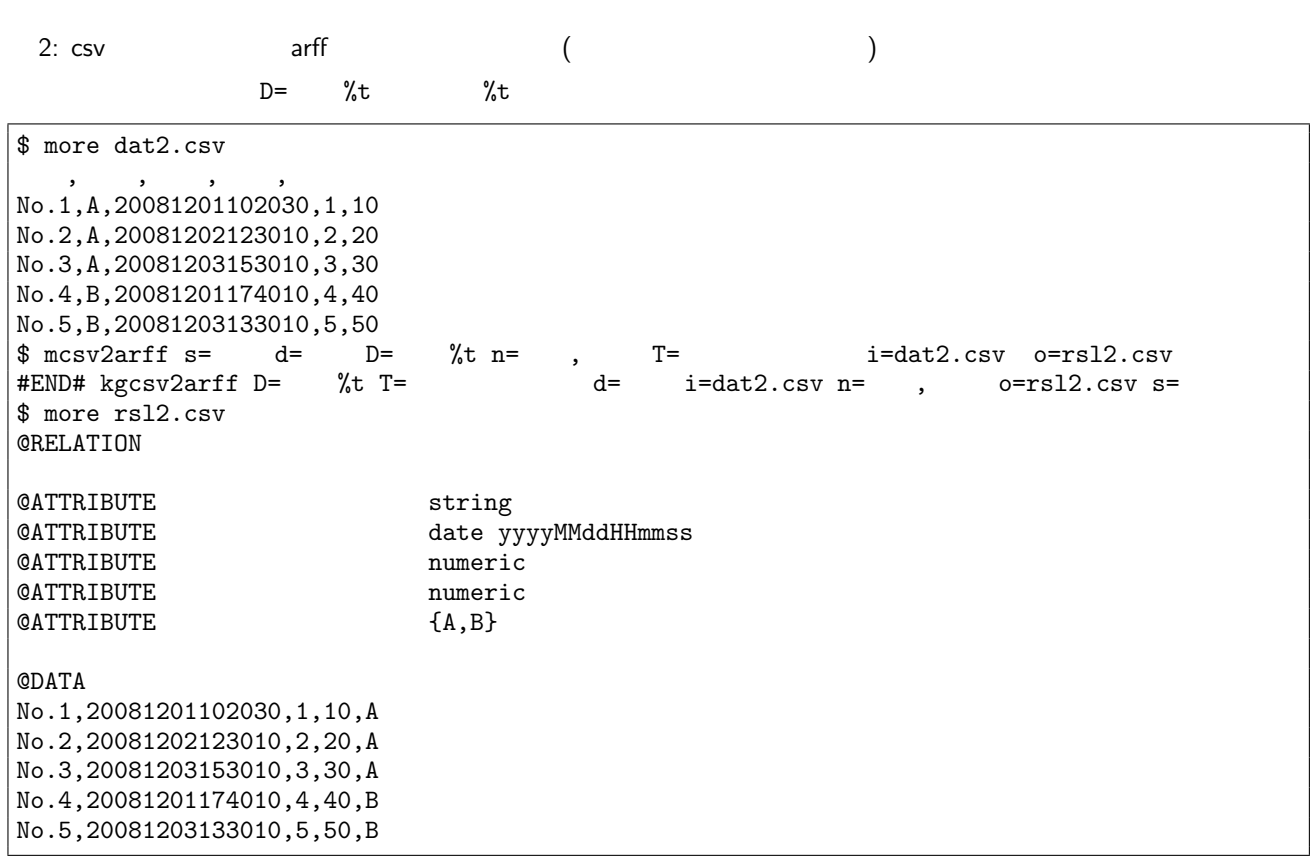

 $\rm{marff2}csv$  :

[http://we](#page-64-0)ka.wikispaces.com/ARFF

# 4.16 mcsv2json CSV JSON

) and the state  $\Gamma$ CSV JavaScript JSON  $J$ • JSON • **•**  $(\text{key-value})$ • **•**  $\bullet$ 

mcsv2json  $[k=]$  [s=]  $f=|h=|p= -f$ lat  $i=[o=]$   $[-assert\_nullin]$   $[-nfn]$   $[-nfn]$   $[-x]$   $[-q]$   $[tmpPath=]$   $[--help]$ [--helpl] [--version]

 $k =$  JSON  $3$  JSON  $3$  $s=$   $%n( )$ ,  $%r( )$ f=  $JSON$ h=  $\text{JSON}$  (hash ) p=  $\text{JSON}$  2  $2$  2 and  $p=key$   $1:value$   $1,key$   $2:value$   $2,...$ 

<u>1: 2000 and 2000 and 2000 and 2000 and 2000 and 2000 and 2000 and 2000 and 2000 and 2000 and 2000 and 2000 and 2000 and 2000 and 2000 and 2000 and 2000 and 2000 and 2000 and 2000 and 2000 and 2000 and 2000 and 2000 and 20</u> \$ more dat1.csv key1,key2,v1,v2 A,X,1,a A,Y,2,b A,Y,3,c B,X,4,d B,Y,5,e \$ mcsv2json f=v1,v2 i=dat1.csv [["1","a"],["2","b"],["3","c"],["4","d"],["5","e"]] #END# kgcsv2json f=v1,v2 i=dat1.csv

3: 項目指定によってオブジェクトとして出力する例

[{"a":"1"},{"b":"2"},{"c":"3"},{"d":"4"},{"e":"5"}]

\$ mcsv2json p=v2:v1 i=dat1.csv

2: (key-value) \$ mcsv2json h=v1,v2 i=dat1.csv  $[{\{\texttt{Tv1}''},{\texttt{Tv2}''},{\texttt{Tv2}''},{\texttt{Tv1}''},{\texttt{Tv1}''},{\texttt{Tv2}''},{\texttt{Tv2}''},{\texttt{Tv2}''},{\texttt{Tv1}''},{\texttt{Tv2}''},{\texttt{Tv2}''},{\texttt{Tv2}''},{\texttt{Tv1}''},{\texttt{Tv2}''},{\texttt{Tv2}''},{\texttt{Tv2}''},{\texttt{Tv2}''},{\texttt{Tv2}''},{\texttt{Tv2}''},{\texttt{Tv2}''},{\texttt{Tv2}''},{\texttt{Tv2}''},{\texttt{Tv2}''},{\texttt{Tv2}''},{\text$ #END# kgcsv2json h=v1,v2 i=dat1.csv

#END# kgcsv2json i=dat1.csv p=v2:v1

 $4:$ 

key1  $A \quad 3$  key1=B  $2$ 

\$ mcsv2json k=key1 f=v1 i=dat1.csv [[["1"],["2"],["3"]], [["4"],["5"]]] #END# kgcsv2json f=v1 i=dat1.csv k=key1

 $5:$ key1=A  $key2=X$  1  $key7=$ A  $key2=Y$  2  $2 \qquad (\qquad \text{key1=A} \qquad )$ \$ mcsv2json k=key1,key2 f=v1 i=dat1.csv  $[[]$ [["2"],["3"]]], [[["4"]], [["5"]]]] #END# kgcsv2json f=v1 i=dat1.csv k=key1,key2

 $6:$   $\overline{\phantom{a}6}$ \$ mcsv2json f=v1,v2 -flat i=dat1.csv ["1","a","2","b","3","c","4","d","5","e"] #END# kgcsv2json -flat f=v1,v2 i=dat1.csv

http://www.rfc-editor.org/rfc/rfc4627.txt

# 4.17 mcsvconv CSV

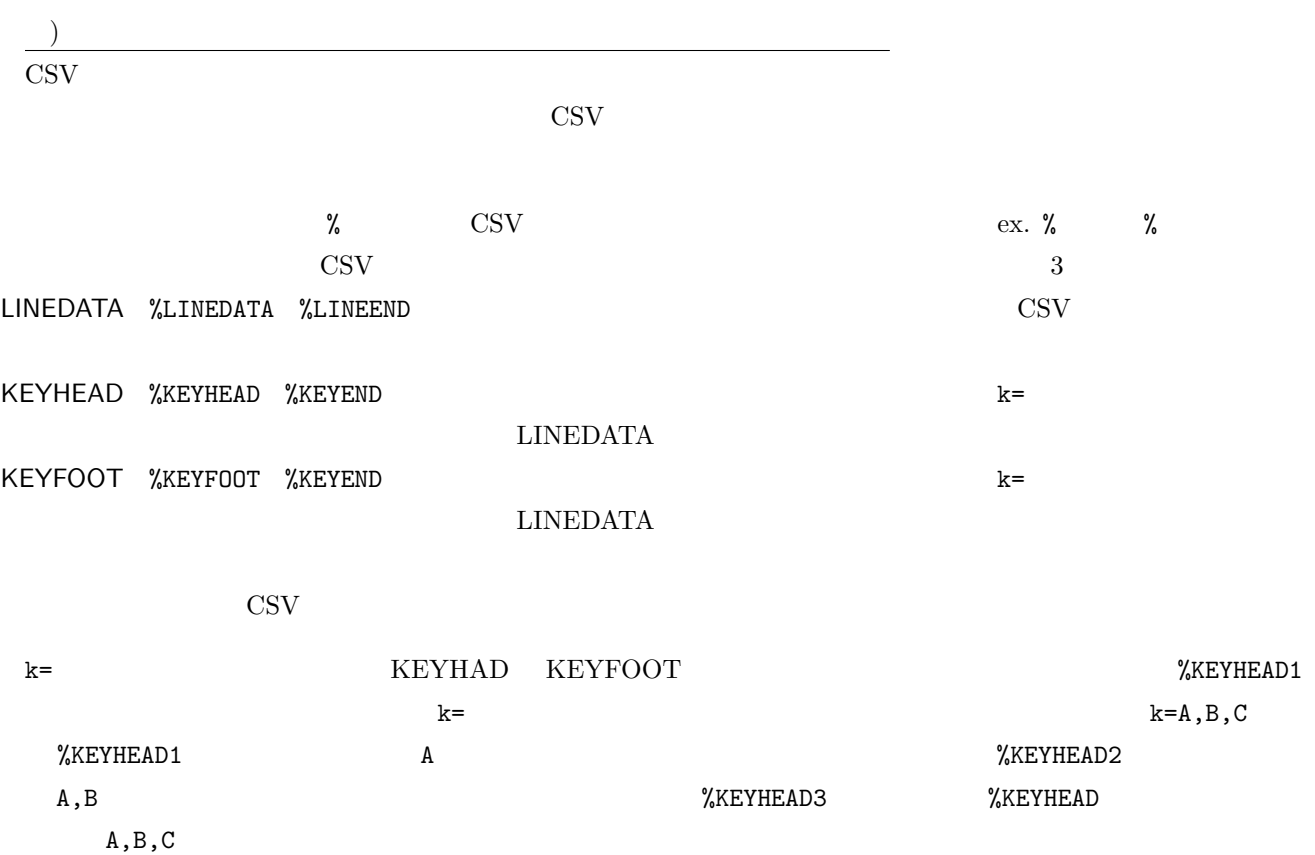

mcsvconv [k=] [s=] m= i= [o=] [-assert nullin] [-nfn] [-nfno] [-x] [-q] [tmpPath=] [--help] [--helpl] [--version]

 $k=$  $s=\kappa=$ 

 $m=$ 

1:  $1$  $\text{CSV}$  2 key1,v1

\$ more dat1.csv key1,key2,v1,v2 A,X,1,a A,Y,2,b A,Y,3,c B,X,4,d

 $B, Y, 5, e$ 

%LINEDATA %key1% %v1% %LINEEND

\$ more rsl1.txt A 1 A 2 A 3 B 4 B 5

 $2: 2$ 

 $2\,$ 

\$ more dat1.csv key1,key2,v1,v2 A,X,1,a A,Y,2,b A,Y,3,c B,X,4,d B,Y,5,e \$ more form2.txt %LINEDATA %key1% %v1% %key2% %v2% %LINEEND \$ mcsvconv m=form2.txt i=dat1.csv o=rsl2.txt #END# kgcsvconv i=dat1.csv m=form2.txt o=rsl2.txt \$ more rsl2.txt A 1 X a A 2 Y b A 3 Y c B 4 X d B 5 Y e

 $3:$  key \$ more dat1.csv key1,key2,v1,v2 A,X,1,a  $A, Y, 2, b$  $A, Y, 3, c$  $B, X, 4, d$ B,Y,5,e \$ more form3.txt Head Area %KEYHEAD KeyHead=%key1% %key2% %v1% %v2% %KEYEND %LINEDATA %v1%-%v2% %LINEEND %KEYFOOT

KeyFoot=%key1% %key2% %v1% %v2% %KEYEND Foot Area \$ mcsvconv k=key1 m=form3.txt i=dat1.csv o=rsl3.txt #END# kgcsvconv i=dat1.csv k=key1 m=form3.txt o=rsl3.txt \$ more rsl3.txt Head Area KeyHead=A X 1 a  $1-a$  $2-b$  $3-c$ KeyFoot=A Y 3 c KeyHead=B X 4 d 4-d 5-e KeyFoot=B Y 5 e Foot Area

4: tex \$ more dat1.csv key1,key2,v1,v2 A,X,1,a A,Y,2,b A,Y,3,c B,X,4,d B,Y,5,e \$ more form3.txt Head Area %KEYHEAD KeyHead=%key1% %key2% %v1% %v2% %KEYEND %LINEDATA %v1%-%v2% %LINEEND %KEYFOOT KeyFoot=%key1% %key2% %v1% %v2% %KEYEND Foot Area \$ mcsvconv k=key1 m=form4.txt i=dat1.csv o=rsl4.tex #END# kgcsvconv i=dat1.csv k=key1 m=form4.txt o=rsl4.tex \$ more rsl4.tex \documentclass{article} \begin{document} \begin{table} \begin{tabular}{l|l|r|r} \hline key1 & key2 & v1 & v2 \\ \hline A & X & 1 & a \\ & X & 1 & a \\ & Y & 2 & b \\ & Y & 3 & c \\ \hline B & X & 4 & d \\ & X & 4 & d \\ & Y & 5 & e \\ \hline \end{tabular} \end{table} \end{document}

 $\begin{minipage}[c]{0.9\linewidth} \mbox{mcsv2arf: CSV} \qquad \qquad \mbox{arf} \qquad \quad \mbox{(WEKA)} \qquad \qquad \mbox{)} \nonumber \end{minipage}$ mcsv2json : CSV JavaScript JSON JSON

### $4.18$  mcut

 $-r$   $-r$ 

mcut f= [-r] [-nfni] [i=] [o=] [-assert diffSize] [-assert nullin] [-nfn] [-nfno] [-x] [-q] [tmpPath=] [--help] [--helpl] [--version]

```
f =ex. f=a:A,b:B
-r \overline{r}f =
-nfni -nfni \overline{a}f=0: ,2: ,3:
```
 $1:$   $\,$ 

\$ more dat1.csv 顧客, 数量, 金額 A,1,10 A,2,20 B,1,15 B,3,10 B,1,20  $\text{\$ met f=}, \qquad \text{:\qquad i=dat1.csv o=rs11.csv}$ #END# kgcut f= , : i=dat1.csv o=rsl1.csv \$ more rsl1.csv 顧客, 売上 A,10 A,20 B,15 B,10 B,20

 $2:$ 

 $-r$ 

 $\text{\$ met f=}$ ,  $-r$  i=dat1.csv o=rsl2.csv #END# kgcut -r f=顧客, 金額 i=dat1.csv o=rsl2.csv \$ more rsl2.csv 1 2 1

**108** 4

3 1

 $3:$ 

 $\sim 0.2$ 

\$ more dat2.csv A,1,10 A,2,20 B,1,15 B,3,10 B,1,20  $\sin \theta$  mout f=0: ,2: -nfni i=dat2.csv o=rsl3.csv #END# kgcut -nfni f=0: , 2: i=dat2.csv o=rsl3.csv \$ more rsl3.csv  $\cdot$ A,10 A,20 B,15 B,10 B,20

 $\begin{minipage}{0.9\linewidth} \textbf{mfldname:} & \begin{minipage}{0.9\linewidth} \textbf{mfldname:} \\ \textbf{mfldname:} \end{minipage} \end{minipage}$
### 4.19 mdata

```
mdata [O=] -iris|-man0|-man1|-tutorial_en|-tutorial_jp|-yakiniku_en|-yakiniku_jp [--help]
[--helpl] [--version]
```
#### $0=$  $\tt - \tutorial\_jp \qquad \qquad \texttt{-tutorial\_en}$ O=tutorial\_jp 0=tutorial\_en -iris さいくらいだいがく そうしゃ こうしゃ こうしゅうしゅうしゅうしゅうしゅうしゅうしゅ :SepalLength,SepalWidth,PetalLength,PetalWidth,Species(, , , , , , ) http://archive.ics.uci.edu/ml/datasets/Iris?ref=datanews.io man0  $2.4$  5  $\vdots$ , man1  $2.6$  8  $\vdots$ ,  $\vdots$ ,  $\vdots$  $y$ akiniku\_jp ( $\qquad \qquad$ 項目名: 日付, 時間, レシート, 商品, 単価, 数量, 金額 1)  $2) = x$ yakiniku\_en : date,time,receipt,item,price,quantity,totalAmount tutorial\_jp dat.csv: 項目名: , 日付, 時間, レシート, 顧客, 商品, 大分類, 中分類, 小分類, 細分類, メーカー, ブランド, 仕入単価, 単価, 数量, 金額, 仕入金額, 粗利金額 syo.csv:  $\hspace{1.5cm} \therefore \hspace{1.5cm} \cdot \hspace{1.5cm} \cdot \hspace{1.5cm} \$ cust.csv: 項目名: 顧客, 生年月日, 性別  $jicts1,2,4,6.csv:$  $\hspace{.75cm} \vdots \hspace{.75cm} \phantom{.75cm} \phantom{.75cm} \, . \hspace{.75cm} \phantom{.75cm} \phantom{.75$ tutorial\_en tutorial\_jp dat.csv: 項目名:shop,date,time,receipt,customer,product,CategoryCode1,CategoryCode2,CategoryCode4, CategoryCode6,manufacturer,brand,unitCost,unitPrice,quantity,amount,costAmount,profit syo.csv: 項目名: product,productName,CategoryCode1,CategoryCode2,CategoryCode4,CategoryCode6, manufacturer,brand,unitCost cust.csv: : customer,dob,gender

 $jicts1,2,4,6.csv:$ 

項目名: CategoryCode1,Category1(CategoryCode2,Category2)(CategoryCode4,Category4) (CategoryCode6,Category6)

1 iris

iris **Firman** 

```
$ mdata -iris
SepalLength,SepalWidth,PetalLength,PetalWidth,Species
5.1,3.5,1.4,0.2,setosa
4.9,3,1.4,0.2,setosa
4.7,3.2,1.3,0.2,setosa
4.6,3.1,1.5,0.2,setosa
         :
```
 $2$ 

```
$ mdata -tutorial_en
#END# mdata -tutorial_en
$ ls -l tutorial_en
total 4704 -rw-r-r-7-rw-r--r-- 1 nysol staff 20673 8 22 08:14 cust.csv<br>-rw-r--r-- 1 nysol staff 2281312 8 22 08:14 dat.csv
-rw-r--r-- 1 nysol staff 2281312 8 22 08:14 dat.csv<br>-rw-r--r-- 1 nysol staff 128 8 22 08:14 jicfs1.
-rw-r--r-- 1 nysol staff 128 8 22 08:14 jicfs1.csv
-rw-r--r-- 1 nysol staff 529 8 22 08:14 jicfs2.csv
-rw-r--r-- 1 nysol staff 6630 8 22 08:14 jicfs4.csv
-rw-r--r-- 1 nysol staff 36400 8 22 08:14 jicfs6.csv<br>-rw-r--r-- 1 nysol staff 46466 8 22 08:14 syo.csv
-rw-r--r-- 1 nysol staff
$ more tutorial_en/dat.csv
customer,dob,gender
00000A,19711107,female
00000B,19461025,female
00000C,19660307,female
          \cdot:
```
3 \$ mdata -yakiniku\_jp 日付, 時間, レシート, 商品, 単価, 数量, 金額 20070701,1123,10000, 1410,1,1410,1,1410 20070701,1152,10001, 1240,1,1240<br>20070701,1202,10002, 130,2,260 20070701,1202,10002, : \$ mdata -yakiniku\_en date,time, receipt, item, price, quantity, total Amount 20070701,1123,10000,Low-fat BBQ set,1410,1,1410 20070701,1152,10001,Japanese grilled beef lunch box,1240,1,1240 20070701,1202,10002,Lunchtime coffee,130,2,260 :

## 4.20 mdelnull NULL

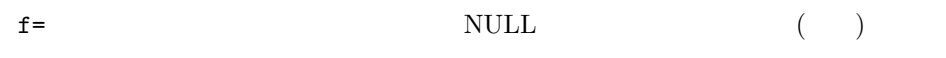

mdelnull f= [k=] [u=] [-F] [-r] [-R] [i=] [o=] [bufcount=] [-assert diffSize] [-assert nullkey] [-nfn] [-nfno] [-x] [-q] [tmpPath=] [--help] [--helpl] [--version]

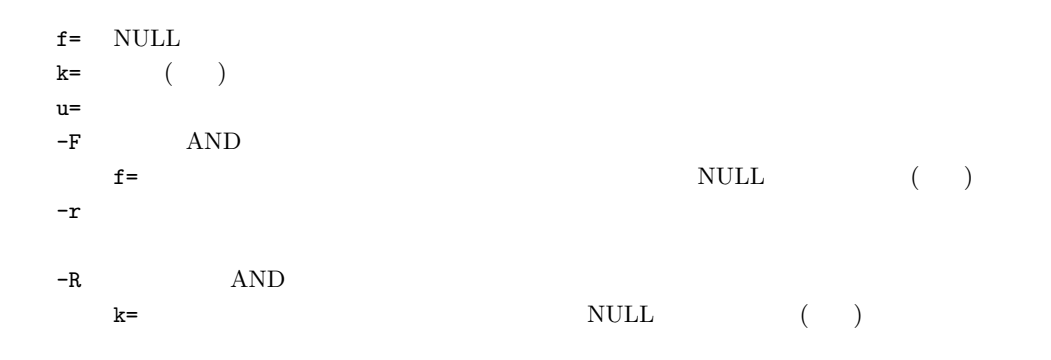

 $1:$ 

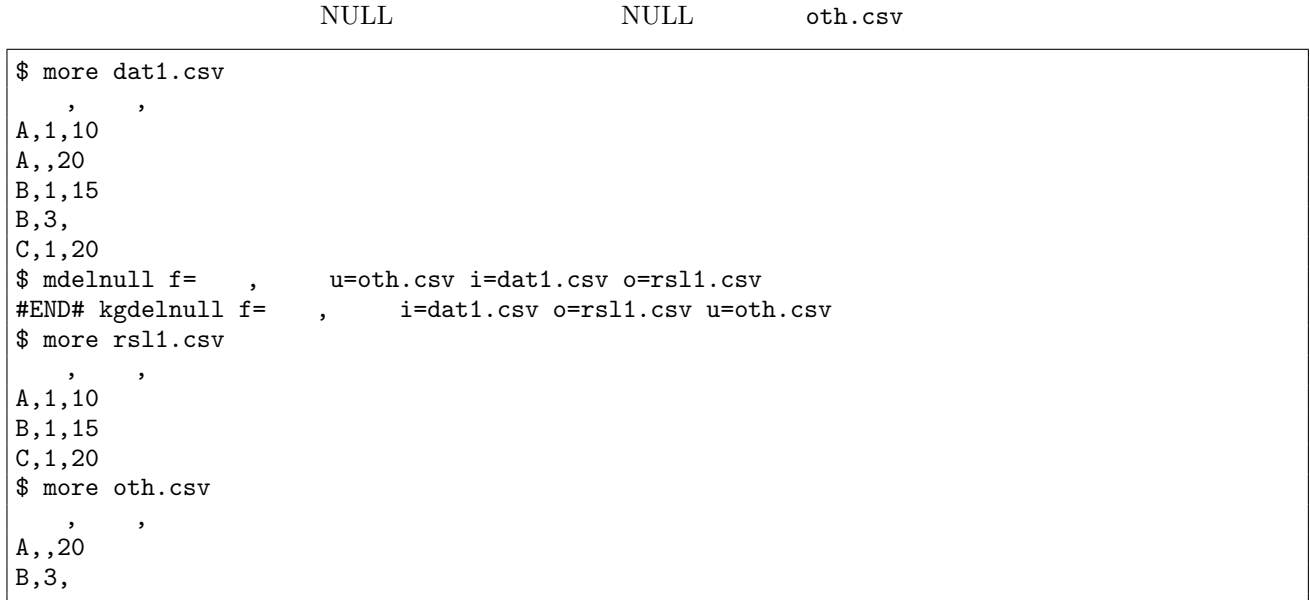

#### 2: NULL

 $-r$ 

**112** 4

\$ more rsl2.csv  $\qquad \qquad$ A,,20 B,3,

3: NULL

 $k=$ 

 $\rm NULL$ 

 $$ mednull k=$   $f=$  ,  $i=dat1.csv$  o=rsl3.csv #END# kgdelnull f=数量, 金額 i=dat1.csv k=顧客 o=rsl3.csv \$ more rsl3.csv 顧客 %0, 数量, 金額 C,1,20

4: AND

 $\mathop{\rm NULL}$ 

\$ more dat2.csv  $\,$ ,  $\,$ ,  $\,$ ,  $\,$ ,  $\,$ ,  $\,$ ,  $\,$ ,  $\,$ ,  $\,$ ,  $\,$ ,  $\,$ ,  $\,$ ,  $\,$ ,  $\,$ ,  $\,$ ,  $\,$ ,  $\,$ ,  $\,$ ,  $\,$ ,  $\,$ ,  $\,$ ,  $\,$ ,  $\,$ ,  $\,$ ,  $\,$ ,  $\,$ ,  $\,$ ,  $\,$ ,  $\,$ ,  $\,$ ,  $\,$ ,  $\,$ ,  $\,$ ,  $\,$ ,  $\,$ ,  $\,$ ,  $\,$ , A,1,10 A,, B,1,15 B,3, C,1,20  $\text{\$}$  mdelnull f= ,  $-F$  i=dat2.csv o=rsl4.csv #END# kgdelnull -F f=数量, 金額 i=dat2.csv o=rsl4.csv \$ more rsl4.csv  $\overline{\phantom{a}}$ A,1,10 B,1,15 B,3, C,1,20

5: AND

 $\mathop{\rm NULL}$ 

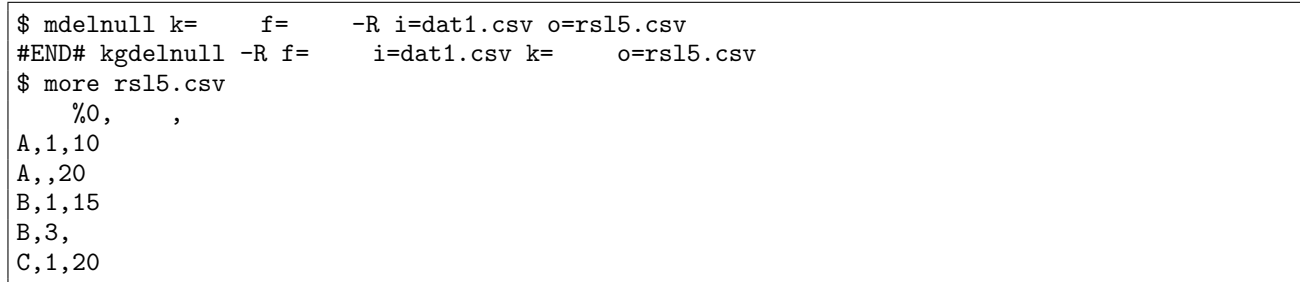

 $\begin{minipage}{0.9\linewidth} \textbf{mult}\n \hspace{1.5cm}\textbf{NULL}\n \end{minipage}\n \begin{minipage}{0.9\linewidth} \begin{minipage}{0.9\linewidth} \begin{minipage}{0.9\linewidth} \begin{minipage}{0.9\linewidth} \textbf{NULL}\n \end{minipage} \begin{minipage}{0.9\linewidth} \begin{minipage}{0.9\linewidth} \begin{minipage}{0.9\linewidth} \begin{minipage}{0.9\linewidth} \begin{minipage}{0.9\linewidth} \begin{minipage}{0.9\linewidth} \begin{minipage}{0.9\linewidth} \begin{minipage}{0.9\linewidth} \end{minipage}$ 

## 4.21 mdformat

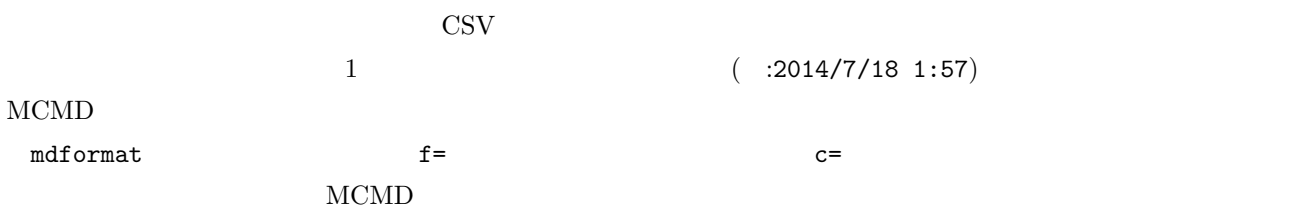

mdformat c= f= [-A] [i=] [o=] [-assert diffSize] [-assert [nullin\]](#page-267-0) [-assert nullout] [-nfn] [-nfno] [-x] [-q] [tmp-Path= $\left[$  [--help] [--helpl] [--version]

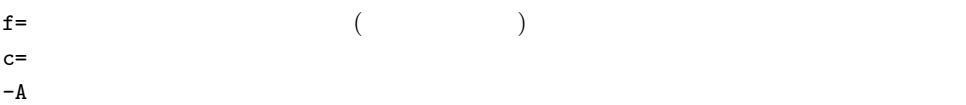

#### $c=$  4.1

#### <span id="page-112-0"></span> $4.1$

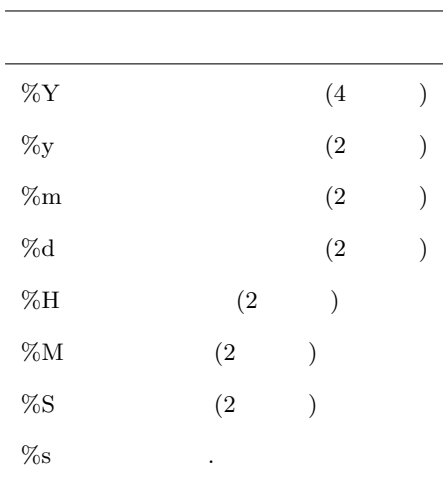

**114**  $\frac{4}{5}$ 

\$ more dat1.csv fld date:20120304 time:121212 date:20101204 time:011309.1234 \$ mdformat f=fld c='date:%Y%m%d time:%H%M%s' i=dat1.csv o=rsl1.csv #END# kgdformat c=date:%Y%m%d time:%H%M%s f=fld i=dat1.csv o=rsl1.csv \$ more rsl1.csv fld 20120304121212 20101204011309.1234

 $2:$ 

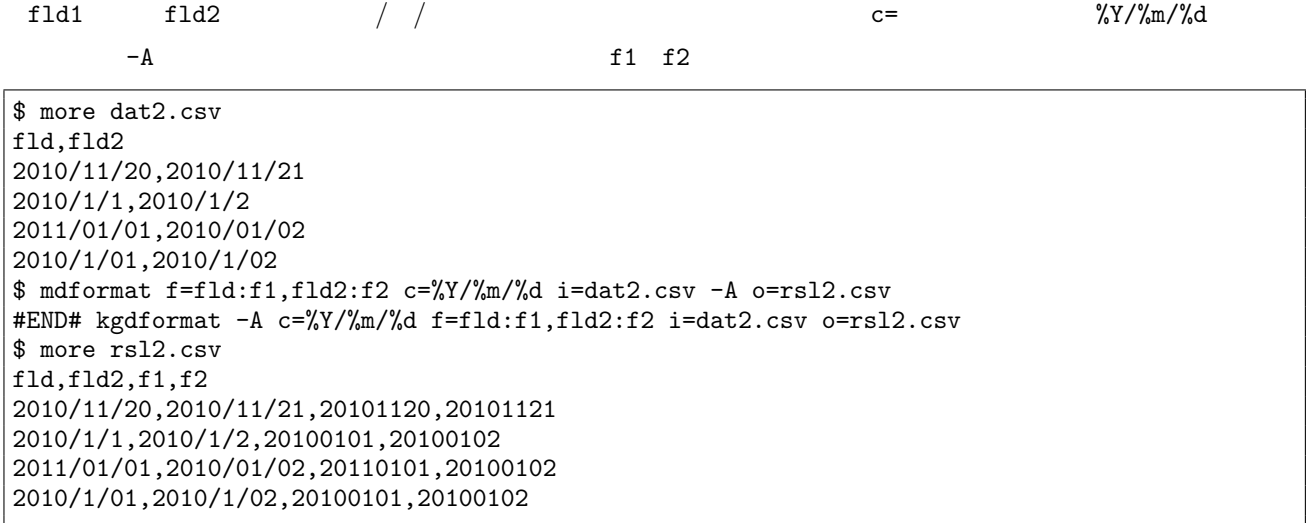

 $3:$ 

2011 01 01 23:34:56,20110101233456

2010 1 01 123455,

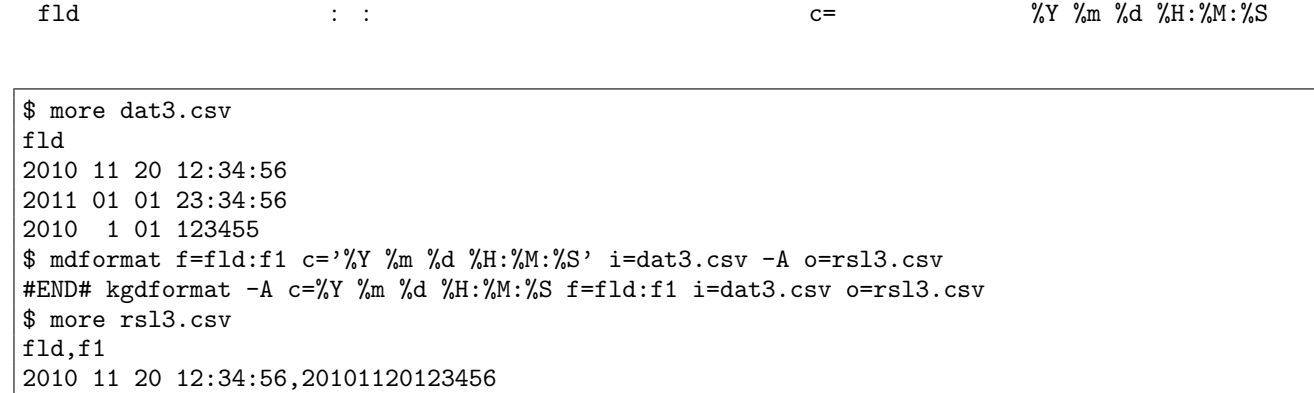

# $4.22$  mdsp

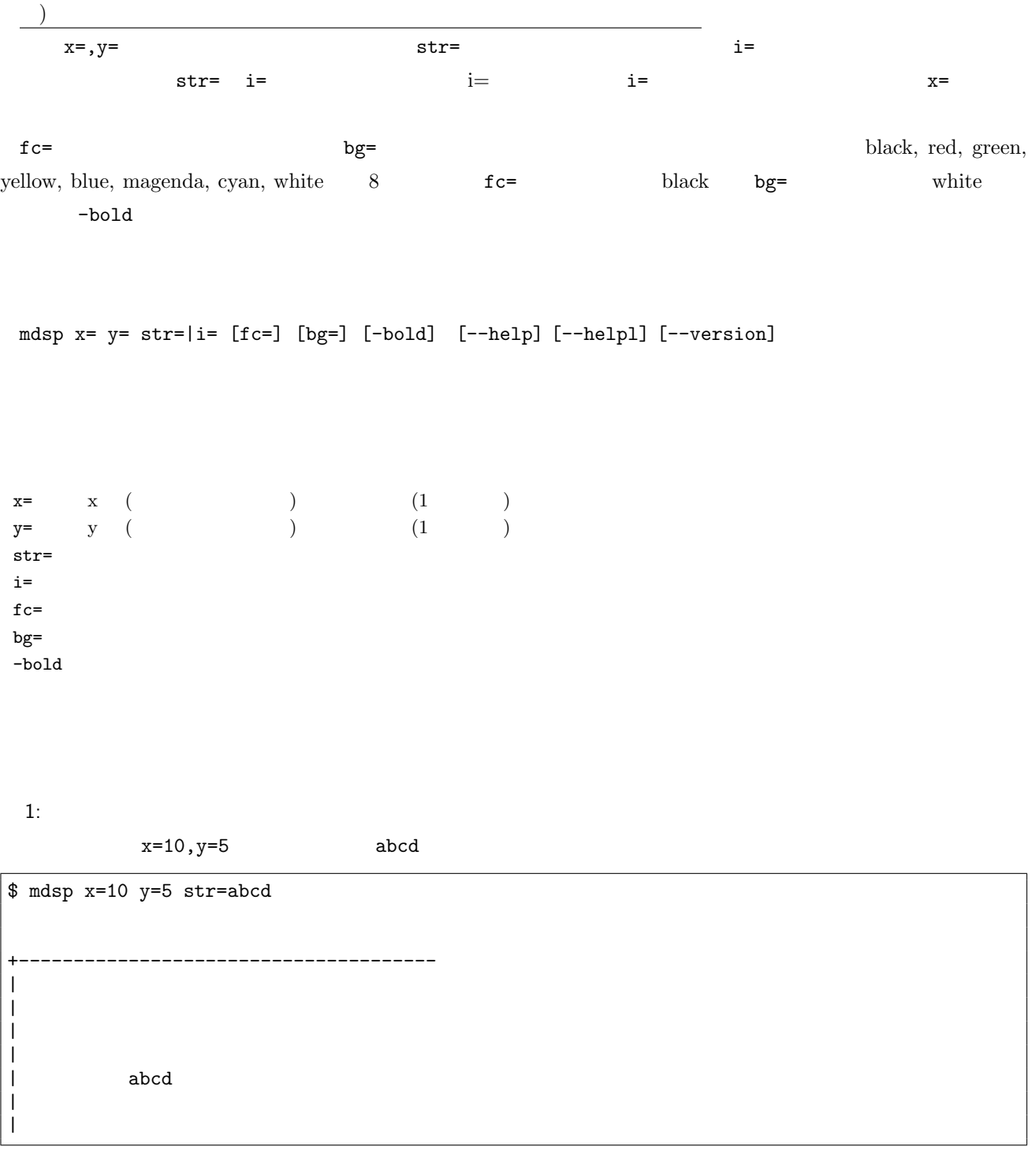

 $2:$ 

 $x=10, y=5$  dat.txt

\$ more dat.txt abcd efg \$ mdsp x=10 y=5 i=dat.txt

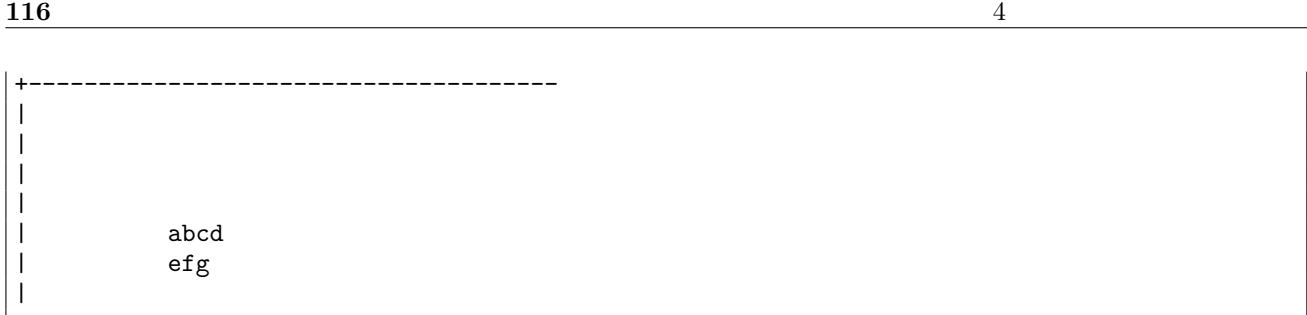

 $3:$ 

 $x=10, y=5$  abcd

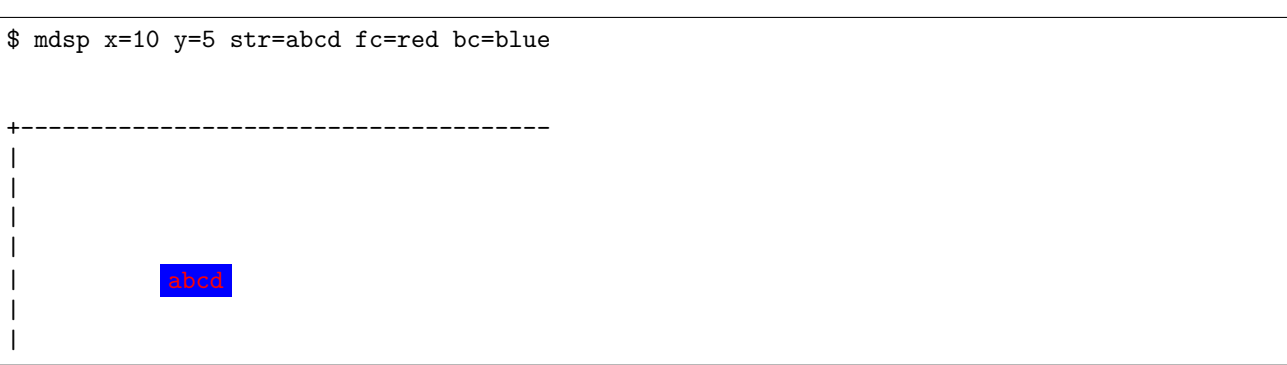

minput : <br> <br> <br> $\hfill$  $mminput$ :  $\operatorname{mseldsp}$  :  $\,$ [mmseld](#page-126-0)sp $\,$  :

## 4.23 mduprec

 $f =$ 

mduprec f=|n= [i=] [o=] [-assert diffSize] [-assert nullin] [-nfn] [-nfno] [-x] [-q] [tmpPath=] [--help] [--helpl] [--version]

 $n=$ 

 $1:$ 

 $n=$ 

 $\overline{\text{NULL}}$ 

\$ more dat1.csv store,val A,2 B, C,5 \$ mduprec f=val i=dat1.csv o=rsl1.csv #END# kgduprec f=val i=dat1.csv o=rsl1.csv \$ more rsl1.csv store,val A,2 A,2  $C, 5$  $C, 5$  $C, 5$  $\mathtt{C}$  ,  $\mathtt{5}$  $C, 5$ 

 $2:$ 

2  $(n=2)$ 

\$ mduprec n=2 i=dat1.csv o=rsl2.csv #END# kgduprec i=dat1.csv n=2 o=rsl2.csv \$ more rsl2.csv store,val A,2 A,2 B, B, C,5 C,5

**118**

 $\mathrm{mcount}:\, \mathtt{mduprec}$  $\operatorname{mwindow}$  : :  $\mathbf{r} = \mathbf{r} \cdot \mathbf{r}$ 

## 4.24 mfldname

f =  $n=$ 

mfldname f=|n= [-nfni] [i=] [o=] [-assert diffSize] [-nfn] [-nfno] [-x] [-q] [tmpPath=] [--help] [--helpl] [--version]

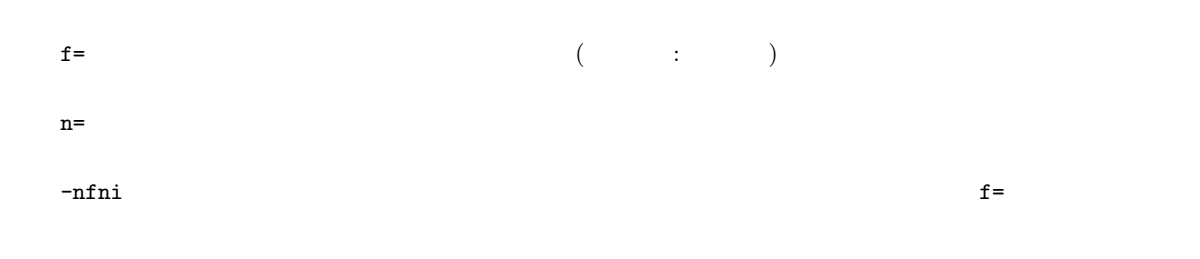

 $1:$ 

 $\alpha$  cust  $\qquad 10$   $\qquad$  Oct.

\$ more dat1.csv ,itemID,10 a,xx,11 b,yy,122 c,zz,  $$$  mfldname  $f=$  : cust,10 : Oct. i=dat1.csv o=rsl1.csv #END# kgfldname f= :cust,10 :Oct. i=dat1.csv o=rsl1.csv \$ more rsl1.csv cust,itemID,Oct. a,xx,11 b,yy,122 c,zz,

 $2:$ 

 $x, y, z$ 

\$ mfldname n=x,y,z i=dat1.csv o=rsl2.csv #END# kgfldname i=dat1.csv n=x,y,z o=rsl2.csv \$ more rsl2.csv x,y,z a,xx,11 b,yy,122 c,zz,

3: 項目名行がないデータ \$ more dat2.csv a,xx,11 b,yy,122

```
c,zz,
$ mfldname -nfni n=x,y,z i=dat2.csv o=rsl3.csv
#END# kgfldname -nfni i=dat2.csv n=x,y,z o=rsl3.csv
$ more rsl3.csv
x,y,z
a,xx,11
b,yy,122
c,zz,
```
 $mcut$  : mfldname  $mfl$ 

## 4.25 mfsort

 $\mathbf{f}$ = (internal and analysis) (internal analysis) (internal analysis) (internal analysis) (internal analysis) (internal analysis) (internal analysis) (internal analysis) (internal analysis) (internal analysis) (intern

 $f=$ 

mfsort f= [-r] [-n] [i=] [o=] [-assert diffSize] [-assert nullin] [-nfn] [-nfno] [-x] [-q] [tmpPath=] [--help] [--helpl] [--version]

 $-n$ - $r$ 

 $1: 1:$ 

 $v1, v2, v3$   $v1, v2, v3$ 

\$ more dat1.csv id,v1,v2,v3 1,b,a,c 2,a,b,a 3,b,,e \$ mfsort f=v\* i=dat1.csv o=rsl1.csv #END# kgfsort f=v\* i=dat1.csv o=rsl1.csv \$ more rsl1.csv id,v1,v2,v3 1,a,b,c 2,a,a,b 3,,b,e

 $-r$ 

\$ mfsort f=v\* -r i=dat1.csv o=rsl2.csv #END# kgfsort -r f=v\* i=dat1.csv o=rsl2.csv \$ more rsl2.csv id,v1,v2,v3 1,c,b,a 2,b,a,a 3,e,b,

#### 4.26 mhashavg

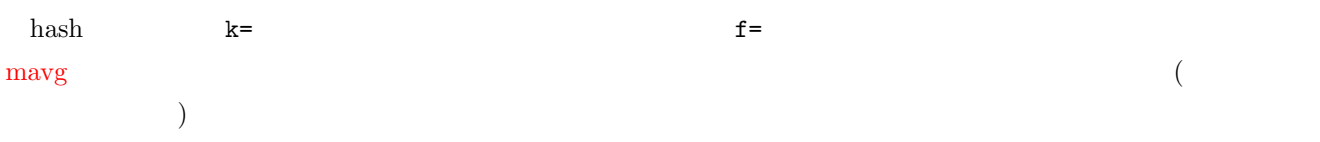

mhashavg f= [hs=] [k=] [-n] [i=] [o=] [-assert diffSize] [-assert nullkey] [-assert nullin] [-assert nullout] [ nfn] [-nfno] [-x] [-q] [tmpPath=] [precision=] [--help] [--helpl] [--version]

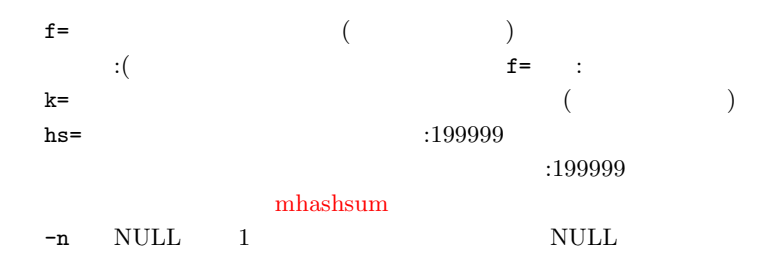

 $1:$ 

\$ more dat1.csv  $\qquad \qquad$ A,1, B,,15 A,2,20 B,3,10 B,1,20 \$ mhashavg k= f=, i=dat1.csv o=rsl1.csv<br>#END# kghashavg f=, i=dat1.csv k= o=rsl  $i = data1.csv$   $k =$   $o = rs11.csv$ \$ more rsl1.csv  $\qquad \qquad$ A,1.5,20 B,2,15

2: NULL

-n NULL NULL NULL NULL  $\quad$  mhashavg k=  $\quad$  f=  $\quad$  ,  $\quad$  -n i=dat1.csv o=rsl2.csv #END# kghashavg -n  $f =$  ,  $i=$  dat1.csv k=  $o=$  rsl2.csv \$ more rsl2.csv  $\qquad \qquad$ A,1.5, B,,15

mhashsum  $\,$ 

mavg : mhashsum :  $\,$  **124**  $\frac{4}{5}$ 

## 4.27 mhashsum

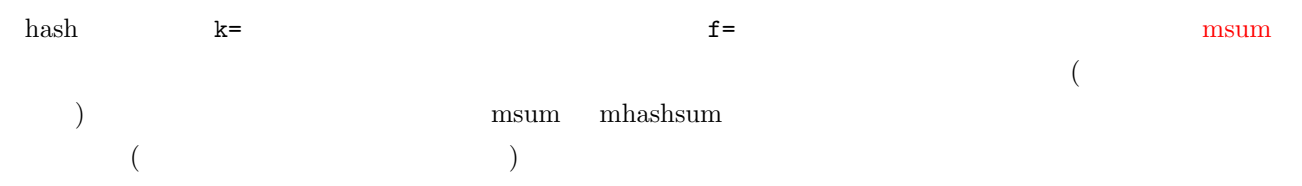

mhashsum f= [hs=] [k=] [-n] [i=] [o=] [-assert diffSize] [-assert nullkey] [-assert nullin] [-assert nullout] [ nfn] [-nfno] [-x] [-q] [tmpPath=] [precision=] [--help] [--helpl] [--version]

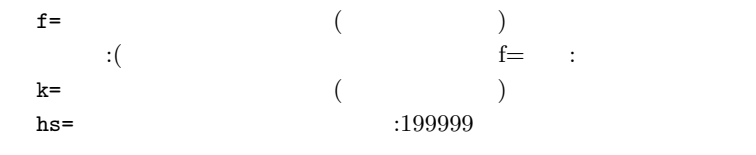

$$
\begin{array}{cccc} & & ( & & ) \\ & \vdots \text{ K*}(24+\text{F*16}) \text{ byte, K:} & , \text{ F:} \text{f=} \\ \text{-n} & \text{NULL} & 1 & & \text{NULL} \end{array}
$$

 $1:$   $\,$ 

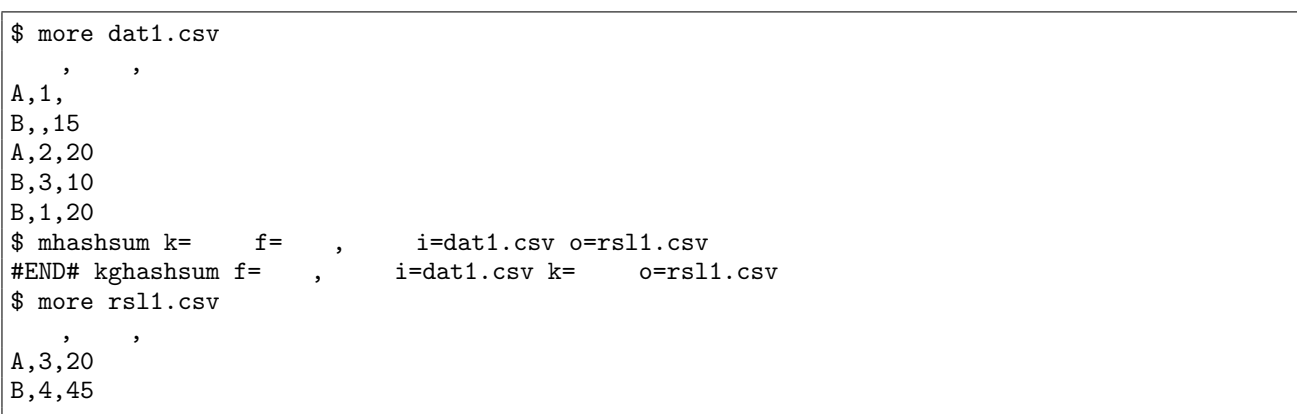

2: NULL

-n NULL NULL NULL NULL

 $\quad$ mhashsum k= f= , cn i=dat1.csv o=rsl2.csv #END# kghashsum -n  $f=$ ,  $i=$ dat1.csv k=  $o=$ rsl2.csv \$ more rsl2.csv

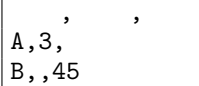

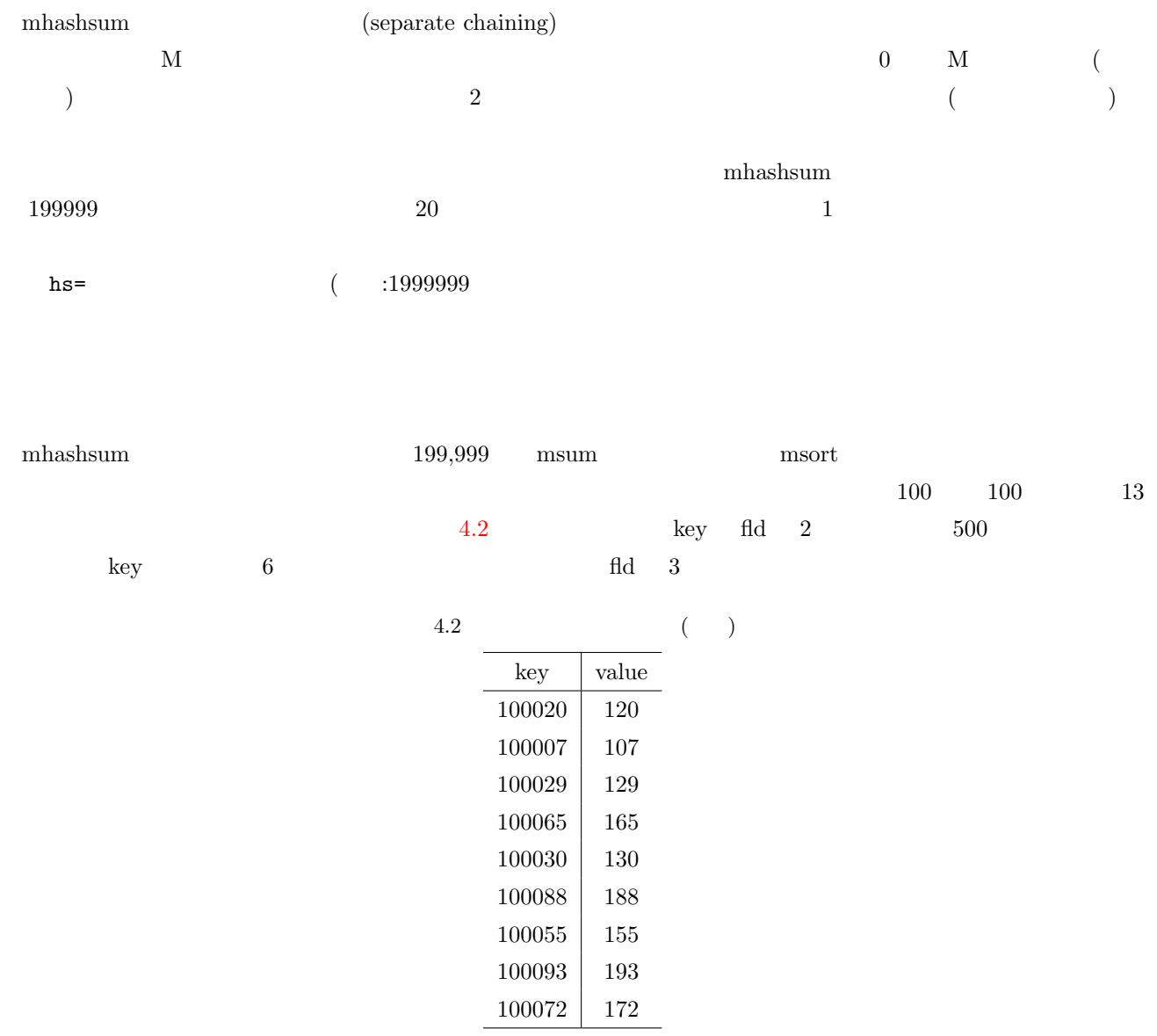

mhashsum  $\,$ 

- \$ time mhashsum k=key f=fld i=dat.csv o=dev/null/  $msort+msum$
- \$ time msort i=dat.csv | msum k=key f=fld o=dev/null/

 $80$ 

している。ハッシュサイズが 20 万であることから、リストの平均サイズが 4 の時に逆転していることになる。キーの

#### ${\rm mhashsum}\quad{\rm msum}$

|           | mhashsum(a) | $msort + msum(b)$ | (a/b) |
|-----------|-------------|-------------------|-------|
| 100       | 0.672       | 2.955             | 0.227 |
| 1,000     | 0.731       | 3.981             | 0.184 |
| 10,000    | 0.814       | 4.201             | 0.194 |
| 100,000   | 1.793       | 4.291             | 0.418 |
| 200,000   | 2.241       | 4.336             | 0.517 |
| 300,000   | 2.604       | 4.394             | 0.593 |
| 400,000   | 2.993       | 4.448             | 0.673 |
| 500,000   | 3.380       | 4.497             | 0.752 |
| 600,000   | 3.793       | 4.579             | 0.828 |
| 700,000   | 4.128       | 4.618             | 0.894 |
| 800,000   | 4.514       | 4.667             | 0.967 |
| 900,000   | 4.901       | 4.707             | 1.041 |
| 1,000,000 | 5.352       | 4.771             | 1.122 |

4.3 mhashsum msum(msort+msum)

iMac, Mac OS X $10.5$  Leopard,  $2.8\mathrm{GHz}$  Intel Core  $2$  Duo,  $4\mathrm{GB}$ 

 ${\rm msum}$  :

mhashavg  $\colon$ 

# 4.28 minput

<span id="page-126-0"></span>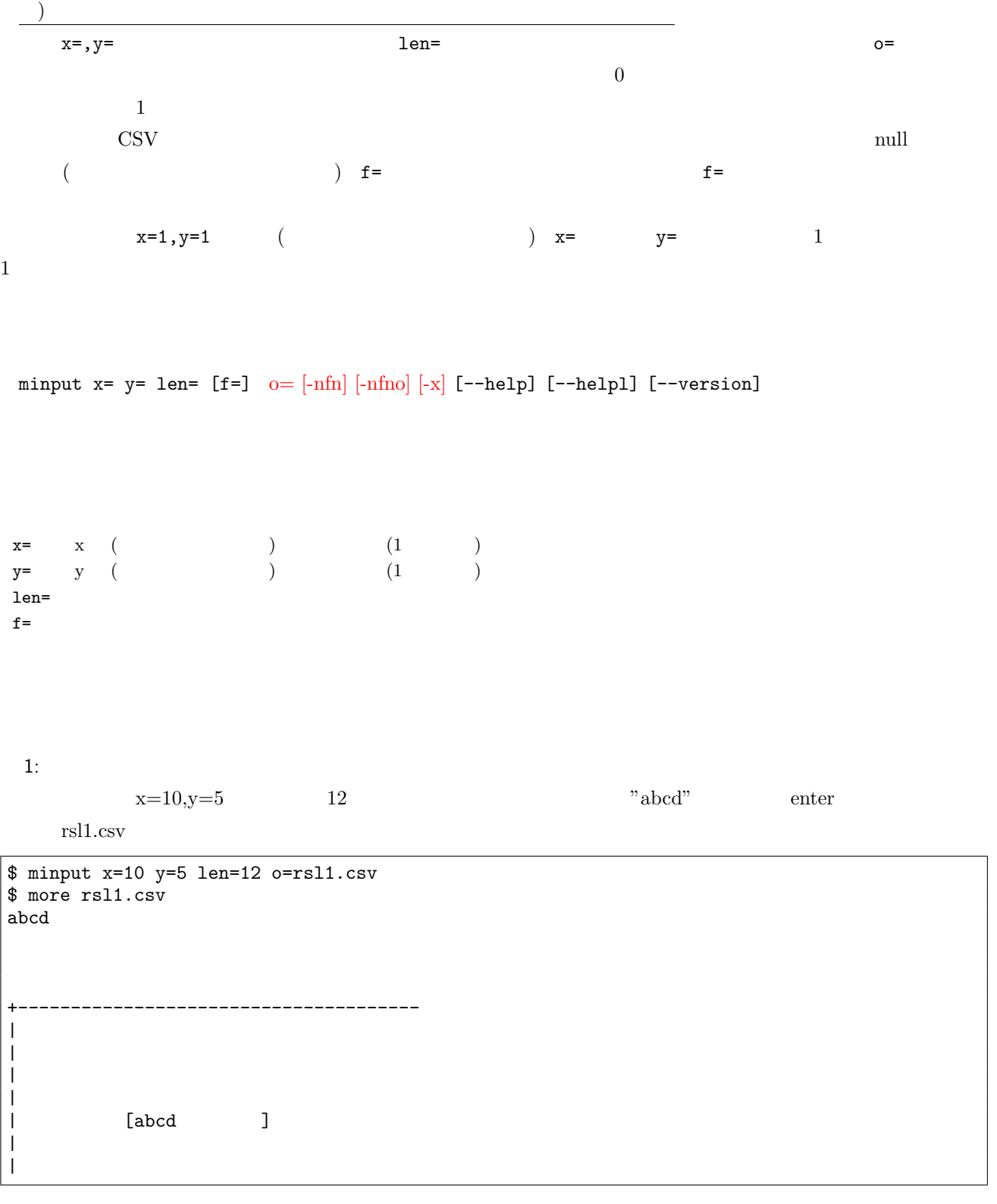

 $2:$ 

1  $f=$ 

**128**  $\frac{4}{5}$ 

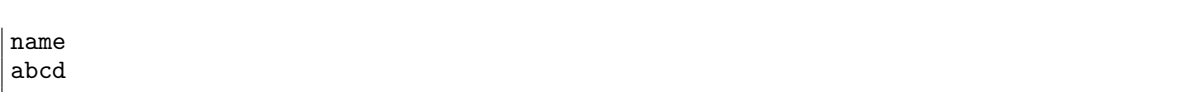

 $3:$ 

 $1$ 

```
$ more scp.sh
rm -f rsl2.csv
clear
minput x=10 y=5 len=12 o=rsl2.csv
if [ $? = 0 ] ; then
 clear ; echo "end by enter key"
else
 clear ; echo "end by escape key"
fi
# abcd enter
$ bash scp.sh
end by enter key
$ more rsl2.csv
abcd
# abcd escape
$ bash scp.sh
end by escape key
$ more rsl2.csv
abcd
```
 $\mbox{mminput}$  :  $mdsp:$  $\operatorname{mseldsp}$  :  $\it mmseldsp$  $\it mmseldsp$  :

# 4.29 mjoin

 $k=$   $f=$ 

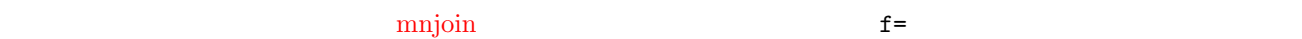

mjoin k= [f=] [K=] [-n] [-N] m=| i= [o=] [-assert diffSize] [-assert nullkey] [-assert nullin] [-assert nullout] [-nfn] [-nfno] [-x] [-q] [tmpPath=] [--help] [--helpl] [--version]

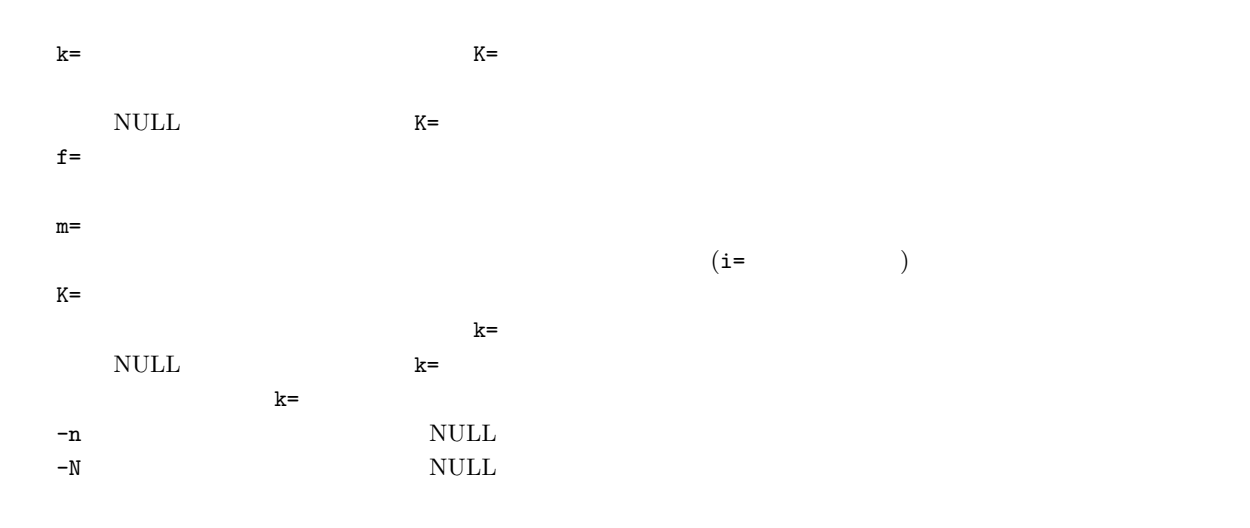

 $1:$   $% \mathbb{R}$ 

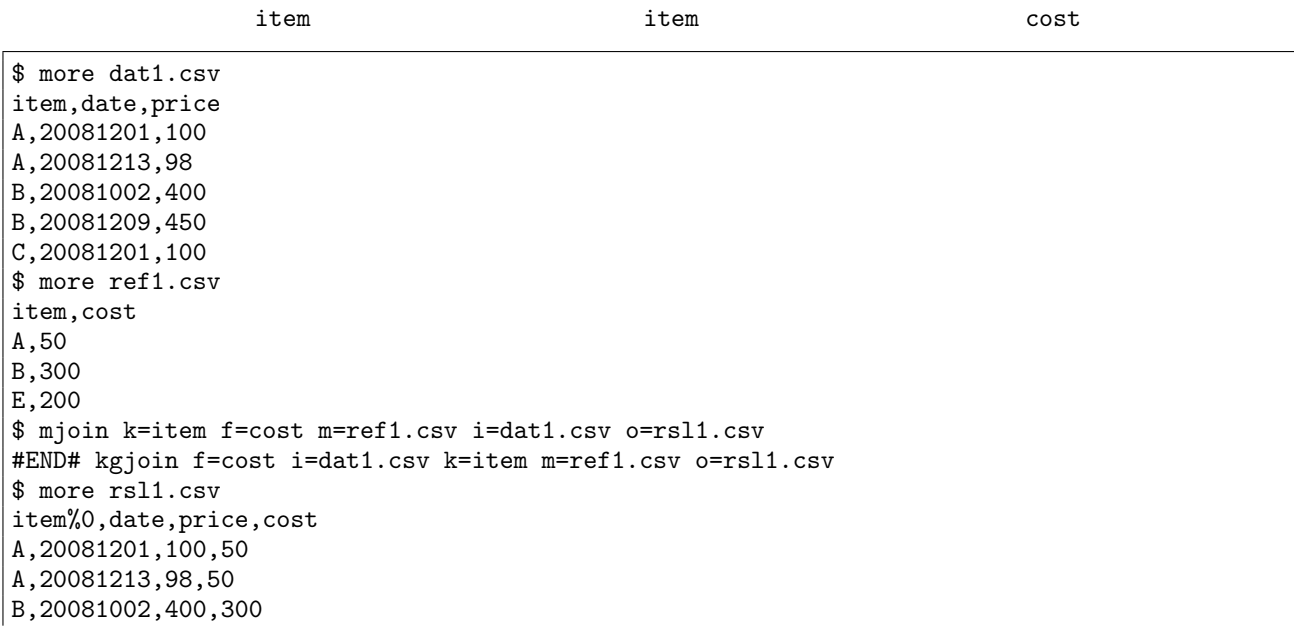

**130**  $\frac{4}{5}$ 

B,20081209,450,300

A,20081213,98,50 B,20081002,400,300 B,20081209,450,300 C,20081201,100,

 $2:$ 

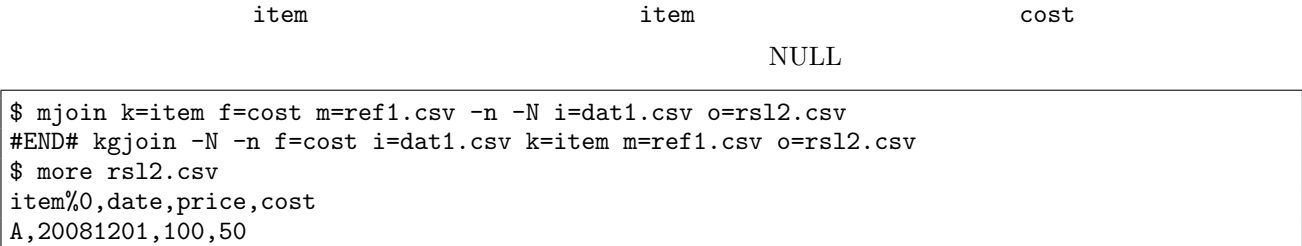

 $\vert$  E,,,200

mnjoin : which is the set of the majority in the majority of the majority is majority in the majority of the majority is matched to the majority of the majority of the majority of the majority of the majority of the majori

mpaste : <br> <br>

mcommon :  $\blacksquare$ 

## 4.30 mkeybreak

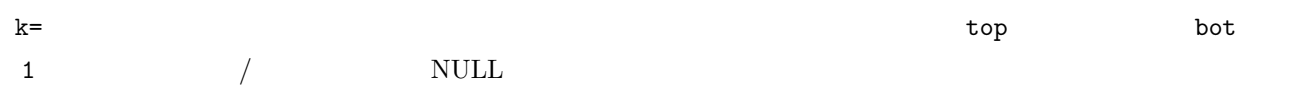

mkeybreak k= [s=] [a=] [i=] [o=] [-assert diffSize] [-assert nullkey] [-assert nullout] [-nfn] [-nfno] [-x] [-q] [tmpPath=] [--help] [--helpl] [--version]

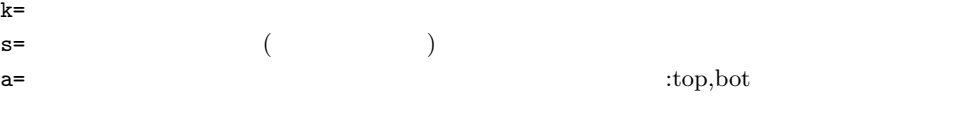

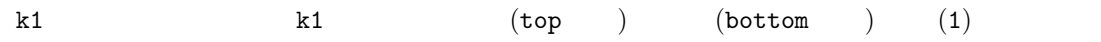

\$ more dat1.csv id,k1,k2,val 1,A,a,1 2,A,b,2 3,A,b,3 4,B,a,4 5,B,a,5 \$ mkeybreak k=k1 i=dat1.csv o=rsl1.csv #END# kgkeybreak i=dat1.csv k=k1 o=rsl1.csv \$ more rsl1.csv id,k1%0,k2,val,top,bot 1,A,a,1,1, 2,A,b,2,, 3,A,b,3,,1 4,B,a,4,1, 5,B,a,5,,1

 $2: 2$ 

 $1:$   $\,$ 

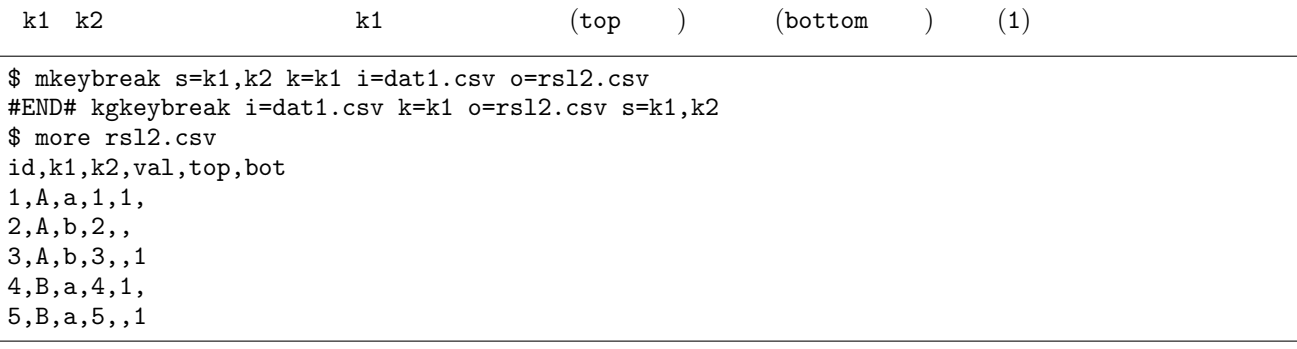

# 4.31 mmbucket

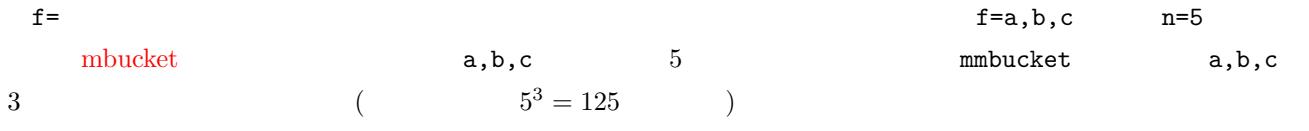

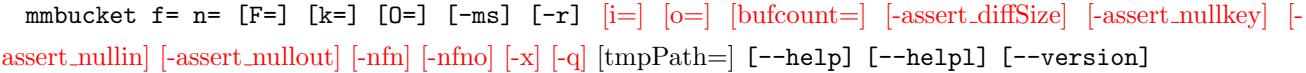

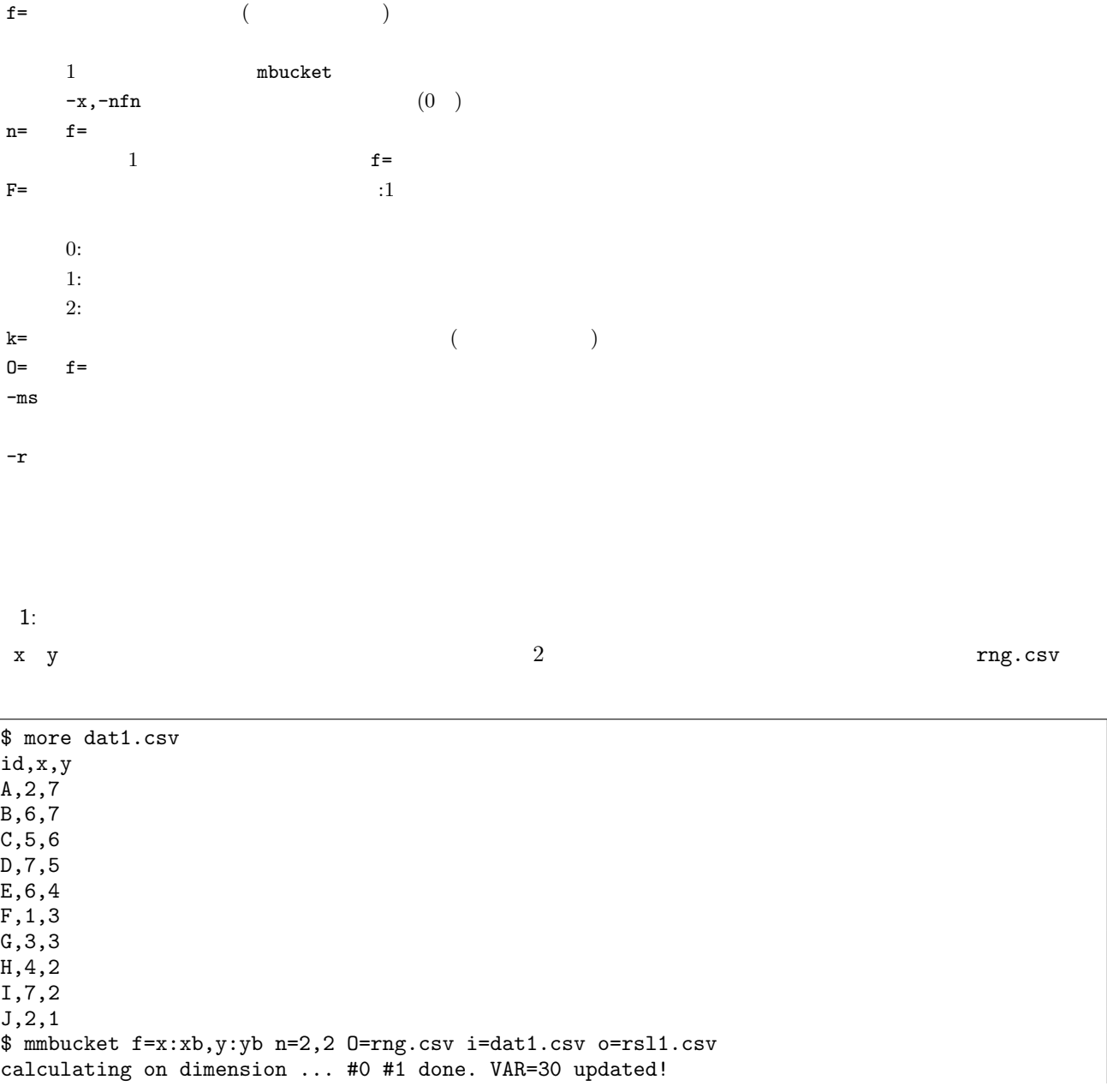

calculating on dimension ... #0 #1 done. VAR=28 updated! calculating on dimension ... #0 #1 done. VAR=28 #END# kgmbucket O=rng.csv f=x:xb,y:yb i=dat1.csv n=2,2 o=rsl1.csv \$ more rsl1.csv id,x,y,xb,yb A,2,7,1,2 B,6,7,2,2 C,5,6,2,2 D,7,5,2,2 E,6,4,2,1 F,1,3,1,1 G,3,3,1,1 H,4,2,2,1 I,7,2,2,1 J,2,1,1,1 \$ more rng.csv fieldName,bucketNo,rangeFrom,rangeTo x,1,,3.5 x,2,3.5, y,1,,4.5 y,2,4.5,

 $2:$ 

id  $x,y$   $2$ 

\$ more dat2.csv id,x,y A,2,7 A,6,7 A,5,6 B,7,5 B,6,4 B,1,3 C,3,3  $C, 4, 2$ C,7,2 C,2,1 \$ mmbucket k=id f=x:xb,y:yb n=2,2 F=2 i=dat2.csv o=rsl2.csv calculating on dimension ... #0 #1 done. VAR=3 updated! calculating on dimension ... #0 #1 done. VAR=3 calculating on dimension ... #0 #1 done. VAR=3 updated! calculating on dimension ... #0 #1 done. VAR=3 calculating on dimension ... #0 #1 done. VAR=6 updated! calculating on dimension ... #0 #1 done. VAR=6 #END# kgmbucket F=2 f=x:xb,y:yb i=dat2.csv k=id n=2,2 o=rsl2.csv \$ more rsl2.csv id%0,x,y,xb,yb A,2,7,1:\_3.5,2:6.5\_ A,6,7,2:3.5\_,2:6.5\_ A,5,6,2:3.5\_,1:\_6.5 B,7,5,2:3.5\_,2:4.5\_ B,6,4,2:3.5\_,1:\_4.5 B,1,3,1:\_3.5,1:\_4.5 C,3,3,1:\_3.5,2:1.5\_ C,4,2,2:3.5\_,2:1.5\_ C,7,2,2:3.5\_,2:1.5\_  $C$ , 2, 1, 1:  $-3.5$ , 1:  $-1.5$ 

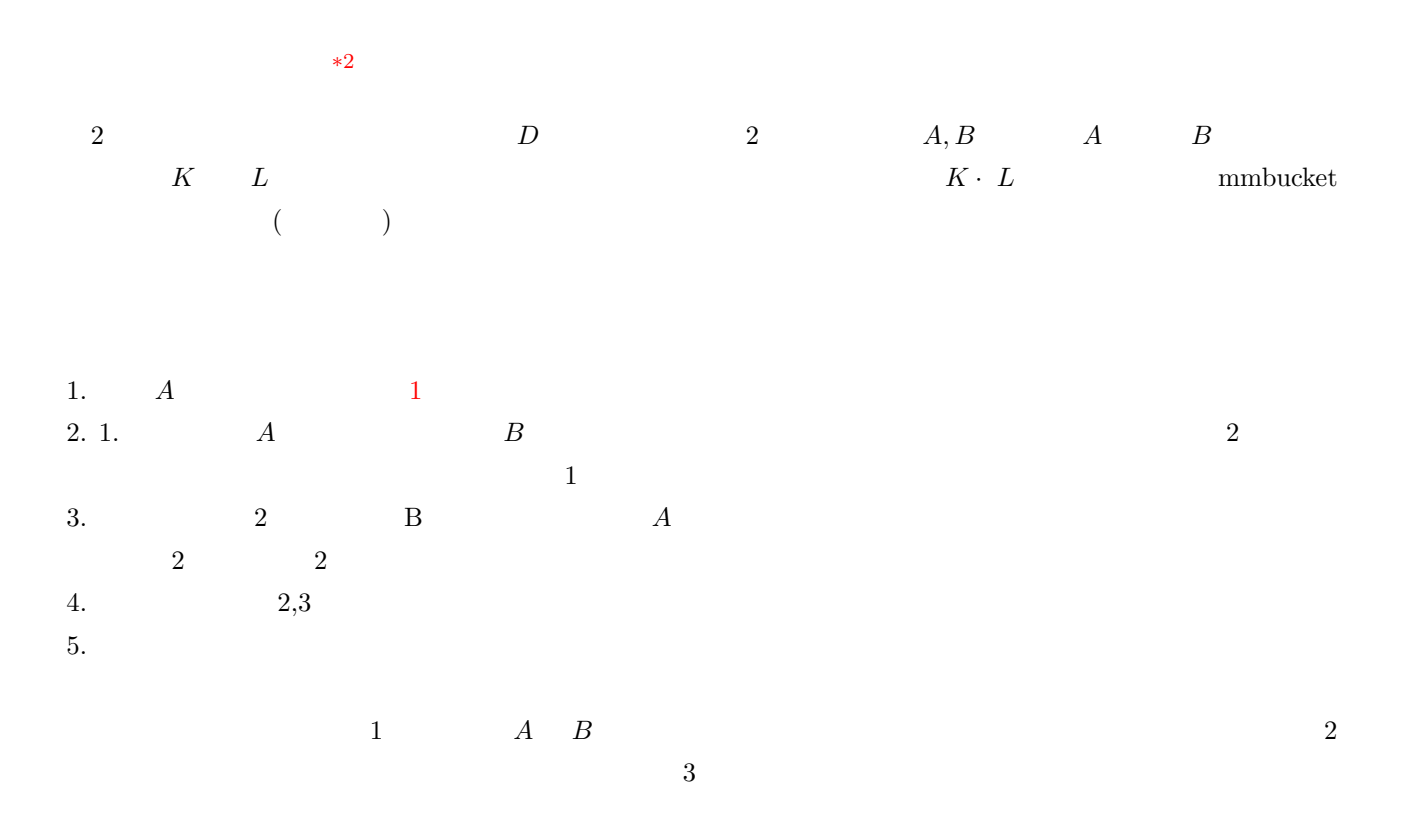

mbucket mmbucket

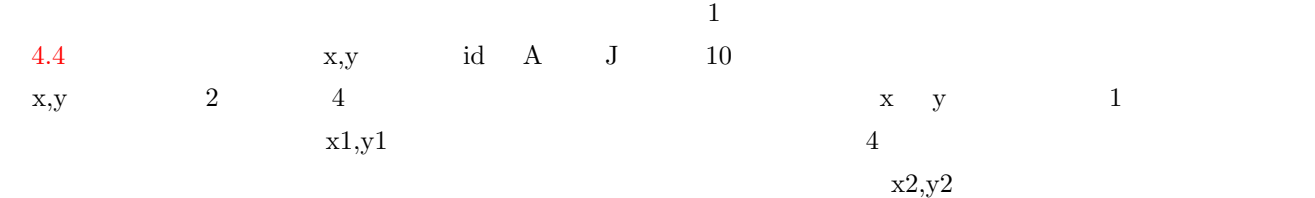

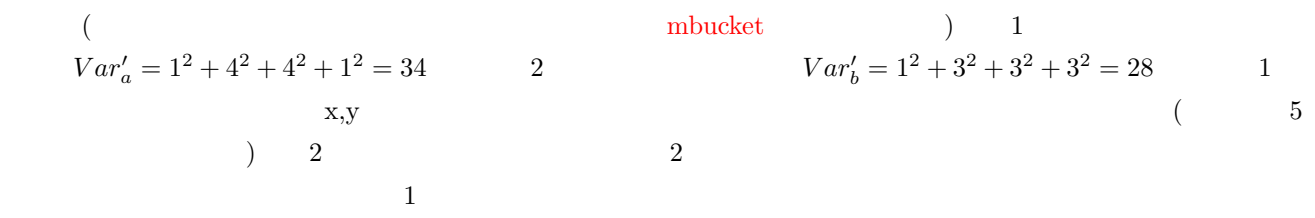

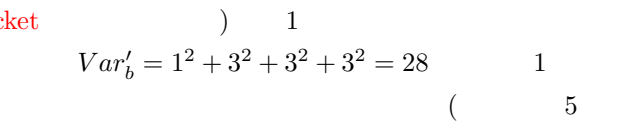

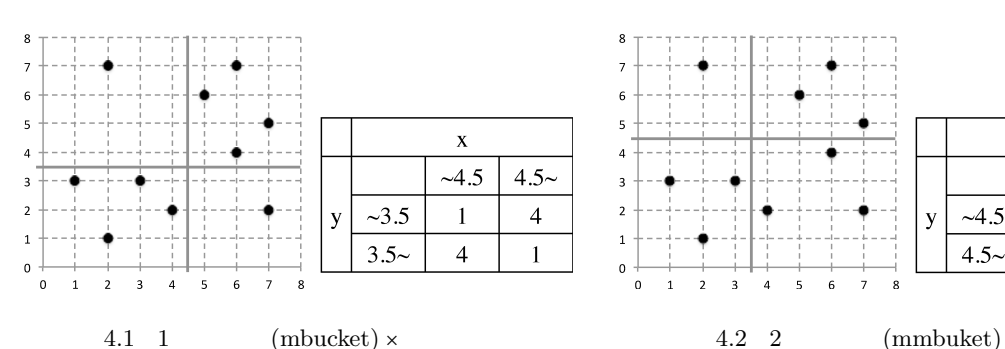

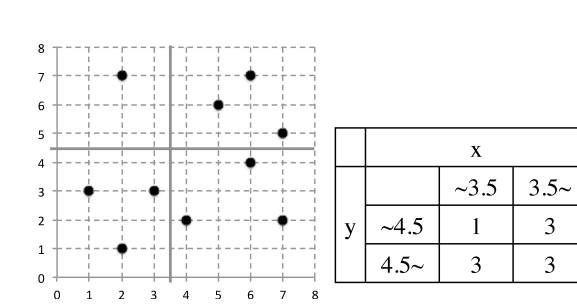

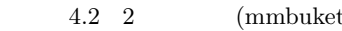

<span id="page-134-0"></span> $*2$  (and  $*2$ 

4.4 mbucket,mmbucket

<span id="page-135-0"></span>

|             |                |                | mbucket        |                | mmbucket       |                |  |
|-------------|----------------|----------------|----------------|----------------|----------------|----------------|--|
| id          | X              | у              | x1             | y1             | x2             | y2             |  |
| А           | $\overline{2}$ | 7              | 1              | $\overline{2}$ | 1              | $\overline{2}$ |  |
| B           | 6              | 7              | $\overline{2}$ | $\overline{2}$ | $\overline{2}$ | $\overline{2}$ |  |
| $\mathbf C$ | 5              | 6              | $\overline{2}$ | $\overline{2}$ | $\overline{2}$ | $\overline{2}$ |  |
| D           | 7              | 5              | $\overline{2}$ | $\overline{2}$ | $\overline{2}$ | $\overline{2}$ |  |
| E           | 6              | 4              | $\overline{2}$ | $\overline{2}$ | $\overline{2}$ | 1              |  |
| ${\bf F}$   | 1              | 3              | $\overline{1}$ | 1              | $\mathbf{1}$   | 1              |  |
| $\mathbf G$ | 3              | 3              | 1              | 1              | 1              | 1              |  |
| Η           | $\overline{4}$ | $\overline{2}$ | 1              | 1              | $\overline{2}$ | 1              |  |
| I           | 7              | $\overline{2}$ | $\overline{2}$ | 1              | $\overline{2}$ | 1              |  |
| J           | $\overline{2}$ | 1              | 1              | 1              | 1              | 1              |  |

mbucket mmbucket  $\qquad$ 

 $\rm TAO$ 

 $4.7$ 

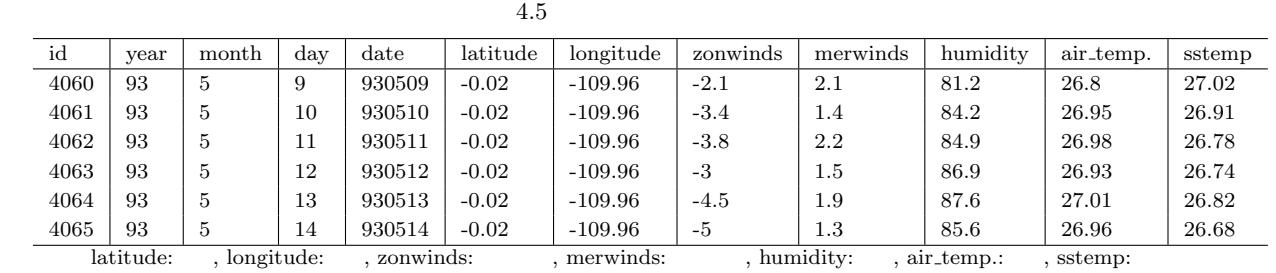

 $(2, 7, 7, 7)$  $93,935$   $3$ 

|                                              |          | 4.6     |         |                    |          |      |           |           |            |
|----------------------------------------------|----------|---------|---------|--------------------|----------|------|-----------|-----------|------------|
|                                              |          | 482     | 924     | $228\,$            | 206      | 385  | 1104      | 1201      |            |
|                                              |          | 0.305   | $-70.8$ | $-3.35$            | $-0.046$ | 81.3 | 27.1      | 27.9      |            |
|                                              |          | 4.77    | 128.7   | 3.42               | 3.021    | 5.28 | 1.674     | 1.87      |            |
|                                              |          | $-8.33$ | $-180$  | $-10.7$            | $-10.6$  | 52.1 | 17.5      | 18.2      |            |
|                                              |          | 0.01    | $-125$  | $-4.1$             | $-0.1$   | 81.3 | 27.5      | 28.4      |            |
|                                              |          | 9.05    | 170.0   | 14.3               | 13       | 99.9 | 31.5      | 31.0      |            |
| $\overline{2}$<br>7                          |          | 21      |         | 1                  |          |      | (mbucket) |           | $\sqrt{2}$ |
| (mmbucket)                                   |          |         |         |                    |          |      |           | 4.7       |            |
|                                              | $\times$ |         |         |                    | mbucket  |      |           | 408274409 | mmbucket   |
| 406438211                                    |          |         |         | (mmbucket/mbucket) | 0.996    |      |           |           |            |
| $10 \times 10$ $15 \times 15$ $20 \times 20$ |          |         |         |                    |          |      |           |           | $\times$   |

 $\times$  (15 × 15) 19%(1-0.81)

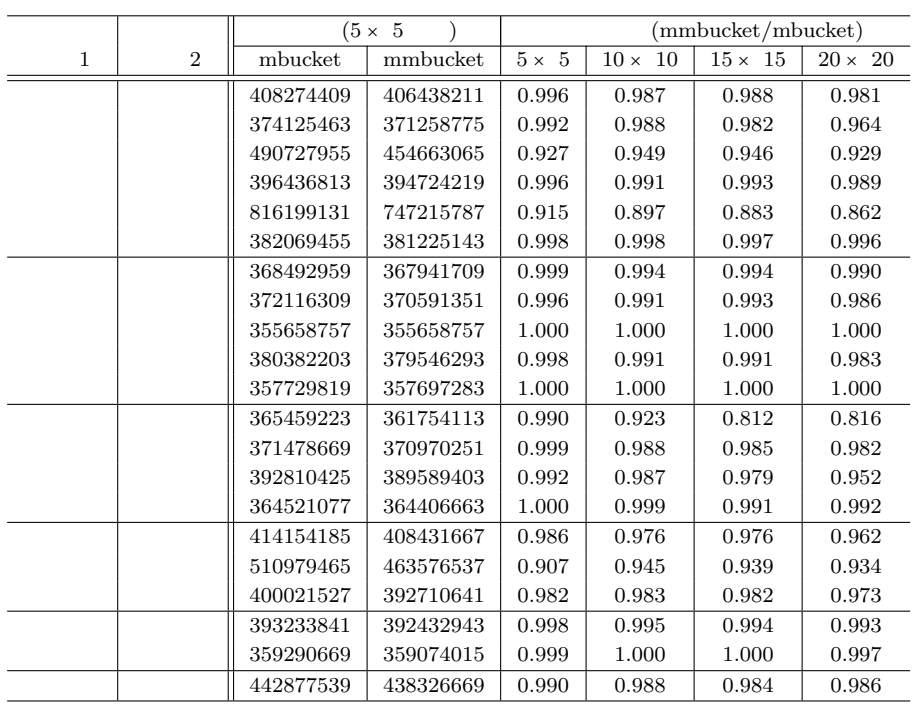

<span id="page-136-0"></span>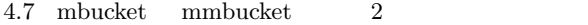

 $\hbox{mbucket}$ 

 $5 \t 40 \t 5$ 

 $\overline{a}$ 

4.8 mbucket,mmbucket

 $\times$  and  $\times$ 

<span id="page-136-1"></span>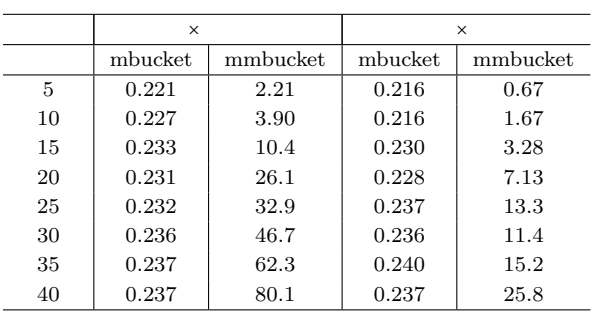

 $\hbox{\sc nbm}$  :  $\hbox{\sc nbm}$ 

**138**  $\frac{4}{5}$ 

## 4.32 mminput

<span id="page-137-0"></span>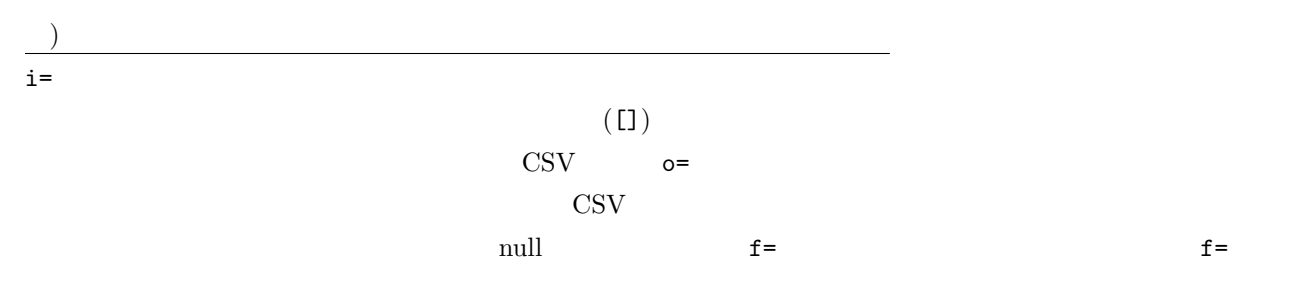

 $mminput$  i=  $[f=]$  o=  $[-nfn]$   $[-nfno]$   $[-x]$   $[--help]$   $[--help1]$   $[--version]$ 

 $i=$  $f=$ 

 $1:$   $\,$ 

name,address rsl1.csv

\$ more screen.txt name : [ ]<br>address: [ ] address:[ ] \$ mminput i=screen.txt f=name,address o=rsl1.csv \$ more rsl1.csv name,address Taro,Japan +-------------------------------------- | | name :[Taro ] | address:[Japan ] |

 $2:$ 

 $1$ 

\$ more scp.sh rm -f rsl3.csv clear mminput i=screen.txt f=name,address o=rsl3.csv

```
if [ $? = 0 ] ; then
  clear ; echo "end by enter key"
else
  clear ; echo "end by escape key"
fi
# Taro Japan enter
$ bash scp.sh
end by enter key
$ more rsl3.csv
name, address
Taro,Japan
# Taro Japan escape
$ bash scp.sh
end by escape key
$ more rsl3.csv
name, address
Taro,Japan
```
:  $\mathbf{r} = \mathbf{r} \times \mathbf{r}$ 

```
\mbox{minput} :
           : \lambda , \lambda , \lambda , \lambda , \lambda , \lambda , \lambda{\rm mdsp} :
         : 画面の指定位置に文字列を表示する。
\rm{mseldsp} :
            : \mathbf{S} = \mathbf{S} \times \mathbf{S}mmseldsp} :
```
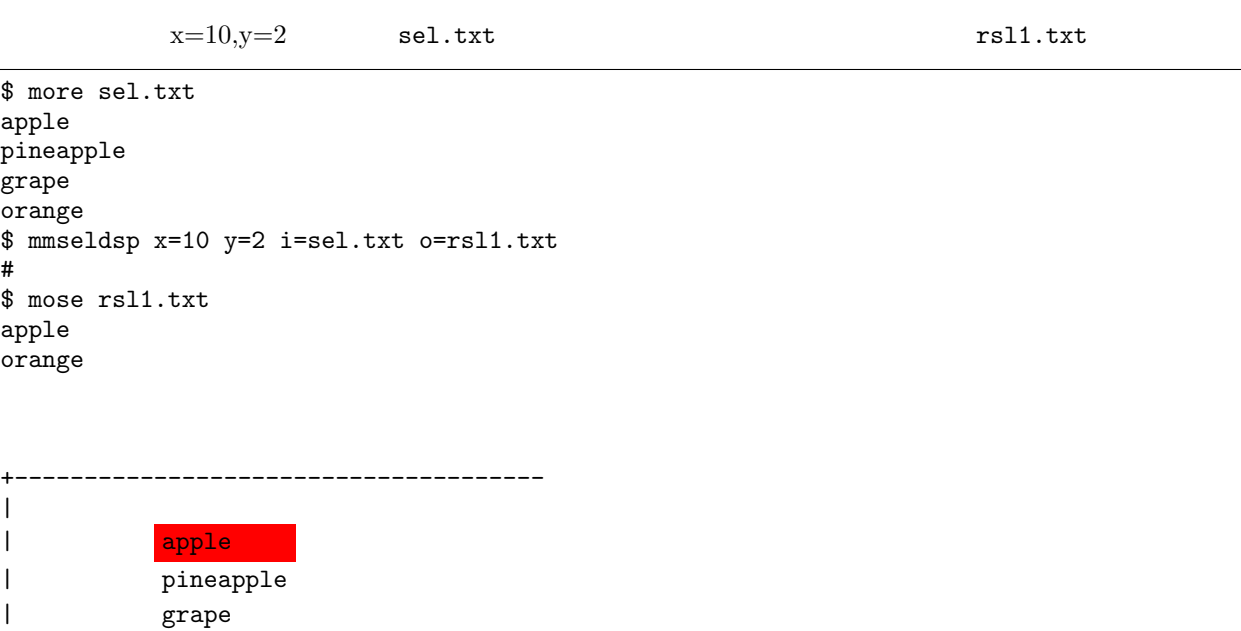

 $1:$ 

 $x=$  x (according to  $x =$  and  $x =$   $(1$  and  $x =$   $(1$  and  $x =$   $(x = 1)$  are  $(x = 1)$  and  $(x = 1)$  and  $(x = 1)$  are  $(x = 1)$  and  $(x = 1)$  and  $(x = 1)$  and  $(x = 1)$  and  $(x = 1)$  and  $(x = 1)$  and  $(x = 1)$  and  $(x = 1)$  and  $(x = 1)$  and  $(x$  $y=$  y (  $1$  )  $(1)$ height=  $i=$   $CSV$ f=  $CSV$  $s$ eldata=

mmseldsp  $x= y=$  [height=] i=|seldata=  $o=[-nfn]$   $[-nfno]$   $[-x]$  [--help] [--helpl] [--version]

 $1$ 

座標 x=,y=で指定したターミナル上の位置に i=、もしくは seldata=で指定した文字列リストの選択画面を表示し、  $\circ$ =  $\texttt{mmseldisp} \hspace{2.5cm} \text{CSV}$  $\mathbf{null}$  ( ) f=  $f=$ height=  $\overline{0}$  $\mathtt{x=1, y=1} \qquad \quad \text{(} \qquad \qquad \text{)} \quad \mathtt{x=} \qquad \mathtt{y=} \qquad \quad \text{1}$ 

) and the state  $\Gamma$ 

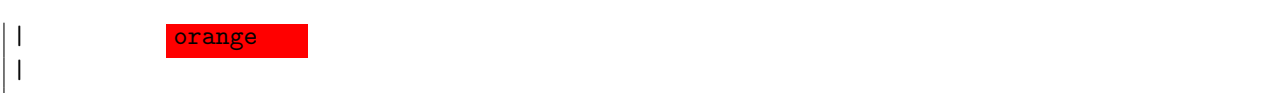

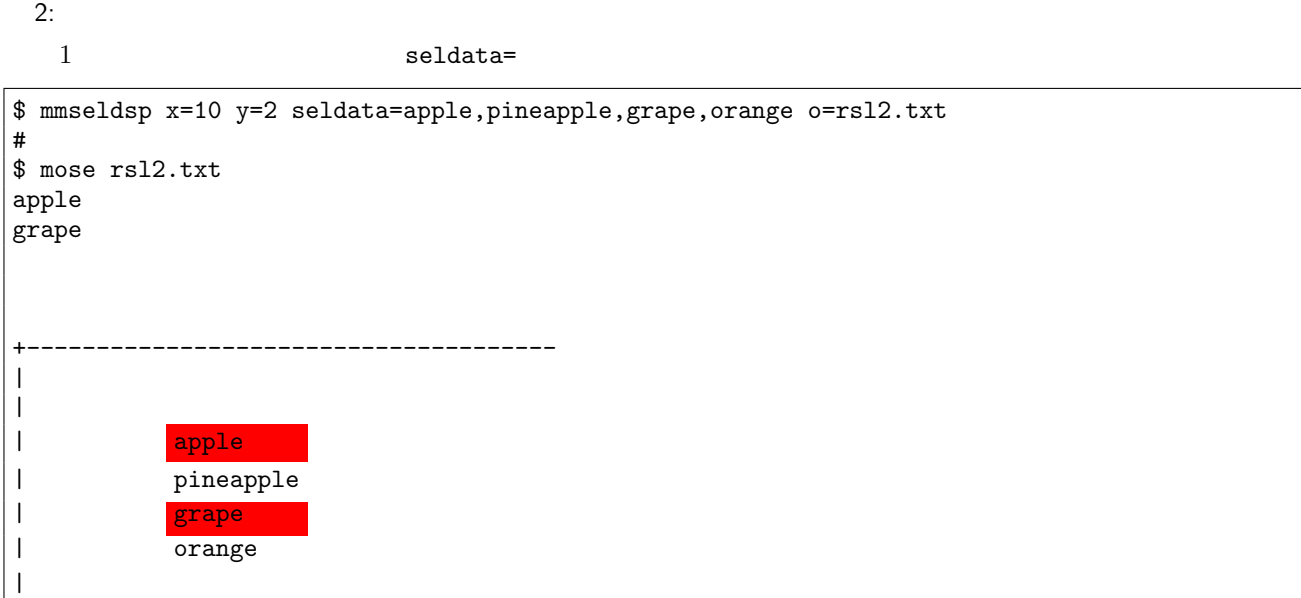

 $3:$ 

```
$ more scp.sh
rm -f rsl3.csv
clear
mmseldsp x=10 y=2 seldata=apple,pineapple,grape,orange o=rsl3.csv
if [ $? = 0 ] ; then
 clear ; echo "end by enter key"
else
 clear ; echo "end by escape key"
fi
# apple enter
$ bash scp.sh
end by enter key
$ more rsl3.csv
apple
# apple escape
$ bash scp.sh
end by escape key
$ more rsl3.csv
apple
```
 $2$ 

 $\mbox{minput}$  :  $\mbox{mminput}$  :  $mdsp:$  $\operatorname{mseldsp}$  $\operatorname{mseldsp}$  $\operatorname{mseldsp}$  :

## 4.34 mmvavg

(moving average)  
\n
$$
(EMA)
$$
\n
$$
(EMA)
$$
\n
$$
t \qquad x_t \qquad m \qquad (4.1,4.2,4.3)
$$
\n
$$
(4.1,4.2,4.3)
$$

$$
SMA_t = \frac{1}{m} \sum_{i=0}^{m-1} x_{t-i}
$$
\n(4.1)

$$
WMA_t = \sum_{i=0}^{m-1} \frac{m-i}{S} x_{t-i}, \quad S = \sum_{i=1}^{m} i
$$
\n(4.2)

$$
EMA_t = \alpha x_t + (1 - \alpha) EMA_{t-1}
$$
\n
$$
(4.3)
$$

mmvavg [s=] [k=] [n=] f= [t=] [-exp|-w] [alpha=] [skip=] [i=] [o=] [-assert diffSize] [-assert nullkey] [-assert nullin] [-assert nullout] [-nfn] [-nfno] [-x] [-q] [tmpPath=] [precision=] [--help] [--helpl] [--version]

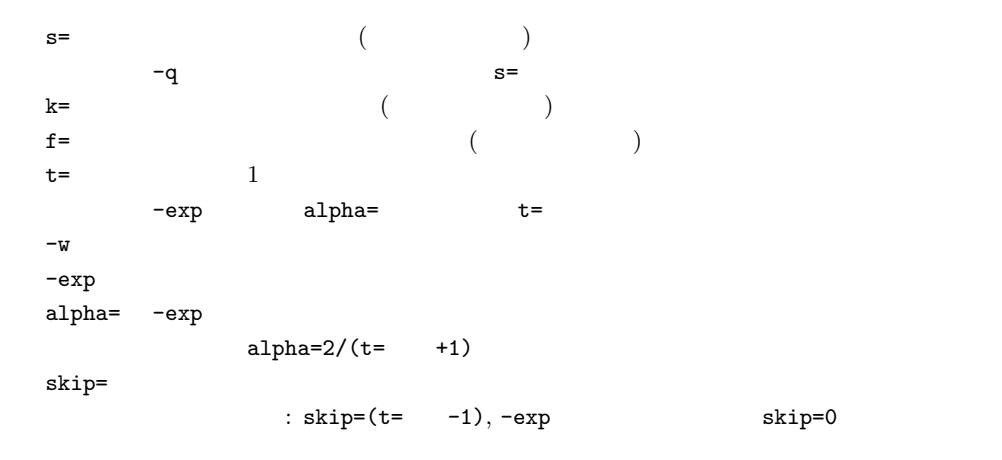

 $1:$   $\,$ 

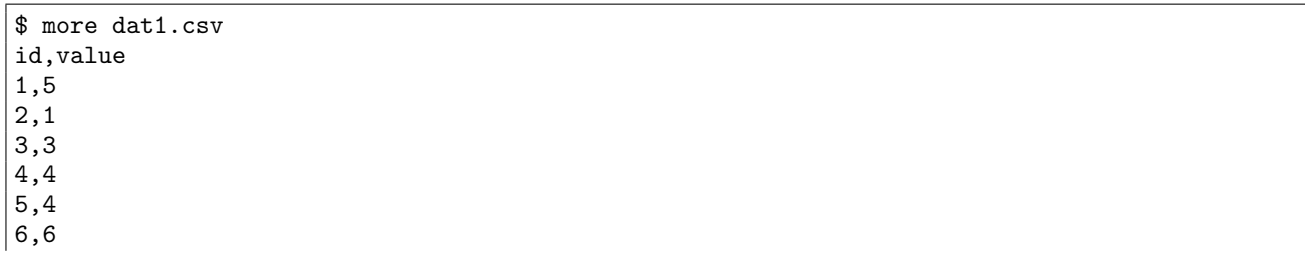

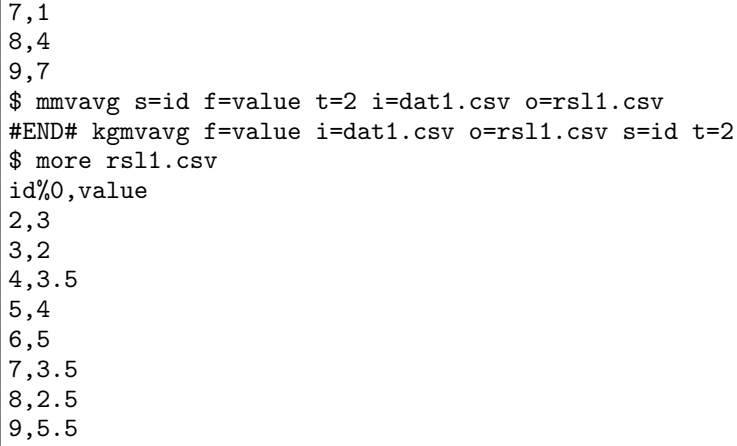

 $2: 2$ 

```
$ mmvavg s=id f=value t=2 -w i=dat1.csv o=rsl2.csv
#END# kgmvavg -w f=value i=dat1.csv o=rsl2.csv s=id t=2
$ more rsl2.csv
id%0,value
2,2.333333333
3,2.333333333
4,3.666666667
5,4
6,5.333333333
7,2.666666667
8,3
9,6
```
 $3: 3$ 

 $(-exp)$ 

```
$ mmvavg s=id f=value t=2 -exp i=dat1.csv o=rsl3.csv
#END# kgmvavg -exp f=value i=dat1.csv o=rsl3.csv s=id t=2
$ more rsl3.csv
id%0,value
1,5
2,2.333333333
3,2.777777778
4,3.592592593
5,3.864197531
6,5.288065844
7,2.429355281
8,3.47645176
9,5.82548392
```
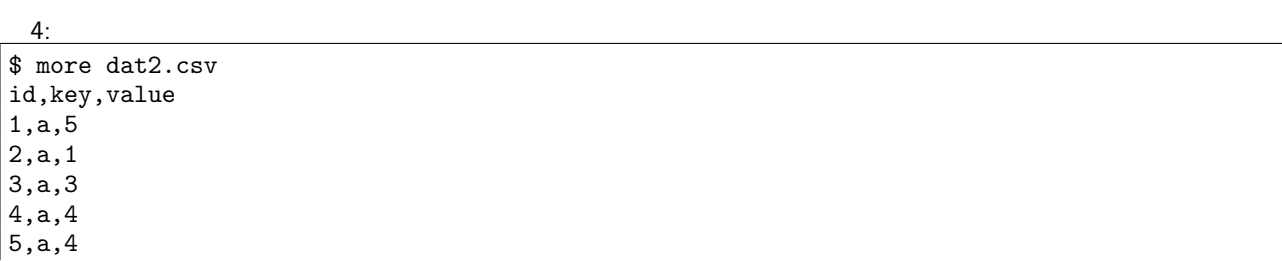

**144**  $\overline{a}$   $\overline{b}$   $\overline{c}$   $\overline{d}$   $\overline{d}$ 

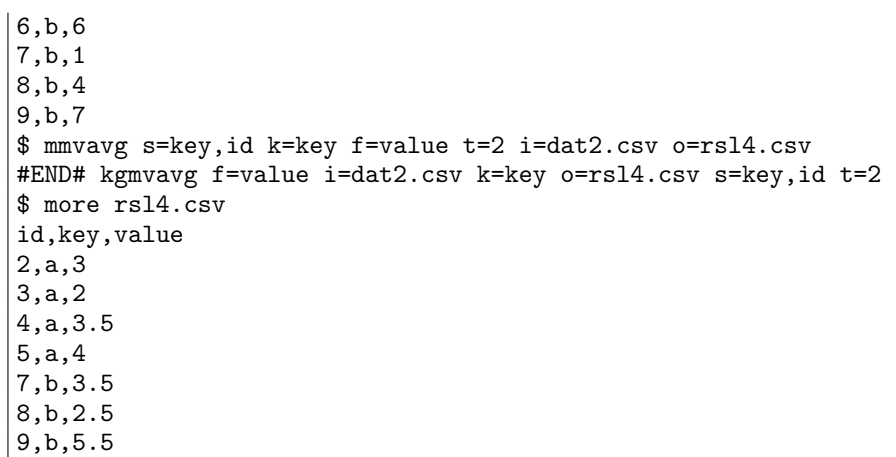

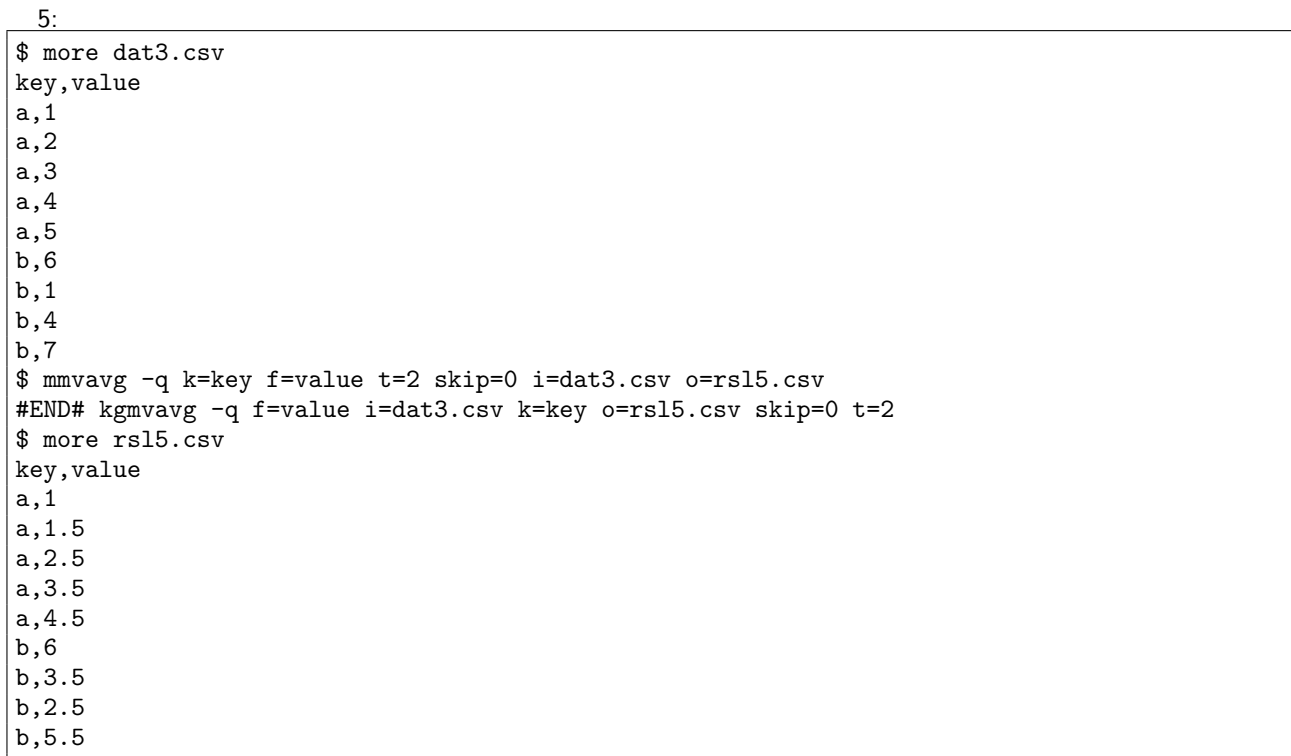

mmvstats :  $\;$ mmvsim :  $2$ mwindow : ファインデータを使えば mmvstats かいしょうかい mmvstats かいしょうかい
### 4.35 mmvsim

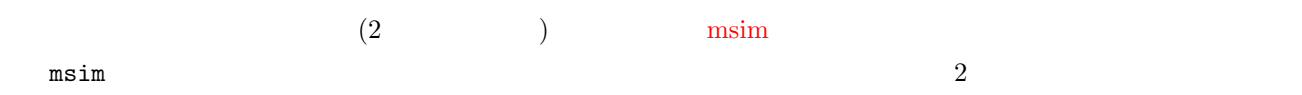

mmvsim  $[s=]$   $[k=]$   $f= c= a= [t=]$   $[skip=] -n$   $[i=]$   $[o=]$   $[-assert\_diffSize]$   $[-assert\_nullkey]$   $[-assert\_nullin]$   $[-]$ assert nullout] [-nfn] [-nfno] [-x] [-q] [tmpPath=] [precision=] [--help] [--helpl] [--version]

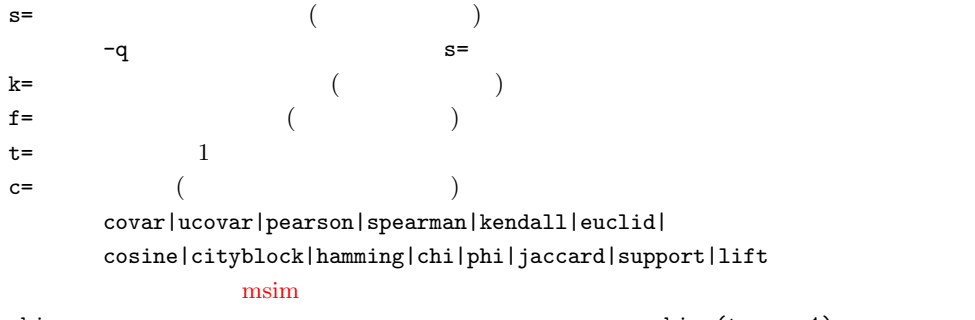

skip= 出力を抑制する最初の行数を指定する。【デフォルト値:skip=(t=の値-1)

 $1:$ 

x y  $3$ 

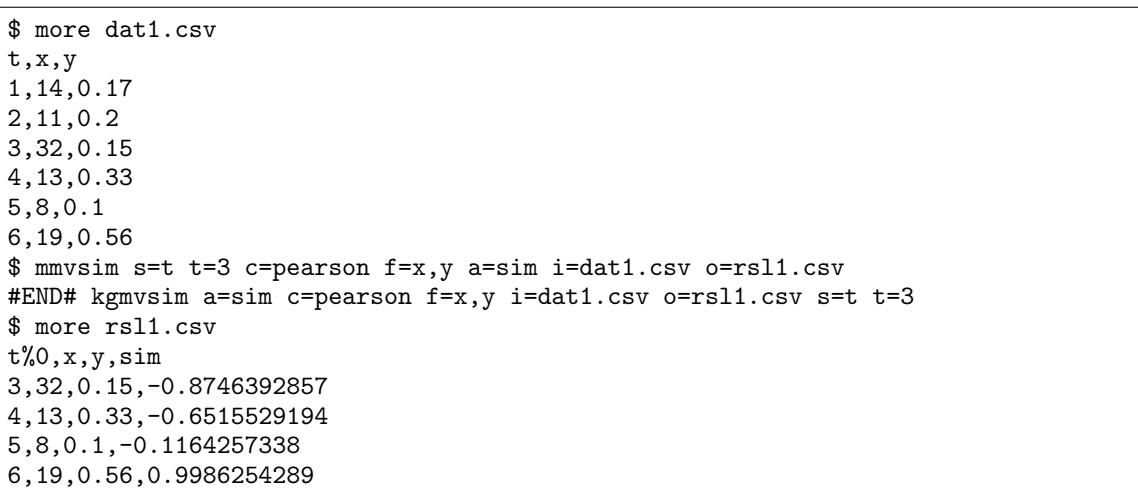

 $msim:$ mwindow : **mmvstats** mmvstats examples of  $\mathbb{R}^n$  methods of  $\mathbb{R}^n$  methods of  $\mathbb{R}^n$  methods of  $\mathbb{R}^n$  methods of  $\mathbb{R}^n$  methods of  $\mathbb{R}^n$  methods of  $\mathbb{R}^n$  methods of  $\mathbb{R}^n$  methods of  $\mathbb$ mmvavg :

**146**  $\frac{4}{5}$ 

#### 4.36 mmvstats

 $(1)$  examples are the internal example of  $\mathbb{R}^n$  and  $\mathbb{R}^n$  are the internal example of  $\mathbb{R}^n$  and  $\mathbb{R}^n$  are the internal example of  $\mathbb{R}^n$  and  $\mathbb{R}^n$  are the internal expansion of  $\mathbb{R}^n$  and

mmvstats [s=] [k=] f= [t=] c= [skip=] -n [\[i=\]](#page-219-0) [o=] [-assert diffSize] [-assert nullkey] [-assert nullin] [ assert nullout] [-nfn] [-nfno] [-x] [-q] [tmpPath=] [precision=] [--help] [--helpl] [--version]

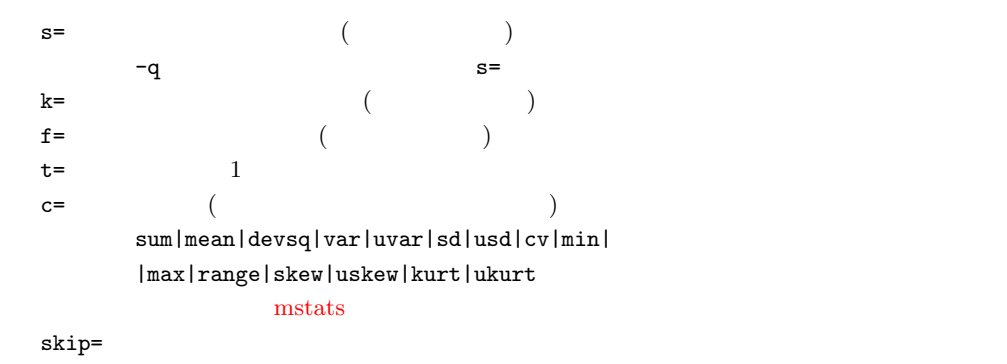

 $1:$   $\,$ 

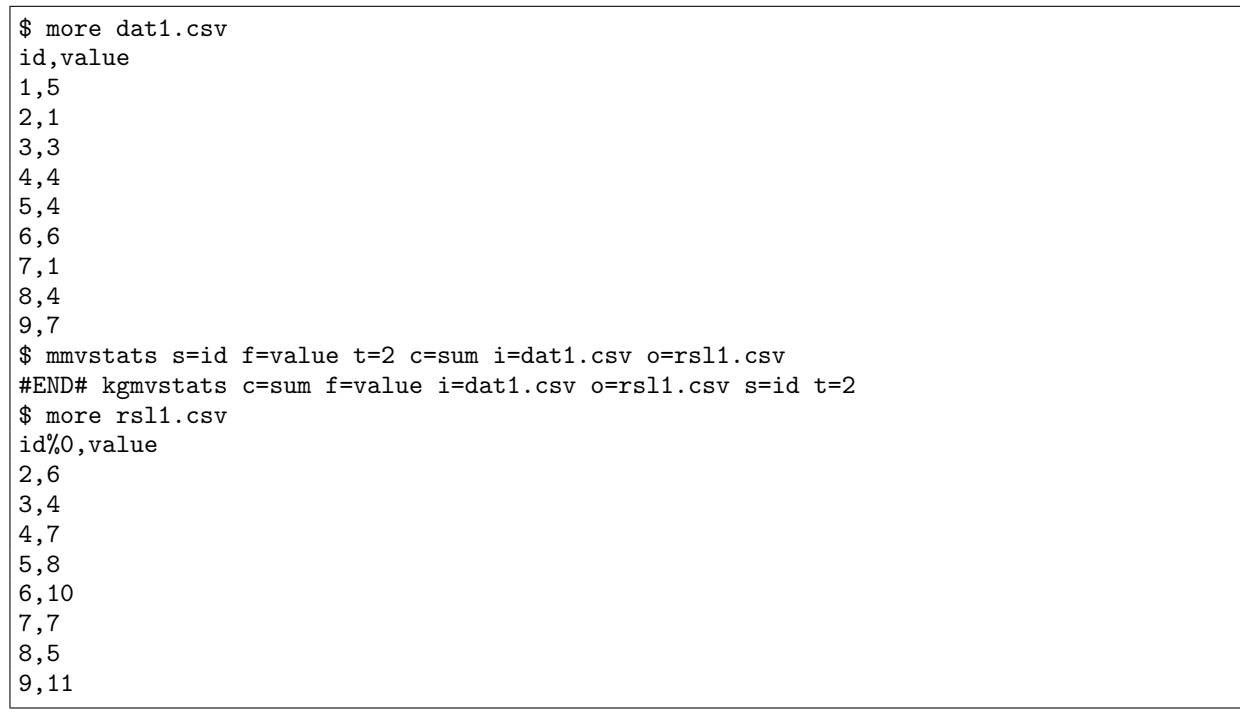

mmvavg: :  $\mathbb{R}^n$  is the set of the set of the set of the set of the set of the set of the set of the set of the set of the set of the set of the set of the set of the set of the set of the set of the set of the set of the set  $\operatorname*{mwindow}$  : mmvstats  $\operatorname{mmvsim}$  :  $(2)$ ) and  $($ 

**148** 4

## 4.37 mnewnumber

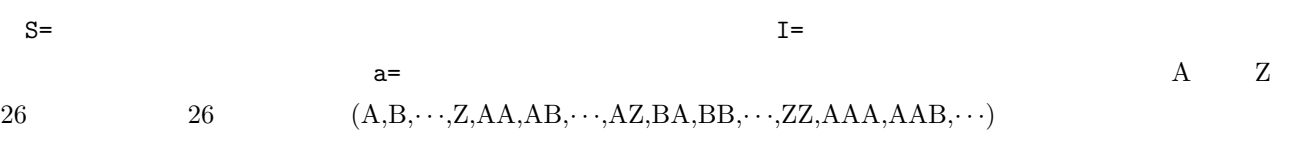

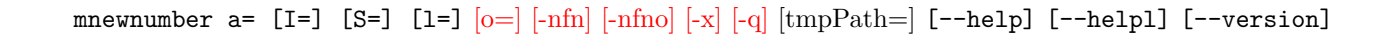

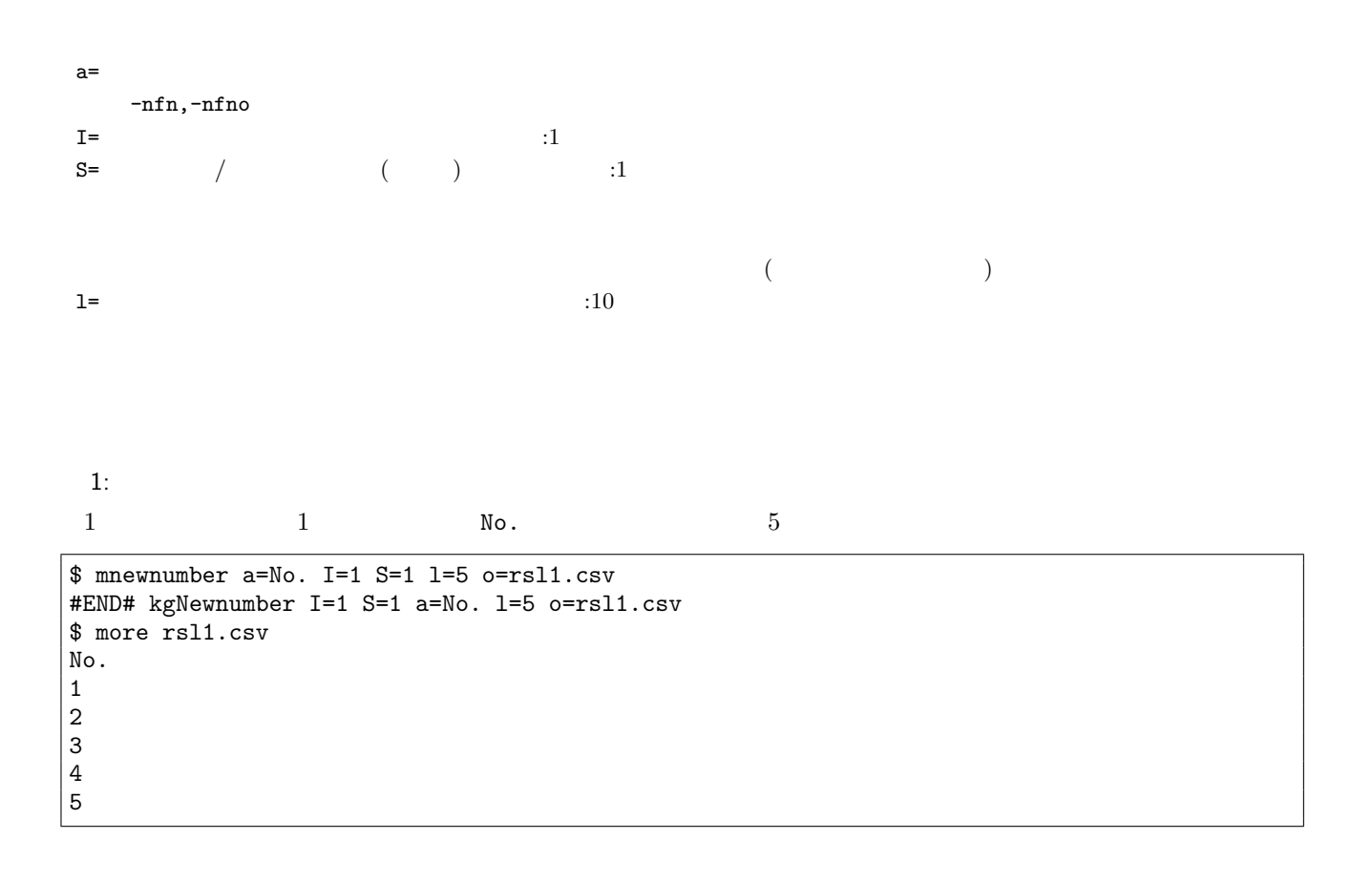

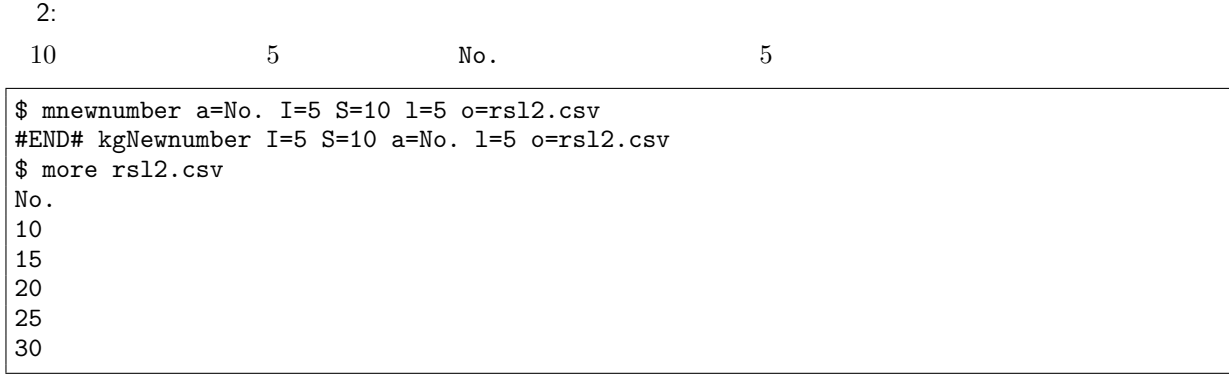

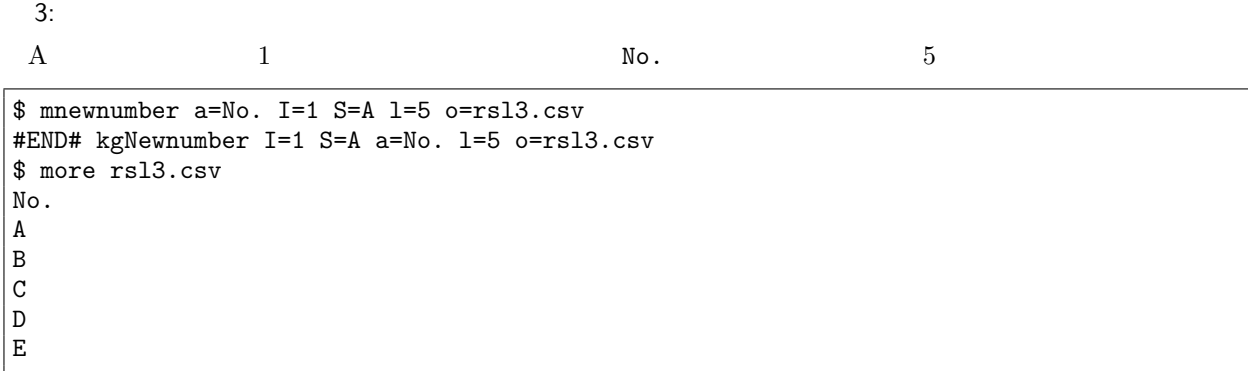

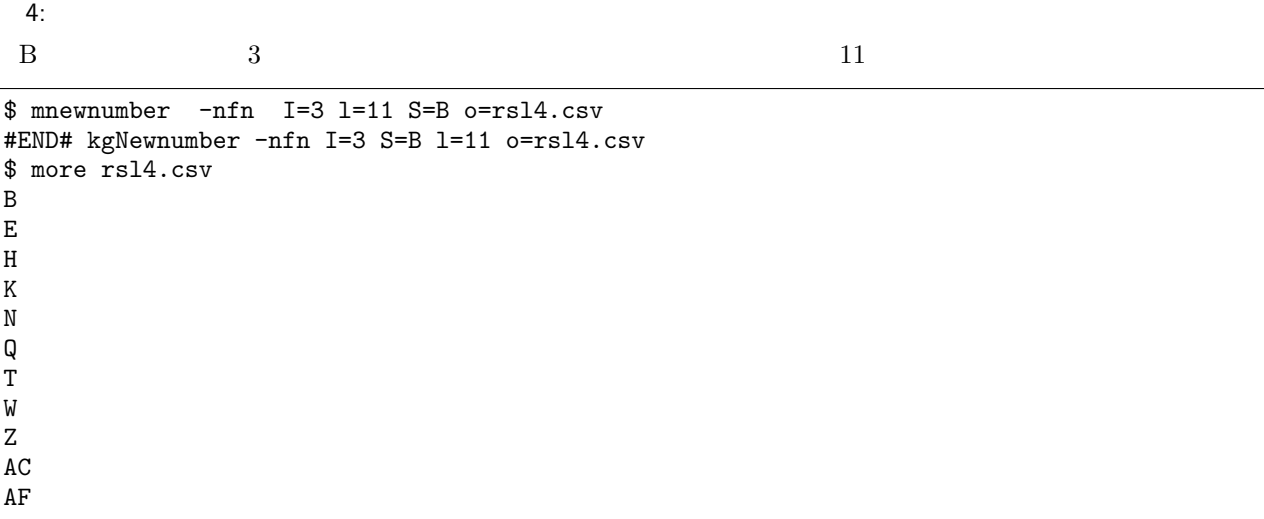

 $\,$  mnew<br>rand  $\,$  :

 $\,$  mnewstr  $:$ 

**150**  $\frac{4}{50}$ 

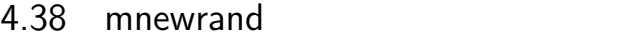

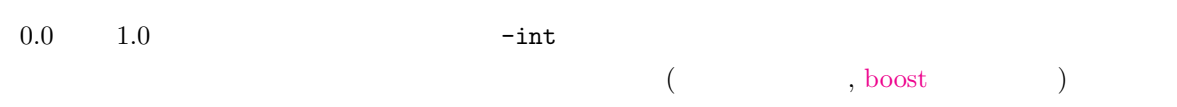

mnewrand a=  $[max=]$   $[min=]$   $[S=]$   $[1=]$   $[-int]$   $[0=]$   $[-nfn]$   $[-nfno]$   $[-x]$   $[-q]$   $[tmpPath=[ -help]$   $[- -help]$ [--version]

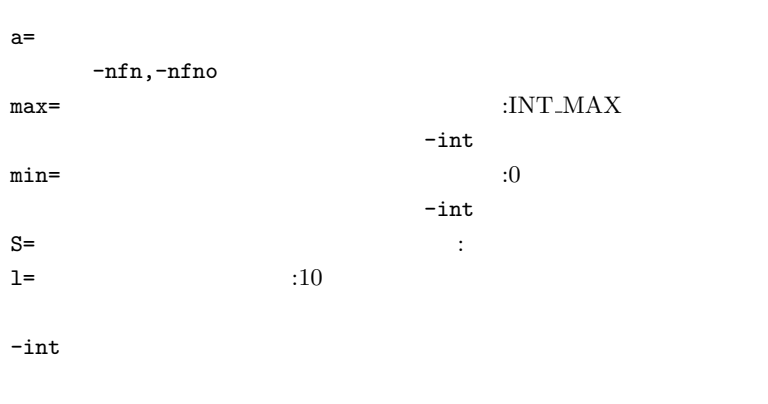

 $1:$   $% \mathbb{R}$ 

 $10 \hspace{2.5cm} 1$ 

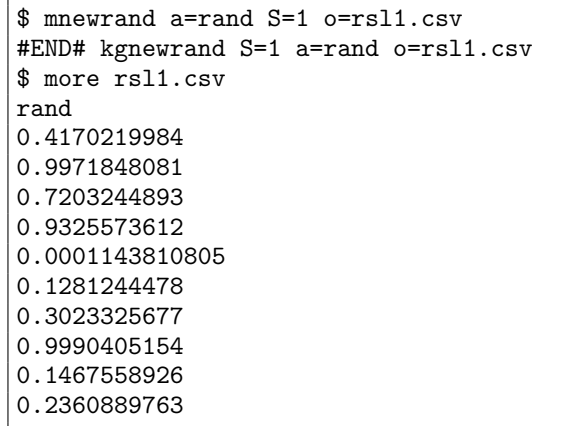

 $2:$ 

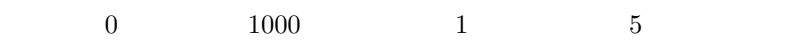

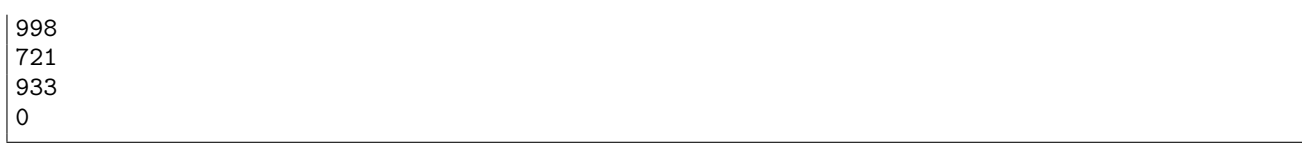

 $3:$ 

-nfn  $\,$ 

\$ mnewrand -nfn l=5 S=1 o=rsl3.csv #END# kgnewrand -nfn S=1 l=5 o=rsl3.csv \$ more rsl3.csv 0.4170219984 0.9971848081 0.7203244893 0.9325573612 0.0001143810805

 $\,$ mnewnumber :

 $\it mnewstr$  :

**152** 4

#### 4.39 mnewstr

 $v=$  a=

mnewstr a=  $[v=]$   $[1=]$   $[0=]$   $[-nfn]$   $[-nfno]$   $[-x]$   $[-q]$   $[tmpPath=]$   $[--help]$   $[--help]$   $[--veryion]$ 

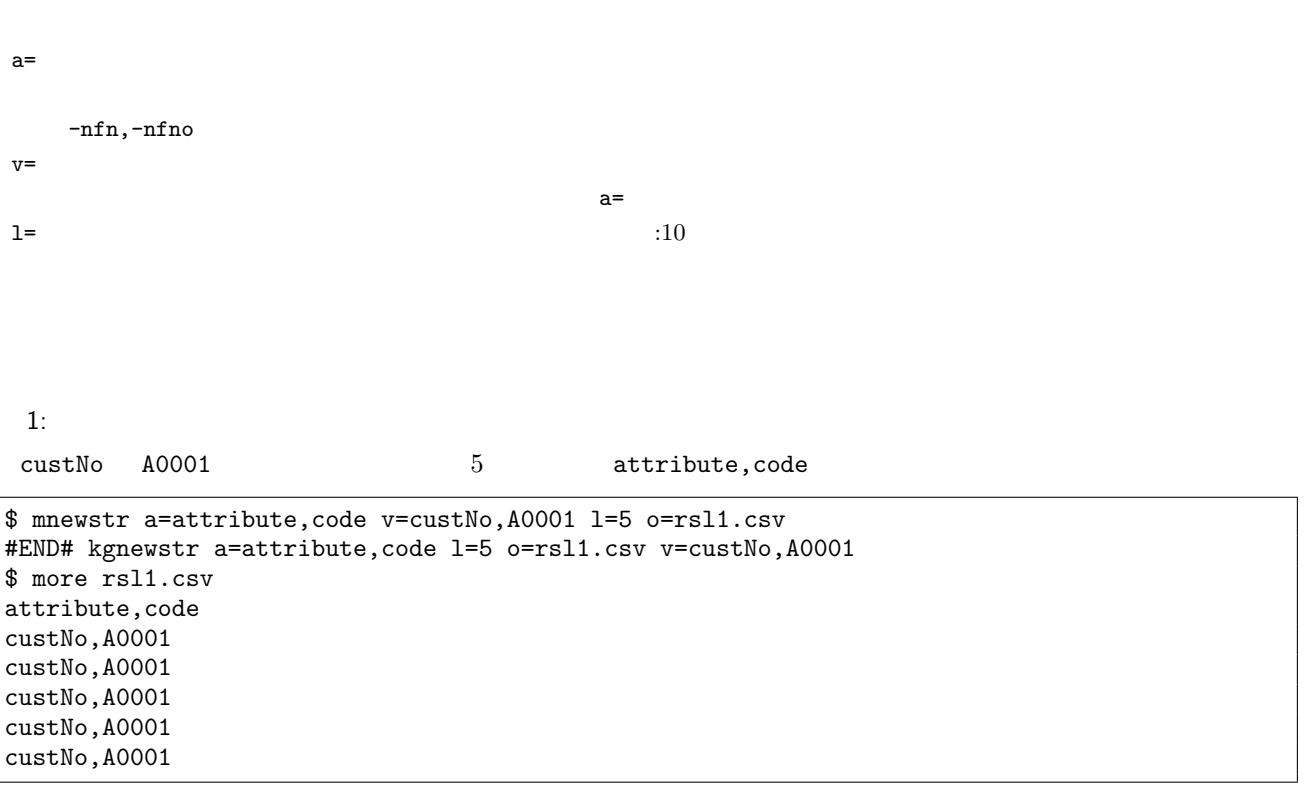

 $\,$ mnewnumber :

 $\,$  mnewrand :

# 4.40 mnjoin

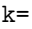

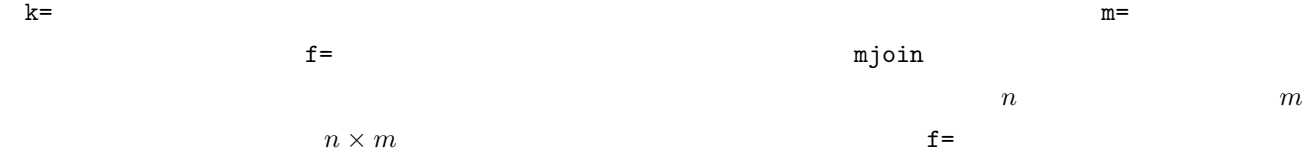

mnjoin k=  $[f=]$   $[K=]$   $[-n]$   $[-N]$  m= $|$   $i=[o=]$   $[bufcount=]$   $[-assert\_diffSize]$   $[-assert\_nullkey]$   $[-assert\_null]$ [-assert nullout] [-nfn] [-nfno] [-x] [-q] [tmpPath=] [--help] [--helpl] [--version]

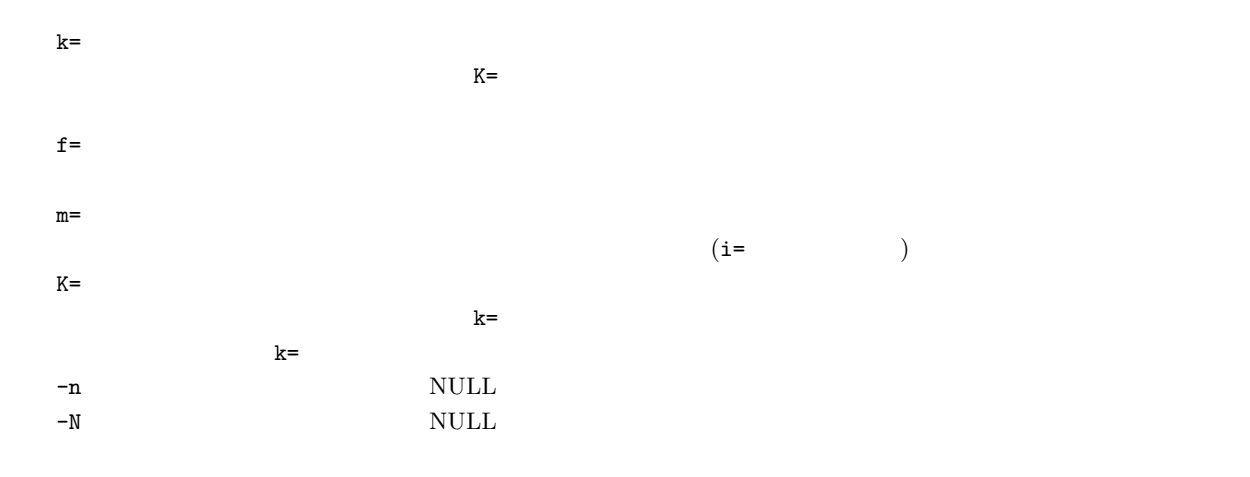

 $1:$ 

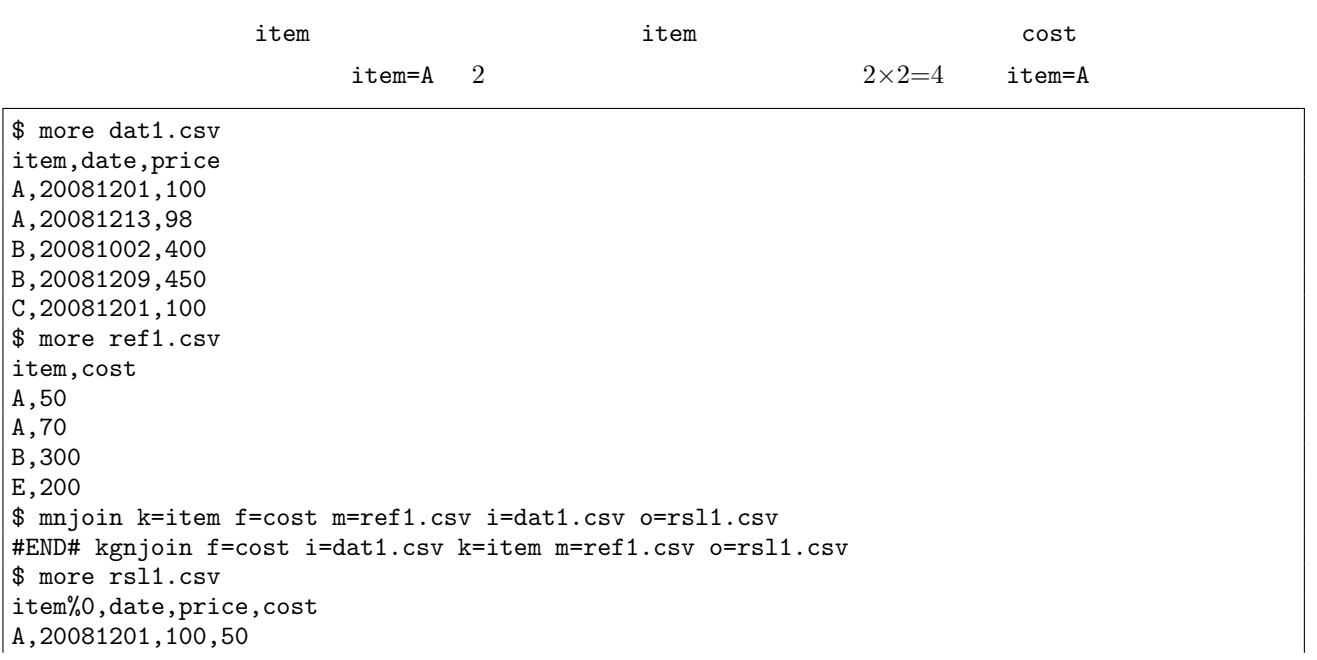

A,20081201,100,70 A,20081213,98,50 A,20081213,98,70 B,20081002,400,300 B,20081209,450,300

 $2:$ 

 $(item="E"$ 

 $-$ n  $(item="C" )$   $-N$ 

\$ more ref2.csv item,cost A,50 B,300 E,200 \$ mnjoin k=item f=cost m=ref2.csv -n -N i=dat1.csv o=rsl2.csv #END# kgnjoin -N -n f=cost i=dat1.csv k=item m=ref2.csv o=rsl2.csv \$ more rsl2.csv item%0,date,price,cost A,20081201,100,50 A,20081213,98,50 B,20081002,400,300 B,20081209,450,300 C,20081201,100, E,,,200

mjoin : 参照ファイルのキーが単一化されているのであれば mjoin を使うと若干高速。

 $\begin{array}{lll} \text{improduct}: & & 1 \end{array}$ 

#### 4.41 mnormalize

f =  $C=$ 

mnormalize  $c= f=[k=]$   $[i=]$   $[o=]$   $[bufcount=]$   $[-assert\_diffSize]$   $[-assert\_nullkey]$   $[-assert\_nullin]$   $[-assert\_nullout]$ [-nfn] [-nfno] [-x] [-q] [tmpPath=] [precision=] [--help] [--helpl] [--version]

```
c=z : z : z_i = (x_i - m)/u \ (x_i : i \qquad , m :, u :Z_i : Z_i = 50 + 10 \times z_irange : 0, 1 r_i = (x_i - \min_x)/(\max_x - \min_x)f=\mathbf{f} = \begin{bmatrix} \vdots \end{bmatrix}k=
```
 $1:$ 

 $\mathbf z$ 

\$ more dat1.csv  $\overline{\phantom{a}}$ A,1,10 A,2,20 B,1,15 B,3,10 B,1,20  $\quad \ \ \, \texttt{\$ monomalize c=z $k$ = \quad $f= \quad : \qquad \qquad , \qquad \ \, \texttt{\quad :} \qquad \qquad \ \ \, \texttt{\quad i=dat1.csv}\text{ o=rsl1.csv} }$  $#END#$  kgnormalize c=z f= :  $\qquad , \qquad$  :  $\qquad$  i=dat1.csv k=  $\qquad$  o=rsl1.csv \$ more rsl1.csv 顧客 %0, 数量, 金額, 数量基準値, 金額基準値 A,1,10,-0.7071067812,-0.7071067812 A,2,20,0.7071067812,0.7071067812 B,1,15,-0.5773502692,0 B,3,10,1.154700538,-1 B,1,20,-0.5773502692,1

 $2:$  $\text{\$ monomalize c=Z $:= \quad f= \quad : \quad , \quad : \quad i=dat1.csv \text{ o=rsl2.csv}}$ #END# kgnormalize  $c=Z$  f=  $\qquad$ :  $\qquad$  i=dat1.csv k=  $\qquad$  o=rsl2.csv  $%$  more rsl2.csv<br>%0, ,  $\%0$  , , , , , , , , A,1,10,42.92893219,42.92893219 A,2,20,57.07106781,57.07106781

B,1,15,44.22649731,50 B,3,10,61.54700538,40  $|B,1,20,44.22649731,60$ 

 $3: 0 1$ 

\$ mnormalize c=range k=顧客 f=数量:数量基準値, 金額:金額基準値 i=dat1.csv o=rsl3.csv #END# kgnormalize c=range f=  $\,$  :  $\,$  :  $\,$  i=dat1.csv k=  $\,$  o=rsl3.csv \$ more rsl3.csv 顧客 %0, 数量, 金額, 数量基準値, 金額基準値 A,1,10,0,0 A,2,20,1,1 B,1,15,0,0.5 B,3,10,1,0 B,1,20,0,1

#### 4.42 mnrcommon

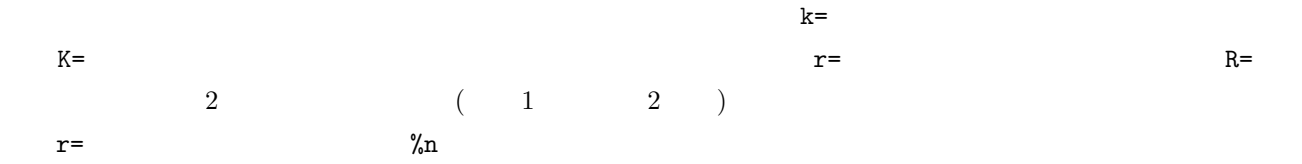

mnrcommon [k=] R= r= [K=] [u=] [-r] m=| i= [o=] [-assert diffSize] [-assert nullkey] [-nfn] [-nfno] [-x] [-q] [tmpPath=] [--help] [--helpl] [--version]

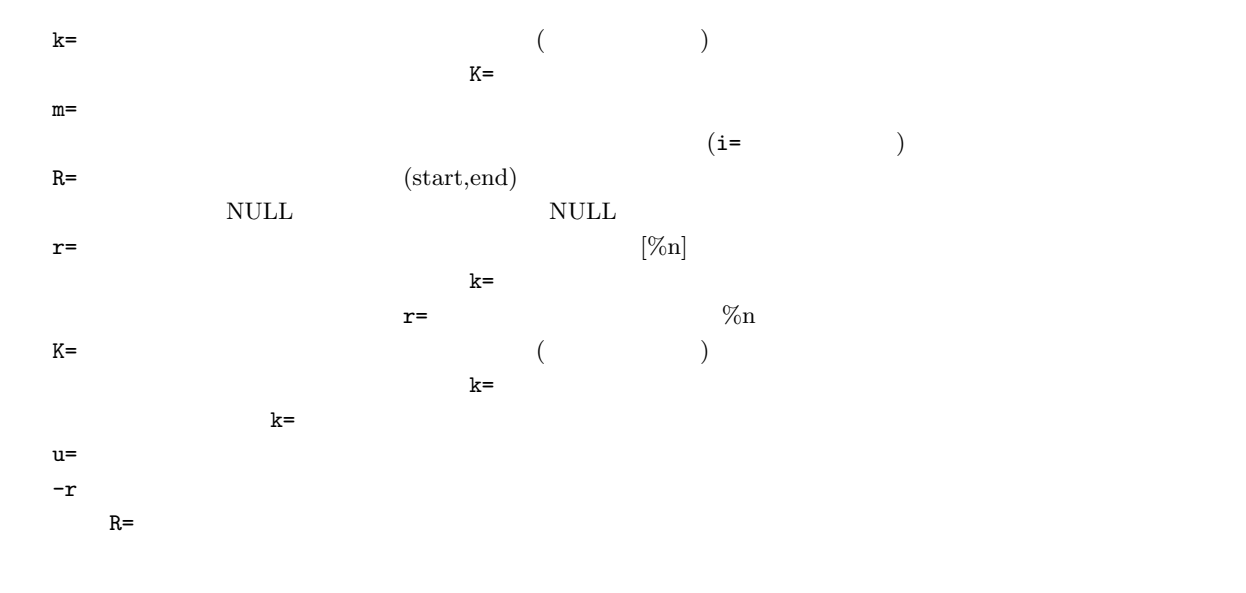

 $1:$ 

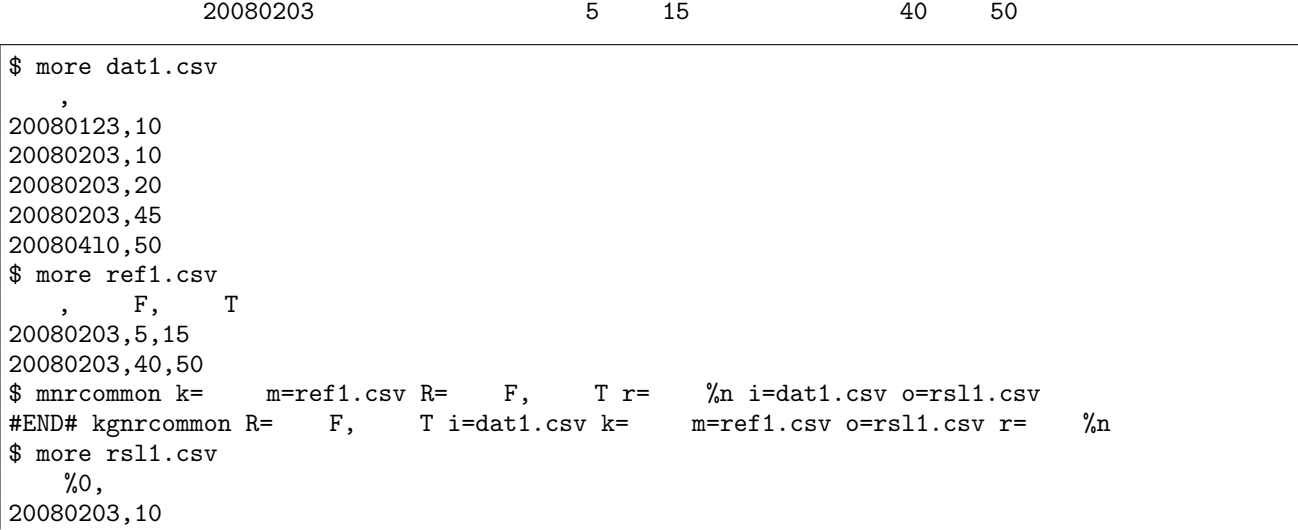

20080203,45

 $2:$ 

 $-r$ 

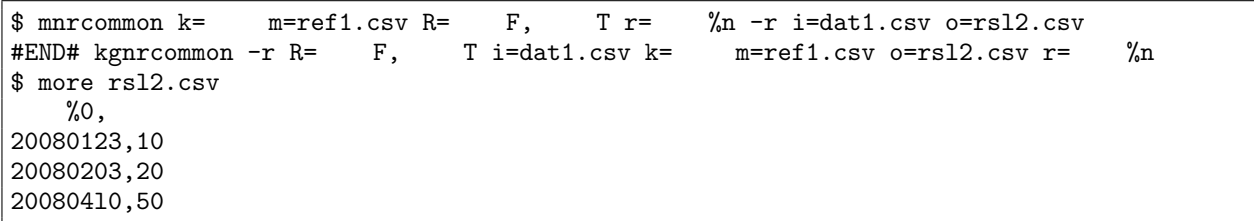

 $\operatorname{mcommon}$  :

 $\rm{mnrjoin}$  :

### 4.43 mnrjoin

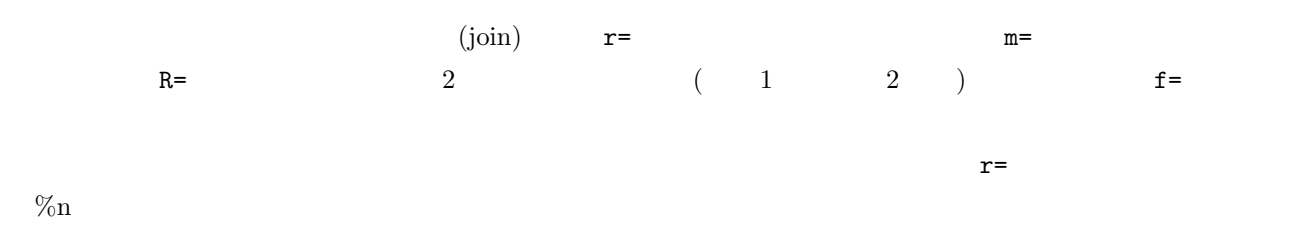

mnrjoin  $R = r = [k=] [K=] [f=] [-n] [-N] m = | i = [o =] [-assert\_diffSize] [-assert\_nullkey] [-assert\_null] [-1] [-(1) [f=0] + 1] [-(1) [f=0] + 1] [-(1) [f=0] + 1] [-(1) [f=0] + 1] [-(1) [f=0] + 1] [-(1) [f=0] + 1] [-(1) [f=0] + 1] [-(1) [f=0] + 1] [-(1) [f=0] + 1] [-(1) [f=0] + 1] [-(1) [f=0] + 1] [-(1) [f=0] + 1] [-(1) [$ assert nullout] [-nfn] [-nfno] [-x] [-q] [tmpPath=] [--help] [--helpl] [--version]

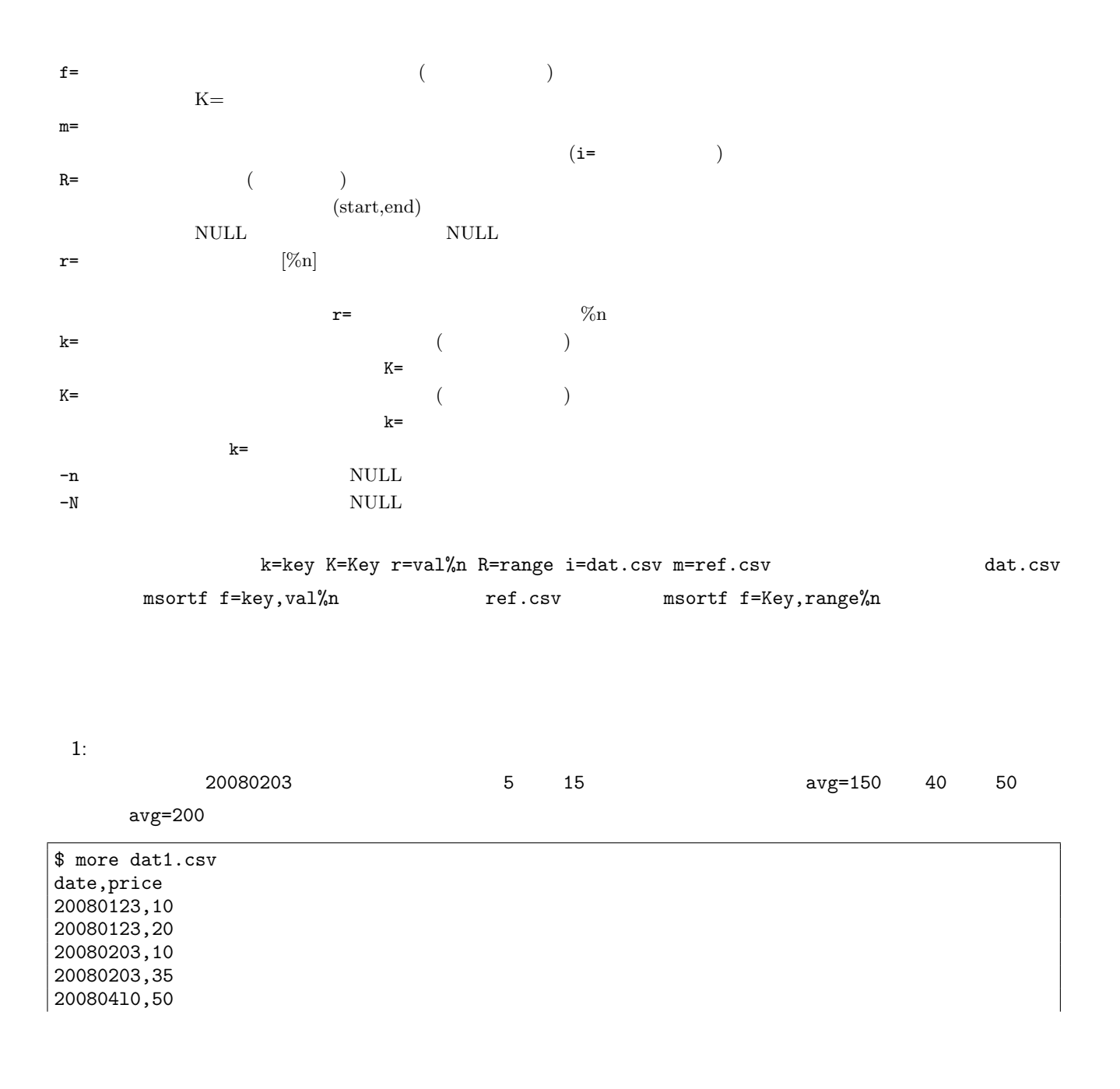

\$ more ref1.csv date,priceF,priceT,avg 20080203,5,15,150 20080203,40,50,200 \$ mnrjoin k=date f=avg m=ref1.csv R=priceF,priceT r=price%n i=dat1.csv o=rsl1.csv #END# kgnrjoin R=priceF,priceT f=avg i=dat1.csv k=date m=ref1.csv o=rsl1.csv r=price%n \$ more rsl1.csv date%0,price,avg 20080203,10,150

 $2:$ 

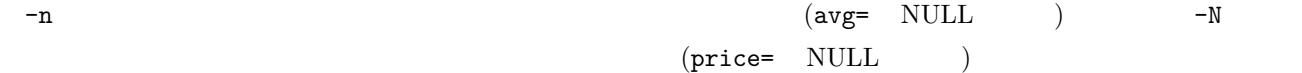

\$ mnrjoin k=date f=avg m=ref1.csv R=priceF,priceT r=price%n -n -N i=dat1.csv o=rsl2.csv #END# kgnrjoin -N -n R=priceF,priceT f=avg i=dat1.csv k=date m=ref1.csv o=rsl2.csv r=price%n \$ more rsl2.csv date%0,price,avg 20080123,10, 20080123,20, 20080203,10,150 20080203,35, 20080203,,200 200804l0,50,

 $\text{mrjoin}:$   $(K=$  )  $\text{mrjoin}$ 

#### 4.44 mnullto NULL

f=  $V =$ 

mnullto f= [v=|-p] [O=] [-A] [i=] [o=] [-assert diffSize] [-nfn] [-nfno] [-x] [tmpPath=] [--help] [--helpl] [--version]

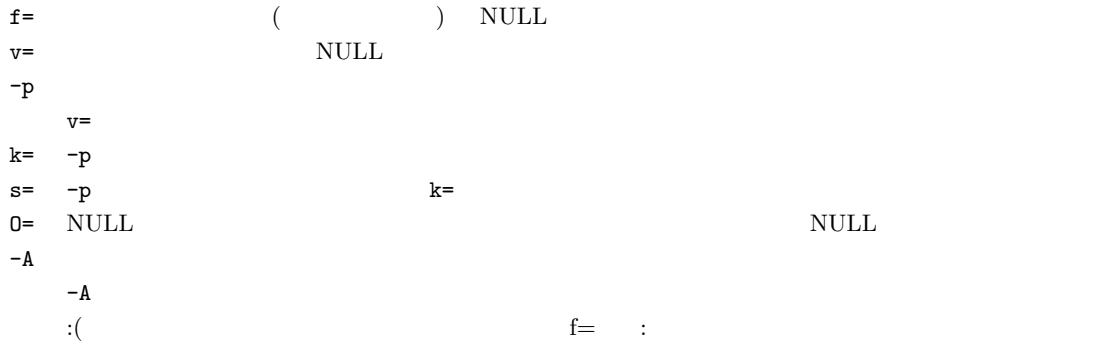

 $1:$ 

birthday  $NULL$  "no value"

\$ more dat1.csv customer,birthday A,19690103 B, C,19500501 D, E, \$ mnullto f=birthday v="no value" i=dat1.csv o=rsl1.csv #END# kgnullto f=birthday i=dat1.csv o=rsl1.csv v=no value \$ more rsl1.csv customer,birthday A,19690103 B,no value C,19500501 D,no value E,no value

2: NULL

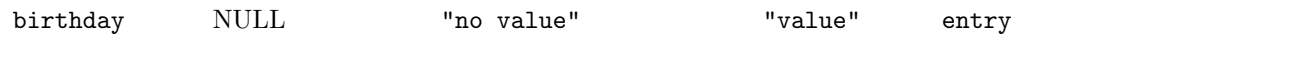

\$ mnullto f=birthday:entry v="no value" O="value" i=dat1.csv o=rsl2.csv #END# kgnullto O=value f=birthday:entry i=dat1.csv o=rsl2.csv v=no value \$ more rsl2.csv

customer,entry A,value B,no value C,value D,no value E,no value

 $3:$ 

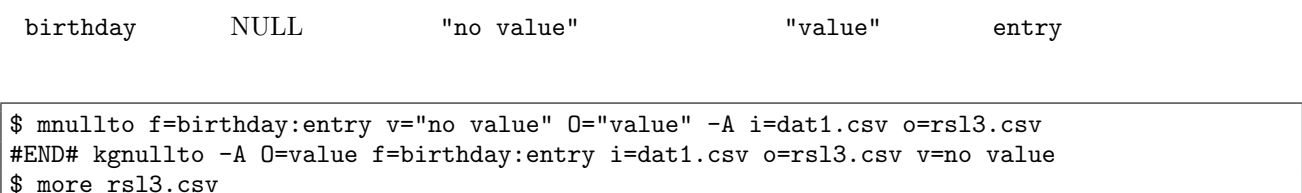

\$ more rsl3.csv customer,birthday,entry A,19690103,value B,,no value C,19500501,value D,,no value E,,no value

 $4:$ \$ more dat3.csv id,seq,val A,1,1 A,3,2 A,2, B,2,3 B,1, \$ mnullto f=val -p i=dat3.csv o=rsl4.csv #END# kgnullto -p f=val i=dat3.csv o=rsl4.csv \$ more rsl4.csv id,seq,val A,1,1 A,3,2  $A, 2, 2$ B,2,3 B,1,3

5: キー項目を指定した場合の例 \$ mnullto k=id s=seq f=val -p i=dat3.csv o=rsl5.csv #END# kgnullto -p f=val i=dat3.csv k=id o=rsl5.csv s=seq \$ more rsl5.csv id%0,seq%1,val A,1,1 A,2,1 A,3,2 B,1, B,2,3

 $m$ delnull $\colon$  $mchgstr: NULL$ 

**162** 4

# 4.45 mnumber

$$
(A,B,...,Z,AA,AB,...,AZ,BA,BB,...,ZZ,AAA,AAB,...)
$$

mnumber a= [e=] [I=] [k=] [s=] [S=] [-B] [i=] [o=] [-assert diffSize] [-assert nullkey] [-nfn] [-nfno] [-x] [ q] [tmpPath=] [--help] [--helpl] [--version]

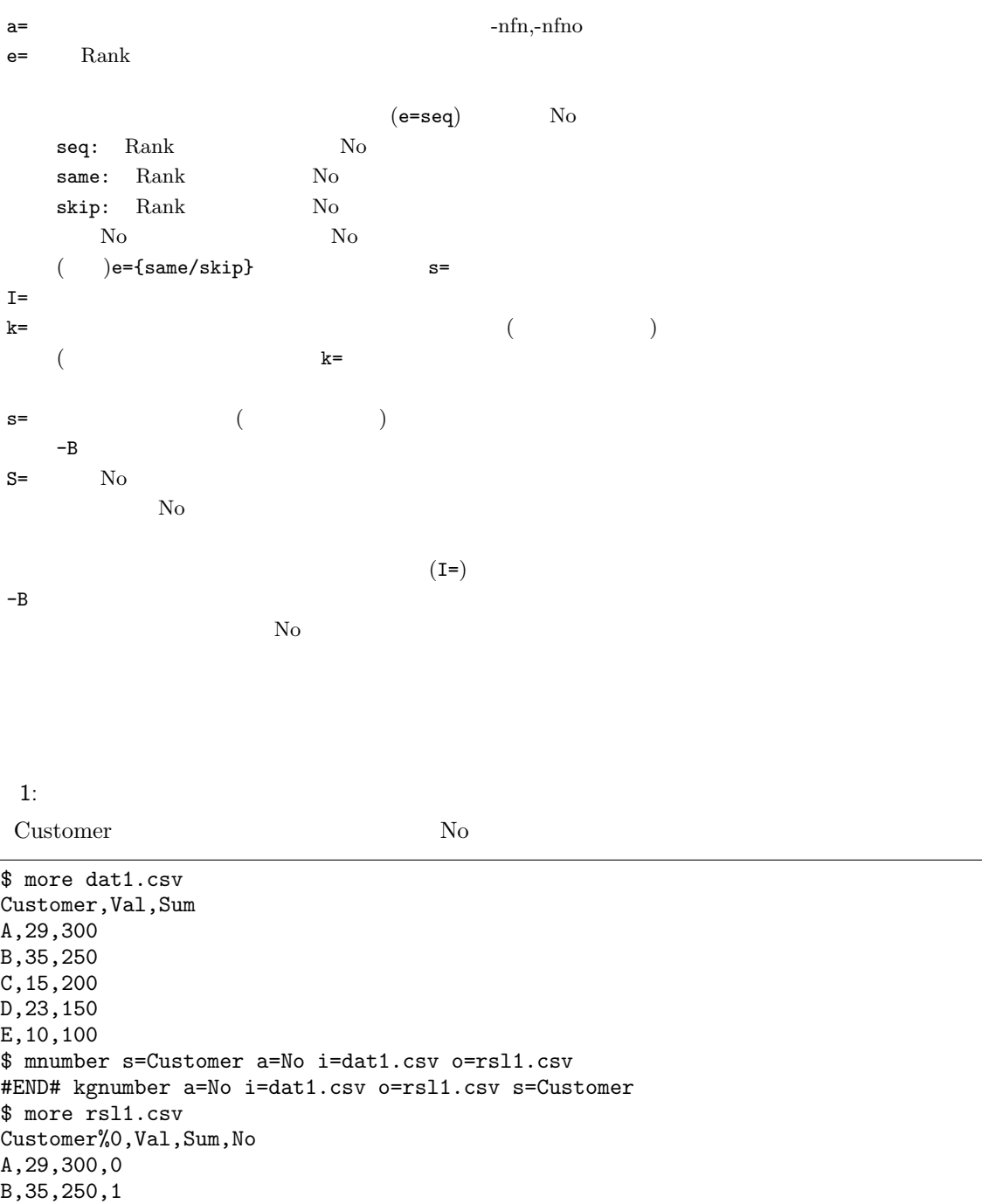

#### **164 164**

 $C, 15, 200, 2$ D,23,150,3 E,10,100,4

2: Date

Date Date Date No No \$ more dat2.csv Date 20090101 20090101 20090102 20090103 20090103 \$ mnumber k=Date a=No -B i=dat2.csv o=rsl2.csv #END# kgnumber -B a=No i=dat2.csv k=Date o=rsl2.csv \$ more rsl2.csv Date%0,No 20090101,0 20090101,0 20090102,1 20090103,2 20090103,2 3: Sum ( Rank )  $\mathop{\rm Sum}$  a metallog  $\mathop{\rm Rank}$  a  $\mathop{\rm Rank}$ Rank **Rank** \$ more dat3.csv Customer,Val,Sum A,3,300 B,1,250 C,2,250 D,1,150 E,1,100 \$ mnumber a=Rank e=same s=Sum%nr S=A i=dat3.csv o=rsl3.csv #END# kgnumber S=A a=Rank e=same i=dat3.csv o=rsl3.csv s=Sum%nr \$ more rsl3.csv Customer,Val,Sum%0nr,Rank A,3,300,A B,1,250,B C,2,250,B D,1,150,C E,1,100,D

4: Sum (Rank No ) Sum Rank No

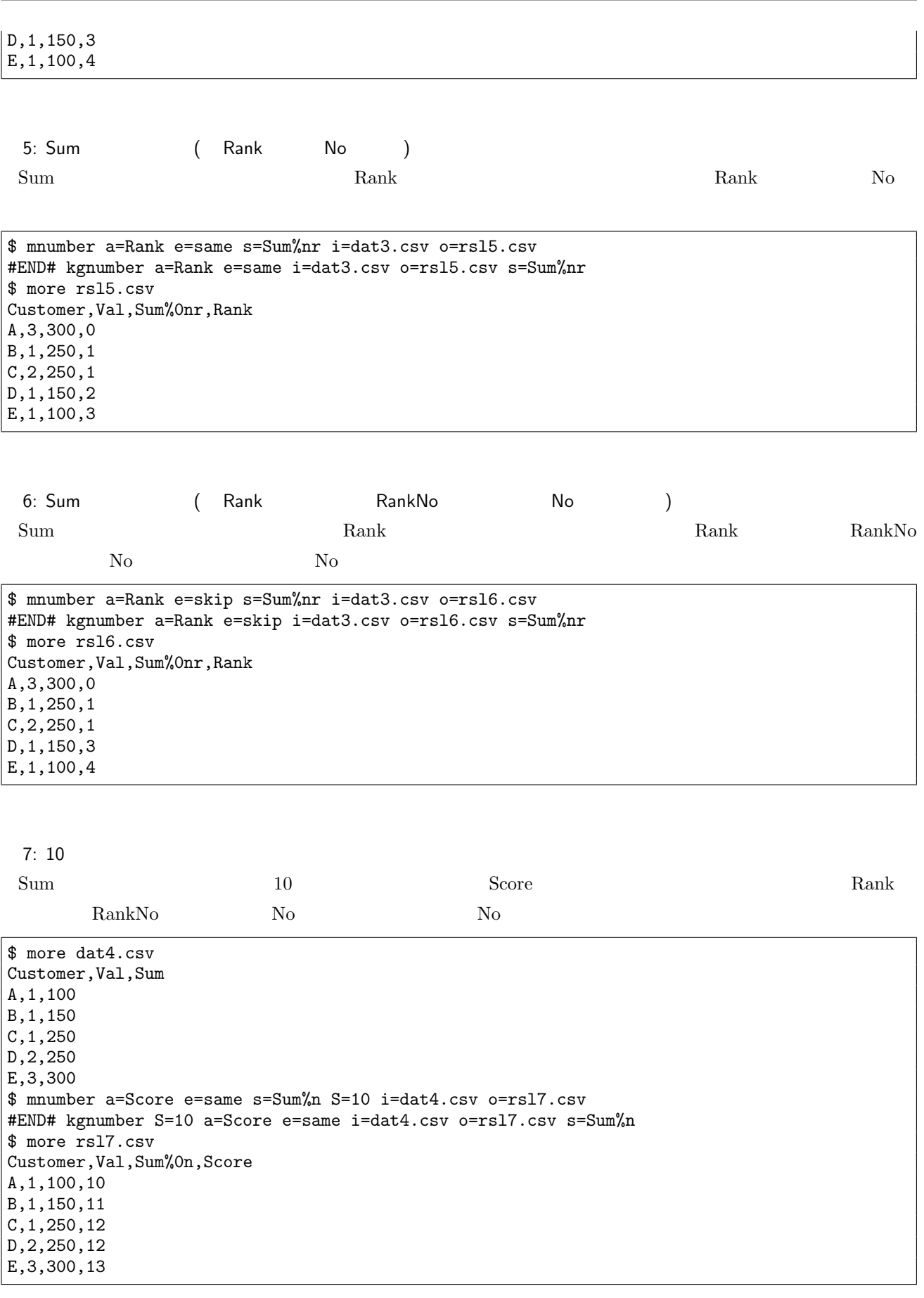

4.45 mnumber 連番 **165**

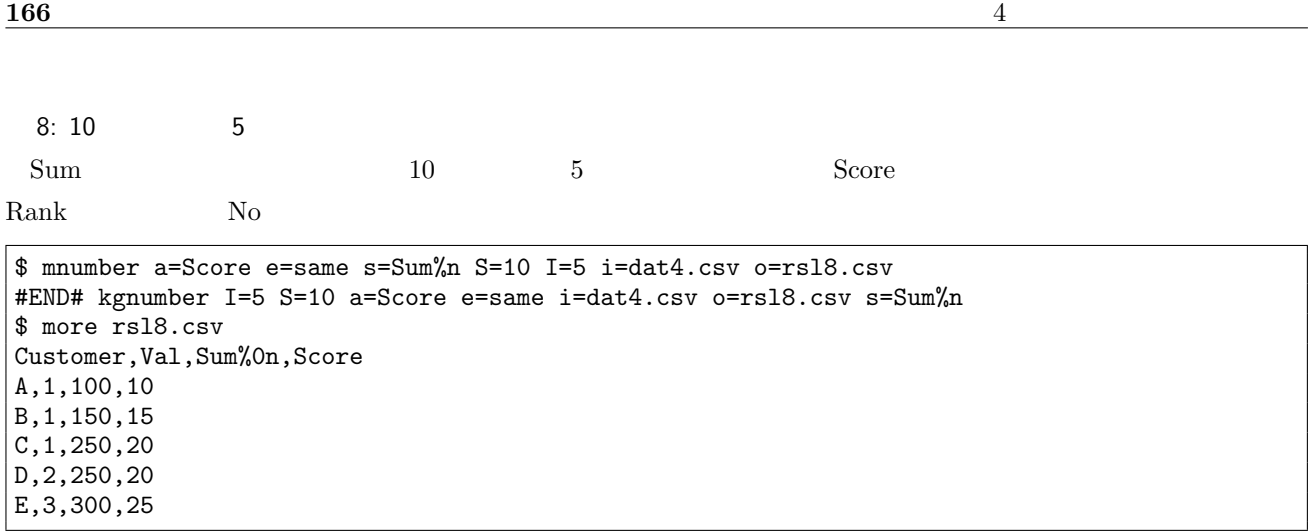

 $\,$ mnewnumber :

 $mbest:$   $mnumber$ 

# 4.46 mpadding ()

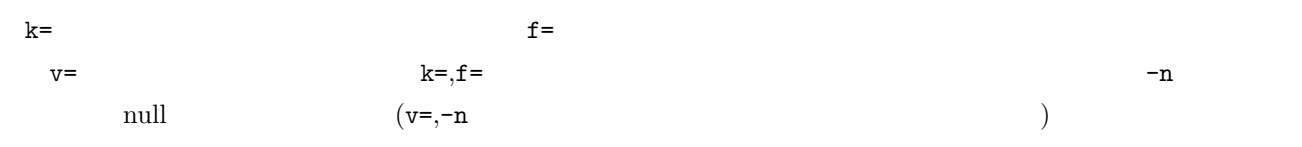

mpadding [k=] f= [v=] [S=] [E=] [-n] [i=] [o=] [-assert diffSize] [-assert nullkey] [-assert nullin] [ assert nullout] [-nfn] [-nfno] [-x] [-q] [tmpPath=] [--help] [--helpl] [--version]

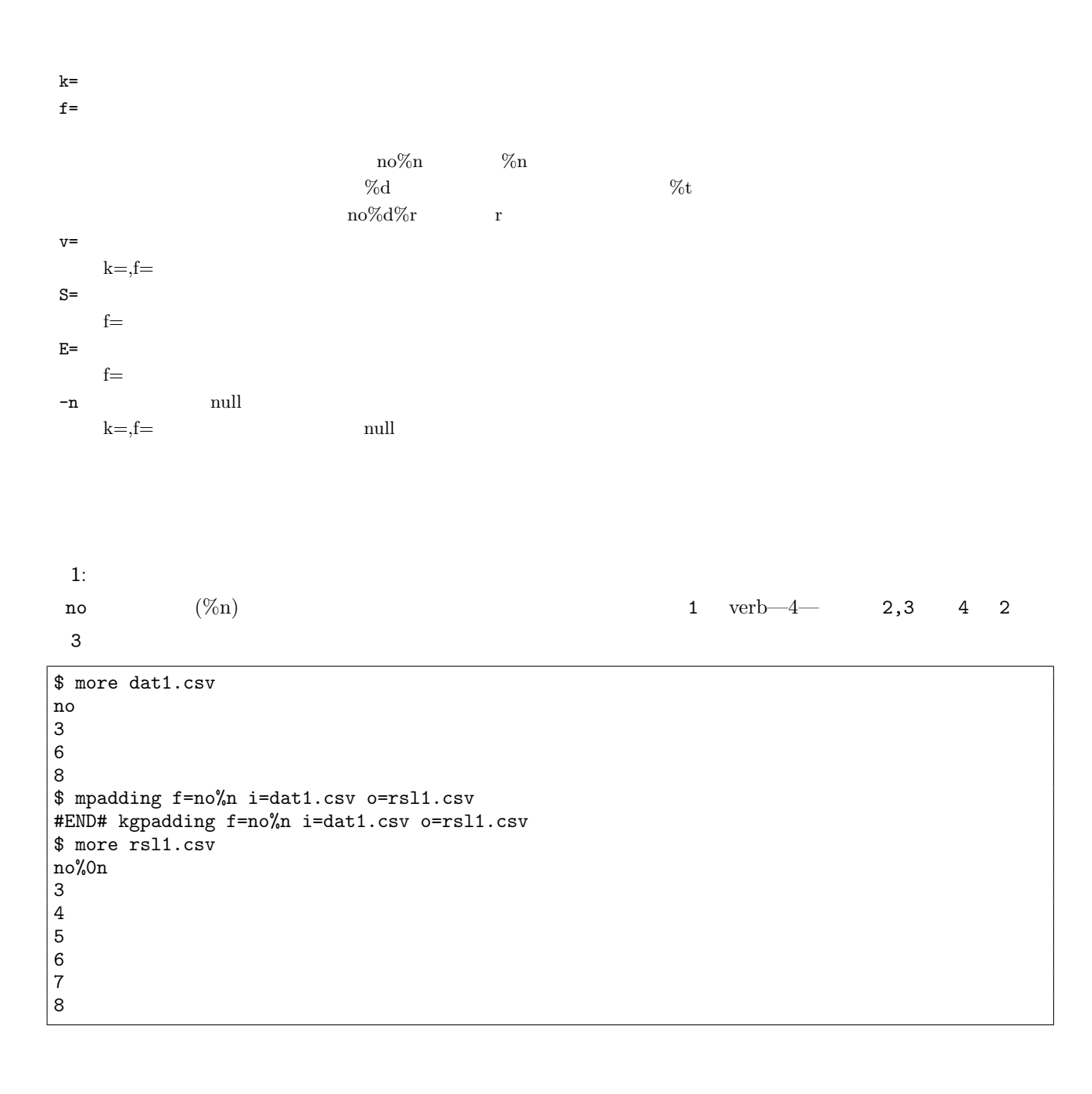

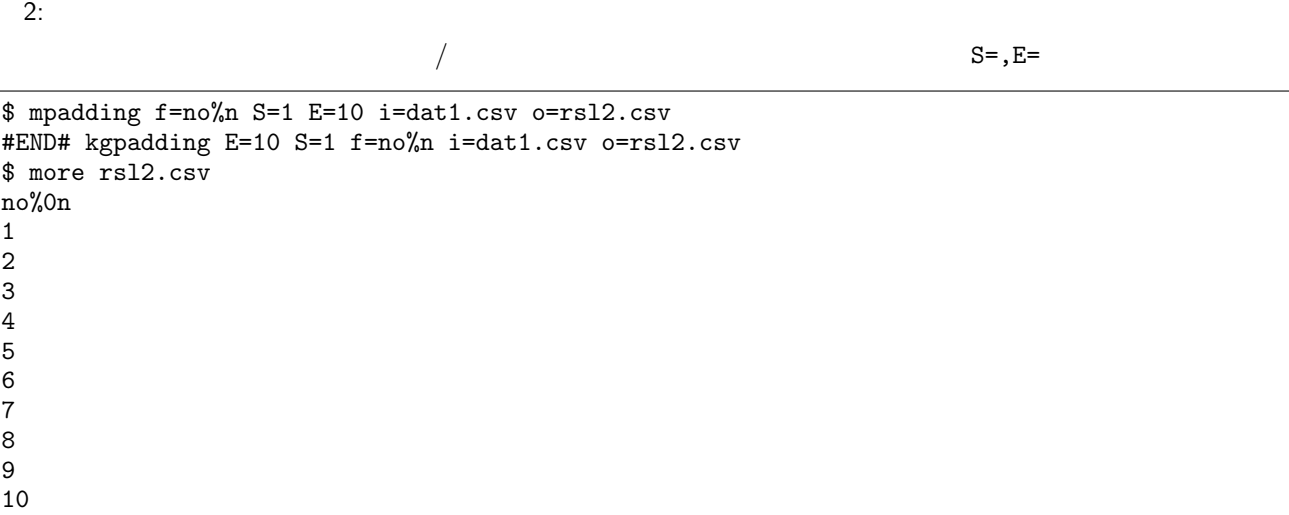

 $3:$ 

date  $(\% d)$   $k=$ ,  $f=$ 

\$ more dat2.csv date,dummy 20130929,a 20131002,b 20131004,c \$ mpadding f=date%d i=dat2.csv o=rsl3.csv #END# kgpadding f=date%d i=dat2.csv o=rsl3.csv \$ more rsl3.csv date%0,dummy 20130929,a 20130930,a 20131001,a 20131002,b 20131003,b 20131004,c

 $4:$ 

 $v =$ 

\$ mpadding f=date%d v=padding i=dat2.csv o=rsl4.csv #END# kgpadding f=date%d i=dat2.csv o=rsl4.csv v=padding \$ more rsl4.csv date%0,dummy 20130929,a 20130930,padding 20131001,padding 20131002,b 20131003,padding 20131004,c

5: NULL

 $-n$   $\qquad$   $\qquad$  NULL

\$ mpadding f=date%d -n i=dat2.csv o=rsl5.csv #END# kgpadding -n f=date%d i=dat2.csv o=rsl5.csv \$ more rsl5.csv date%0,dummy 20130929,a 20130930, 20131001, 20131002,b 20131003, 20131004,c

#### 4.47 mpaste

-n −N NULL ∈n −N

mpaste [f=] -n -N m=| i= [o=] [-assert diffSize] [-assert nullin] [-assert nullout] [-nfn] [-nfno] [-x] [-q] [tmp-Path=] [--help] [--helpl] [--version]

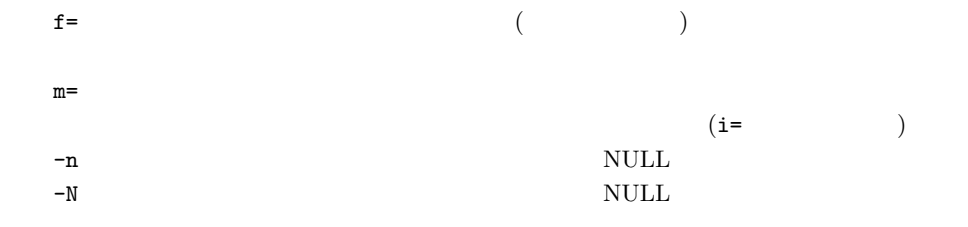

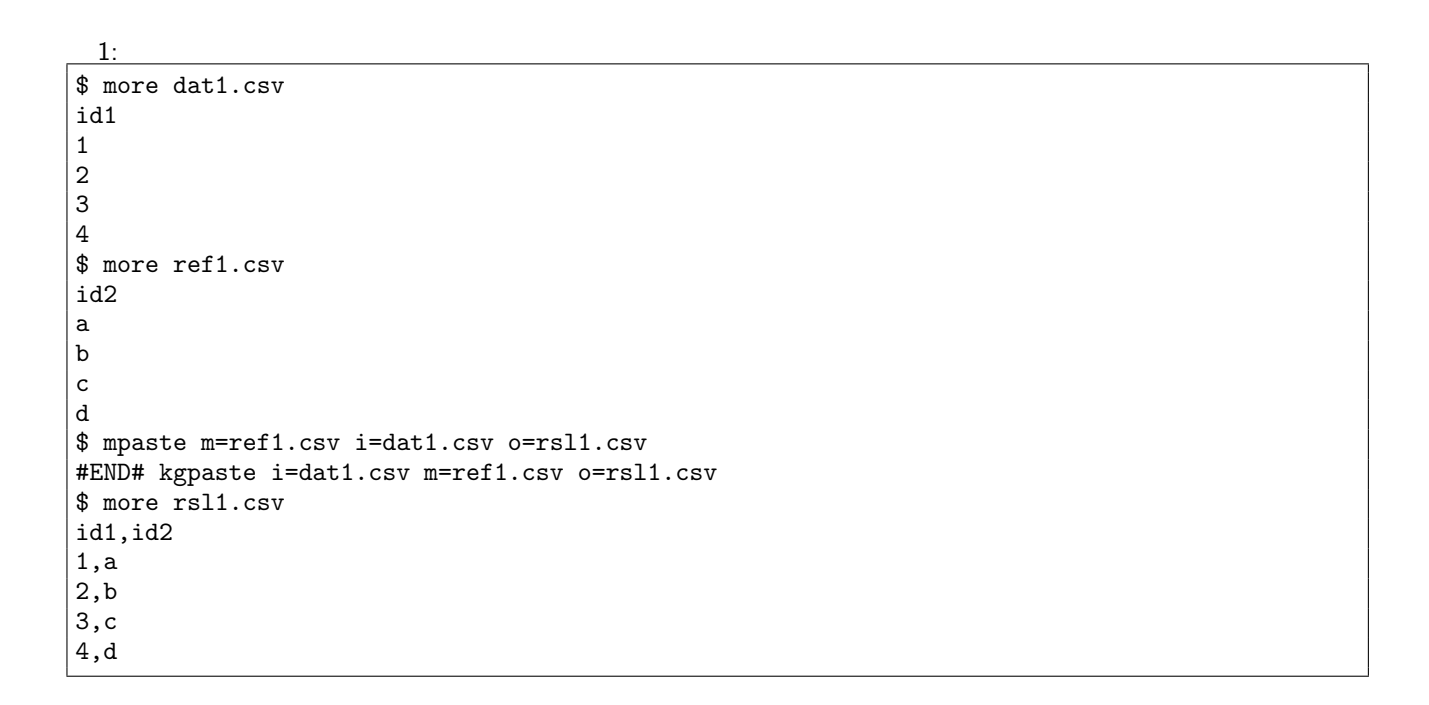

 $2:$ 

\$ more ref2.csv id2 a b \$ mpaste m=ref2.csv i=dat1.csv o=rsl2.csv #END# kgpaste i=dat1.csv m=ref2.csv o=rsl2.csv \$ more rsl2.csv id1,id2 1,a 2,b

 $3:$ 

 $-$ n  $\hbox{NULL}$ 

\$ mpaste m=ref2.csv -n i=dat1.csv o=rsl3.csv #END# kgpaste -n i=dat1.csv m=ref2.csv o=rsl3.csv \$ more rsl3.csv id1,id2 1,a 2,b 3, 4,

4: 結合項目を指定 \$ more ref3.csv id2,val a,R0 b,R1 c,R2 d,R3 \$ mpaste f=val m=ref3.csv i=dat1.csv o=rsl4.csv #END# kgpaste f=val i=dat1.csv m=ref3.csv o=rsl4.csv \$ more rsl4.csv id1,val 1,R0 2,R1 3,R2 4,R3

mjoin :

**172** 4

#### 4.48 mproduct

 $1 \t m=$  f=

mproduct [f=] m=| i= [o=] [bufcount=] [-assert diffSize] [-assert nullin] [-nfn] [-nfno] [-x] [-q] [tmpPath=] [--help] [--helpl] [--version]

f=  $($  $m=$  $(i=$ 

 $1:$ 

 $\verb|customer|$  date date date date  $\verb|cluster|$ \$ more dat1.csv customer A B \$ more ref1.csv date 20090101 20090201 20090301 \$ mproduct f=date m=ref1.csv i=dat1.csv o=rsl1.csv #END# kgproduct f=date i=dat1.csv m=ref1.csv o=rsl1.csv \$ more rsl1.csv customer,date A,20090101 A,20090201 A,20090301 B,20090101 B,20090201 B,20090301

mnjoin :  $m$ mproduct  $m$ 

#### 4.49 mrand

 $0.0 \t 1.0$   $a=$  $($ , boost  $)$ 

mrand [k=] a= [max=] [min=] [S=] [-int] [i=] [o=] [\[-assert](http://www.math.sci.hiroshima-u.ac.jp/~m-mat/MT/emt.html) diffSize] [-assert [nullkey\]](http://www.boost.org/doc/libs/1_54_0/doc/html/boost_random.html) [-nfn] [-nfno] [-x] [-q] [tmpPath=] [--help] [--helpl] [--version]

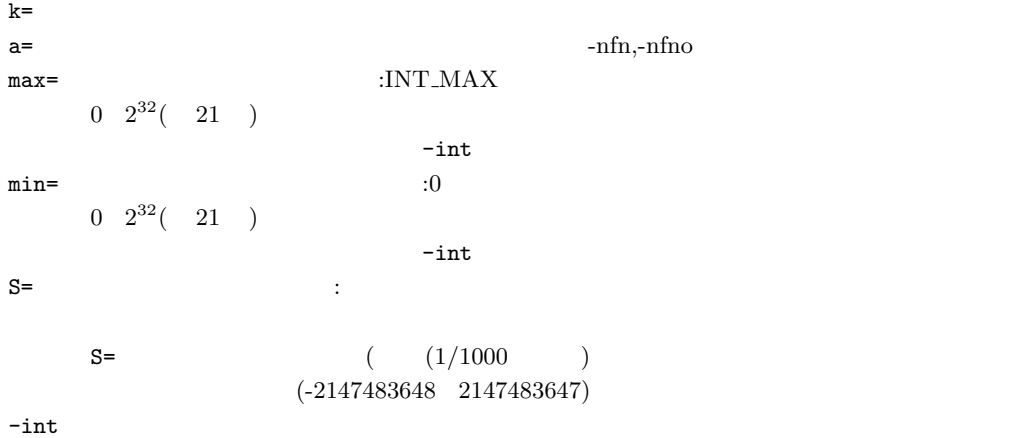

 $1:$ 

 $0.0 \t 1.0$ 

\$ more dat1.csv A B C  $\,$  D E \$ mrand a=rand i=dat1.csv o=rsl1.csv #END# kgrand a=rand i=dat1.csv o=rsl1.csv \$ more rsl1.csv , rand A,0.1769897994 B,0.6509473284 C,0.2095655163 D,0.2693608883 E,0.849216162

 $2: 2$ 

 $-$ int

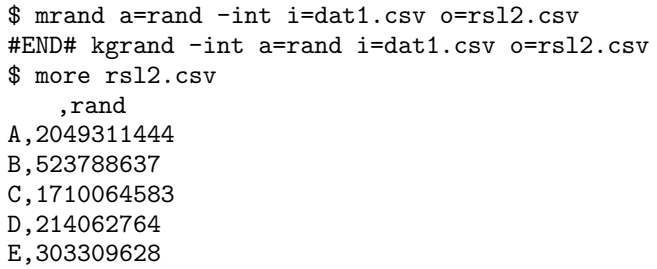

 $3:$ 

 $10 \hspace{14pt} 100$  rand \$ mrand a=rand -int min=10 max=100 S=1 i=dat1.csv o=rsl3.csv #END# kgrand -int S=1 a=rand i=dat1.csv max=100 min=10 o=rsl3.csv \$ more rsl3.csv , rand A,47  $|B,100$  $c,75$  $\vert$  D, 94  $E,10$ 

 $4:$ 

 $A, B, C, D$  4

| \$ more dat2.csv                                                     |
|----------------------------------------------------------------------|
| A                                                                    |
| A                                                                    |
| A                                                                    |
| B                                                                    |
| B                                                                    |
| $\mathcal{C}$                                                        |
| D                                                                    |
| D<br>D                                                               |
| $\frac{1}{2}$ mrand k= -int min=0 max=1 a=rand i=dat2.csv o=rs14.csv |
| #END# kgrand -int a=rand i=dat2.csv k= max=1 min=0 o=rs14.csv        |
| \$ more rsl4.csv                                                     |
| %0, rand                                                             |
| A, 1                                                                 |
| A, 1                                                                 |
| A, 1                                                                 |
| B,0                                                                  |
| B,0                                                                  |
| C, 1                                                                 |
| D, 1                                                                 |
| D,1                                                                  |
| D, 1                                                                 |

 $\operatorname{mselrand}$  : :  $\sim$   $\sim$   $\sim$   $\sim$   $\sim$   $\sim$   $\sim$ 

 $\operatorname*{mmewrand}% \mathcal{M}(n)$  : :  $\mathcal{L}_{\mathcal{D}}$  ,  $\mathcal{L}_{\mathcal{D}}$  ,  $\mathcal{L}_{\mathcal{D}}$  ,  $\mathcal{L}_{\mathcal{D}}$  ,  $\mathcal{L}_{\mathcal{D}}$  ,  $\mathcal{L}_{\mathcal{D}}$  ,  $\mathcal{L}_{\mathcal{D}}$  ,  $\mathcal{L}_{\mathcal{D}}$  ,  $\mathcal{L}_{\mathcal{D}}$ 

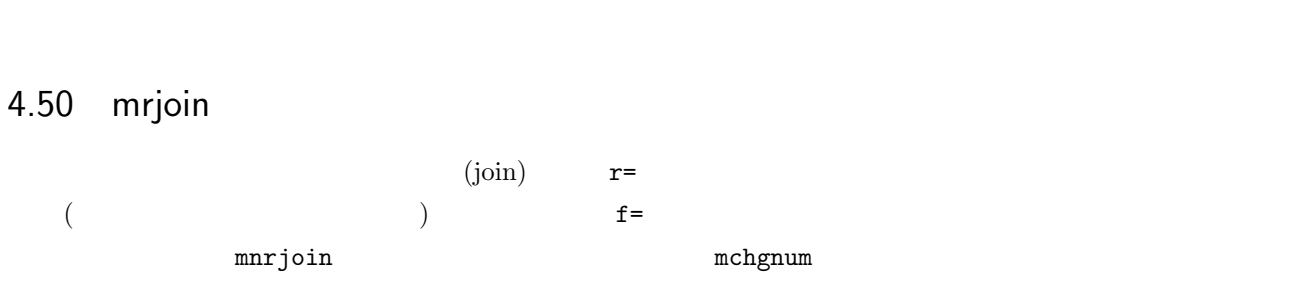

mrjoin r= [k=] [K=] [R=] [f=] [-n] [-lo] [m=] [i=] [o=] [-assert diffSize] [-assert nullkey] [ assert nullin] [-assert nullout] [-nfn] [-nfno] [-x] [-q] [tmpPath=] [--help] [--helpl] [--version]

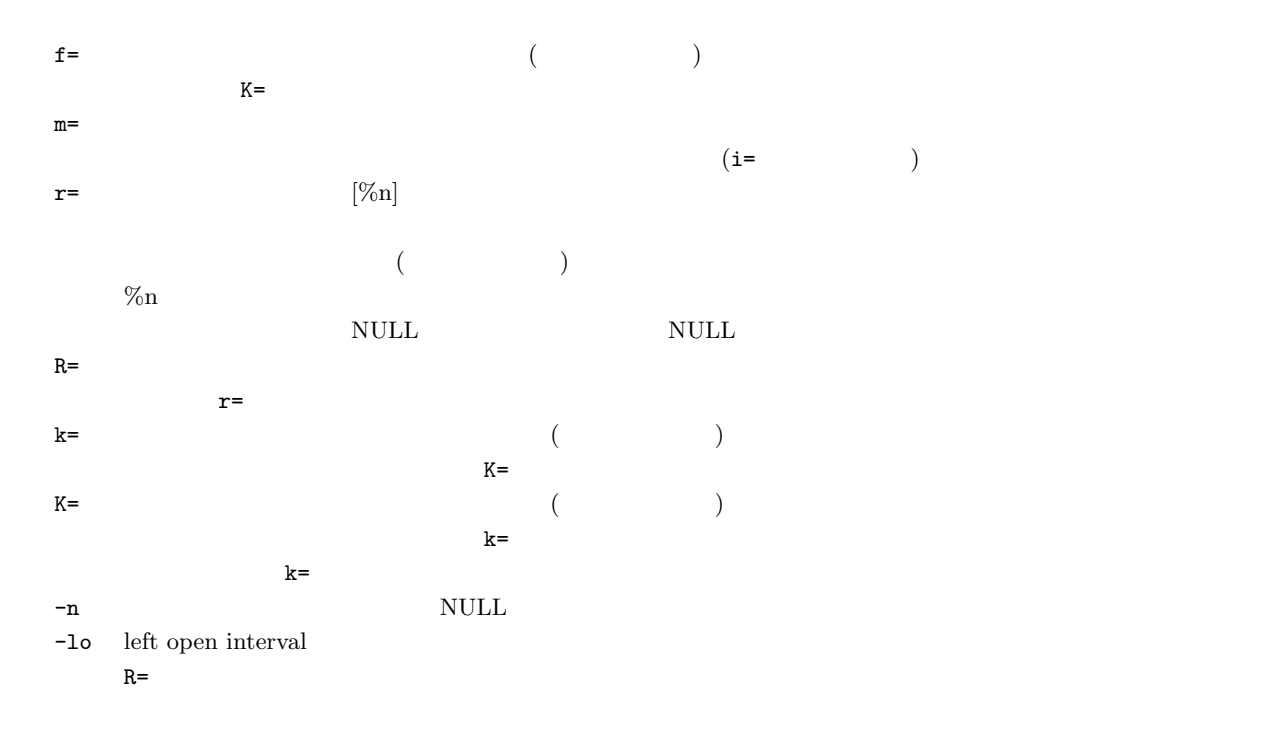

 $1:$   $% \mathbb{R}$ 

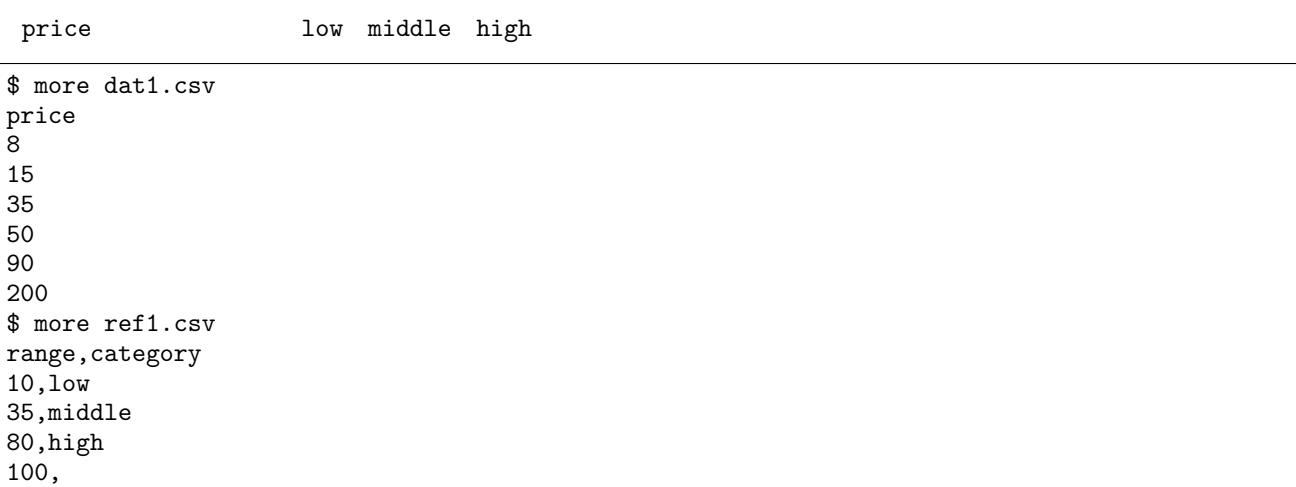

\$ mrjoin r=price%n m=ref1.csv R=range f=category i=dat1.csv o=rsl1.csv #END# kgrjoin R=range f=category i=dat1.csv m=ref1.csv o=rsl1.csv r=price%n \$ more rsl1.csv price%0n,category 15,low 35,middle 50,middle 90,high

 $2: 2$ \$ mrjoin -lo r=price%n m=ref1.csv R=range f=category i=dat1.csv o=rsl2.csv #END# kgrjoin -lo R=range f=category i=dat1.csv m=ref1.csv o=rsl2.csv r=price%n \$ more rsl2.csv price%0n,category 15,low 35,low 50,middle 90,high

3: 3 \$ mrjoin -n r=price%n m=ref1.csv R=range f=category i=dat1.csv o=rsl3.csv #END# kgrjoin -n R=range f=category i=dat1.csv m=ref1.csv o=rsl3.csv r=price%n \$ more rsl3.csv price%0n,category 8, 15,low 35,middle 50,middle 90,high 200,

4: 商品別に異なる範囲を設定して結合 \$ more dat2.csv item,price A,10 A,20 B,10 B,20 \$ more ref2.csv item,price,category A,10,low A,15,high A,100, B,10,low B,35,high B,100, \$ mrjoin k=item r=price%n m=ref2.csv f=category i=dat2.csv o=rsl4.csv #END# kgrjoin f=category i=dat2.csv k=item m=ref2.csv o=rsl4.csv r=price%n \$ more rsl4.csv item%0,price%1n,category A,10,low A,20,high B,10,low B,20,low

**178**

 $4 \overline{ }$ 

 $\operatorname{mchgnum}$  : :  $\mathbf{t} = \mathbf{t} \times \mathbf{t}$  $/$ 

mjoin : : the set of  $\alpha$  and  $\alpha$  and  $\alpha$  and  $\alpha$  and  $\alpha$  and  $\alpha$  and  $\alpha$  and  $\alpha$ 

 $\mathop{\mathrm{mnrcommon}}$  : :  $\mathbf{r} = \mathbf{r} \times \mathbf{r}$ 

## 4.51 msed

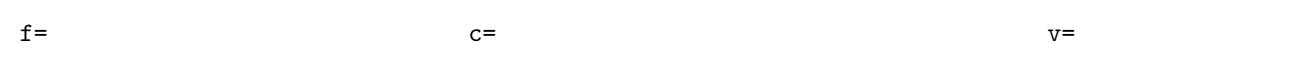

msed c= f= v= [-A] [-g] [-W] [i=] [o=] [-assert diffSize] [-assert nullin] [-assert nullout] [-nfn] [-nfno] [-x]  $\left[-\text{q}\right] \,\left[\text{tmpPath=}\right] \,\left[-\text{helpl}\right] \,\left[-\text{helpl}\right] \,\left[-\text{version}\right]$ 

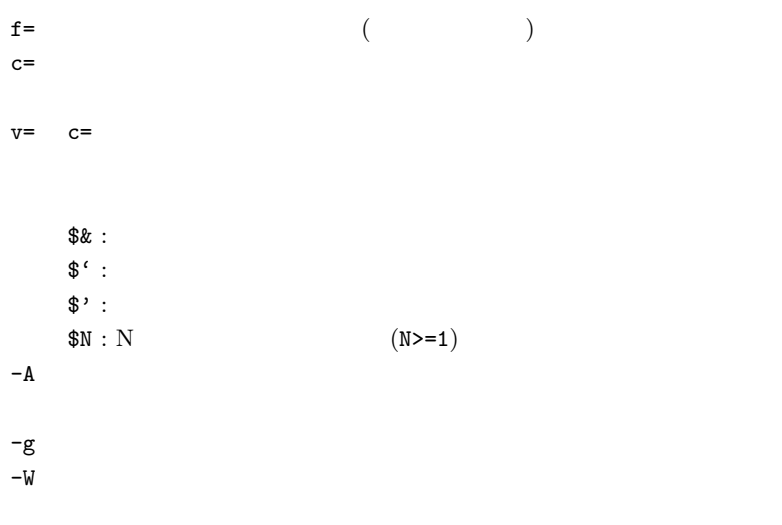

 $c = 4.9$   $4.12$ 

4.9  $1$ 

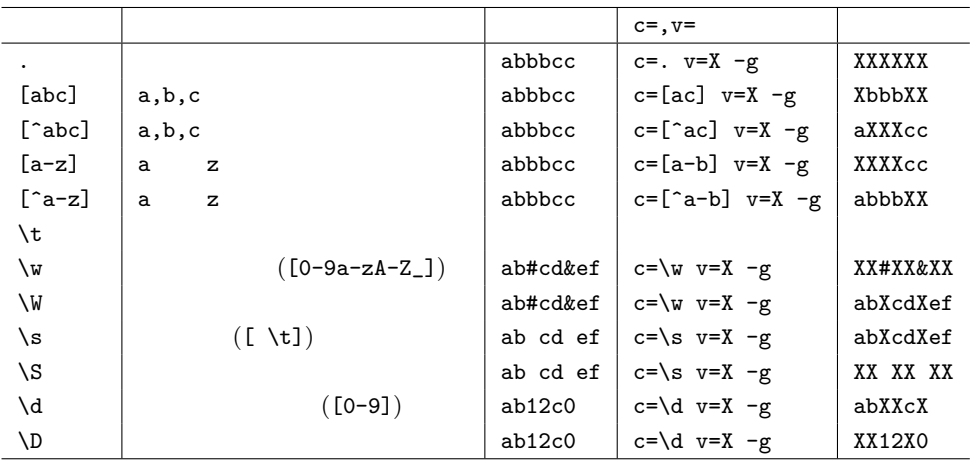

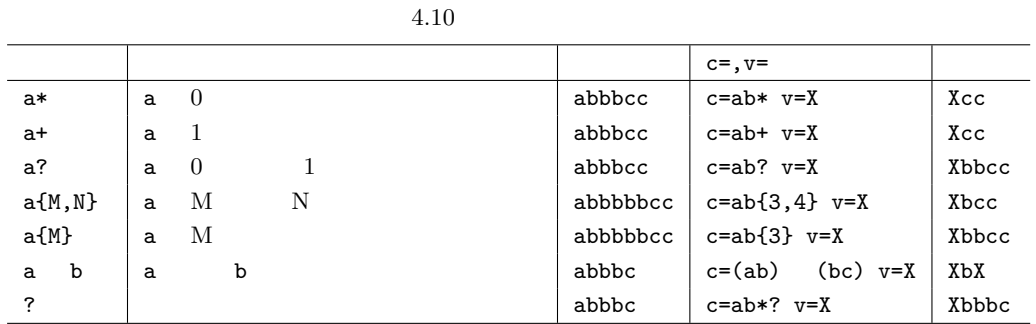

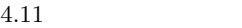

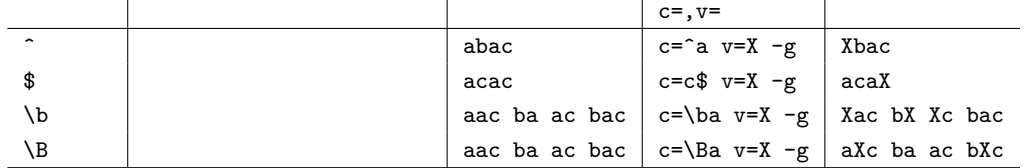

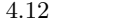

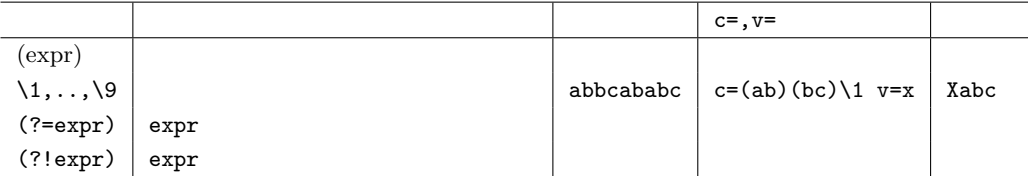

 $1:$ 

 $\mathsf{zipCode}$  00 4  $\mathsf{http://www.10cm/300}$ 

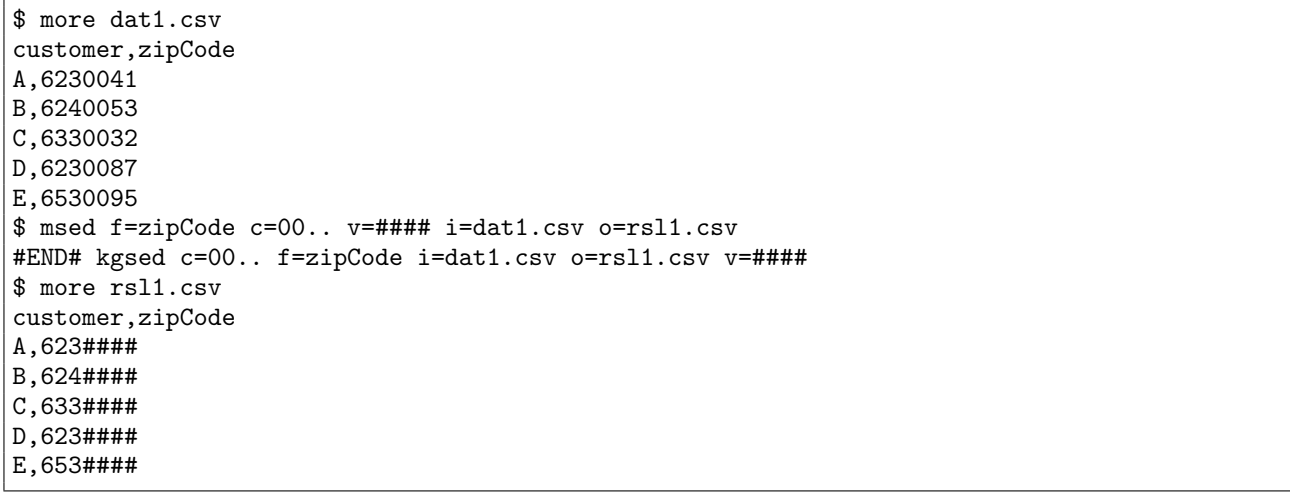

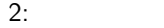

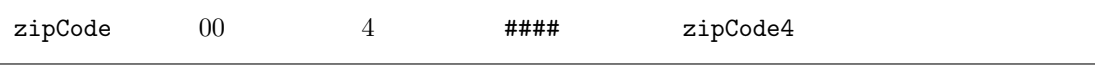
customer,zipCode4 A,623#### B,624#### C,633#### D,623#### E,653####

 $3:$ 

zipCode 0

\$ msed f=zipCode c=0 v=- -g i=dat1.csv o=rsl3.csv #END# kgsed -g c=0 f=zipCode i=dat1.csv o=rsl3.csv v=- \$ more rsl3.csv customer,zipCode A,623--41 B,624--53 C,633--32 D,623--87 E,653--95

 $4:$ 

item fruit  $(^{\wedge})$  erapefruit  $(^{\wedge})$ 

\$ more dat2.csv item,price fruit:apple,100 fruit:peach,250 fruit:pineapple,300 fruit:orange,450 fruit:grapefruit,500 \$ msed f=item c='^fruit' v= -g i=dat2.csv o=rsl4.csv #END# kgsed -g c=^fruit f=item i=dat2.csv o=rsl4.csv v= \$ more rsl4.csv item,price :apple,100 :peach,250 :pineapple,300 :orange,450 :grapefruit,500

 $5:$ 

v= \$& (a)

\$ more dat3.csv str1 abc abbc ac \$ msed f=str1 c='b+' v='#\$&#' i=dat3.csv o=rsl5.csv #END# kgsed c=b+ f=str1 i=dat3.csv o=rsl5.csv v=#\$&# \$ more rsl5.csv str1 a#b#c a#bb#c ac

**182** 4

 $6:$ 

 $\nabla =$ 

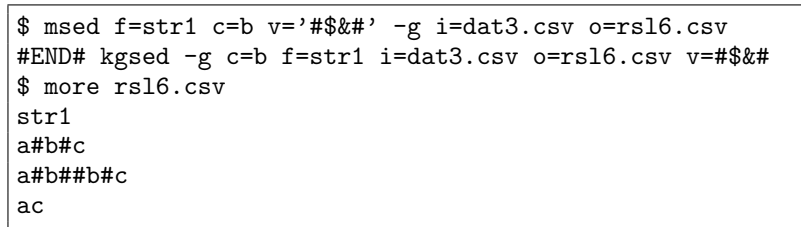

 $7:$ 

 $\mathfrak{F}^{\mathfrak{c}}$  (  $\qquad \qquad$  )

\$ msed f=str1 c=b v='#\$'#' i=dat3.csv o=rsl7.csv #END# kgsed c=b f=str1 i=dat3.csv o=rsl7.csv v=#\$'# \$ more rsl7.csv str1 a#a#c a#a#bc ac

 $8:$  $\clubsuit$ ,  $\clubsuit$ ,  $\cong$ \$ msed f=str1 c=b v="#\$'#" i=dat3.csv o=rsl8.csv #END# kgsed c=b f=str1 i=dat3.csv o=rsl8.csv v=#\$'# \$ more rsl8.csv str1 a#c#c a#bc#bc ac

mchgstr :  $\mathrm{mcal}$  :

# 4.52 msel

<span id="page-182-0"></span>c= mcal  $\alpha$  $\mathop{\rm mcal}\nolimits$ 

msel c= [u=] [-r] [[i=\]](#page-263-0) [o=] [-assert diffSize] [-nfn] [-nfno] [-x] [-q] [tmpPath=] [--help] [--helpl] [--version]

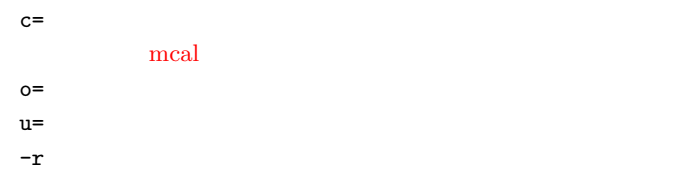

 $1:$ 

 $40$  unmatch1.csv

\$ more dat1.csv  $\qquad \qquad , \qquad \qquad , \qquad$ A,1,10 A,2,20 B,1,30 B,3,40 B,1,50 \$ msel c='\${ }>40' u=unmatch1.csv i=dat1.csv o=match1.csv #END# kgsel c=\${金額}>40 i=dat1.csv o=match1.csv u=unmatch1.csv \$ more match1.csv  $\,$ ,  $\,$ ,  $\,$ ,  $\,$ ,  $\,$ ,  $\,$ ,  $\,$ ,  $\,$ ,  $\,$ ,  $\,$ ,  $\,$ ,  $\,$ ,  $\,$ ,  $\,$ ,  $\,$ ,  $\,$ ,  $\,$ ,  $\,$ ,  $\,$ ,  $\,$ ,  $\,$ ,  $\,$ ,  $\,$ ,  $\,$ ,  $\,$ ,  $\,$ ,  $\,$ ,  $\,$ ,  $\,$ ,  $\,$ ,  $\,$ ,  $\,$ ,  $\,$ ,  $\,$ ,  $\,$ ,  $\,$ ,  $\,$ , B,1,50 \$ more unmatch1.csv 顧客, 数量, 金額 A,1,10 A,2,20 B,1,30 B,3,40

2: NULL

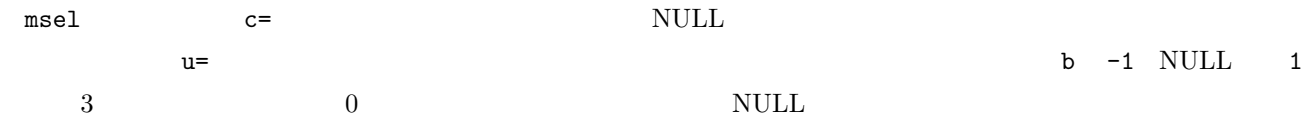

**184** 4 **184** 

 $|A,-1|$ B,  $\mathsf{C}$  , 1 \$ msel c='\${b}>0' i=dat2.csv o=match2.csv u=unmatch2.csv #END# kgsel c=\${b}>0 i=dat2.csv o=match2.csv u=unmatch2.csv \$ more match2.csv a,b C,1 \$ more unmatch2.csv a,b A,-1 B,

 $3: -r$ 

真偽は逆転するが NULL 値の評価に変わりはない。すなわち NULL 値の行は選択されない。以下の例では、上の例

 $-r$  expectively  $\sim$   $\sim$  NULL

\$ msel -r c='\${b}>0' i=dat2.csv o=match3.csv u=unmatch3.csv #END# kgsel -r c=\${b}>0 i=dat2.csv o=match3.csv u=unmatch3.csv \$ more match3.csv a,b  $A, -1$ \$ more unmatch3.csv a,b B, C,1

 $\operatorname{mselnum}$  :  ${\rm mselstr}$  :  $\rm{mcal}$  :

# 4.53 mseldsp

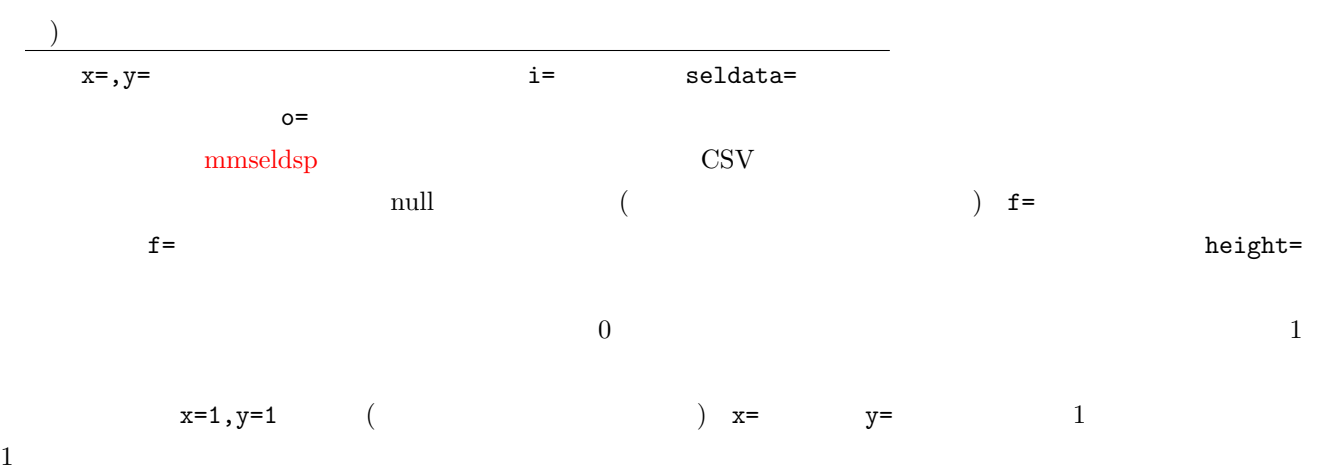

mseldsp  $x= y=$  [height=] i=|seldata=  $o=[-nfn]$   $[-nfno]$   $[-x]$  [--help] [--helpl] [--version]

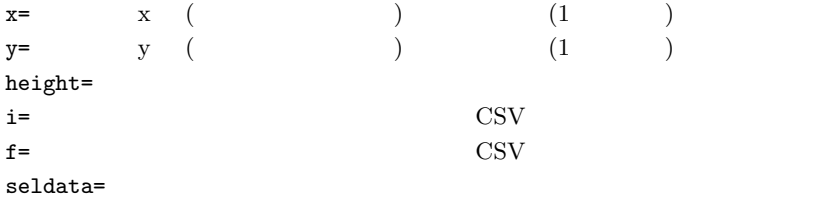

 $1:$ 

|  $\overline{\phantom{a}}$ 

\$ more sel.txt  $1:$ 2:<br> $3:$  $3:$ \$ mseldsp x=10 y=3 i=sel.txt o=rsl1.txt  $\#$ \$ mose rsl1.txt  $1:$ +-------------------------------------- | 1:<sub>00</sub> | 1:00 | 1:00 | 1:00 | 1:00 | 1:00 | 1:00 | 1:00 | 1:00 | 1:00 | 1:00 | 1:00 | 1:00 | 1:00 | 1:00 | 1:00 | 1:00 | 1:00 | 1:00 | 1:00 | 1:00 | 1:00 | 1:00 | 1:00 | 1:00 | 1:00 | 1:00 | 1:00 | 1:00 | 1:00 | 1:00 | 1

 $\vert$  2: | 3:

 $x=10, y=3$  sel.txt rsl1.txt

**186**  $\frac{4}{5}$ 

 $\vert \bot \vert$ 

 $2:$ 

 $\begin{array}{ccc} 1 & \hspace{1.5cm} \texttt{seldata=} \end{array}$  $\text{\${}$  mseldsp x=10 y=3 seldata=1:<br>  $\text{\#}$  ,2:  $\text{\#}$  ,3:  $\text{\#}$  o=rsl2.txt  $\#$ \$ mose rsl2.txt  $2:$ +-------------------------------------- | | | 1: | 2: とちちちち | 3: |

 $3:$ 

 $1$ 

\$ more scp.sh rm -f rsl3.csv clear mseldsp x=10 y=3 seldata=aaaa,bbbb,cccc o=rsl3.csv if  $[s\hat{?} = 0]$ ; then clear ; echo "end by enter key" else clear ; echo "end by escape key" fi # aaaa enter \$ bash scp.sh end by enter key \$ more rsl3.csv aaaa # bbbb escape \$ bash scp.sh end by escape key \$ more rsl3.csv bbbb

 $\mbox{minput}$  :  $\mbox{mminput}$  : mdsp:  $\,$ [mmseld](#page-126-0)sp $\,$  :

# 4.54 mselnum

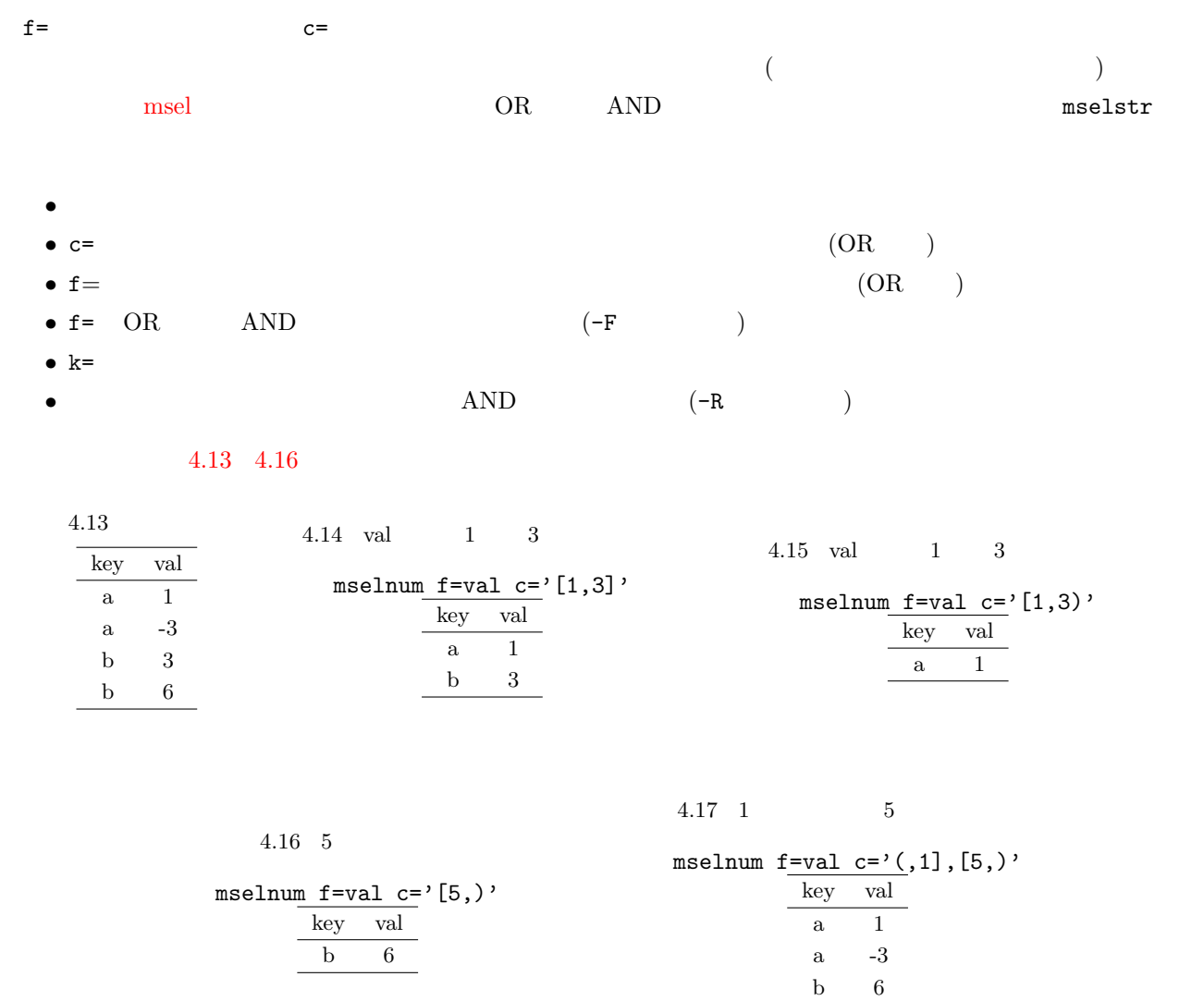

mselnum f= c= [k=] [u=] [-F] [-r] [-R] [i=] [o=] [bufcount=] [-assert diffSize] [-assert nullkey] [ assert nullin] [-nfn] [-nfno] [-x] [-q] [tmpPath=] [--help] [--helpl] [--version]

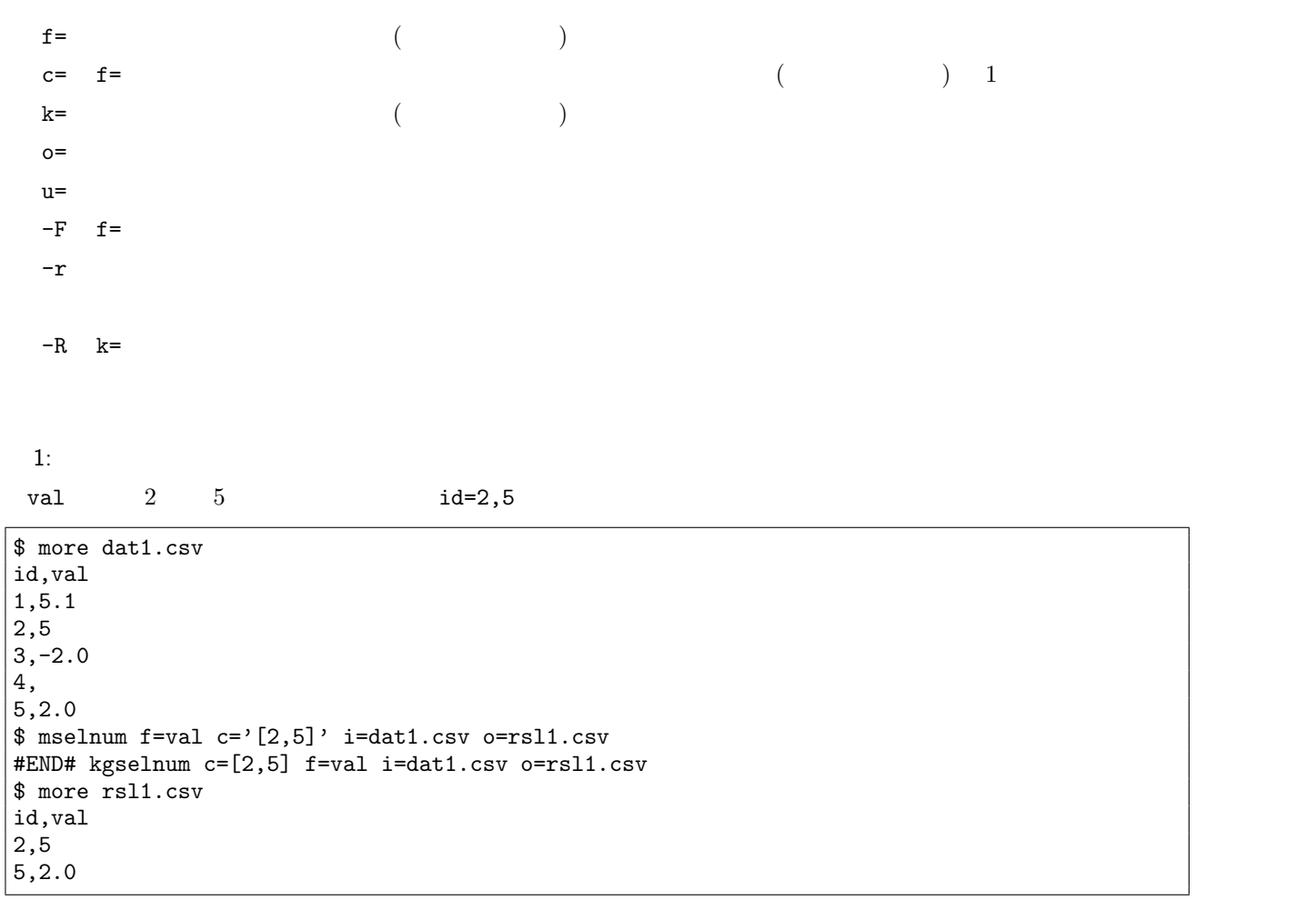

 $2:$ 

val  $2$  id=1,2,5

 $$$  mselnum  $f=$ val  $c=$ '[2,]' i=dat1.csv o=rsl2.csv #END# kgselnum c=[2,] f=val i=dat1.csv o=rsl2.csv \$ more rsl2.csv id,val 1,5.1 2,5 5,2.0

 $\it msel$  :  ${\rm mselstr}$  :

## 4.55 mselrand

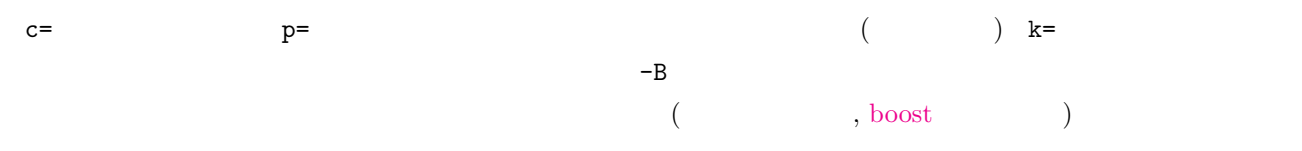

mselrand c=|p= [k=] [S=] [u=] [-B] [i=] [o=] [-assert [diffSize\]](http://www.math.sci.hiroshima-u.ac.jp/~m-mat/MT/emt.html) [-assert [nullkey\]](http://www.boost.org/doc/libs/1_54_0/doc/html/boost_random.html) [-nfn] [-nfno] [-x] [-q] [tmp-Path=] [--help] [--helpl] [--version]

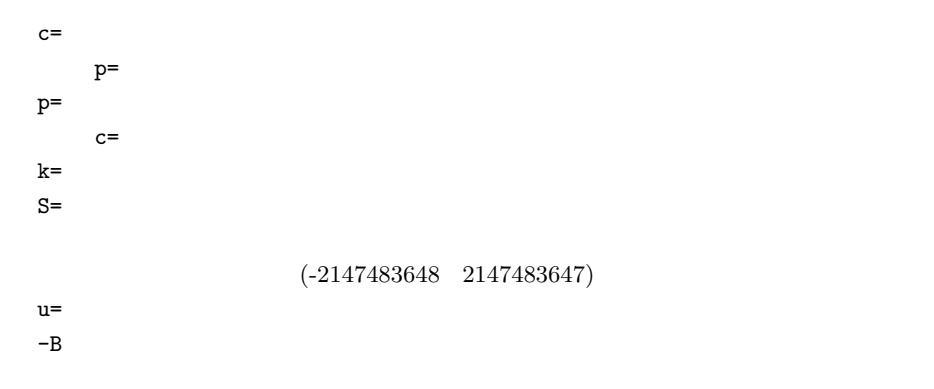

 $1:$ 

 $1$ 

\$ more dat1.csv  $\qquad \qquad$ A,20081201,10 A,20081207,20 A,20081213,30 B,20081002,40 B,20081209,50  $$ meslrand k= c=1 S=1 i=dat1.csv o=rsl1.csv$ #END# kgselrand S=1 c=1 i=dat1.csv k= o=rsl1.csv \$ more rsl1.csv  $% 0,$ A,20081201,10 B,20081002,40

 $2:$ 

 $50\%$  oth2.csv  $\,$ 

**190**  $\frac{4}{5}$ 

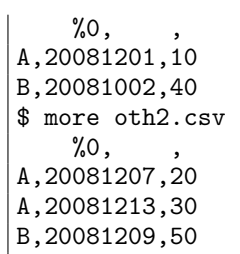

 $3:$ 

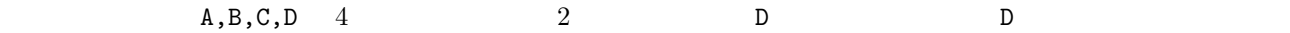

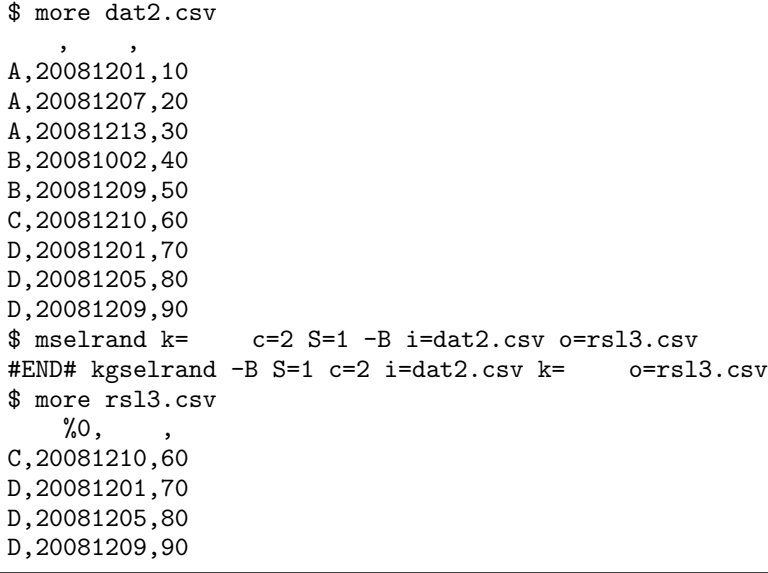

 $\rm msel$  :

 $mrand:$ 

# 4.56 mselstr

<span id="page-190-1"></span><span id="page-190-0"></span>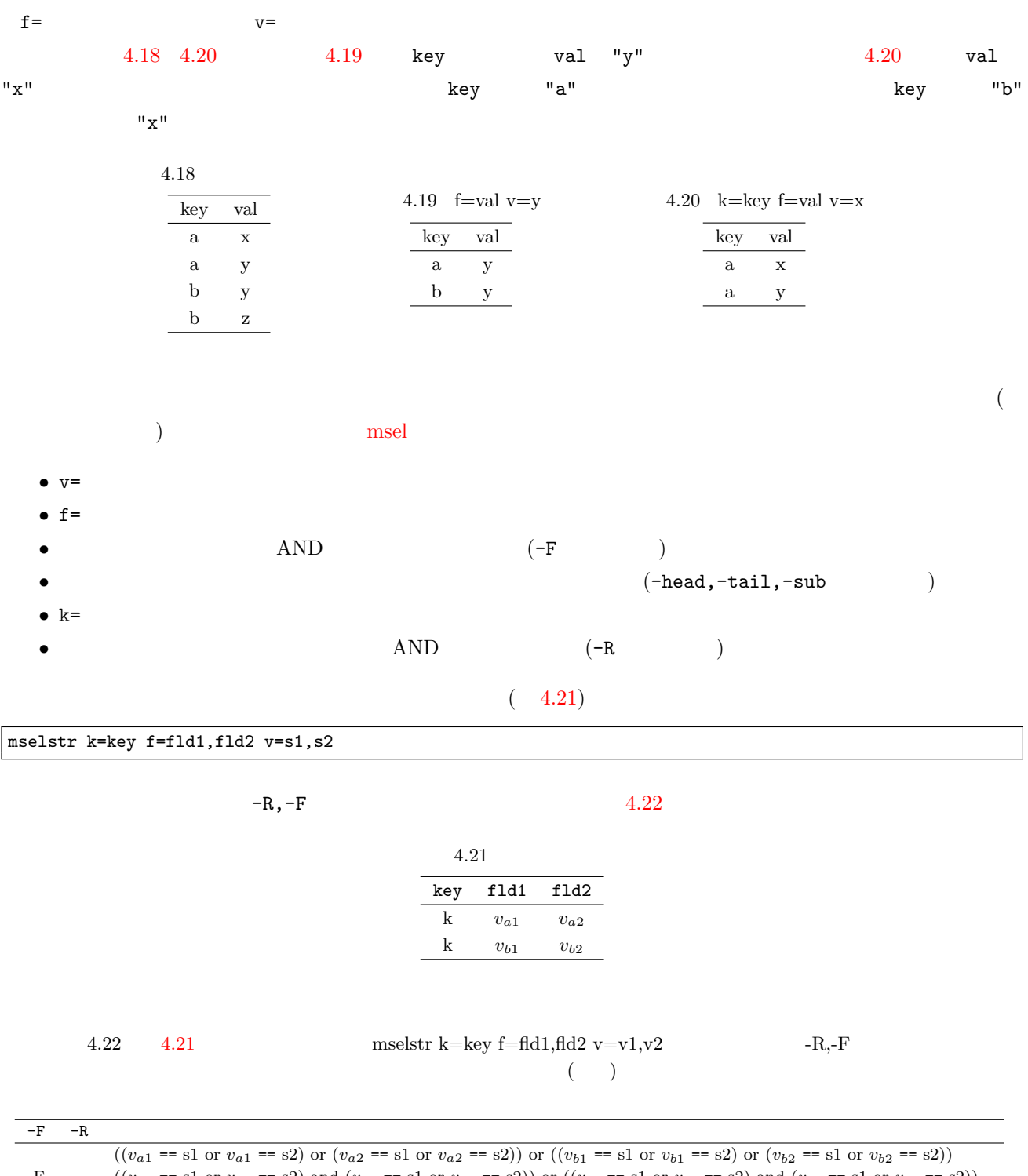

<span id="page-190-2"></span>-F  $((v_{a1} == s1 \text{ or } v_{a1} == s2) \text{ and } (v_{a2} == s1 \text{ or } v_{a2} == s2)) \text{ or } ((v_{b1} == s1 \text{ or } v_{b1} == s2) \text{ and } (v_{b2} == s1 \text{ or } v_{b2} == s2))$ -R  $((v_{a1} == s1 \text{ or } v_{a1} == s2) \text{ or } (v_{a2} == s1 \text{ or } v_{a2} == s2))$  and  $((v_{b1} == s1 \text{ or } v_{b1} == s2) \text{ or } (v_{b2} == s1 \text{ or } v_{b2} == s2))$ 

-F -R  $((v_{a1} == s1 \text{ or } v_{a1} == s2) \text{ and } (v_{a2} == s1 \text{ or } v_{a2} == s2)) \text{ and } ((v_{b1} == s1 \text{ or } v_{b1} == s2) \text{ and } (v_{b2} == s1 \text{ or } v_{b2} == s2))$ 

 $\texttt{mselstr f= v= [k=] [u=] [-F] [-r] [-R] [-sub] [-head] [-tail] [-W] [i=] [butcount=] }$  $\label{eq:1} \begin{bmatrix} -\text{assert\_diffSize} \\ \end{bmatrix} \begin{bmatrix} -\text{assert\_nullkey} \\ \end{bmatrix} \begin{bmatrix} -\text{assert\_nullim} \\ \end{bmatrix} \begin{bmatrix} -\text{nfin} \\ \end{bmatrix} \begin{bmatrix} -\text{nfin} \\ \end{bmatrix} \begin{bmatrix} -\text{q} \\ \end{bmatrix} \begin{bmatrix} \text{tmpPath=]} \\ \end{bmatrix} \begin{bmatrix} --\text{helpl} \\ \end{bmatrix}$ 

#### [--version]

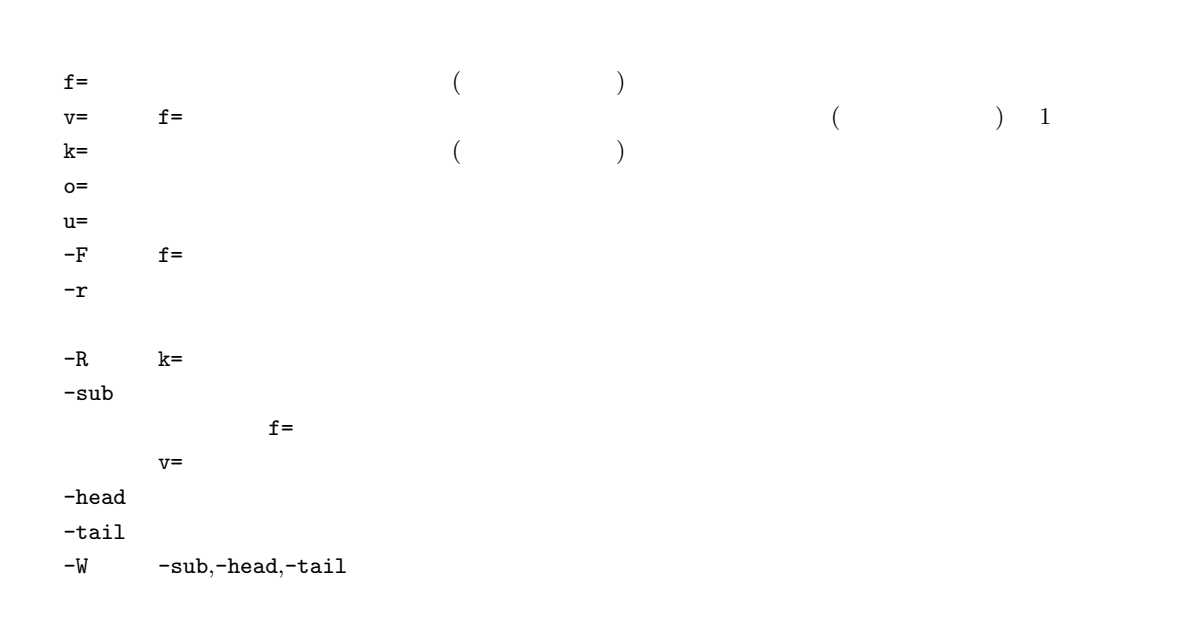

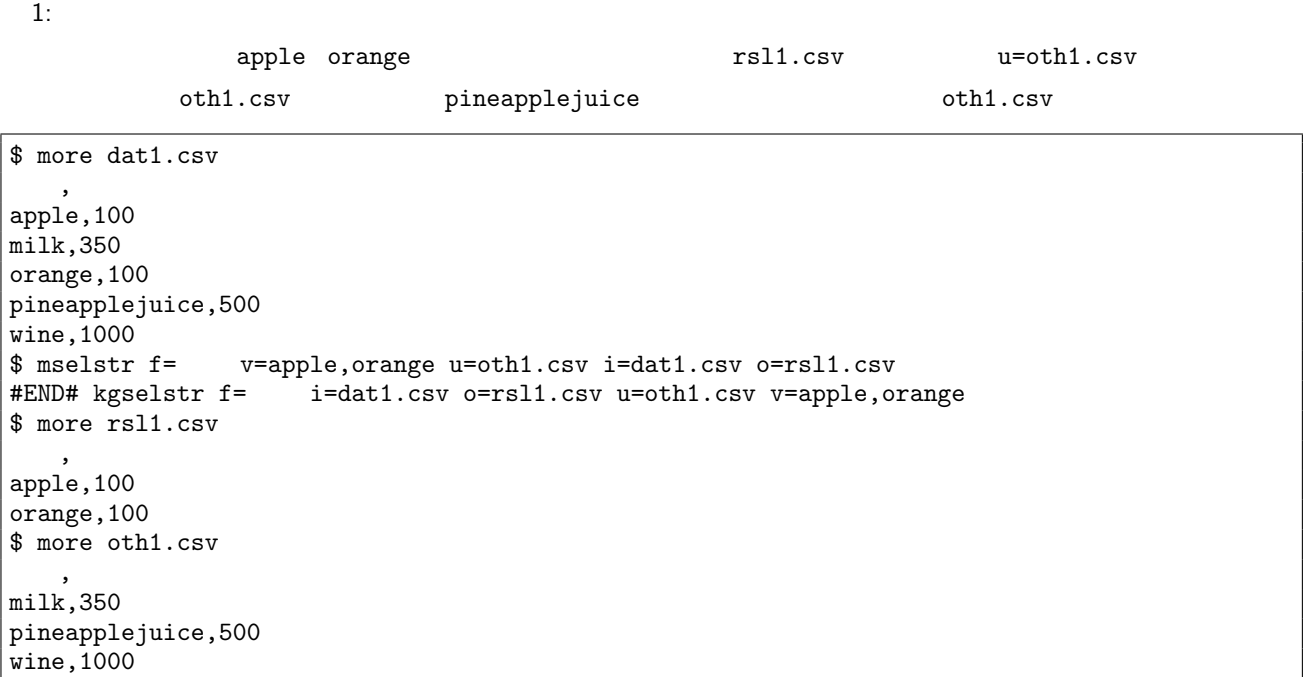

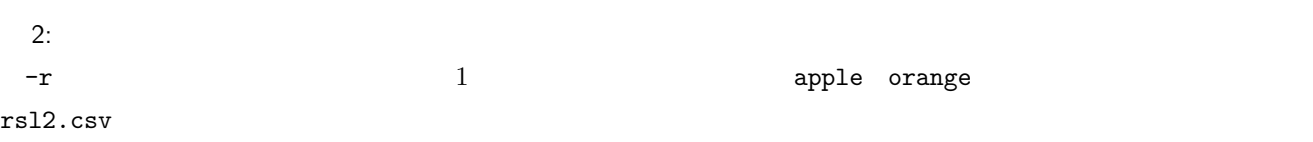

 $\frac{1}{s}$  mselstr f= v=apple,orange -r i=dat1.csv o=rsl2.csv #END# kgselstr  $-r$  f= $\overline{1}$  i=dat1.csv o=rsl2.csv v=apple,orange \$ more rsl2.csv

 $\overline{\phantom{a}}$ 

milk,350 pineapplejuice,500 wine,1000

 $3:$ 

 $\alpha$ range example the set of the set of the set of the set orange  $k$  =  $\alpha$   $\alpha$  orange  $\alpha$ 

oth2.csv

\$ more dat2.csv  $\qquad \qquad \bullet$ A,apple,100 A,milk,350 B,orange,100 B,orange,100 B,pineapple,500 B,wine,1000 C,apple,100 C,orange,100 \$ mselstr k= f= v=orange u=oth2.csv i=dat2.csv o=rsl3.csv #END# kgselstr f= i=dat2.csv k= o=rsl3.csv u=oth2.csv v=orange \$ more rsl3.csv  $%0,$ B,orange,100 B,orange,100 B,pineapple,500 B,wine,1000 C,apple,100 C,orange,100 \$ more oth2.csv %0, A,apple,100 A,milk,350

 $4:$ 

 $\texttt{apple} \hspace{2.5cm} \texttt{rsl4.csv}$ 

pine(apple)juice rsl4.csv

```
$ mselstr f= v=apple -sub i=dat1.csv o=rsl4.csv #END# kgselstr -sub f= i=dat1.csv o=rsl4.csv v=
                                    i=dat1.csv o=rsl4.csv v=apple
$ more rsl4.csv
\overline{\phantom{a}}apple,100
pineapplejuice,500
```
 $5:$ 

 $($ 

 $-\overline{W}$ 

\$ more dat3.csv  $\overline{\mathcal{A}}$  $: , 100$  $\begin{array}{cc} : & .250 \\ : & .30 \end{array}$ 果物:葡萄,300

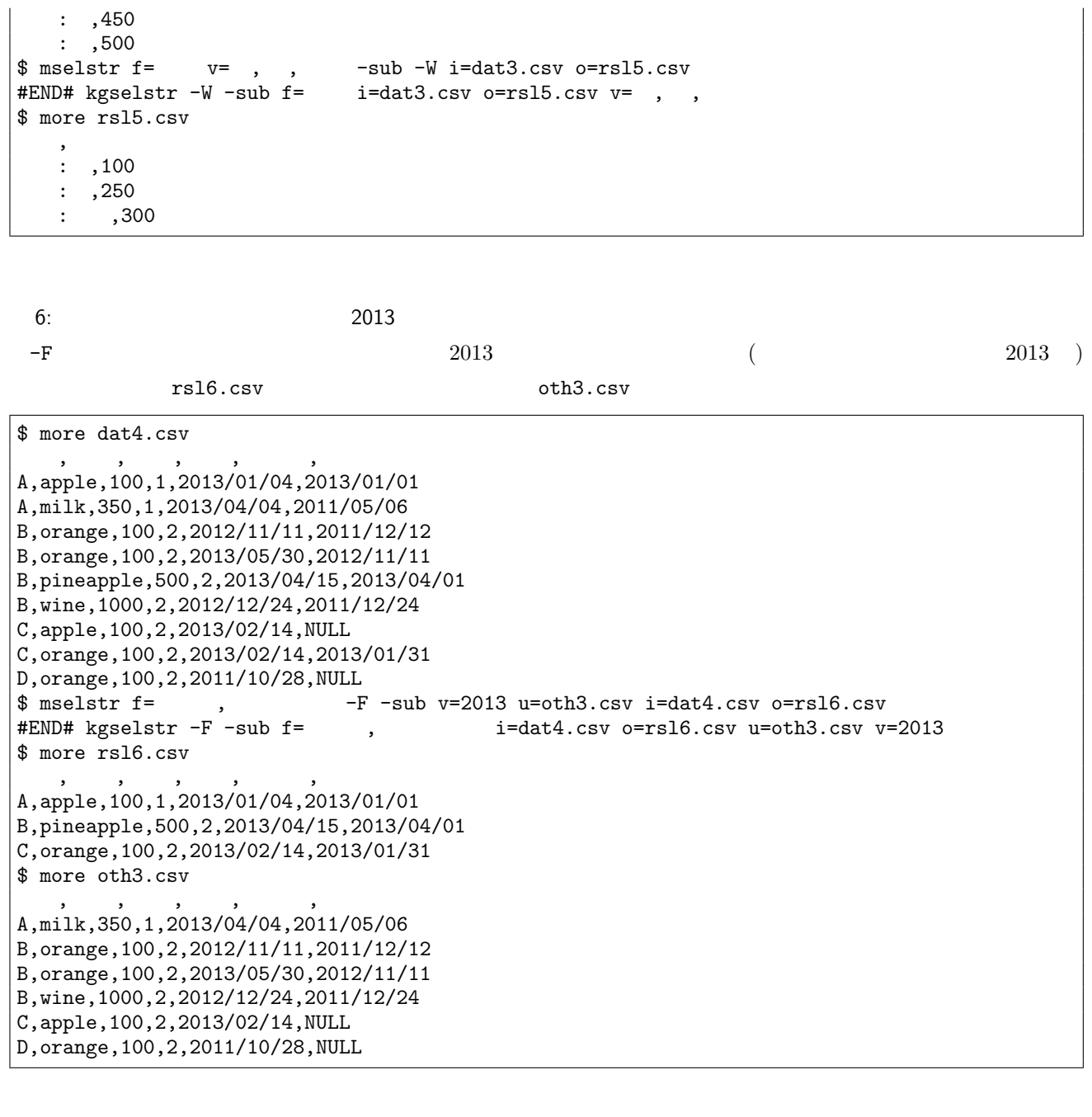

7: 商品の購入日と前回の購入日が 2013 年の顧客データの抽出 k= and  $2013$  $oth4.csv$ 

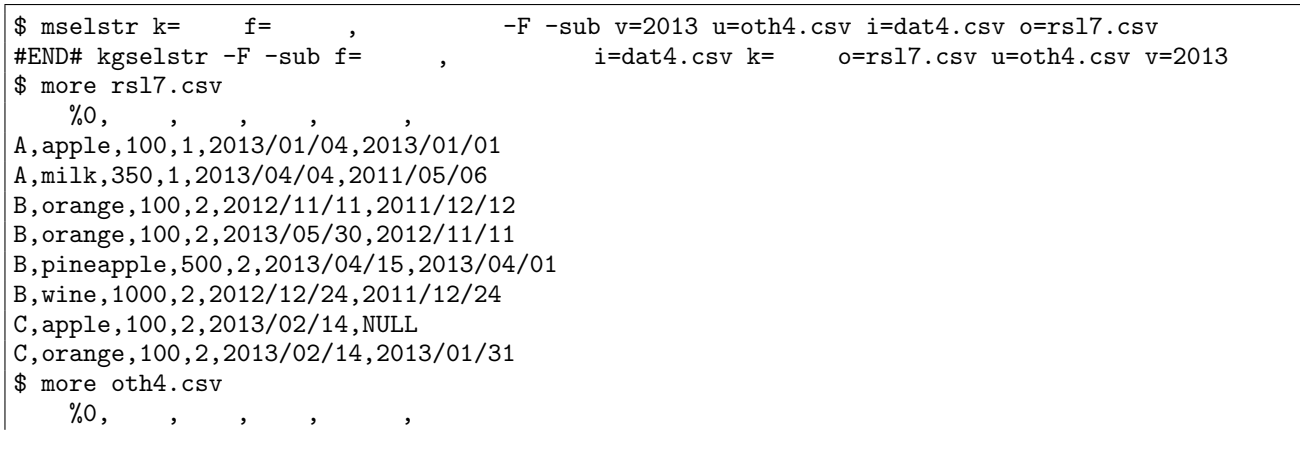

D,orange,100,2,2011/10/28,NULL

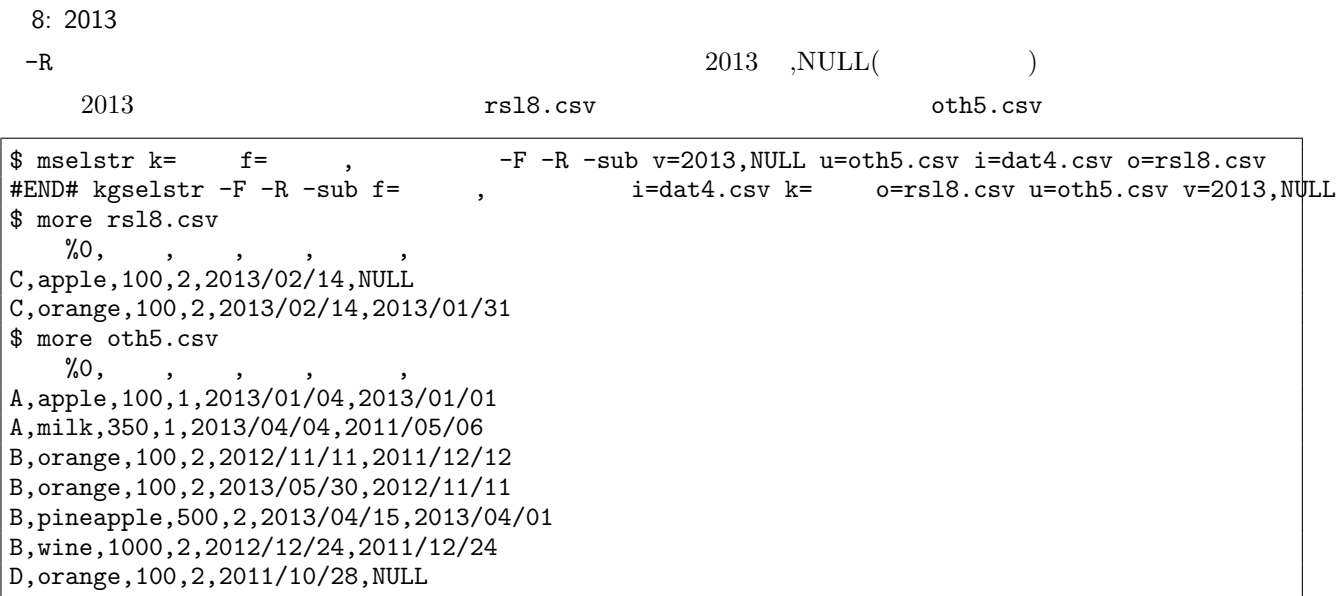

 $\operatorname{msel}$  :

mcommon :  $\blacksquare$ 

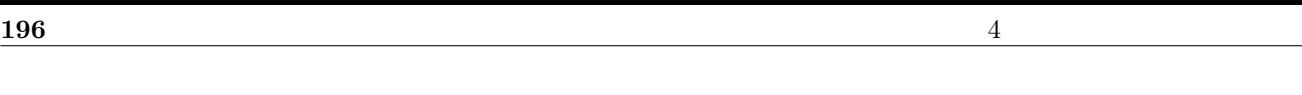

### 4.57 msep

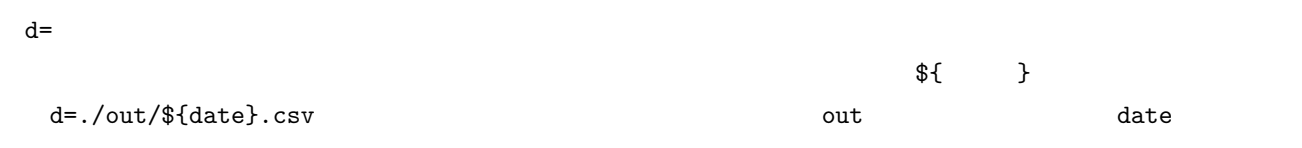

msep d= [-p] [f=] [i=] [-assert nullin] [-nfn] [-nfno] [-x] [-q] [tmpPath=] [--help] [--helpl] [--version]

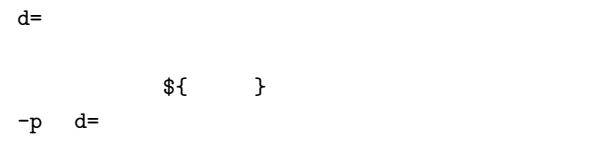

 $1:$ 

dat ということには、そのディレクトリに日付項目値 date ということにはない date ということにはない date こくにまんだいがく はんしょう

\$ more dat1.csv item,date,quantity,price A,20081201,1,10 B,20081201,4,40 A,20081202,2,20 A,20081203,3,30 B,20081203,5,50 \$ msep d='./dat/\${date}.csv' -p i=dat1.csv #END# kgsep -p d=./dat/\${date}.csv i=dat1.csv \$ ls ./dat 20081201.csv 20081202.csv 20081203.csv \$ more ./dat/20081201.csv item,date%0,quantity,price A,20081201,1,10 B,20081201,4,40 \$ more ./dat/20081202.csv item,date%0,quantity,price A,20081202,2,20 \$ more ./dat/20081203.csv item,date%0,quantity,price A,20081203,3,30 B,20081203,5,50

msep2 : msep : msep  $\blacksquare$ 

 $\operatorname{mcat}: \, {\tt msep}$ 

**198 198 198** 

4.58 msep2  $k=$  (separation)  $k=$ 

msep2 k= 0= a=  $[-p]$   $[i=]$   $[o=]$   $[-assert\_nullkey]$   $[-nfn]$   $[-nfno]$   $[-x]$   $[-q]$   $[tmpPath=[ -help]$   $[--help]$ [--version]

```
k=O= (0 \qquad \qquad )\overline{c} and \overline{c} and \overline{c}a= o=-p O=
 1:item 0table.csv
$ more dat1.csv
item,no
A,1
A,1
A,2
B,1
B,2
$ msep2 k=item O=./output a=fileName o=table.csv i=dat1.csv
#END# kgsep2 O=./output a=fileName i=dat1.csv k=item o=table.csv
$ ls ./output
0
1
$ more table.csv
item%0,fileName
A,./output/0
B,./output/1
$ more output/0
item%0,no
A,1
A,1
A,2
$ more output/1
item%0,no
B,1
B,2
```
 $2:$ 

tem,no example.com table.csv table.csv table.csv table.csv にゅうしん

\$ more dat1.csv item,no A,1 A,1  $\overline{A}$ , 2 B,1 B,2 \$ msep2 k=item,no O=./output2 a=fileName o=table.csv i=dat1.csv #END# kgsep2 O=./output2 a=fileName i=dat1.csv k=item,no o=table.csv \$ ls ./output2 0 1 2 3 \$ more table.csv item%0,no%1,fileName A,1,./output2/0 A,2,./output2/1 B,1,./output2/2 B,2,./output2/3 \$ more output/0 item%0,no A,1 A,1 A,2

 $\operatorname{msep}$  :

### 4.59 msetstr

msetstr v= a= [i=] [o=] [-assert diffSize] [-nfn] [-nfno] [-x] [-q] [tmpPath=] [--help] [--helpl] [--version]

 $v =$ NULL **NULL**  $a=$  $v =$ 

 $1:$ 

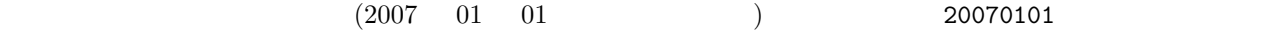

\$ more dat1.csv 顧客, 日付 A,20081202 A,20081204 B,20081203  $$$  msetstr v=20070101 a=  $i=data1.csv$  o=rsl1.csv #END# kgsetstr a= i=dat1.csv o=rsl1.csv v=20070101 \$ more rsl1.csv 顧客, 日付, 基準日 A,20081202,20070101 A,20081204,20070101 B,20081203,20070101

2:  $\overline{\phantom{a}}$  $$ meststr v=20070101, 20070201 a= 1, 2 i=dat1.csv o=rsl2.csv$ #END# kgsetstr a=  $1, 2$  i=dat1.csv o=rsl2.csv v=20070101,20070201 \$ more rsl2.csv 顧客, 日付, 基準日 1, 基準日 2 A,20081202,20070101,20070201 A,20081204,20070101,20070201 B,20081203,20070101,20070201

 $3:$  null

\$ msetstr v= a= i=dat1.csv o=rsl3.csv<br>#END# kgsetstr a= i=dat1.csv o=rsl3.cs i=dat1.csv o=rsl3.csv v= \$ more rsl3.csv  $\qquad \qquad \bullet$ A,20081202, A,20081204,

 $mcal$ : if : if  $\overline{\mathbf{r}}$ 

# 4.60 mshare

 $f=$ 

mshare f= [k=] [i=] [o=] [-assert diffSize] [-assert nullkey] [-assert nullin] [-assert nullout] [-nfn] [-nfno] [-x] [-q] [tmpPath=] [--help] [--helpl] [--version]

f=  $\overline{f}$ :<br>(  $\qquad \qquad \qquad \qquad$  $k=$ 

 $1:$ 

\$ more dat1.csv  $\,$  , A,1,10 A,2,20 B,1,15 B,3,10 B,1,20  $\begin{tabular}{lllllllll} $\$ mshare & $\mathsf{k}=\$ & $\mathsf{f}=\$ & $\mathsf{.} & $\mathsf{.} & $\mathsf{$  $i = data1.csv$  k=  $o = rs11.csv$ \$ more rsl1.csv %0, A,1,10,0.3333333333,0.3333333333 A,2,20,0.6666666667,0.6666666667 B,1,15,0.2,0.3333333333 B,3,10,0.6,0.2222222222 B,1,20,0.2,0.4444444444

# 4.61 mshuffle

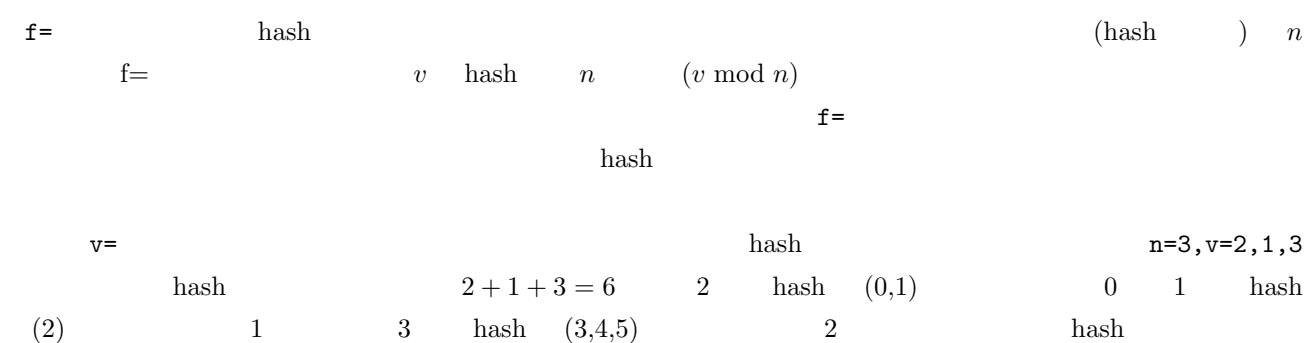

mshuffle n= $|v= d= [f=] [i=] [-nfn] [-nfno] [-x] [-q] [tmpPath=] [--help] [--help] [--version]$ 

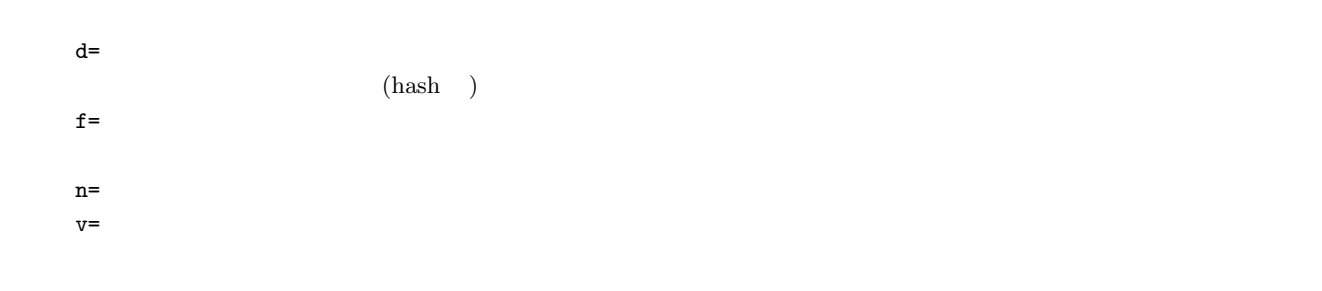

 $1:$ 

and a set  $\left(\begin{array}{c}\right)$  for a set of  $2$ 

\$ more dat2.csv  $\qquad \qquad$ A,20081201,10 A,20081207,20 A,20081213,30 B,20081002,40 B,20081209,50 C,20081003,60 C,20081219,20<br>\$ mshuffle f=  $d = ./dat/d$  n=2 i=dat2.csv #END# kgshuffle  $d=./dat/d$  f=  $i=dat2.csv$  n=2 \$ ls ./dat d\_0 d\_1 \$ more ./dat/d\_0 and  $\overline{a}$ ,  $\overline{a}$ ,  $\overline{a}$ B,20081002,40 B,20081209,50 \$ more ./dat/d\_1 and  $\overline{a}$ ,  $\overline{a}$ ,  $\overline{a}$ A,20081201,10 A,20081207,20

#### **204 4 4**

A,20081213,30 C,20081003,60 C,20081219,20

 $2: f=$ 

f=  $2$  hash  $2$ 

\$ more dat2.csv  $\qquad \qquad$ A,20081201,10 A,20081207,20 A,20081213,30 B,20081002,40 B,20081209,50 C,20081003,60 C,20081219,20 \$ mshuffle d=./dat/d n=2 i=dat2.csv #END# kgshuffle d=./dat/d i=dat2.csv n=2 \$ ls ./dat d\_0 d\_1 \$ more ./dat/d\_0 and  $\overline{a}$ ,  $\overline{a}$ ,  $\overline{a}$ A,20081207,20 B,20081002,40 C,20081003,60 \$ more ./dat/d\_1 and  $\overline{a}$ ,  $\overline{a}$ ,  $\overline{a}$ A,20081201,10 A,20081213,30 B,20081209,50 C,20081219,20

 $3: v = f =$ 

 $v=2,1$   $0(d_0)$  2 hash  $1(d_1)$  1 hash  $1$ \$ more dat2.csv  $\qquad \qquad$ A,20081201,10 A,20081207,20 A,20081213,30 B,20081002,40 B,20081209,50 C,20081003,60 C,20081219,20  $$$  mshuffle f= d=./dat/d v=2,1 i=dat2.csv #END# kgshuffle  $d=./dat/d$  f=  $i=dat2.csv$  v=2,1 \$ ls ./dat d\_0 d\_1 \$ more ./dat/d\_0  $\qquad \qquad$ B,20081002,40 B,20081209,50 C,20081003,60 C,20081219,20 \$ more ./dat/d\_1 and  $\overline{a}$ ,  $\overline{a}$ ,  $\overline{a}$ 

 $\big|$  A,20081201,10 A,20081207,20 A,20081213,30

4:  $v=$ 

 $3 \quad \mathbf{f} =$  hash  $\mathbf{h}$ 

\$ more dat2.csv  $\qquad \qquad$ A,20081201,10 A,20081207,20 A,20081213,30 B,20081002,40 B,20081209,50 C,20081003,60 C,20081219,20 \$ mshuffle d=./dat/d v=2,1 i=dat2.csv #END# kgshuffle d=./dat/d i=dat2.csv v=2,1 \$ ls ./dat d\_0 d\_1 \$ more ./dat/d\_0 and  $\overline{a}$ ,  $\overline{a}$ ,  $\overline{a}$ A,20081201,10 A,20081213,30 B,20081002,40 C,20081003,60 C,20081219,20 \$ more ./dat/d\_1 and  $\overline{a}$ ,  $\overline{a}$ ,  $\overline{a}$ A,20081207,20 B,20081209,50

 $msep:$ 

**206**  $\frac{4}{5}$ 4.62 msim f=パラメータで指定した項目の二変数間の類似度 (距離) c=パラメータで指定した類似度 (距離) 関数で計算し類

msim c= f= [a=] [k=] [n=] [-d] [i=] [o=] [bufcount=] [-assert diffSize] [-assert nullkey] [-assert nullin] [ assert nullout] [-nfn] [-nfno] [-x] [-q] [tmpPath=] [precision=] [--help] [--helpl] [--version]

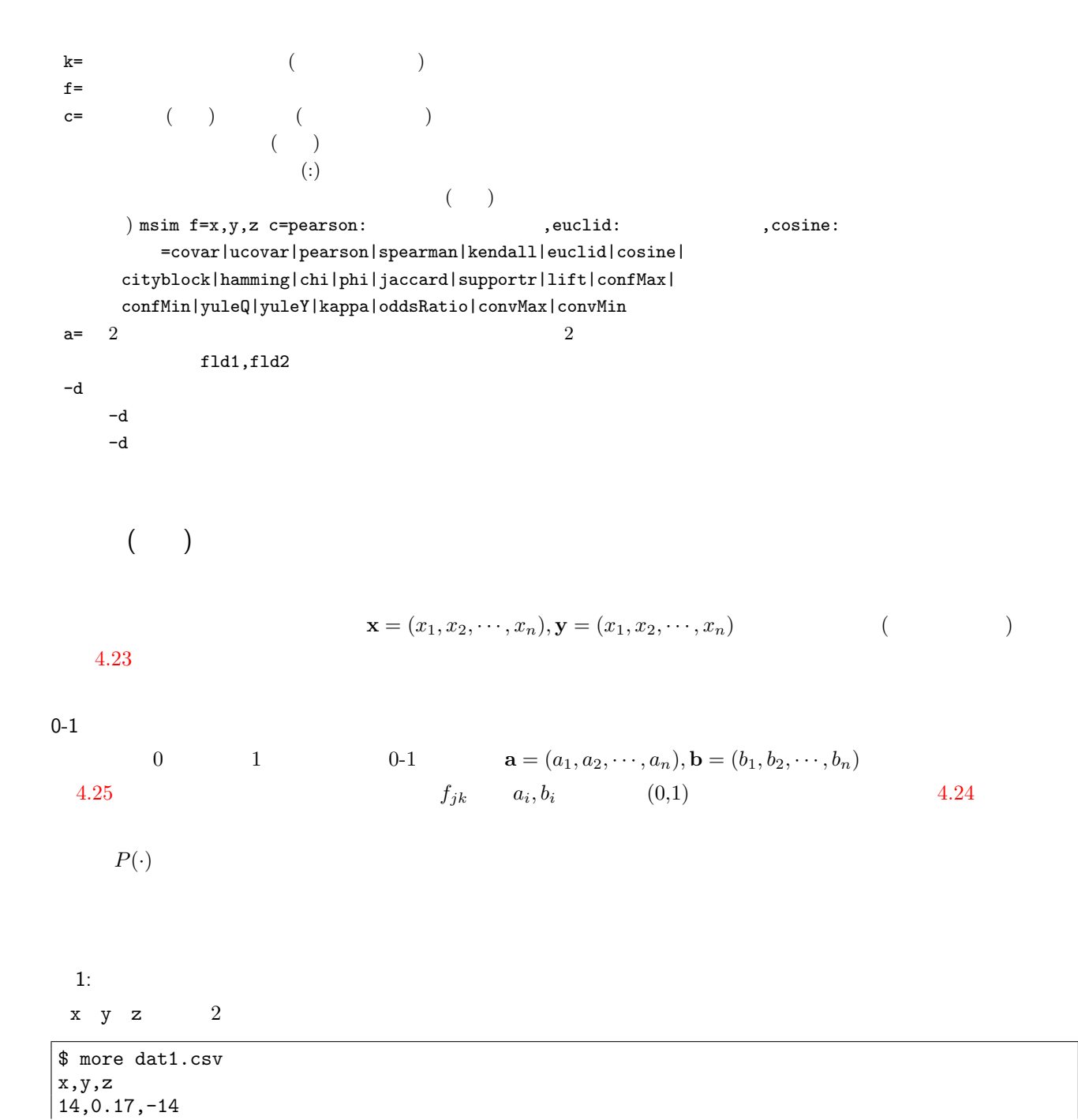

<span id="page-206-0"></span>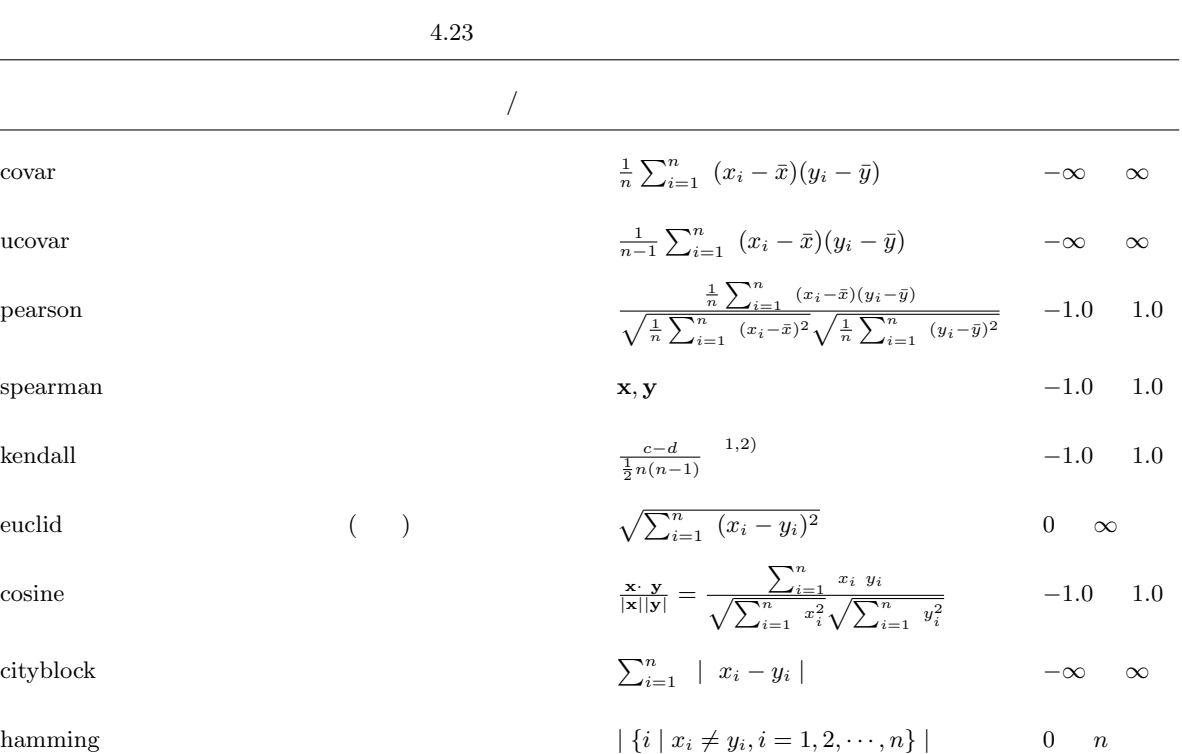

1)  $c = |\{(i, j) | (x_i > x_j \text{ and } y_i > y_j) \text{ or } (x_i < x_j \text{ and } y_i < y_j), i > j, i = 1, 2, \dots, n, j = 1, 2, \dots, n\}|$ 

2)  $d = |\{(i, j) | (x_i > x_j \text{ and } y_i < y_j) \text{ or } (x_i < x_j \text{ and } y_i > y_j), i > j, i = 1, 2, \dots, n, j = 1, 2, \dots, n\}|$ 

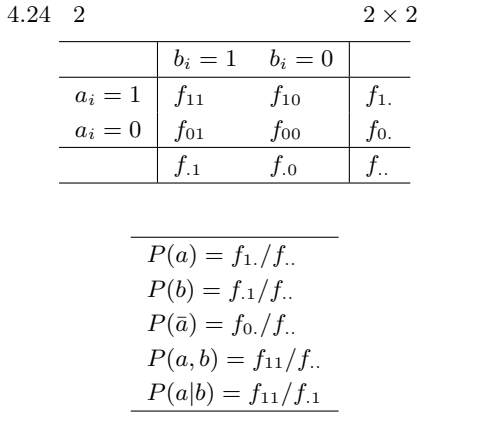

11,0.2,-1 32,0.15,-2 13,0.33,-2 \$ msim c=pearson,cosine f=x,y,z i=dat1.csv o=rsl1.csv #END# kgsim c=pearson,cosine f=x,y,z i=dat1.csv o=rsl1.csv \$ more rsl1.csv fld1,fld2,pearson,cosine x,y,-0.5088704666,0.7860308044 x,z,0.1963041929,-0.5338153343 y,z,0.3311001423,-0.5524409416

 $2:$ 

x y z  $2$  (d  $)$ 

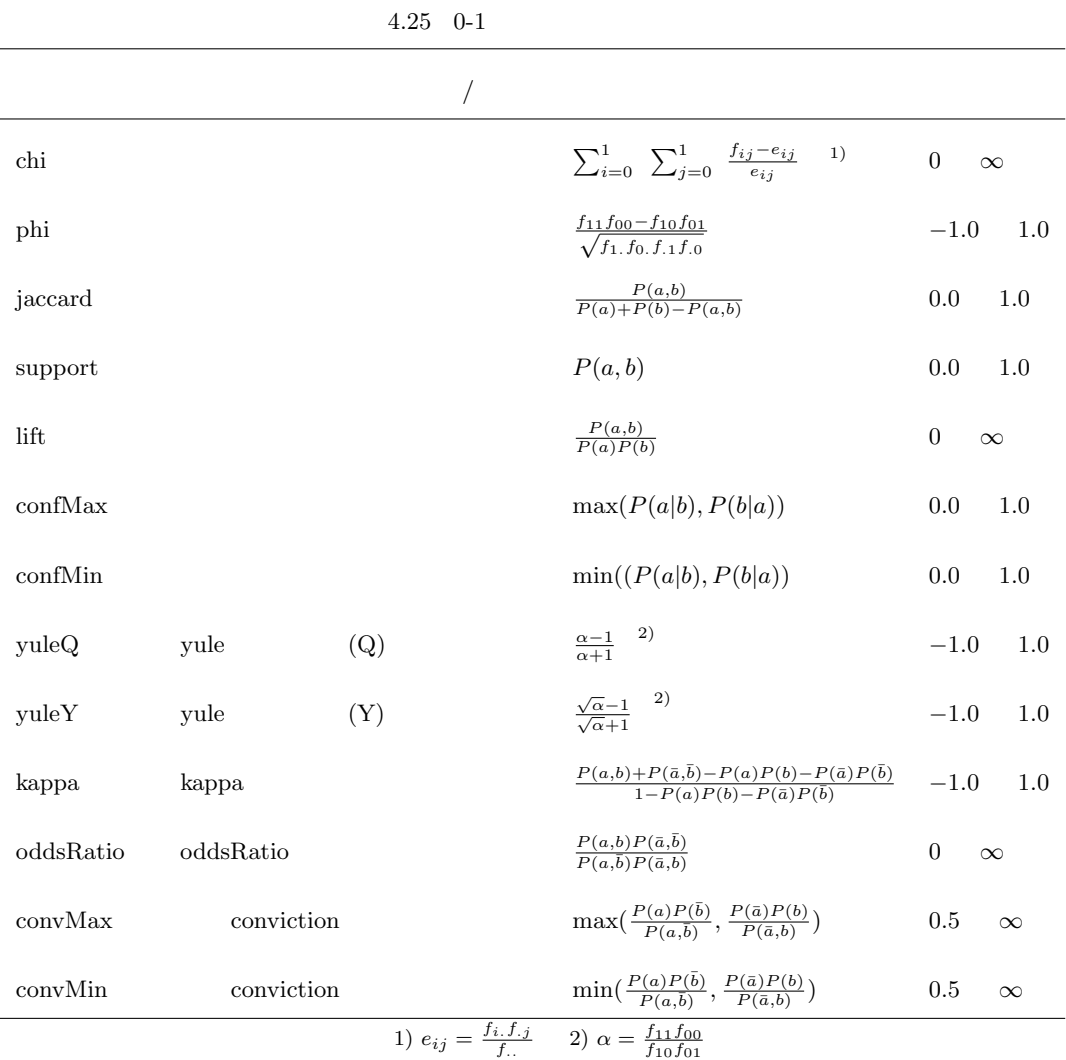

\$ more rsl2.csv fld1,fld2,pearson,cosine  $\vert$  x, x, 1, 1  $\vert x,y,-$ 0.5088704666,0.7860308044 x,z,0.1963041929,-0.5338153343  $|y,x,-0.5088704666,0.7860308044$ y,y,1,1 y,z,0.3311001423,-0.5524409416 z,x,0.1963041929,-0.5338153343 z,y,0.3311001423,-0.5524409416 z,z,1,1

 $3:$ 

key

\$ more dat2.csv key,x,y,z A,14,0.17,-14 A,11,0.2,-1 A,32,0.15,-2 B,13,0.33,-2 B,10,0.8,-5 B,15,0.45,-9 \$ msim k=key c=pearson,cosine f=x,y,z i=dat2.csv o=rsl3.csv #END# kgsim c=pearson,cosine f=x,y,z i=dat2.csv k=key o=rsl3.csv \$ more rsl3.csv key%0,fld1,fld2,pearson,cosine A,x,y,-0.8746392857,0.8472573627 A,x,z,0.3164384831,-0.521983618 A,y,z,0.1830936883,-0.6719258683 B,x,y,-0.7919009884,0.8782575583 B,x,z,-0.471446429,-0.9051543403 B,y,z,-0.1651896746,-0.8514129252

 $4:$ 

 $01$  phi

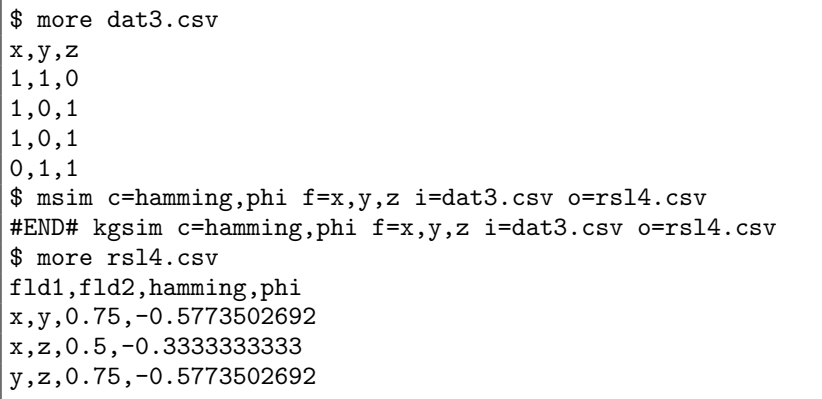

 $5:$ 

 $01$  end the phi phi state  $p$  phi and  $p$  phi  $\frac{1}{2}$ 

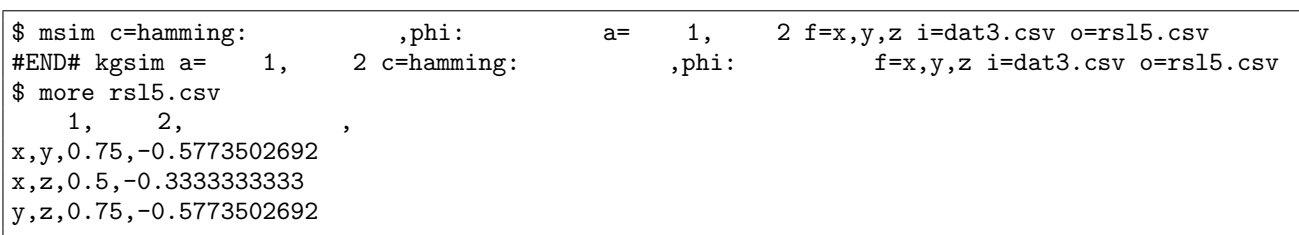

 $\rm mstats$  :  $1$  $mmvsim$  :

<span id="page-209-3"></span><span id="page-209-2"></span><span id="page-209-1"></span><span id="page-209-0"></span>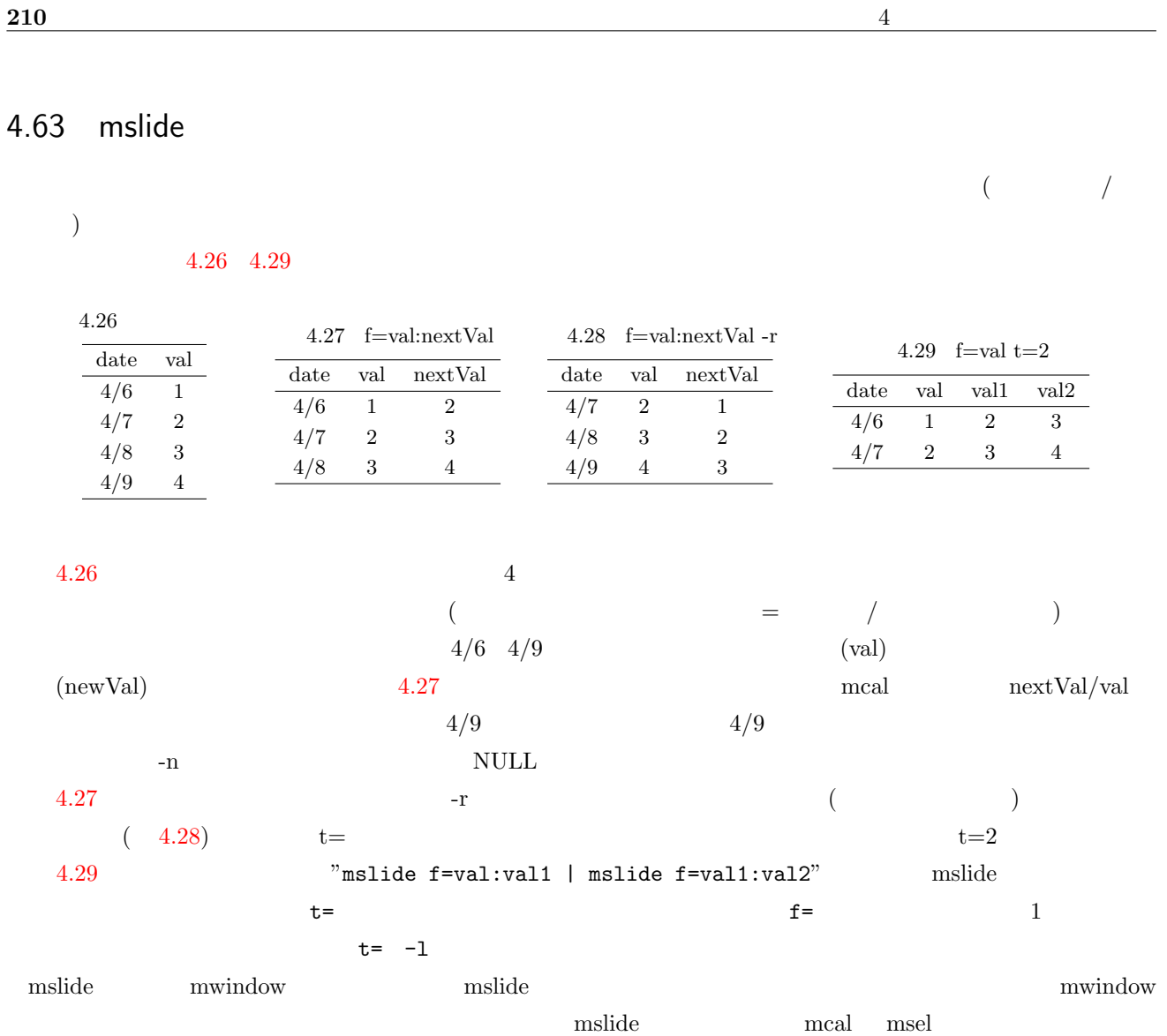

mwindow msum mavg

mslide f= [s=] [k=key] [t=] [-r] [-n] [-l] [i=] [o=] [-assert diffSize] [-assert nullkey] [-assert nullin] [-assert nullout] [-nfn] [-nfno] [-x] [-q] [tmpPath=] rverb—[–help]— rverb—[–helpl]— [--version]

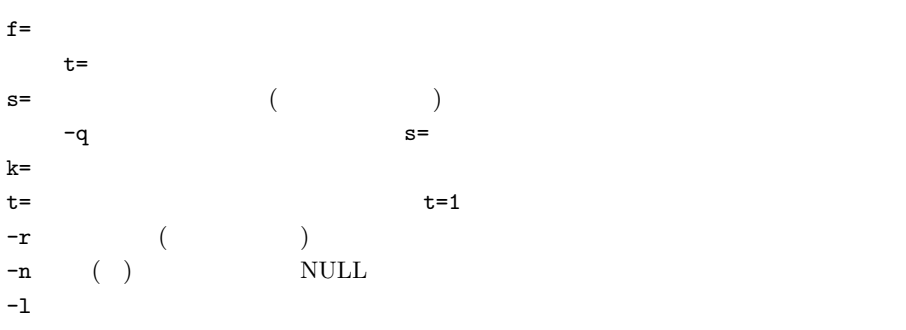

 $1:$ 

\$ more dat1.csv date,val 20130406,1 20130407,2 20130408,3 20130409,4 \$ mslide s=date f=val:newVal i=dat1.csv o=rsl1.csv #END# kgslide f=val:newVal i=dat1.csv o=rsl1.csv s=date \$ more rsl1.csv date%0,val,newVal 20130406,1,2 20130407,2,3 20130408,3,4

 $2:$ \$ mslide s=date f=val:newVal -r i=dat1.csv o=rsl2.csv #END# kgslide -r f=val:newVal i=dat1.csv o=rsl2.csv s=date \$ more rsl2.csv date%0,val,newVal 20130407,2,1 20130408,3,2 20130409,4,3

3: 複数回指定した場合 \$ mslide s=date f=val t=2 i=dat1.csv o=rsl3.csv #END# kgslide f=val i=dat1.csv o=rsl3.csv s=date t=2 \$ more rsl3.csv date%0,val,val1,val2 20130406,1,2,3 20130407,2,3,4

4: 最後にずらした項目だけを出力する例 \$ mslide s=date f=val t=2 -l i=dat1.csv o=rsl4.csv #END# kgslide -l f=val i=dat1.csv o=rsl4.csv s=date t=2 \$ more rsl4.csv date%0,val,val2 20130406,1,3 20130407,2,4

5: 複数項目名を変更して出力する例 \$ mslide s=date f=date:d\_,val:v\_ t=2 i=dat1.csv o=rsl5.csv #END# kgslide f=date:d\_,val:v\_ i=dat1.csv o=rsl5.csv s=date t=2 \$ more rsl5.csv date%0,val,d\_1,d\_2,v\_1,v\_2 20130406,1,20130407,20130408,2,3 20130407,2,20130408,20130409,3,4

## 4.64 msortf

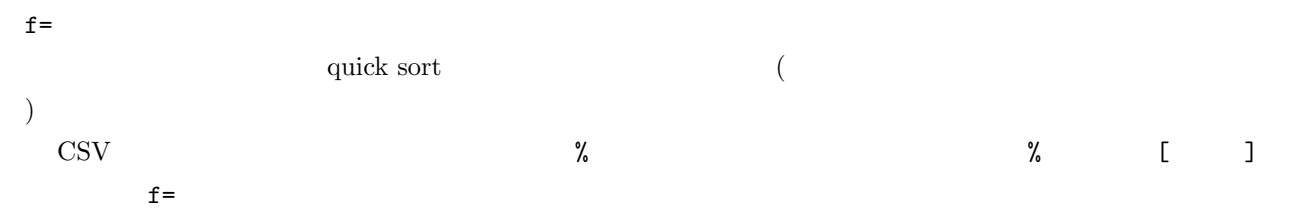

msortf f= [pways=] [maxlines=] [blocks=] [threadCnt=] [-noflg] [i=] [o=] [-assert diffSize] [-nfn] [ nfno] [-x] [-q] [tmpPath=] [--help] [--helpl] [--version]

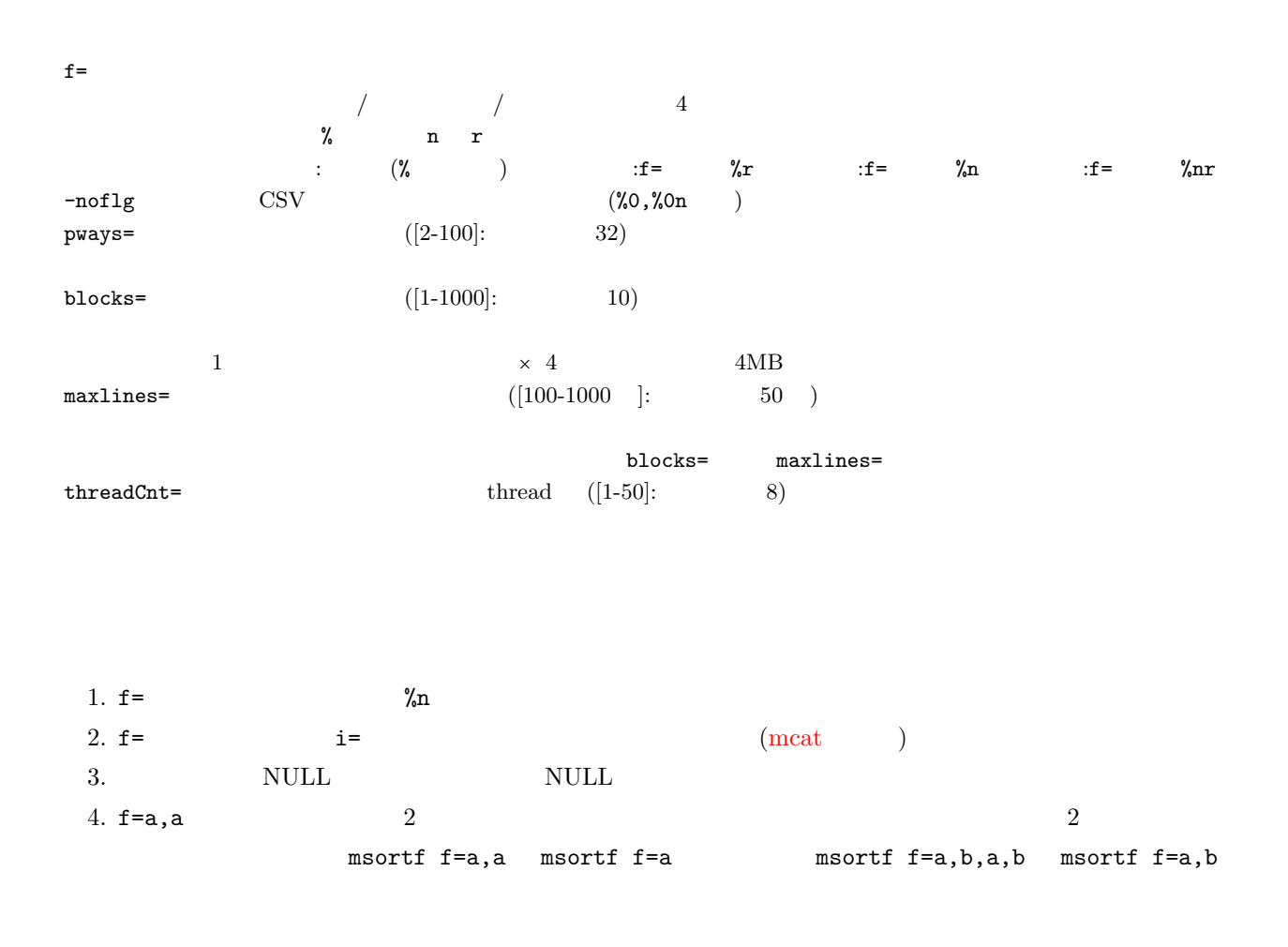

 $1:$ 

item date

\$ more dat1.csv item,date,quantity,price B,20081201,4,40

A,20081201,10,200 A,20081201,10,100 B,20081203,5,50 B,20081201,2,500 A,20081201,3,300 \$ msortf f=item,date i=dat1.csv o=rsl1.csv #END# kgsortf f=item,date i=dat1.csv o=rsl1.csv \$ more rsl1.csv item%0,date%1,quantity,price A,20081201,10,200 A,20081201,10,100 A,20081201,3,300 B,20081201,4,40 B,20081201,2,500 B,20081203,5,50

2:  $(quantity)$  (price) \$ msortf f=quantity%nr,price%n i=dat1.csv o=rsl2.csv #END# kgsortf f=quantity%nr,price%n i=dat1.csv o=rsl2.csv \$ more rsl2.csv item,date,quantity%0nr,price%1n A,20081201,10,100 A,20081201,10,200 B,20081203,5,50 B,20081201,4,40 A,20081201,3,300 B,20081201,2,500

### CSV to the contract of the contract of the contract of the contract of the contract of the contract of the contract of the contract of the contract of the contract of the contract of the contract of the contract of the con

msortf CSV 0.9 ついではない かんしょうかん こうしょうかん こうしょう  $UNIX$  sort  $UNIX$ a(0x61) NULL  $(0x20) + (0x2b) - (0x2d)$   $(0x2c)$   $(0x22)$  $\text{CSV}\xspace$ f2  $rx"$ 

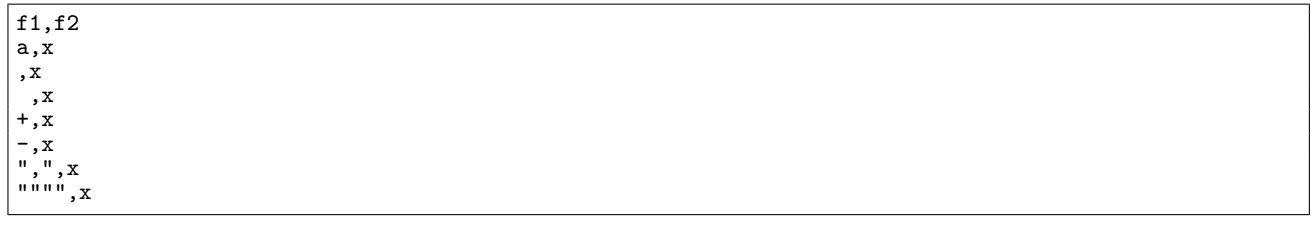

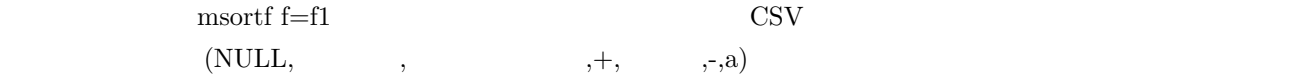

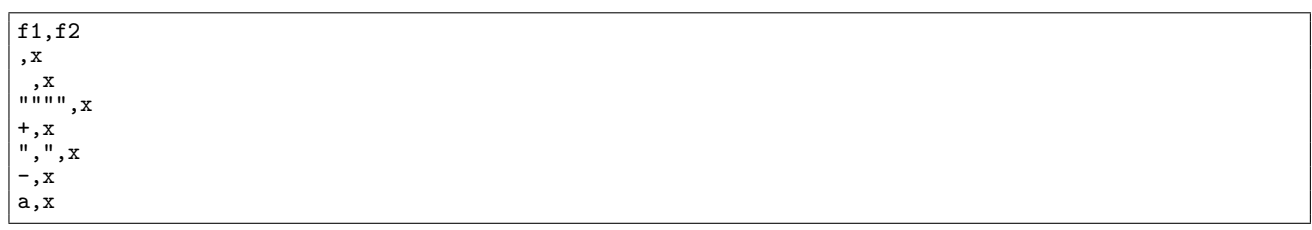

#### $m$ sortf  $\qquad$

key,fld1,fld2,fld3,fld4,fldn 95547922,162,159,192,118,74 81438069,138,157,155,122,58 26885062,129,199,133,198,75 32651684,180,107,123,170,-14 10245631,164,103,159,154,-63 15145156,182,191,175,107,-60 29254245,188,185,129,124,5 85423170,116,164,175,113,57 55155879,105,163,195,167,25 66997216,195,139,195,113,39 . .

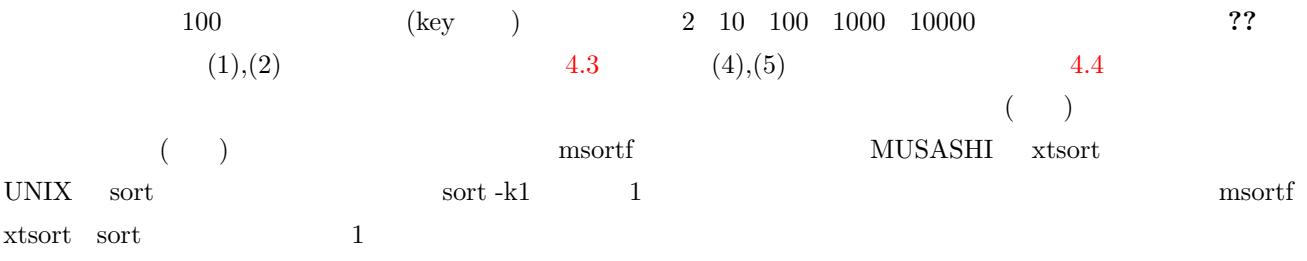

MacBookPro, Mac OS X 10.9.1, 2.6GHz Intel Core i7, 16GB

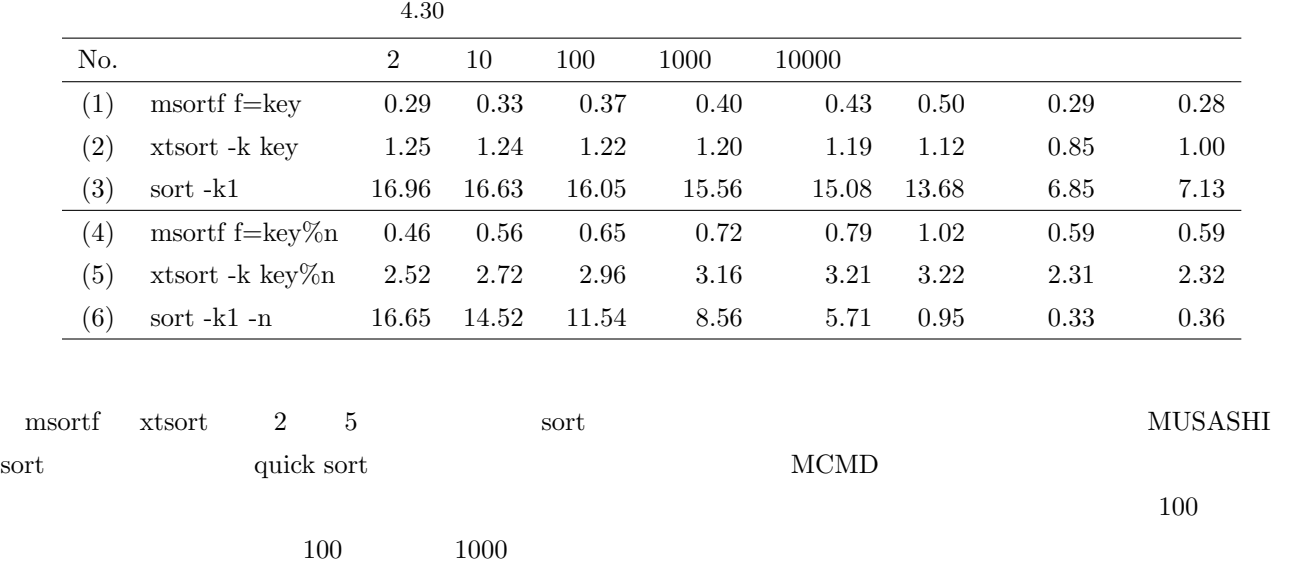

msortf  $xtsort$  2  $4.5,4.6$ 

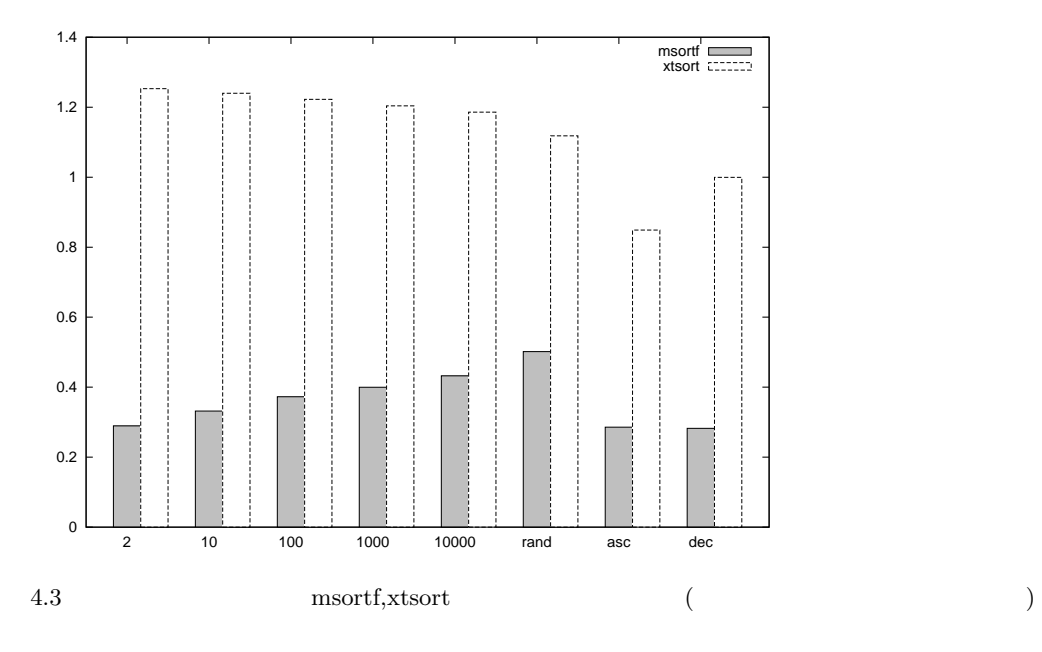

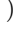

<span id="page-215-1"></span><span id="page-215-0"></span>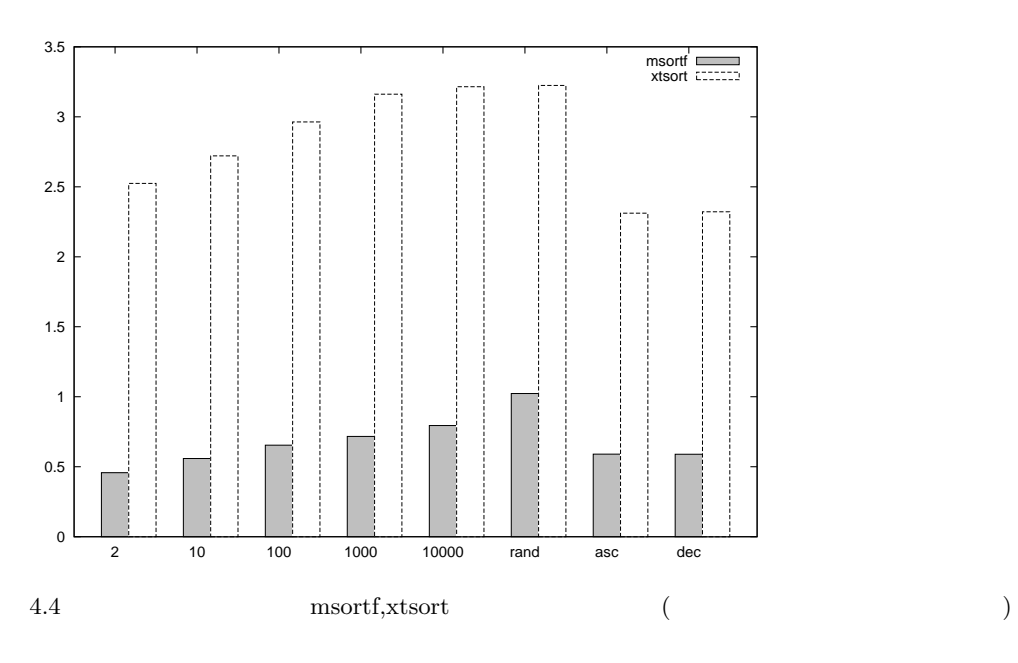
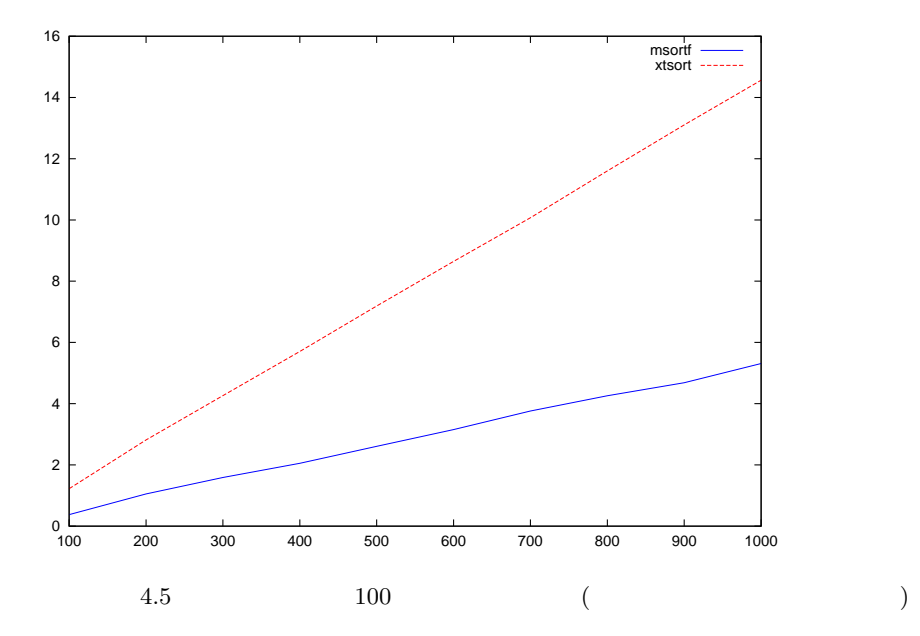

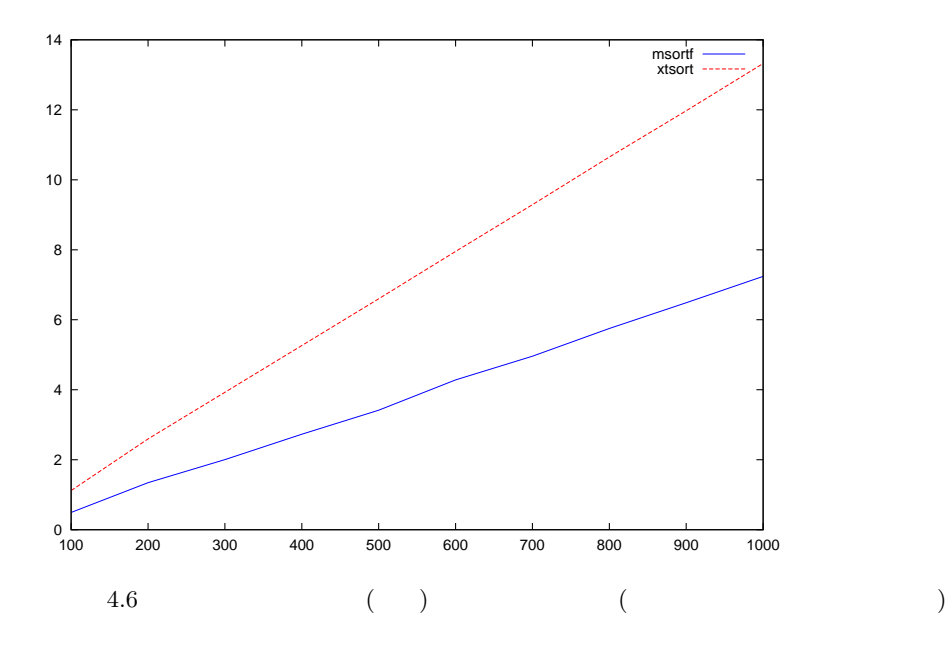

# 4.65 msplit

msplit f= a=  $[-r]$  [delim=]  $[i=]$   $[o=]$   $[-nfn]$   $[-nfno]$   $[-x]$   $[-q]$   $[tmpPath=[$   $[-help]$   $[-help]$   $[--help]$   $[-version]$ 

f=  $\mathbf{f}$ 

 $a=$ 

delim=  $-r$  f=

 $\mbox{NULL}$ 

 $1:$ 

\$ more dat1.csv id,data A,1 10 2 A,2 20 3 B,1 15 5 B,3 10 4 B,1 20 6 \$ msplit f=data a=d1,d2,d3 i=dat1.csv o=rsl1.csv #END# kgsplit a=d1,d2,d3 f=data i=dat1.csv o=rsl1.csv \$ more rsl1.csv id,data,d1,d2,d3 A,1 10 2,1,10,2 A,2 20 3,2,20,3 B,1 15 5,1,15,5 B,3 10 4,3,10,4 B,1 20 6,1,20,6

 $2: -r$ 

 $-r$  f=

\$ msplit f=data a=d1,d2,d3 -r i=dat1.csv o=rsl2.csv #END# kgsplit -r a=d1,d2,d3 f=data i=dat1.csv o=rsl2.csv \$ more rsl2.csv id,d1,d2,d3 A,1,10,2 A,2,20,3 B,1,15,5 B,3,10,4 B,1,20,6

 $3:$ 

a=  $\blacksquare$ 

\$ more dat2.csv id,data A,1 10 2 A,2 20 3 B,1 15 5 B,3 4 B,1 \$ msplit f=data a=d1,d2 i=dat2.csv o=rsl3.csv #END# kgsplit a=d1,d2 f=data i=dat2.csv o=rsl3.csv \$ more rsl3.csv id,data,d1,d2 A,1 10 2,1,10 A,2 20 3,2,20 B,1 15 5,1,15 B,3 4,3,4 B,1,1,

#### 4:  $delim$

delim=

\$ more dat3.csv id,data A,1\_10\_3 A,2\_20\_5 B,1\_15\_6 B,3\_10\_7 B,1\_20\_8 \$ msplit f=data a=d1,d2,d3 delim=\_ i=dat3.csv o=rsl4.csv #END# kgsplit a=d1,d2,d3 delim=\_ f=data i=dat3.csv o=rsl4.csv \$ more rsl4.csv id,data,d1,d2,d3 A,1\_10\_3,1,10,3 A,2\_20\_5,2,20,5 B,1\_15\_6,1,15,6 B,3\_10\_7,3,10,7 B,1\_20\_8,1,20,8

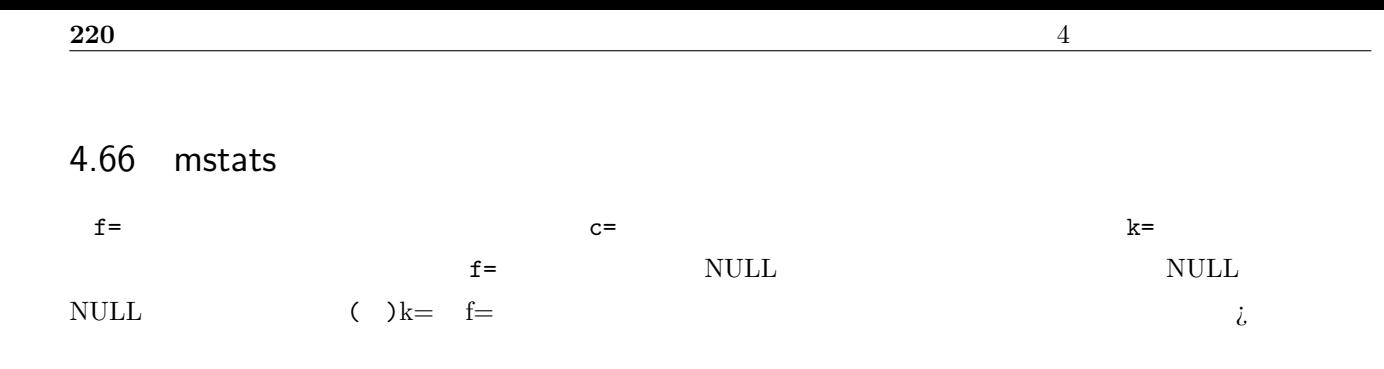

mstats c= f= [k=] [-n] [i=] [o=] [-assert diffSize] [-assert nullkey] [-assert nullin] [-assert nullout] [-nfn] [ nfno] [-x] [-q] [tmpPath=] [precision=] [--help] [--helpl] [--version]

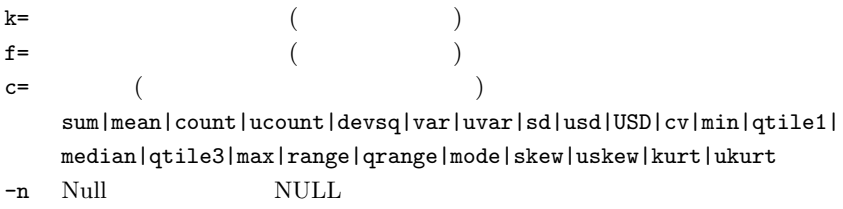

 $1:$   $% \mathbb{R}$ 

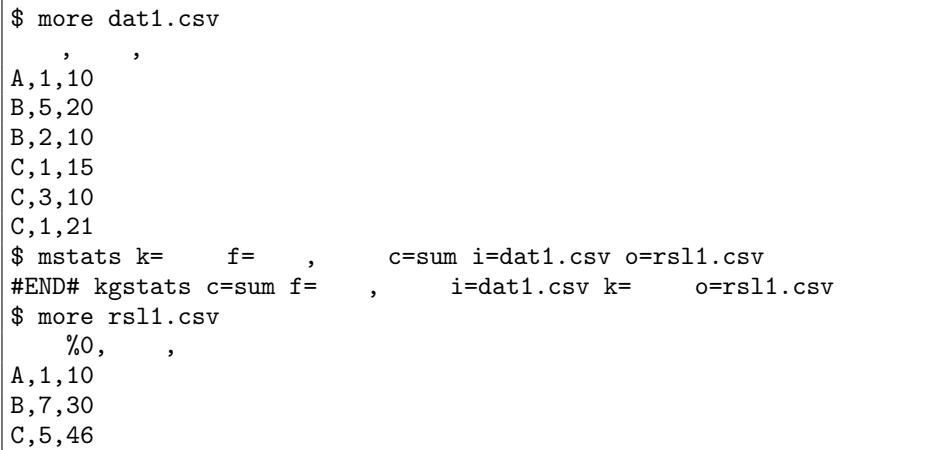

 $2: 2$ 

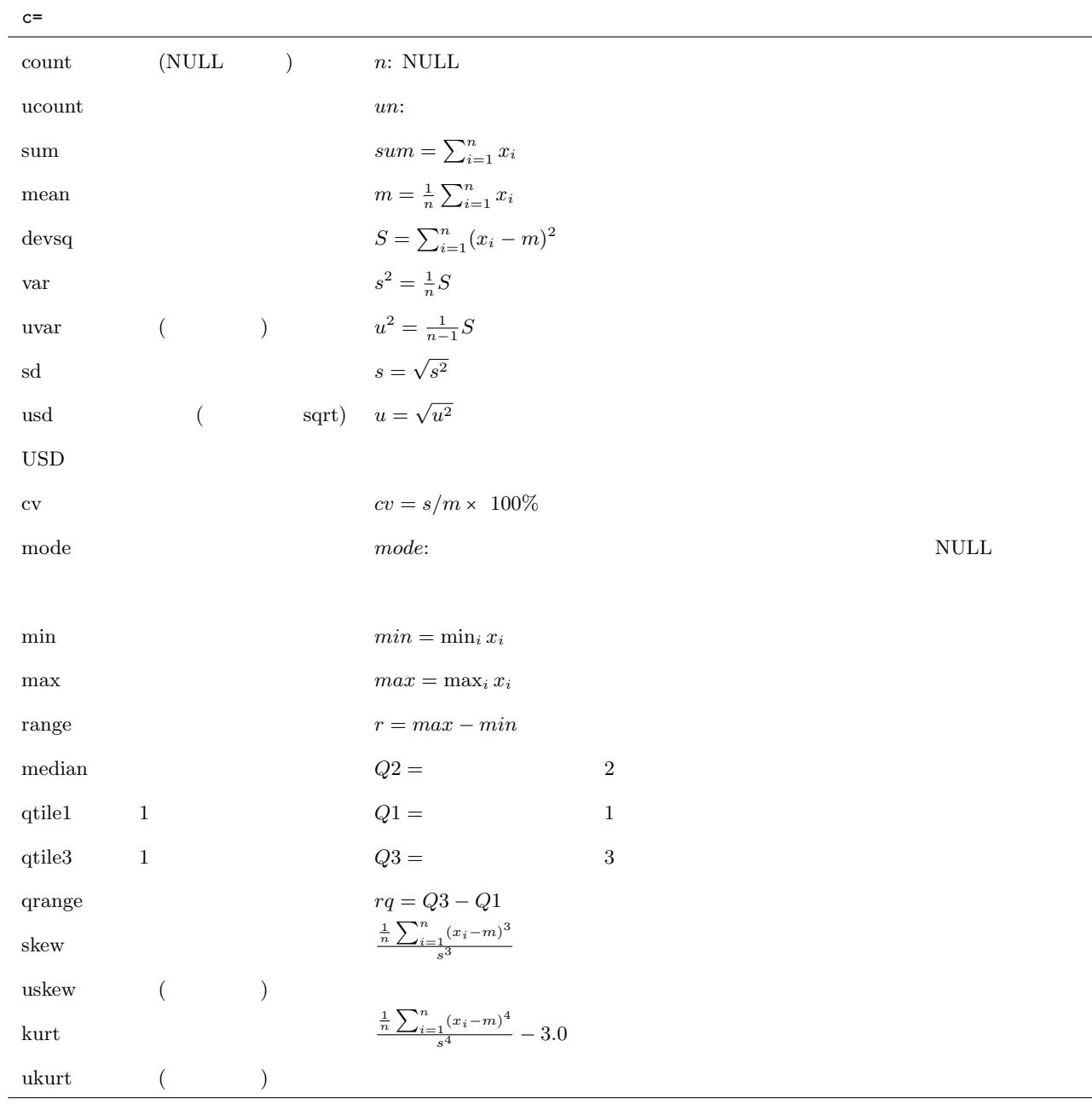

\$ more rsl2.csv  $%0,$ , A,1,10 B,5,20 C,3,21

 $\mathrm{msim}\,:\,2$  $mavg : c = avg$  $msum : c = sum$  ${\rm mcount}$  ${\rm mcount}$  ${\rm mcount}$  :  ${\tt c=count}$  **222**  $\blacksquare$ 

### 4.67 msum

 $k=$   $f=$ ( ) $k=$  f=

msum f= [k=] [-n] [i=] [o=] [-assert diffSize] [-assert nullkey] [-assert nullin] [-assert nullout] [-nfn] [-nfno] [-x] [-q] [tmpPath=] [precision=] [--help] [--helpl] [--version]

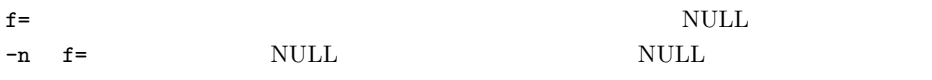

 $k=$ 

 $1:$ 

\$ more dat1.csv  $\qquad \qquad , \qquad \qquad , \qquad$ A,1,10 B,1,15 A,2,20 B,3,10 B,1,20  $\label{eq:3.1} \begin{array}{llll} \text{\$msum $k$=} & \text{\$f$=} & \text{\$;} & \text{\$;} & \text{\$} & \text{\$} &$ #END# kgsum f= : , ; i=dat1.csv k= o=rsl1.csv \$ more rsl1.csv 顧客 %0, 数量合計, 金額合計 A,3,30 B,5,45

mhashsum :  $\,$ 

 $\max g$  :

mstats :

## 4.68 msummary 1

f =  $C=$ 

msummary c= f= [a=] [k=] [-n] [i=] [o=] [-assert diffSize] [-assert nullkey] [-assert nullin] [-assert nullout] [-nfn] [-nfno] [-x] [-q] [tmpPath=] [precision=] [--help] [--helpl] [--version]

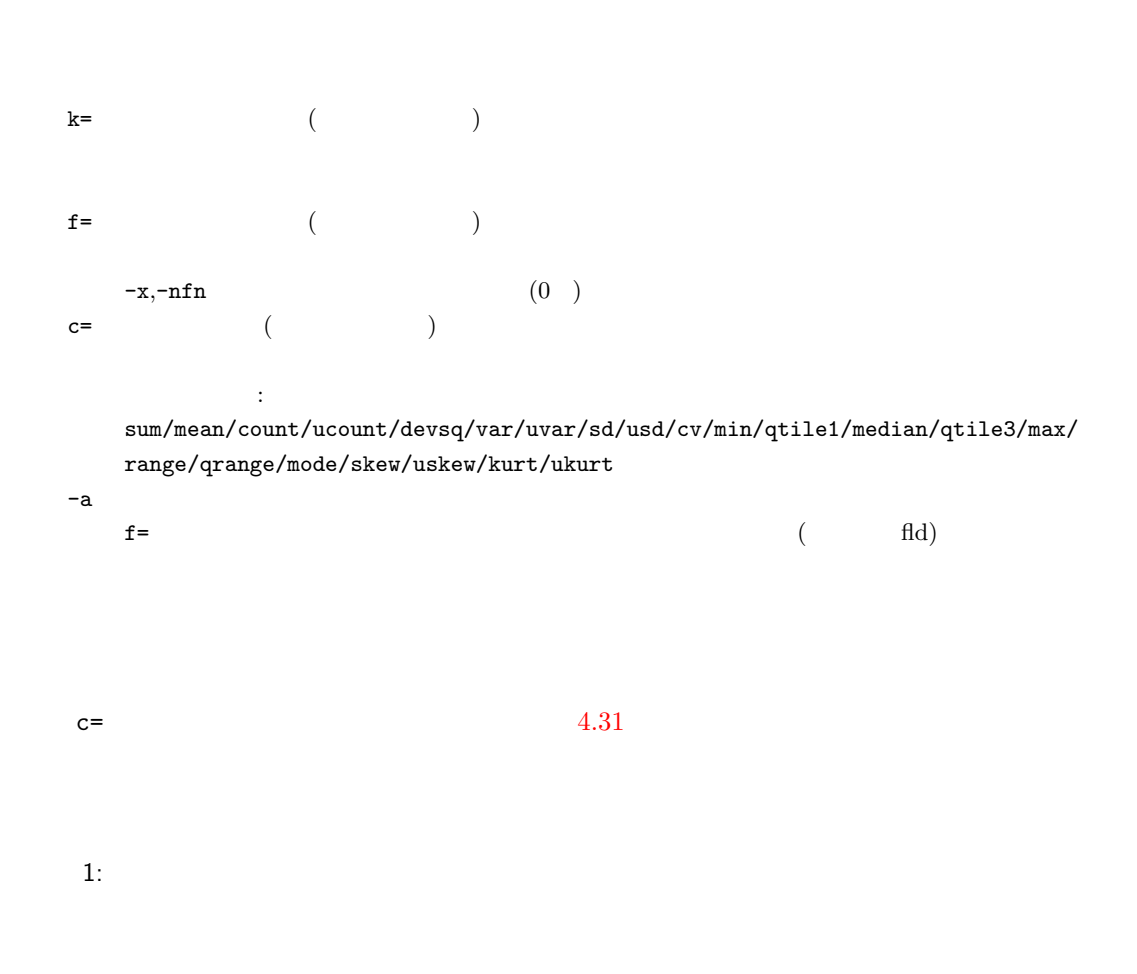

\$ more dat1.csv  $\qquad \qquad , \qquad \qquad , \qquad$ A,1,10 A,2,20 B,1,15 B,3,10 B,1,20  $\quad \ \ \, \$ \; \texttt{msummary} \; \; \texttt{k=}\; \; \; \texttt{r=}\; \; \; , \qquad \texttt{c=median:}\; \; \; \; \; \texttt{mean:}\; \; \; \; \; \; \; \texttt{a=}\; \; \; \; \; \texttt{i=dat1.csv}\; \; \texttt{o=rsl1.csv}$ #END# kgsummary a= c=median: ,mean: f= , i=dat1.csv k= o=rsl1.csv \$ more rsl1.csv  $%0,$  , , A, , 1.5, 1.5 A, , 15, 15<br>B, , 1, 1.6 B, ,1,1.666666667<br>B, ,15,15  $, 15, 15$ 

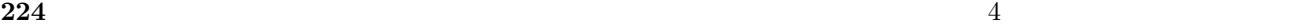

 $4.31$ 

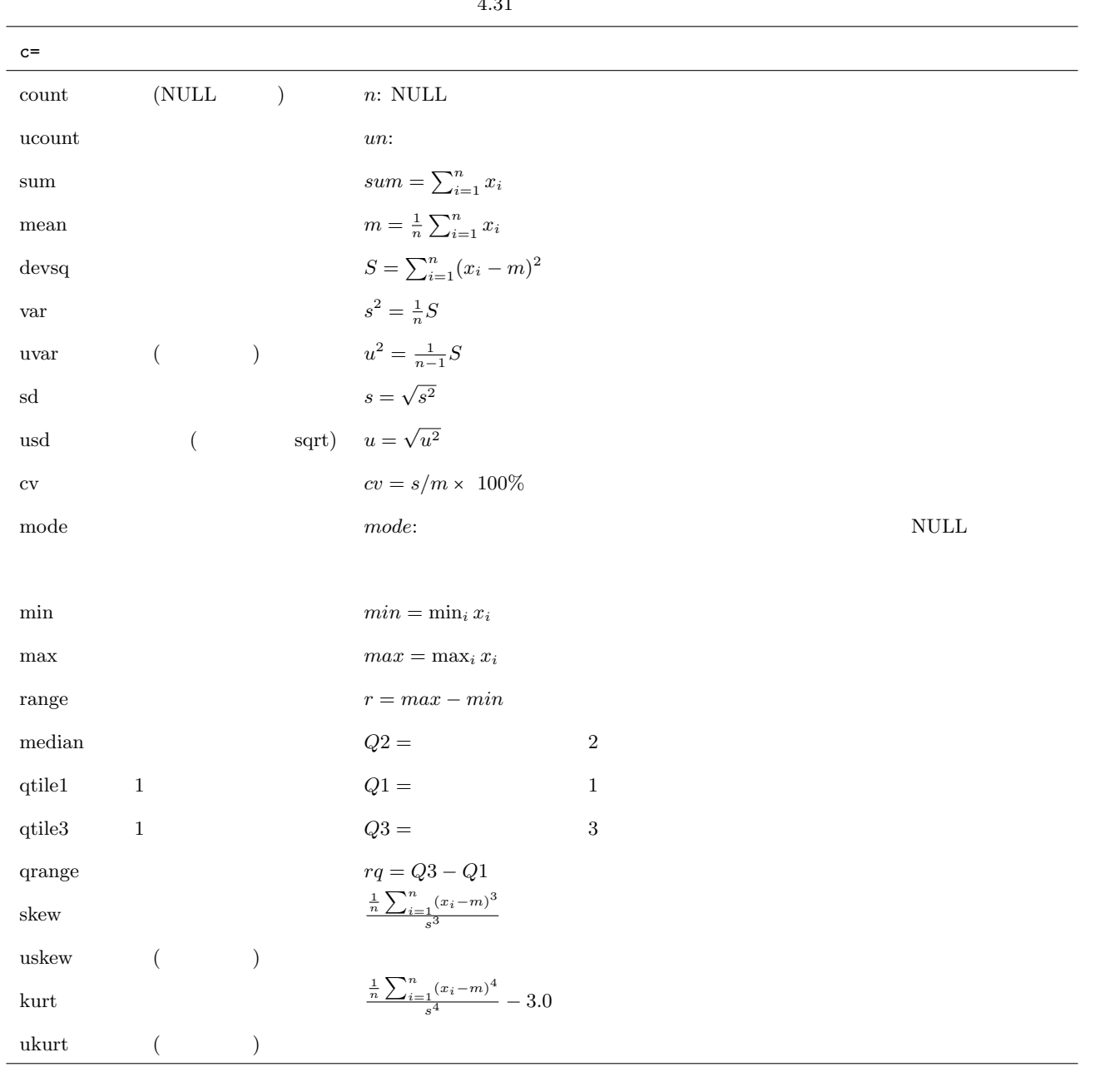

### 4.69 mtab2csv TSV CSV

 $\text{CSV}$  d=

mtab2csv  $[d=] [-r] [i=] [o=] [-nfn] [-nfno] [-x] [-q] [tmpPath=] [--help] [--help1] [--version]$ 

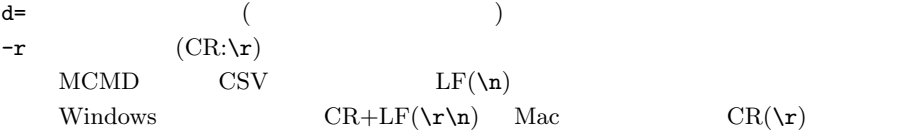

 $1:$ 

 $_{\rm{csv}}$ 

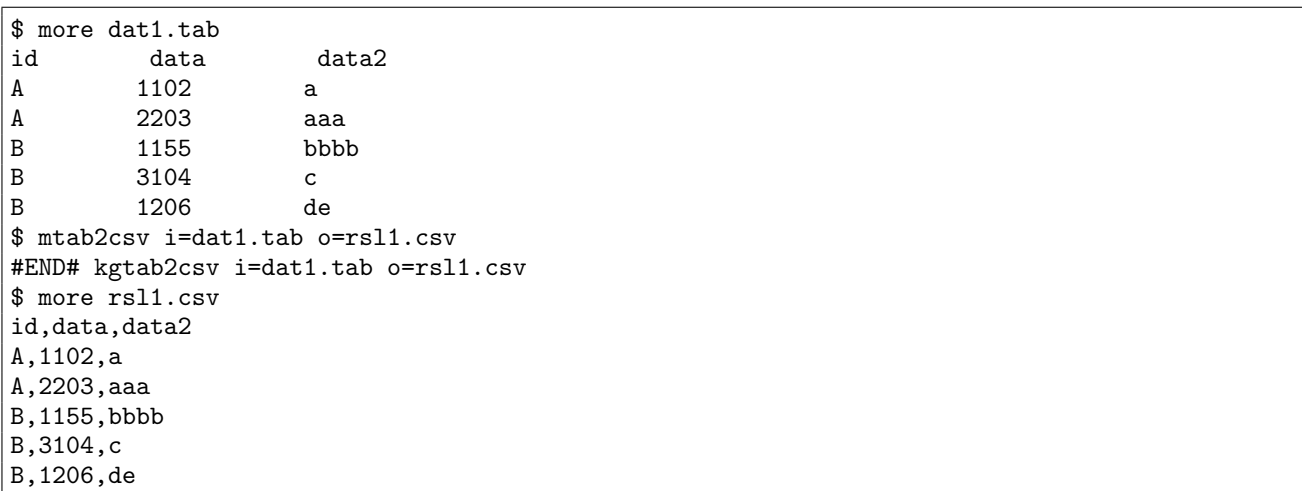

2:  $d=$ 

d= tab tab  $\frac{d}{dx}$ 

\$ more dat2.bar id-data-data2 A-1102-a A-2203-aaa B-1155-bbbb B-3104-c B-1206-de \$ mtab2csv d=- i=dat2.bar o=rsl2.csv #END# kgtab2csv d=- i=dat2.bar o=rsl2.csv \$ more rsl2.csv id,data,data2 A,1102,a A,2203,aaa  $B,1155,bbbb$ B,3104,c B,1206,de

 $mxml2csv:XML$  CSV msplit:

#### 4.70 mtee

mtee [o=] [-nostdout] [i=] [-nfn] [-nfno] [-x] [-q] [tmpPath=] [--help] [--helpl] [--version]

 $\overline{\mathsf{O}}$  =

 $-$ nostdout

 $1:$ 

dat1.csv rsl1.csv rsl2.csv

\$ more dat1.csv customer,quantity,price A,1,10 A,2,20 B,1,15 \$ mtee i=dat1.csv o=rsl1.csv,rsl2.csv customer,quantity,price A,1,10 A,2,20 B,1,15 #END# kgtee i=dat1.csv o=rsl1.csv,rsl2.csv \$ more rsl1.csv customer,quantity,price A,1,10 A,2,20 B,1,15 \$ more rsl2.csv customer,quantity,price A,1,10 A,2,20 B,1,15

 $2:$ 

-nostdout rsl1.csv rsl2.csv

\$ mtee i=dat1.csv o=rsl1.csv,rsl2,csv -nostdout #END# kgtee -nostdout i=dat1.csv o=rsl1.csv,rsl2,csv

#### 4.71 mtonull NULL

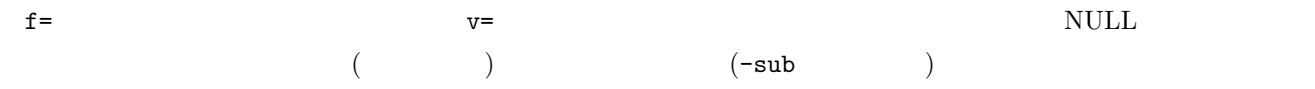

mtonull f= v= [-sub] [-W] [i=] [o=] [-assert diffSize] [-assert nullin] [-nfn] [-nfno] [-x] [-q] [tmpPath=] [--help] [--helpl] [--version]

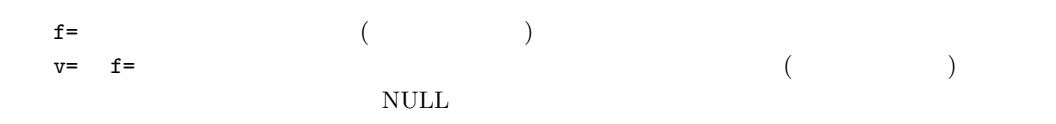

 $-sub$ f=  $\blacksquare$  $v=$  $\mathop{\rm NULL}$ -W -sub オプションが指定されているときにワイド文字として部分文字列マッチをおこなう。

 $1:$ 

quantity price  $0$  NULL

```
$ more dat1.csv
item,quantity,price
A,0,1
B,1,0
C,2,200
D,3,0
E,0,298
$ mtonull f=quantity,price v=0 i=dat1.csv o=rsl1.csv
#END# kgtonull f=quantity,price i=dat1.csv o=rsl1.csv v=0
$ more rsl1.csv
item,quantity,price
A,,1
B,1,
C,2,200
D,3,
E,,298
```
2: NULL

quantity price  $0$  1 NULL

\$ mtonull f=quantity,price v=0,1 i=dat1.csv o=rsl2.csv #END# kgtonull f=quantity,price i=dat1.csv o=rsl2.csv v=0,1 \$ more rsl2.csv item,quantity,price A,, B,, C,2,200 D,3, E,,298

 $3:$ 

quantity price  $0$   $\qquad$  NULL

\$ mtonull -sub f=quantity,price v=0 i=dat1.csv o=rsl3.csv #END# kgtonull -sub f=quantity,price i=dat1.csv o=rsl3.csv v=0 \$ more rsl3.csv item,quantity,price A,,1 B,1,  $C, 2,$ D,3, E,,298

 $4:$ 

item apple orange pineapple MULL \$ more dat2.csv item,price fruit:apple,100 fruit:peach,250 fruit:grape,300 fruit:pineapple,450 fruit:orange,500 \$ mtonull f=item v=apple,orange,pineapple -sub i=dat2.csv o=rsl4.csv #END# kgtonull -sub f=item i=dat2.csv o=rsl4.csv v=apple,orange,pineapple \$ more rsl4.csv item,price ,100 fruit:peach,250 fruit:grape,300 ,450 ,500

mnullto : 逆に NULL 値を指定の文字列に置換する。

# 4.72 mtra

 $f=$  (  $\qquad \qquad \qquad \qquad \qquad \qquad \text{delim=}$ 

mtra f= [s=] [k=] [delim=] [-r] [i=] [o=] [-assert diffSize] [-assert nullkey] [-assert nullin] [ assert nullout] [-nfn] [-nfno] [-x] [-q] [tmpPath=] [--help] [--helpl] [--version]

```
f= f ( \qquad )
 \mathop{\rm NULL}s= (k= (-rdelim=
-r
```
 $1:$ 

customer item **item transaction** 

\$ more dat1.csv customer,item A,a A,b B,c B,d B,e \$ mtra k=customer f=item:transaction i=dat1.csv o=rsl1.csv #END# kgtra f=item:transaction i=dat1.csv k=customer o=rsl1.csv \$ more rsl1.csv customer%0,transaction A,a b B,c d e

 $2:$   $- ($ \$ mtra k=customer f=item:transaction delim=- i=dat1.csv o=rsl2.csv #END# kgtra delim=- f=item:transaction i=dat1.csv k=customer o=rsl2.csv \$ more rsl2.csv customer%0,transaction A,a-b B,c-d-e

**232**  $\overline{a}$   $\overline{b}$   $\overline{c}$   $\overline{d}$   $\overline{d}$ 

3: アイテムを降順に並べ替えてから変換 \$ mtra k=customer s=item%r f=item:transaction i=dat1.csv o=rsl3.csv #END# kgtra f=item:transaction i=dat1.csv k=customer o=rsl3.csv s=item%r \$ more rsl3.csv customer%0,transaction A,b a B,e d c

 $m$ vsort :  $(mv)$ 

 $\rm{mcross}$  :

 $\text{mtraffd}$  :  $=$ 

[mtraflg](#page-96-0) :

## 4.73 mtrafld

 $f=\n\tag{$ 

 $)$ 

mtrafld a= [f=] [delim=] [delim2=] [-r] [-valOnly] [i=] [o=] [-assert diffSize] [-assert nullin] [ assert nullout] [-nfn] [-nfno] [-x] [-q] [tmpPath=] [--help] [--helpl] [--version]

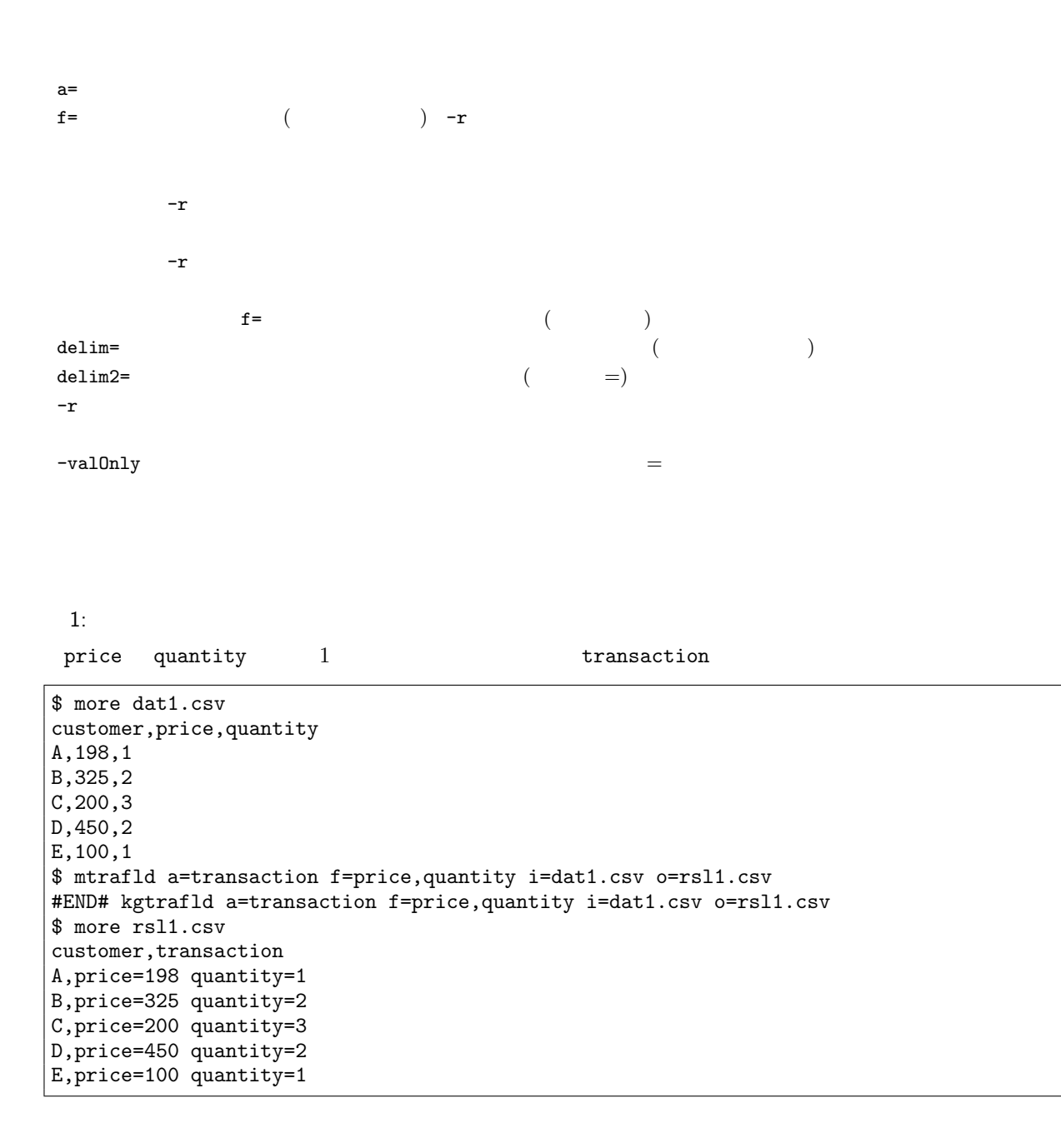

 $2: 2$ 

 $-r$ 

\$ mtrafld -r a=transaction f=price,quantity i=rsl1.csv o=rsl2.csv #END# kgtrafld -r a=transaction f=price,quantity i=rsl1.csv o=rsl2.csv \$ more rsl2.csv customer,price,quantity A,198,1 B,325,2 C,200,3  $|D, 450, 2$ E,100,1

 $3:$ 

 $\begin{array}{ccc} \text{price} & \text{quantity} & \text{-(} & \text{1} & \text{1} \end{array}$ 

transaction

\$ mtrafld a=transaction f=price,quantity delim=\_ delim2=':' i=dat1.csv o=rsl3.csv #END# kgtrafld a=transaction delim2=: delim=\_ f=price,quantity i=dat1.csv o=rsl3.csv \$ more rsl3.csv customer,transaction A,price:198\_quantity:1 B,price:325\_quantity:2 C,price:200\_quantity:3 D,price:450\_quantity:2 E,price:100\_quantity:1

4: NULL

\$ more dat2.csv customer,price,quantity A,198,1  $|B, 2$ C,200,  $|D,450,2$ E,, \$ mtrafld a=transaction f=price,quantity i=dat2.csv o=rsl4.csv #END# kgtrafld a=transaction f=price,quantity i=dat2.csv o=rsl4.csv \$ more rsl4.csv customer,transaction A,price=198 quantity=1 B,quantity=2 C,price=200 D,price=450 quantity=2 E,

5: NULL 2

 $-r$ 

\$ mtrafld -r a=transaction f=price,quantity i=rsl4.csv o=rsl5.csv #END# kgtrafld -r a=transaction f=price,quantity i=rsl4.csv o=rsl5.csv \$ more rsl5.csv customer,price,quantity A,198,1 B,,2  $|c, 200,$ 

 $|D,450,2$ E,,

6: -valOnly

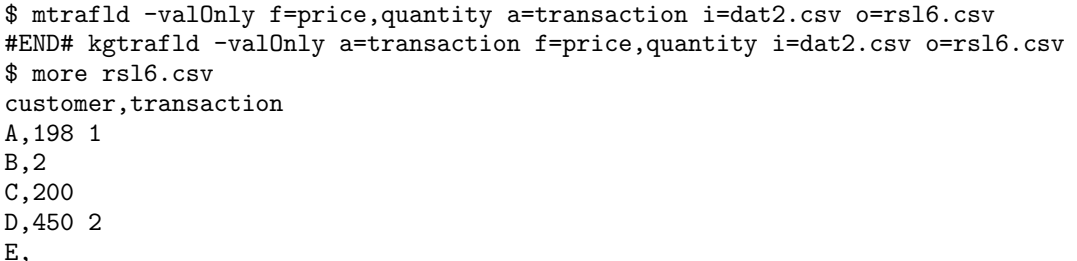

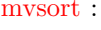

 $m$ vsort :  $(mv)$ 

 $\rm{mcross}$  :

 $mtra$  :

[mtraflg](#page-96-0) :  $\,$ 

**236**  $\frac{4}{5}$ 

# 4.74 mtraflg

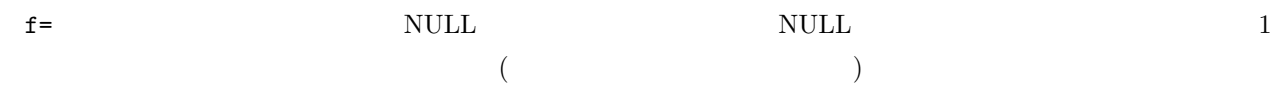

mtraflg a= f= [delim=] [-r] [i=] [o=] [-assert diffSize] [-assert nullin] [-assert nullout] [-nfn] [-nfno] [-x] [-q] [tmpPath=] [--help] [--helpl] [--version]

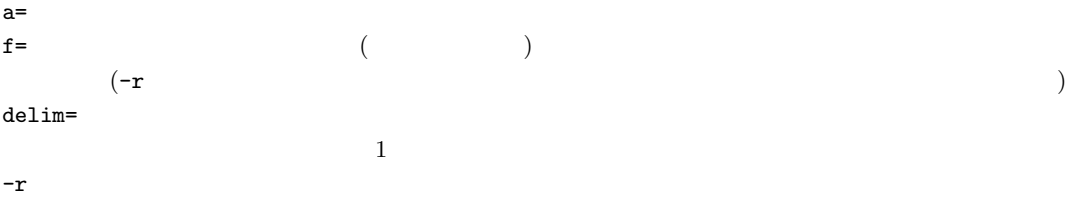

 $1:$ 

egg milk NULL しんちょうかん せいしんしゃ いちょうかい

\$ more dat1.csv customer,egg,milk A,1,1 B,,1  $C, 1,$ D,1,1 \$ mtraflg f=egg,milk a=transaction i=dat1.csv o=rsl1.csv #END# kgtraflg a=transaction f=egg,milk i=dat1.csv o=rsl1.csv \$ more rsl1.csv customer,transaction A,egg milk B,milk C,egg D,egg milk

 $2: 2$ 

 $-r$ 

\$ mtraflg -r f=egg,milk a=transaction i=rsl1.csv o=rsl2.csv #END# kgtraflg -r a=transaction f=egg,milk i=rsl1.csv o=rsl2.csv \$ more rsl2.csv customer,egg,milk A,1,1 B,,1 C,1, D,1,1

 $3:$ 

区切り文字を-(ハイフン)で連結し、transaction という項目名で出力する。

\$ mtraflg f=egg,milk a=transaction delim=- i=dat1.csv o=rsl3.csv #END# kgtraflg a=transaction delim=- f=egg,milk i=dat1.csv o=rsl3.csv \$ more rsl3.csv customer,transaction A,egg-milk B,milk C,egg D, egg-milk

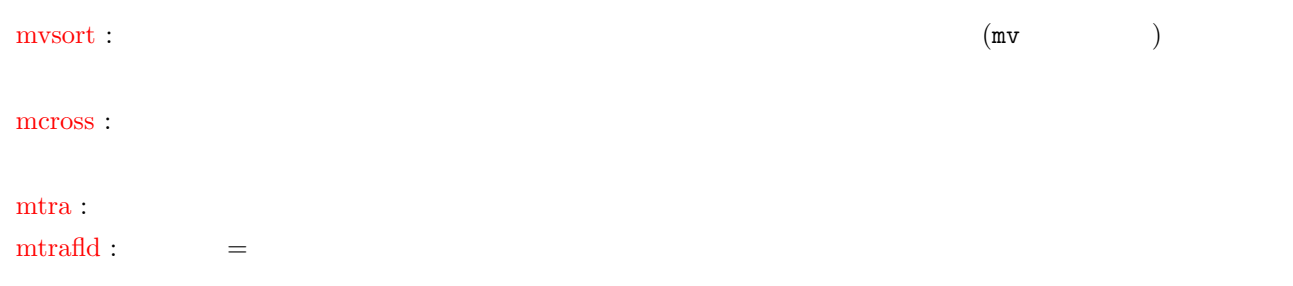

# 4.75 muniq

muniq [k=] [i=] [o=] [-assert diffSize] [-assert nullkey] [-nfn] [-nfno] [-x] [-q] [tmpPath=] [--help] [--helpl] [--version]

 $k=$ 

 $1:$ 

date  $\alpha$ 

\$ more dat1.csv date, customer 20081201,A 20081202,A 20081202,B 20081202,B 20081203,C \$ muniq k=date i=dat1.csv o=rsl1.csv #END# kguniq i=dat1.csv k=date o=rsl1.csv \$ more rsl1.csv date%0,customer 20081201,A 20081202,B 20081203,C

 $2:$ 

date customer

\$ muniq k=date,customer i=dat1.csv o=rsl2.csv #END# kguniq i=dat1.csv k=date,customer o=rsl2.csv \$ more rsl2.csv date%0,customer%1 20081201,A 20081202,A 20081202,B 20081203,C

## 4.76 mvcat

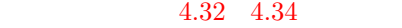

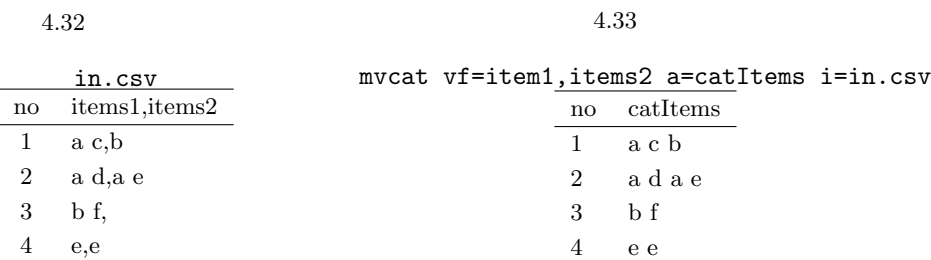

<span id="page-238-0"></span>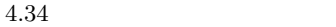

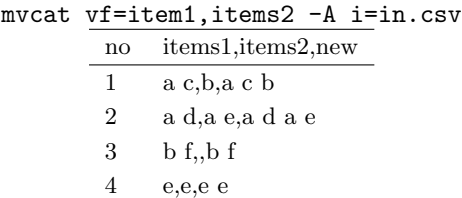

mvcat vf= a= [-A] [i=] [o=] [delim=] [-assert diffSize] [-assert nullin] [-assert nullout] [-nfn] [-nfno] [-x] [-q] [tmpPath=] [--help] [--helpl] [--version]

 $v f =$  (i=  $)$  $a=$  $A - A$   $(vf=)$ 

<u>1: フィート・コードを利用した例子に</u> \$ more dat1.csv items1,items2,items3,items4 b a c,b,x,y c c,,x,y e a a,a a a,x,y \$ mvcat vf=items\* a=items i=dat1.csv o=rsl1.csv #END# kgvcat a=items i=dat1.csv o=rsl1.csv vf=items\* \$ more rsl1.csv items b a c b x y

**240**

c c x y e a a a a a x y

# 4.77 mvcommon

4.35 4.38

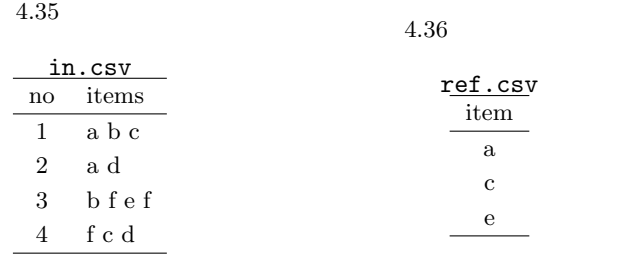

$$
4.37 ~
$$

4.38

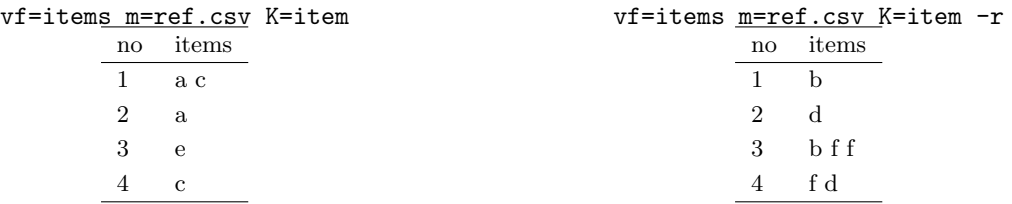

mvcommon コマンドは、参照ファイルデータを一旦全てメモリにセットするので、巨大な参照ファイルを指定した場

mvcommon vf= [-A] K= [-r] m=| i= [o=] [delim=] [-assert diffSize] [-assert nullin] [-assert nullout] [-nfn] [ nfno] [-x] [-q] [tmpPath=] [--help] [--helpl] [--version]

$$
vf = (i = )
$$
\n
$$
) f = : (i = )
$$
\n
$$
-A \t v f = : (i = )
$$
\n
$$
-A \t v f =
$$
\n
$$
m = (i = )
$$
\n
$$
-r \t v f = K =
$$
\n
$$
(m = )
$$

**242** 4

 $1:$   $\qquad \qquad$ \$ more dat1.csv items1,items2 b a c,b b c c,a d e a a,a a \$ more ref1.csv item a c e \$ mvcommon vf=items1,items2 K=item m=ref1.csv i=dat1.csv o=rsl1.csv #END# kgvcommon K=item i=dat1.csv m=ref1.csv o=rsl1.csv vf=items1,items2 \$ more rsl1.csv items1,items2 a c, c c,a e a a,a a

#### $2:$

item2 new2

\$ mvcommon vf=items1,items2:new2 K=item m=ref1.csv i=dat1.csv o=rsl2.csv #END# kgvcommon K=item i=dat1.csv m=ref1.csv o=rsl2.csv vf=items1,items2:new2 \$ more rsl2.csv items1,new2 a c, c c,a e a a,a a

 $3:$ 

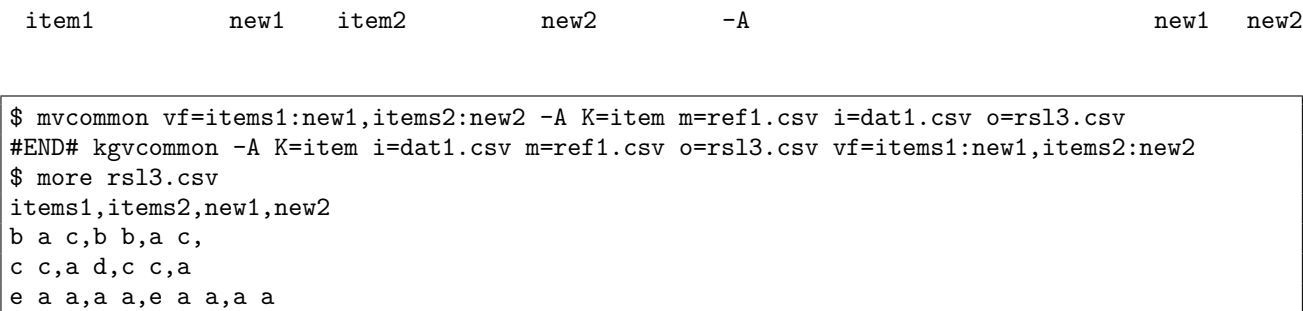

mvjoin :

#### 4.78 mvcount

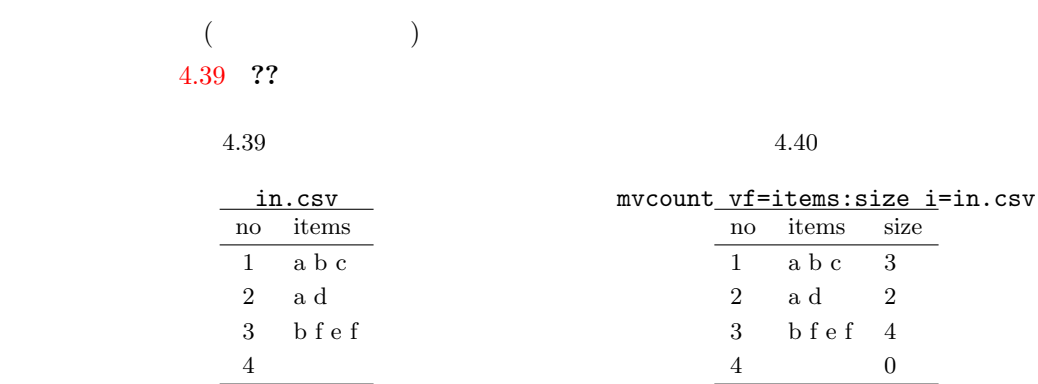

mvcount vf= [i=] [o=] [delim=] [-assert diffSize] [-assert nullin] [-nfn] [-nfno] [-x] [-q] [tmpPath=] [--help] [--helpl] [--version]

 $vf' =$   $(t=$ 結果項目を:に続けて複数項目指定可能。

 $1:$   $\qquad \qquad$   $\qquad \qquad$   $\qquad$   $\qquad$  \$ more dat1.csv items1,items2 b a c,b c c, e a a,a a a \$ mvcount vf=items1:size1,items2:size2 i=dat1.csv o=rsl1.csv #END# kgvcount i=dat1.csv o=rsl1.csv vf=items1:size1,items2:size2 \$ more rsl1.csv items1,items2,size1,size2 b a c,b,3,1 c c,,2,0 e a a,a a a,3,3

**244 1** 

# 4.79 mvdelim

 $4.41 \quad 4.45$  $(4.43)$  v=  $(4.44)$  $(4.45)$  (  $4.45)$  (mvsort )  $(\text{delim}^2)$ 

 $4.41\,$ 

 $4.42 \qquad \qquad :$ 

<span id="page-243-2"></span> $4.43$ 

<span id="page-243-0"></span>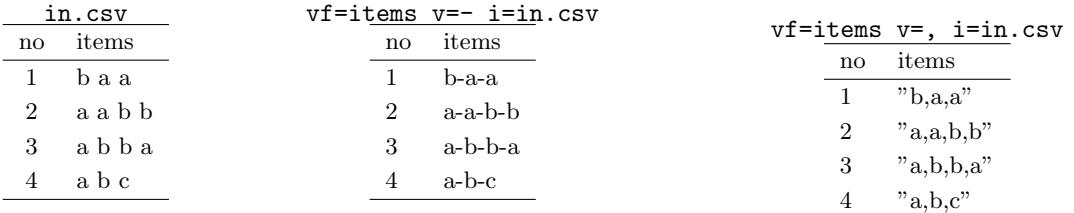

 $4.44$ 

<span id="page-243-1"></span> $4.45$ 

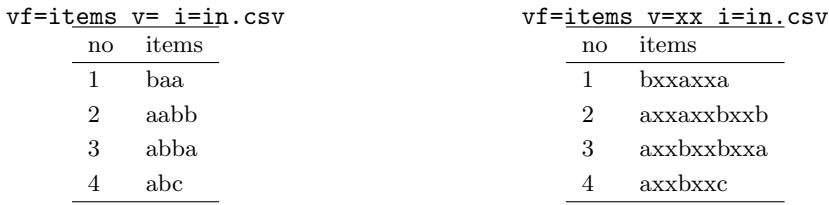

mvdelim vf= v= [-A] [i=] [o=] [delim=] [-assert diffSize] [-assert nullin] [-assert nullout] [-nfn] [-nfno] [-x] [-q] [tmpPath=] [--help] [--helpl] [--version]

$$
vf =
$$
  
\n
$$
v =
$$
  
\n
$$
-A \t vf = :
$$
  
\n
$$
-A
$$
  
\n
$$
vf =
$$

 $\mathcal{L}(\mathcal{C})$ 

\$ more dat1.csv item1 b a c c c e a a \$ mvdelim vf=item1 v=\_ i=dat1.csv o=rsl1.csv #END# kgvdelim i=dat1.csv o=rsl1.csv v=\_ vf=item1 \$ more rsl1.csv item1 b\_a\_c  $c_{-}c$ e\_a\_a

 $2:$ 

 $\text{CSV}\qquad \qquad \text{CSV}$ 

\$ mvdelim vf=item1 v=, i=dat1.csv o=rsl2.csv #END# kgvdelim i=dat1.csv o=rsl2.csv v=, vf=item1 \$ more rsl2.csv item1 "b,a,c" "c,c" "e,a,a"

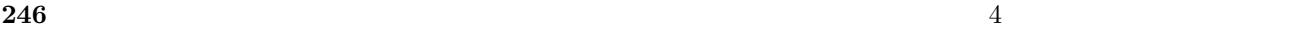

# 4.80 mvdelnull NULL

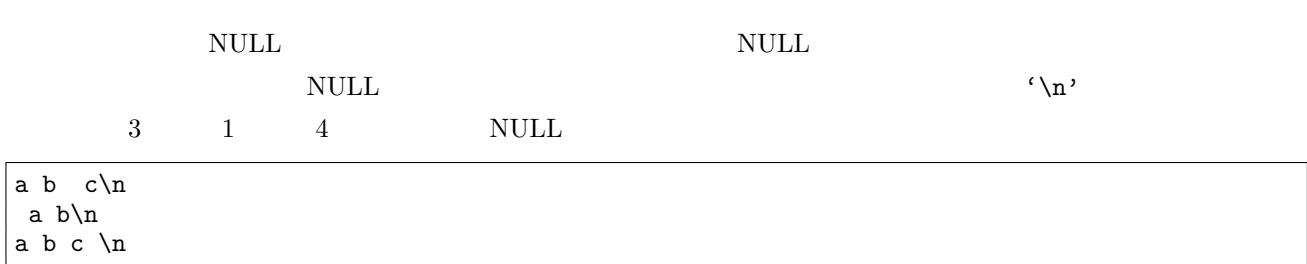

mvdelnull vf=  $[-A]$  i=  $[o=]$   $[delim=]$   $[-assert\_diffSize]$   $[-assert\_nullin]$   $[-assert\_nullout]$   $[-nfn]$   $[-nfno]$   $[-x]$   $[-q]$ [tmpPath=] [--help] [--helpl] [--version]

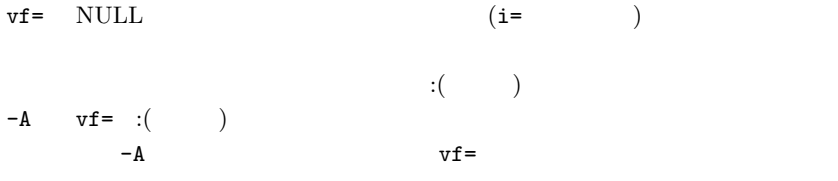

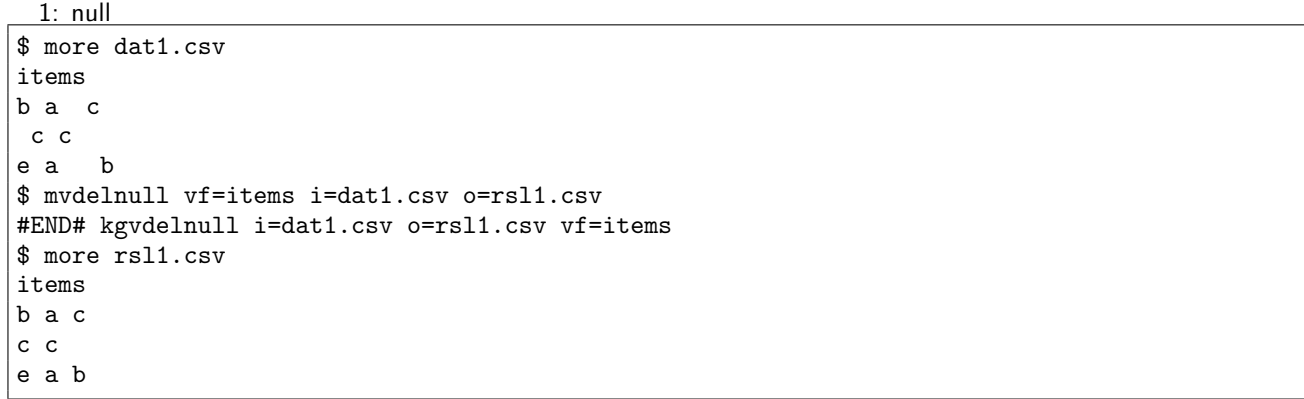

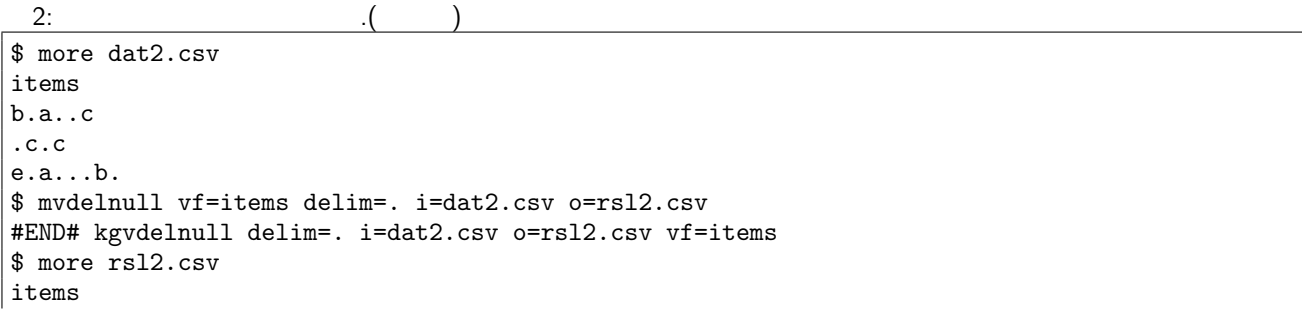

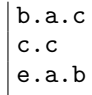

3: 項目名を変更して出力 \$ mvdelnull vf=items:new i=dat1.csv o=rsl3.csv #END# kgvdelnull i=dat1.csv o=rsl3.csv vf=items:new \$ more rsl3.csv new b a c c c e a b

4:  $-A$ \$ mvdelnull vf=items:new -A i=dat1.csv o=rsl4.csv #END# kgvdelnull -A i=dat1.csv o=rsl4.csv vf=items:new \$ more rsl4.csv items,new b a c,b a c c c,c c e a b ,e a b

 $m$ vnullto : NULL

# 4.81 mvjoin

 $4.46$  items

4.46 4.49

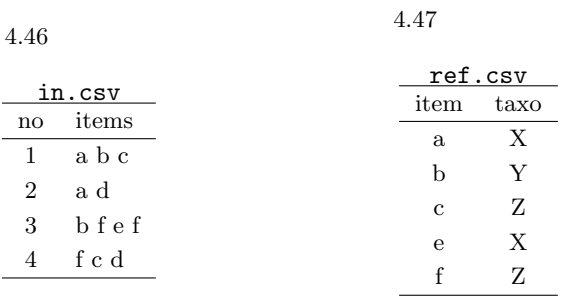

4.48

 $4.49$ 

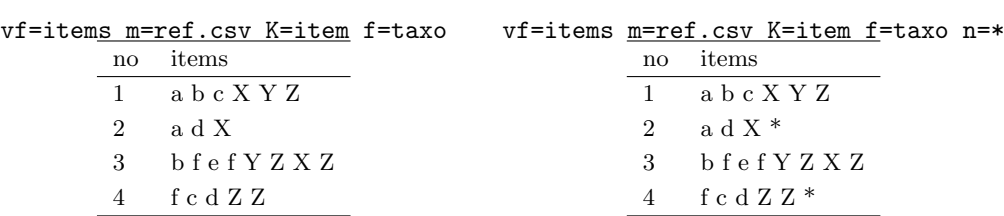

mvjoin  $\mathbf{w}$ 

mvjoin vf= [-A] K= f= [n=] m=| i= [o=] [delim=] [-assert diffSize] [-assert nullin] [-assert nullout] [-nfn] [ nfno] [-x] [-q] [tmpPath=] [--help] [--helpl] [--version]

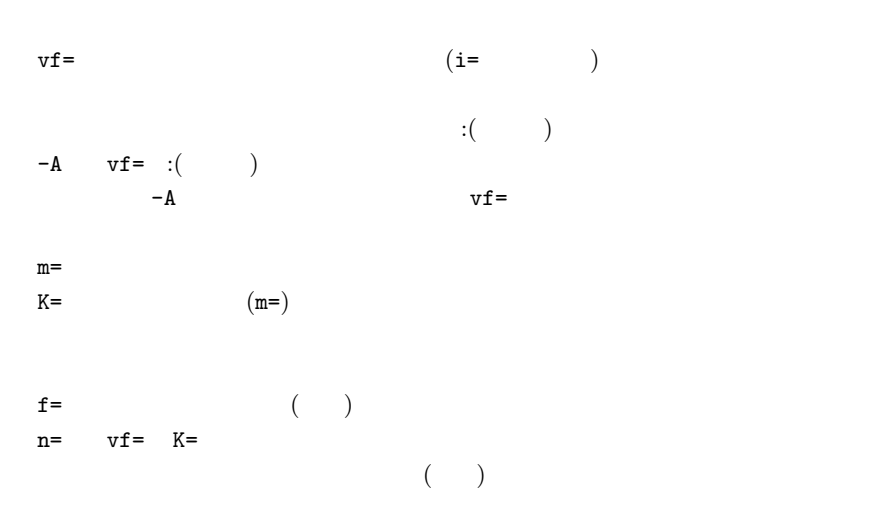

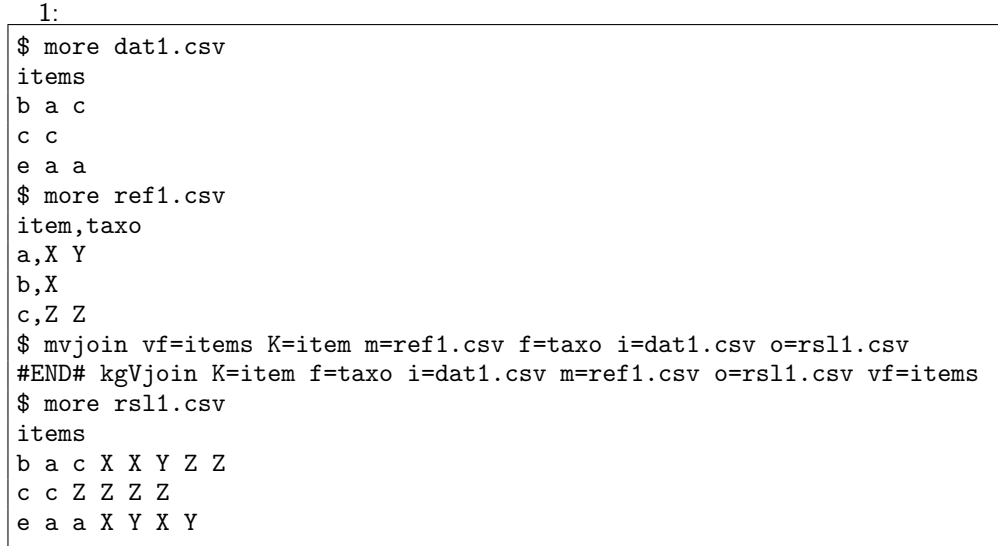

2:  $\overline{\phantom{a}2:}$ \$ more dat2.csv items1,items2 b a c,b b c c,a d e a a,a a \$ more ref2.csv item,taxo a,X b,X c,Y d,Y \$ mvjoin vf=items1,items2 K=item m=ref2.csv f=taxo i=dat2.csv o=rsl2.csv #END# kgVjoin K=item f=taxo i=dat2.csv m=ref2.csv o=rsl2.csv vf=items1,items2 \$ more rsl2.csv items1,items2 b a c X X Y,b b X X c c Y Y,a d X Y e a a X X,a a X X

mvcommon :

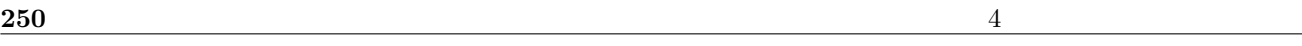

4.82 mvnullto NULL

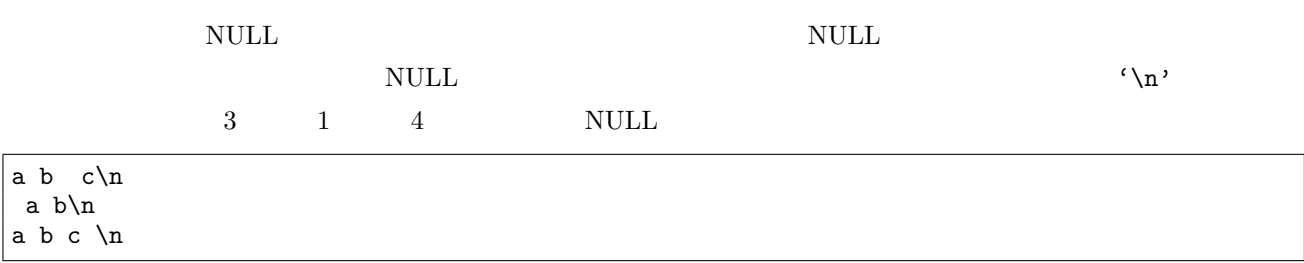

mvnullto vf= [v=|-p] [O=] [-A] i= [o=] [delim=] [-assert diffSize] [-assert nullin] [-assert nullout] [-nfn] [-nfno] [-x] [-q] [tmpPath=] [--help] [--helpl] [--version]

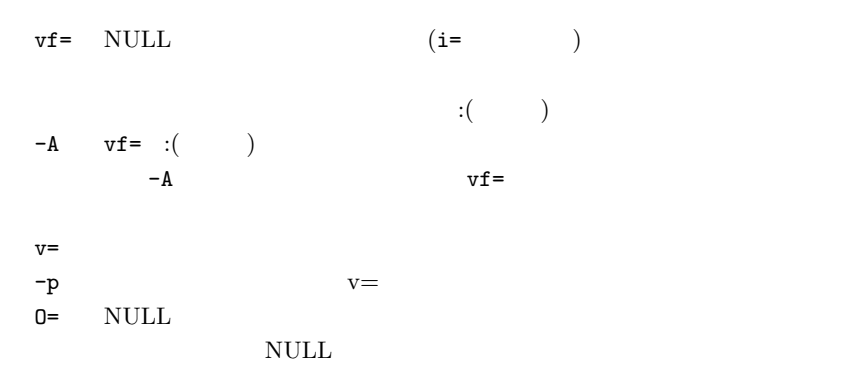

1: null 'null' \$ more dat1.csv items b a c c c e a b \$ mvnullto vf=items v=null i=dat1.csv o=rsl1.csv #END# kgvnullto i=dat1.csv o=rsl1.csv v=null vf=items \$ more rsl1.csv items b a null c null c c e a null null b null

 $2:$  (iii)  $($ \$ more dat2.csv items b.a..c .c.c e.a...b.

```
$ mvnullto vf=items v=null delim=. i=dat2.csv o=rsl2.csv
#END# kgvnullto delim=. i=dat2.csv o=rsl2.csv v=null vf=items
$ more rsl2.csv
items
b.a.null.c
null.c.c
e.a.null.null.b.null
```
 $3:$  null \$ mvnullto vf=items -p i=dat1.csv o=rsl3.csv #END# kgvnullto -p i=dat1.csv o=rsl3.csv vf=items \$ more rsl3.csv items b a a c c c e a a a b b

4:  $O=$  null \$ mvnullto vf=items v=null O=X i=dat1.csv o=rsl4.csv #END# kgvnullto O=X i=dat1.csv o=rsl4.csv v=null vf=items \$ more rsl4.csv items X X null X null X X X X null null X null

 $mvdelnull: NULL$ 

# 4.83 mvreplace

 $\sim 4.50$  items

 $4.50 \quad 4.53$ 

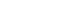

 $4.50$ 

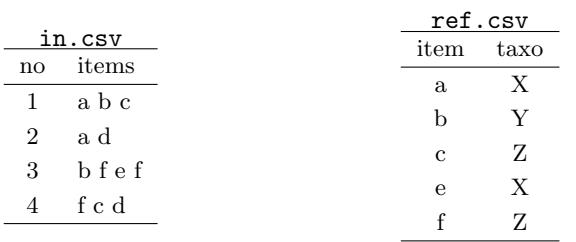

$$
4.52\phantom{}
$$

 $4.53$ 

 $4.51$ 

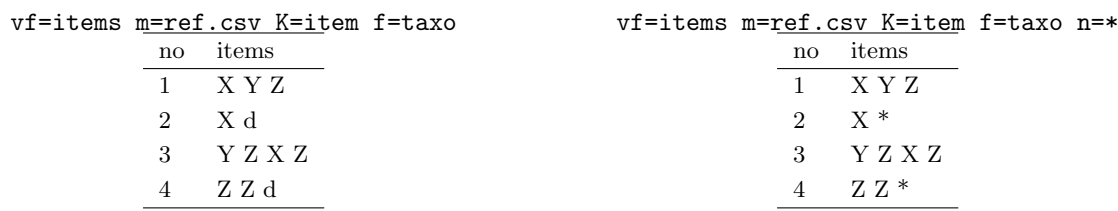

mvreplace  $\blacksquare$ 

mvreplace vf= K= f= [n=] m=| [-A] i= [o=] [delim=] [-assert diffSize] [-assert nullin] [-assert nullout] [ nfn] [-nfno] [-x] [-q]  $[tmpPath=]$  [--help] [--helpl] [--version]

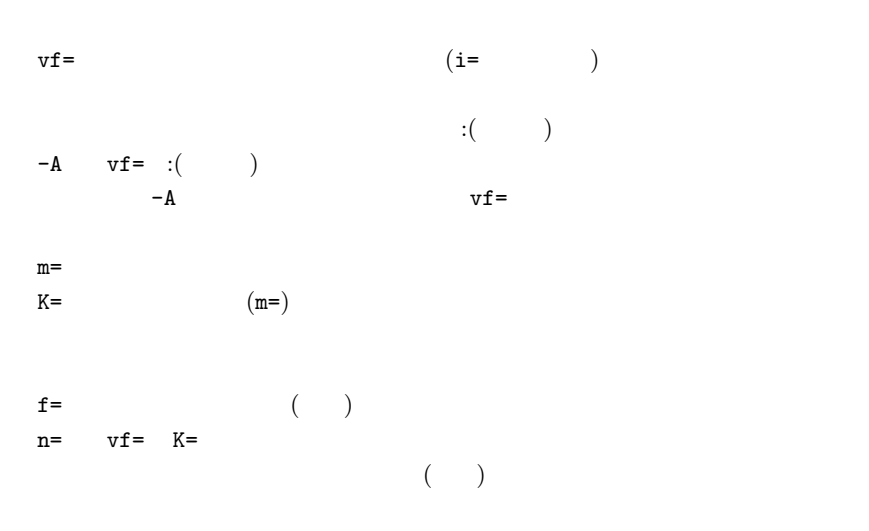
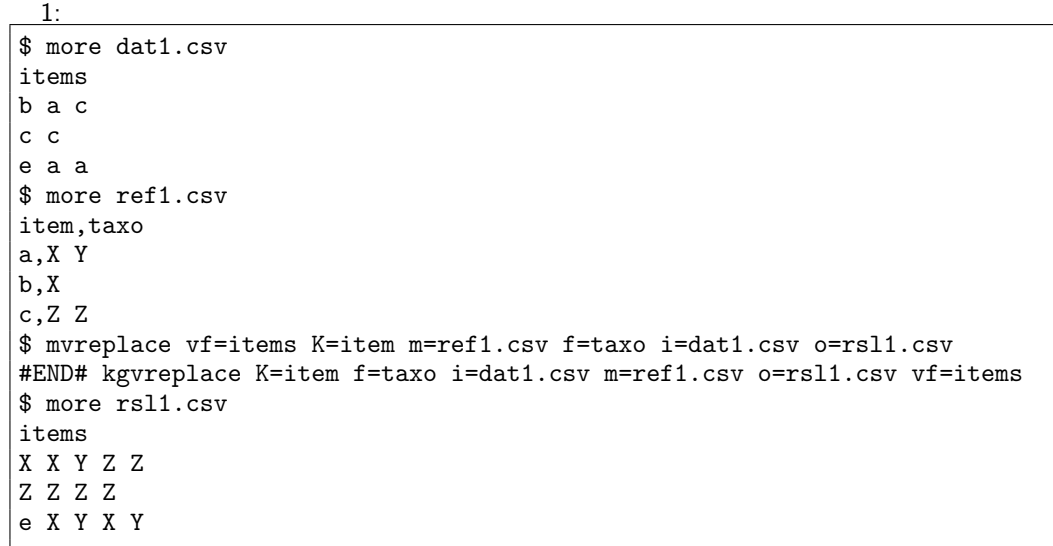

2:  $\overline{\phantom{a}^2}$ \$ more dat2.csv items1,items2 b a c,b b c c,a d e a a,a a \$ more ref2.csv item,taxo a,X b,X c,Y d,Y \$ mvreplace vf=items1,items2 K=item m=ref2.csv f=taxo i=dat2.csv o=rsl2.csv #END# kgvreplace K=item f=taxo i=dat2.csv m=ref2.csv o=rsl2.csv vf=items1,items2 \$ more rsl2.csv items1,items2 X X Y,X X Y Y,X Y e X X,X X

 $\mathop{\mathrm{m}}\nolimits$ vjoin :  $\mathop{\mathrm{m}}\nolimits$ vjoin  $\mathop{\mathrm{m}}\nolimits$ 

### 4.84 mvsort

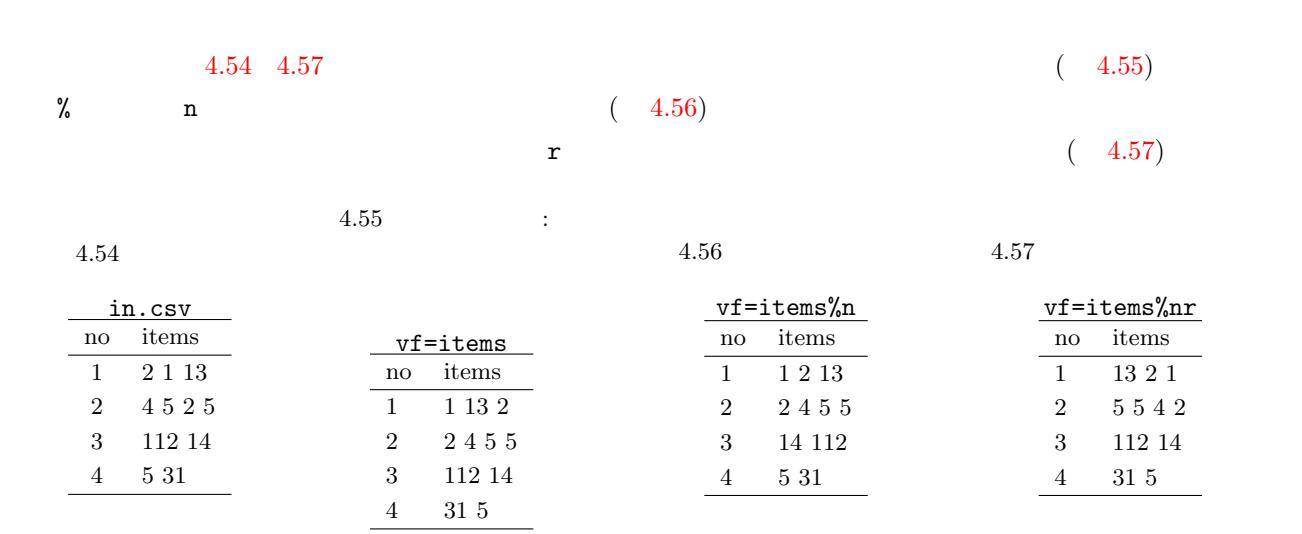

<span id="page-253-1"></span> $4.54$  items

<span id="page-253-0"></span>mvsort vf= [-A] [i=] [o=] [delim=] [-assert diffSize] [-assert nullin] [-assert nullout] [-nfn] [-nfno] [-x] [-q] [tmp-Path=] [--help] [--helpl] [--version]

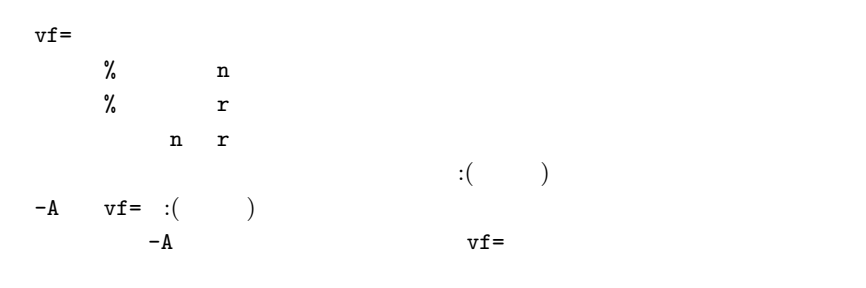

1:  $\blacksquare$ 

item1 item2

\$ more dat1.csv items1,items2 b a c,10 2 c c,2 5 3 e a a,1 \$ mvsort vf=items1%r,items2%n i=dat1.csv o=rsl1.csv #END# kgvsort i=dat1.csv o=rsl1.csv vf=items1%r,items2%n \$ more rsl1.csv items1,items2 c b a,2 10

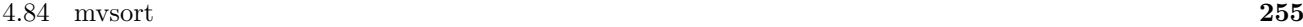

c c,2 3 5 e a a,1

# 4.85 mvuniq

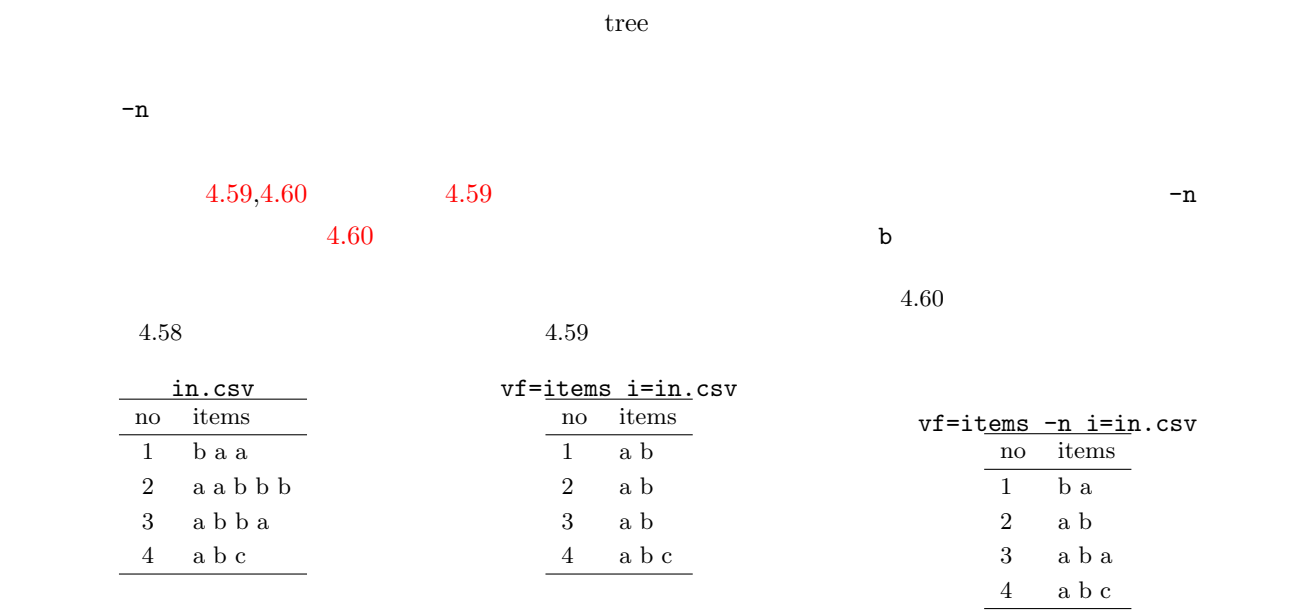

<span id="page-255-1"></span><span id="page-255-0"></span>mvuniq vf= [-A] [-n] [i=] [o=] [delim=] [-assert diffSize] [-assert nullin] [-assert nullout] [-nfn] [-nfno] [-x] [-q] [tmpPath=] [--help] [--helpl] [--version]

v
$$
f =
$$
  
\n- $A$  v $f =$  :( )  
\n- $A$  v $f =$   
\n- $n$ 

<u>1: </u> \$ more dat1.csv items1,items2 b a c,1 1 c c,2 2 3 e a a,3 1 \$ mvuniq vf=items1,items2 i=dat1.csv o=rsl1.csv #END# kgvuniq i=dat1.csv o=rsl1.csv vf=items1,items2 \$ more rsl1.csv items1,items2 a b c,1 c,2 3 a e,1 3

### 4.86 mwindow

<span id="page-256-2"></span><span id="page-256-1"></span><span id="page-256-0"></span>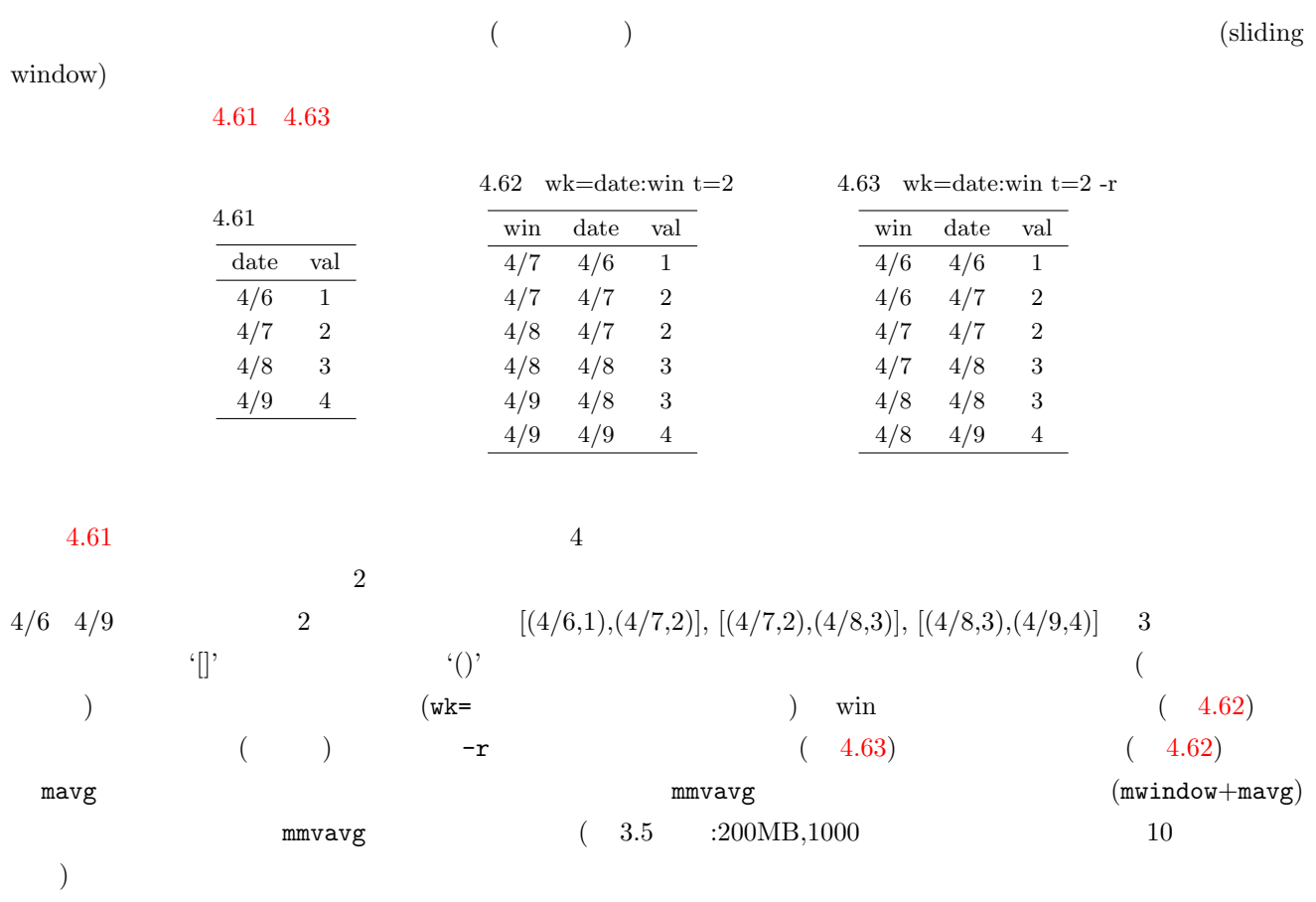

mwindow wk= t= [k=key] [-r] [-n] [i=] [o=] [-assert diffSize] [-assert nullkey] [-nfn] [-nfno] [-x] [-q] [tmp-Path=] [--help] [--helpl] [--version]

 $w{\bf k}=1$ 

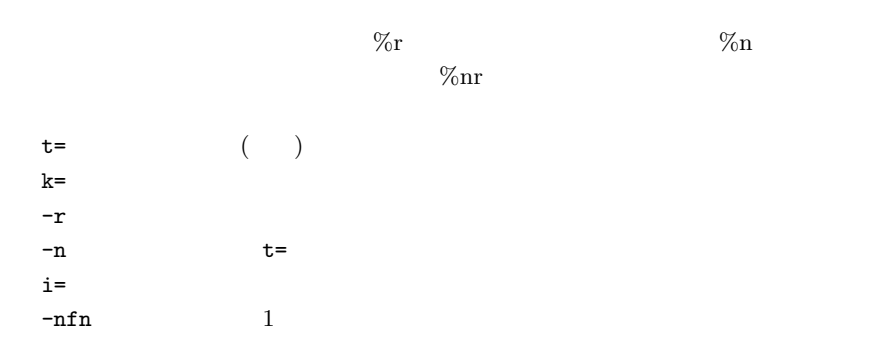

**258** 4

 $1:$ 

\$ more dat1.csv date, val 20130406,1 20130407,2 20130408,3 20130409,4 \$ mwindow wk=date:win t=2 i=dat1.csv o=rsl1.csv #END# kgwindow i=dat1.csv o=rsl1.csv t=2 wk=date:win \$ more rsl1.csv win%0,date,val 20130407,20130406,1 20130407,20130407,2 20130408,20130407,2 20130408,20130408,3 20130409,20130408,3 20130409,20130409,4

2:  $\overline{\phantom{a}^2}$ \$ mwindow wk=date:win t=3 -r i=dat1.csv o=rsl2.csv #END# kgwindow -r i=dat1.csv o=rsl2.csv t=3 wk=date:win \$ more rsl2.csv win%0,date,val 20130406,20130406,1 20130406,20130407,2 20130406,20130408,3 20130407,20130407,2 20130407,20130408,3 20130407,20130409,4

3: 指定行数に満たない窓も出力する例 \$ mwindow wk=date:win t=3 -r -n i=dat1.csv o=rsl3.csv #END# kgwindow -n -r i=dat1.csv o=rsl3.csv t=3 wk=date:win \$ more rsl3.csv win%0,date,val 20130406,20130406,1 20130406,20130407,2 20130406,20130408,3 20130407,20130407,2 20130407,20130408,3 20130407,20130409,4 20130408,20130408,3 20130408,20130409,4 20130409,20130409,4

4: Alexander Andrew Street, and the set of the set of the set of the set of the set of the set of the set of the set of the set of the set of the set of the set of the set of the set of the set of the set of the set of the \$ more dat2.csv store,date,val a,20130406,1 a,20130407,2 a,20130408,3 a,20130409,4 b,20130406,11 b,20130407,12

b,20130408,13 b,20130409,14 \$ mwindow k=store wk=date:win t=2 i=dat2.csv o=rsl4.csv #END# kgwindow i=dat2.csv k=store o=rsl4.csv t=2 wk=date:win \$ more rsl4.csv win%1,store%0,date,val 20130407,a,20130406,1 20130407,a,20130407,2 20130408,a,20130407,2 20130408,a,20130408,3 20130409,a,20130408,3 20130409,a,20130409,4 20130407,b,20130406,11 20130407,b,20130407,12 20130408,b,20130407,12 20130408,b,20130408,13 20130409,b,20130408,13 20130409,b,20130409,14

 $5:$ 

 $mslide 1$ 

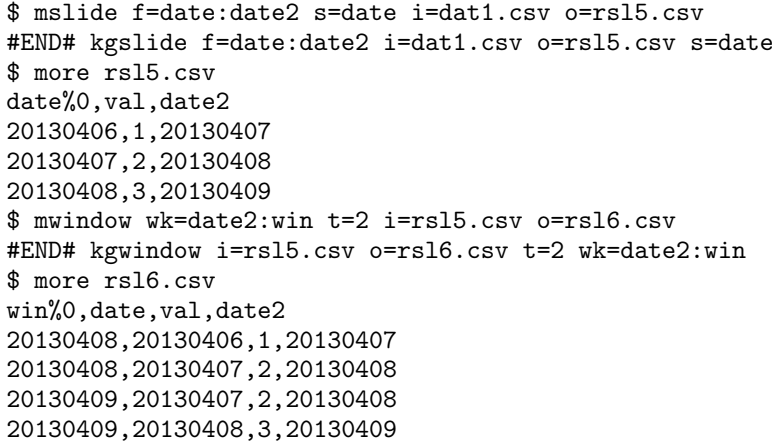

 $\text{mmvavg}$  :  $($ 

mmvstats :

4.65  $:\rangle a/b$   $:\text{b@att,c@p,d,}/a$ 

<span id="page-259-1"></span> $\label{eq:3} \text{pp3} \quad 1 \qquad \quad \text{text3} \quad \quad \text{texttext1text2text3}$ 

b att c p c p f d a  $\mbox{bb1}\quad \quad \mbox{pp1}\quad \ 1 \qquad \quad \mbox{text1} \quad \quad \mbox{text1}$  ${\tt bbb2} \qquad \qquad {\tt text2} \quad {\tt text1text2}$ 

### 4.87 mxml2csv xml csv

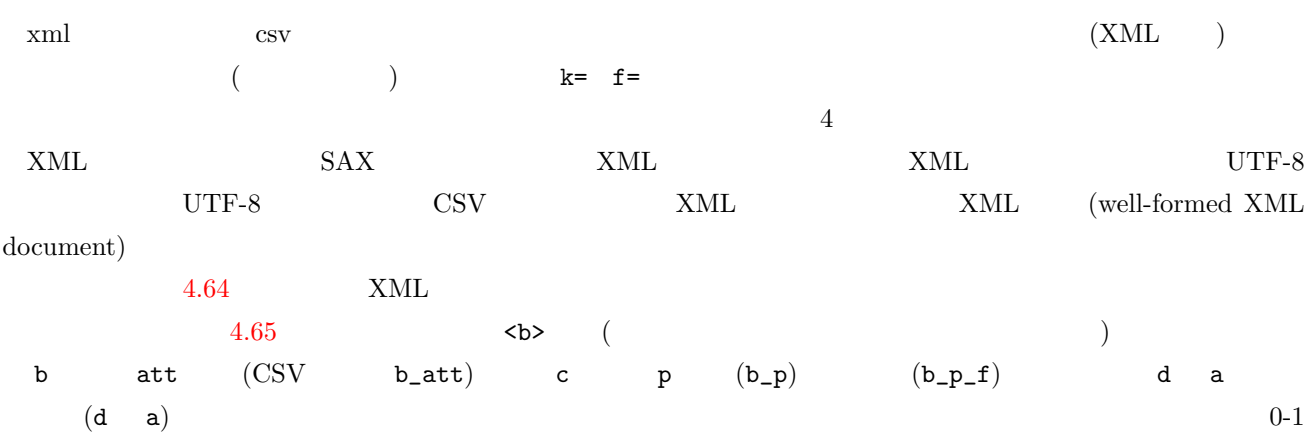

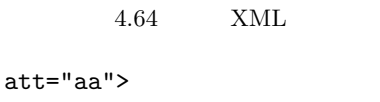

```
<b att="bb1">
 <c p="pp1" q="qq1"/>
  <d>text1</d>
\langle/b>
<b att="bb2">
 <c q="qq2"></c>
 <d>text2</d>
\langle/b>

<c p="pp3"/>
  <d>text3</d>
\langle/b>
```

```
</a>
```
 $\langle a$ 

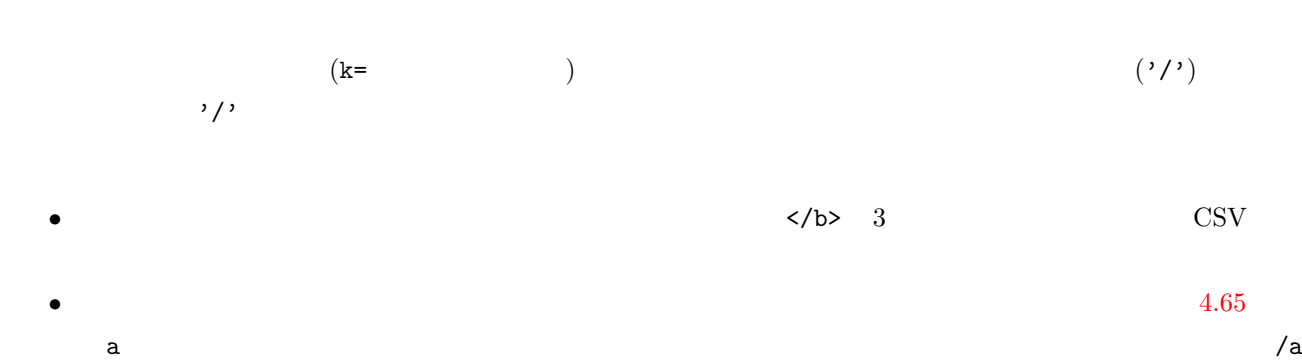

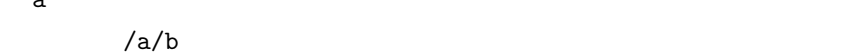

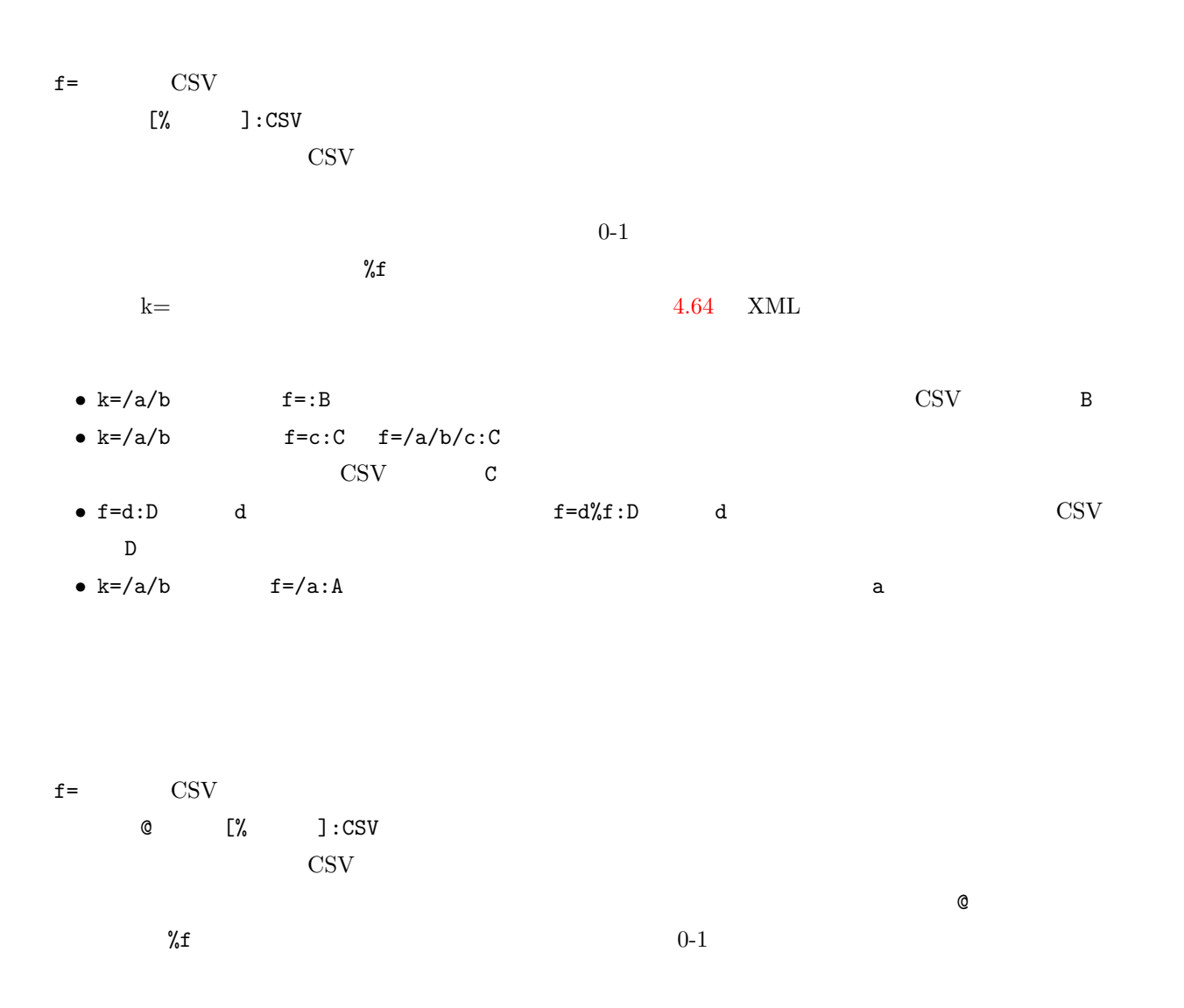

mxml2csv k= f=  $[i=]$   $[o=]$   $[-nfn]$   $[-nfno]$   $[-x]$   $[-q]$   $[tmpPath=]$   $[--help]$   $[--help]$   $[--veryion]$ 

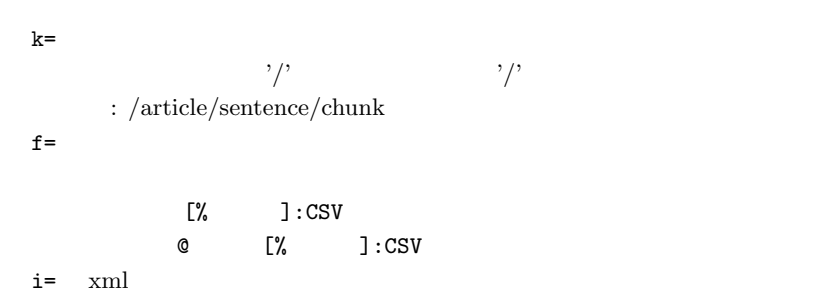

 $1:$   $% \mathbb{R}$ 

 $\sqrt{a/b}$  5 CSV

```
$ more dat1.xml
<a att="aa">
  <b att="bb1">
    <c p="pp1" q="qq1"/>
    <d>text1</d>
  \langle/<sub>h</sub>
  <b att="bb2">
    <c q="qq2"></c>
    <d>text2</d>
  </b>

    <c p="pp3"/>
    <d>text3</d>
  \langle/b>
</a>
$ mxml2csv k=/a/b f=@att:b_att,c@p:c_p,c@p%f:c_p_f,d:d,/a:a i=dat1.xml o=rsl1.csv
#END# kgxml2csv f=@att:b_att,c@p:c_p,c@p%f:c_p_f,d:d,/a:a i=dat1.xml k=/a/b o=rsl1.csv
$ more rsl1.csv
b\_att,c\_p,c\_p\_f,d,abb1,pp1,1,text1,text1
bb2,,,text2,text1text2
,pp3,1,text3,text1text2text3
```
 $2:$ 

 $\sqrt{a/b}$  5 CSV

 $\frac{1}{2}$  mxml2csv k=/a/b f=/a/b@att:b\_att,/a/b/c@p:c\_p,/a/b/c@p%f:c\_p\_f,/a/b/d:d,/a:a i=dat1.xml o=rsl2.csv #END# kgxml2csv f=/a/b@att:b\_att,/a/b/c@p:c\_p,/a/b/c@p%f:c\_p\_f,/a/b/d:d,/a:a i=dat1.xml k=/a/b o=rsl2.csv \$ more rsl2.csv b\_att,c\_p,c\_p\_f,d,a bb1,pp1,1,text1,text1 bb2,,,text2,text1text2 ,pp3,1,text3,text1text2text3

 $3:$   $\blacksquare$ 

 $\alpha$  a  $\alpha$  $/a/b@att$  2

\$ mxml2csv k=/a f=/a/b@att:b\_att,/a/b/c@p:c\_p,/a/b/c@p%f:c\_p\_f,/a/b/d:d,/a:a i=dat1.xml o=rsl3.csv #END# kgxml2csv f=/a/b@att:b\_att,/a/b/c@p:c\_p,/a/b/c@p%f:c\_p\_f,/a/b/d:d,/a:a i=dat1.xml k=/a o=rsl3.csv \$ more rsl3.csv b\_att,c\_p,c\_p\_f,d,a bb2,pp3,1,text3,text1text2text3

# mcal

 $\rm{mcal}$  $\rm{mcal}$   $\rm{mcal}$   $\rm{100}$   $\rm{/}$ 

#### $5.1$  mcal

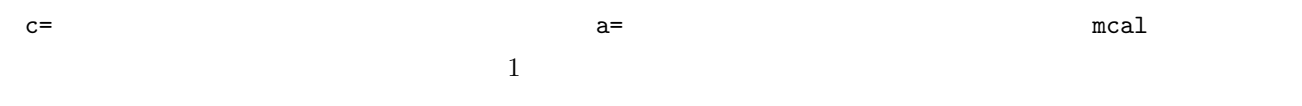

mcal a= c= [i=] [o=] [-assert diffSize] [-assert nullkey] [-assert nullin] [-assert nullout] [-nfn] [-nfno] [-x] [-q] [tmpPath=] [precision=] [--help] [--helpl] [--version]

 $c=$ 

 $\verb|mcal|$ 

#  $(dat1.csv)$  $\overline{a}$ ,  $\overline{a}$ , A,3,10 B,1,15 C,2,20  $$~mcal~c='${$  }\*\${ }' a= i=dat1.csv  $\qquad \qquad$ A,3,10,30 B,1,15,15 C,2,20,40  $$~mcal c='$   $$$ { }  $*$   $$$ { } <=30' a= 30 i=dat1.csv , , , , 30 A,3,10,1 B,1,15,1 C,2,20,0  $$~mcal c='if(top(), ${ \ } $ $ $ \}$ ,#{}+\${ })' a= i=dat1.csv  $\bullet$  ,  $\bullet$  ,  $\bullet$ A,3,10,10 B,1,15,25 C,2,20,45

 $a=$ 

UNIX OS bash  $\overline{U}$ 

 $\clubsuit$  \$

 $$$  mcal  $c='$   $date$   $-10'$ 

### #ERROR# unknown function or operator

の結合関数 cat についてのエラーメッセージについて考える。

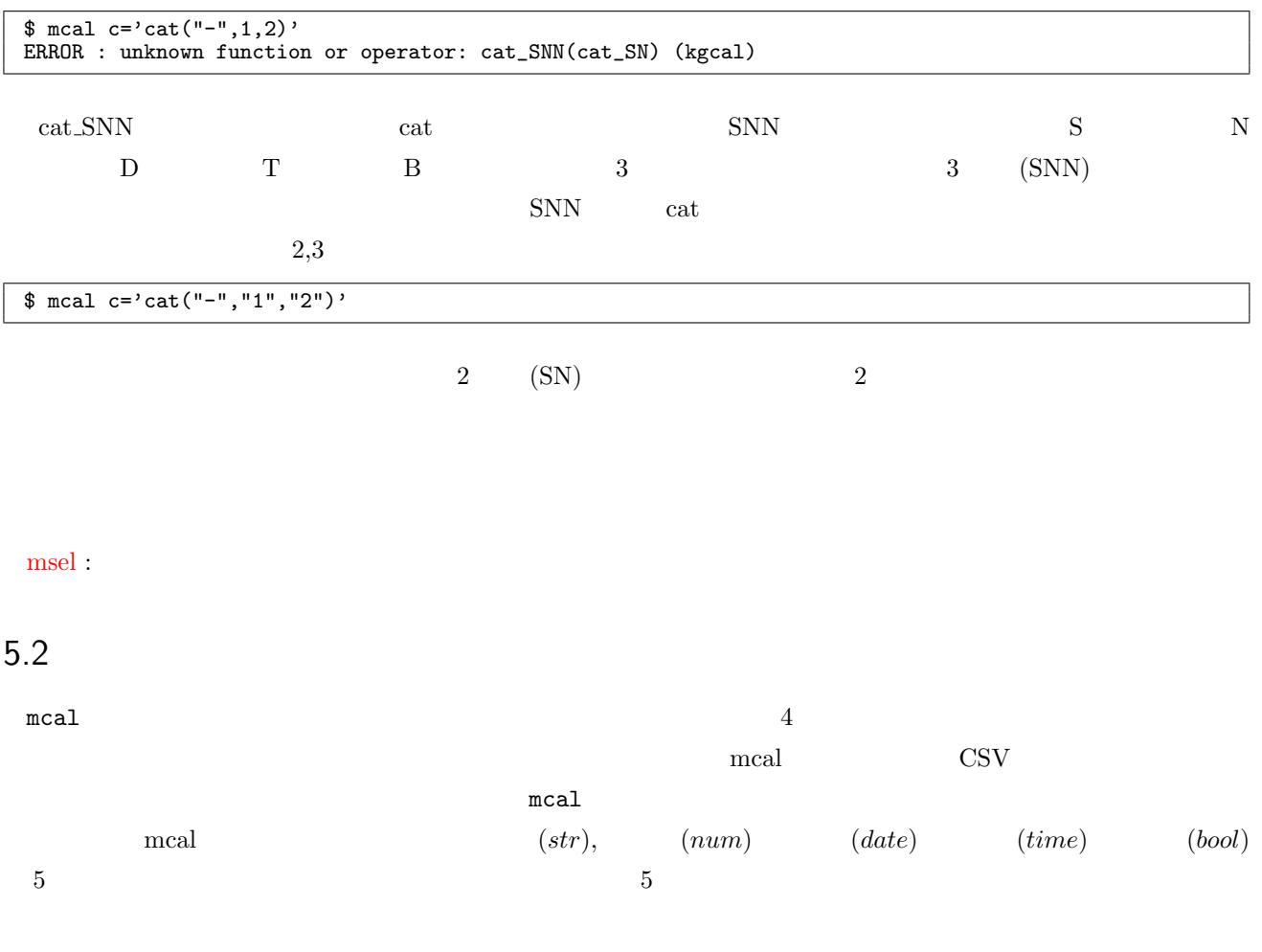

# 5.3

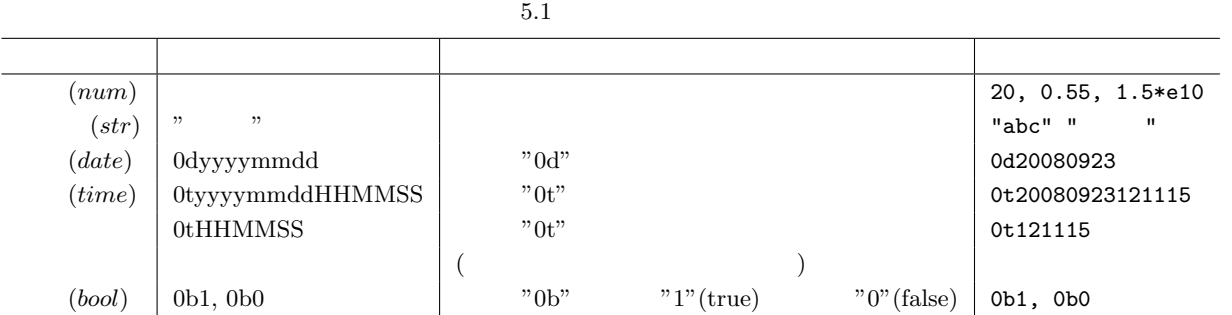

# $5.4$

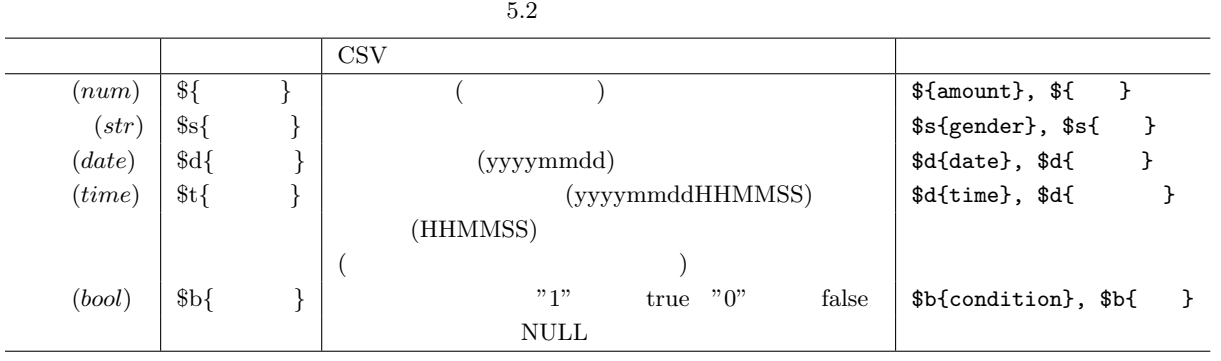

 $5.5$ 

 $sum$ 

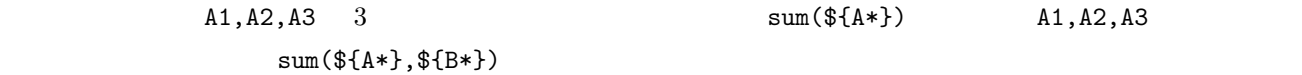

 $5.6$ 

 $\text{\$}$   $\text{\$}$   $\text{\#}$  $5.3$  $5.3$ 

<span id="page-265-0"></span>

|                            | #                     | #{amount}, #{      |
|----------------------------|-----------------------|--------------------|
| $(num)$<br>$(str)$         | $#s{$                 | #s{gender}, #s{    |
| $\overset{(date)}{(time)}$ | $\#\mathrm{d}\lbrace$ | #d{date}, #d{      |
|                            | $#t$ {                | #d{time}, #d{      |
| (bool)                     |                       | #b{condition}, #b{ |

 $5.7$ 

for  $5.4$ 

if  $\qquad \qquad \text{top}()$ 

 $$ \text{mcal c}='if(top(), $ {\{ } \} , $ {\{ } \} - } \text{+} \# {}})' \text{ a=}$ 

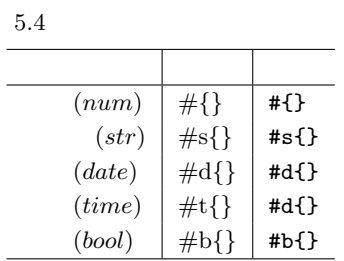

+ -などの算術演算子は数値型だけでなく、文字列型や日付型のデータに対しても定義されている。それらの一覧

 $5.5$ 

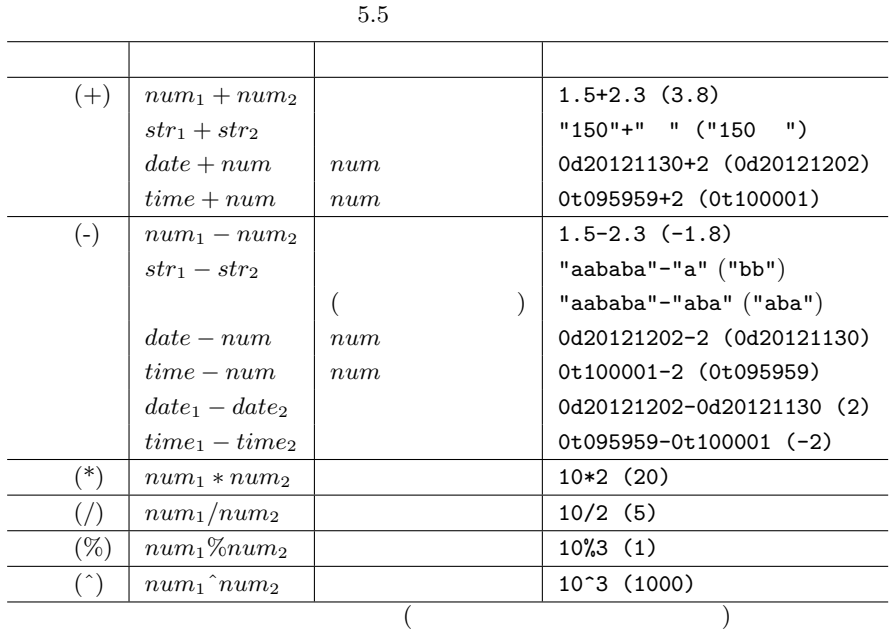

 $5.9$ 

 $($   $) 5.6$ 

<span id="page-266-0"></span>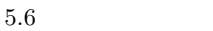

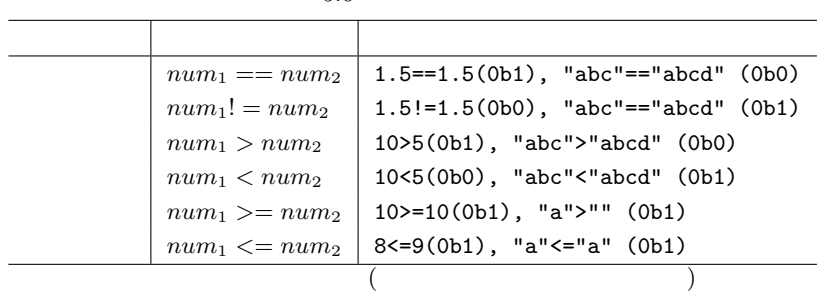

 $5.10$ 

3 つの論理演算子 (論理積、論理和、排他的論理和) が利用でき、それぞれの書式を表 5.7 に示す。また、それぞれの

 $(1: ,0: )$  0.5.8, 5.9, 5.10

 $5.11$ 

 $($   $)$   $5.11$ 

# $5.12$

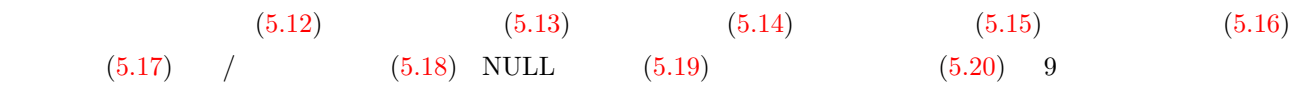

# $5.13$

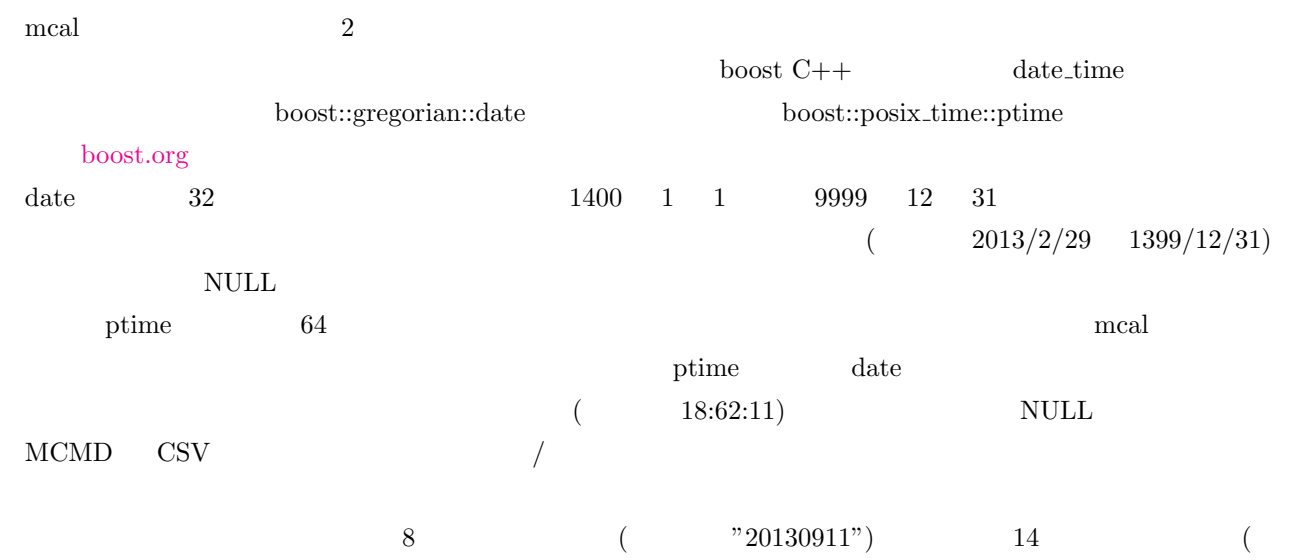

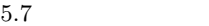

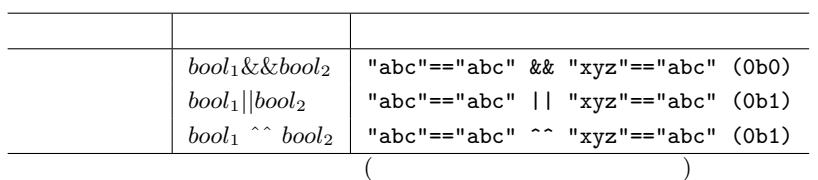

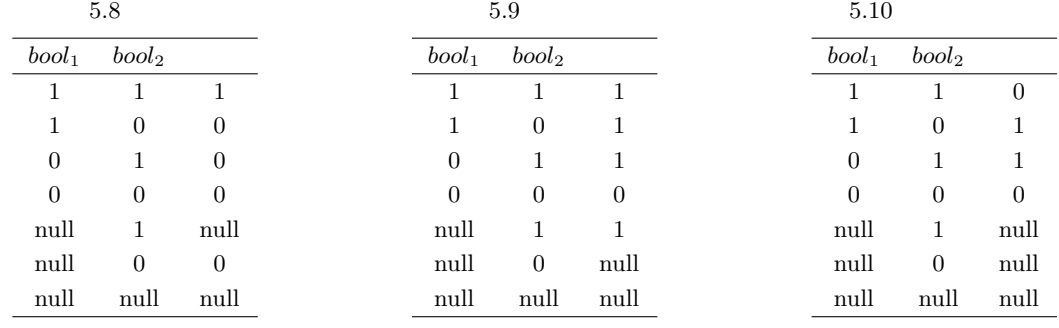

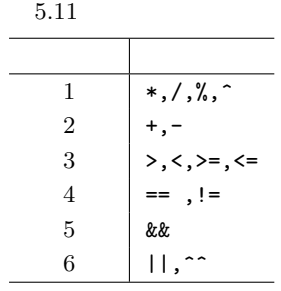

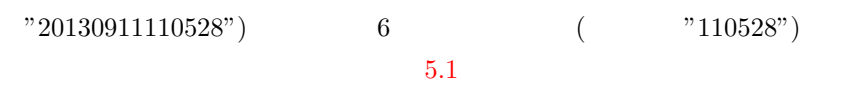

<span id="page-268-0"></span>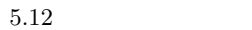

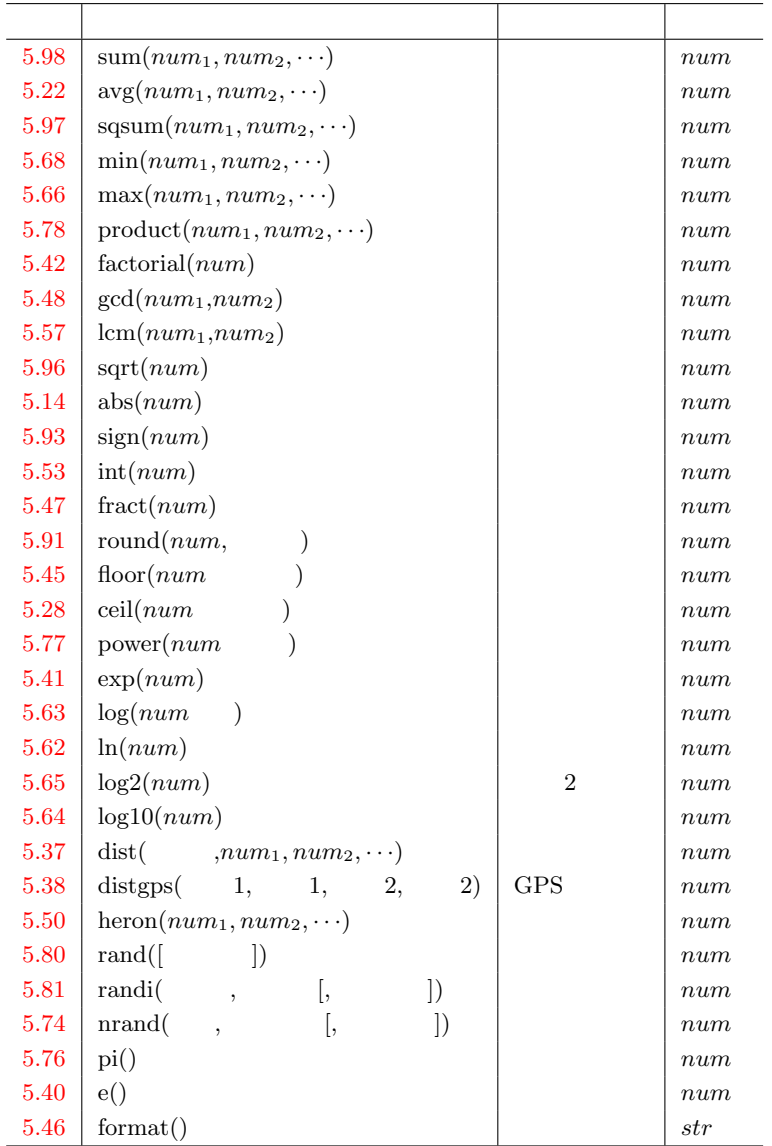

 $5.13\,$ 

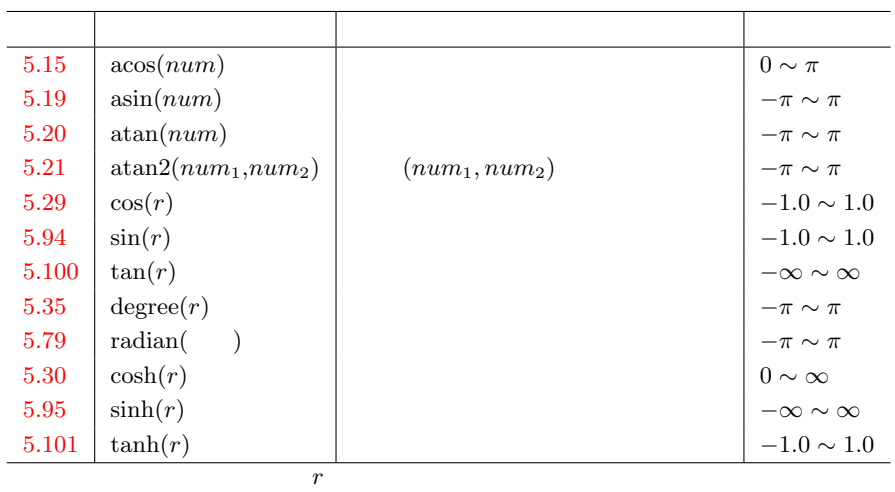

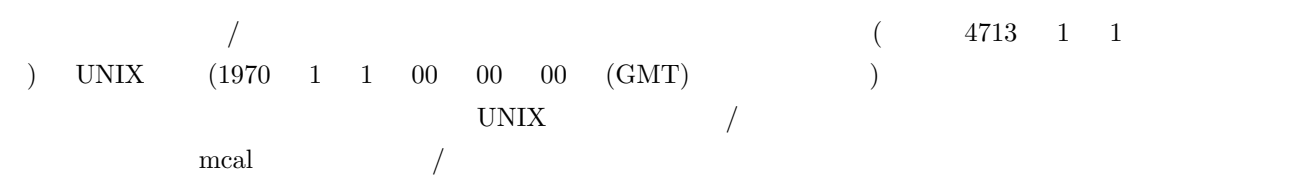

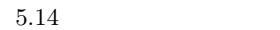

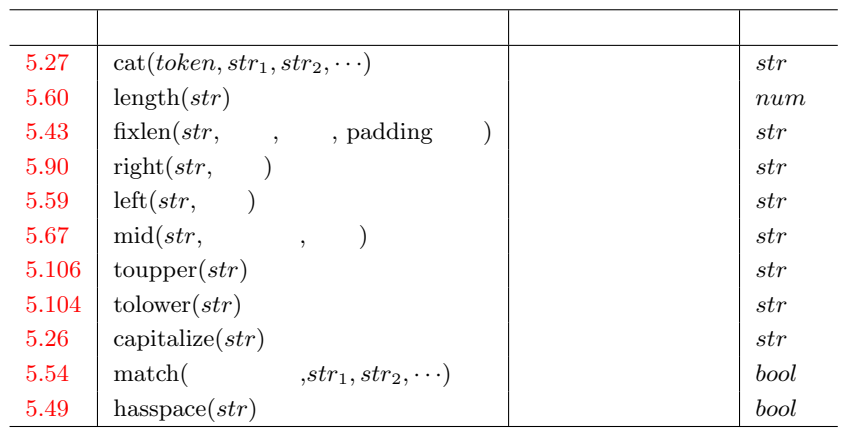

 $5.15$ 

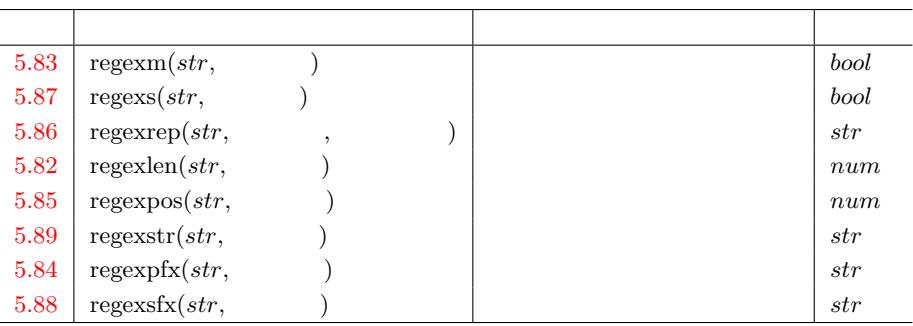

 $5.16\,$ 

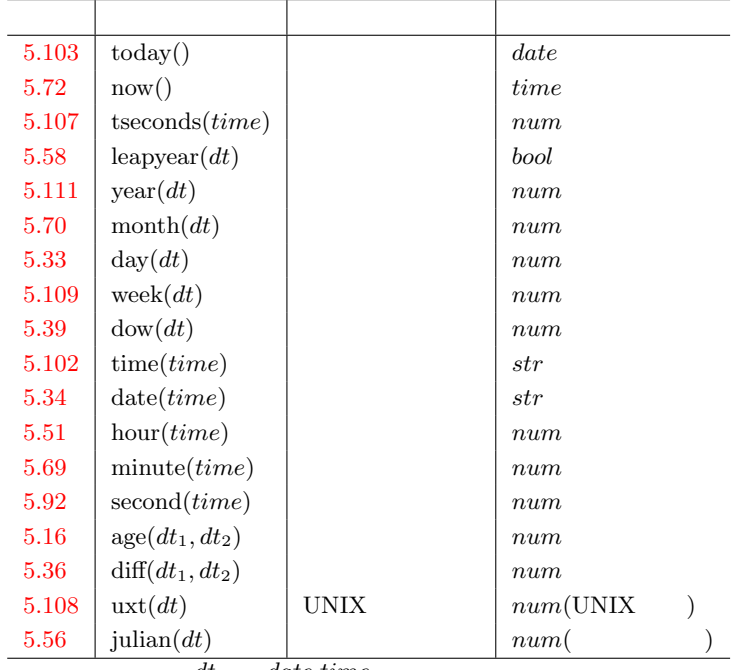

dt date,*time* 

### $1400 \quad 1 \quad 1 \qquad 9999 \quad 12 \quad 31 \qquad \qquad \text{UNIX} \qquad \qquad 32$  $\begin{array}{cccccccc} 2038 & 1 & 19 & 3 & 14 & 7 \end{array}$

 $UNIX$ 

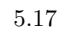

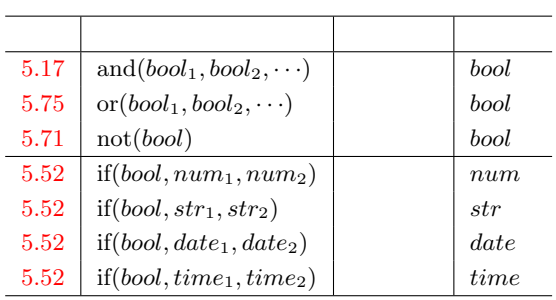

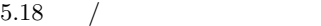

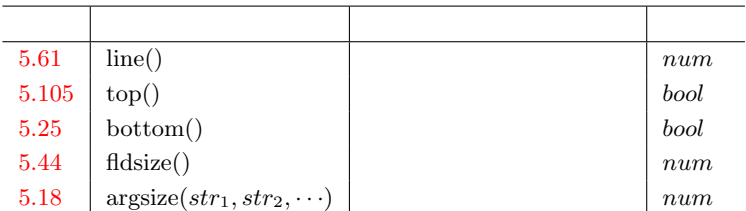

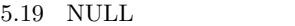

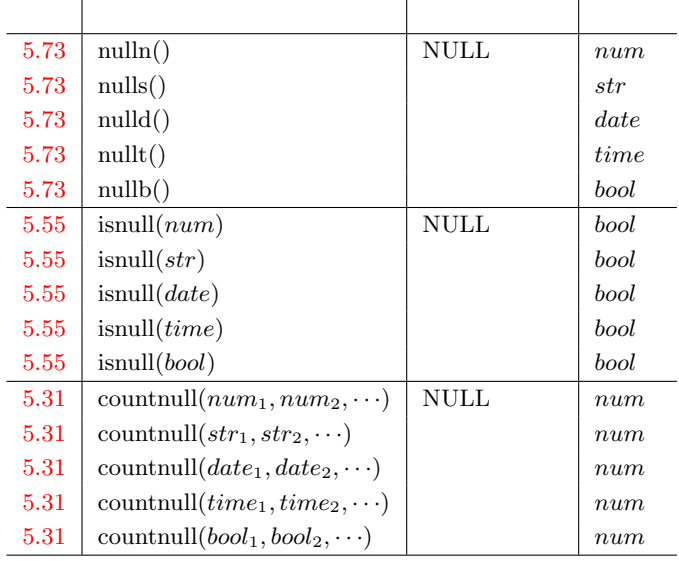

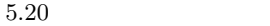

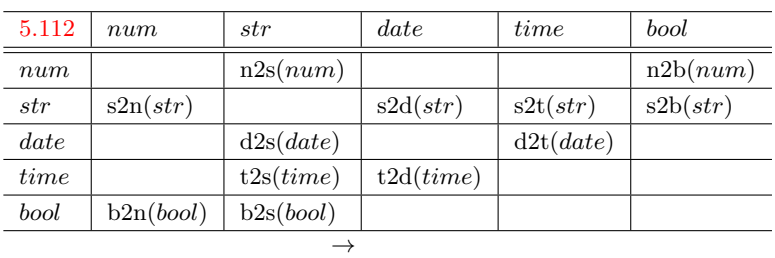

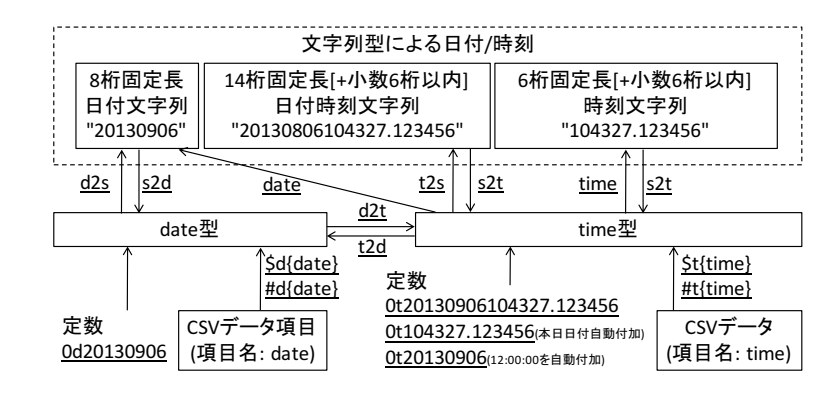

5.1 2013 9 6 10 43 27 date time

### <span id="page-272-0"></span> $5.14$  abs

 $:$  abs( $num$ )

*num* 

 $1:$ \$ more dat1.csv id,val 1,1.0  $|2,-2.5$  $\left| \overline{3} \right|$  $\vert 4,0 \vert$ \$ mcal c='abs(\${val})' a=rsl i=dat1.csv o=rsl1.csv #END# kgcal a=rsl c=abs(\${val}) i=dat1.csv o=rsl1.csv \$ more rsl1.csv id,val,rsl 1,1.0,1  $2, -2.5, 2.5$ 3,, 4,0,0

### <span id="page-273-0"></span> $5.15$  acos

 $\therefore$  acos( $num$ )  $-1.0 \sim 1.0$  0.0  $\sim \pi$ 

 $1:$ \$ more dat1.csv id,val  $|1,-1.0$  $\vert$  2,0  $|3,1.0$  $\vert$  4, 5,2 \$ mcal c='acos(\${val})' a=rsl i=dat1.csv o=rsl1.csv #END# kgcal a=rsl c=acos(\${val}) i=dat1.csv o=rsl1.csv \$ more rsl1.csv id,val,rsl 1,-1.0,3.141592654 2,0,1.570796327 3,1.0,0  $|4,$  $|5, 2,$ 

# $5.16$  age

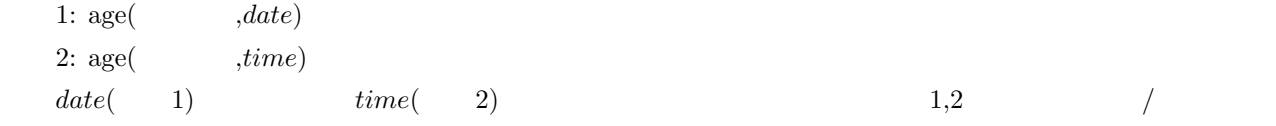

 $1:$ 

 $\begin{array}{ccc} 2013 & 9 & 1 \end{array}$ 

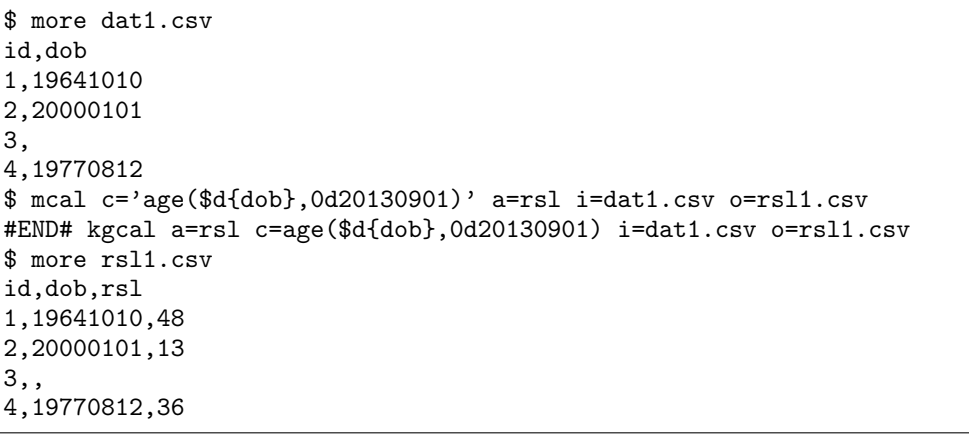

#### $5.17$  and

```
: \text{and}(bool_1, bool_2, \cdots)
```
<span id="page-275-0"></span>

 $bool_i$  NULL  $5.8$ 

 $1:$ \$ more dat1.csv id,b1,b2,b3 1,1,0,1 2,1,1,1 3,1,,1 4,1,1,1 \$ mcal c='and(\$b{b1},\$b{b2},\$b{b3})' a=rsl i=dat1.csv o=rsl1.csv #END# kgcal a=rsl c=and(\$b{b1},\$b{b2},\$b{b3}) i=dat1.csv o=rsl1.csv \$ more rsl1.csv id,b1,b2,b3,rsl 1,1,0,1,0 2,1,1,1,1 3,1,,1, 4,1,1,1,1

 $2:$ 

b  $(b1,b2,b3)$   $b*$ 

\$ mcal c='and(\$b{b\*})' a=rsl i=dat1.csv o=rsl2.csv #END# kgcal a=rsl c=and(\$b{b\*}) i=dat1.csv o=rsl2.csv \$ more rsl2.csv id,b1,b2,b3,rsl 1,1,0,1,0 2,1,1,1,1 3,1,,1, 4,1,1,1,1

### 5.18 argsize

1:  $\arg\{str_1, str_2, \cdots\}$ 

 $str_i$ 

 $1:$ 

 $\mathbf{u} \cdot \mathbf{v}$ 

\$ more dat1.csv id,v1,v2,v3 1,1,2,3 2,-5,2,1  $|3,1,,3|$ 4,,, \$ mcal c='argsize(\$s{v\*})' a=rsl i=dat1.csv o=rsl1.csv #END# kgcal a=rsl c=argsize(\$s{v\*}) i=dat1.csv o=rsl1.csv \$ more rsl1.csv id,v1,v2,v3,rsl 1,1,2,3,3 2,-5,2,1,3  $|3,1,$ , 3,3 4,,,,3

### <span id="page-277-0"></span> $5.19$  asin

 $\therefore$  asin( $num$ ) (  $-1.0 \sim 1.0$   $- \pi/2 \sim \pi/2$ 

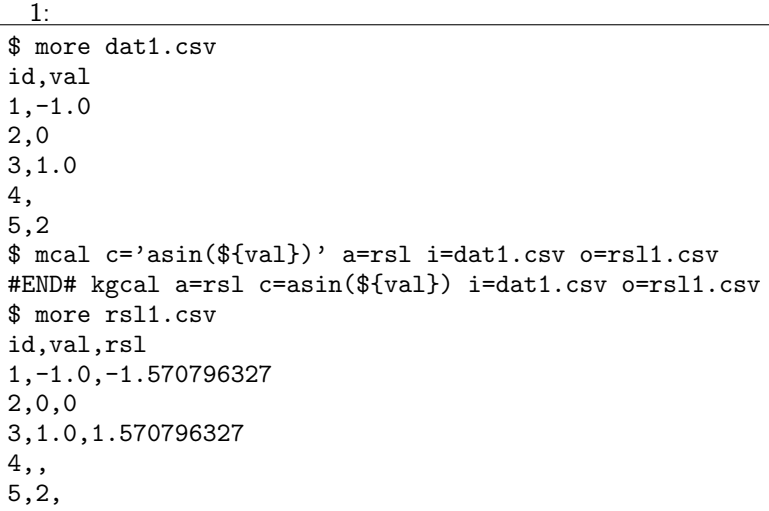

### <span id="page-278-0"></span> $5.20$  atan

 $1:$ 

 $:$  atan( $num$ )

 $-\pi/2 \sim \pi/2$ 

アークタンジェント (タンジェントの逆関数) を計算する。パラメータの範囲は *−∞ ∼ ∞* で戻り値の範囲は

\$ more dat1.csv id,val  $|1,-1.0$  $\vert$  2,0  $|3,1.0$  $\vert$  4, 5,1.0e+10 \$ mcal c='atan(\${val})' a=rsl i=dat1.csv o=rsl1.csv #END# kgcal a=rsl c=atan(\${val}) i=dat1.csv o=rsl1.csv \$ more rsl1.csv id,val,rsl 1,-1.0,-0.7853981634  $|2,0,0|$ 3,1.0,0.7853981634 4,, 5,1.0e+10,1.570796327

### <span id="page-279-0"></span> $5.21$  atan2

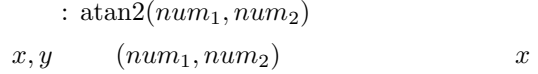

 $1:$ \$ more dat1.csv id,x,y 1,5,10 2,10,20  $|3,-1,0$  $|4,0,0|$  $\vert$ 5,, \$ mcal c='atan2(\${x},\${y})' a=rsl i=dat1.csv o=rsl1.csv #END# kgcal a=rsl c=atan2(\${x},\${y}) i=dat1.csv o=rsl1.csv \$ more rsl1.csv id,x,y,rsl 1,5,10,1.107148718 2,10,20,1.107148718 3,-1,0,3.141592654 4,0,0,0 5,,,

### <span id="page-280-0"></span> $5.22$  avg

1:  $\arg(num_1, num_2, \cdots)$  $2: \arg(num_1, num_2, \cdots, str)$  $num_i$  1 NULL NULL **NULL**  $\operatorname{NULL}$  $2$   $\text{``-n''}$   $\text{NULL}$  NULL  $\text{NULL}$  $\mathop{\rm NULL}$ 

 $1:$ \$ more dat1.csv id,v1,v2,v3 1,1,2,3 2,-5,2,1 3,1,,3 4,,, \$ mcal c='avg(\${v1},\${v2},\${v3})' a=rsl i=dat1.csv o=rsl1.csv #END# kgcal a=rsl c=avg(\${v1},\${v2},\${v3}) i=dat1.csv o=rsl1.csv \$ more rsl1.csv id,v1,v2,v3,rsl 1,1,2,3,2 2,-5,2,1,-0.6666666667 3,1,,3,2 4,,,,

 $2:$ 

v  $(v1, v2, v3)$   $v*$ 

\$ mcal c='avg(\${v\*})' a=rsl i=dat1.csv o=rsl2.csv #END# kgcal a=rsl c=avg(\${v\*}) i=dat1.csv o=rsl2.csv \$ more rsl2.csv id,v1,v2,v3,rsl 1,1,2,3,2 2,-5,2,1,-0.6666666667  $|3,1,3,2$ 4,,,,

 $3: -n$ v2 NULL id=3 NULL

```
$ mcal c='avg(${v1},${v2},${v3},"-n")' a=rsl i=dat1.csv o=rsl3.csv
#END# kgcal a=rsl c=avg(${v1},${v2},${v3},"-n") i=dat1.csv o=rsl3.csv
$ more rsl3.csv
id,v1,v2,v3,rsl
1,1,2,3,2
2,-5,2,1,-0.6666666667
3,1,,3,
4,,,,
```
### 5.23 binomdist

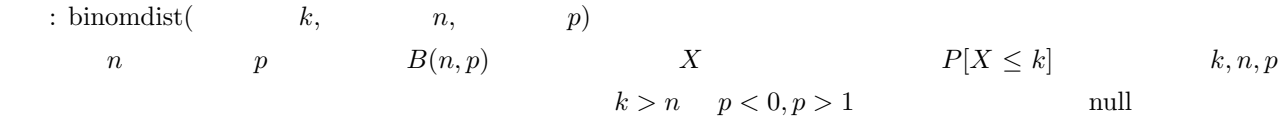

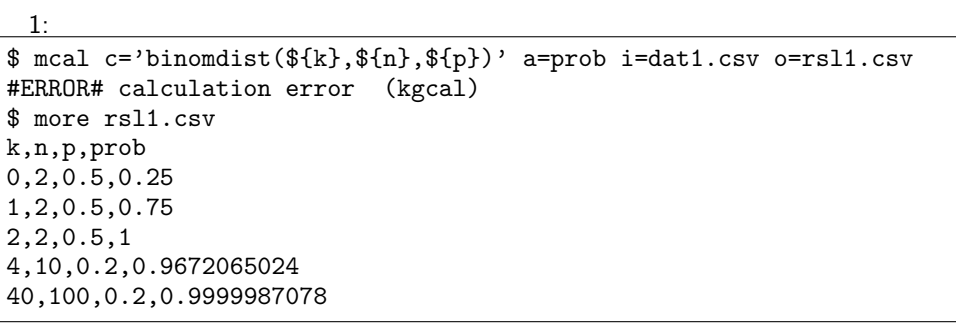

### 5.24 berrand

 $: \text{bernad}(\qquad [, \qquad \qquad ])$  $f(x) = p^x (1-p)^{1-x} x = 0, 1$  *p* x  $x = 0$  false  $x = 1$  true  $p$ -2147483648 2147483647  $(1/1000)$  $($ , boost  $)$ 

 $1:$ 

 $p = 0.2$ 

```
$ mnewnumber l=10 a=num |
$ mcal c='berrand(0.2,111)' a=rand o=rsl1.csv
#END# kgNewnumber a=num l=10
#END# kgcal a=rand c=berrand(0.2,111) o=rsl1.csv
$ more rsl1.csv
num,rand
0,0
1,1
2,1
3,0
4,0
5,0
6,0
7,0
8,0
9,0
```
### 5.25 bottom

 $: bottom()$ 

 $1:$ \$ more dat1.csv val 1 2 3 4 \$ mcal c='bottom()' a=rsl i=dat1.csv o=rsl1.csv #END# kgcal a=rsl c=bottom() i=dat1.csv o=rsl1.csv \$ more rsl1.csv val,rsl  $\vert$  1,0 2,0 3,0 4,1

# 5.26 capitalize

: capitalize $(str)$ 

 $26$ 

 $1:$ 

*str* 項目の先頭文字を大文字に変換する。

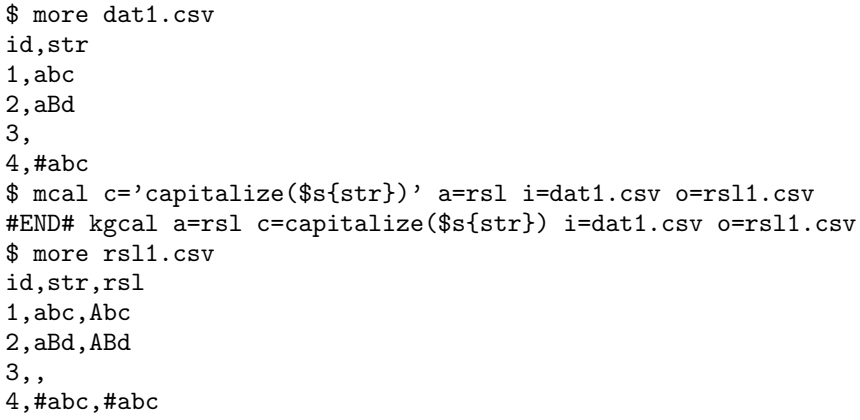

#### <span id="page-285-0"></span> $5.27$  cat

:  $\text{cat}(token, str_1, str_2, \cdots)$ 

 $\mathbf{u}$  and  $\mathbf{v}$  and  $\mathbf{v}$  and

 $\iota$  *token* example to the strain  $\iota$  strip  $\iota$  example to the token to the total strain  $\iota$ 

 $1:$ 3  $str1, str2, str3$  "#"

\$ more dat1.csv id,str1,str2,str3 1,abc,def,ghi 2,A,,CDE 3,,, 4,,,XY \$ mcal c='cat("#",\$s{str1},\$s{str2},\$s{str3})' a=rsl i=dat1.csv o=rsl1.csv #END# kgcal a=rsl c=cat("#",\$s{str1},\$s{str2},\$s{str3}) i=dat1.csv o=rsl1.csv \$ more rsl1.csv id,str1,str2,str3,rsl 1,abc,def,ghi,abc#def#ghi 2,A,,CDE,A##CDE 3,,,,## 4,,,XY,##XY

2: token \$ mcal c='cat("",\$s{str1},\$s{str2},\$s{str3})' a=rsl i=dat1.csv o=rsl2.csv #END# kgcal a=rsl c=cat("",\$s{str1},\$s{str2},\$s{str3}) i=dat1.csv o=rsl2.csv \$ more rsl2.csv id,str1,str2,str3,rsl 1,abc,def,ghi,abcdefghi 2,A,,CDE,ACDE 3,,,, 4,,,XY,XY

 $3:$ 

 $str$  (str1,str2,str3)  $str*$ 

\$ mcal c='cat("",\$s{str\*})' a=rsl i=dat1.csv o=rsl3.csv #END# kgcal a=rsl c=cat("",\$s{str\*}) i=dat1.csv o=rsl3.csv \$ more rsl3.csv id,str1,str2,str3,rsl 1,abc,def,ghi,abcdefghi 2,A,,CDE,ACDE 3,,,, 4,,,XY,XY

### <span id="page-286-0"></span>5.28 ceil

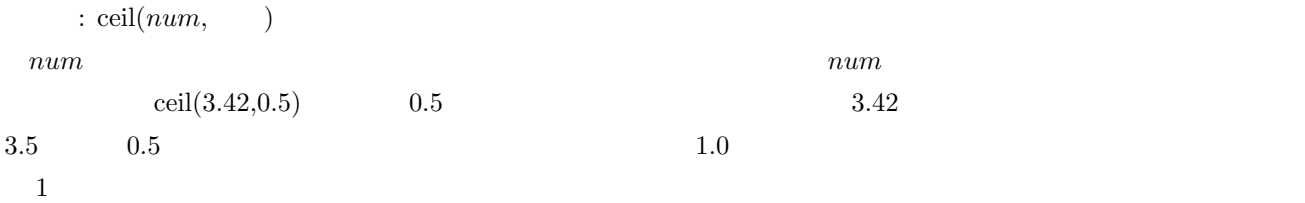

 $1:$ 

\$ more dat1.csv id,val 1,3.28 2,3.82 3, 4,-0.6 \$ mcal c='ceil(\${val})' a=rsl i=dat1.csv o=rsl1.csv #END# kgcal a=rsl c=ceil(\${val}) i=dat1.csv o=rsl1.csv \$ more rsl1.csv id,val,rsl 1,3.28,4 2,3.82,4 3,,  $4, -0.6, -0$ 

 $2:$ 

\$ mcal c='ceil(\${val},0.1)' a=rsl i=dat1.csv o=rsl2.csv #END# kgcal a=rsl c=ceil(\${val},0.1) i=dat1.csv o=rsl2.csv \$ more rsl2.csv id,val,rsl 1,3.28,3.3 2,3.82,3.9 3,, 4,-0.6,-0.5

 $3: 0.5$ 

 $0.5$ 

```
$ mcal c='ceil(${val},0.5)' a=rsl i=dat1.csv o=rsl3.csv
#END# kgcal a=rsl c=ceil(${val},0.5) i=dat1.csv o=rsl3.csv
$ more rsl3.csv
id,val,rsl
1,3.28,3.5
2,3.82,4
3,,
4,-0.6,-0.5
```
4: 10

\$ more dat2.csv id,val 1,1341.28  $|2,188$  $3,1.235E+3$  $4, -1.235E+3$ \$ mcal c='ceil(\${val},10)' a=rsl i=dat2.csv o=rsl4.csv #END# kgcal a=rsl c=ceil(\${val},10) i=dat2.csv o=rsl4.csv \$ more rsl4.csv id,val,rsl 1,1341.28,1350 2,188,190 3,1.235E+3,1240  $|4, -1.235E+3, -1230$
### $5.29$  cos

 $\cos(r)$ 

*r* 

 $1:$ \$ more dat1.csv id,val 1,3.141592  $|2,1.047197$ 3, 4,6.283185 \$ mcal c='cos(\${val})' a=rsl i=dat1.csv o=rsl1.csv #END# kgcal a=rsl c=cos(\${val}) i=dat1.csv o=rsl1.csv \$ more rsl1.csv id,val,rsl 1,3.141592,-1 2,1.047197,0.5000004774  $\vert$ 3,, 4,6.283185,1

## $5.30$   $cosh$

 $\cosh(r)$ 

 $($ 

 $1:$ \$ more dat1.csv id,val 1,3.141592  $|2, -1.047197$ 3, 4,6.283185 \$ mcal c='cosh(\${val})' a=rsl i=dat1.csv o=rsl1.csv #END# kgcal a=rsl c=cosh(\${val}) i=dat1.csv o=rsl1.csv \$ more rsl1.csv id,val,rsl 1,3.141592,11.59194573 2,-1.047197,1.600286169  $|_3,$ 4,6.283185,267.7466792

### $5.31$  countnull

```
1: countnull(num_1, num_2, \cdots)
   2: countnull(str_1, str_2, \cdots)
   3: countnull(date_1, date_2, \cdots)
   4: countnull(time_1, time_2, \cdots)
   5: countnull(bool_1, bool_2, \cdots)
num_i( ) NULL
```
 $1:$ \$ more dat1.csv a,b,c,d 1,,3,4 1,,, ,,, \$ mcal c='countnull(\${a},\${b},\${c},\${d})' a=rsl i=dat1.csv o=rsl1.csv #END# kgcal a=rsl c=countnull(\${a},\${b},\${c},\${d}) i=dat1.csv o=rsl1.csv \$ more rsl1.csv a,b,c,d,rsl 1,,3,4,1 1,,,,3 ,,,,4

2:  $\frac{1}{2}$ \$ mcal c='countnull(\$s{\*})' a=rsl i=dat1.csv o=rsl2.csv #END# kgcal a=rsl c=countnull(\$s{\*}) i=dat1.csv o=rsl2.csv \$ more rsl2.csv a,b,c,d,rsl 1,,3,4,1 1,,,,3 ,,,,4

# 5.32 d2julian: date-

書式: d2julian(*date*)

4713 1 1 1400-1-1 9999-12-31

2232300 5373484

 $\mathop{\rm NULL}$ 

c=d2julian(0d20080822)

 $5.21\,$ 

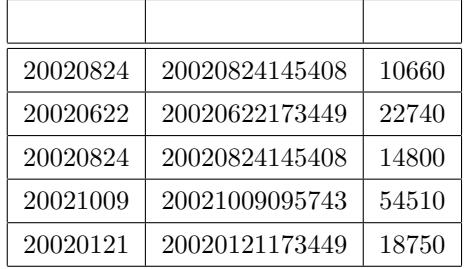

実行例 1)

 $\mathcal{D}$ ----------------------------------------------- mcal c='d2julian(\$d{ })' a="<br>"i=date.csv o=od2julian.csv ------------------------------------------------

5.22 (od2julian.csv)

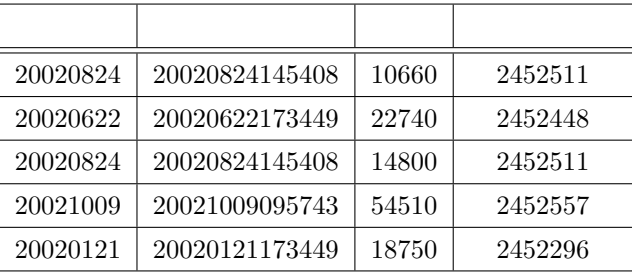

## 5.33 day

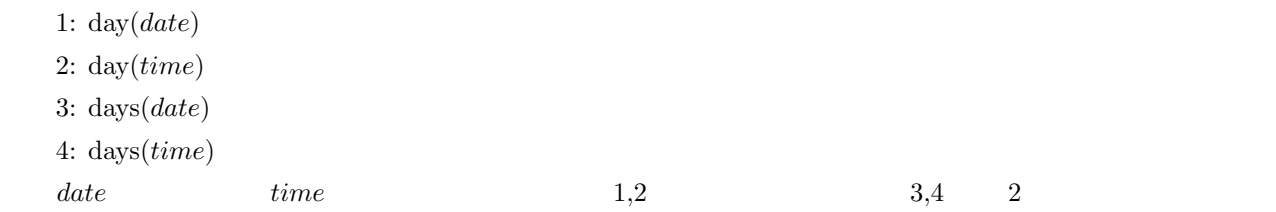

 $1:$ 

\$ more dat1.csv id,date 1,20000101 2,20121021 3, 4,19770812 \$ mcal c='day(\$d{date})' a=rsl i=dat1.csv o=rsl1.csv #END# kgcal a=rsl c=day(\$d{date}) i=dat1.csv o=rsl1.csv \$ more rsl1.csv id,date,rsl 1,20000101,1 2,20121021,21  $|_3,$ 4,19770812,12

2: 5 million products and products and products are  $1$ \$ more dat2.csv id,time 1,20000101000000 2,20121021111213 3, 4,19770812122212 \$ mcal c='day(\$t{time})' a=rsl i=dat2.csv o=rsl2.csv #END# kgcal a=rsl c=day(\$t{time}) i=dat2.csv o=rsl2.csv \$ more rsl2.csv id,time,rsl 1,20000101000000,1 2,20121021111213,21 3,, 4,19770812122212,12

## 5.34 date

 $:$  date( $time$ )

**time** 8

 $1:$ \$ more dat1.csv id,time 1,20000101000000 2,20121021111213 3, 4,19770812122212 \$ mcal c='date(\$t{time})' a=rsl i=dat1.csv o=rsl1.csv #END# kgcal a=rsl c=date(\$t{time}) i=dat1.csv o=rsl1.csv \$ more rsl1.csv id,time,rsl 1,20000101000000,20000101 2,20121021111213,20121021 3,, 4,19770812122212,19770812

# 5.35 degree

 $\div$  degree $(r)$ 

ア<sub>ン</sub>

 $1:$ \$ more dat1.csv id,val 1,3.141592 2,1.047197 3, 4,6.283185 \$ mcal c='degree(\${val})' a=rsl i=dat1.csv o=rsl1.csv #END# kgcal a=rsl c=degree(\${val}) i=dat1.csv o=rsl1.csv \$ more rsl1.csv id,val,rsl 1,3.141592,179.9999626 2,1.047197,59.99996842  $|_3,$ 4,6.283185,359.9999824

### $5.36$  diff

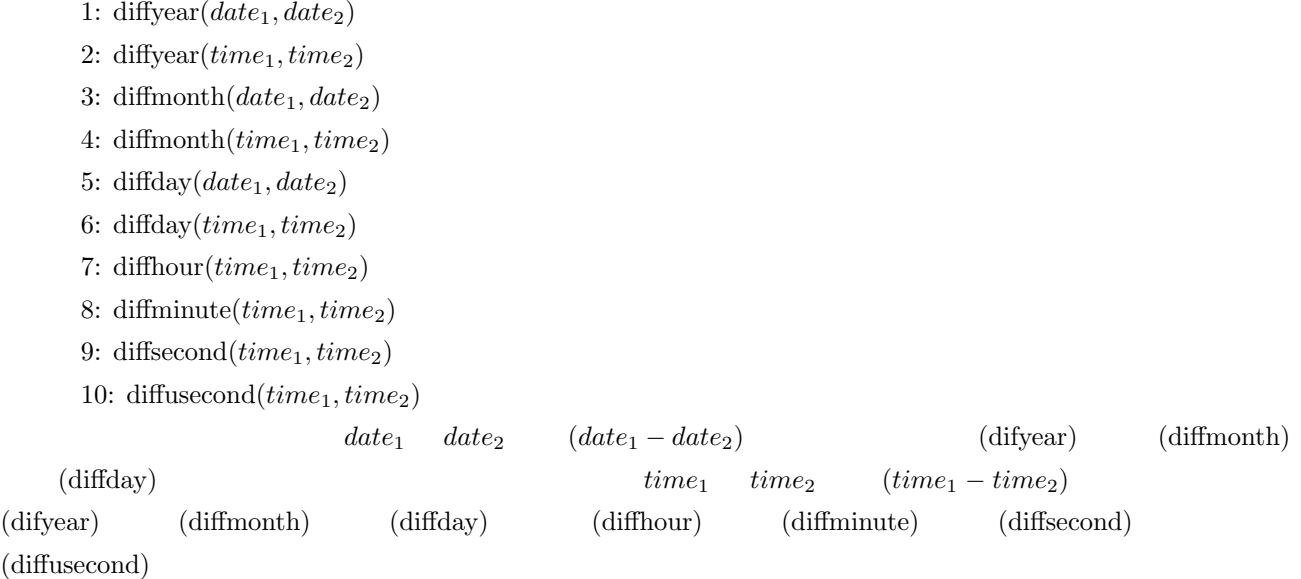

 $1:$ 

date  $2013$  9 1

\$ more dat1.csv id,date 1,19641010 2,20000101 3,20130831 4,20130901 5,20130902 \$ mcal c='diffday(0d20130901,\$d{date})' a=rsl i=dat1.csv o=rsl1.csv #END# kgcal a=rsl c=diffday(0d20130901,\$d{date}) i=dat1.csv o=rsl1.csv \$ more rsl1.csv id,date,rsl 1,19641010,17858 2,20000101,4992 3,20130831,1 4,20130901,0 5,20130902,-1

 $2:$ 

time  $2012 \quad 1 \quad 1 \quad 00 \quad 00 \quad 00$ 

\$ more dat2.csv id,time 1,20120101000000 2,20120101011112 3, 4,20111231235000 5,20111231235000.123456 \$ mcal c='diffmonth(0t20120101000000,\$t{time})' a=rsl i=dat2.csv o=rsl2.csv #END# kgcal a=rsl c=diffmonth(0t20120101000000,\$t{time}) i=dat2.csv o=rsl2.csv \$ more rsl2.csv id,time,rsl

1,20120101000000,0 2,20120101011112,-1 3,, 4,20111231235000,0 5,20111231235000.123456,0

 $3:$ 

time  $2012 \quad 1 \quad 1 \quad 00 \quad 00 \quad 00$ 

\$ mcal c='diffsecond(0t20120101000000,\$t{time})' a=rsl i=dat2.csv o=rsl3.csv #END# kgcal a=rsl c=diffsecond(0t20120101000000,\$t{time}) i=dat2.csv o=rsl3.csv \$ more rsl3.csv id,time,rsl 1,20120101000000,0 2,20120101011112,-4272 3,, 4,20111231235000,600 5,20111231235000.123456,599 \$ mcal c='diffusecond(0t20120101000000,\$t{time})' a=rsl i=dat2.csv o=rsl4.csv #END# kgcal a=rsl c=diffusecond(0t20120101000000,\$t{time}) i=dat2.csv o=rsl4.csv \$ more rsl4.csv id,time,rsl 1,20120101000000,0 2,20120101011112,-4272 3,, 4,20111231235000,600 5,20111231235000.123456,599.876544

### $5.37$  dist

: dist(  $num_1, num_2, \cdots, n_k, num_{k+1}, num_{k+2}, \cdots, num_{2k})$ 2つの k 次元ベクトル (*num*1*, num*2*, · · · , nk*)*,*(*numk*+1*, numk*+2*, · · · , num*2*k*) の距離を計算する。距離としては以  $\mathop{\mathrm{msim}}\nolimits$ 

 $($ 

- euclid:
- cityblock:
- hamming:

1:  $\qquad \qquad$ \$ more dat1.csv id,x1,y1,x2,y2 1,0,0,1,1 2,0,1,2,0 3,,,, \$ mcal c='dist("euclid",\${x1},\${y1},\${x2},\${y2})' a=rsl i=dat1.csv o=rsl1.csv #END# kgcal a=rsl c=dist("euclid",\${x1},\${y1},\${x2},\${y2}) i=dat1.csv o=rsl1.csv \$ more rsl1.csv id,x1,y1,x2,y2,rsl 1,0,0,1,1,1.414213562 2,0,1,2,0,2.236067977 3,,,,,

2: and the set of the set of the set of the set of the set of the set of the set of the set of the set of the set of the set of the set of the set of the set of the set of the set of the set of the set of the set of the se \$ mcal c='dist("cityblock",\${x1},\${y1},\${x2},\${y2})' a=rsl i=dat1.csv o=rsl2.csv #END# kgcal a=rsl c=dist("cityblock",\${x1},\${y1},\${x2},\${y2}) i=dat1.csv o=rsl2.csv \$ more rsl2.csv id,x1,y1,x2,y2,rsl 1,0,0,1,1,2 2,0,1,2,0,3 3,,,,,

 $3:$ 

\$ more dat2.csv id,x1,y1,x2,y2 1,a,b,a,c 2,0,1,0,1 3,,,, \$ mcal c='dist("hamming",\$s{x1},\$s{y1},\$s{x2},\$s{y2})' a=rsl i=dat2.csv o=rsl3.csv #END# kgcal a=rsl c=dist("hamming",\$s{x1},\$s{y1},\$s{x2},\$s{y2}) i=dat2.csv o=rsl3.csv \$ more rsl3.csv id,x1,y1,x2,y2,rsl 1,a,b,a,c,1 2,0,1,0,1,2 3,,,,,

 $1:$ 

#### 5.38 distgps GPS

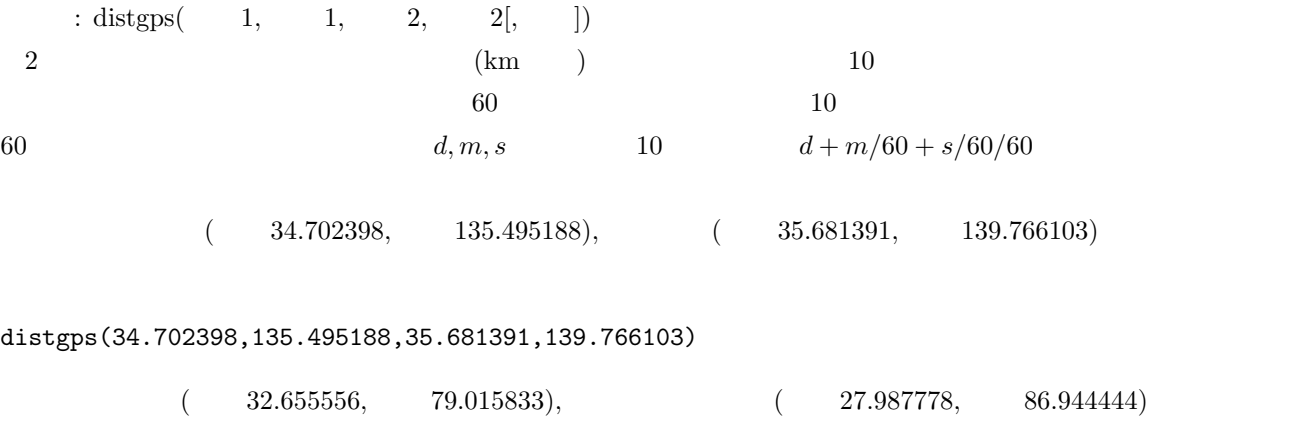

distgps(32.655556,79.015833,-27.987778,-86.944444)

\$ more dat1.csv point1,point2,lat1,lon1,lat2,lon2 osaka,tenma,34.702398,135.495188,34.704923,135.512233 osaka,tokyo,34.702398,135.495188,35.681391,139.766103 osaka,kobe,34.702398,135.495188,34.679453,135.178221 osaka,Fuji,34.702398,135.495188,35.360556,138.727500 Evelest,Aconcagua,32.655556,79.015833,-27.987778,-86.944444 Denali,Kilimanjaro,63.069444,-151.007222,-3.075833,37.353333 \$ mcal c='distgps(\${lat1},\${lon1},\${lat2},\${lon2})' a=rsl i=dat1.csv o=rsl1.csv #END# kgcal a=rsl c=distgps(\${lat1},\${lon1},\${lat2},\${lon2}) i=dat1.csv o=rsl1.csv \$ more rsl1.csv point1,point2,lat1,lon1,lat2,lon2,rsl osaka,tenma,34.702398,135.495188,34.704923,135.512233,1.585046048 osaka,tokyo,34.702398,135.495188,35.681391,139.766103,405.774306 osaka,kobe,34.702398,135.495188,34.679453,135.178221,29.12042213 osaka,Fuji,34.702398,135.495188,35.360556,138.727500,304.7527532 Evelest,Aconcagua,32.655556,79.015833,-27.987778,-86.944444,16956.12242 Denali,Kilimanjaro,63.069444,-151.007222,-3.075833,37.353333,11362.37758

### 5.39 dow

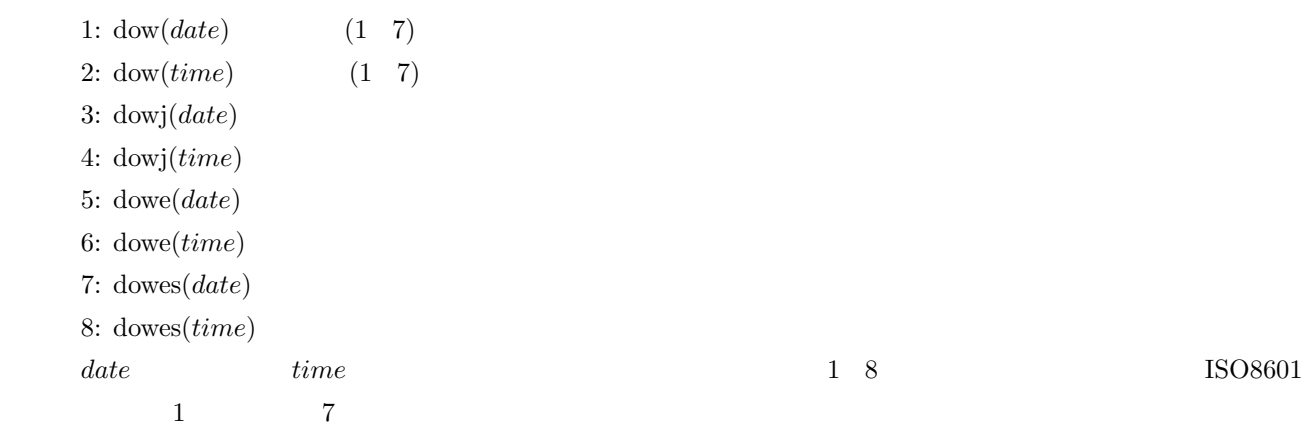

 $1:$ \$ more dat1.csv id,date 1,20000101 2,20121021 3, 4,19770812 \$ mcal c='dow(\$d{date})' a=rsl i=dat1.csv o=rsl1.csv #END# kgcal a=rsl c=dow(\$d{date}) i=dat1.csv o=rsl1.csv \$ more rsl1.csv id,date,rsl 1,20000101,6 2,20121021,7 3,, 4,19770812,5

 $2:$ \$ mcal c='dowj(\$d{date})' a=rsl i=dat1.csv o=rsl2.csv #END# kgcal a=rsl c=dowj(\$d{date}) i=dat1.csv o=rsl2.csv \$ more rsl2.csv id,date,rsl 1,20000101, 2,20121021, 3,, 4,19770812,

 $3:$ \$ mcal c='dowe(\$d{date})' a=rsl i=dat1.csv o=rsl3.csv #END# kgcal a=rsl c=dowe(\$d{date}) i=dat1.csv o=rsl3.csv \$ more rsl3.csv id,date,rsl 1,20000101,Saturday 2,20121021,Sunday 3,, 4,19770812,Friday

 $4:$ 

\$ mcal c='dowes(\$d{date})' a=rsl i=dat1.csv o=rsl4.csv #END# kgcal a=rsl c=dowes(\$d{date}) i=dat1.csv o=rsl4.csv \$ more rsl4.csv id,date,rsl 1,20000101,Sat 2,20121021,Sun 3,, 4,19770812,Fri

 $5:$ \$ more dat2.csv id,time 1,20000101000000 2,20121021111213 3, 4,19770812122212 \$ mcal c='dow(\$t{time})' a=rsl i=dat2.csv o=rsl5.csv #END# kgcal a=rsl c=dow(\$t{time}) i=dat2.csv o=rsl5.csv \$ more rsl5.csv id,time,rsl 1,20000101000000,6 2,20121021111213,7  $\vert$ 3,, 4,19770812122212,5

## $5.40 e$

 $\colon$  e() (*e*)

 $1:$ \$ more dat1.csv id 1 2  $\overline{\$$  mcal c='e()' a=rsl i=dat1.csv o=rsl1.csv #END# kgcal a=rsl c=e() i=dat1.csv o=rsl1.csv \$ more rsl1.csv id,rsl 1,2.718281828 2,2.718281828

# 5.41 exp

 $\colon \exp(num)$ 

power *e*( )  $num$ 

 $1:$ \$ more dat1.csv id,exponent  $\vert 1,1 \vert$  $|2,-1|$  $\left| \overline{3} \right|$  $\vert 4,0 \vert$  $5,0.5$ \$ mcal c='exp(\${exponent})' a=rsl i=dat1.csv o=rsl1.csv #END# kgcal a=rsl c=exp(\${exponent}) i=dat1.csv o=rsl1.csv \$ more rsl1.csv id,exponent,rsl 1,1,2.718281828 2,-1,0.3678794412  $\vert$ 3,, 4,0,1 5,0.5,1.648721271

# 5.42 factorial

書式: factorial(*num*)

*num* NULL 2008

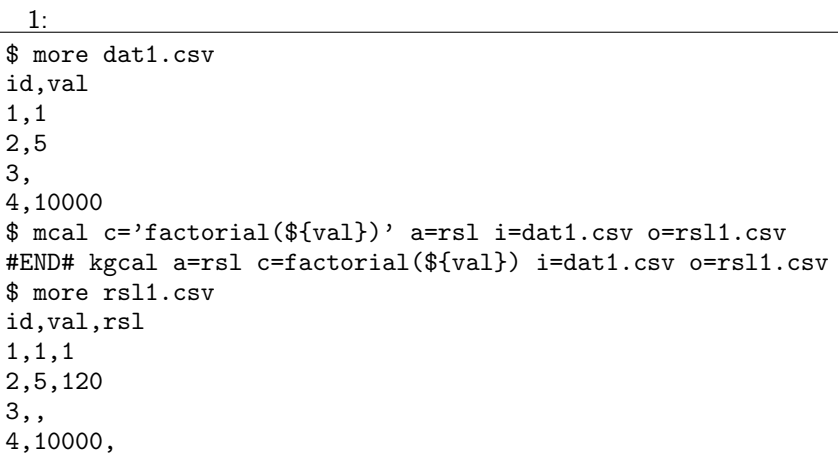

 $2:$ 

 $5$ 

\$ mcal c='factorial(5)' a=rsl i=dat1.csv o=rsl2.csv #END# kgcal a=rsl c=factorial(5) i=dat1.csv o=rsl2.csv \$ more rsl2.csv id,val,rsl 1,1,120 2,5,120 3,,120 4,10000,120

### 5.43 fixlen

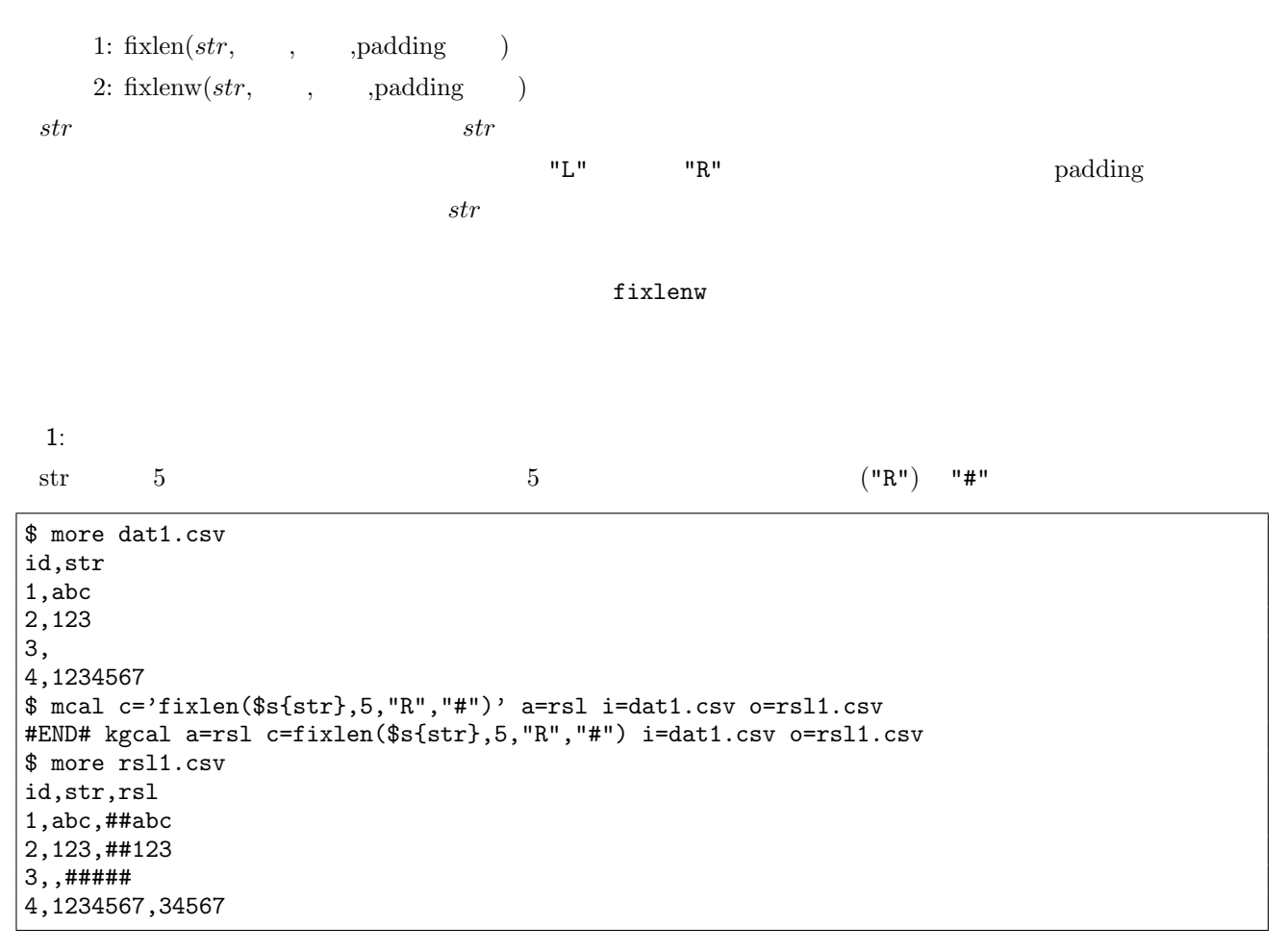

 $2:$ 

 $(T^{\prime}L^{\prime\prime})$  "#"

\$ mcal c='fixlen(\$s{str},5,"L","#")' a=rsl i=dat1.csv o=rsl2.csv #END# kgcal a=rsl c=fixlen(\$s{str},5,"L","#") i=dat1.csv o=rsl2.csv \$ more rsl2.csv id,str,rsl 1,abc,abc## 2,123,123## 3,,##### 4,1234567,12345

```
3: \overline{\phantom{a}^3}$ more dat2.csv
id,str
1,
2,
$ mcal c='fixlenw($s{str},4,"R"," ")' a=rsl i=dat2.csv o=rsl3.csv
#END# kgcal a=rsl c=fixlenw($s{str},4,"R"," ") i=dat2.csv o=rsl3.csv
$ more rsl3.csv
id,str,rsl
1,
2,
```
### 5.44 fldsize

: fldsize()

 $\mathop{\rm mcmd}$ 

 $1:$ \$ more dat1.csv a,b,c,d  $1, 2, 3, 4$  $|2,3,4,5$  $\vert$ 3,,, 4,x,y,z \$ mcal c='fldsize()' a=rsl i=dat1.csv o=rsl1.csv #END# kgcal a=rsl c=fldsize() i=dat1.csv o=rsl1.csv \$ more rsl1.csv a,b,c,d,rsl 1,2,3,4,4 2,3,4,5,4 3,,,,4  $\vert 4$ ,x,y,z,4

### $5.45$  floor

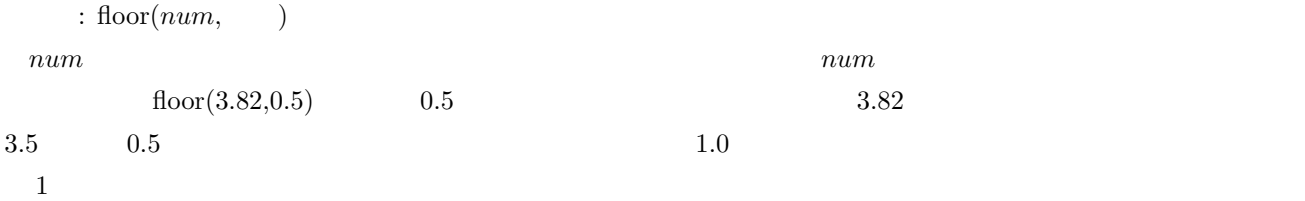

 $1:$   $% \mathbb{R}$ 

\$ more dat1.csv id,val 1,3.28 2,3.82 3, 4,-0.6 \$ mcal c='floor(\${val})' a=rsl i=dat1.csv o=rsl1.csv #END# kgcal a=rsl c=floor(\${val}) i=dat1.csv o=rsl1.csv \$ more rsl1.csv id,val,rsl 1,3.28,3 2,3.82,3 3,, 4,-0.6,-1

 $2:$ 

\$ mcal c='floor(\${val},0.1)' a=rsl i=dat1.csv o=rsl2.csv #END# kgcal a=rsl c=floor(\${val},0.1) i=dat1.csv o=rsl2.csv \$ more rsl2.csv id,val,rsl 1,3.28,3.2 2,3.82,3.8 3,, 4,-0.6,-0.6

 $3: 0.5$ 

 $0.5$ 

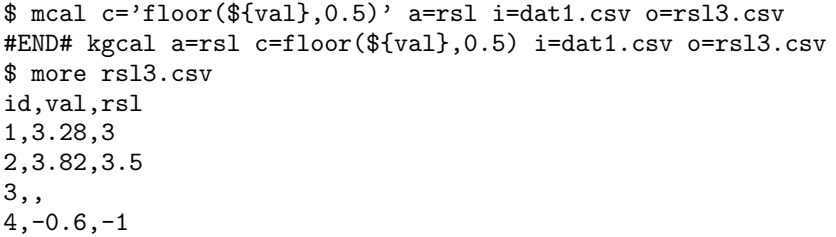

4: 10

\$ more dat2.csv id,val 1,1341.28  $|2,188$  $3,1.235E+3$  $4, -1.235E+3$ \$ mcal c='floor(\${val},10)' a=rsl i=dat2.csv o=rsl4.csv #END# kgcal a=rsl c=floor(\${val},10) i=dat2.csv o=rsl4.csv \$ more rsl4.csv id,val,rsl 1,1341.28,1340 2,188,180 3,1.235E+3,1230 4,-1.235E+3,-1240

### $5.46$  format

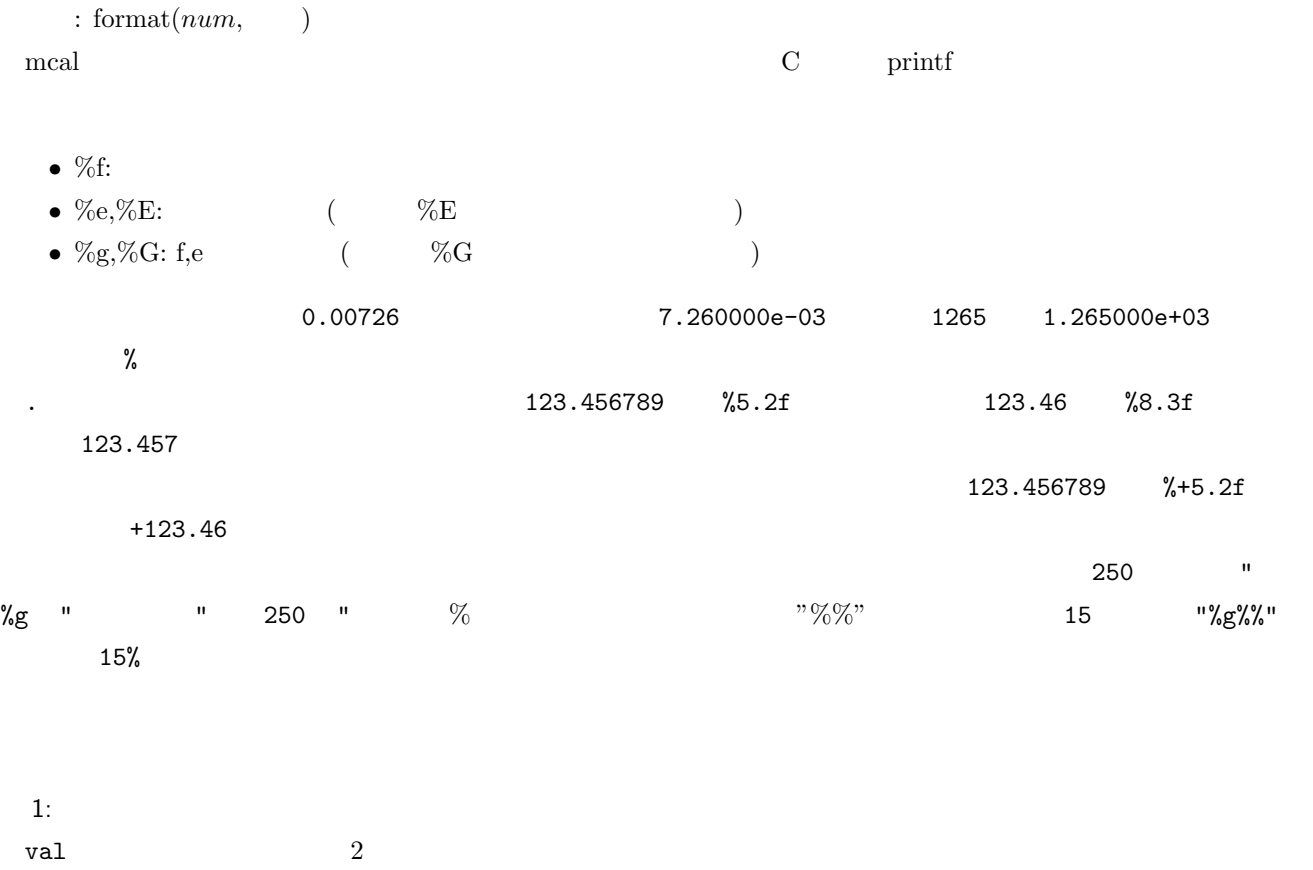

\$ more dat1.csv id,val 1,0.00726 2,123.456789 3, 4,-0.335 \$ mcal c='format(\${val},"%8.3f")' a=rsl i=dat1.csv o=rsl1.csv #END# kgcal a=rsl c=format(\${val},"%8.3f") i=dat1.csv o=rsl1.csv \$ more rsl1.csv id,val,rsl 1,0.00726, 0.007 2,123.456789, 123.457 3,,  $4, -0.335, -0.335$ 

 $2:$ 

val

\$ mcal c='format(\${val},"%e")' a=rsl i=dat1.csv o=rsl2.csv #END# kgcal a=rsl c=format(\${val},"%e") i=dat1.csv o=rsl2.csv \$ more rsl2.csv id,val,rsl 1,0.00726,7.260000e-03 2,123.456789,1.234568e+02 3,, 4,-0.335,-3.350000e-01

# $5.47$  fract

 $:$  fract $(num)$ 

*num* 

 $1:$ \$ more dat1.csv id,val 1,3.14  $|2,3\rangle$ 3,  $|4, -12.56789$ 5,1.2345e+2 6,1.2345e-10 \$ mcal c='fract(\${val})' a=rsl i=dat1.csv o=rsl1.csv #END# kgcal a=rsl c=fract(\${val}) i=dat1.csv o=rsl1.csv \$ more rsl1.csv id,val,rsl 1,3.14,0.14 2,3,0 3,, 4,-12.56789,-0.56789 5,1.2345e+2,0.45 6,1.2345e-10,1.2345e-10

# 5.48 gcd

 $\colon \text{gcd}(num_1, num_2)$  $num_1$   $num_2$  ()

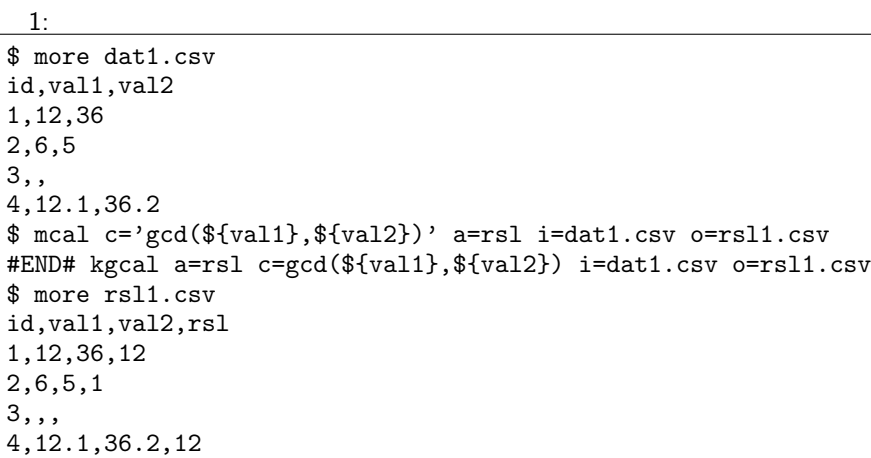

 $2:$ 

val1  $36$ 

\$ mcal c='gcd(\${val1},36)' a=rsl i=dat1.csv o=rsl2.csv #END# kgcal a=rsl c=gcd(\${val1},36) i=dat1.csv o=rsl2.csv \$ more rsl2.csv id,val1,val2,rsl 1,12,36,12 2,6,5,6 3,,, 4,12.1,36.2,12

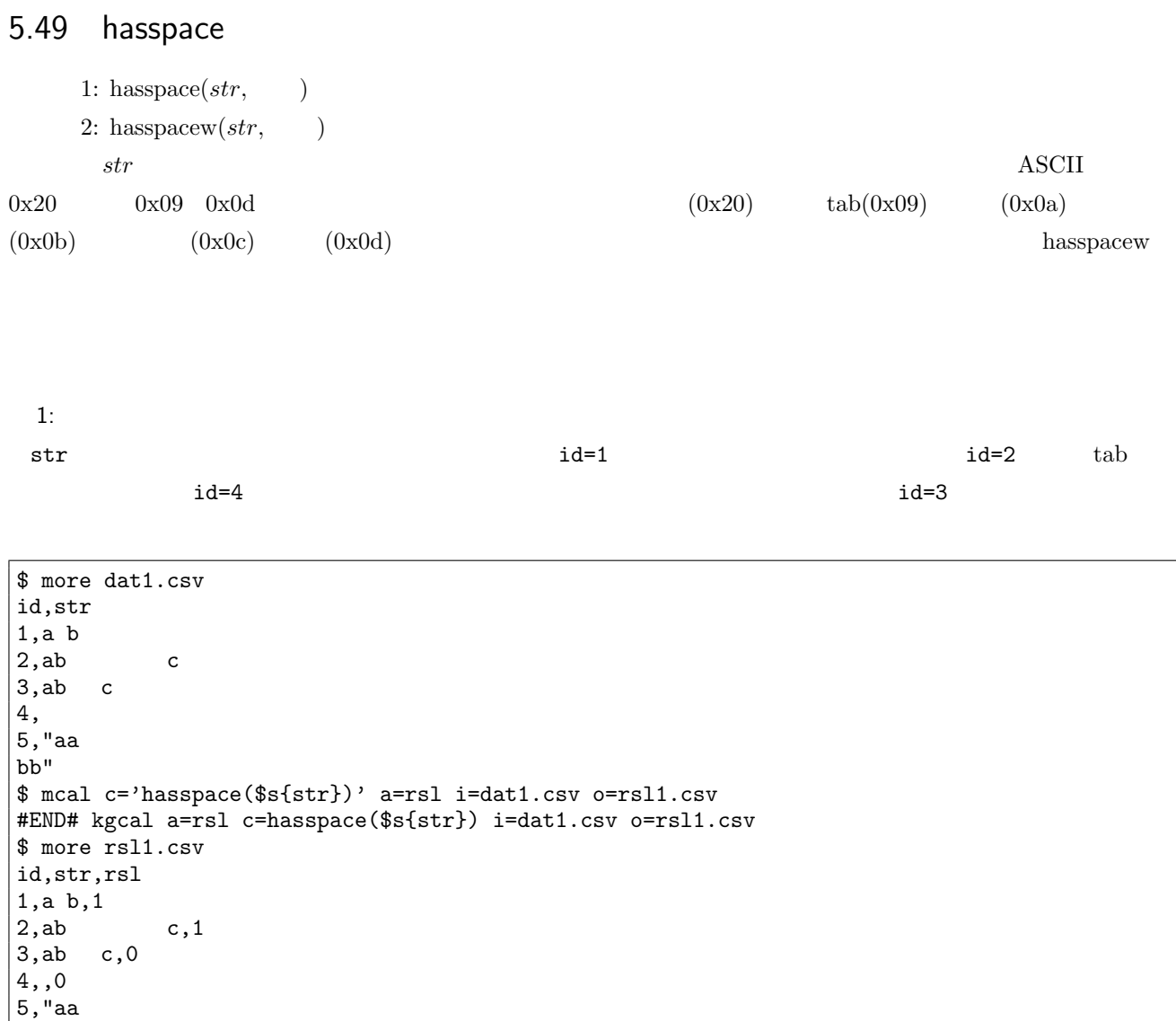

 $2:$ 

 $bb"$ ,1

hasspacew

```
$ mcal c='hasspacew($s{str})' a=rsl i=dat1.csv o=rsl2.csv
#END# kgcal a=rsl c=hasspacew($s{str}) i=dat1.csv o=rsl2.csv
$ more rsl2.csv
id,str,rsl
1,a b,1
2, ab c, 13,ab c,1
4,,0
5,"aa
|bb",1
```
#### 5.50 heron

: heron(  $num_1, num_2, \cdots, n_k, num_{k+1}, num_{k+2}, \cdots, num_{2k}, num_{2k+1}, num_{2k+2}, \cdots, num_{3k})$ k 3  $(num_1, num_2, \cdots, n_k), (num_{k+1}, num_{k+2}, \cdots, num_{2k}), (num_{2k+1}, num_{2k+2}, \cdots, num_{3k})$  $3$ 

 $1:$ \$ more dat1.csv id,x1,y1,x2,y2,x3,y3 1,0,0,1,0,0,1 2,0,0,0,2,2,0 4,,,,,, 3,0,0,1,1,2,2 \$ mcal c='heron(\${x1},\${y1},\${x2},\${y2},\${x3},\${y3})' a=rsl i=dat1.csv o=rsl1.csv #END# kgcal a=rsl c=heron(\${x1},\${y1},\${x2},\${y2},\${x3},\${y3}) i=dat1.csv o=rsl1.csv \$ more rsl1.csv id,x1,y1,x2,y2,x3,y3,rsl 1,0,0,1,0,0,1,0.5 2,0,0,0,2,2,0,2 4,,,,,,, 3,0,0,1,1,2,2,0

### 5.51 hour

1:  $hour(time)$  $2: hours(time)$  2  $time$   $1,2$ 

 $1:$ \$ more dat1.csv id,time 1,20000101000000 2,20121021111213 3, 4,19770812122212 \$ mcal c='hour(\$t{time})' a=rsl i=dat1.csv o=rsl1.csv #END# kgcal a=rsl c=hour(\$t{time}) i=dat1.csv o=rsl1.csv \$ more rsl1.csv id,time,rsl 1,20000101000000,0 2,20121021111213,11 3,, 4,19770812122212,12

 $2:$ \$ mcal c='hours(\$t{time})' a=rsl i=dat1.csv o=rsl2.csv #END# kgcal a=rsl c=hours(\$t{time}) i=dat1.csv o=rsl2.csv \$ more rsl2.csv id,time,rsl 1,20000101000000,00 2,20121021111213,11 3,, 4,19770812122212,12

# $5.52$  if

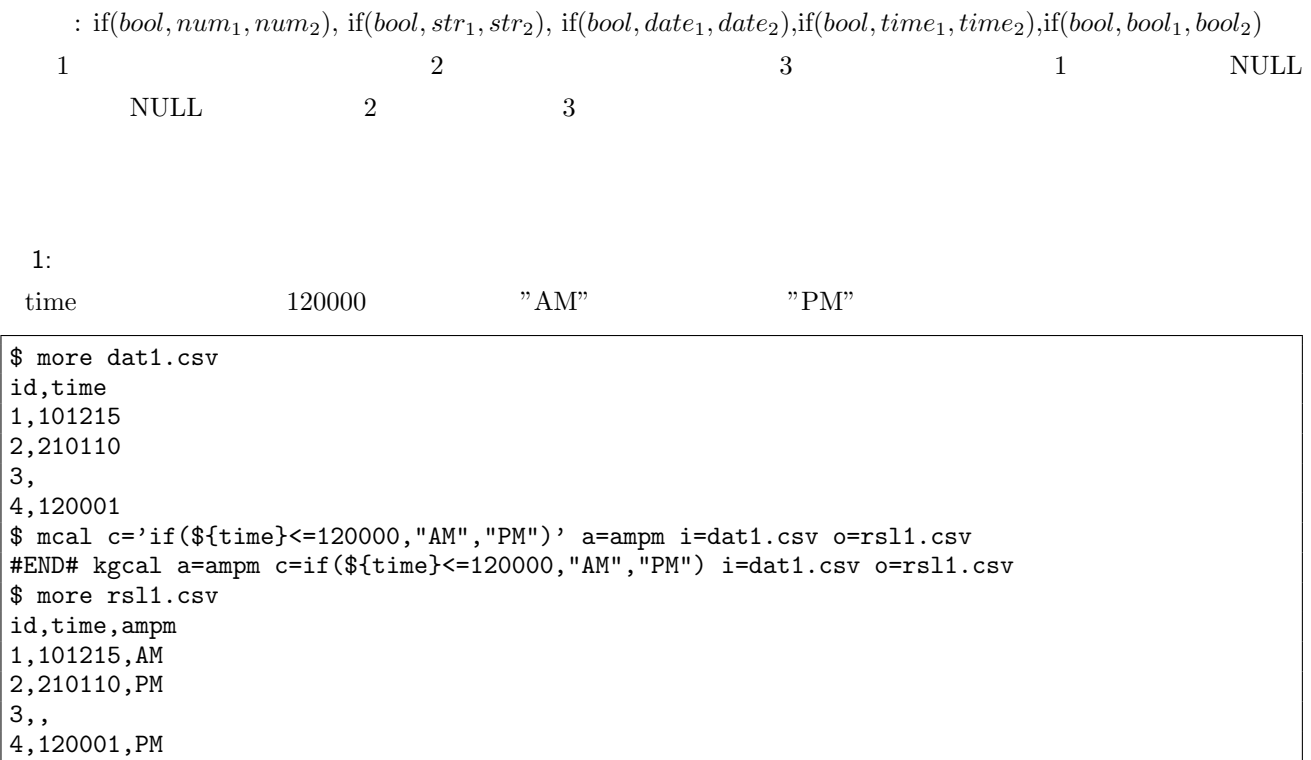

 $2:$ 

2  $3$ 

 $$$  mcal c='if( ${ftime}$  <=120000,"am",1)' a=ampm i=dat1.csv o=rsl2.csv #ERROR# unknown function or operator: if\_BSN (kgcal) \$ more rsl2.csv

 $3:$ 

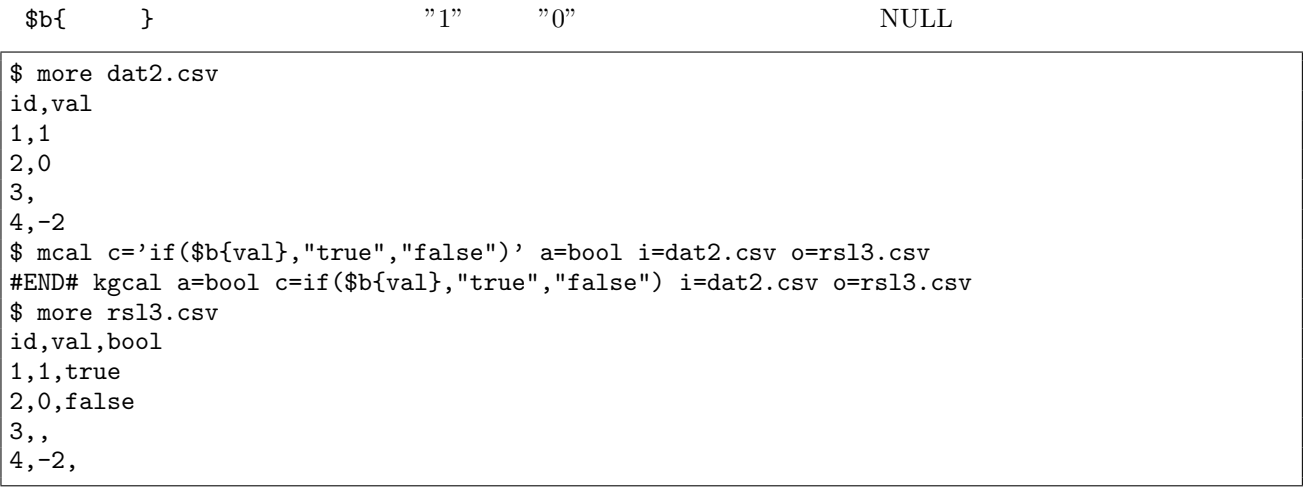

 $4:$ 

\$ mcal c='if(\$t{time}<=0t120000,"am","pm")' a=ampm i=dat1.csv o=rsl4.csv #END# kgcal a=ampm c=if(\$t{time}<=0t120000,"am","pm") i=dat1.csv o=rsl4.csv \$ more rsl4.csv id,time,ampm 1,101215,am 2,210110,pm 3,, 4,120001,pm

 $5:$  if \$ more dat3.csv id,val 1,10 2,0 3,-5 4,0 \$ mcal c='if(\${val}>0,"plus",if(\${val}<0,"minus","zero"))' a=sign i=dat3.csv o=rsl5.csv #END# kgcal a=sign c=if(\${val}>0,"plus",if(\${val}<0,"minus","zero")) i=dat3.csv o=rsl5.csv \$ more rsl5.csv id,val,sign 1,10,plus 2,0,zero 3,-5,minus 4,0,zero

## $5.53$  int

 $\therefore$  int( $num$ )

*num* 

 $1:$ \$ more dat1.csv id,val 1,3.14  $|2,3\rangle$ 3,  $|4, -12.56789$ 5,1.2345e+2 6,1.2345e-10 \$ mcal c='int(\${val})' a=rsl i=dat1.csv o=rsl1.csv #END# kgcal a=rsl c=int(\${val}) i=dat1.csv o=rsl1.csv \$ more rsl1.csv id,val,rsl 1,3.14,3 2,3,3 3,, 4,-12.56789,-12 5,1.2345e+2,123 6,1.2345e-10,0

# $5.54$  match

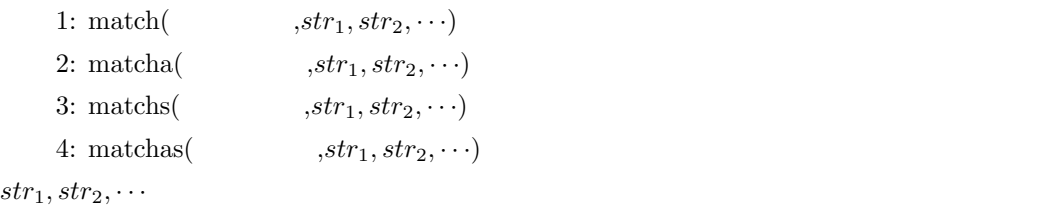

 $OR$  AND  $5.23$ 

<span id="page-317-0"></span>

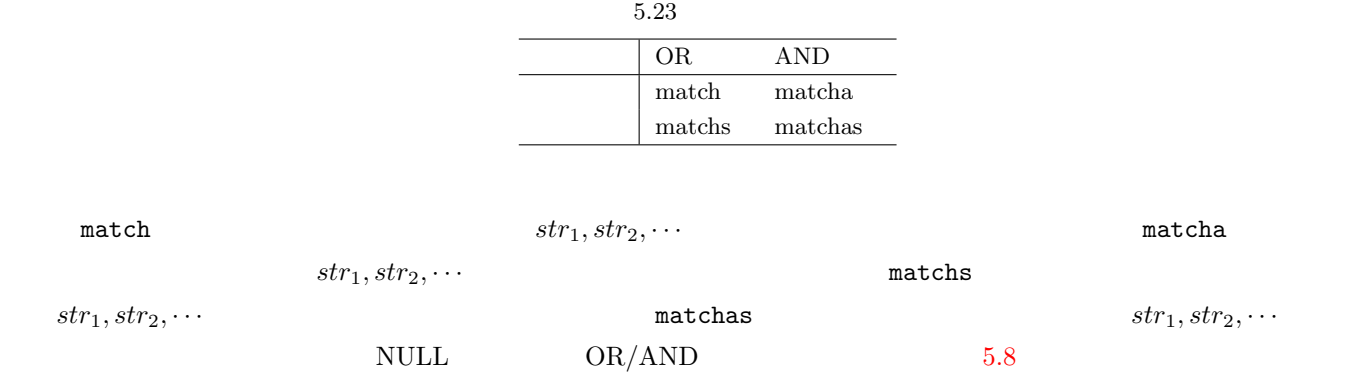

1: OR

f1,f2,f3  $1$ 

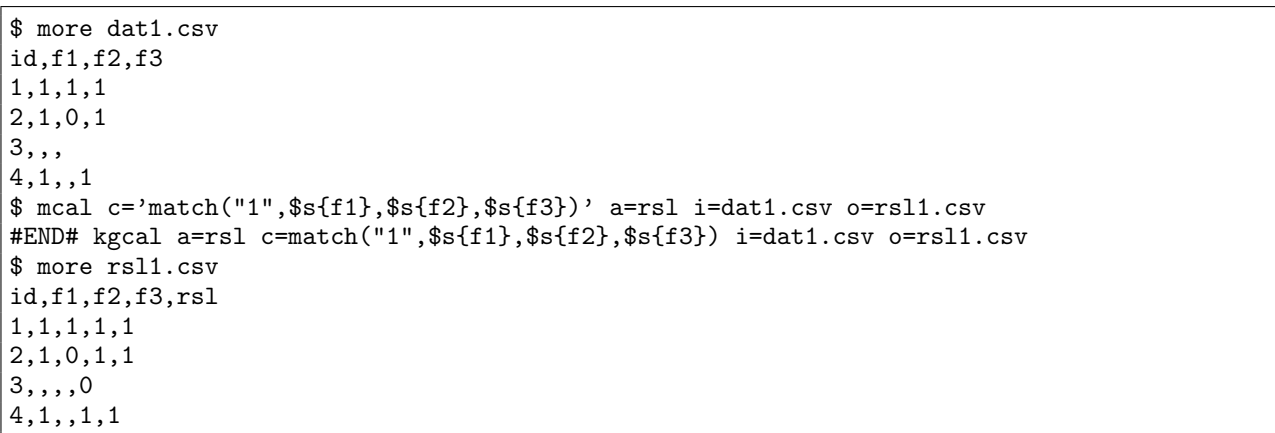

2: AND

f1,f2,f3  $"1"$ 

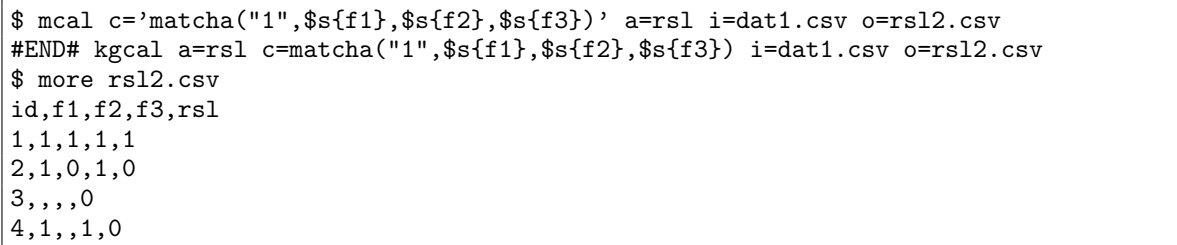

3: OR

 $s1, s2, s3$  ab

\$ more dat2.csv id,s1,s2,s3 1,ab,abx,x 2,abc,xaby,xxab 3,,, 4,#ac,x,x \$ mcal c='matchs("ab",\$s{s1},\$s{s2},\$s{s3})' a=rsl i=dat2.csv o=rsl3.csv #END# kgcal a=rsl c=matchs("ab",\$s{s1},\$s{s2},\$s{s3}) i=dat2.csv o=rsl3.csv \$ more rsl3.csv id,s1,s2,s3,rsl 1,ab,abx,x,1 2,abc,xaby,xxab,1 3,,,,0 4,#ac,x,x,0

4: AND

 $ab$   $s1, s2, s3$  ab

\$ mcal c='matchas("ab",\$s{s1},\$s{s2},\$s{s3})' a=rsl i=dat2.csv o=rsl4.csv #END# kgcal a=rsl c=matchas("ab",\$s{s1},\$s{s2},\$s{s3}) i=dat2.csv o=rsl4.csv \$ more rsl4.csv id,s1,s2,s3,rsl 1,ab,abx,x,0 2,abc,xaby,xxab,1 3,,,,0 4,#ac,x,x,0

5: NULL

 $str$  NULL

```
$ mcal c='match(nulls(),$s{s1}, $s{s2}, $s{s3}})' a=rsl i=dat2.csv o=rsl5.csv
#END# kgcal a=rsl c=match(nulls(),$s{s1},$s{s2},$s{s3}) i=dat2.csv o=rsl5.csv
$ more rsl5.csv
id,s1,s2,s3,rsl
1,ab,abx,x,0
2,abc,xaby,xxab,0
3,,,,1
4,#ac,x,x,0
```
## 5.55 isnull NULL

 $\therefore$  isnull( $num$ ), isnull( $str$ ), isnull( $date$ ), isnull( $time$ ), isnull( $bool$ )  $num($   $)$  NULL  $NULL$  0b1( )  $0b0($   $)$ 

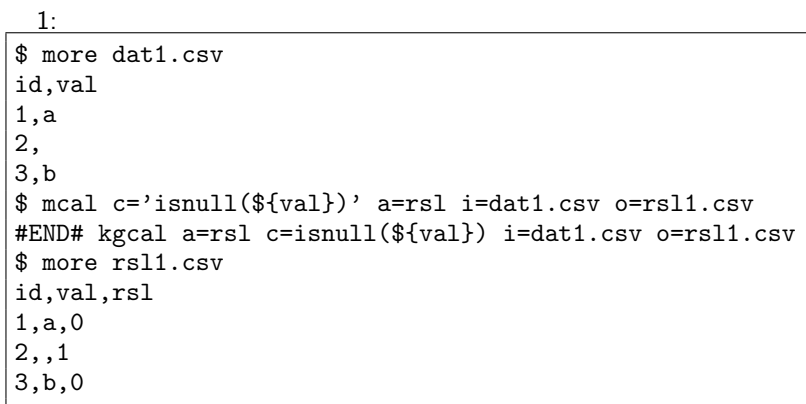

2:  $\hspace{1.5cm}$ \$ mcal c='isnull(\$s{val})' a=rsl i=dat1.csv o=rsl2.csv #END# kgcal a=rsl c=isnull(\$s{val}) i=dat1.csv o=rsl2.csv \$ more rsl2.csv id,val,rsl 1,a,0 2,,1 3,b,0

3:  $\qquad \qquad$ \$ mcal c='isnull("")' a=rsl i=dat1.csv o=rsl3.csv #END# kgcal a=rsl c=isnull("") i=dat1.csv o=rsl3.csv \$ more rsl3.csv id,val,rsl 1,a,1 2,,1 3,b,1

## 5.56 julian

- 書式 1: julian(*date*)
- $2:$  julian( $time$ )
- 書式 3: julian2d(*num*)
- 書式 4: julian2t(*num*)
- $1,2$  date time  $3,4$

 $\bf 00:00:00$ 

 $1:$ 

```
date julian 30 julian gulian2d
```
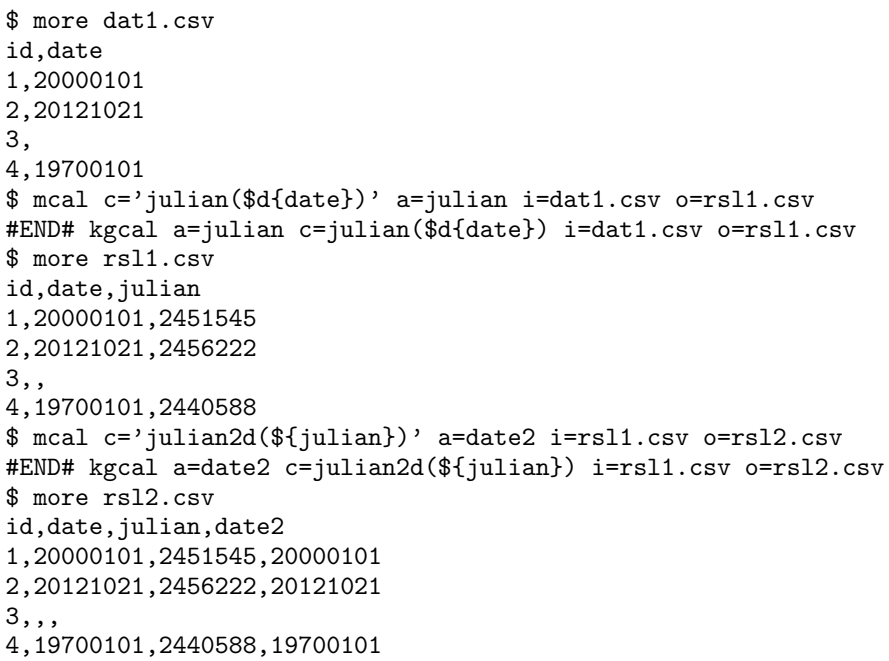

 $2:$ 

\$ more dat2.csv id,time 1,20000101000000 2,20121021111213 3, 4,19700101000100 \$ mcal c='julian(\$t{time})' a=julian i=dat2.csv o=rsl3.csv #END# kgcal a=julian c=julian(\$t{time}) i=dat2.csv o=rsl3.csv \$ more rsl3.csv id,time,julian 1,20000101000000,2451544.5 2,20121021111213,2456221.967 3,, 4,19700101000100,2440587.501 \$ mcal c='julian2t(\${julian})' a=time2 i=rsl3.csv o=rsl4.csv #END# kgcal a=time2 c=julian2t(\${julian}) i=rsl3.csv o=rsl4.csv \$ more rsl4.csv

id,time,julian,time2 1,20000101000000,2451544.5,20000101000000 2,20121021111213,2456221.967,20121021111228.800015  $\left| \overline{3}, \right|$ 4,19700101000100,2440587.501,19700101000126.400014

### 5.57 lcm

 $:\mathrm{lcm}(num_1, num_2)$  $num_1$   $num_2$  ()

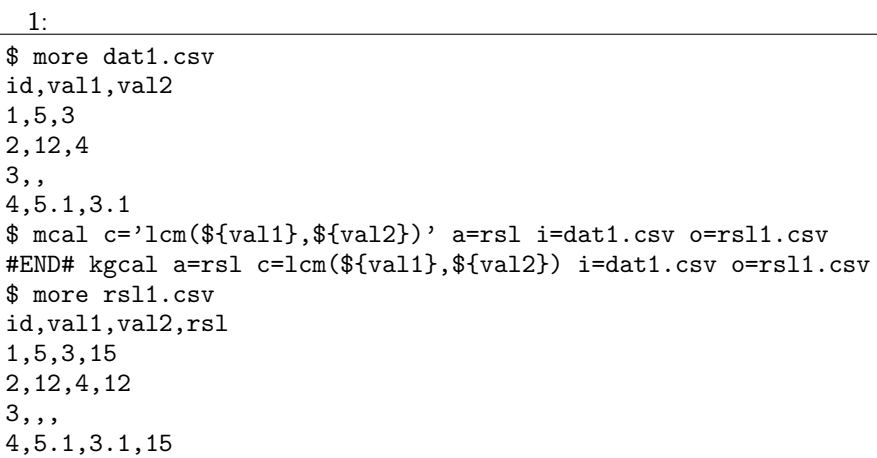

 $2:$ 

val1  $15$ 

\$ mcal c='lcm(\${val1},15)' a=rsl i=dat1.csv o=rsl2.csv #END# kgcal a=rsl c=lcm(\${val1},15) i=dat1.csv o=rsl2.csv \$ more rsl2.csv id,val1,val2,rsl 1,5,3,15 2,12,4,60 3,,, 4,5.1,3.1,15

# 5.58 leapyear

1: leapyear(*date*)

書式 2: leapyear(*time*)

date time

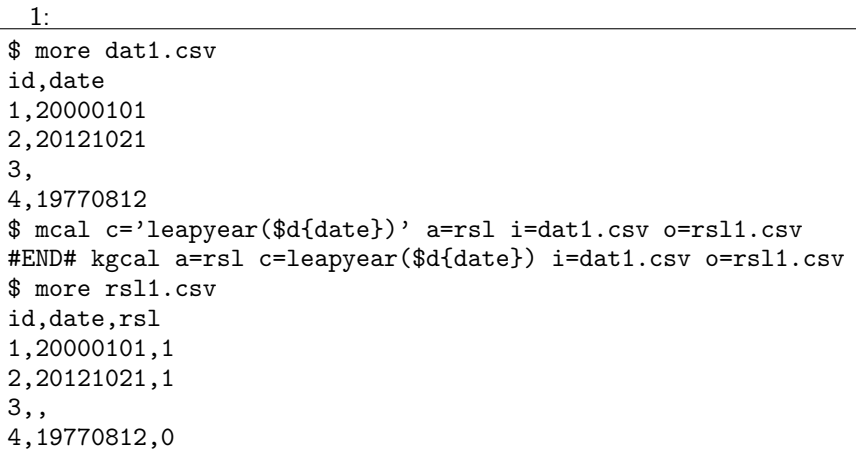

```
2: 時刻型でも判定可能
$ more dat2.csv
id,time
1,20000101000000
2,20121021111213
3,
4,19770812122212
$ mcal c='leapyear($t{time})' a=rsl i=dat2.csv o=rsl2.csv
#END# kgcal a=rsl c=leapyear($t{time}) i=dat2.csv o=rsl2.csv
$ more rsl2.csv
id,time,rsl
1,20000101000000,1
2,20121021111213,1
3,,
4,19770812122212,0
```
5.59 left

1:  $\text{left}(str, )$  $2:$  leftw( $str,$ ) **str** leftw

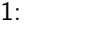

 $str \t 3$ 

\$ more dat1.csv id,str 1,abcdefg 2,12345678 3, 4,12 \$ mcal c='left(\$s{str},3)' a=rsl i=dat1.csv o=rsl1.csv #END# kgcal a=rsl c=left(\$s{str},3) i=dat1.csv o=rsl1.csv \$ more rsl1.csv id,str,rsl 1,abcdefg,abc 2,12345678,123 3,, 4,12,12

 $2:$ 

leftw

\$ more dat2.csv id,str  $1, 2, 1$ 2345678 3,1  $4,$ \$ mcal c='leftw(\$s{str},3)' a=rsl i=dat2.csv o=rsl2.csv #END# kgcal a=rsl c=leftw(\$s{str},3) i=dat2.csv o=rsl2.csv \$ more rsl2.csv id,str,rsl  $1,$   $,$ 2,1 2345678,1 2 3,1 ,1 4, ,

## 5.60 length

- 1:  $\text{length}(str)$
- 2:  $\text{lengthw}(str)$

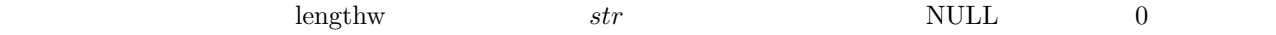

 $1:$ \$ more dat1.csv id,str 1,abc 2,3.1415 3, 4,hello world! \$ mcal c='length(\$s{str})' a=rsl i=dat1.csv o=rsl1.csv #END# kgcal a=rsl c=length(\$s{str}) i=dat1.csv o=rsl1.csv \$ more rsl1.csv id,str,rsl 1,abc,3 2,3.1415,6 3,,0 4,hello world!,12

 $2:$ 

 $\text{utf-8}$   $\text{utf-8}$   $\text{utf-8}$   $\text{utf-8}$   $\text{1}$   $\text{3}$ 

 $\mathop{\rm length}\nolimits$ 

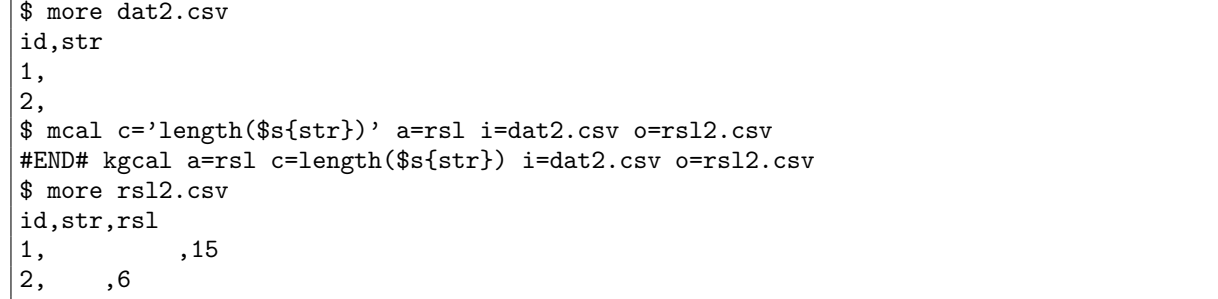

 $3:$ 

lengthw  $1$ 

\$ mcal c='lengthw(\$s{str})' a=rsl i=dat2.csv o=rsl3.csv #END# kgcal a=rsl c=lengthw(\$s{str}) i=dat2.csv o=rsl3.csv \$ more rsl3.csv id,str,rsl  $\begin{vmatrix} 1, & , 2, \\ 2, & , 2, \end{vmatrix}$ , 5  $, 2$ 

## $5.61$  line

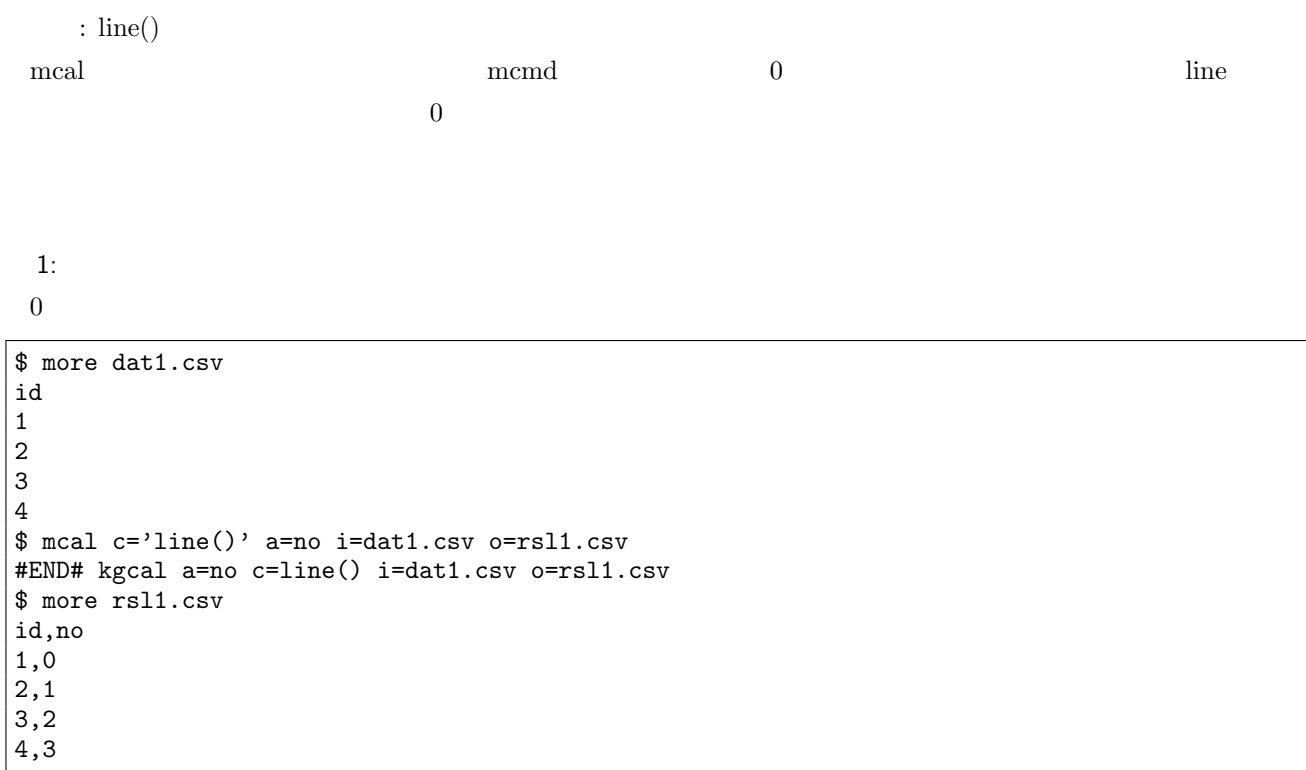

#### $2: 1$

 $1$ 

\$ mcal c='line()+1' a=no i=dat1.csv o=rsl2.csv #END# kgcal a=no c=line()+1 i=dat1.csv o=rsl2.csv \$ more rsl2.csv id,no  $\vert$  1,1 2,2 3,3 4,4

### $5.62$  ln

書式: ln(*num*, )

*num* 

 $1:$ \$ more dat1.csv id,val  $\vert 1,10 \vert$ 2,2.718281828  $|_3,$  $\vert 4,0 \vert$  $\vert 5,1 \vert$ 6,-8 \$ mcal c='ln(\${val})' a=rsl i=dat1.csv o=rsl1.csv #END# kgcal a=rsl c=ln(\${val}) i=dat1.csv o=rsl1.csv \$ more rsl1.csv id,val,rsl 1,10,2.302585093  $\vert$ 2,2.718281828,0.9999999998  $\vert$ 3,,  $\vert$ 4,0,  $|5,1,0$ 6,-8,

## $5.63$   $log$

 $\log(num, \ )$ 

*num* 

 $1:$ \$ more dat1.csv id,val,base 1,100,10 2,256,2  $\vert$ 3,, 4,2,0  $|5,0,2$ 6,1,10  $|7,-8,2$ \$ mcal c='log(\${val},\${base})' a=rsl i=dat1.csv o=rsl1.csv #END# kgcal a=rsl c=log(\${val},\${base}) i=dat1.csv o=rsl1.csv \$ more rsl1.csv id,val,base,rsl 1,100,10,2 2,256,2,8 3,,, 4,2,0,-0 5,0,2, 6,1,10,0 7,-8,2,

## $5.64$   $log10$

 $:$   $log10(num, )$ 

*num* 

 $1:$ \$ more dat1.csv id,val 1,10  $|2,0.1$  $\left| \frac{1}{3} \right|$  $|4,0$  $\begin{matrix} 7,1 \\ 5,1 \end{matrix}$  $|6, -8$ \$ mcal c='log10(\${val})' a=rsl i=dat1.csv o=rsl1.csv #END# kgcal a=rsl c=log10(\${val}) i=dat1.csv o=rsl1.csv \$ more rsl1.csv id,val,rsl 1,10,1  $|2,0.1,-1$  $\vert$ 3,, 4,0,  $|_{5,1,0}$ 6,-8,

## 5.65 log2 2

書式: log2(*num*)  $num$  2

 $1:$ \$ more dat1.csv id,val 1,10  $2,256$  $\left| \overline{3}, \right|$ 4,0 5,1 6,-8 \$ mcal c='log2(\${val})' a=rsl i=dat1.csv o=rsl1.csv #END# kgcal a=rsl c=log2(\${val}) i=dat1.csv o=rsl1.csv \$ more rsl1.csv id,val,rsl 1,10,3.321928095 2,256,8  $\vert$ 3,, 4,0, 5,1,0 6,-8,

### $5.66$  max

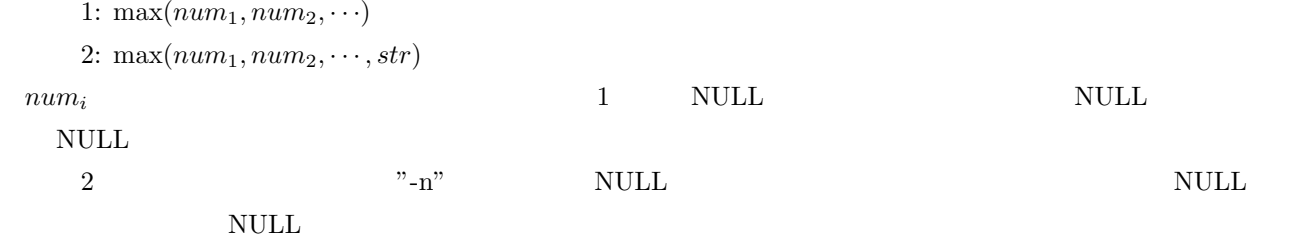

 $1:$ \$ more dat1.csv id,v1,v2,v3 1,1,2,3 2,-5,2,1 3,1,,3 4,,, \$ mcal c='max(\${v1},\${v2},\${v3})' a=rsl i=dat1.csv o=rsl1.csv #END# kgcal a=rsl c=max(\${v1},\${v2},\${v3}) i=dat1.csv o=rsl1.csv \$ more rsl1.csv id,v1,v2,v3,rsl 1,1,2,3,3 2,-5,2,1,2 3,1,,3,3 4,,,,

 $2:$ 

 $v \qquad (v1, v2, v3)$   $v*$ 

```
$ mcal c='max(${v*})' a=rsl i=dat1.csv o=rsl2.csv
#END# kgcal a=rsl c=max(${v*}) i=dat1.csv o=rsl2.csv
$ more rsl2.csv
id,v1,v2,v3,rsl
1,1,2,3,3
2,-5,2,1,2
|3,1,, 3,3
4,,,,
```

```
3: -nv2 \text{NULL} id=3 \text{NULL}
```

```
$ mcal c='max(${v1},${v2},${v3},"-n")' a=rsl i=dat1.csv o=rsl3.csv
#END# kgcal a=rsl c=max(${v1},${v2},${v3},"-n") i=dat1.csv o=rsl3.csv
$ more rsl3.csv
id,v1,v2,v3,rsl
1,1,2,3,3
2,-5,2,1,2
3,1,,3,
4,,,,
```
### 5.67 mid

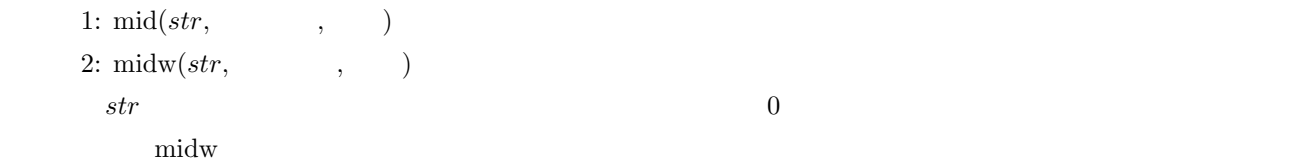

 $1:$ 

str  $2$   $3$ 

\$ more dat1.csv id,str 1,abcdefg 2,12345678 3, 4,12 \$ mcal c='mid(\$s{str},2,3)' a=rsl i=dat1.csv o=rsl1.csv #END# kgcal a=rsl c=mid(\$s{str},2,3) i=dat1.csv o=rsl1.csv \$ more rsl1.csv id,str,rsl 1,abcdefg,cde 2,12345678,345 3,, 4,12,

 $2:$ 

midw

\$ more dat2.csv id,str  $1, 2.1234567$  8 2,1234567 3,1  $4,$ \$ mcal c='midw(\$s{str},2,3)' a=rsl i=dat2.csv o=rsl2.csv #END# kgcal a=rsl c=midw(\$s{str},2,3) i=dat2.csv o=rsl2.csv \$ more rsl2.csv id,str,rsl 1,<br>2,1234567 8,345 2,1234567 3,1 , 4, ,

#### $5.68$  min

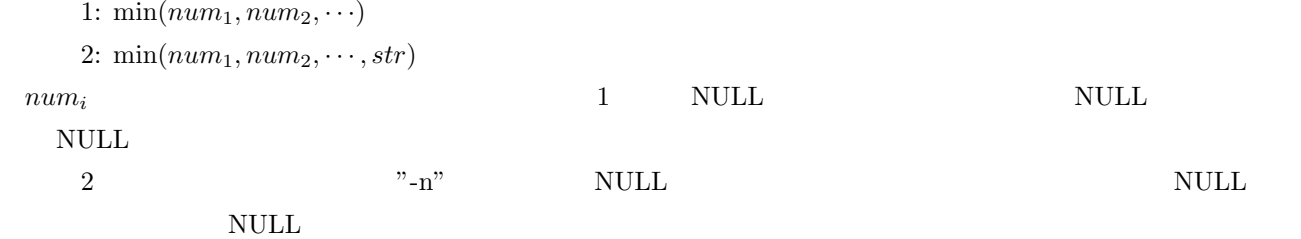

 $1:$ \$ more dat1.csv id,v1,v2,v3 1,1,2,3 2,-5,2,1 3,1,,3 4,,, \$ mcal c='min(\${v1},\${v2},\${v3})' a=rsl i=dat1.csv o=rsl1.csv #END# kgcal a=rsl c=min(\${v1},\${v2},\${v3}) i=dat1.csv o=rsl1.csv \$ more rsl1.csv id,v1,v2,v3,rsl 1,1,2,3,1 2,-5,2,1,-5 3,1,,3,1 4,,,,

 $2:$ 

 $v \qquad (v1, v2, v3)$   $v*$ 

\$ mcal c='min(\${v\*})' a=rsl i=dat1.csv o=rsl2.csv #END# kgcal a=rsl c=min(\${v\*}) i=dat1.csv o=rsl2.csv \$ more rsl2.csv id,v1,v2,v3,rsl 1,1,2,3,1  $2, -5, 2, 1, -5$  $|3,1,3,1|$ 4,,,,

 $3: -n$ 

v2  $\text{NULL}$  id=3  $\text{NULL}$ 

```
$ mcal c='min(${v1},${v2},${v3},"-n")' a=rsl i=dat1.csv o=rsl3.csv
#END# kgcal a=rsl c=min(${v1},${v2},${v3},"-n") i=dat1.csv o=rsl3.csv
$ more rsl3.csv
id,v1,v2,v3,rsl
1,1,2,3,1
2,-5,2,1,-5
3,1,,3,
4,,,,
```
### 5.69 minute

1:  $minute(time)$ 

 $2:$  minutes( $time$ )  $2$  $time$   $1,2$ 

 $1:$ \$ more dat1.csv id,time 1,20000101000000 2,20121021111213 3, 4,19770812122212 \$ mcal c='minute(\$t{time})' a=rsl i=dat1.csv o=rsl1.csv #END# kgcal a=rsl c=minute(\$t{time}) i=dat1.csv o=rsl1.csv \$ more rsl1.csv id,time,rsl 1,20000101000000,0 2,20121021111213,12 3,, 4,19770812122212,22

 $2:$ \$ mcal c='minutes(\$t{time})' a=rsl i=dat1.csv o=rsl2.csv #END# kgcal a=rsl c=minutes(\$t{time}) i=dat1.csv o=rsl2.csv \$ more rsl2.csv id,time,rsl 1,20000101000000,00 2,20121021111213,12 3,, 4,19770812122212,22

### 5.70 month

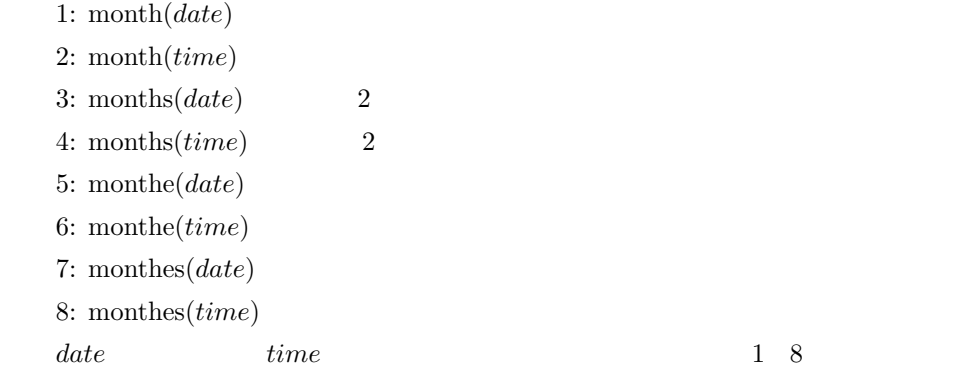

 $1:$ \$ more dat1.csv id,date 1,20000101 2,20121021 3, 4,19770812 \$ mcal c='month(\$d{date})' a=rsl i=dat1.csv o=rsl1.csv #END# kgcal a=rsl c=month(\$d{date}) i=dat1.csv o=rsl1.csv \$ more rsl1.csv id,date,rsl 1,20000101,1 2,20121021,10 3,, 4,19770812,8

2: and the set of the set of the set of the set of the set of the set of the set of the set of the set of the <br> $\sim$  100  $\mu$  set of the set of the set of the set of the set of the set of the set of the set of the set of th \$ mcal c='months(\$d{date})' a=rsl i=dat1.csv o=rsl2.csv #END# kgcal a=rsl c=months(\$d{date}) i=dat1.csv o=rsl2.csv \$ more rsl2.csv id,date,rsl 1,20000101,01 2,20121021,10 3,, 4,19770812,08

 $3:$ \$ mcal c='monthe(\$d{date})' a=rsl i=dat1.csv o=rsl3.csv #END# kgcal a=rsl c=monthe(\$d{date}) i=dat1.csv o=rsl3.csv \$ more rsl3.csv id,date,rsl 1,20000101,January 2,20121021,October 3,, 4,19770812,August

 $4:$ 

\$ mcal c='monthes(\$d{date})' a=rsl i=dat1.csv o=rsl4.csv #END# kgcal a=rsl c=monthes(\$d{date}) i=dat1.csv o=rsl4.csv \$ more rsl4.csv id,date,rsl 1,20000101,Jan 2,20121021,Oct 3,, 4,19770812,Aug

 $5:$ \$ more dat2.csv id,time 1,20000101000000 2,20121021111213 3, 4,19770812122212 \$ mcal c='month(\$t{time})' a=rsl i=dat2.csv o=rsl5.csv #END# kgcal a=rsl c=month(\$t{time}) i=dat2.csv o=rsl5.csv \$ more rsl5.csv id,time,rsl 1,20000101000000,1 2,20121021111213,10  $\vert$ 3,, 4,19770812122212,8

## $5.71$  not

: not(*bool*)

**bool** example  $\alpha$ 

 $1:$ \$ more dat1.csv id,b  $\vert 1,1 \vert$ 2,  $\frac{1}{3,0}$ \$ mcal c='not(\$b{b})' a=rsl i=dat1.csv o=rsl1.csv #END# kgcal a=rsl c=not(\$b{b}) i=dat1.csv o=rsl1.csv \$ more rsl1.csv id,b,rsl  $|1,1,0$  $\vert$ 2,,  $\left| \begin{smallmatrix} 2 & 3 \\ 3 & 0 \\ 0 & 1 \end{smallmatrix} \right|$ 

### $5.72$  now

 $1: \text{now}()$ 

 $2:$  unow()

 $1:$ 

now ( ) unow

\$ more dat1.csv id 1 2 \$ mcal c='now()' a=rsl i=dat1.csv o=rsl1-1.csv #END# kgcal a=rsl c=now() i=dat1.csv o=rsl1-1.csv \$ more rsl1-1.csv id,rsl 1,20170924070940 2,20170924070940 \$ mcal c='unow()' a=rsl i=dat1.csv o=rsl1-2.csv #END# kgcal a=rsl c=unow() i=dat1.csv o=rsl1-2.csv \$ more rsl1-2.csv id,rsl 1,20170924070940.281092 2,20170924070940.281092

2: 時刻のみ切り出し \$ mcal c='time(now())' a=rsl i=dat1.csv o=rsl2.csv #END# kgcal a=rsl c=time(now()) i=dat1.csv o=rsl2.csv \$ more rsl2.csv id,rsl 1,070940 2,070940

 $3:$ \$ mcal c='date(now())' a=rsl i=dat1.csv o=rsl3.csv #END# kgcal a=rsl c=date(now()) i=dat1.csv o=rsl3.csv \$ more rsl3.csv id,rsl 1,20170924 2,20170924

### 5.73 null NULL

```
: nulln(), nulls(), nulld(), nullt(),nullb()NULL if NULL
```
 $1:$ 

rsl NULL NULL and the NULL  $\sim$ 

\$ more dat1.csv id 1 2 3 \$ mcal c='nulls()' a=rsl i=dat1.csv o=rsl1.csv #END# kgcal a=rsl c=nulls() i=dat1.csv o=rsl1.csv \$ more rsl1.csv id,rsl 1, 2, 3,

 $2:$  if

 $\text{nulln}()$ 

2, 3,

\$ mcal c='if(\${id}==1,1,nulln())' a=rsl i=dat1.csv o=rsl2.csv #END# kgcal a=rsl c=if(\${id}==1,1,nulln()) i=dat1.csv o=rsl2.csv \$ more rsl2.csv id,rsl 1,1

3: isnull  $\ \$  mcal c='if(\${val}==nulln(),"null","notNull")' a=rsl i=dat2.csv o=rsl3.csv #END# kgcal a=rsl c=if(\${val}==nulln(),"null","notNull") i=dat2.csv o=rsl3.csv \$ more rsl3.csv id,val,rsl 1,a, 2,, 3,b,

## $5.74$  nrand

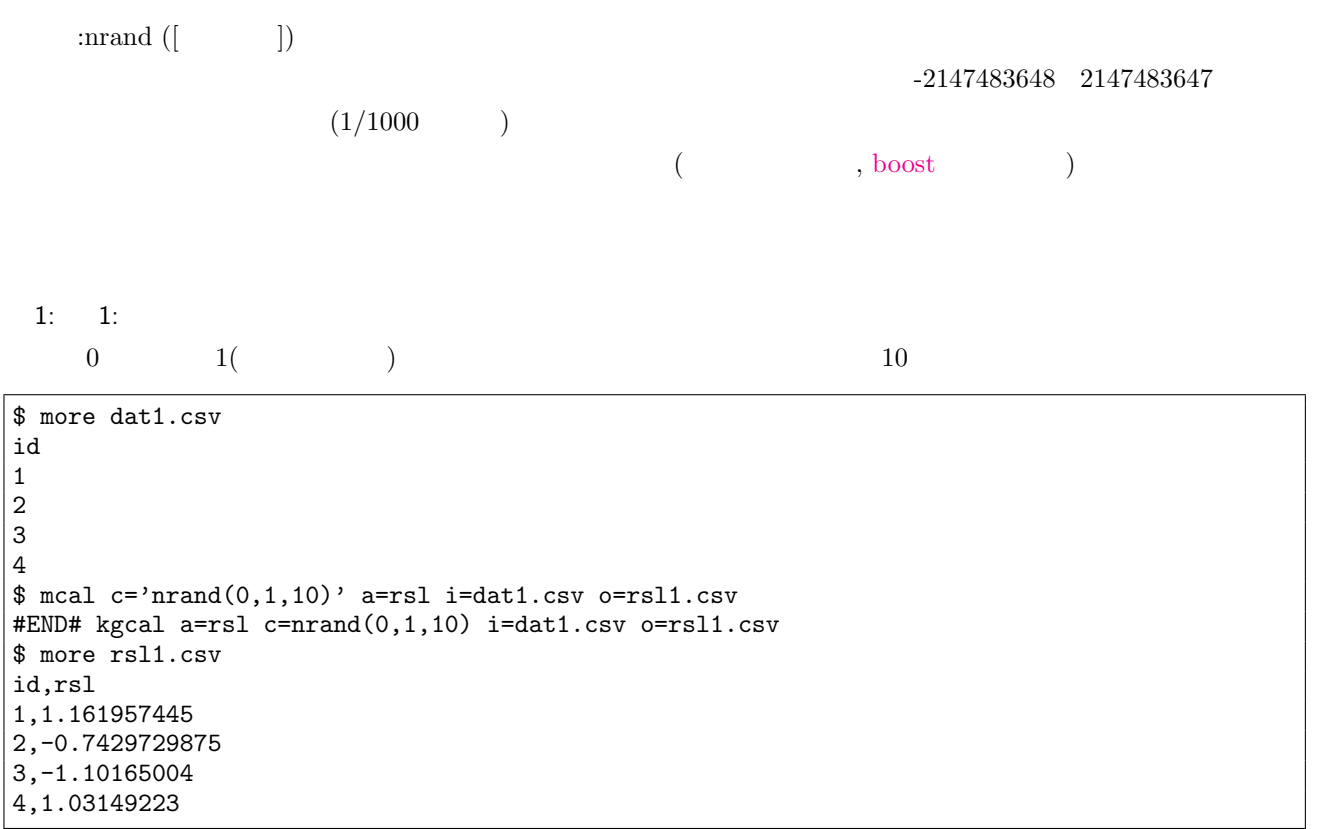

#### $5.75$  or

```
: or (bool_1, bool_2, \cdots)
```
 $bool_i$  NULL  $5.9$ 

 $1:$ \$ more dat1.csv id,b1,b2,b3 1,1,0,0 2,1,,1 3,0,,0 4,0,0,0 \$ mcal c='or(\$b{b1},\$b{b2},\$b{b3})' a=rsl i=dat1.csv o=rsl1.csv #END# kgcal a=rsl c=or(\$b{b1},\$b{b2},\$b{b3}) i=dat1.csv o=rsl1.csv \$ more rsl1.csv id,b1,b2,b3,rsl 1,1,0,0,1 2,1,,1,1 3,0,,0, 4,0,0,0,0

 $2:$ 

b  $(b1,b2,b3)$   $b*$ 

\$ mcal c='or(\$b{b\*})' a=rsl i=dat1.csv o=rsl2.csv #END# kgcal a=rsl c=or(\$b{b\*}) i=dat1.csv o=rsl2.csv \$ more rsl2.csv id,b1,b2,b3,rsl 1,1,0,0,1 2,1,,1,1 3,0,,0, 4,0,0,0,0

## 5.76 pi

 $:$  pi()  $(\pi)$ 

 $1:$ \$ more dat1.csv id 1 2 \$ mcal c='pi()' a=rsl i=dat1.csv o=rsl1.csv #END# kgcal a=rsl c=pi() i=dat1.csv o=rsl1.csv \$ more rsl1.csv id,rsl 1,3.141592654 2,3.141592654

## 5.77 power

 $: power(num, \qquad)$ 

**num** NULL 
<sup>2</sup>

 $1:$ \$ more dat1.csv id,base,exponent 1,5,2  $|2,2,8$  $\vert$ 3,, 4,0,10  $|5,10,0$ 6,2,0.5 7,2,-1 \$ mcal c='power(\${base},\${exponent})' a=rsl i=dat1.csv o=rsl1.csv #END# kgcal a=rsl c=power(\${base},\${exponent}) i=dat1.csv o=rsl1.csv \$ more rsl1.csv id,base,exponent,rsl 1,5,2,25 2,2,8,256 3,,, 4,0,10,0 5,10,0,1 6,2,0.5,1.414213562 7,2,-1,0.5

## 5.78 product

1:  $product(num_1, num_2, \cdots)$ 2:  $\text{product}(num_1, num_2, \dots, str)$  $num_i$  1 NULL and  $num_i$  $\mathop{\rm NULL}$  $2$   $\text{``-n''}$   $\text{NULL}$  NULL  $\text{NULL}$  $\mathop{\rm NULL}$ 

 $1:$ \$ more dat1.csv id,v1,v2,v3 1,1,2,3 2,-5,2,1 3,1,,3 4,,,  $$$  mcal c='product( $\{(v1), \{(v2), \{(v3)\})\}$ ' a=rsl i=dat1.csv o=rsl1.csv #END# kgcal a=rsl c=product(\${v1},\${v2},\${v3}) i=dat1.csv o=rsl1.csv \$ more rsl1.csv id,v1,v2,v3,rsl 1,1,2,3,6 2,-5,2,1,-10 3,1,,3,3 4,,,,

 $2:$ 

v  $(v1, v2, v3)$   $v*$ 

\$ mcal c='product(\${v\*})' a=rsl i=dat1.csv o=rsl2.csv #END# kgcal a=rsl c=product(\${v\*}) i=dat1.csv o=rsl2.csv \$ more rsl2.csv id,v1,v2,v3,rsl 1,1,2,3,6 2,-5,2,1,-10  $|3,1,$ , 3,3 4,,,,

 $3: -n$ 

v2 NULL id=3 NULL

```
$ mcal c='product(${v1},${v2},${v3},"-n")' a=rsl i=dat1.csv o=rsl3.csv
#END# kgcal a=rsl c=product(${v1},${v2},${v3},"-n") i=dat1.csv o=rsl3.csv
$ more rsl3.csv
id,v1,v2,v3,rsl
1,1,2,3,6
2,-5,2,1,-10
3,1,,3,
4,,,,
```
## 5.79 radian

 $: \text{radian}(\qquad)$ 

 $1:$ \$ more dat1.csv id,x,y 1,5,10 2,10,20  $|3,-1,0$  $|4,0,0|$  $\vert$ 5,, \$ mcal c='atan2(\${x},\${y})' a=rsl i=dat1.csv o=rsl1.csv #END# kgcal a=rsl c=atan2(\${x},\${y}) i=dat1.csv o=rsl1.csv \$ more rsl1.csv id,x,y,rsl 1,5,10,1.107148718 2,10,20,1.107148718 3,-1,0,3.141592654 4,0,0,0 5,,,

### 5.80 rand

 $: \text{rand}([$   $])$  $0.0 \quad 1.0$   $\text{mrand}$   $\text{-int}$ -2147483648 2147483647  $(1/1000)$  $($ , boost  $)$ 

 $1:$ 

 $0.0 \t 1.0$ 

\$ more dat1.csv id 1 2 3 4 \$ mcal c='rand(1)' a=rsl i=dat1.csv o=rsl1.csv #END# kgcal a=rsl c=rand(1) i=dat1.csv o=rsl1.csv \$ more rsl1.csv id,rsl 1,0.4170219984 2,0.9971848081 3,0.7203244893 4,0.9325573612

 $2:$ 

\$ mcal c='rand()' a=rsl i=dat1.csv o=rsl2.csv #END# kgcal a=rsl c=rand() i=dat1.csv o=rsl2.csv \$ more rsl2.csv id,rsl 1,0.1044888373 2,0.2229405369 3,0.6912147216 4,0.8126586084

### 5.81 randi

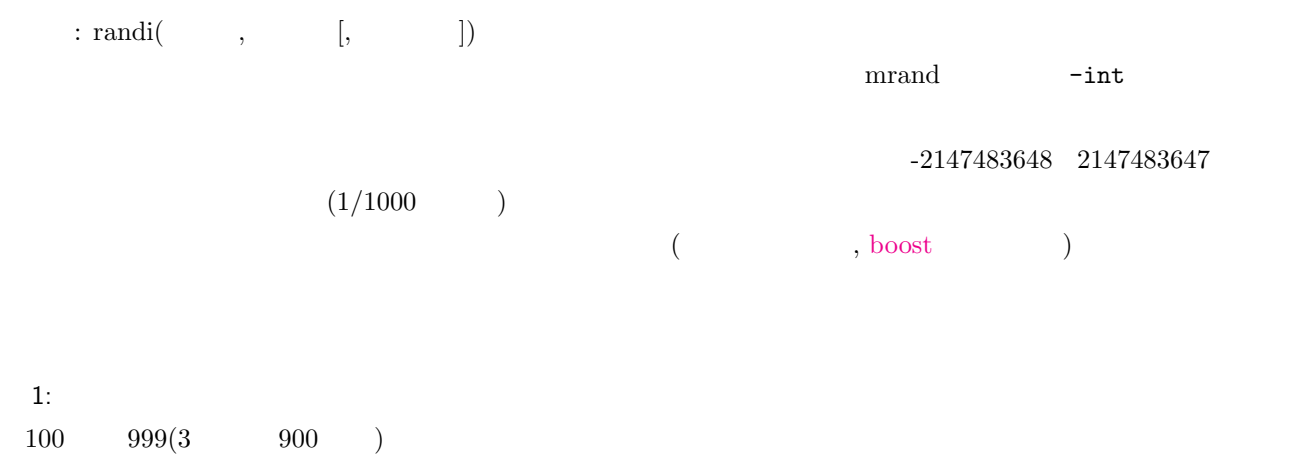

\$ more dat1.csv id 1 2 3 4  $\quad$  mcal c='randi(100,999,1)' a=rsl i=dat1.csv o=rsl1.csv #END# kgcal a=rsl c=randi(100,999,1) i=dat1.csv o=rsl1.csv \$ more rsl1.csv id,rsl 1,475 2,997 3,748 4,939

#### $2: 0,1$

 $0 \quad 1 \quad 2$ 

 $\text{\$ med c='randi}(0,1)' a=rsl i=dat1.csv o=rsl2.csv}$ #END# kgcal a=rsl c=randi(0,1) i=dat1.csv o=rsl2.csv \$ more rsl2.csv id,rsl 1,0  $2,1$ 3,1 4,1

5.82 regexlen

### $1: \text{regexlen}(str,$  $2: \text{regexlenw}(str, \cdot)$  $str$ <sub>0</sub> extr  $str$  **regexlenw** regextenw  $str$  $1:$ てい<mark>\*a</mark> には最も大きいのものものものものものものものものものものではない。マッチした部分文字列については regexstr とのものものものものものものものものものものでは regexstr \$ more dat1.csv id,str 1,xcbbbayy 2,xxcbaay 3, 4,bacabbca \$ mcal c='regexlen(\$s{str},"c.\*a")' a=rsl i=dat1.csv o=rsl1.csv #END# kgcal a=rsl c=regexlen(\$s{str},"c.\*a") i=dat1.csv o=rsl1.csv \$ more rsl1.csv id,str,rsl 1,xcbbbayy,5 2,xxcbaay,4 3,,0 4,bacabbca,6

 $2:$ 

正規表現" .\* "に最も長くマッチする部分文字列の長さを得る。ただし、以下ではマルチバイト文字対応でない

regexlen

```
$ more dat2.csv
id,str
\begin{array}{ccc} 1, & & \text{bbb} \\ 2, & \text{b} & \text{y} \end{array}b y
3,
4,b bb
$ mcal c='regexlen($s{str}," .* ")' a=rsl i=dat2.csv o=rsl2.csv
#END# kgcal a=rsl c=regexlen($s{str}," .* ") i=dat2.csv o=rsl2.csv
$ more rsl2.csv
id,str,rsl
1, bbb yy,9
2, b y,10
3, 0<br>4,b
          bb ,14
```
 $3: 2$ 正規表現" .\* "に最も長くマッチする部分文字列の長さを得る。regexlenw 関数を使うと、正しくマルチバイト文

id,str,rsl 1, bbb yy,5 2, b y,4 3,,0 4,b bb ,6

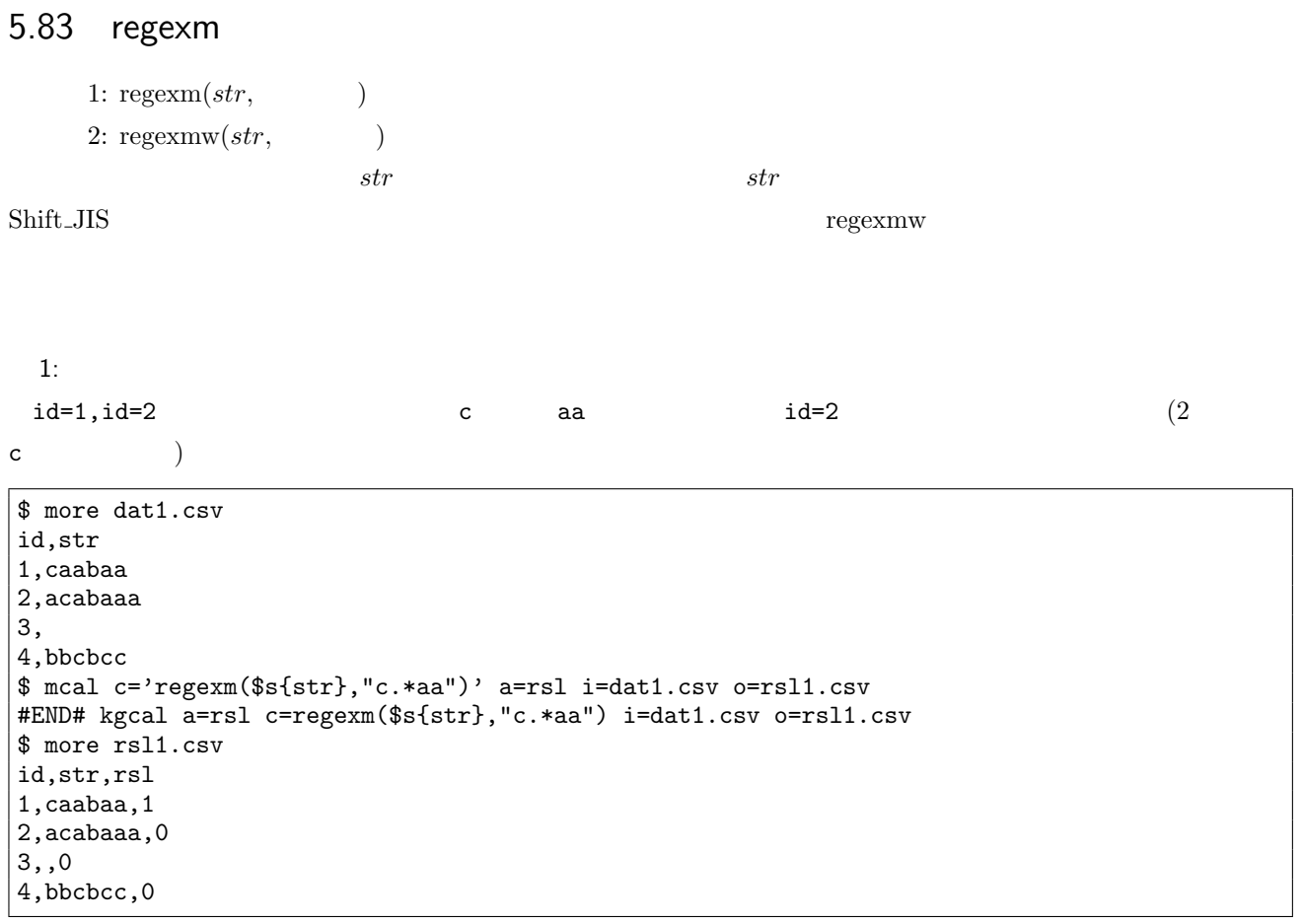

 $2:$ 

 $\begin{array}{lll} \star\texttt{c} & str & \texttt{id=4} \end{array}$ 

\$ mcal c='regexm(\$s{str},".\*c")' a=rsl i=dat1.csv o=rsl2.csv #END# kgcal a=rsl c=regexm(\$s{str},".\*c") i=dat1.csv o=rsl2.csv \$ more rsl2.csv id,str,rsl 1,caabaa,0 2,acabaaa,0 3,,0 4,bbcbcc,1

 $3:$ 

 $\hat{S}$  id=3

\$ mcal c='regexm(\$s{str},"^\$")' a=rsl i=dat1.csv o=rsl3.csv #END# kgcal a=rsl c=regexm(\$s{str},"^\$") i=dat1.csv o=rsl3.csv \$ more rsl3.csv id,str,rsl 1,caabaa,0 2,acabaaa,0 3,,1 4,bbcbcc,0

# 5.84 regexpfx

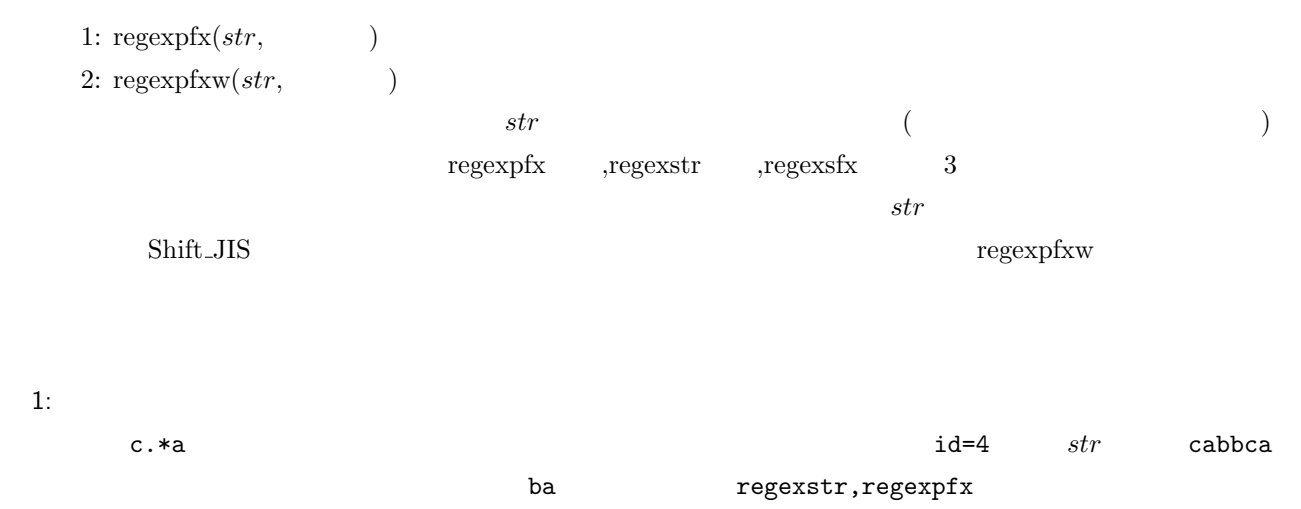

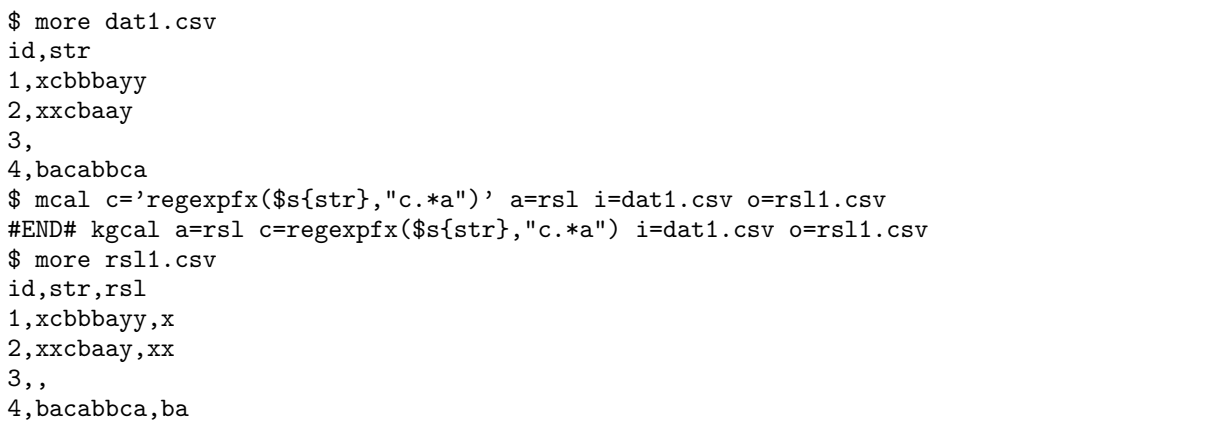

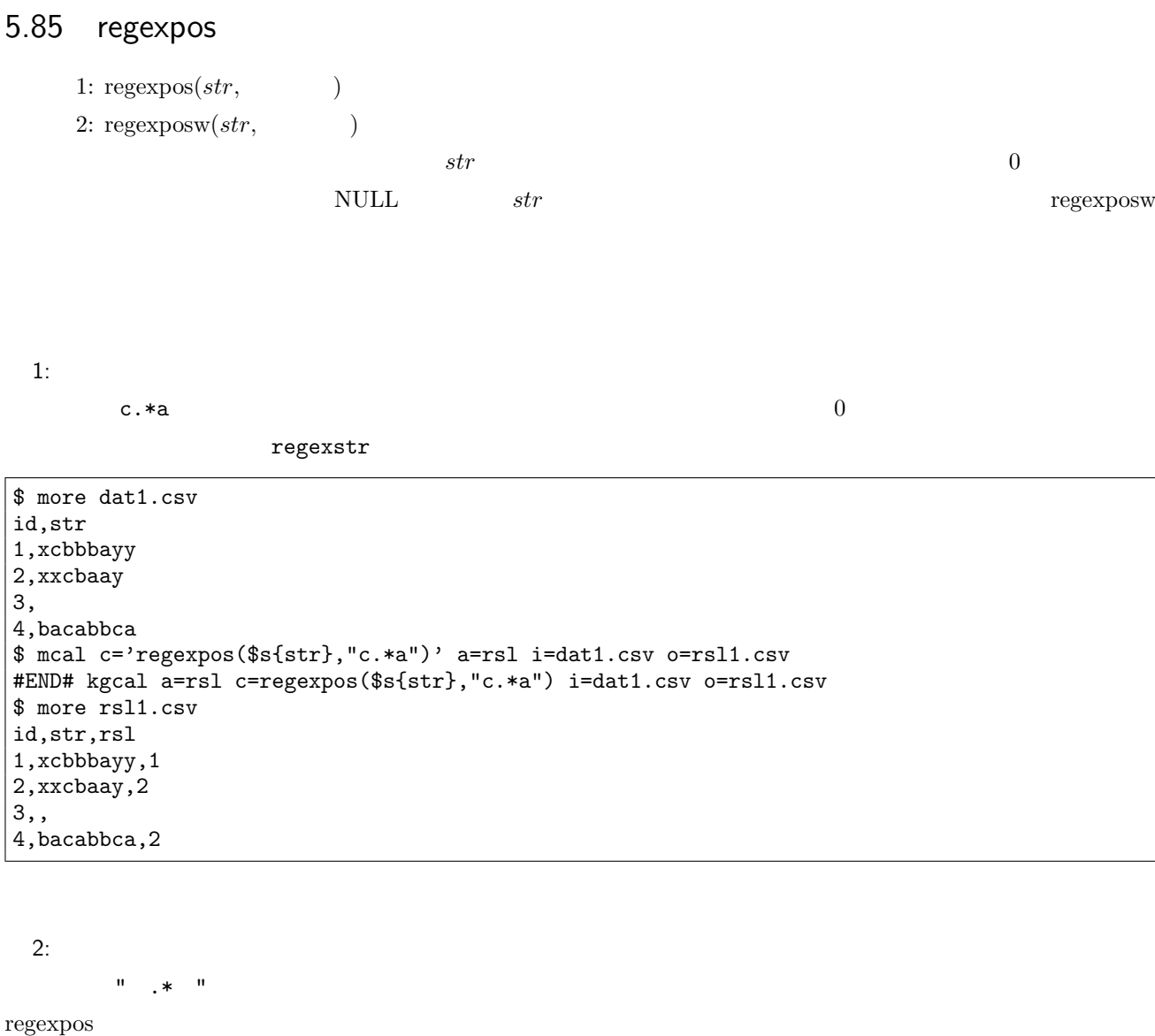

```
$ more dat2.csv
id,str
1, bbb yy
2, b y
3,
4,b bb
$ mcal c='regexpos($s{str}," .* ")' a=rsl i=dat2.csv o=rsl2.csv
#END# kgcal a=rsl c=regexpos($s{str}," .* ") i=dat2.csv o=rsl2.csv
$ more rsl2.csv
id,str,rsl
1, bbb yy,6
2, b y,3
\left| \begin{smallmatrix} 3, , 3, , \ 4, b \end{smallmatrix} \right|bb ,1
```
 $3: 2$  $\blacksquare\quad \texttt{.*} \quad \blacksquare\quad \texttt{``}$ 

```
$ mcal c='regexposw($s{str}," .* ")' a=rsl i=dat2.csv o=rsl3.csv
#END# kgcal a=rsl c=regexposw($s{str}," .* ") i=dat2.csv o=rsl3.csv
$ more rsl3.csv
id,str,rsl
1, bbb yy,2
2, b y,1
\left| \begin{smallmatrix} 3\,, & \ 3\,, & \ 4\,, & \end{smallmatrix} \right.bb , 1
```
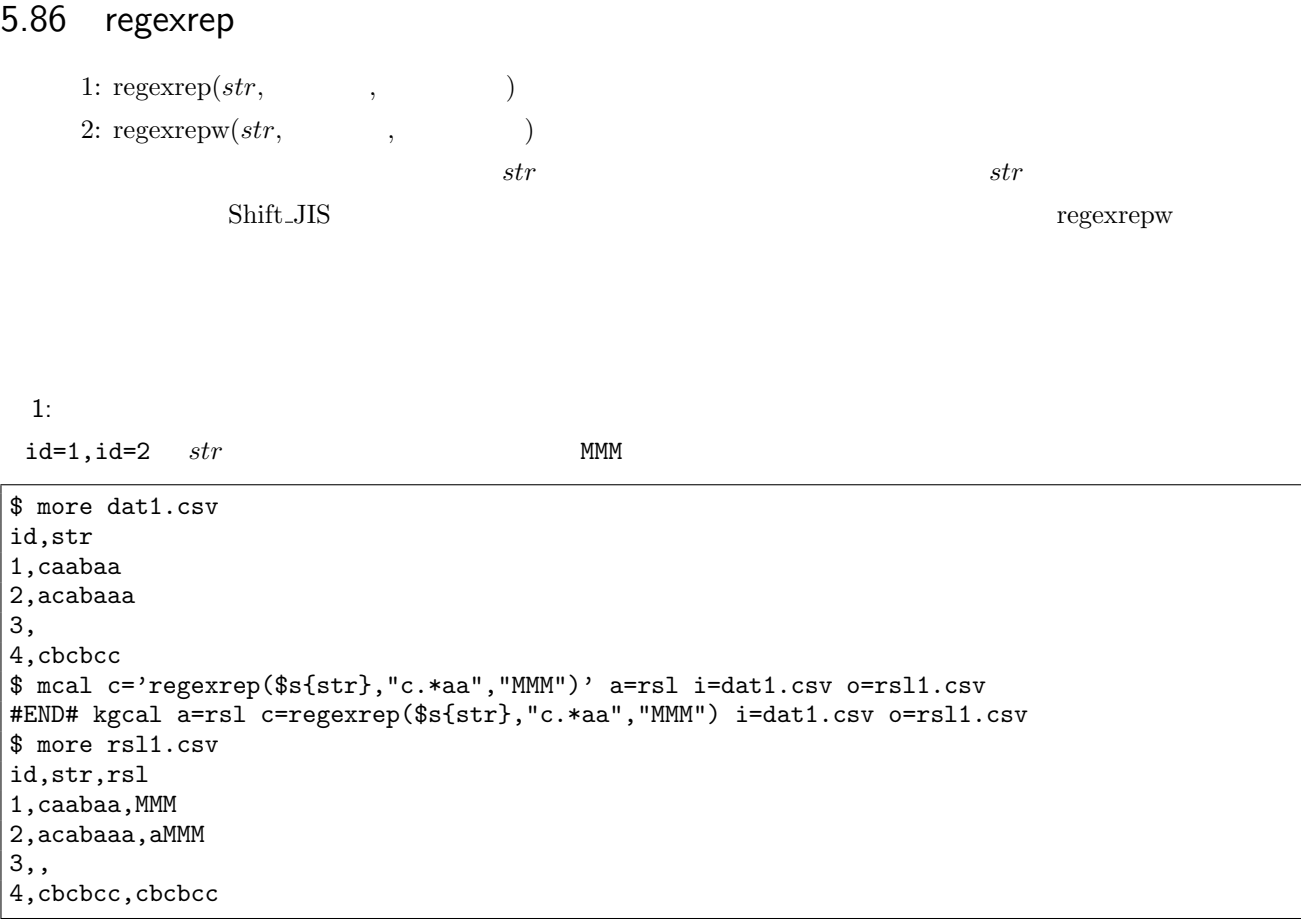

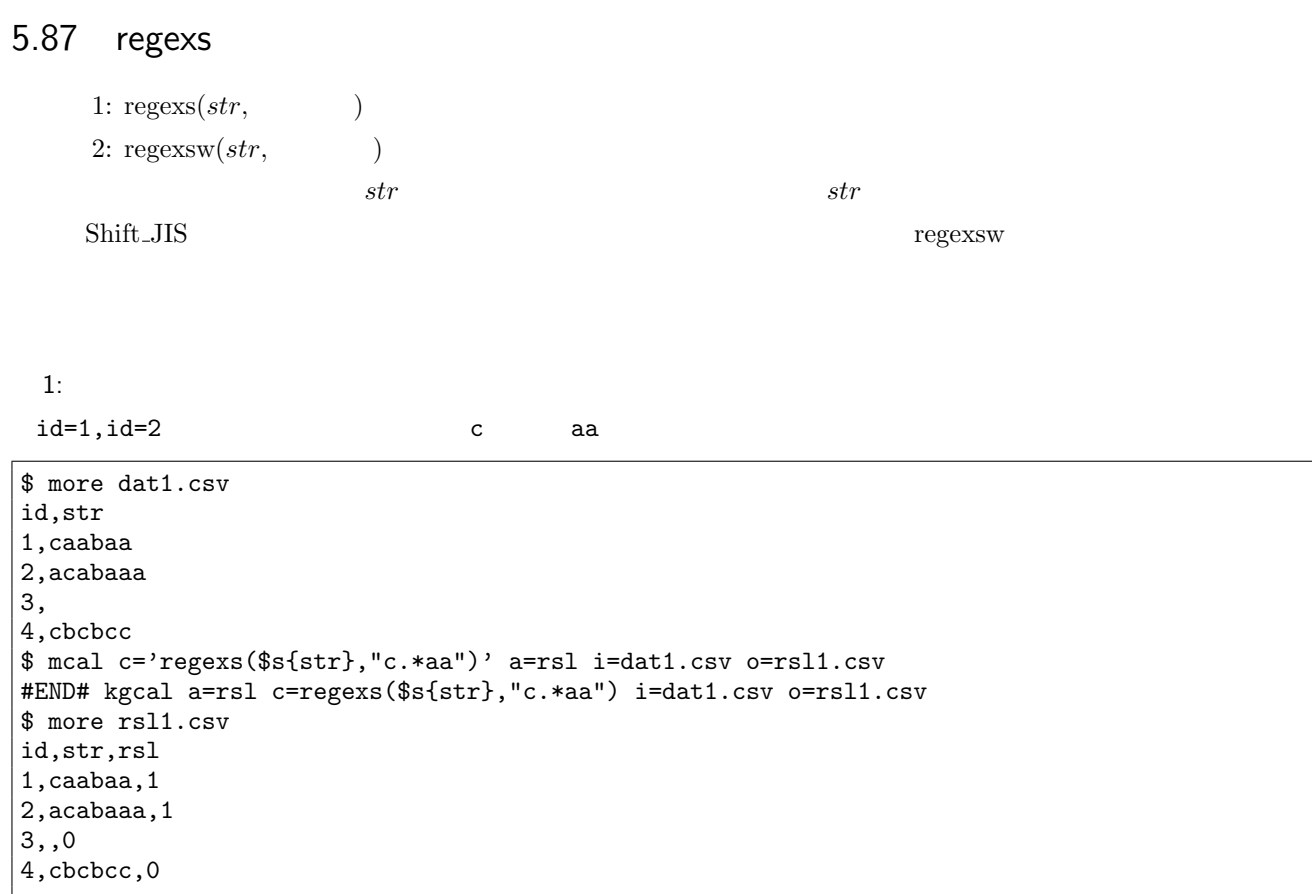

 $2:$ 

 $.*c$   $str$   $id=3$ 

\$ mcal c='regexs(\$s{str},".\*c")' a=rsl i=dat1.csv o=rsl2.csv #END# kgcal a=rsl c=regexs(\$s{str},".\*c") i=dat1.csv o=rsl2.csv \$ more rsl2.csv id,str,rsl 1,caabaa,1 2,acabaaa,1 3,,0 4,cbcbcc,1

# 5.88 regexsfx

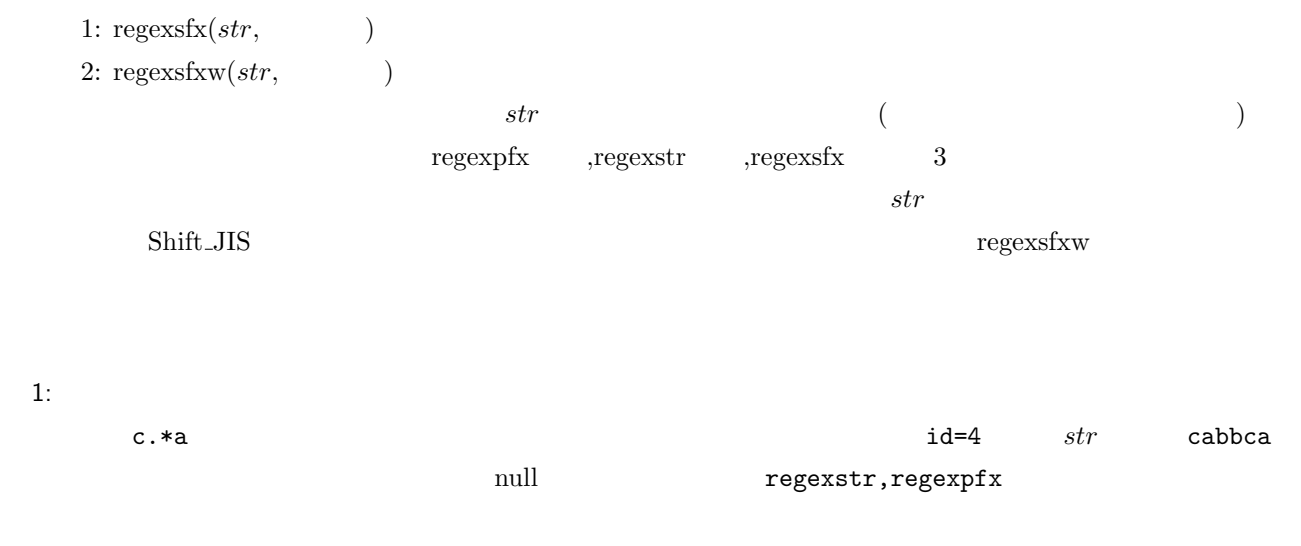

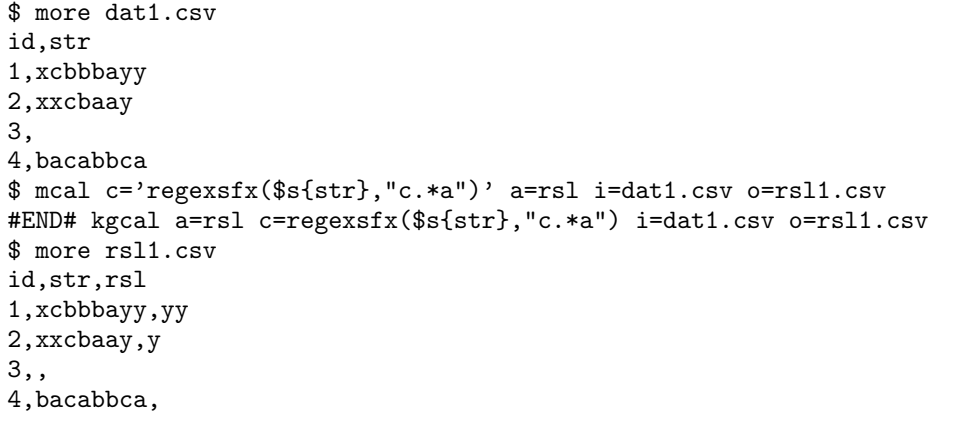

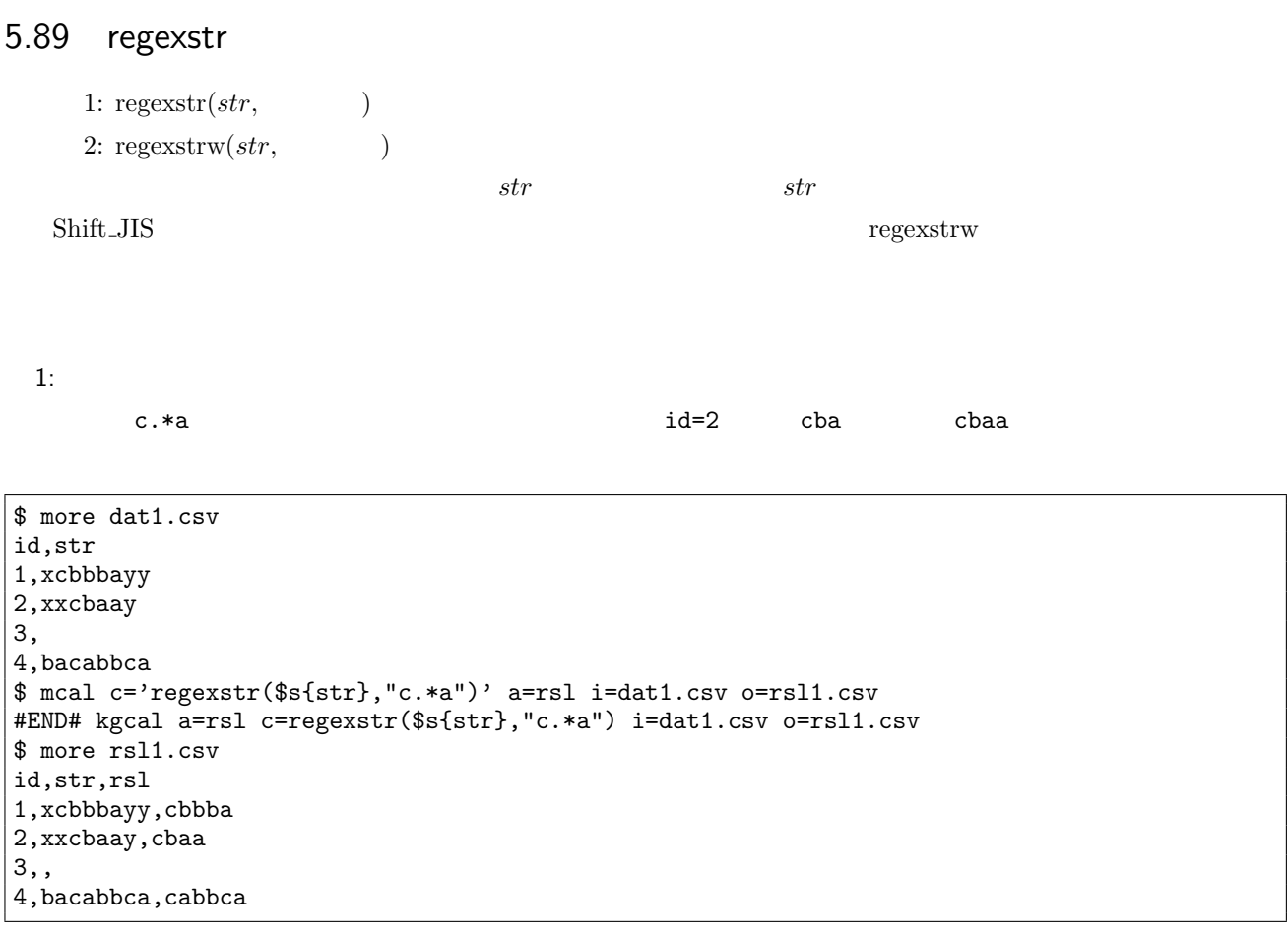

## 5.90 right

```
1: \text{right}(str, )2: rightw(str, )
\emph{str} in the contract \emph{str} rightwo \emph{str} rightwo rightwo rightwo rightwo rightwo rightwo rightwo rightwo rightwo rightwo rightwo rightwo rightwo rightwo rightwo rightwo rightwo rightwo rightwo rightwo rightwo ri
```
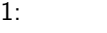

 $str \t 3$ 

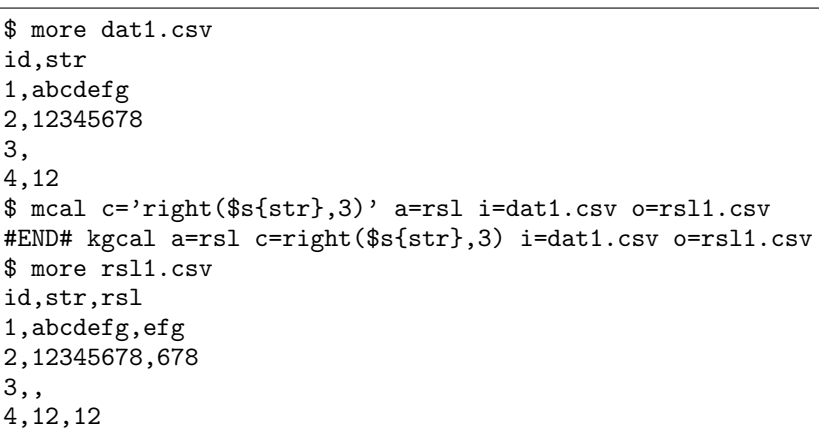

 $2:$ 

rightw

\$ more dat2.csv id,str 1, 2,1234567 8 3,1 4, \$ mcal c='rightw(\$s{str},3)' a=rsl i=dat2.csv o=rsl2.csv #END# kgcal a=rsl c=rightw(\$s{str},3) i=dat2.csv o=rsl2.csv \$ more rsl2.csv id,str,rsl 1,<br>2,1234567 8,7 8 2,1234567 3,1 ,1 4, ,

### $5.91$  round

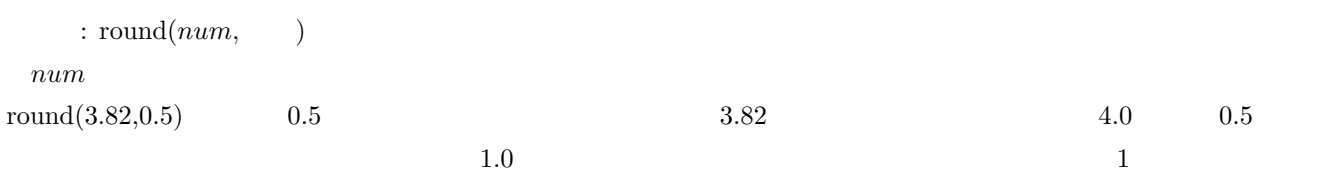

 $1:$ 

\$ more dat1.csv id,val 1,3.28 2,3.82 3, 4,-0.6 \$ mcal c='round(\${val})' a=rsl i=dat1.csv o=rsl1.csv #END# kgcal a=rsl c=round(\${val}) i=dat1.csv o=rsl1.csv \$ more rsl1.csv id,val,rsl 1,3.28,3 2,3.82,4 3,, 4,-0.6,-1

 $2:$ 

 $\ \$  mcal c='round(\${val},0.1)' a=rsl i=dat1.csv o=rsl2.csv #END# kgcal a=rsl c=round(\${val},0.1) i=dat1.csv o=rsl2.csv \$ more rsl2.csv id,val,rsl 1,3.28,3.3 2,3.82,3.8 3,, 4,-0.6,-0.6

 $3: 0.5$ 

 $0.5$ 

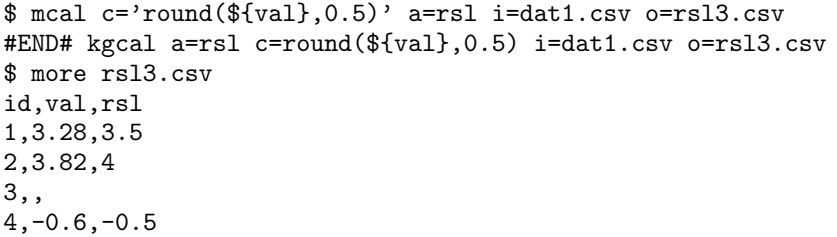
$4: 10$ 

\$ more dat2.csv id,val 1,1341.28  $|2,188$  $3,1.235E+3$  $4, -1.235E+3$ \$ mcal c='round(\${val},10)' a=rsl i=dat2.csv o=rsl4.csv #END# kgcal a=rsl c=round(\${val},10) i=dat2.csv o=rsl4.csv \$ more rsl4.csv id,val,rsl 1,1341.28,1340 2,188,190 3,1.235E+3,1240  $|4, -1.235E+3, -1230$ 

#### <span id="page-361-0"></span>5.92 second

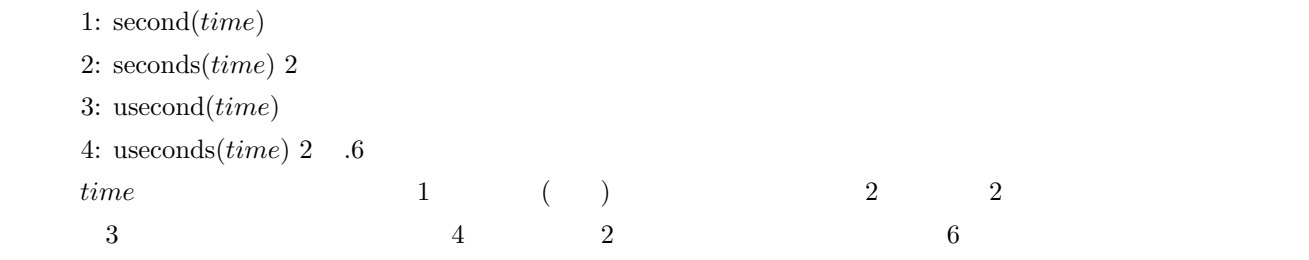

 $1:$ 

\$ more dat1.csv id,time 1,20000101121103 2,20121021111209.123 3,211209 4,211209.123 \$ mcal c='second(\$t{time})' a=rsl i=dat1.csv o=rsl1.csv #END# kgcal a=rsl c=second(\$t{time}) i=dat1.csv o=rsl1.csv \$ more rsl1.csv id,time,rsl 1,20000101121103,3 2,20121021111209.123,9 3,211209,9 4,211209.123,9

2:  $\overline{\phantom{a} \phantom{a} \phantom{a}}$ \$ mcal c='seconds(\$t{time})' a=rsl i=dat1.csv o=rsl2.csv #END# kgcal a=rsl c=seconds(\$t{time}) i=dat1.csv o=rsl2.csv \$ more rsl2.csv id,time,rsl 1,20000101121103,03 2,20121021111209.123,09 3,211209,09 4,211209.123,09

3: マイクロ秒を出力 \$ mcal c='usecond(\$t{time})' a=rsl i=dat1.csv o=rsl3.csv #END# kgcal a=rsl c=usecond(\$t{time}) i=dat1.csv o=rsl3.csv \$ more rsl3.csv id,time,rsl 1,20000101121103,3 2,20121021111209.123,9.123 3,211209,9 4,211209.123,9.123 \$ mcal c='useconds(\$t{time})' a=rsl i=dat1.csv o=rsl4.csv #END# kgcal a=rsl c=useconds(\$t{time}) i=dat1.csv o=rsl4.csv \$ more rsl4.csv id,time,rsl 1,20000101121103,03.000000 2,20121021111209.123,09.123000 3,211209,09.000000 4,211209.123,09.123000

# <span id="page-362-0"></span> $5.93$  sign

 $\colon$  sign( $num$ )

*num* 1 **1 1 1 1 0** 

 $1:$ \$ more dat1.csv id,val  $\vert 1, 5 \vert$  $|2, -5$  $\left| \begin{smallmatrix} 2 \\ 3 \end{smallmatrix} \right|$ 4,0 \$ mcal c='sign(\${val})' a=rsl i=dat1.csv o=rsl1.csv #END# kgcal a=rsl c=sign(\${val}) i=dat1.csv o=rsl1.csv \$ more rsl1.csv id,val,rsl 1,5,1  $|2, -5, -1$ 3,, 4,0,0

### <span id="page-363-0"></span>5.94 sin

 $\sin(r)$ ア<sub>ン</sub>

 $1:$ \$ more dat1.csv id,val 1,3.141592 2,0.523599 3, 4,6.283185 \$ mcal c='sin(\${val})' a=rsl i=dat1.csv o=rsl1.csv #END# kgcal a=rsl c=sin(\${val}) i=dat1.csv o=rsl1.csv \$ more rsl1.csv id,val,rsl 1,3.141592,6.535897931e-07 2,0.523599,0.5000001943 3,, 4,6.283185,-3.071795869e-07

### <span id="page-364-0"></span> $5.95$  sinh

 $\sinh(r)$  $($ 

 $1:$ \$ more dat1.csv id,val 1,3.141592  $|2, -1.047197$ 3, 4,6.283185 \$ mcal c='sinh(\${val})' a=rsl i=dat1.csv o=rsl1.csv #END# kgcal a=rsl c=sinh(\${val}) i=dat1.csv o=rsl1.csv \$ more rsl1.csv id,val,rsl 1,3.141592,11.54873178 2,-1.047197,-1.249366168  $|_3,$ 4,6.283185,267.7448118

# <span id="page-365-0"></span>5.96 sqrt

書式: sqrt(*num*)

*num* 

 $1:$ \$ more dat1.csv id,val 1,9 2,2  $\left| \frac{1}{3} \right|$  $|4, -1$ \$ mcal c='sqrt(\${val})' a=rsl i=dat1.csv o=rsl1.csv #END# kgcal a=rsl c=sqrt(\${val}) i=dat1.csv o=rsl1.csv \$ more rsl1.csv id,val,rsl 1,9,3 2,2,1.414213562  $\vert \overline{3,}, \vert$  $|4,-1,$ 

# <span id="page-366-0"></span>5.97 sqsum

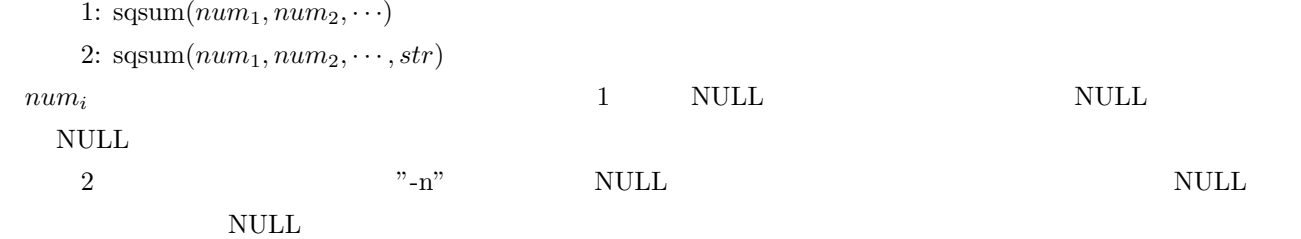

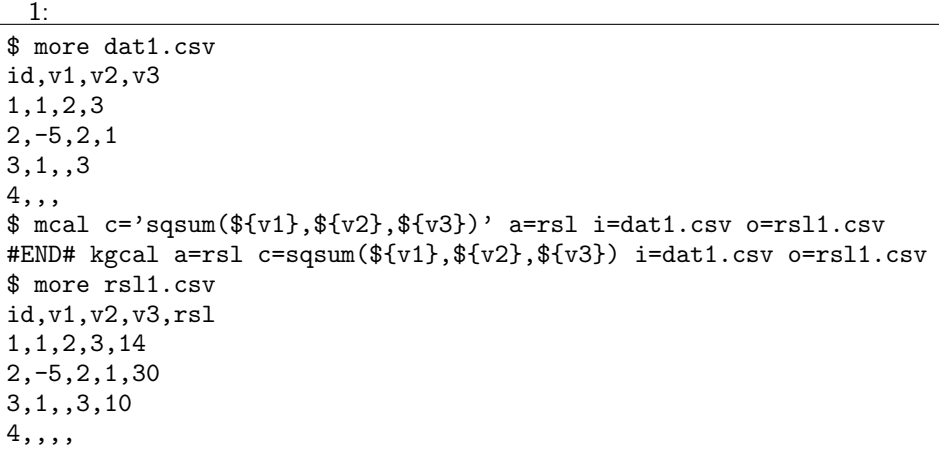

 $2:$ 

v  $(v1, v2, v3)$   $v*$ 

\$ mcal c='sqsum(\${v\*})' a=rsl i=dat1.csv o=rsl2.csv #END# kgcal a=rsl c=sqsum(\${v\*}) i=dat1.csv o=rsl2.csv \$ more rsl2.csv id,v1,v2,v3,rsl 1,1,2,3,14  $\left| 2, -5, 2, 1, 30 \right|$  $3,1,$ , 3, 10 4,,,,

 $3: -n$ 

v2  $NULL$   $id=3$   $NULL$ 

```
\ \ mcal c='sqsum(${v1},${v2},${v3}, "-n")' a=rsl i=dat1.csv o=rsl3.csv
#END# kgcal a=rsl c=sqsum(${v1},${v2},${v3},"-n") i=dat1.csv o=rsl3.csv
$ more rsl3.csv
id,v1,v2,v3,rsl
1,1,2,3,14
2,-5,2,1,30
3,1,,3,
4,,,,
```
### <span id="page-367-0"></span> $5.98$  sum

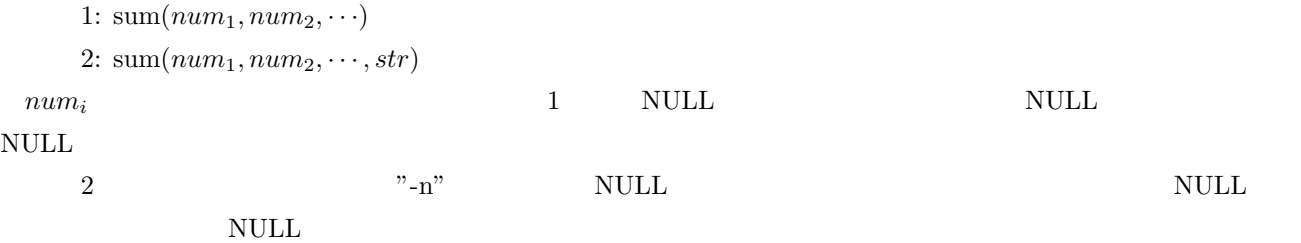

 $1:$ \$ more dat1.csv id,v1,v2,v3 1,1,2,3 2,-5,2,1 3,1,,3 4,,, \$ mcal c='sum(\${v1},\${v2},\${v3})' a=rsl i=dat1.csv o=rsl1.csv #END# kgcal a=rsl c=sum(\${v1},\${v2},\${v3}) i=dat1.csv o=rsl1.csv \$ more rsl1.csv id,v1,v2,v3,rsl 1,1,2,3,6 2,-5,2,1,-2 3,1,,3,4 4,,,,

 $2:$ 

 $v \qquad (v1, v2, v3)$   $v*$ 

```
$ mcal c='sum(${v*})' a=rsl i=dat1.csv o=rsl2.csv
#END# kgcal a=rsl c=sum(${v*}) i=dat1.csv o=rsl2.csv
$ more rsl2.csv
id,v1,v2,v3,rsl
1,1,2,3,6
2,-5,2,1,-2
|3,1,3,44,,,,
```

```
3: -nv2 \text{NULL} id=3 \text{NULL}
```

```
$ mcal c='sum(${v1},${v2},${v3},"-n")' a=rsl i=dat1.csv o=rsl3.csv
#END# kgcal a=rsl c=sum(${v1},${v2},${v3},"-n") i=dat1.csv o=rsl3.csv
$ more rsl3.csv
id,v1,v2,v3,rsl
1,1,2,3,6
2,-5,2,1,-2
3,1,,3,
4,,,,
```
# <span id="page-368-0"></span>5.99 t2julian()

4713 1 1  $1400-1-1$  9999-12-31

2232300 5373484

NULL

c=t2julian(0t20080822101010)

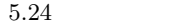

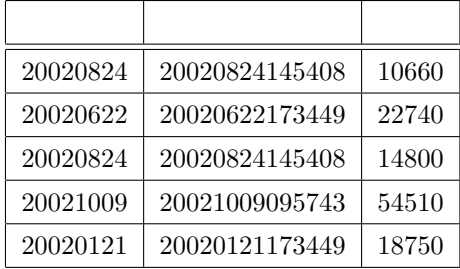

 $\mathcal{D}$ 

実行例 1)

mcal c='t2julian(\$t{時間})' a="ユリウス通日" i=date.csv o=ot2julian.csv

------------------------------------------------

------------------------------------------------

 $5.25$   $(\text{ot2julian.csv})$ 

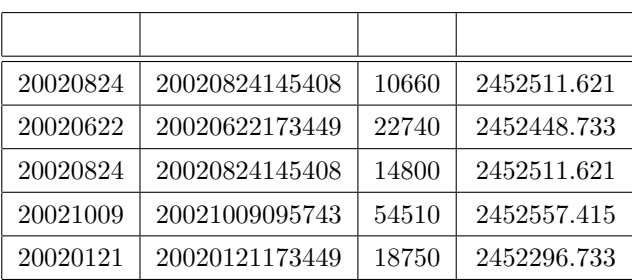

 $_{\rm mcal}$ 

### <span id="page-370-0"></span>5.100 tan

:  $\tan(r)$ 

ア<sub>ン</sub>

 $1:$ \$ more dat1.csv id,val 1,0.785398 2,1.047197 3, 4,3.141593 \$ mcal c='tan(\${val})' a=rsl i=dat1.csv o=rsl1.csv #END# kgcal a=rsl c=tan(\${val}) i=dat1.csv o=rsl1.csv \$ more rsl1.csv id,val,rsl 1,0.785398,0.9999996732 2,1.047197,1.732048603  $\vert$ 3,, 4,3.141593,3.464102066e-07

### <span id="page-371-0"></span> $5.101$  tanh

: tanh $(r)$ 

 $($ 

 $1:$ \$ more dat1.csv id,val 1,3.141592  $|2, -1.047197$ 3, 4,6.283185 \$ mcal c='tanh(\${val})' a=rsl i=dat1.csv o=rsl1.csv #END# kgcal a=rsl c=tanh(\${val}) i=dat1.csv o=rsl1.csv \$ more rsl1.csv id,val,rsl 1,3.141592,0.9962720714 2,-1.047197,-0.7807142201  $|_3,$ 4,6.283185,0.9999930253

#### <span id="page-372-0"></span>5.102 time

書式: time(*time*)

**time** 6 6

 $1:$ \$ more dat1.csv id,time 1,20000101000000 2,20121021111213 3, 4,19770812122212 \$ mcal c='time(\$t{time})' a=rsl i=dat1.csv o=rsl1.csv #END# kgcal a=rsl c=time(\$t{time}) i=dat1.csv o=rsl1.csv \$ more rsl1.csv id,time,rsl 1,20000101000000,000000 2,20121021111213,111213 3,, 4,19770812122212,122212

# <span id="page-373-0"></span>5.103 today

 $:$  today()

 $1:$ \$ more dat1.csv id 1 2 \$ mcal c='today()' a=rsl i=dat1.csv o=rsl1.csv #END# kgcal a=rsl c=today() i=dat1.csv o=rsl1.csv \$ more rsl1.csv id,rsl 1,20170924 2,20170924

### 5.104 tolower

 $26$ 

 $1:$ 

*str* 項目のアルファベット大文字を全て小文字に変換する。

\$ more dat1.csv id,str 1,ABC 2,aB\$12!Cd 3, 4,cBA \$ mcal c='tolower(\$s{str})' a=rsl i=dat1.csv o=rsl1.csv #END# kgcal a=rsl c=tolower(\$s{str}) i=dat1.csv o=rsl1.csv \$ more rsl1.csv id,str,rsl 1,ABC,abc 2,aB\$12!Cd,ab\$12!cd 3,, 4,cBA,cba

# <span id="page-375-0"></span> $5.105$  top

 $1:$ 

 $: \text{top}()$ 

\$ more dat1.csv val 1 2 3 4 \$ mcal c='top()' a=rsl i=dat1.csv o=rsl1.csv #END# kgcal a=rsl c=top() i=dat1.csv o=rsl1.csv \$ more rsl1.csv val,rsl  $|1,1|$  $\vert$ 2,0  $\vert_{3,0}$ 4,0

2:  $\overline{\phantom{a}^2}$ \$ mcal c='if(top(),\${val},\${val}+#{})' a=rsl i=dat1.csv o=rsl2.csv #END# kgcal a=rsl c=if(top(),\${val},\${val}+#{}) i=dat1.csv o=rsl2.csv \$ more rsl2.csv val,rsl 1,1 2,3  $3,6$ 4,10

# <span id="page-376-0"></span>5.106 toupper

 $26$ 

 $1:$ 

*str* 項目のアルファベット小文字を全て大文字に変換する。

\$ more dat1.csv id,str 1,abc 2,Ab\$12!cD 3, 4,Cba \$ mcal c='toupper(\$s{str})' a=rsl i=dat1.csv o=rsl1.csv #END# kgcal a=rsl c=toupper(\$s{str}) i=dat1.csv o=rsl1.csv \$ more rsl1.csv id,str,rsl 1,abc,ABC 2,Ab\$12!cD,AB\$12!CD  $\vert 3,$ , 4,Cba,CBA

#### 5.107 tseconds

書式 1: tseconds(*time*)

書式 2: tuseconds(*time*)

 $00:00:00$   $time$  tseconds tuseconds tuseconds

 $1:$ \$ more dat1.csv id,time 1,000103 2,235959 3,235959.123 4,000000 \$ mcal c='tseconds(\$t{time})' a=rsl i=dat1.csv o=rsl1.csv #END# kgcal a=rsl c=tseconds(\$t{time}) i=dat1.csv o=rsl1.csv \$ more rsl1.csv id,time,rsl 1,000103,63 2,235959,86399 3,235959.123,86399 4,000000,0

2: 日付が異なっても結果は同じ \$ more dat2.csv id,time 1,20130901000103 2,20130902000103 3,20130902000103.123 \$ mcal c='tseconds(\$t{time})' a=rsl i=dat2.csv o=rsl2.csv #END# kgcal a=rsl c=tseconds(\$t{time}) i=dat2.csv o=rsl2.csv \$ more rsl2.csv id,time,rsl 1,20130901000103,63 2,20130902000103,63 3,20130902000103.123,63

 $3:$ \$ mcal c='tuseconds(\$t{time})' a=rsl i=dat1.csv o=rsl3.csv #END# kgcal a=rsl c=tuseconds(\$t{time}) i=dat1.csv o=rsl3.csv \$ more rsl3.csv id,time,rsl 1,000103,63 2,235959,86399 3,235959.123,86399.123 4,000000,0

#### <span id="page-378-0"></span>5.108 uxt UNIX

- 1:  $uxt(data)$
- 書式 2: uxt(*time*)
- 書式 3: uxt2d(*num*)
- 書式 4: uxt2t(*num*)

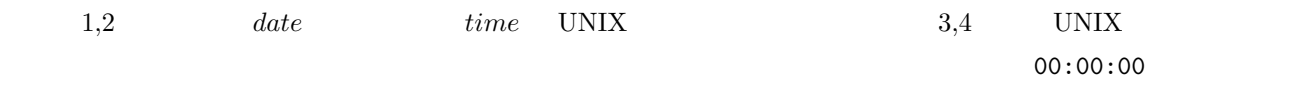

 $1:$ 

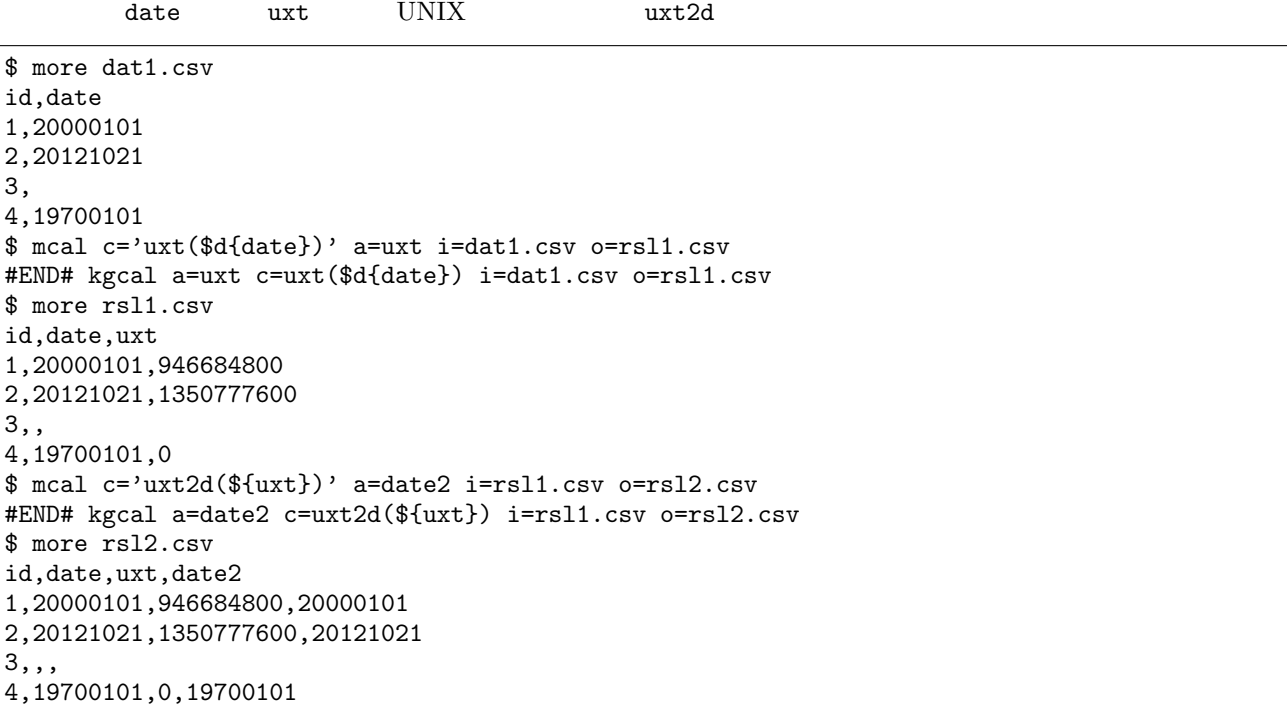

 $2:$ 

\$ more dat2.csv id,time 1,20000101000000 2,20121021111213 3, 4,19700101000100 \$ mcal c='uxt(\$t{time})' a=uxt i=dat2.csv o=rsl3.csv #END# kgcal a=uxt c=uxt(\$t{time}) i=dat2.csv o=rsl3.csv \$ more rsl3.csv id,time,uxt 1,20000101000000,946684800 2,20121021111213,1350817933 3,, 4,19700101000100,60 \$ mcal c='uxt2t(\${uxt})' a=time2 i=rsl3.csv o=rsl4.csv #END# kgcal a=time2 c=uxt2t(\${uxt}) i=rsl3.csv o=rsl4.csv \$ more rsl4.csv

id,time,uxt,time2 1,20000101000000,946684800,20000101000000 2,20121021111213,1350817933,20121021111213 3,,,

4,19700101000100,60,19700101000100

### <span id="page-380-0"></span>5.109 week

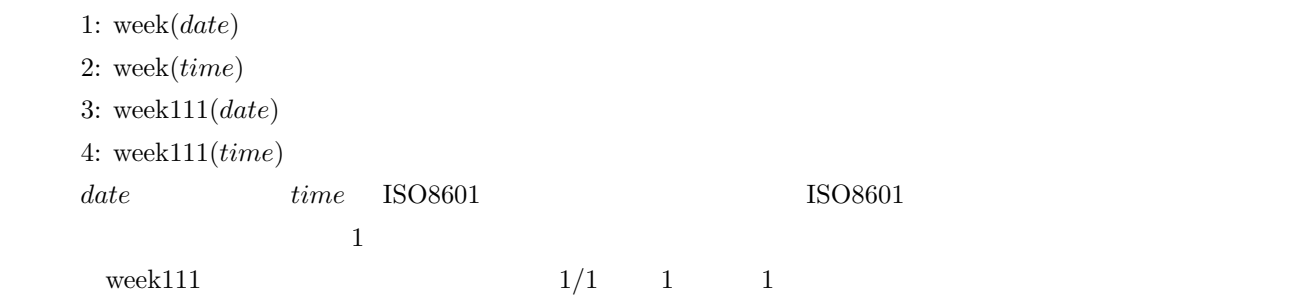

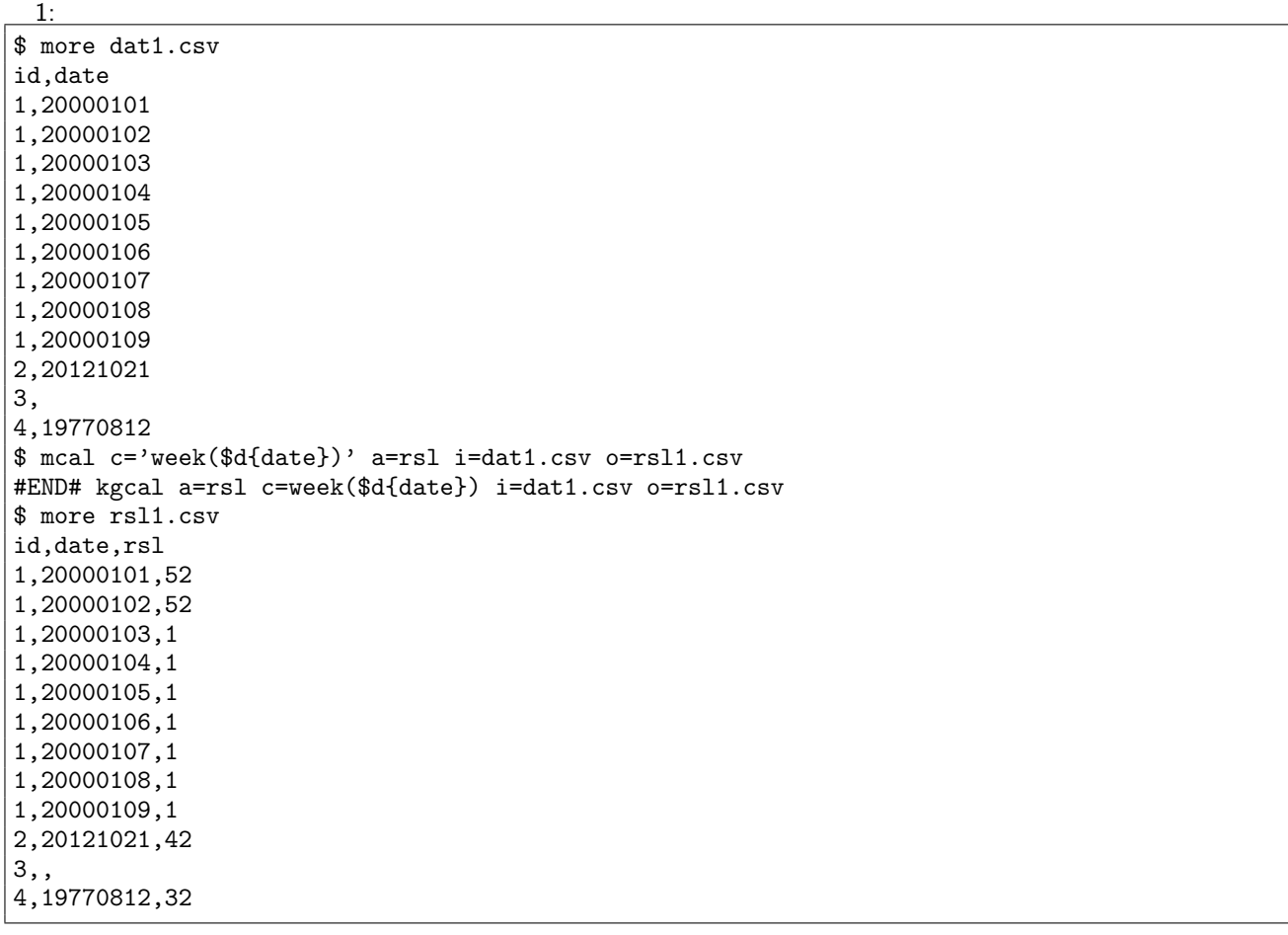

 $2:$ 

\$ more dat2.csv id,time 1,20000101000000 2,20121021111213 3, 4,19770812122212 \$ mcal c='week(\$t{time})' a=rsl i=dat2.csv o=rsl2.csv #END# kgcal a=rsl c=week(\$t{time}) i=dat2.csv o=rsl2.csv \$ more rsl2.csv id,time,rsl  $|1, 20000101000000, 52$ 

2,20121021111213,42 3,, 4,19770812122212,32

### <span id="page-382-0"></span> $5.110$  xor

書式: '*b* 項目名 *db* 項目名'

 $bool_i$   $\text{NULL}$   $5.10$ 

 $1:$ \$ more dat1.csv id,b1,b2,b3 1,1,0,0 2,1,,1 3,0,,0 4,0,0,0 \$ mcal c='\$b{b1}^^\$b{b2}^^\$b{b3}' a=rsl i=dat1.csv o=rsl1.csv #END# kgcal a=rsl c=\$b{b1}^^\$b{b2}^^\$b{b3} i=dat1.csv o=rsl1.csv; IN=4 OUT=4 \$ more rsl1.csv id,b1,b2,b3,rsl 1,1,0,0,1 2,1,,1, 3,0,,0, 4,0,0,0,0

### $5.111$  year

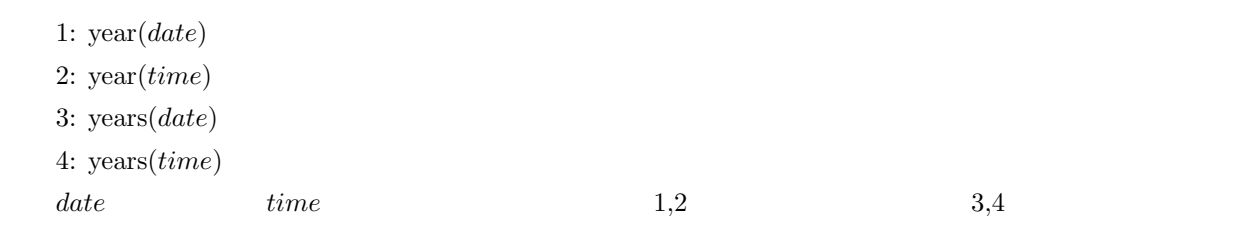

 $1:$ \$ more dat1.csv id,date 1,20000101 2,20121021 3, 4,19770812 \$ mcal c='year(\$d{date})' a=rsl i=dat1.csv o=rsl1.csv #END# kgcal a=rsl c=year(\$d{date}) i=dat1.csv o=rsl1.csv \$ more rsl1.csv id,date,rsl 1,20000101,2000 2,20121021,2012 3,, 4,19770812,1977

 $2:$ \$ more dat2.csv id,time 1,20000101000000 2,20121021111213 3, 4,19770812122212 \$ mcal c='year(\$t{time})' a=rsl i=dat2.csv o=rsl2.csv #END# kgcal a=rsl c=year(\$t{time}) i=dat2.csv o=rsl2.csv \$ more rsl2.csv id,time,rsl 1,20000101000000,2000 2,20121021111213,2012 3,, 4,19770812122212,1977

#### <span id="page-384-0"></span>5.112

書式:s2n(*str*), n2s(*num*), n2b(*num*), s2n(*str*), s2d(*str*), s2t(*str*) s2b(*str*), d2s(*date*), d2t(*date*), t2s(*time*), t2d(*time*), b2n(*bool*), b2s(*bool*)  $\rm{mcal}$ n2b(s2b)  $1("1")$   $0("0")$  NULL  $b2n(b2s)$   $1("1")$  $0("0")$ d2t d2t  $\frac{d}{dt}$   $\frac{d}{dt}$   $\frac$  $("yyyymmdd")$   $t2s$   $14$   $("yyyymmddHHMMSS")$  $/$  5.13  $1:$  $1$  9999  $\frac{4}{1}$  fixlen ( $\frac{1}{10}$  randi )  $n2s$ \$ more dat1.csv id 1 2 3 4 \$ mcal c='fixlen(n2s(randi(1,9999,11)),4,"R","0")' a=rsl i=dat1.csv o=rsl1.csv #END# kgcal a=rsl c=fixlen(n2s(randi(1,9999,11)),4,"R","0") i=dat1.csv o=rsl1.csv \$ more rsl1.csv id,rsl 1,1803 2,0684 3,0195 4,6647

 $2:$ 

 $v1, v2, v3 \t10$  01

\$ more dat2.csv id,v1,v2,v3 1,10,5,7 2,5,12,11 3,3,6,2 4,14,16,11  $\text{\$ med c='cat("",b2s(\$(v1}>=10),b2s(\$(v2}>=10),b2s(\$(v3}>=10))' a=rsl \text{ i}=dat2.csv o=rsl2.csv$ #END# kgcal a=rsl c=cat("",b2s(\${v1}>=10),b2s(\${v2}>=10),b2s(\${v3}>=10)) i=dat2.csv o=rsl2.csv \$ more rsl2.csv id,v1,v2,v3,rsl 1,10,5,7,100 2,5,12,11,011 3,3,6,2,000 4,14,16,11,111

abs, 273 acos, 274 age, 275 and, 276 argsize, 277 asin, [278](#page-272-0) atan, [279](#page-273-0) atan[2,](#page-274-0) 280 avg, [281](#page-275-0) berr[and,](#page-277-0) 283 bino[mdist](#page-278-0), 282 bottom, [28](#page-279-0)4 capitalize, 285 cast, 385 cat, 286 ceil, 287 cos, 289 cosh, 290 coun[tnull](#page-384-0), 291 d2ju[lian,](#page-286-0) 292 date, [29](#page-288-0)4 day, [293](#page-289-0) degree, 29[5](#page-290-0) diff, 296 dist, 298 distg[ps,](#page-293-0) 299 dow, [300](#page-292-0) e, 30[2](#page-295-0) exp, [303](#page-297-0) facto[rial,](#page-299-0) 304 fixlen, 305 fl[dsize](#page-301-0), 306 floor, [307](#page-302-0) format, 309 fract, 310 gcd, 31[1](#page-305-0) hasspace, [31](#page-308-0)2 heron, [313](#page-309-0) hour, 314 if, 315 int, 317 isnull, [320](#page-312-0) julian, 321 lcm, [323](#page-316-0) leapye[ar,](#page-319-0) 324

left, 325 length, [326](#page-320-0) line, 327 ln, 3[28](#page-322-0) log, 329 log10, [33](#page-324-0)0 log2, 3[31](#page-325-0)

m2[cros](#page-327-0)s, 97 mac[cum](#page-328-0), 63

marff2csv, 65 match, 318 mavg, 67 max, 332 mbest, 69 mbucket, [71](#page-64-0) mcal, 2[64](#page-317-0) mcat, [75](#page-66-0) mchg[num](#page-331-0), 79 mchgst[r,](#page-68-0) 82 mchkcsv, [85](#page-70-0) mcom[bi,](#page-263-0) 89 mcom[mo](#page-74-0)n, 91 mcount, 9[4](#page-78-0) mcross, [95](#page-81-0) mcsv2arff, [99](#page-84-0) mcsv2jso[n,](#page-88-0) 101 mcsvconv, [103](#page-90-0) mcut, 10[7](#page-93-0) mdata, [109](#page-94-0) mdelnull, [111](#page-98-0) mdformat, [113](#page-100-0) mdsp, 115 mdup[rec,](#page-106-0) 117 mfldna[me,](#page-108-0) 119 mfsort, 1[21](#page-110-0) mhashavg, [122](#page-112-0) mhash[sum](#page-114-0), 124 mid, 333 min, 334 minput, [127](#page-120-0) minute, 33[5](#page-121-0) mjoin, 129 mke[ybrea](#page-332-0)k, 131 mmb[ucke](#page-333-0)t, 133 mminput, [13](#page-126-0)8 mmseld[sp,](#page-334-0) 140 mmva[vg,](#page-128-0) 142 mmvsim, 14[5](#page-130-0) mmvstats, [146](#page-132-0) mnewnum[ber,](#page-137-0) 148 mnewrand, [150](#page-139-0) mnewstr, [152](#page-141-0) mnjoin, 1[53](#page-144-0) mnormalize, [15](#page-145-0)5 mnrcommon, [157](#page-147-0) mnrjoin, 15[9](#page-149-0) mnullto, [161](#page-151-0) mnumb[er,](#page-152-0) 163 month, 336 mpadding, 16[7](#page-156-0) mpaste, [170](#page-158-0) mproduc[t,](#page-160-0) 172 mrand, 17[3](#page-162-0) mrjoin, [176](#page-335-0) msed, 179 msel, 18[3](#page-169-0) mseldsp, 1[85](#page-171-0) mselnu[m,](#page-172-0) 187 mselran[d,](#page-175-0) 189 mselstr, [19](#page-178-0)1 msep, [196](#page-182-0) msep2, 1[98](#page-184-0) msetstr, 2[00](#page-186-0) mshare, 2[02](#page-188-0)

mshuffle, 203 msim, 206 mslide, 210 msortf, 213 msplit, 218 mstats, 2[20](#page-202-0) msum, [222](#page-205-0) msum[mary,](#page-209-0) 223 mtab2c[sv,](#page-212-0) 225 mtonull, [22](#page-217-0)9 mtra, 2[31](#page-219-0) mtrafld, [23](#page-221-0)3 mtraflg, 236 muniq, 23[8](#page-224-0) mvcat, 2[39](#page-228-0) mvco[mmo](#page-230-0)n, 241 mvcount, [24](#page-232-0)3 mvdelim, [24](#page-235-0)4 mvjoin, [248](#page-237-0) mvrepl[ace,](#page-238-0) 246 , 250 , 252 mvsort, 254 mvuniq, [256](#page-242-0) mwindow, [257](#page-243-0) mxml2c[sv,](#page-247-0) 260 not, 338 now, 33[9](#page-253-0) nrand, 3[41](#page-255-0) null, 340 or, 3[42](#page-337-0) pi, 3[43](#page-338-0) power, [344](#page-340-0) prod[uct,](#page-339-0) 345 rad[ian,](#page-341-0) 346 ran[d,](#page-342-0) 347 randi, [348](#page-343-0) regexlen, [349](#page-344-0) regexm, 351 regexpf[x,](#page-345-0) 352 regex[pos,](#page-346-0) 353 regexr[ep,](#page-347-0) 355 regexs, 3[56](#page-348-0) regexsfx, [357](#page-350-0) regexstr, [358](#page-351-0) right, 359 round, 36[0](#page-354-0) second, [3](#page-355-0)[62](#page-356-0) sign, 363 sin, 3[64](#page-358-0) sinh, 3[65](#page-359-0) sqrt, 366 sqsum, [367](#page-361-0) sum, [368](#page-362-0) t2ju[li](#page-363-0)[an,](#page-364-0) 369 tan, [371](#page-365-0) tanh, 3[72](#page-366-0) time, [373](#page-367-0) today, 374 tolower, [375](#page-368-0) top, [376](#page-370-0) toupp[er,](#page-371-0) 377 tseco[nds,](#page-372-0) 378 uxt, 3[79](#page-373-0) week, [38](#page-375-0)[1](#page-376-0) xor, 383 year, [384](#page-378-0)  $\mathbf M$ , 15 , 57